# NASA Technical Paper 1145

# The N-BOD2 User's and Programmer's Manual

CASS FILE

Harold P. Frisch

FEBRUARY 1978

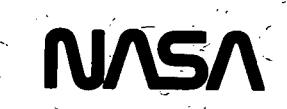

# NASA Technical Paper 1145

# The N-BOD2 User's and Programmer's Manual

Harold P. Frisch Goddard Space Flight Center Greenbelt, Maryland

**NASA** 

National Aeronautics and Space Administration

Scientific and Technical Information Office

All measurement values are expressed in the International System of Units (SI) in accordance with NASA Policy Directive 2220.4, paragraph 4.

o. Caonee of Frame of Computation

 $\ddot{.}$ 

# **CONTENTS**

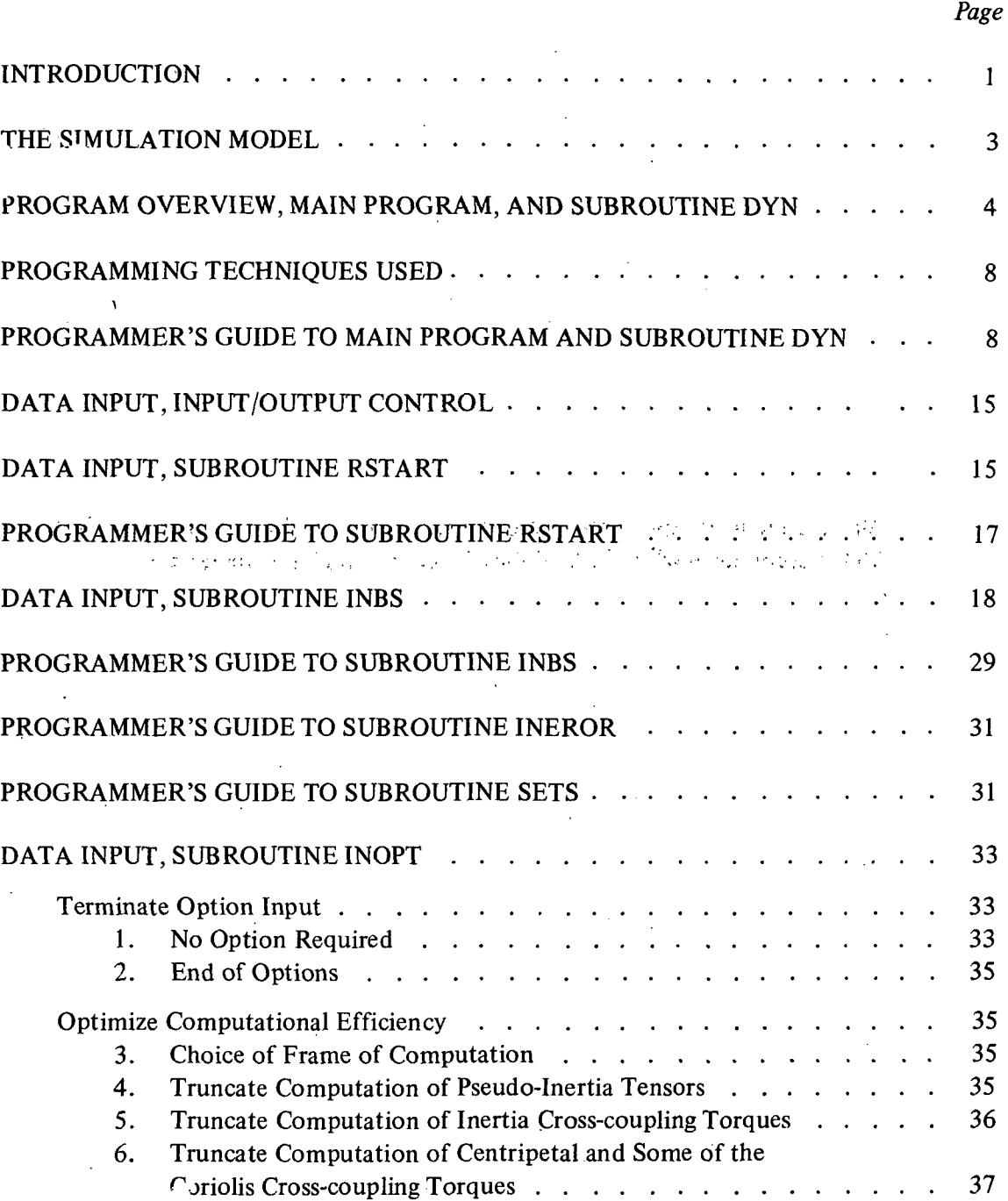

# **CONTENTS** (Continued)

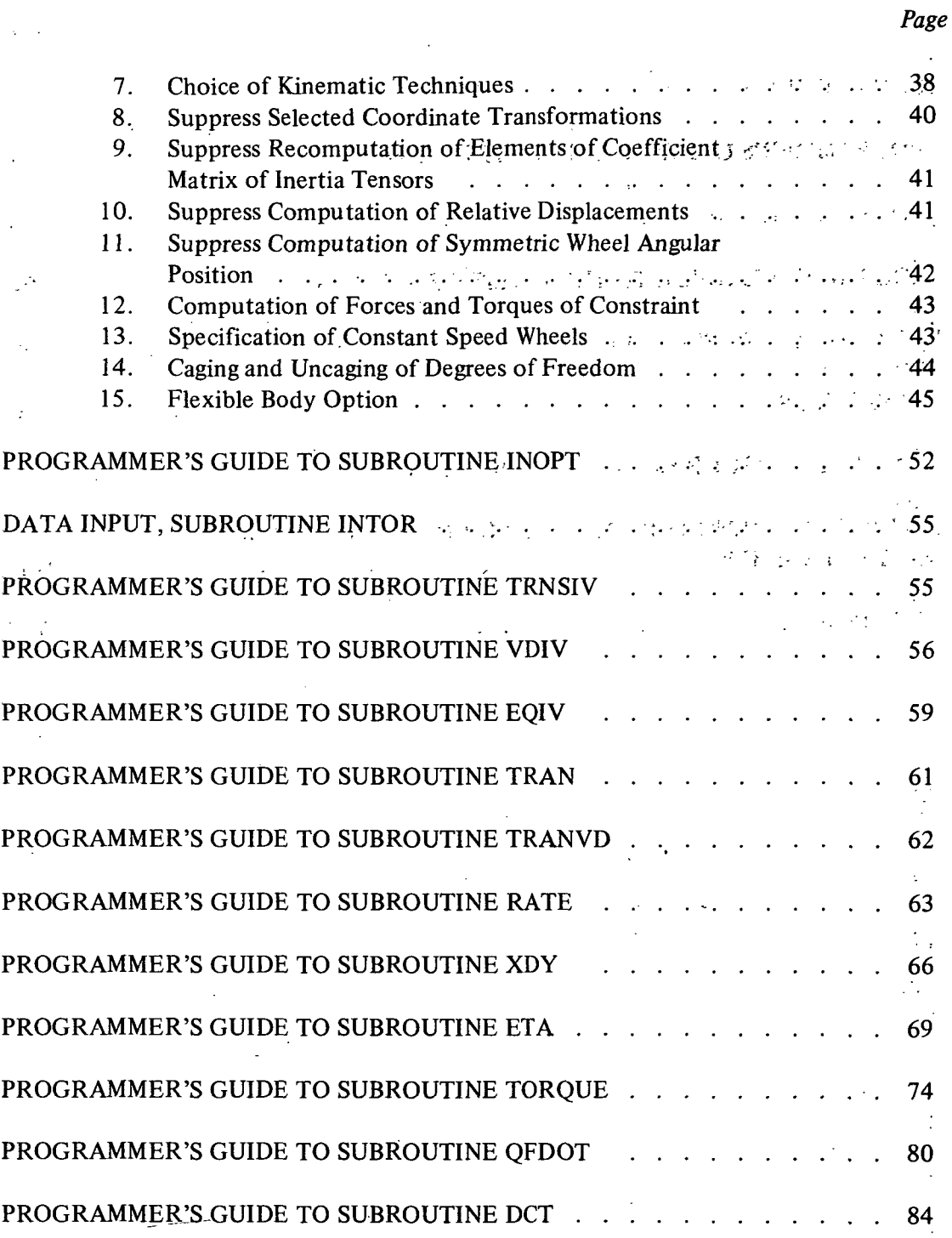

# CONTENTS (Continued)

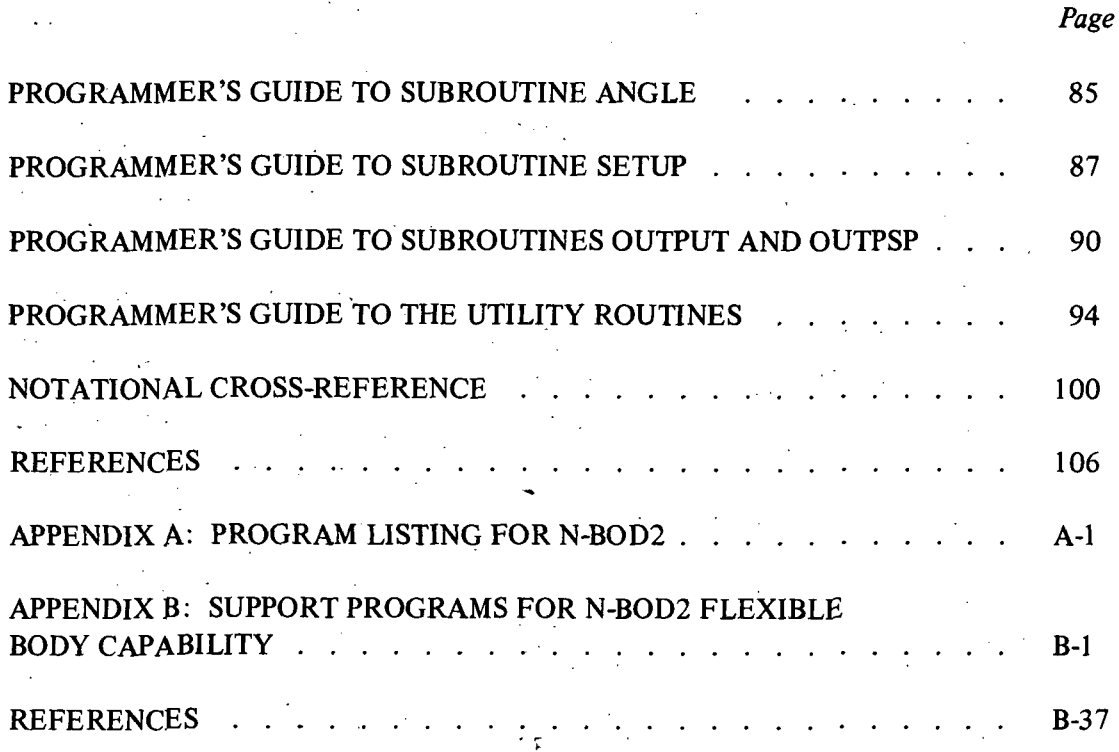

 $\frac{1}{2}$ 

 $\zeta\bar{\ell}\zeta\bar{\ell}$ 

 $\zeta^{\dagger}_{\rm c}$ 

# THE N-BOD2 USER'S AND PROGRAMMER'S MANUAL

Harold P. Frisch Goddard Space Flight Center Greenbelt, Maryland

## INTRODUCTION

The general purpose digital program N-BOD, and its present version N-BOD2, have been developed with the needs of the spacecraft attitude dynamicist foremost in mind. This fact, however, does not detract in any way from its applicability to a much broader class of problems. The program may be used to both derive and output in a vector-dyadic form, and/or to solve numerically the equations of motion of any system that may be adequately modeled, for the purposes of dynamic simulation, as a topological tree of point-connected rigid bodies, flexible bodies, point masses, and symmetrical momentum wheels (commonly called "symmetric wheel" in this document).

The underlying theoretical development upon which the program N-BOD2 is based may be found in References 1 and 2. In the FORTRAN IV coding of this program, a definite attempt has been made to draw a balance between available generality, ease,of user operation, and computational speed and efficiency.

The program is structured to expand or contract with the required needs of the user. By an internal interrogation of the input data, the program sets up a series of logic flags that determine the computational options that should be used and those that should not.

In most practical problems, the user will be required to interface with the program. The output routine, which is called every integration step, prints virtually all system state variables along with numerous other physically meaningful parameters that are useful for initial checkout purposes. In setting up the output routine for production runs, the user is expected to literally delete the unwanted print statements from the output subroutine and insert his own.

If external forces and torques act on the system or if nongyroscopic forces and torques act internal to the system at hinge points, the user is required to define them. This will present no particular problem since a number of examples are provided which show exactly how most commonly occurring forces and torques are defined and coded.

Frequently programs already exist that define, for example, the workings of a complex attitude control system. State-variable information is required as input to it and motor ... torques are outputted from it. By a few simple interface statements, which create the proper state-variable parameters for the existing torque routine and the required force and torque parameters for N-BOD2, the debugged routine may be inserted in total into N-BOD2.

The input of data is provided for in three separate subroutines which are called sequentially. The first is of a rigid format. In this routine a basic coupled rigid body, point mass, and symmetric wheel model of the system is described. Connection topology, degrees of freedom, mass, inertia, and geometric parameters, along with relative body orientation and initial kinematic conditions, are inputted here. The second input routine is more flexible. Numerous options are available and may be called for by use of option cards. For example, some of the bodies may be redefined to be flexible; if so, the flexible body data would be inputted at this point. The third input routine is for the user. Any data that will be required for the torque and output routines, written by the user, are entered here, ft may be left empty, or again the user may insert an existing input routine and set up the proper interface statements. It is permissible, and at times is convenient, for the user to use this routine to override some data already inputted in the first input routine.

When the analyst is first presented with a particular problem for dynamic simulation, he is usually provided with just enough information to create a topological model, define the character of each body in the model (rigid body, flexible body, point mass, or symmetric. wheel), and to define the number of degrees of relative freedom between contiguous bodies. With this information and a fictitious set of mass and inertia properties, the user may obtain the equations of motion for the simulation model. At times, this is the end product.

With the outputted equations of motion, the user will immediately recognize familiar terms and will need only a cursory glance at the rather lengthy symbol list for exact definitions. There is a one-for-one correspondence between the outputted equations and those provided in References 1 and 2. For example, the outputted statements

FOMC(5)  $\times$  (XIC(5) • FOMC(5))

#### FOMC(3)  $\times$  (FOMC(3)  $\times$  CAC(3))

gimbais.

translate to the familiar vector tensor expressions<br>of the familiar vector tensor expressions

 $\vec{\omega}_{s} \times (\Phi_{s} \cdot \vec{\omega}_{s})$  $\vec{\omega}_3 \times (\vec{\omega}_3 \times \vec{\alpha}_3)$ 

respectively.

and A

and

 $\overline{2}$ 

To use this program effectively, the user must become familiar with the array names used to define the various physical characteristics and state variables in the equations of motion. This is most easily done by a study of the computer derived equations of motion. Once this is done the user is in a position to proceed to code the required input, torque, and output routines for his particular problem and to make use of the full power of N-BOD2.

#### THE SIMULATION MODEL

;

The analysis of the dynamic characteristics of a complex system is usually done through the  $\frac{1}{x}$ study of a simulation model. The simulation model must possess the same dynamic characteristics as the complex system and at the same time be amenable to mathematical analysis.

Rigid bodies, point masses, and symmetric wheels are idealized bodies that readily lend themselves to mathematical analysis. Flexible bodies are more complex; however, if the deformation is small and the laws of linear elasticity can be applied, the dynamic characteristics can be simulated by the natural modes and frequencies of vibration, the determination of which is a subject in itself. [N-BOD2 simply assumes that the modes and frequencies of flexible bodies are obtainable; it accepts only resultant mode-dependent parameters in the input data stream (see Appendix B). ]

N-BOD2 assumes that the complex system under study may be simulated by a model comprised of rigid bodies, point masses, symmetric wheels, and flexible bodies for which natural modes and frequencies of vibration are available. Contiguous rigid and flexible bodies are assumed to be point connected in such a manner that the total system forms a topological tree (no closed paths). Furthermore, point masses are *assumed* to exist only at limb ends while symmetric wheels are assumed to be imbedded within either rigid or flexible bodies.

The present version of N-BOD2 has certain *limitations* with respect to the simulation of flexible bodies. The author has not coded the equations required to allow hinge points and wheel attachment points on flexible bodies to be time varying in the flexible body's bodyfixed reference frame. This will be done if future simulation demands require it. It should be noted that the equations exist and can be found in Reference 2, in a form amenable for inclusion into N-BOD2.

The simulation model must reflect the fact that relative motion between contiguous bodies may be kinematically constrained. To do this, N-BOD2 assumes that contiguous rigid and flexible bodies are connected together by physically realizable  $0$ -,  $1$ -,  $2$ -, or 3-degrees-of-freedom gimbals. The gimbals prohibit relative translational motion and permit, at most, 3 degrees of relative rotational freedom at hinge points. Point masses may have 0,1, 2, or 3, degrees of relative translational freedom and symmetric wheels may have 1 degree of rotational freedom relative to the body in which they are imbedded. Flexible bodies may possess several degrees of vibrational freedom in addition to the degrees of freedom associated with the connection gimbals. Practical computer storage and speed limitations put a limit on the total number of vibrational modes allowed for the total system of coupled bodies.

### PROGRAM OVERVIEW, MAIN PROGRAM, AND SUBROUTINE DYN

The basic flow logic of the program N-BOD2 is shown on the flowchart in figures 1 and 2 using the symbolpgy listed below. Immediately upon entry into, the MAIN program a single control card is read. The data on this card sets several logic flags that control the mode of data input and output.

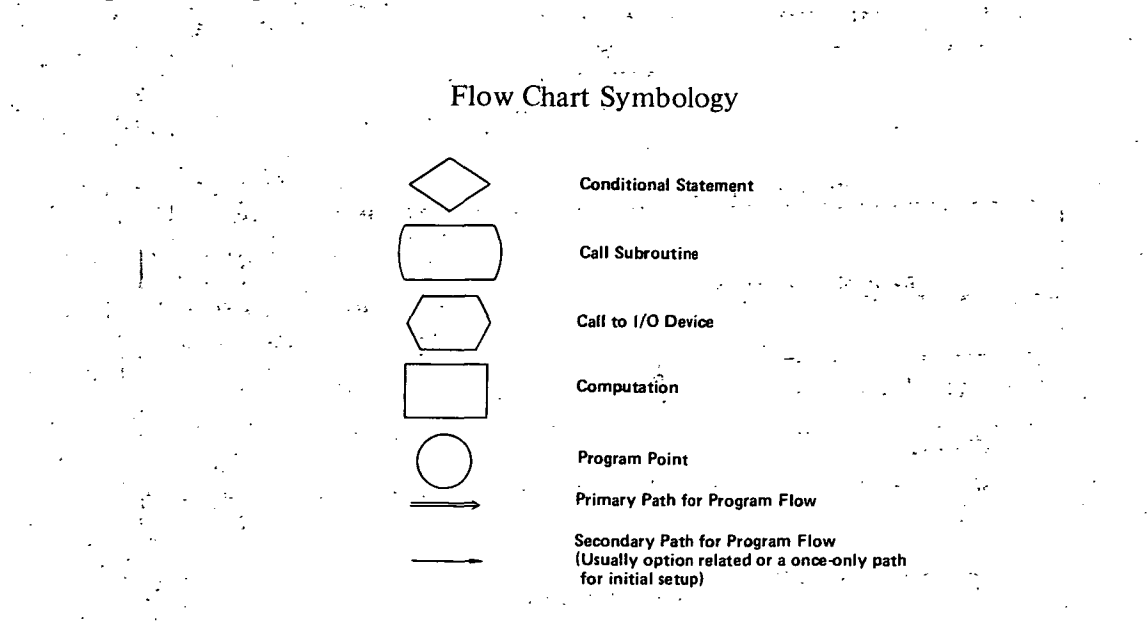

The input data may either define the physical and .kinematic parameters for a new job that will start at time zero, or define the parameters needed to restart the program at the termination time of a previous run.

The output data may either be a listing of the system equations of motion or the output of selected system state variables. Upon reaching the termination time of a particular job, a restart tape may be requested.. This tape contains all data required to restart the job at a later date.

If a restart run is to be made, the restart tape created at the end of a previous run becomes the input tape for the present run. It contains the magnitude of every computer-generated parameter required for a reinitiation of computation. The tape is read in and the program then immediately branches to the start of the integration loop and proceeds as if the previous run had never been terminated.

If a new run starting at time zero is to be made, three input subroutines are sequentially called. The first called is INBS. In this subroutine, the basic system is defined. The data are checked in INEROR for physical realizability, and then subroutine SETS is entered. In SETS, various integer sets are computed that enable the program to avoid redundant and trivial computation. Subroutine INOPT, the second input routine, is programmed to recognize various option codes. The available options fall into two categories: those that expand modeling capability, e.g., flexible body option, caged degree of freedom option; and those that attempt to

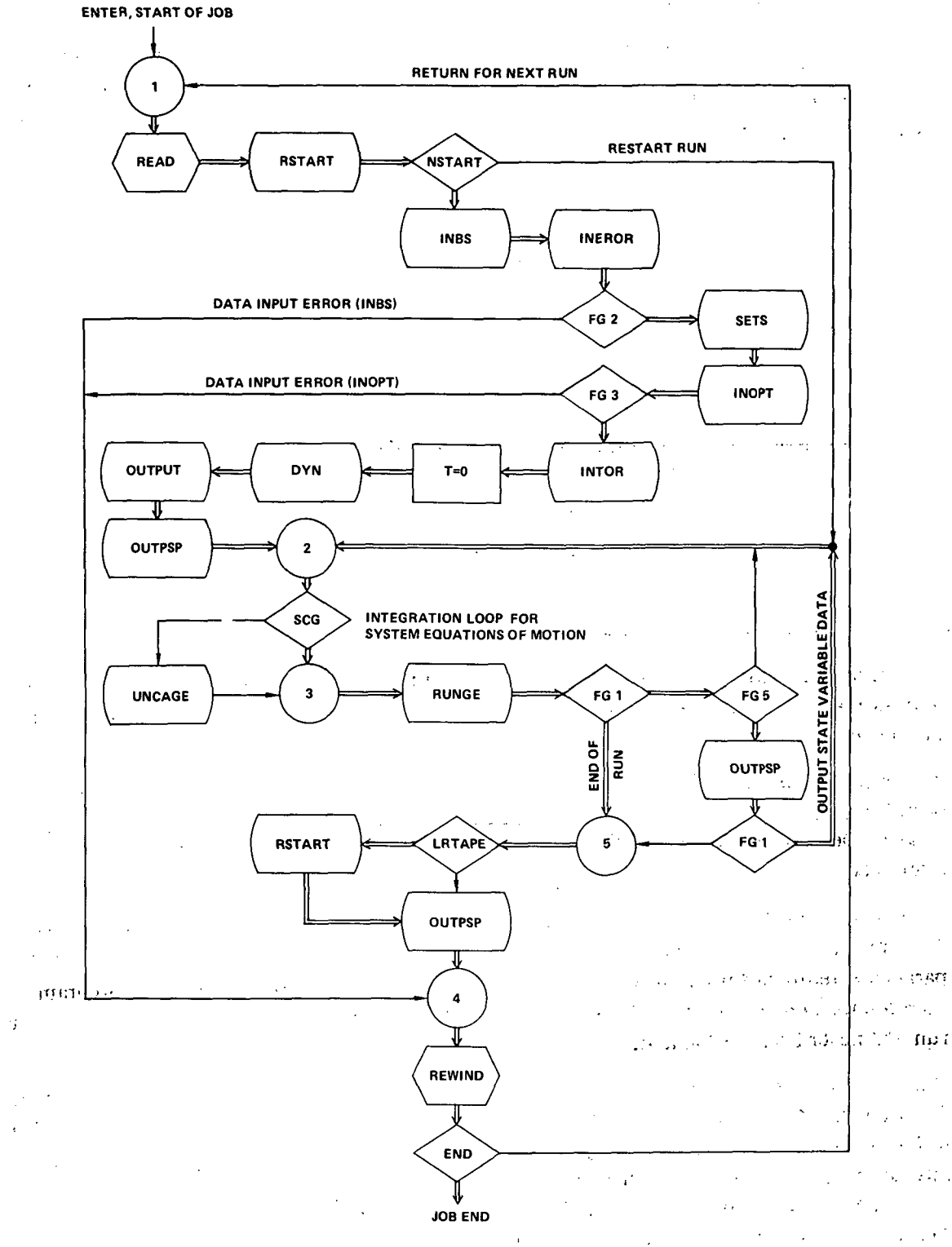

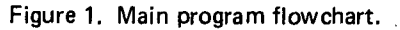

5

 $\ddot{\phantom{0}}$ 

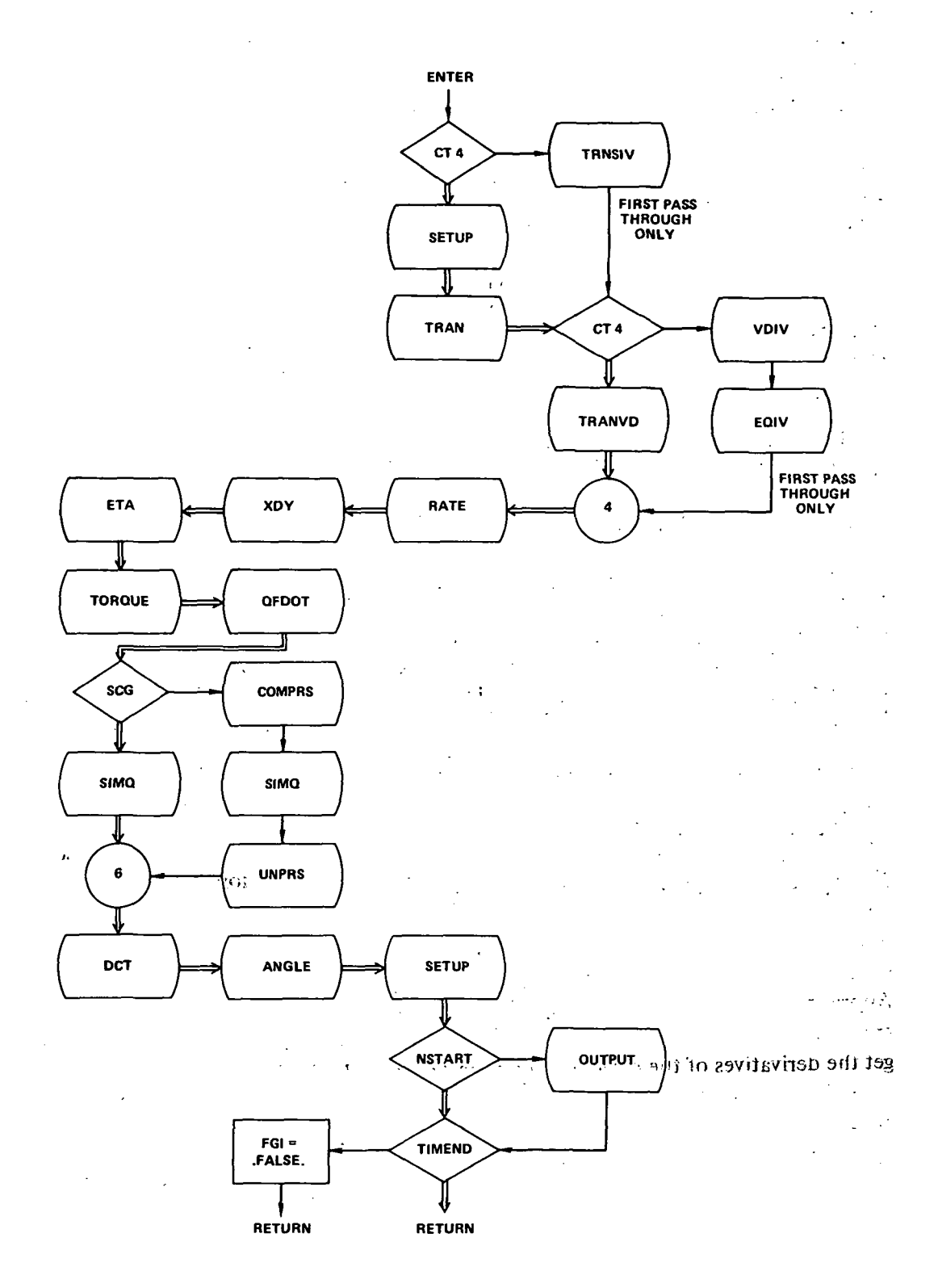

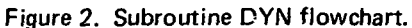

 $\boldsymbol{6}$ 

improve computational efficiency and run time by allowing the user to introduce engineering judgment in deleting computations that he feels will have a negligible impact upon computed results. The last input routine is INTOR. Normally this routine is empty. It is inserted for the user. Any input data that the user requires for a description of the nongyroscopic forces and torques acting on this system are entered here according to a user written code. The user's input data should be stored in common block /SATELL/ which is reserved for the user. Normally, it contains an empty dummy array of 1000 real double precision words.  $\blacksquare$ 

With all necessary input data stored in computer memory, subroutine DYN is entered for the first time. The complete state of the system is computed at time zero and outputted. The primary integration loop is then entered. RUNGE is the integration package; it is a fixedstep, four-order Runge Kutta numerical integration routine that calls DYN to compute the equations of motion to be integrated.

At the end of each integration loop, a check is made to determine if the output routine OUTPSP should be entered. At the termination time (a flag is reset in DYN), the program branches out of the integration loop, creates a restart tape if called for, and terminates if there is no succeeding run to follow.

Subroutine DYN is used to call the subroutines in which the equations of motion are coded. Upon entry, a check is made to see if it is the first pass through; if so, certain initialization procedures must be carried out. Initial values for transformation matrices are obtained by TRNSIV; initial values for all vectors and dyads are obtained by VDIV; and initial values for all differential equations are defined in EQIV. If it is not the first pass through DYN, the call for DYN has been made by RUNGE. All of the system state variables obtained from RUNGE are sorted out in SETUP. TRAN computes all transformation matrices; TRANVD transforms all vectors and dyads to a common frame of computation; RATE computes all rate related vectors; XDY computes all inertia and pseudo inertia tensors on the left-hand side of the system equations of motion; and ETA computes all gyroscopic cross coupling torques found on the right-hand side of the equations.

Subroutine TORQUE is user defined; all nongyroscopic forces and torques are defined here in vector form. To reduce the equations to a set of simultaneous scalar equations, QFDOT is called. Upon exit, a check is made in DYN to see if any degrees of freedom are caged. Appropriate action is taken by COMPRS if they are caged, and the simultaneous equations are solved by SIMQ. All acceleration parameters are now at hand. DCT is then entered to get the derivatives of the difection cosine matrices, and ANGLE is entered to get the equations that define relative displacement. All differential equations are then stacked in a onedimensional array by SETUP in a form acceptable to RUNGE and return to RUNGE is made after a time check.  $\mathbb{R}^2$ 

> 主要  $\sim 4.4$

> > $\overline{7}$

## PROGRAMMING TECHNIQUES USED

A definite attempt has been made to reflect as much of the subscript notation as possible that is used in References 1 and 2 in the FORTRAN IV coding of the equations. Deviations from this practice occur at points where a more streamlined subscript notation leads to a considerable saving in computer storage and an increase in computational speed. It should be realized that computation speed is severely compromised by the unnecessary use of multidimensioned arrays.

N-BOD2 is built on the basis that the only labeling which should be done by the user is the labeling of bodies and wheels. All other required, labeling is done by the computer. The user, however, must be aware of the labeling rules that are used internally if he is to effectively interface with the program. ::

Table 1 provides a listing of the symbol names used in the coding of N-BOD2, their-dimensioh, type, storage location, and a very brief description of each along with the subroutine in which they are first defined and/or used extensively. A detailed definition of each symbolic name may be found in the comment cards of the subroutine and/or in the subroutine discussion included in this report.

# PROGRAMMER'S GUIDE TO MAIN PROGRAM AND SUBROUTINE DYN

The purpose of the MAIN program and subroutine  $DYN$  is to sequentially call the primary, special purpose subroutines that read input data, define and integrate the'equations of motion, and write output data. A detailed discussion of the flow logic is provided in the section entitled "Program Overview, MAIN Program^ and Subroutine DYN."

The following variables defined in table 1 are either first introduced or used extensively in the MAIN program and subroutine DYN.

 $CT4 - a$  counter. Used to count the number of passes through subroutine  $DYN$ . It is updated upon entry into DYN. The fourth order fixed step Runge Kutta integra- $\cdot$ tion routine calls DYN four times per integration step, consequently

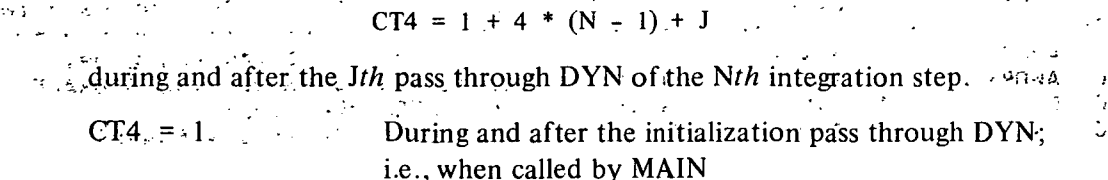

FG1 — end of job flag. At the end of each integration step its status is checked in MAIN. If .TRUE., computation continues; if .FALSE., an end-of-run condition has been satisfied. If T.GE.TIMEND in DYN, FG1 is reset to .FALSE.. The user may define any other end-of-run condition he desires in subroutines TORQUE or OUTPSP.

8

 $\mathbf{C}$ 

Ţ

Table 1 Symbol Names Used in N-BOD2

 $\mathbf{C}^*$ 'c c N-BOD2 IS DIMENSIONED TO ACCEPT A MAXIMUM OF c N - BODIES (FLEXIBLE BODIES + RIGID BODIES + POINT MASSES) c c N - SYMMETRIC WHEELS c 2N - FLEXIBLE MODES OF VIBRATION (TOTAL FOR ALL FLEXIBLE BODIES) AN - MODAL CROSS-COUPLING COEFFICIENTS (TOTAL) c 33 - INDEPENDENT DEGREES OF FREEDOM c c 160 -' FIRST ORDER NON-LINEAR DIFFERENTIAL EQUATIONS c a series and the control of the c THIS VERSION OF N-BOD2 USES c  $N = 10$ c c MAKING-USE OF N.LT.10 SAVES CONSIDERABLE COMPUTER STORAGE N.GT.10 RUN TIME FOR PRATICAL APPLICATION EXCESSIVE e c  $\mathbb{R}^2$ c  $\sim 10^{-11}$ التوارد c SYMBOL LIST ABBREVIATIONS c c = N\*\*2 + N + 1 - (N\*(N-1))/2 IDEM2 e  $=$  (N-1)\*\*2 + N - ((N-1)\*(N-2))/2 IDEM3 c 1DEM4 OF SIZE /LOGIC/ 16 , .LOGICAL WORDS c IDEM5 SIZE OF /INTG/ ' 724 ' INTEGER WORDS c OF IDEM6 SIZE /INTGZ/ 70 INTEGER WORDS /REAL/ 4354 REAL WORDS c IDEM7 SIZE OF c OF /REALZ/ 168 REAL WORDS IDEM8 SIZE c IDEM9 = SIZE OF /SATELL/<sub>.ft</sub>,1000 REAL WORDS<br>ALL COMPUTED VECTORS AND TENSORS IN COMPUTING FRAME COORDINATES IDEM9 SIZE OF c' VECTORS c NA = OPTION NOT AVAILABLE IN N-BOD2 c # = NUMBER OF BFC = BODY FIXED COORDINATES e and the state of c CFC = COMPUTING FRAME FIXED COORDINATES (BODY 1 .OR INERTIAL) c IFC = INERTIALLY FIXED COORDINATES c EOIV(XMN) = EOUIVALENCED TO XMN ARRAY c  $0:N = BY$  USE OF A DUMMY VARIABLE SUBSCRIPT O ALLOWABLE c c SYMBOL LIST AND STORAGE LOCATION c TYPE DIMENSION STORAGE DEFINITION AND SUBROUTINE USED IN c NAME c  $\qquad \qquad -\qquad -\qquad$ c ANGO R. 3(N+1) EOIV(XMN) EULER ANGLE DOT (ANGLE,SETUP) c AWORK •200' 'LOCAL WORK AREA TO SAVE STORAGE I R c CA 3,N /REAL/ CM VECTOR BFC (INBS) c CAC 3,N CM VECTOR CFC (VO IV,TRANVD) R /REAL/  $(f(A)M, \sigma B)$  . The set of  $\sigma$ 

r:

 $9<sub>1</sub>$ 

# Table 1 (Continued) Symbol Names Used in N-BOD2

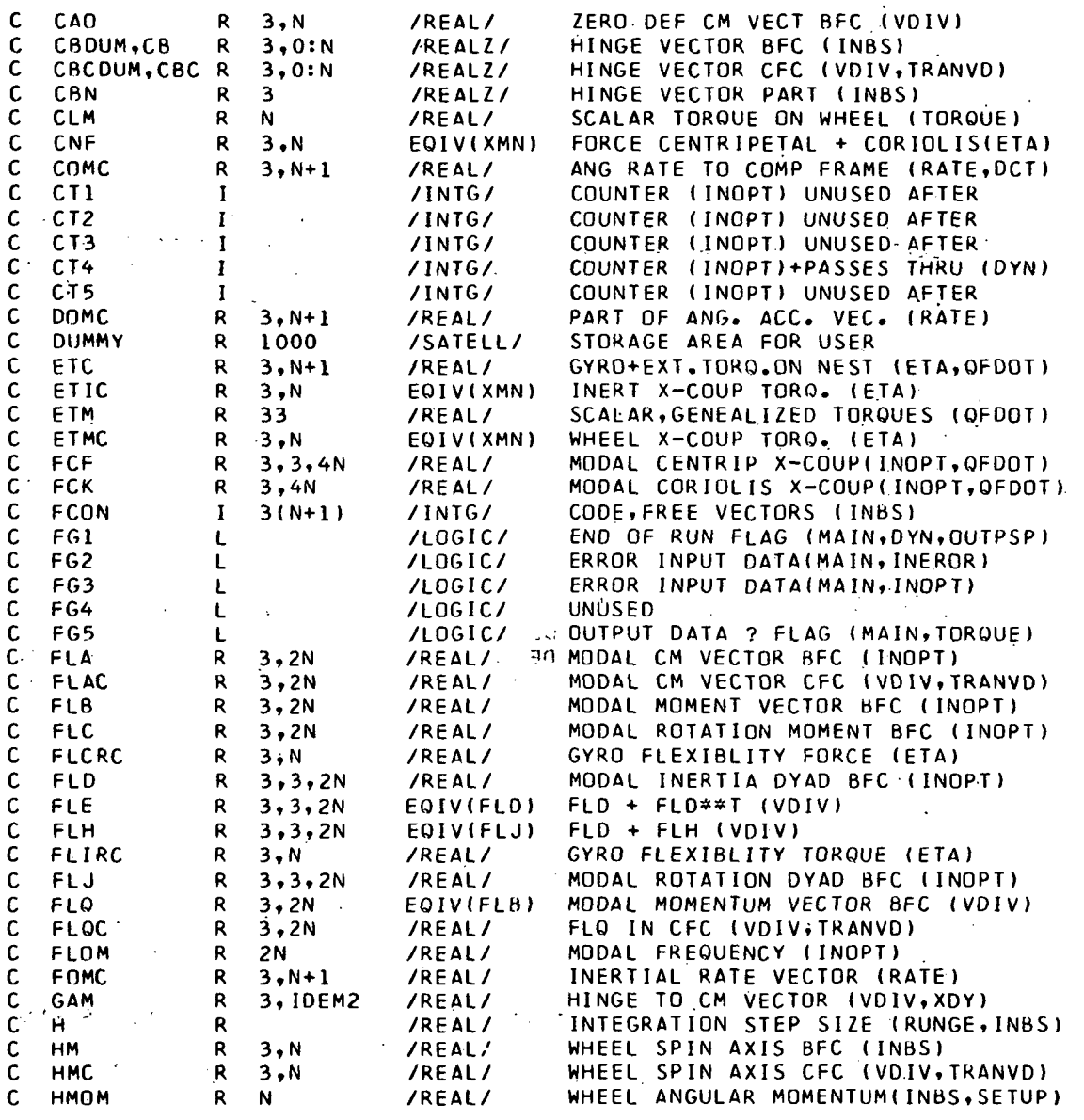

# Table 1 (Continued)<br>Symbol Names Used in N-BOD2

ÿ,

 $\bar{z}$ 

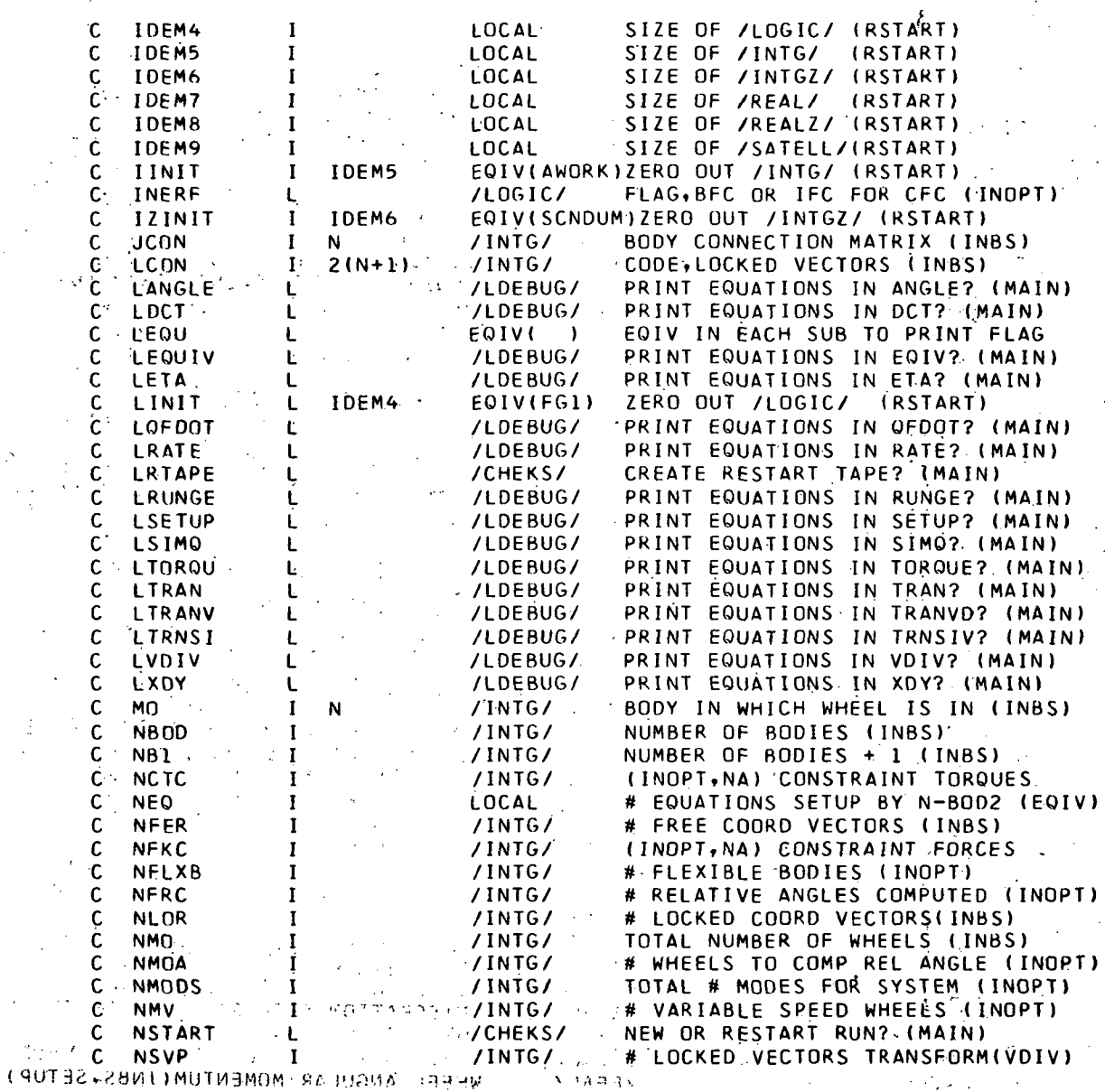

 $\overline{11}$ 

# Table 1 (Continued)<br>Symbol Names Used in N-BOD2

i.

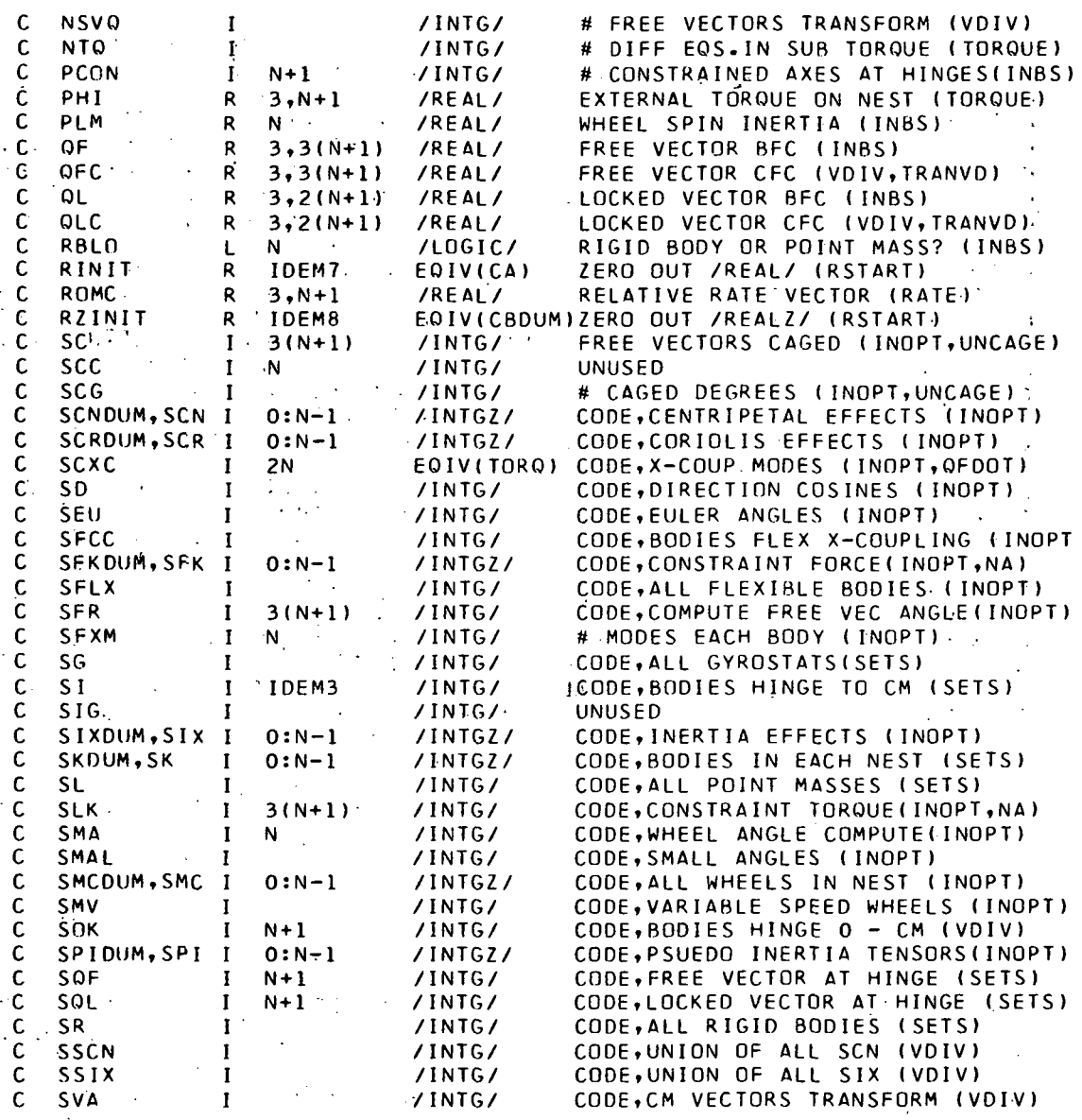

 $\boldsymbol{12}$ 

 $\mathcal{L}$ 

# Table 1 (Continued)<br>Symbol Names Used in N-BOD2

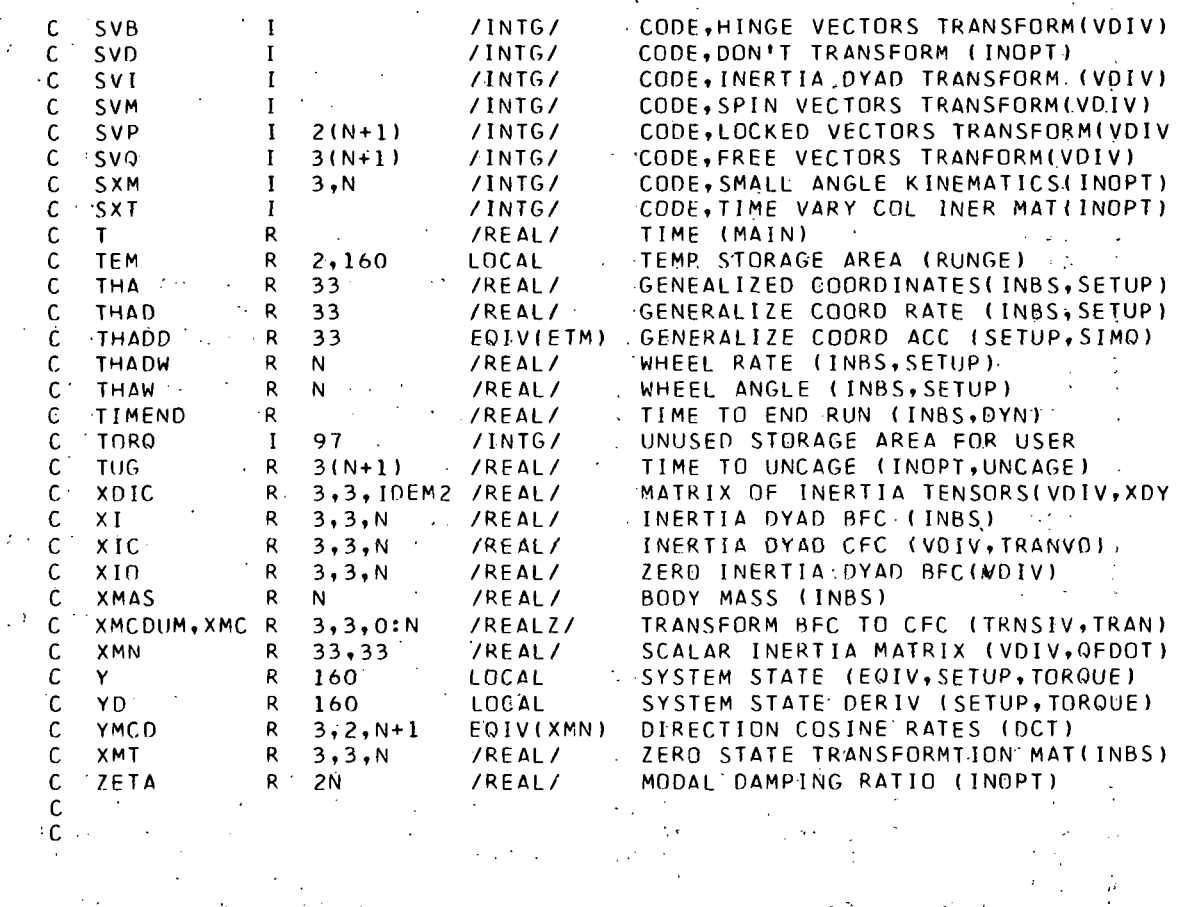

13

Ĵ.

- FG2 input error flag. If .TRUE., the input data defines a physically realizable system. If .FALSE., a criteria for physical realizability in subroutine INEROR has not been satisfied and the job will terminate with an error message.
- FG3 input error flag. If .FALSE., a code word on an option card read by subroutine INOPT has not been recognized and the job will terminate with an error message.
- FG5 output data flag. Its status is checked at the end of each integration step. If . .TRUE., a call to the data output subroutine OUTPSP is made. If .FALSE., it is not. To change the frequency of data output, the user may change the status of FG5 in subroutine TORQUE. The default status of FG5 is .TRUE..

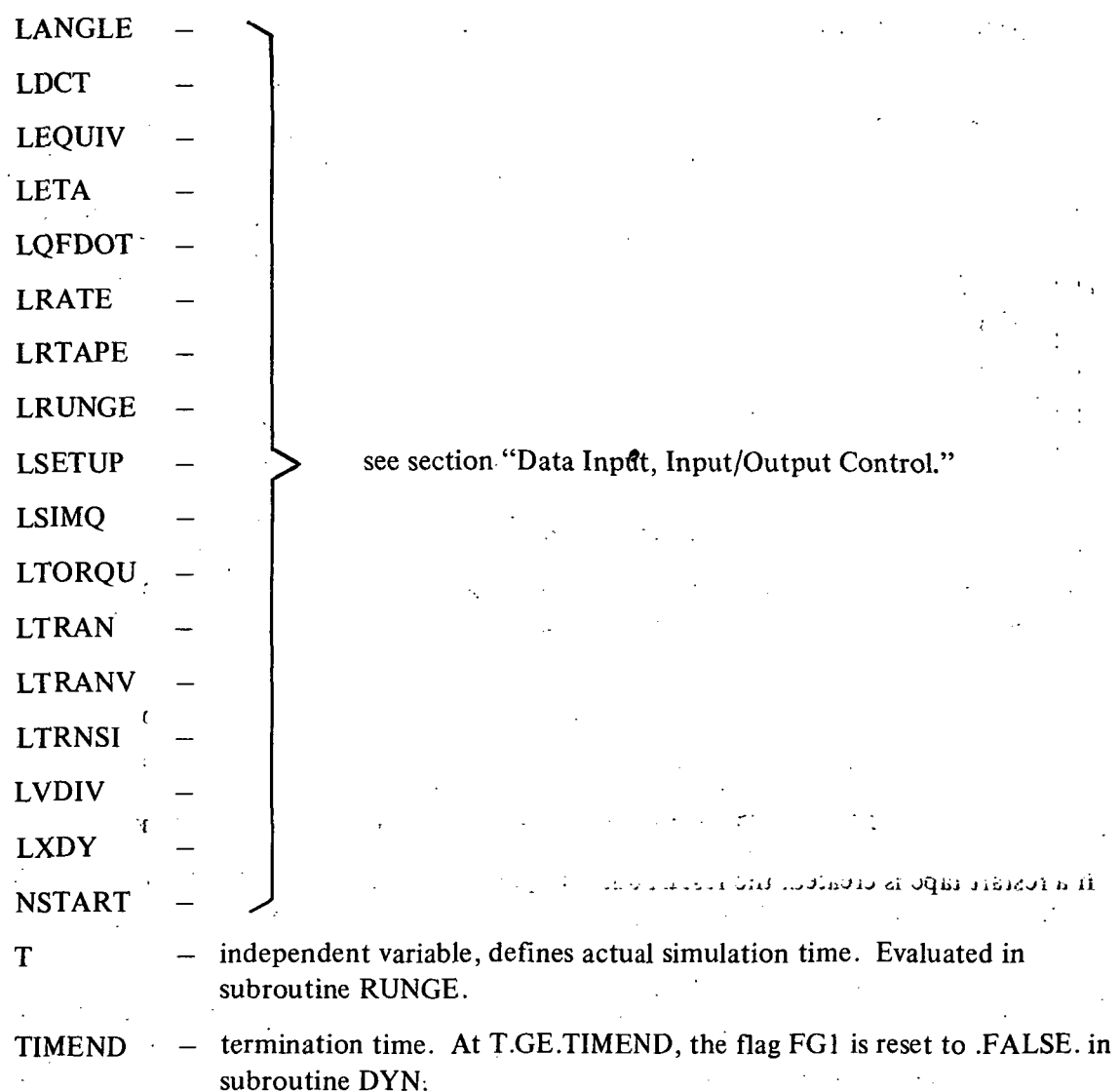

For additional discussion, see comment cards inserted into the MAIN program and subroutine DYN.

# DATA INPUT, INPUT/OUTPUT CONTROL

The first card of the data deck is called from the MAIN program by the statement:

READ 102, NSTART, LRUNGE, LTRNSI, LVDIV, LEQUIV, LTRAN, LTRANV; LRATE, LXDY LETA, LTORQU, LQFDOT, LDCT, LANGLE, LSETUP, LSIMQ, LRTAPE

102 FORMAT (4X.17L1)

The data on the card set 17 logic flags that are used to control the mode of input and output. The following definitions apply to the logic variables set by the data on this card:

The first logic variable controls the mode of data input.

 $NSTART = .FALSE.$  A new job: data input will be from cards. The starting time for the simulation run will be time zero  $(T.EQ.0)$ .

= .TRUE. A restart job: data input will be from tape. The input tape for a restart job is the output tape of a previous job. It is generated, by N-BOD2. The starting time for the simulation will be the termination time of the job for which the restart tape was written.

The next 15 logic variables control the print commands programmed in the various subroutines. For example:.

 $LRUNGE = .FALSE.$  All print statements coded in subroutines RUNGE will be bypassed.

> = .TRUE. All equations coded in subroutine RUNGE will be printed along with the numerical magnitudes of the associated variables at the time of execution.

Table 2 lists the subroutines in which the system equations of motion are coded and the associated logic variables that control whether or not the equations coded therein should be outputted on the line printer.

The last logic variable of card 1 controls whether or not a restart tape should be written.

LRTAPE $=$  .FALSE. Create a restart tape at the termination time of this job.

— .TRUE. Do not create a restart tape at the termination time.

If a restart tape is created, the restart data are put into file 2 of the output tape referred to as data set 11 by the WRITE statements.

#### DATA INPUT, SUBROUTINE RSTART

 $\Delta\omega_{\rm{eff}}$  .

After the first data card is read, a CALL to subroutine RSTART is made. The precautionary step of zeroing all storage locations, except those already loaded by the data on the first input

#### Table 2

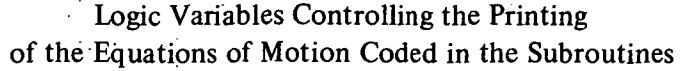

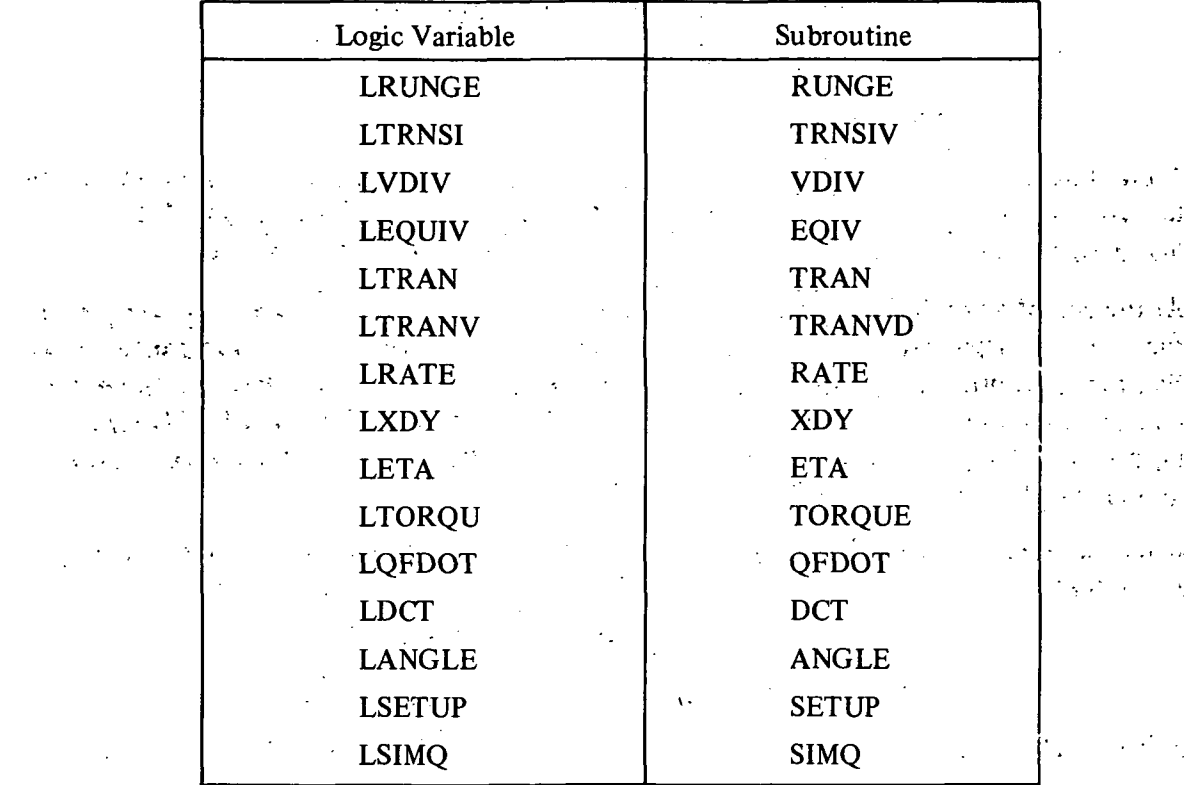

card, is performed upon entry. A check on the status of the logic variable NSTART is then made: . . • ;. . : -... , •; ;. i

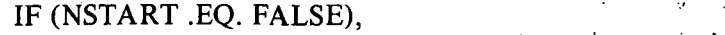

a return to the main program is immediately made. The data to be read in will be from cards and will define a new job.  $\mathbb{R}^n$  . The set of  $\mathbb{R}^n$  is the set of  $\mathbb{R}^n$ .

IF (NSTART .EQ. TRUE), restriction of the equipment is given socialization of the state

the data to restart an old job will be read according to the read statements coded in subroutine RSTART. The restart tape is read according to the following statements:

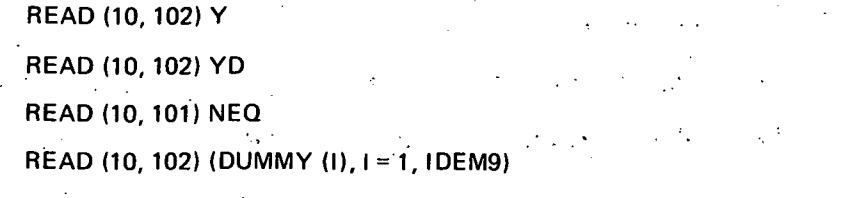

 $\mathcal{L}_\perp$ 

READ (10,102) (RINIT (I), I = 1, IDEM?)

16

 $\mathbb{R}^2$ 

 $\mathbf{q}^{\prime}$  ,  $\mathbf{q}^{\prime}$  ,

 $\mathcal{L}_{\mathcal{A}}$  and  $\mathcal{L}_{\mathcal{A}}$  are the set of the set of  $\mathcal{L}_{\mathcal{A}}$ 

 $\mathcal{L}^{\text{max}}_{\text{max}}$ 

 $\mathcal{L}^{\mathcal{A}}$  .

READ (10, 102) (RZINIT (I), I = 1, IDEM8)  $(READ (10, 101) (HNIT (I), I = 1, IDEM5))$ READ (10, 101) (IZINIT (I),  $1 = 1$ , IDEM6) READ (10, 101) (LIMIT (I), I = 1, IDEM4) 101 FORMAT (16 Z 8) 102 FORMAT (8 Z 16)

 $\mathcal{S}$  is the transformation of  $\mathcal{S}$  . We are set to the transformation of the transformation of  $\mathcal{S}$ 

These statements read the restart tape exactly as it was written. The user has no control over the writing or reading of the restart tape other than by the logic control variable LRTAPE that defines whether or not it should be created at the time of run termination.  $\mathbf{A}$  . In the contract of the contract of the contract of the contract of the contract of the contract of the contract of the contract of the contract of the contract of the contract of the contract of the contract of

At the end pf any job that calls for a restart tape to be generated, the restart data are put in file 2 of the output tape which is data set 11. To execute a restart job, the program assumes that the appropriate job control statements have been provided that will position the restart tape (now data set 10) at the start of file 2 before the execution of the first READ input tape instruction. (See the comment cards in subroutine RSTART and the job control requirements discussion in the following section.)

After the restart tape has been read, the last input card required for a restart run is read by the statement:

\* " '

.READ 103, TIMEND

103 FORMAT (D15.5)

in RSTART where

TIMEND = termination time for present job.

This read statement is executed only on a restart job. Upon exit from RSTART, return is made to the start of the numerical integration loop in the MAIN program. The job then proceeds as if it had never been previously terminated. There are no more data input cards required for a restart job.

, for any property of the set of the set of the set of the set of the set of  $\mathbb{R}^n$  .

#### PROGRAMMER'S GUIDE TO SUBROUTINE RSTART

There is no actual computation earried out in subroutine RSTART. Its functions are:

: 1997 C Zero all storage locations used by N-BOD2 before any computation is done.  $\sim$ ንተოფლებები გამადენნეშ .අ.49 დაქამომელეუს განვალია მიერების სამოიძინა (წ. 90  $\chi^2$ ) ... . . . . . . . . . . . .

- Read the restart tape so that computation may be reinitiated at the termination time of a previous run.
- Write the restart tape so that computation may be restarted at a later data.

For further detail, see the comment cards inserted in the subroutine RSTART.

To zero out all common blocks, the size of each must be defined. Thus:

IDEM4 = number of logical words in /LOGIC/

 $\frac{1}{3}$  IDEM5 = number of integer words in /INTG/ IDEM6 = number of integer words in /INTGZ/ IDEM? = number of real words in /REAL/ IDEM8 = number of real words in /REALZ/ IDEM9 = number of real words in /DUMMY/

These parameters are defined in subroutine RSTART and must be changed if any of the primary labeled common blocks are extended or modified. The user is referred to the program listing to note the method used to zero the common blocks.

To make use of the restart capability, the user is required to provide appropriate machinedependent job control statements.

N-BOD2 is programmed to put all user-desired output data in file 1 of data set 11 and to put all of the restart data in file 2 of data set 11. D ata set 11 becomes the restart tape.

To restart the job, the restart tape becomes data set 10. The appropriate job control statements must be provided to position it at the start of file 2 prior to the execution of the first read tape instruction of the program. Lot . ..

For a restart job, the author has found it convenient to provide the job control statements that copy, prior to job execution, file 1 of data set 10 onto file 1 of data set 11. Data set 10 will then be positioned at the start of file 2 and, at the end of the restart job, file 1 of data set 11 will contain a continuous record of the output data from time zero. Furthermore, the old restart tape, data set 10, will not have been destroyed.

## DATA INPUT, SUBROUTINE INBS

i

## IF (NSTART .EQ. FALSE)\*,

a call to the subroutine INBS is made immediately after the program returns to the MAIN program from RSTART. In INBS, the input data required to describe the basic simulation model are read in from cards.

As in References 1 and 2, the labeling of a system of N bodies (rigid bodies + flexible bodies + point masses) and M symmetric wheels must adhere to the following rules:

• Bodies must be given distinct integer labels ranging from 1 to N inclusive. The labeling must be such that, along any topological path extending from body 1 to a limb end, the body labels are of increasing magnitude.

\*Condition code for a new job.

- Symmetric wheels must be given distinct integer labels ranging from 1 to M inclusive. These may be randomly assigned.
- Body 1 is treated as the principal body of the system.

The labeling of hinge points between contiguous bodies is done by the computer according to the following rule:

• Hinge point K-l is the point of connection between body K and the chain of bodies extending to it from body 1.

Figures 3 and 4 are provided as visualization aids. Figure 3 is the example used in Reference 1 to illustrate the defined labeling convention. Figure 4 shows the exact position and labeling of each of the position vectors defined for the system.

The following definitions are used in the coding of subroutine INBS. The total number of bodies and wheels that make up the simulation model are defined by:

NBOD — total number of rigid bodies, flexible bodies, and point masses

NMO — total number of symmetric wheels

also defined is the constant

 $NB1 = NBOD + 1$ 

As a direct consequence of the established labeling convention, the system topology can be uniquely defined by the one dimensional arrays:

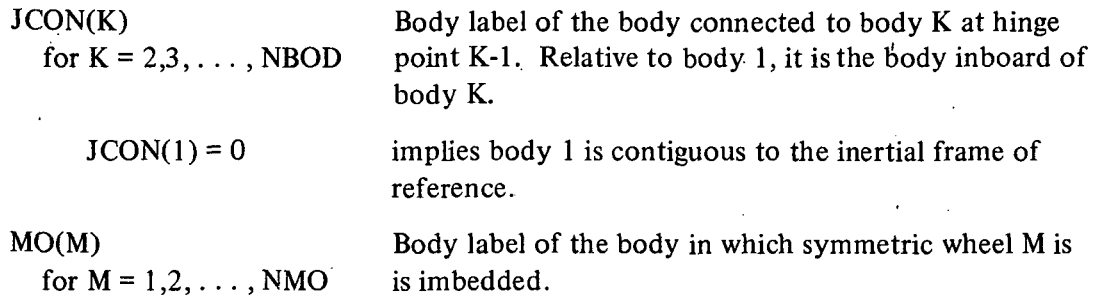

The physical nature of each body, its mass and the number of kinematic constraints between contiguous bodies, are defined by: "

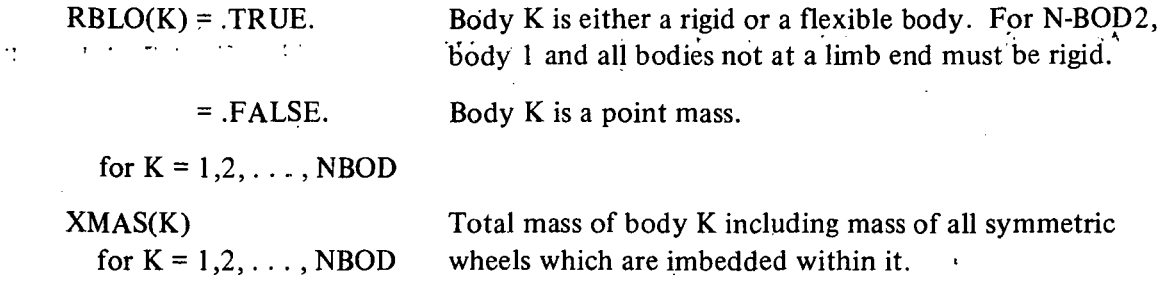

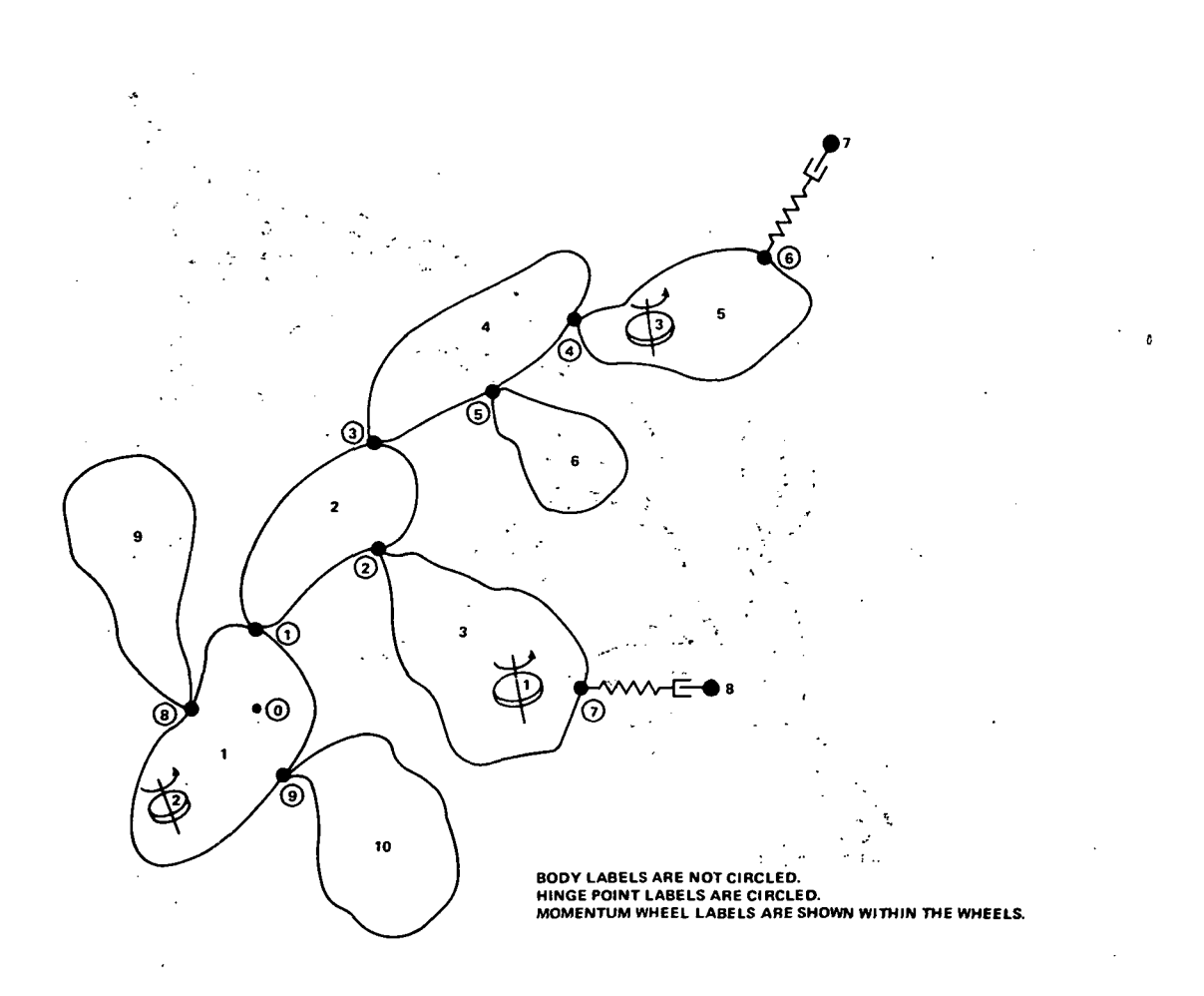

Figure 3. Labeling scheme for 10-body example.  $\mathcal{E}_\mathrm{c} = \mathcal{E}_\mathrm{c}$ 

20

-C

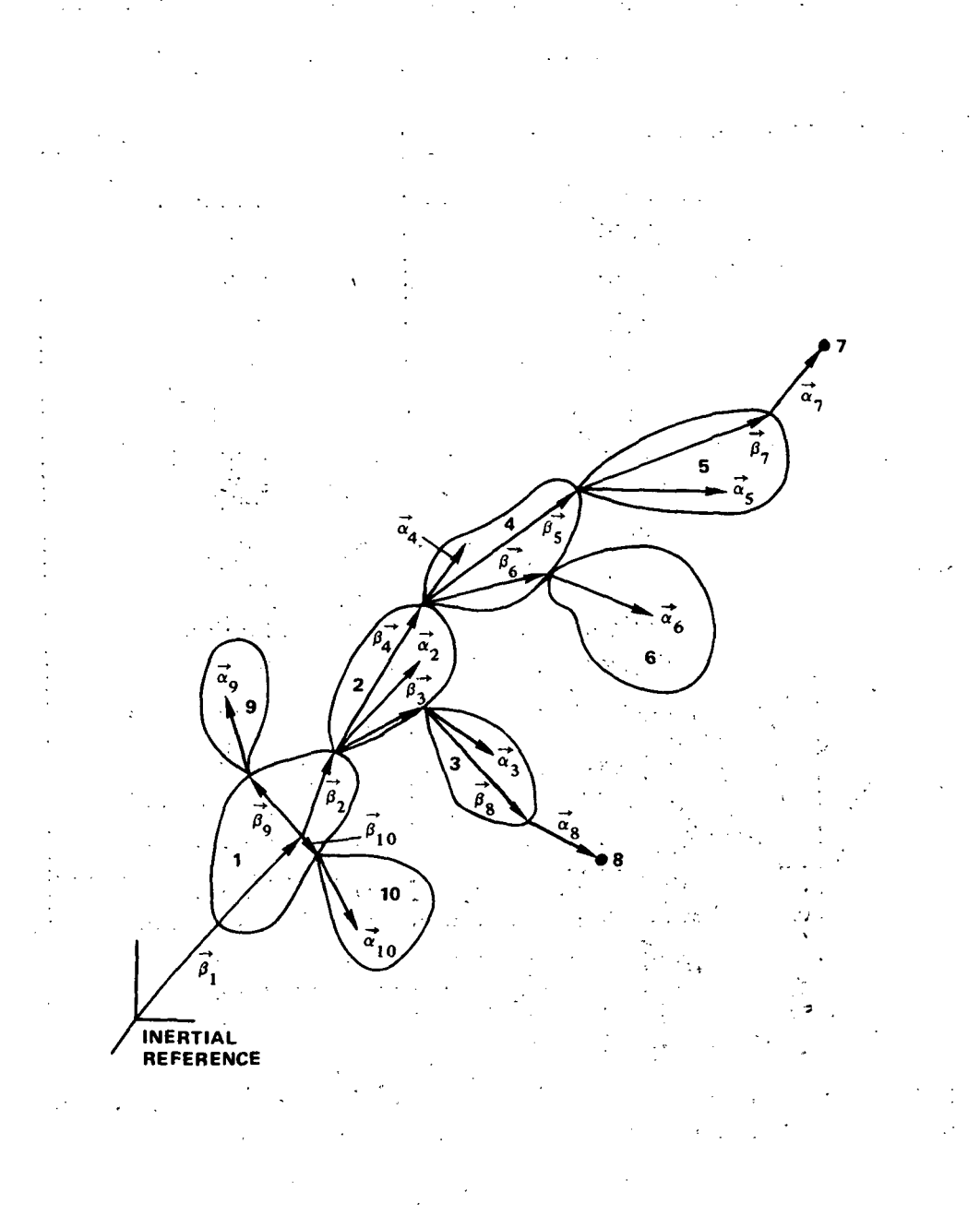

# Figure 4. Positions and labeling of hinge-point and center-of-mass location vectors.

PCON(K)

for  $K = 1$  Number of kinematically constrained rotational degrees of freedom between body 1 and an inertially fixed frame of reference.

for  $K = 2,3,...$ , NBOD Number of kinematically constrained rotational or translational degrees of freedom between body  $K$  and body  $JCON(K)$ .

for  $K = NBOD+1$  Number of kinematically constrained translational degrees of freedom between body 1 and the inertially fixed frame of reference.

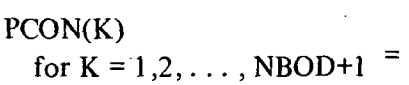

0 implies 3 degrees of relative freedom 1 implies 2 degrees of relative freedom 2 implies 1 degree of relative freedom 3 implies no relative motion allowed

 $\sim 100$ 

The equations of motion have been derived in a vector-dyadic format and are valid for all' frames of reference. To numerically solve these equations, it must be possible to express any vector or tensor relative to any desirable frame of reference.

The equations of motion are derived relative to an origin that is fixed in an inertially fixedreference system. The user is required to pick an inertial origin and to define an orthogonal' reference frame there. All translational and rotational motion of body 1 is computed rela- • tive to this inertially fixed reference frame.

Let

 $(X_{\alpha}, Y_{\alpha}, Z_{\alpha})$  = coordinate axes of the inertially fixed-reference frame N-BOD2 assumes that if: .

PCON  $(NBOD + 1) = 0$  Body 1 unconstrained in translation PCON (NBOD + 1) = 1 Body 1 constrained to translate in the  $X_0$ ,  $Y_0$  plane PCON (NBOD + 1) = 2 Body 1 constrained to translate in the  $X_0$  direction  $t \geq$  PCON (NBOD + 1) = 3 Body 1 totally constrained in translation

In addition to the inertial reference frame, body fixed-reference frames must also be defined. Consequently, a body K fixed-reference frame is defined at hinge point K-1; K = 1, 2, ... NBOD. The orientation of the body K fixed-coordinate axes is arbitrary and to be defined by the user. To simplify the input of initial kinematic conditions, it is desirable to define a zero state for the system. All relative motion between contiguous bodies can then be measured relative to this state in terms of a few physically meaningful relative displacement parameters.

The following set of transformation matrices completely defines the relative orientation of all reference frames when the system is in the zero relative displacement state.

 $[XMT(I, J, K)]$  – transformation matrix used to transform vectors from body K to body. JCON(K) fixed coordinates when the system is in its zero relative displacement state

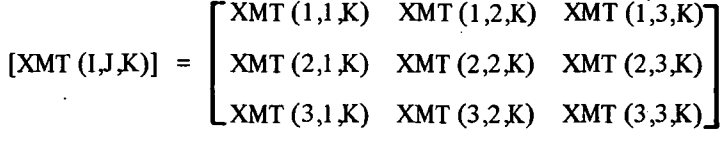

where

$$
K = 1, 2, \ldots, NBOD
$$

If  $K = 1$ , the inputted transformation matrix transforms vectors from body 1 fixed coordinates to inertial fixed coordinates.

The origin of the body K fixed-reference frame is always at hinge point K-l;  $K = 1, 2, \ldots$ NBOD. If body K,  $K = 2, 3, \ldots$ , NBOD, is a point mass, a transformation matrix is not inputted. The axes of the body fixed-reference frames are defined by the computer to be respectively parallel to the axes of the body JCON(K) fixed-reference frame.

The components of all inertia tensors and position vectors required to describe the physical size and rotational inertia characteristics of the simulation model are inputted relative to the body fixed-reference frame in which they are fixed. That is:

 $\ddot{\phantom{0}}$ 

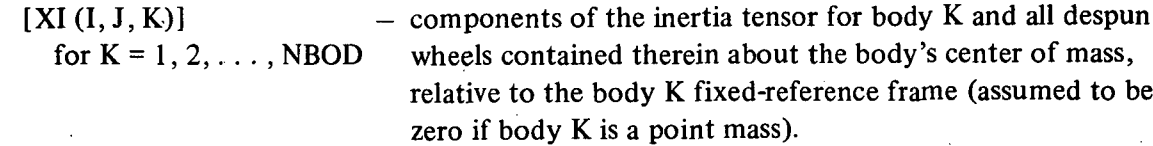

$$
[XI (I,J,K)] = \begin{bmatrix} XI (1,1,K) & XI (1,2,K) & XI (1,3,K) \\ XI (2,1,K) & XI (2,2,K) & XI (2,3,K) \\ XI (3,1,K) & XI (3,2,K) & XI (3,3,K) \end{bmatrix}
$$

 $CA(I, K)$ .

Juli 151, be of date and a money of the U.

for  $K = 1, 2, ..., NBOD$  center of mass of body K (zero state location if body K is a — components of the vector from hinge point K-l to the point mass), relative to the body K fixed-reference frame.

{CA (I,K)} = 
$$
\begin{Bmatrix} CA(1,K) \\ CA(2,K) \\ CA(3,K) \end{Bmatrix}
$$

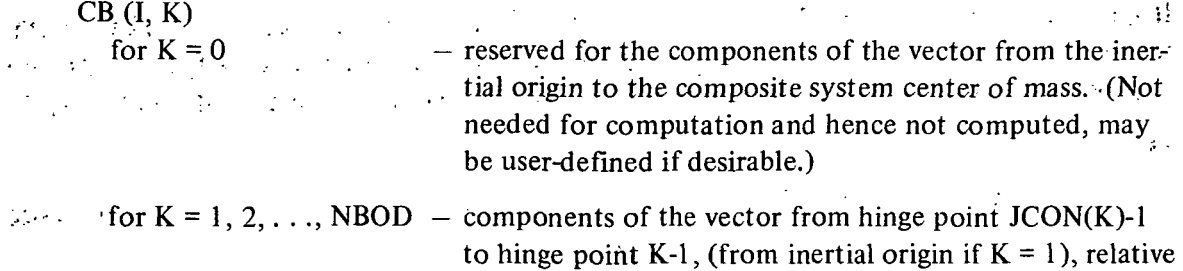

- to the body  $JCON(K)$  fixed-reference frame {CB (I,K)} =  $\left\{ \frac{CB (1, K)}{CB (2, K)} \right\}$
- Note: Special provision has been made in the coding of N-BOD2 to accept the subscript 0 in certain arrays such as CB. Furthermore, to avoid numerical computation problems, it is advisable to avoid placing the inertial origin at a distance that is many orders of magnitude greater than the diameter of a sphere which could contain the entire simulation model.

The previously defined integer array  $PCON(K)$ ,  $K = 1, \ldots$ , NBOD+1, specifies the number of kinematic constraints that exist between contiguous bodies and between body 1 and the inertial reference. The logical array RBLO(K),  $K = 1, 2, ..., NBOD$ , can be used to determine whether relative motion between the bodies  $K$  and  $JCON(K)$  is rotational or translational. Body 1 may have both rotational and translational degrees of freedom relative to the inertial reference. Rigid and flexible bodies may have only relative rotational degrees of freedom while point masses may have only relative translational degrees of freedom. N-BOD2 assumes that relative rotational motion may be adequately modeled by either a 0-, 1-, 2-, or 3-degree-offreedom gimbal, while relative translational motion may be either 0, 1, 2, or 3 dimensional. Both the directions about which, or along which, motion is free of kinematic constraints and the directions about which, or along which, motion is kinematically constrained must be defined.

These directions are defined by a set of exactly NBOD+1 triads of unit coordinate vectors. These coordinate vectors are defined to be either free coordinate vectors (implying that motion is free about or along the directions defined by" them) or locked coordinate vectors (implying that motion is locked or kinematically constrained about or along the directions defined by them). The user will be required to define two of the three coordinate vectors;  $\sim$ the third will be internally generated by a vector cross product based upon conditions of. orthogonality.

The integer array PCON(K),  $K = 1, 2, \ldots$ , NBOD+1, defines the mix of free and locked coord in ate 'vectors in each of the NBOD+1 triads. It also provides a convenient tool for creating a labeling sequence for the free and locked coordinate vectors. The labeling will be done by the computer.

It is a sequential numbering algorithm that starts with the coordinate vectors associated with relative rotational motion of body 1 , proceeds sequentially up to body NBOD, and ends with the coordinate vectors associated with the description of the translational motion of body 1 .

Let

- $\{QF(I, M)\}$  = components of the unit free coordinate vector M relative to the reference frame in which it is fixed.
- $\{QL (I, L)\}$  = components of the unit locked coordinate vector L relative to the reference frame in which it is fixed.

The mix of free and locked coordinate vectors at hinge point K-l and their labeling sequence are defined as follows for  $K = 1, 2, \ldots, NBOD+1$ :

For PCON  $(K) = 0$  the mix of coordinate vectors at hinge point K-1 is

 $\{QF(I, M)\}\$ ,  $\{QF(I, M + 1)\}\$ ,  $\{QF(I, M + 2)\}\$ 

For PCON  $(K) = 1$  the mix of coordinate vectors at hinge point K-1 is

 $\{\textsf{QF(I,M)}\}\, ,\, \{\textsf{QF(I,M+1)}\}\, ,\, \{\textsf{QL(I,L)}\}\, .$ 

For PCON  $(K) = 2$  the mix of coordinate vectors at hinge point K-1 is

$$
\{QF(I, M)\}, \{QL(I, L)\}, \{QL(I, L+1)\}.
$$

For PCON  $(K) = 3$  the mix of coordinate vectors at hinge point K-1 is

$$
\{QL(I, L)\}, \{QL(I, L+1)\}, \{QL(I, L+2)\}
$$

where for any  $K = 1, 2, \ldots, NBOD + 1$ 

$$
M = 1 + \sum_{\substack{i=1 \ i \neq j}}^{K-1} (3 - PCON(i))
$$

$$
L = 1 + \sum_{\substack{i,j=1\\k \neq j}}^{K-1} PCON(i)
$$

One of several different kinematic conditions can exist at each hinge point. The user must adhere to the following rules when specifying the coordinate of the free and locked coordinate vectors in each of the NBOD+1 triads:

If RBLO (K) = .TRUE, for any  $K = 1, 2, \ldots$ , NBOD, the coordinate vectors are associated with gimbal axes. Table 3 defines for this case the coordinate frames in which the free and locked coordinate vectors are defined.

- If RBLO (K) = .FALSE, for any  $K = 2, 3, \ldots$ , NBOD, the coordinate vectors define the directions along which relative translational motion of point mass K is free and along which it is constrained. The origin of this triad of coordinate vectors is the zero position of the point mass K that is defined by the components of the center of mass vector  ${CA (I, K)}$ . Table 4 defines the coordinate frame in which the free and locked coordinate vectors are defined.
- If  $K = NBOD+1$ , the coordinate vectors define the direction along which the center of mass of body 1 is free to translate. These directions are defined by the computer based upon the number of kinematic constraints defined by PCON(NBOD+1). Table 5 defines the coordinates of the unit coordinate vectors relative to the inertially fixed reference. These are set by the computer.

The initial state of the simulation model can now be defined by specification of initial displacements and rates about or along the free coordinate vectors whose direction defines the directions of positive displacement. Let

THA  $(M)$  = initial relative displacement about or along the free coordinate vector M

**THAD** ( $M$ ) = initial relative rate about or along the free coordinate vector M

The user heed not be concerned with defining initial values for transformation matrices since it is done by an internal computer computation.

> Table  $3$ Coordinate Frames in Which Free and Locked Coordinate Vectors are to be Defined for  $RBLO (K) = .TRUE.; K = 1, 2, ... , NBOD$

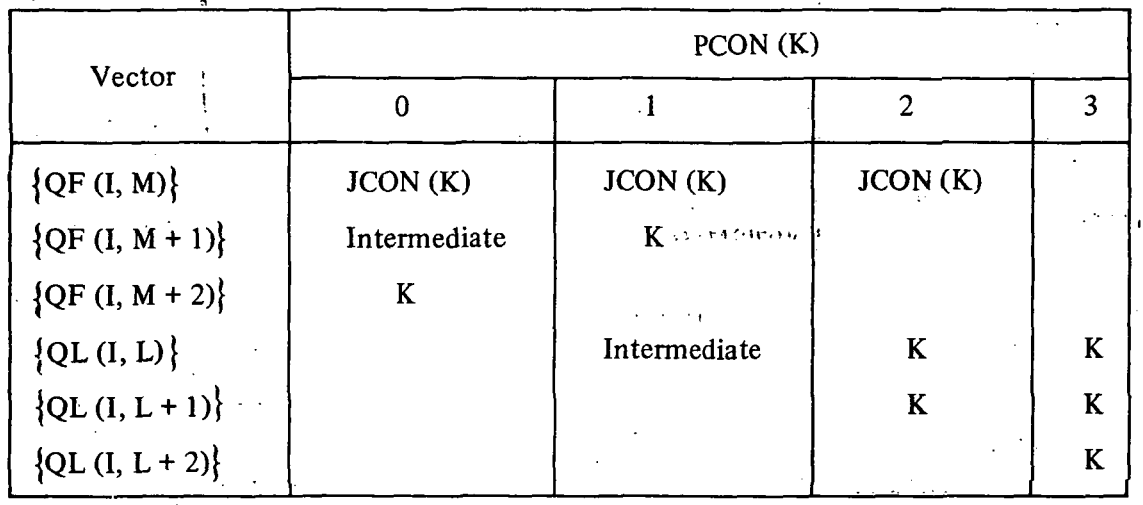

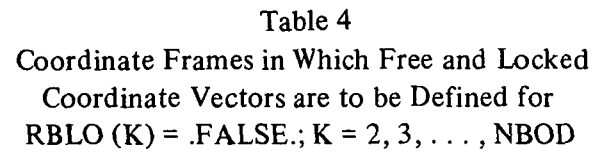

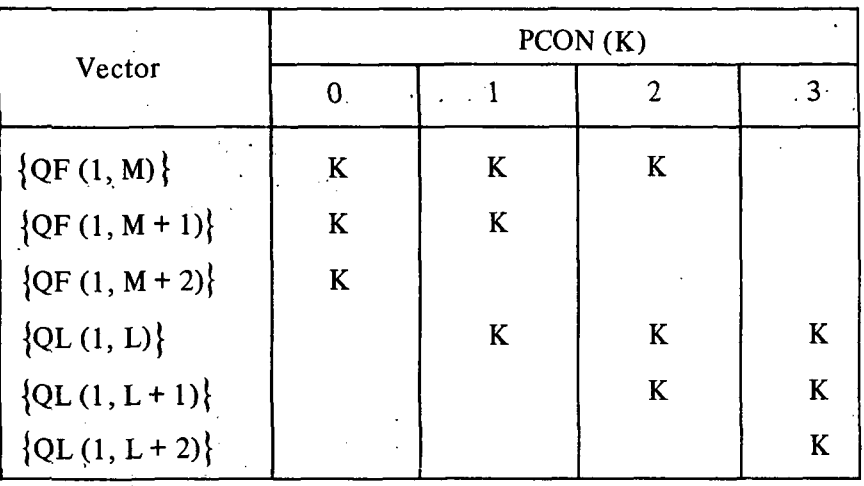

Table 5

Coordinates of the Unit Coordinate Vectors Defined at the Inertial Origin Along Which Translational • Motion of Body 1 is Measured;

 $K = NBOD + 1$ 

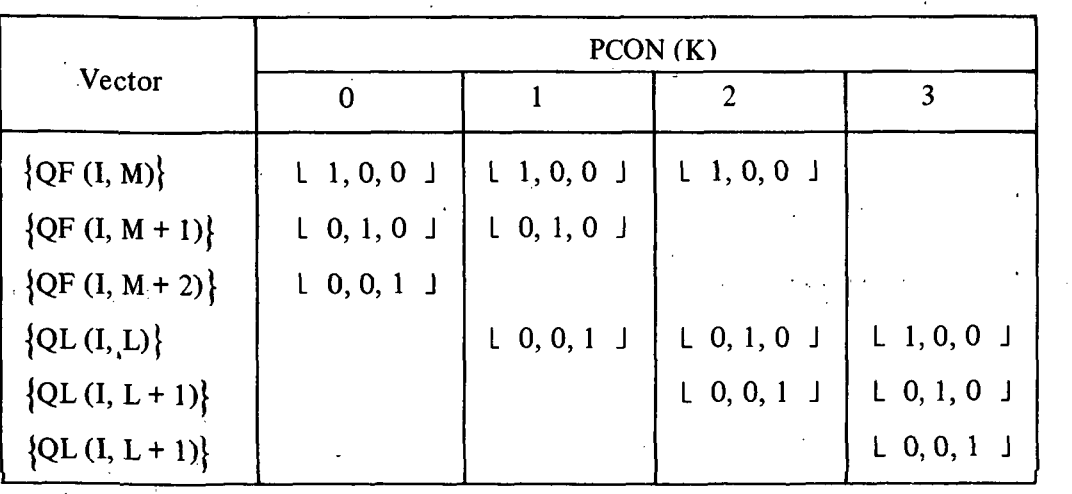

27

Ŷ

ç.

Callega en San

To define the characteristics of each of the symmetric wheels imbedded within the simulation model, the following definitions are made:

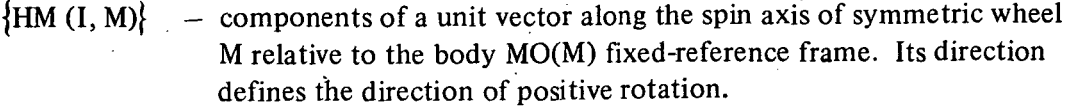

PLM  $(M)$  - rotational inertia of the symmetric wheel M about its spin axis.

THAW  $(M)$  - initial angular position of the wheel M about its spin axis.

**THADW** ( $M$ ) – initial angular rate of the wheel M about its spin axis relative to body MO(M).

The integration step size for the fourth order Runge-Kutta integration'package and the time for job termination are defined by:

 $H \rightarrow$  integration step size

 $TIMEND$   $-$  job termination time

To completely specify the initial state of the simulation model, the above parameters must be defined by the user or be internally generated. The following is a listing of the READ statements coded in subroutine INBS in order of execution. The data deck must be prepared accordingly.

```
*********** READ STATEMENTS FOR SUBROUTINE INBS IN ORDER OF EXECUTION ***********<br>C
              :C • INITIALIZE FREE AND LOCKED COORDINATE VECTOR LABELS
\mathcal{A}_\mathcal{A} . In the set of \mathbb{R}^2 , we can expect the set of \mathcal{A}_\mathcal{A} . In the set of \mathcal{A}_\mathcal{A}************** FIRST CARD READ BY INRS IS SECOND CARD OF DATA DECK FIRST CARD READ 100, NBOD-
              W *********** READ EXACTLY NROD SETS OF BODY DATA, ONE PER BODY
   ...<br>DO 1 K=1,NROD<br>READ 105, N, (MESS(J), J=1,18)
 READ 105, N, (MESS(J), J=1, 18)<br>
IF(N, NE, K) ERROR, CARD OUT OF SEQUENCE, PRINT MESSAGE, HALT<br>
C MESS(J), J=1, 18 ALPANUMERIC DESCRIPTION OF BODY N, PRINTED WITH DATA ECHO<br>
READ 101, RRLO(K), JCON(K), PCON(K), XMAS(K)<br>
..
                     2 READ 102, ((XI(I_1 \cup K), J=1,3), I=1,3)READ 102, ((XMTII,J,K),J=l,3),1=1,3)
                8 READ 102, (CA(J,K),J=1,31<br>
READ 102, (CA(J,K),J=1,31<br>
C COMPUTE LABELS FOR FREE AND LOCKED COORDINATE VECTORS INTERNALLY (1 2) */*<br>
IF(K,EO,1) GO TO 12<br>
M = M + 3 - PCON(K-1)
                    L = L + PCON(K-l)<br>12 GO TO (13,14,15,17) PCON'rk)+11'-'-'-' e' a'r y an i'r ar an i'r ar ac ar ac an i'r a'r a'r a'r<br>13 CONTINUE THREE DEGREES OF RELATIVE FREEDOM FOR BODY K
                         READ 102, IOFIJ,M),J=1,3)
                         READ 102, (OF(J,M+2),J=1,3)
READ 102, (THAIj),j=M,M+2)
                                                                                                                    \sim \sim \simREAD 102, (THAOLJ),J=M,M+2)<br>GO TO 1 END OF DATA FOR BODY K<br>14 CONTINUE TWO DEGREES OF RELATIVE FREEDOM FOR BODY K
                         RFAD .102, (QF(J,M),J=1,3)
READ 102, (OF(J,M+1),J=l,3)
READ 102, (THAIJ),J=M,M+1)
                         READ 102, (THAO(J),J=M,M+1I
GO.TO 1 END OF DATA FOR BODY K
```
**15 CONTINUE** ONE DEGREE OF RELATIVE EREEDOM FOR BODY K READ 102, (OF(J,M), J=1,3) READ 102, (OL(J.L), J=1.3)<br>READ 102, THA(M)<br>READ 102, THA(M) GO TO 1 END OF DATA FOR BODY K<br>17 CONTINUE 2ERO DEGREES OF RE ZERO DEGREES OF RELATIVE FREEDOM FOR BODY K READ 102, (QL(J,L), J=1,3)  $RFAD = 102$ ,  $[QL(L+1), L=1,3]$ GO TO 1 END OF DATA FOR HUDY K **L. CONTINUE** \*\*\*\*\*\*\*\*\*\* ALL BODY DESCRIPTIVE DATA IS IN MEMORY NOW  $-0.1$ \*\*\*\*\*\*\*\*\*\* READ TRANSLATION CONDITIONS FOR BODY 1 READ 100, PCON(NBOD+1),<br>M = M + 3 - PCON(NBOD) 计计算字符 **Contractor** READ 102, (THAD(J), J=M, M+2-PCON(NBOD+1))  $\epsilon$ \*\*\*\*\*\*\*\*\*\*\* READ ALL SYMMETRIC WHEEL DATA READ 100. NMO  $\mu$   $\rightarrow$ DO 16 1=1, NMO GO TO 16 IF NMD.EQ.O READ 104, MO(I), (HM(J, I), J=1.3) READ 106, PLM(I),(MESS(J),J=1,16)<br>READ 106, PLM(I),(MESS(J),J=1,16) t. 16 CUNTINUE \*\*\*\*\*\*\*\*\*\* ALL WHEEL DATA IS IN MEMORY \*\*\*\*\*\*\*\*\*\* READ STEP SIZE AND TIME TO END SIMULATION READ 102, H.TIMEND  $\epsilon$ END OF DATA TO HE READ BY SUBROUTINE INBS c. \*\*\*\*\*\*\*\*\*\* FORMAT STATEMENTS USED 100 FORMAT (15) 1.101 FARMAT (L5,215,015.5) 102 FORMAT (3015.5) 104 FORMAT (15,3015.5) t. 105 FORMAT (15,1844) 106: FORMAT (015.5.1644)

# PROGRAMMER'S GUIDE TO SUBROUTINE INBS

The primary function of subroutine INBS is to read the data cards that define the basic simulation model and its initial kinematic conditions. This has been thoroughly discussed in the section "Data Input, Subroutine INBS." A cursory glance at the subroutine listing will show that it is also programmed to provide an echo of the input data and to compute a few additional variables that will be needed for the succeeding computations.

The following variables defined in table 1 are either first introduced or used extensively in subroutine INBS. The programmer is referred to the comment cards inserted therein and the following for detailed definitions:

 $CA (I, K)$   $\rightarrow$  see section "Data Input, Subroutine INBS."

 $-$  see section "Data Input, Subroutine INBS.".  $CB(1, K)$ 

 $CBN$  (I) - computed variable. Used to compute body 1 center of mass location relative to inertial origin

> $CBN(1)$  $CBN(2)$ if PCON (NB1) =  $0$  $\overline{\text{CBN (3)}}$

> > $29$

 $\frac{q}{\sqrt{2}}\int_{\mathbb{R}^2} \frac{1}{\sqrt{2\pi}}\,dx$ 

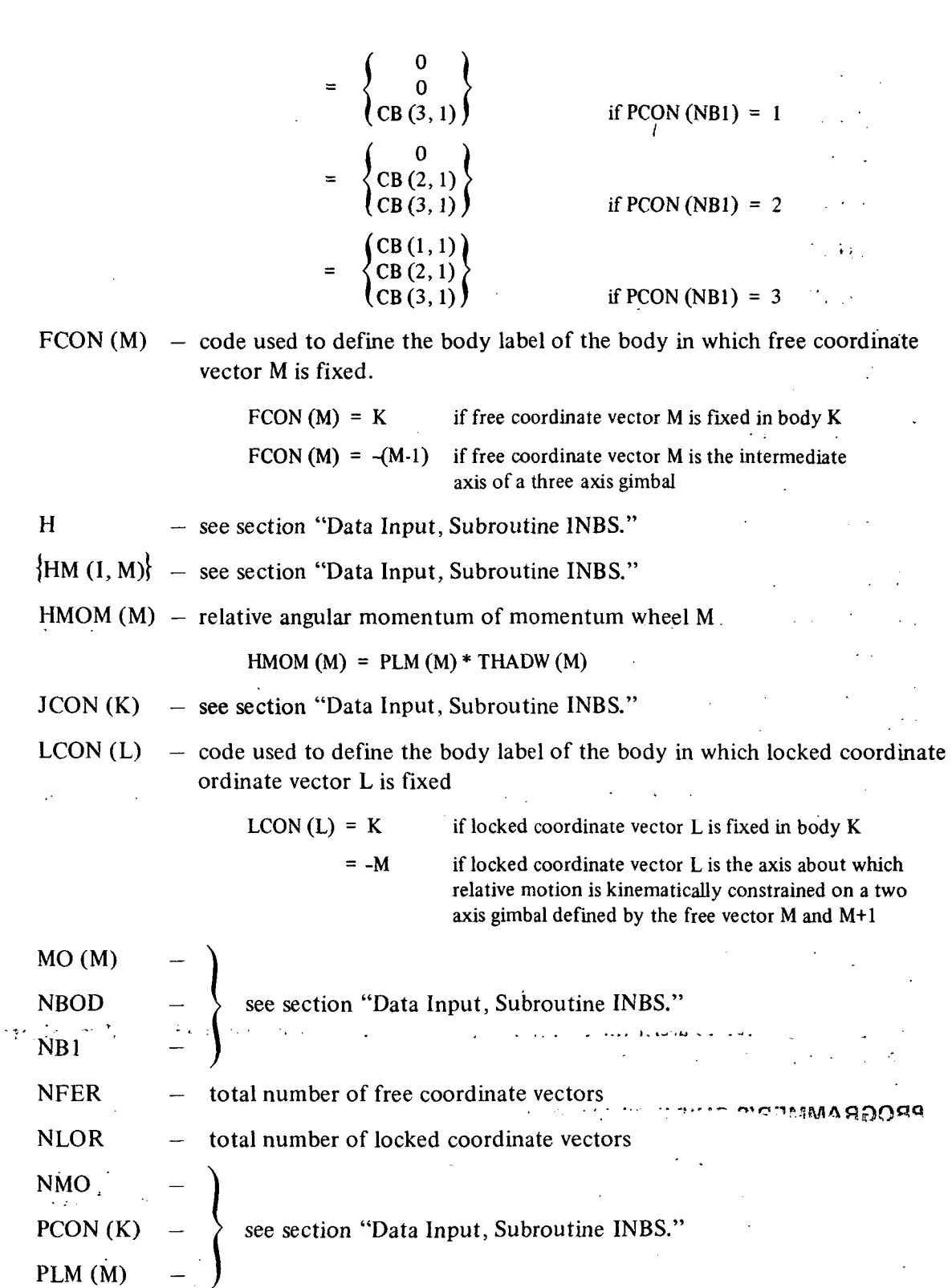

 $\ddot{\phantom{a}}$ 

- 11  $\bar{t}$
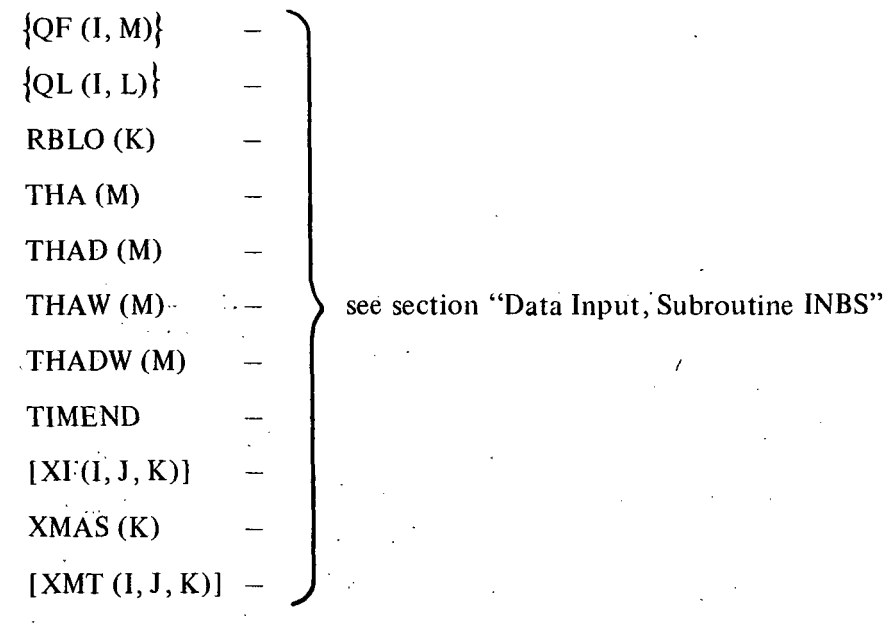

# PROGRAMMER'S GUIDE TO SUBROUTINE INEROR

The main function of subroutine INEROR is to check the data inputted by subroutine INBS for obvious errors.

The following error checks are made:

- All bodies must have positive mass greater than zero.
- The topological tree must be properly labeled; i.e., JCON  $(K)$  must be less than K for all K where  $K = 1, 2, \ldots$ , NBOD.
- The number of kinematic constraints must be  $0, 1, 2,$  or 3.
- Inertia tensors must be symmetric and have a positive nonzero determinant.
- Zero-state transformation matrices must be orthonormal.

If any of the above tests are not satisfied, the flag FG2 is set .FALSE.. Appropriate error messages are printed to assist the user in locating the error source, and the job will terminate after a return to the MAIN program.

# , ...... ...;...".•., .'. .,- • • ' ' • -.<"' . PROGRAMMER'S GUIDE TO SUBROUTINE SETS

The main function of subroutine SETS is to interrogate the data inputted by subroutine INBS and compute various sets of integers which will enable the computer to avoid redundant and trivial computation. To save computer storage, code words are created that compact the desired integer arrays into a single integer code word. Triangular arrays are stored as one-dimensional arrays in the memory of the computer. The following variables, defined

 $\mathbf{v}_{\text{target}}$ 

in table 1, are either first introduced or used extensively in subroutine SETS. The programmer is referred to the comment cards inserted therein and the following for detailed defini-. tions. The contract of  $\mathcal{L}$  is the contract of  $\mathcal{L}$  is the contract of  $\mathcal{L}$  is the contract of  $\mathcal{L}$ 

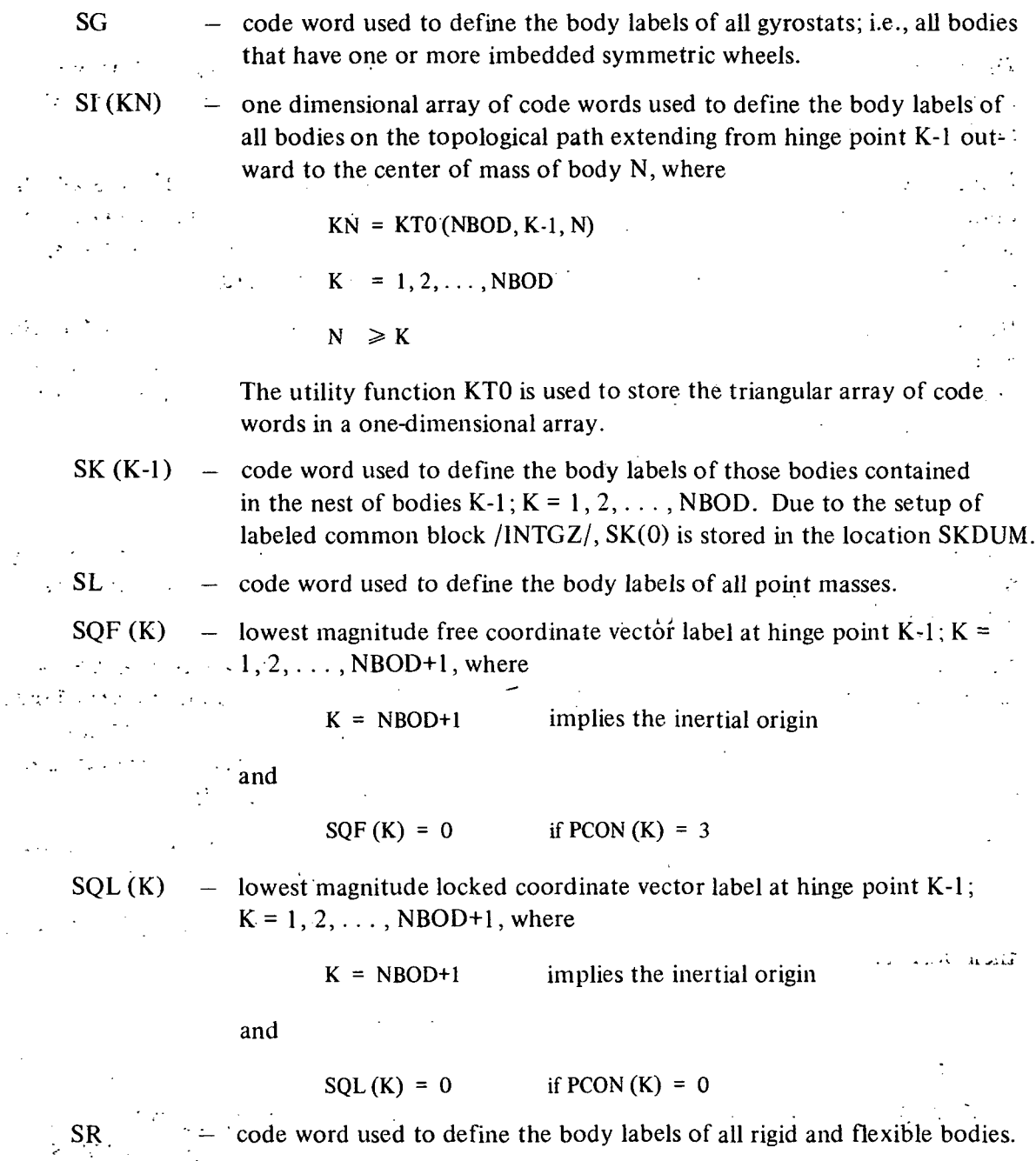

# DATA INPUT, SUBROUTINE INOPT

Subroutine INOPT is the second input subroutine called by the MAIN program. The input cards to be read by it follow immediately after those read by subroutine INBS jn the data deck, • . • .

The program N-BOD2 has been coded to accept a description of the basic simulation model by subroutine INBS. Amplifications or modifications.to the model or to the equations of motion that describe.it are defined by subroutine INOPT. .

In many problems of practical interest, the user will not have to exercise any of the available options. In such cases all parameters required for computation, which could have been user defined, are set by default to the values that, in the author's opinion, are most commonly desired. If no options are to be used, INOPT will read only one data card.

INOPT is programmed to recognize different code words that are used to define which of the available options is to be used. The code words are punched on what will be referred to as ''option cards." All option cards are read at program point 12 in INOPT by the statement

12 READ 100, ICD1.ICD2, ICD3, I,NSET, (S1 (J),J=1,10)

1.00 FORMAT (3A4, 13, 1115)

Columns 1 through 12 of each option card contain the code word. Table 6 contains a listing of all code words, the columns in which the alphanumeric characters must be punched, and a brief description of the function of the option.

Upon recognition of a code word, the program branches to the appropriate point in the program where all required computational and additional READ data operations are carried out. Upon completion, the program branches back to program point 12 to read the next option card. The cycling back to program point 12 continues until an END OPTIONS option card is recognized. The END OPTIONS card is the last card to be read by INOPT.

If a code word is not recognized, the flag FG3 will be set .FALSE., an error message will be printed, and return to the MAIN program will be immediately made.

The following subsections define in detail the various option codes recognized by INOPT and their purpose.

Terminate Option Input \*\*\*

#### 1. No Option Required

If no options are required for the simulation model, the code word NO OPTIONS must be punched on the data card immediately following the data cards read by subroutine INBS. In this case, all modifiable parameters are set by default. The NO OPTIONS card would, in this case, be the only card read by INOPT.

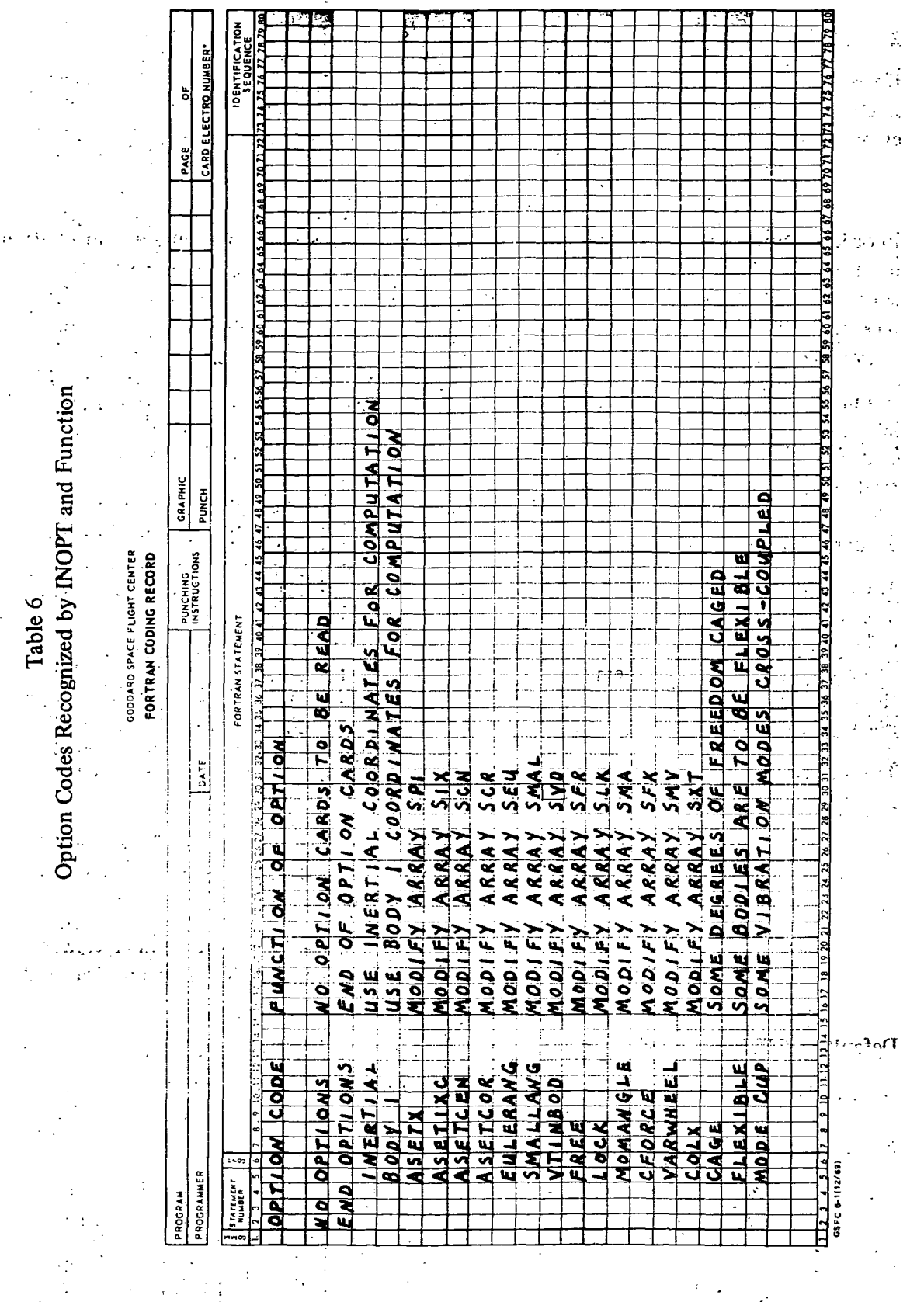

# 2. End Options

If the user is to make use of one or more options, the last card of the cards to be read by INOPT must have the code word END OPTIONS punched on it: If it does not, an input error will result and the program will terminate with an appropriate error message. .

# \*\* Optimize Computation Efficiency \*\*

In order-to optimize computation speed, all unnecessary, trivial, and redundant computation must be avoided. By an interrogation of the input data, numerous sets of integers can be defined that can be used to carry out the above task. It is not possible for the computer to pick out "almost trivial" computations; this the engineer must do. By use of particular option cards, he can literally insert engineering judgment into N-BOD2.

In practical application, the author has found that usually there are not enough "almost trivial" terms that can be justifiably deleted to make a significant impact on computation speed. Consequently, while the options are available for the user, the author has rarely made practical use of most of them.

# 3. Choice of Frame of Computation

The equations of motion, as derived, are in a vector-dyadic form and are valid for all frames of reference. The user may choose the frame of computation to be either the inertially fixedreference frame or the body 1 fixed-reference frame. All vectors and tensors required for computation are stored in memory in computing frame coordinates. The user should define the frame of computation to be the reference frame in which he wishes to output most of the computed system state variable vectors.

The logic variable INERF is used to define which frame of computation is to be used for internal computation.

INERF  $=$  TRUE. if the frame of computation is to be the inertially fixed-reference frame. Recognition of the code word INERTIAL on an option  $\mathcal{L} \subset \mathcal{L}$  $\mathcal{L} \subset \mathcal{L}$ card will set INERF equal to .TRUE.

INERF  $\equiv$ .FALSE, if the frame of computation is to be the body. I fixed-reference  $\mathbb{R}^n \times \mathbb{R}^n$  frame. Recognition of the code word BODY 1 on an option card - '••' '. will set INERF equal to .FALSE.

# Default INERF = .FALSE. ' '.• '., ' \ ' . -

Body 1 will be the frame of computation unless otherwise directed.

#### 4. Truncate Computation of Pseudo-inertia Tensors

The vector-dyadic form of the simulation model's equations of motion is given in Reference 1 by equation 88 and in Reference 2 by equation 111. The coefficient matrix on the lefthand side of the equation contains numerous inertia and pseudo-inertia tensors that are

defined by equations 63 through 70 of Reference 1. If the simulation model has both large and small bodies, some of the small bodies may contribute a nearly trivial amount to the pseudo-inertia tensors associated with the nests that contain both the large and the small bodies. , , .

To compute the inertia and.pseudo-inertia tensors defined by equations 63 through 70 of Reference 1, the integer code words  $SPI(I), I = 0, 1, \ldots$ , NBOD-1, are used in subroutine XDY,

 $SPI(I)$  – code word. Used to define the set of bodies contained in the nest I that  $\mathcal{F}(\mathbf{r}) = \mathcal{F}(\mathbf{r})$ contribute significantly in the computation of the inertia and pseudo-inertia tensors associated with the nest  $I$ ;  $I = 0, 1, \ldots$ , NBOD-1.

Upon recognition of the code word ASETX, INOPT makes use of the data in columns 13 through 70 of the option card to redefine the code word  $SPI(I)$ . The following definitions apply for this option:

 $I =$  nest number

NSET  $=$  number of body labels to be defined to be in the set defined by  $SPI(I)$ 

 $\cdot$  ,  $\cdot$   $\cdot$   $\cdot$   $\cdot$   $\cdot$ 

 $(S1 (J), J = 1, NSET) =$  the body labels defined to be in the set defined by SPI(I).

The code word  $SPI(I)$  is created by the operation

CALL COMPAC (SI, NSET, SPI(I)).

Default  $SPI(I) = SK(I); I = 0, 1, \ldots, NBOD-1$ 

Unless otherwise directed, all bodies contained in the nest I are assumed to contribute significantly to the inertia and pseudo-inertia tensors associated with the nest I.

# 5. Truncate Computation of Inertia Cross-Coupling Torques . ^

In Reference 1, the inertia cross-coupling torque acting on the nest I can be found from equations 79 and 80. In Reference 2, it can be found in equation 92. It is given in the notation of these references as

 $\sum_{\lambda \in S_{\tau}} \left[ \hat{\Phi}_{\lambda} \cdot \vec{\omega}_{\lambda} + \vec{\omega}_{\lambda} \times \left( \Phi_{\lambda} \cdot \vec{\omega}_{\lambda} + \Delta \vec{\underline{L}}_{\rho \lambda \lambda} \right)_{i} \right]$ 

where the summation extends over all bodies contained in the nest I. In subroutine  $ETA$ , the integer code words  $SIX(I), I = 0, 1, \ldots$ , NBOD-1, are used to define which bodies contribute significantly to the above summation.

36.

 $SIX(I)$  - code word. Used to define the set of bodies contained in the nest I that contribute significantly to the computation of the inertia cross-coupling torque acting on the nest  $I; I = 0, 1, \ldots$ , NBOD-1.

Upon recognition of the code word ASETIXC, INOPT makes use of the data in columns 13 through  $70$  of the option card to redefine the code word  $SIX(I)$ . The following definitions apply for this option:

 $I =$  nest number

 $NSET$  = number of body labels to be defined to be in the set defined by SIX(I).

(S1 (J),  $J = 1$ , NSET) = the body labels defined to be in the set defined by SIX(I).

The code word SIX(I) is created by the operation

# CALL COMPAC (SI, NSET, SIX(I)).

Default Unless otherwise directed, all rigid and flexible bodies contained in the nest I are assumed to contribute significantly to the inertia cross-coupling torque acting on the nest I.

NOTE: Point masses have zero contribution and hence their body labels<sup>\*</sup> are not contained in any of the sets defined by the code words  $SIX(I); I = 0, 1, \ldots, NBOD-1.$ 

# r 6. Truncate Computation of Centripetal and some of the Coriolis Cross-Coupling Torques

In Reference 1, the centripetal and Coriolis cross-coupling forces and torques appearing on the right-hand side of equation 88 are defined by equations 75 through 78. In Reference 2, the analogous terms are found in equations 100, 107, and 108.

In the notation of Reference 2, the gyroscopic torque associated.with these effects acting on the nest I is given by

$$
\sum_{\lambda \in S_I} \vec{\tau}_{I,\lambda} \times \vec{C}_{\lambda} \qquad ; I = 0, 1, ..., NBOD-1
$$

where

$$
\vec{c}_{\lambda} = m_{\lambda} \left[ \sum_{\substack{i \in S_{0,\lambda-1} \\ i \neq 1}} \left( \vec{\omega}_{J(i)} \times \left( \vec{\omega}_{J(i)} \times \vec{\beta}_{i} \right) + 2 \vec{\omega}_{J(i)} \times \vec{\beta}_{i} \right) + \vec{\omega}_{\lambda} \times \vec{\beta}_{i} \right] + \vec{\omega}_{\lambda} \times \left( \vec{\omega}_{\lambda} \times \vec{\alpha}_{\lambda} \right) + 2 \vec{\omega}_{\lambda} \times \vec{\alpha}_{\lambda} \right)
$$

and the summation extends over all bodies contained in the nest I.

37'

In subroutine ETA, the integer code words SCN(I) and SCR(I),  $I = 0, 1, \ldots$ , NBOD-1, are used to define which bodies contribute significantly to the above summation.

- $SCN(I)$  code word. Used to define the set of bodies contained in the nest I which contribute significantly to the computation of the centripetal and Coriolis cross-coupling torques acting in the nest  $I$ ;  $I = 0, 1, \ldots$ , NBOD-1.
- $SCR(I)$  code word. Used to define the set of point masses contained in the nest I for which their Coriolis acceleration effects contribute significantly to the computation of the centripetal and Coriolis cross-coupling torques acting on the nest I;  $I = 0, 1, \ldots$ , NBOD-1.

Upon recognition of the code words ASETCEN or ASETCOR, INOPT makes use of the data in columns 13 through 70 of the option card to redefine the code words  $SCN(I)$  or  $SCR(I)$ respectively. The following definitions apply for these options:

- $I =$  nest number
- NSET = number of body labels to be defined by  $SCN(I)$  or  $SCR(I)$ , respectively.

 $(S1 (J), J = 1, NSET) =$  the body labels defined to be in the set defined by  $SCN(I)$ . or SCR(I), respectively.

The code word SCN(I) is created by the data on the ASETCEN option card by the operation

CALL COMPAC (SI, NSET, SCN(I)).

The code word SCR(I) is created by the data on the ASETCOR option card by the operation

CALL COMPAC (S1, NSET, SCR(I)).

Default Unless otherwise directed, all bodies contained in the nest I are assumed to contribute to the centripetal and Coriolis cross-coupling torques acting on the nest I;  $I = 0, \ldots$ 1,.. ., NBOD-1.

> NOTE: The elements of sets defined by the code words  $SCR(I), I = 0, 1, \ldots, NBOD-1$ , are only pointmass body labels.

# 7. Choice of Kinematic Techniques

The user has the choice of which type of kinematic formulation should be used to define the transformation matrices. In the first version of N-BOD2, direction cosine techniques were used exclusively. In an attempt to improve computation speed, it was noted that the

 $\prime$ 

integration of the equations of motion yielded Euler angles directly. These could be used to directly obtain the required transformation matrices and eliminate the need for setting up and integrating six direction cosine equations per transformation matrix. It was further reasoned that time-consuming trigometric operations could also be dropped if it was known that the Euler angles would be small angles. Practical application has shown that the computational operations required to go from Euler angles or small Euler angles to the transformation matrices takes about the same amount of computer time as the operations required to set up and integrate the direction cosine equations.

If These three approaches are available for the user in N-BOD2. The author personally uses direction cosine techniques for most simulation work; however, if it is critical that the transformation matrices maintain orthonormality to a high degree of accuracy, Euler angle techniques are preferable. There is no significant computational speed advantage associated with any of the techniques. The Euler angle and small angle approach requires that the body fixed free vectors, about which the Euler angles are measured, be aligned with the coordinate axes of their respective body fixed-reference frames; a restriction not imposed in the direction cosine approach.

In subroutine DCT, the direction cosine equations are set up and in subroutine TRAN, transformation matrices are computed. The code words SD, SEU, and SMAL are used in these subroutines to define the particular kinematic approach that is to be used.

- $SD$  = code word. Used to define all contiguous pairs of bodies (JCON(I), I) for which direction cosine techniques are used to compute transformation matrices. The state of the state of the state of the state of the state of the state of the state of the state of the state of the state of the state of the state of the state of the state of the state of the state of the
- **SMAL** = code word. Used to define all contiguous pairs of bodies  $(JCON(I), I)$  for which small angle techniques are used to compute transformation matrices.
- SEU = code word. Used to define all contiguous pairs of bodies  $(JCON(I), I)$  for which Euler angle techniques are used to compute transformation matrices,

Upon recognition of the code word EULERANG, the data in columns 13 through 70 are used to create the code word SEU by the operation

# CALL COMPAC (SI, NSET, SEU).

Upon recognition of the code word SMALLANG, the data in columns 13 through 70 are used to create the code word SMAL by the operation

# CALL COMPAC (SI, NSET, SMAL).

NOTE: Redundancy is not permitted. Pairs of bodies defined by the user to be in either of the sets defined by SEU or SMAL will be subtracted from the set defined by SD In columns 13 through 17 of the option cards,

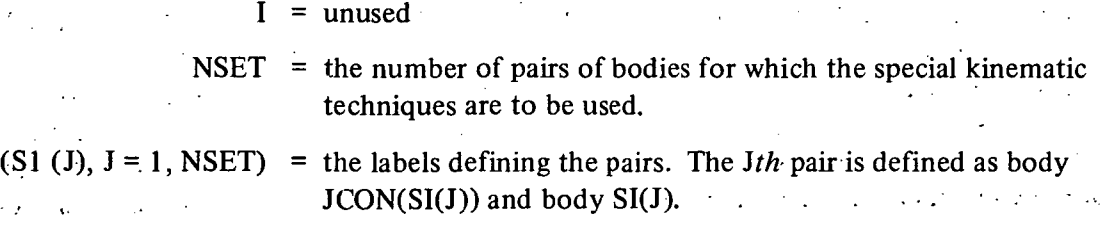

 $\mathcal{L}(\mathcal{F}) = \mathcal{F}(\mathcal{F}) = \mathcal{F}(\mathcal{F}) = \mathcal{F}(\mathcal{F}) = \mathcal{F}(\mathcal{F}) = \mathcal{F}(\mathcal{F})$ 

Default Unless otherwise directed, all contiguous pairs of rigid or flexible bodies are contained in the set defined by SD. Both SEU and SMAL are empty sets unless otherwise directed. The contract of the contract of the contract of the contract of the contract of the contract of the contract of the contract of the contract of the contract of the contract of the contract of the contract of the co

#### 8. Suppress Selected Coordinate Transformations

All nontrivial body fixed vectors and tensors are transformed to computing frame coordinates four times per integration step. Under certain conditions, this can be a wasteful operation. , If it can be determined that the components of all body fixed vectors and tensors of certain bodies are essentially time invariant in computing frame coordinates, it makes no sense to retransform them at every integration step.  $\mathbb{R}^2$  is the step of the step of the step of the step of the step of the step of the step of the step of the step of the step of the step of the step of the step of the ste

The avoidance of these redundant transformations is controlled by the code word SVD in VDIV and TRANVD.

 $SVD$  – code word. Used to define the set of all bodies for which body-fixed vectors and tensors are time varying in the frame of computation.

Upon recognition of the code word VTINBOD, the data in columns 13 through 70 are used to create the code word SVD by the operation

CALL COMPAC (S1, NSET, SVD).

In columns 13 through 70 of the option card,

 $I =$ unused

 $\sim$   $\sim$   $\sim$   $\sim$ 

 $NSET$  = the number of bodies for which body-fixed vectors and ten- $\ldots$  sors are time varying in the frame of computation.  $\ldots$ 

 $(S1 (J), J = 1, NSET) =$  the body labels defined to be in the set defined by SVD. pacement angles smok theo easy of a state of Unless otherwise defined, all body labels are contained in the set SVD. If the computing frame is the body 1 fixed-coordinate frame, body label 1 is automatically subtracted from SVD.

> NOTE: Body labels associated with point masses are included in SVD since their nominal center-of-mass positions are given in their respective body-fixed coordinate system.

40

 $\mathcal{L} = \mathcal{L} \mathcal{L}^2$ 

# 9. Suppress Recomputation of Elements of Coefficient Matrix of Inertia Tensors

In References 1 and 2, the matrix  $X$  is a symmetric (NB1)  $X$  (NB1) matrix of inertia and pseudo-inertia tensors, the elements of which.are given by equations 63 through 70 in Reference'l. Under certain conditions, one or more of the columns (down to the diagonal) of this matrix will have nonzero entries that are nearly constant in time. Unless otherwise directed, the program recomputes these terms four times per integration step. The avoidance of these redundant computations in'subroutine XDY is-controlled by the code word SXT.

 $SXT - code word.$  Used to define the columns of the matrix **X** of psuedo-inertia

tensors that have time-varying elements.  $\boldsymbol{X}$  is symmetric and columns referred to extend down only to the diagonal element. Column NB1 always is taken as having time-varying elements. The elements of column K,  $K = 2, \ldots, NBOD$ , give the inertia contributions of the riest  $K-1$  to the system's equations of motion.

Upon recognition of the code word COLX, the data in columns 13 through 70 are used to create the code word SXT by the operation

# CALL COMPAC (S1, NSET, SXT).

In columns 13 through 70 of the option card

' ' <•• • I = unused • ' • '  $NSET$  = the number of columns to have time-varying elements (not  $\frac{1}{2}$  including column NB1, NB1 = NBOD + 1). ••'.. ' • '. . - • ' ' ' • • - '  $(S1 (J), J = 1, NSET) =$  the column numbers of the columns of X that will have timevarying elements.

Default Unless otherwise defined, all body labels are contained in the set SXT. This implies that all nonzero elements of  $X$  will be assumed to be time varying.

 $\mathcal{A}_{\mathcal{A}}$  ,  $\mathcal{I}_{\mathcal{A}}$ 

#### 10. Suppress Computation of Relative Displacements

A redundancy exists in the computation of kinematics. All transformation matrices may be computed by a solution of direction cosine equations. Relative displacement angles, which provide basically the same information, are found by an integration of Euler rate equations. If direction cosine methods are used, it usually is not necessary to compute all relative dis-' placement angles since their,only use is for a description of torques acting between bodies that are-a function of relative displacement angle (springs) and for output display. Accordingly, the user may selectively supress their computation.

The avoidance of the computation of relative displacement angles is controlled by the integer array SFR in subroutines SETUP and ANGLE.

> NFRC<sup>'</sup> – total number of free coordinate vectors about or along which relative displacement is to be computed.

 $\mathcal{S}$  SFR (I)  $\mathcal{S}$  the labels associated with the free coordinate vectors about or along which relative displacement is to be computed.  $I = 1, 2, \ldots$ , NFRC

Upon recognition of the code word FREE, the data in columns 13 through 70 are used to define the elements of the set SFR. In columns 13 through 70 of the option card,

 $I =$ unused

 $NSET =$  the number of free coordinate labels to be defined on this card for inclusion is the set SFR. '-•\*' • •..>.' , : - \

 $(SI (J), J = 1, NSET) =$  the free coordinate labels to be defined to be in the set SFR.

The input data format statement allows a maximum of 10 free coordinate vector labels to be defined per option card. Several option cards with the code word FREE may be used if required.

Default Unless otherwise defined, all relative displacement rate equations will be set up and integrated.

> NOTE: INOPT is programmed to prohibit the user from supressing the computation of angles required for use in conjunction with either the Euler angle or the small angle option. It also prohibits the suppression of the computation of the coordinates that define body 1 translational displacement or point mass displacement.

#### 11. Suppress Computation of Symmetric Wheel Angular Position

In spacecraft application, the integration of the symmetric wheel rate equation to ascertain the angular position of a mark on a symmetric wheel is usually a time-consuming and wasteful practice since its rates are usually high relative to the spacecraft frequencies of interest. At times, however, it may be important to know the wheel's angular position.

 $\bullet$  . The contract of the contract of the contract of the contract of the contract of the contract of the contract of the contract of the contract of the contract of the contract of the contract of the contract of the co

 $\mathbf{P} = \mathbf{P} \mathbf{P}$ The determination as to which wheel rate equation should be integrated is controlled in subroutine SETUP by the integer array SMA.

NMOA – total number of symmetric wheel rate equations to be integrated.

 $-$  the labels of the symmetric wheels for which wheel angular position<br> $\frac{1}{2}$  the labels of the symmetric wheels for which wheel angular positions are not  $\rm_{\rm 5084}$   $\rm_{\rm 516}$   $\rm SMA_{v}(I)$  .  $\frac{1}{2}$  is to be computed. I = 1, 2,  $\ldots$ , NMOA

Default Unless otherwise directed, none of the wheel rate equations will be integrated.

Upon recognition of the code word MOMANGLE, the data in columns 13 through 70 are used to define the elements of the set SMA. In columns 13 through 70 of the option card,

> $I =$ unused **1990** - Paul Barnett, 1990

 $NSET =$  the number of symmetric wheel labels to be defined on this card for inclusion in the set SMA.

 $(S1 (J), J = 1, NSET) =$  the symmetric wheel labels to be defined to be in the set

The input data format statement allows a maximum of 10 wheel labels to be defined per option card. Several option cards with the code word MOMANGLE may be used if desired.

#### 12. Computation of Forces and Torques of Constraint

The code words CFORCE and LOCK are recognized and may be used to redefine the elements in the integer array SFK and SLK, respectively. These arrays were to be used to define which forces and torques of constraint should be computed. This option has not been coded and is not available for users of N-BOD2.

# Default . :

 $NCTC = 0$  $NFKC = 0$  $SFK = 0$  $SLK = 0$ 

# \*\* Expand Modeling Capability

#### 13. Specification of Constant Speed Wheels

Wheels that are controlled to spin at a constant speed should be modeled as constant speed wheels. Computationally, this reduces the order of the equations of motion of the system and eliminates the need for defining a control system that will maintain constant wheel rate.

The code word SMV is used in subroutines QFDOT and SETUP to define which wheels are to be treated as variable speed wheels.

SMV — code word. Used to define which of the symmetric wheels are to be treated as variable speed wheels; all others are treated as constant speed wheels.

Electronic success and call  $NMV$  – total number of variable speed wheels.

والمسترقبات

Upon recognition of the code word VARWHEEL,'the data in columns 13 through 70 are used to create the code word SMV by the operation

CALL COMPAC (S1, NSET, SMV).

In columns 13 through 70 of the option card,

 $I =$ unused

NSET = number of wheels to be defined as variable speed wheels.

 $\cdots$  (S1 (J), J = 1, NSET) = the labels of the variable speed wheels.

Only one VARWHEEL option card is permitted.

Default Unless otherwise directed, all symmetric wheels are assumed to be variable speed wheels.

# 14. Caging and Uncaging of Degrees of Freedom

In order to simulate the deployment of spacecraft appendages, it is desirable to have the capability to increase the number of allowable degrees of freedom during a simulation run. A "caged degree of freedom" is a degree of freedom that is not allowed for a predefined time. The uncaging of degrees of freedom at predefinable times allows the user to simulate deployment transients.

The following definitions are used:

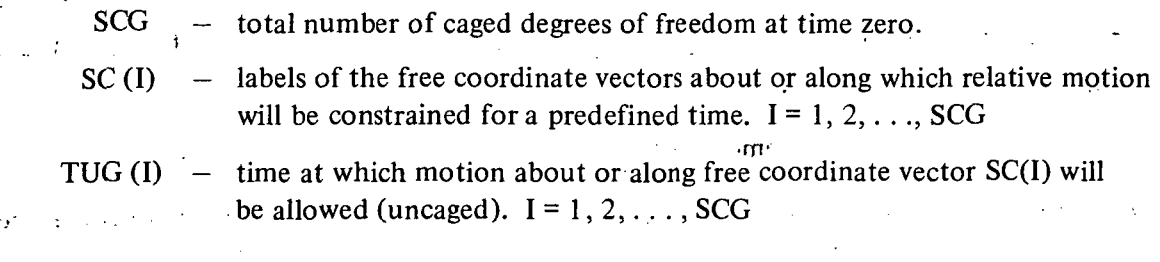

NOTE: All uncaging takes place with zero initial relative rate. The coding to account for the impulse effect that is associated with uncaging with an initial relative rate has not been included in N-BOD2.

Upon recognition of the code word CAGE, the procedure for inputting the data required to use this option is started. In columns 13 through 70 of the option card,

> .-..-- . , - • . • • . . ••'•(..•" - - .  $I =$ unused

 $\cdot$  NSET = SCG, the total number of degrees of freedom caged at time zero.

 $(S1 (J), J = 1, NBOD) =$  unused.

Their labels and times for uncaging are then read according to the following:

READ 101,(SC(I),TUG(I), 1=1, SCG)

101. FORMAT (I5,D 15.5)

After these data cards are read, a check is made to make sure that the initial rates associated with the caged degrees of freedom, are zero. If not, they are reset to zero.

Default Unless otherwise directed, all degrees of freedom are assumed uncaged at time zero. •-•••-••• - '...- .

#### 15. Flexible Body Option

The user is encouraged to first refer to the section entitled "Flexible versus Rigid Body Modeling" in Reference 2 before making use of the flexible body option. Contained therein are equations that provide a guide for estimating the required number of vibration modes and a discussion of the assumptions implicit in the formulation of the coupled flexible body equations of motion.

N-BOD2 accepts only resultant mode dependent parameters. Their description is based upon the assumption that a finite element model of the flexible body can be defined.\*

The following definitions are taken directly from Reference 2 and are used to define the •required resultant mode dependent parameters. **x** x x x x x x

 $m_{\nu}$  = mass of element i of body  $\lambda$ 

- $^{\mathrm{o}}\,\Phi_{\mathbf{i},\mathbf{i},\lambda}$  $=$  inertia tensor of element i of body  $\lambda$  about its own center of mass in the undeformed state of body  $\lambda$
- = position vector from hinge point  $\lambda$ -1 to the undeformed center-of-mass  $\overrightarrow{\circ}_{r_{i,\lambda}}$ position of the element i of body  $\lambda$

 $\partial \vec{\alpha}$  = position vector from hinge point  $\lambda$ -1 to the undeformed center-of-mass position of body  $\lambda$ 

 $\vec{\phi}^T_{n,i}$  = nth normal mode displacement vector for the element i of body  $\lambda$ 

 $\mathcal{F}_{\text{AG}}^{\text{R}}$   $\mathcal{F}_{\text{GSD}}$   $\pi_i$ ,  $n, \mu_i$  pormal, mode<sub>i</sub> rotation vector for the element i of body  $\lambda$ 

 $m<sub>x</sub>$  = total mass of body  $\lambda$ 

 $\delta_{m,n}$  = Kronecker delta function

 $N_{.2}$  = total number of elements i used in the finite element model of body  $\lambda$ 

 $*$ The user is also referred to Appendix B in which a NASTRAN DMAP program and a preprocessor program are listed. The output of these two programs define the resultant mode dependent parameter required.

The normalization condition imposed upon the modes is

$$
\sum_{i\in\lambda}\ \left[\ m_{i,\lambda}\overset{\rightarrow}{{\varphi}}_{m,i,\lambda}^T\cdot\overset{\rightarrow}{{\varphi}}_{n,i,\lambda}^T+\overset{\rightarrow}{\varphi}_{m,i,\lambda}^R\cdot \left({^\circ\Phi}_{i,i,\lambda}\cdot\overset{\rightarrow}{\varphi}_{n,i,\lambda}^R\right)\right]\ =\ m_\lambda\delta_{m,n}
$$

 $\ddot{\phantom{a}}$ 

 $\bar{\mathcal{A}}$ 

where

$$
\lim_{N_{i,\lambda}\to\infty}\quad\sum_{i\in\lambda}\quad\stackrel{\rightarrow}{\varphi}_{m,i,\lambda}^R\cdot\left({}^{\circ}\Phi_{i,i,\lambda}\cdot\stackrel{\rightarrow}{\varphi}_{n,i,\lambda}^R\right)=0
$$

The resultant mode dependent parameters required as input data to N-BOD2 are given by equations 48, 50, 51, 54, 55, 67, 70, and 72 in Reference 2. They are

$$
\vec{A}_{n,\lambda} = \frac{1}{m_{\lambda}} \sum_{i \in \lambda} m_{i,\lambda} \vec{\phi}_{n,i,\lambda}^T
$$
\n
$$
\mathbf{p}_{n,\lambda} = \sum_{i \in \lambda} m_{i,\lambda} \left[ \left( \vec{\phi}_{i,\lambda}^2 - \vec{\phi}_{\lambda}^2 \right) \cdot \vec{\phi}_{n,i,\lambda}^T \mathbf{1} - \left( \vec{\phi}_{i,\lambda}^2 - \vec{\phi}_{\lambda}^2 \right) \vec{\phi}_{n,i,\lambda}^T \right]
$$
\n
$$
\vec{B}_{n,\lambda} = \frac{1}{m_{\lambda}} \sum_{i \in \lambda} m_{i,\lambda} \vec{\phi}_{i,i,\lambda}^T \times \vec{\phi}_{n,i,\lambda}^T
$$
\n
$$
\vec{C}_{n,\lambda} = \sum_{i \in \lambda} \phi_{i,i,\lambda} \cdot \vec{\phi}_{n,i,\lambda}^R
$$
\n
$$
\vec{C}_{n,\lambda} = \sum_{i \in \lambda} \vec{\phi}_{n,i,\lambda}^R \times \vec{\phi}_{i,i,\lambda}
$$
\n
$$
\vec{C}_{n,i} = \sum_{i \in \lambda} \vec{\phi}_{n,i,\lambda}^R \times \vec{\phi}_{i,i,\lambda}^T
$$
\n
$$
\vec{C}_{n,i} = \sum_{i \in \lambda} \vec{\phi}_{n,i,\lambda}^R \times \vec{\phi}_{i,i,\lambda}^T
$$
\n
$$
\vec{C}_{n,i} = \sum_{i \in \lambda} \vec{\phi}_{n,i,\lambda}^R \times \vec{\phi}_{i,i,\lambda}^T \times \vec{\phi}_{n,i,\lambda}^T \times \vec{\phi}_{i,i,\lambda}^T \times \vec{\phi}_{n,i,\lambda}^T \times \vec{\phi}_{n,i,\lambda}^T \times
$$

$$
\vec{K}_{m,n,\lambda} = \sum_{i \in \lambda} \left\{ m_{i,\lambda} \vec{\varphi}_{m,i,\lambda}^T \times \vec{\varphi}_{n,i,\lambda}^T + \frac{1}{2} \left( {}^{\circ} \Phi_{i,i,\lambda} \cdot \vec{\varphi}_{m,i,\lambda}^R \right) \times \vec{\varphi}_{n,i,\lambda}^R \right\}
$$

If mode shapes are obtained by a continuum analysis, the rotational inertia effects of the infinitesimal elements about their respective centers of mass is negligible;hence

$$
\lim_{N_{i,\lambda}\to\infty} \vec{C}_{n,\lambda} = 0
$$
\n
$$
\lim_{N_{i,\lambda}\to\infty} J_{n,\lambda} = 0
$$
\n
$$
\lim_{N_{i,\lambda}\to\infty} \vec{K}_{m,n,\lambda} = \sum_{i\in\lambda} m_{i,\lambda} \vec{\varphi}_{m,i,\lambda}^T \times \vec{\varphi}_{n,i,\lambda}^T
$$

and

$$
\lim_{N_{i,\lambda}\to\infty}\left[\sum_{i\in\lambda} m_{i,\lambda} \overrightarrow{\varphi}_{m,i,\lambda}^T \cdot \overrightarrow{\varphi}_{n,i,\lambda}^T - m_{\lambda} \delta_{m,n}\right] = 0
$$

The other mode-dependent parameters that are used or computed are:

$$
\omega_{n,\lambda}
$$
 - natural frequency of mode n of body  $\lambda$  (rad/...)

 $\zeta_{n,\lambda}$  . – damping ratio for mode n of body  $\lambda$ 

 $a_{n,\lambda}(t)$  – generalized displacement coordinate for mode n of body  $\lambda$ 

 $\dot{a}_{n}$  (t) – generalized displacement coordinate rate for mode n of body  $\lambda$ 

The position vector from the undeformed to the deformed center-of-mass position of the element i of body  $\lambda$  is

$$
\vec{\epsilon}_{i,\lambda} = \sum_{n,\lambda} a_{n,\lambda} (t) \vec{\varphi}_{n,i,\lambda}^{T}
$$

where the summation is overall modes defined for body  $\lambda$ .

The following parameters are defined in subroutine INOPT and used within the various subroutines to compute the effects of body flexibility:

NFLXB — total number of flexible bodies

 $\label{eq:2.1} \mathcal{L}(\mathcal{L}^{\text{max}}_{\mathcal{L}}(\mathcal{L}^{\text{max}}_{\mathcal{L}})) = \mathcal{L}(\mathcal{L}^{\text{max}}_{\mathcal{L}}(\mathcal{L}^{\text{max}}_{\mathcal{L}}))$ 

 $\sim 10^{-10}$  MeV

- $S$ FXM  $(I)$  total number of flexible body modes to be used to describe the flexible body characteristics of body I (zero if body I is a rigid body or a point mass);  $I = 1, 2, \ldots$ , NBOD.
- SFLX code word used to define the body labels of those bodies that are to be treated as flexible bodies.
- NMODS total number of flexible body modes used for entire simulation model.

 $\mathcal{L}_{\text{max}}$  , where  $\mathcal{L}_{\text{max}}$ 

Upon recognition of the code word FLEXIBLE, the procedure for inputting uncoupled .... modal data starts. In columns 13 through 70 of the option card,

 $I =$  unused NSET  $=$  total number of bodies to be defined to be flexible.

(S1 (I),  $I = 1$ , NBOD) = the number of flexible body modes to be used to describe the flexible body characteristics of body  $I; I = 1, 2, \ldots$ , NBOD. (Zero if body I is a rigid body or point mass). ...  $\mathbb{R}^n$ 

The parameters NFLXB, SFXM, SFLX, and NMODS are computed by an internal process that makes use of the above data provided on the option card.

To conserve computer storage and increase computation speed, all mode-dependent param- /eters are sequentially numbered from 1 to NMODS by an internally defined algorithm that makes use of the SFXM integer array. All parameters associated with mode M of body K are given the integer label MN which is computed by the algorithm

$$
MN = M + \sum_{i=1}^{K-1} SFXM(i)
$$

where

 $K = 2, 3, \ldots, NBOD$ 

 $\mathbf{1}$   $\mathbf{1}$   $\mathbf{2}$   $\mathbf{3}$   $\mathbf{4}$   $\mathbf{5}$   $\mathbf{5}$   $\mathbf{6}$   $\mathbf{7}$   $\mathbf{8}$   $\mathbf{8}$   $\mathbf{7}$ 

and

$$
M = 1, 2, \ldots, SFXM(K)
$$

MN will be referred to as the "mode number."

All uncoupled mode-dependent data required by N-BOD2 are read immediately after recognition of the code word FLEXIBLE on an option card. For mode M of flexible body K, the following data must be defined. Its mode number MN is defined as

$$
MN = M + \sum_{i=1}^{K-1} SFXM(I)
$$

and recall that

 $NFER$  = total number of free coordinate vectors.

Then

FLOM (MN)  $= \omega_{M,K}$  the modal natural frequency (rad/...) ZETA (MN)  $= \zeta_{M,K}$  the modal damping ratio

48, . ' '. . : ' ' ' "•"•.••''••."••. .

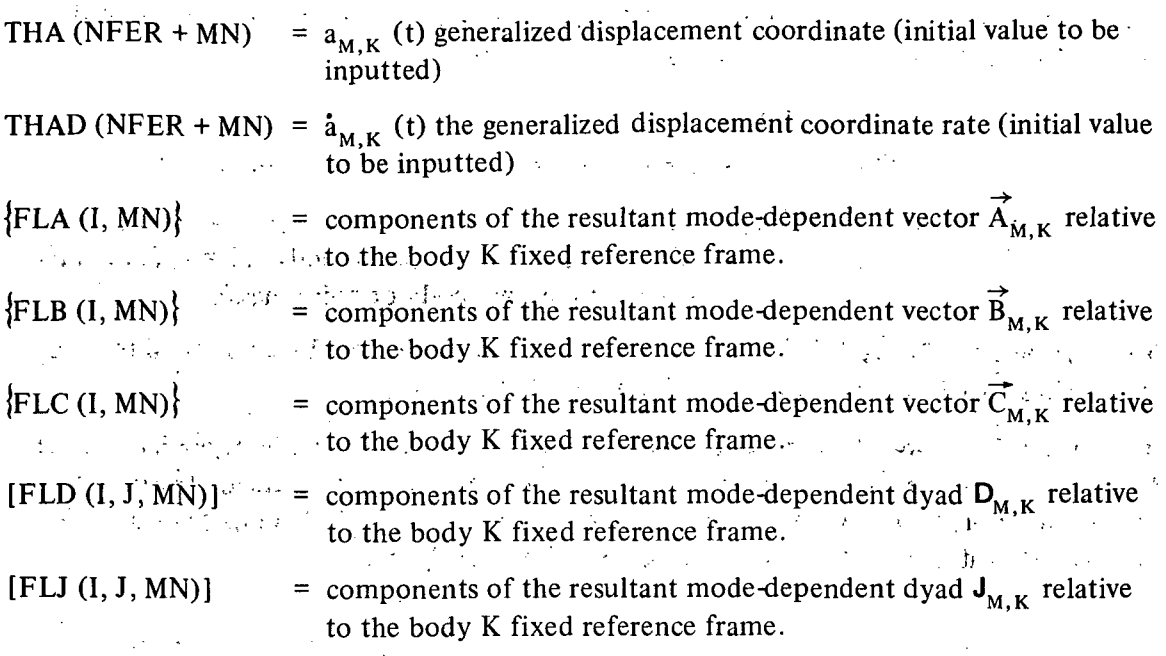

The data required to describe the uncoupled modal data for each flexible body are read according to the following sequence of read statements.

```
************ READ STATEMENTS FOR OPTION 'FLEXIBLE' IN INOPT *************
   . C
                                                                                                          \mathcal{L}^{\mathcal{A}} ,
             INITIALIZE MODE LABELS
             MN = 0C<br>************ READ UNCOUPLED MODE DATA FOR ALL FLEXIBLE BODIES ***********
            DO 1 K=l,NBOn
     \bar{L}IF(SFXM(K).EQ.O) GO TO 1 BODY K IS NOT A FLEXIBLE BODY.
            READ 103, N.(MESS (J)).J=1,18): IF(K.NF.N) ERROR,CARDS OUT OF SEQUENCE, PRINT MESSAGE HALT<br>C N = BODY LABEL FOR WHICH FLEXIBLE BODY DATA TO FOLLOW AP
             N = BODY LABEL FOR WHICH FLEXIBLE BODY DATA TO FOLLOW APPLIES
     C. .. MESS = ALPHANUMERIC DESCRIPTION OF BODY N, PRINTED WITH DATA ECHO...
     c
     ************ READ EXACTY SFXM(K) SETS OF MODAL DATA FOR BODY K **********
            DO ? M =1,SFXM(K)
             MN = MN + 1READ 104, FLOM(MN),ZETA(MN)
             READ 104, THA(NFER+MN),THAD(NFER+MN).
            READ 104, (FLA(1, MN), I=1,3)<br>READ 104, (FLB(1, MN), I=1,3)وفتات
                                                             \sim 10^7READ 104, (FLC(I,MN),I=1,3)
             .READ 104
((FLD(I,J,MM),J=1,3),I=1,3)
             RFAD 104,((FLJ(I,J.MN),J=1,3),I=1,3)
          ? CONTINUE
     ************ ALL UNCOUPLED MODAL DATA FOR BODY K HAS BEEN READ **********
     C
                                                                                                : 2
     \mathsf C . For example, the set of the set of the set of the set of the set of the set of the set of the set of the set of the set of the set of the set of the set of the set of the set of the set of the set of the set of t
          1 CONTINUE
```
ŧ.

```
************ ALL UNCOUPLED MODAL DATA HAS REEN READ ********************
C
C
                END OF DATA FOR OPTION 'FLEXIRLE *********************
C
C
      FORMAT STATEMENTS
  103 FORMAT (15,1844)
  10<- FORMAT (3D15.5)
```
المتأثر المستردين والمتكافئة والمعاقبة والمتعاقبة فالمساحة للأكام ويؤودهم والمعاطفة فعالمه والمراجع الموريون المراجع المعروف المستندم والمتحار The input of the coupled modal data follows the option card 'MODE CUP.' . . . .

In the process of developing the equations that define centripital and Coriolis related loads associated with flexible bodies, certain mode-dependent, cross-coupling parameters are derived; namely  $F_{m,n,\lambda}$  and  $\overline{K}_{m,n,\lambda}$  (previously defined in this section). In many practical applications, most, if not all, of these terms are identically or nearly equal to zero. Computer time and storage can be conserved by developing a scheme which will only use nontrivial cross-coupling terms.

The following parameters are defined in subroutine INOPT and used in subroutine QFDOT to compute the modal cross-coupling effects.

- $SFCC$  = code word. Used to define the body labels of the flexible bodies that have flexible body modes that are cross coupled (significantly).
- $SCXC (MN) = code word.$  Used to define the modes M of body K which significantly cross couple in the generalized displacement coordinate equation for the mode having mode number MN  $\mu \to \infty$

$$
MN = N + \sum_{i=1}^{K \cdot 1} SFXM(I)
$$

From equation 95 of Reference 2, the cross-coupling terms in the equation for the generalized displacement coordinate associated with mode n of body  $\lambda$  are

$$
\vec{\omega}_{\lambda} = \left[ \sum_{m,\lambda} F_{m,n,\lambda} a_{m,\lambda}(t) \right] \cdot \vec{\omega}_{\lambda} = 2 \vec{\omega}_{\lambda} \cdot \sum_{m,\lambda} a_{m,\lambda}(t) \vec{K}_{m,n,\lambda}^{-1} \cdot \vec{F}_{m,n,\lambda}
$$

More simply expressed, the SCXC array defines which modes m of body  $\lambda$  shall be used in evaluating the above summations.

In the input deck, the code word MODE CUP must follow FLEXIBLE. Upon recognition of the code word MODE CUP, the procedure for inputting coupled modal data starts. In columns 13 through 70 of the option card,

> $I =$ unused NSET = unused

 $(S1 (I), I = 1, NBOD) =$  number of blocks of mode dependent cross coupling data to be read in for body I; a block of data consists of the three integers  $(M, N, K)$ , the components of the tensor  $F_{M, N, K}$ , and the components of the vector  $\overline{K}_{M-N-K}$ 

The parameter SFCC is computed by an internal process which makes use of the above data provided on the option card.

To conserve computer storage and increase computational speed, all coupled mode-dependent data are sequentially numbered. Strict adherence to the following input logic is required.

 $MN = 0$  $KF = 0$ DO 1  $K=1$ , NBOD  $\cdot$  DO 1 N = 1, SFXM(K)  $MN = MN+1$  $D$ <sup>DO</sup> 1 M = 1, SFXM(K) IF  $[F_{M,N,K}$  INSIGNIFICANT .AND.  $\vec{K}_{M,N,K}$  INSIGNIFICANT] GO TO 1 , READ M, N, K  $KF = KF+1$ 

READ  $F_{M,N,K}$  and  $\overrightarrow{K}_{M,N,K}$ 

LOAD  ${\sf F}_{\sf M,N,K}$  into <code>FCF</code> array,'starting at location (1,1,KF)  $\,$ 

LOAD  $\overrightarrow{K}_{M,N,K}$  into FCK array, starting at location (1,KF)

ADD integer M to code word SCXC(MN)

1 CONTINUE

where

 $MN$  – mode number for mode N of body K

KF — storage location integer designator for modal cross-coupling parameters

 $[FCF(II, J, K)]]$   $\leftrightarrow$  components of the resultant coupled mode-dependent tensor  $F_{M.N.K}$  relative to the body K fixed reference frame (if  $M = N$ , m tozu sd llRrfe >: ..'h.^sigiiificant^erms usually .exist), , , , >,.., , ,.,.... v,v!r(i.;  $V$ *Array serie* 

[FCK(II,KF)] — components of the resultant coupled mode dependent vector  $\overline{K}_{M,N,K}$  relative to the body K fixed reference frame.

51

J

Ĩ

All coupled mode-dependent data required by N-BOD2 are read immediately after recognition of the code word MODE CUP on an option card. If flexible bodies are defined and the 'MODE CUP' option card and associated data are not in the option deck-, all computation required to define modal cross-coupling effects is skipped. •• ... •• ... •• ... •• ... •• ... •• ... •• ... •

The data required to describe the coupled modal data for each flexible body are read according to the following sequence of read statements: • ... • ... • ... • ... • ... • ... • ... • ... • ... • ...

, where the signal space of  $\mathcal{A}$  ,  $\mathcal{C}$ READ STATEMENTS FOR OPTION 'MODE CUP' IN INOPT  $c$  is the set of the set of the set of the set of the set of the set of the set of the set of the set of the set of the set of the set of the set of the set of the set of the set of the set of the set of the set of the s C , INITIALIZE COUPLED MODE LABELS . r- • . . • :  $KF = 0$  $\mathbf C$  is a set of the contract of the contract of the contract of the contract of the contract of the contract of the contract of the contract of the contract of the contract of the contract of the contract of the contra "'READ ALL NON-TRIVIAL COUPLED MODE PARAMETERS . C - - . In the set of the set of the set of the set of the set of the set of the set of the set of the set of the set of the set of the set of the set of the set of the set of the set of the set of the set of the set of  $DO 1 K = 1. NBOD$  ... C  $C = S1(K) = NUMBER OF DATA-BLOCKS FOR BODY K$ C SFXM(K) = NUMBER OF MODES USED FOR BODY K  $IF(SFXM(K).EQ.0)$  GO TO 1 (BODY K IS RIGID). IF(SI(K).NE.O.)GOTO2 (SOME CROSS COUPLING FOR BODY K)  $\label{eq:2.1} \mathcal{L}(\mathcal{L}_{\mathcal{A}}) = \mathcal{L}(\mathcal{L}_{\mathcal{A}}) = \mathcal{L}(\mathcal{L}_{\mathcal{A}}) = \mathcal{L}(\mathcal{L}_{\mathcal{A}}) = \mathcal{L}(\mathcal{L}_{\mathcal{A}})$ GO TO 1  $\frac{1}{\ln 1 + \ln 1}$   $\frac{1}{\ln 1 + \ln 1}$   $\frac{1}{\ln 1 + \ln 1}$   $\frac{1}{\ln 1 + \ln 1}$   $\frac{1}{\ln 1 + \ln 1}$ 2 DO 1 M = 1,  $S1(K)$ READ 105 MB, NB, KB  $KF = KF + 1$   $\qquad \qquad \qquad$   $\qquad \qquad$   $\qquad \qquad$   $\qquad \qquad$ READ 104,  $(FCF(H,JJ,KF),JJ = 1,3)$ ,  $H = 1,3$  $READ 104, (FCK(II,KF),II = 1,3)$ 1 CONTINUE  $\mathbf C$ ls (a) ALL COUPLED MODAL DATE IN 'C C  $\mathcal{L}^{\mathcal{A}}$  . The contribution of the contribution of the contribution of the contribution of the contribution of the contribution of the contribution of the contribution of the contribution of the contribution of the C FORMAT STATEMENTS 104 FORMAT(3.E15.5),r.. , ,. , , .,^;  $\{(\lambda_1, \lambda_2), \ldots \}$ 105 FORMAT (315)  $\mathcal{L}^{\mathcal{L}}(M, \mathcal{L}_{\mathcal{L}})$  , where  $\mathcal{L}^{\mathcal{L}}(M, \mathcal{L}_{\mathcal{L}})$  and  $\mathcal{L}^{\mathcal{L}}(M, \mathcal{L}_{\mathcal{L}})$ 数据  $\mathcal{I}_{\Sigma}$  , where  $\mathcal{I}_{\Sigma}$  ,  $\mathcal{I}_{\Sigma}$ 

Default Unless otherwise directed, the simulation model will consist only of rigid bodies, point masses, and symmetric wheels. All parameters associated with flexible bodies.will be set equal to zero.

# $\label{eq:3.1} \frac{1}{2} \frac{d\mu}{d\tau} \left( \frac{d\tau}{d\tau} \right) = \frac{1}{2} \frac{d\tau}{d\tau} \left( \frac{d\tau}{d\tau} \right) = \frac{1}{2} \frac{d\tau}{d\tau} \left( \frac{d\tau}{d\tau} \right) = \frac{1}{2} \frac{d\tau}{d\tau} \left( \frac{d\tau}{d\tau} \right) = \frac{1}{2} \frac{d\tau}{d\tau} \left( \frac{d\tau}{d\tau} \right) = \frac{1}{2} \frac{d\tau}{d\tau} \left( \frac{d\tau}{d\tau$ PROGRAMMER'S GUIDE TO SUBROUTINE INOPT  $\mathbf{f}(\mathbf{x},\mathbf{y})$  .

 $\mathcal{L}^{(1)}$  and  $\mathcal{L}^{(2)}$ 

The main function of subroutine INOPT is to accept the data that will define the parameters associated with the various computational options available to the user. It is structured to

grow; As new modeling requirements are defined and their associated equations developed, , INOPT is the subroutine in which the basic data required to define the new option are to be entered. This is done by simply defining another code word that will be recognized along with the FORTRAN coding required to set up the basic data necessary to describe the new option.

Subroutine INOPT has the following structure:

- Define by default all parameters associated with available options.
- Read option card and compare option code with library of recognizable codes.
- Branch to appropriate program point, redefine option-related parameters, input any additional data required.
- Branch back to program point 12 to read another option card.
- Upon recognition of the 'END OPTIONS' code word, check all option data for basic incompatabilities.
- Perform any final setup work that must be done after all option data have been inputted.
- Print an echo of all option related data defined in INOPT.

The following variables, defined in table 1, are either first introduced or used extensively in subroutine INOPT. The programmer is referred to the comment cards inserted therein, and the following, for detailed definition.

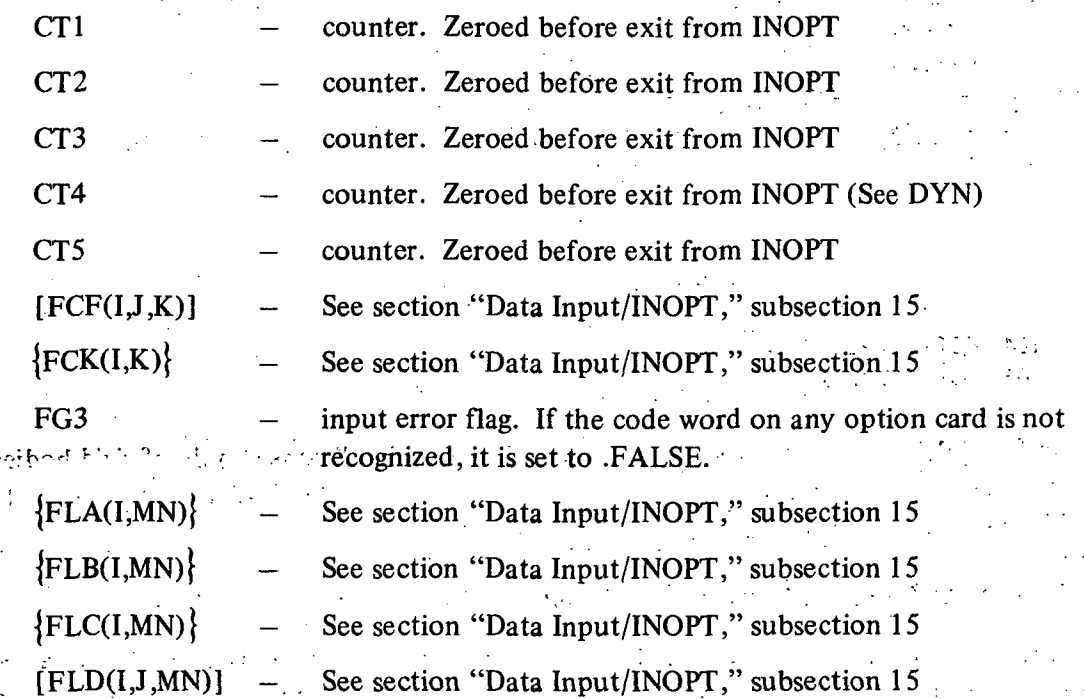

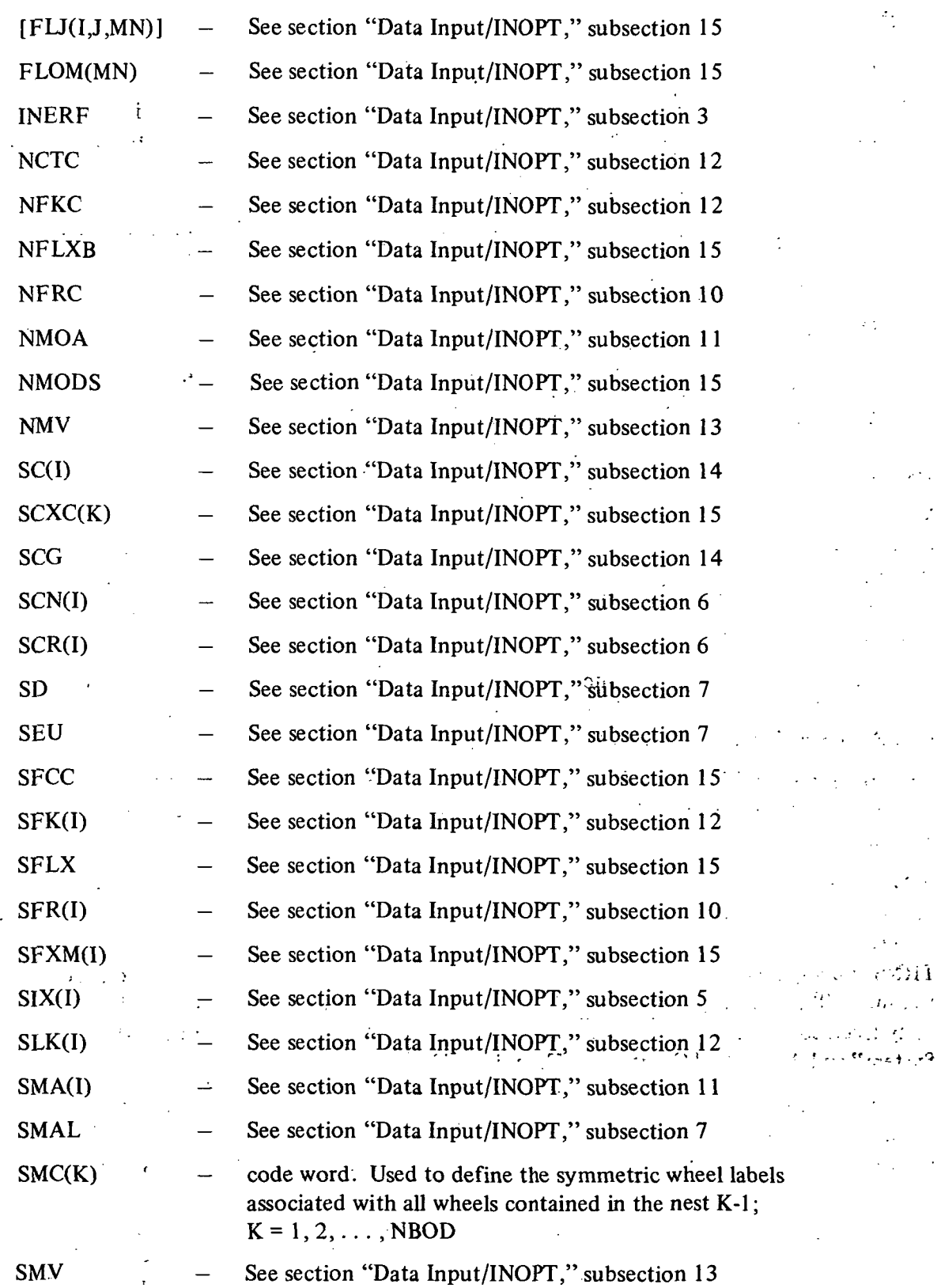

 $\sim 10^{-11}$ 

 $\mathcal{A}$ 

 $\sim$ 

 $\frac{d}{2}$ 

 $\Delta \sim 1$  $\mathcal{L}_{\mathcal{A}}$ 

 $\mathcal{L}(\mathcal{A})$ 

 $\sim$  4.5  $^{\circ}$ 

 $\frac{1}{2}$ 

 $\mathcal{L}^{\text{max}}_{\text{max}}$  and  $\mathcal{L}^{\text{max}}_{\text{max}}$ 

 $\label{eq:2} \frac{1}{2} \int_{\mathbb{R}^3} \frac{d\mu}{\mu} \, d\mu = \frac{1}{2} \int_{\mathbb{R}^3} \frac{d\mu}{\mu} \, d\mu$ 

 $\frac{1}{2} \frac{1}{2} \frac{1}{2} \frac{1}{2}$  $\frac{1}{2} \sum_{i=1}^{n} \frac{1}{2} \sum_{j=1}^{n} \frac{1}{2} \sum_{j=1}^{n} \frac{1}{2} \sum_{j=1}^{n} \frac{1}{2} \sum_{j=1}^{n} \frac{1}{2} \sum_{j=1}^{n} \frac{1}{2} \sum_{j=1}^{n} \frac{1}{2} \sum_{j=1}^{n} \frac{1}{2} \sum_{j=1}^{n} \frac{1}{2} \sum_{j=1}^{n} \frac{1}{2} \sum_{j=1}^{n} \frac{1}{2} \sum_{j=1}^{n} \frac{1}{2} \sum_{j=1}^{n$ 

 $\sigma_{\rm eff}$  and  $\sigma_{\rm eff}$  $\mathcal{L}(\mathcal{A})$  .

 $\label{eq:1} \frac{1}{\sqrt{2}}\left(\frac{1}{\sqrt{2}}\right)^{2} \left(\frac{1}{\sqrt{2}}\right)^{2} \left(\frac{1}{\sqrt{2}}\right)^{2}$  $\label{eq:2} \frac{1}{\sqrt{2}}\int_{0}^{2\pi} \frac{1}{\sqrt{2}}\left(\frac{d\omega}{2}\right)^{2}d\omega$ 

 $\mathcal{L}^{\text{max}}_{\text{max}}$  $\frac{1}{2} \Delta \left( \mathbf{r} \right)$  . ver emi  $\frac{d\mathbf{p}}{dt} = -\frac{1}{2} \mathbf{p} \mathbf{p} \mathbf{p} \mathbf{p}^T$ 

 $\label{eq:2} \frac{1}{\sqrt{2\pi}}\sum_{i=1}^{N} \frac{1}{\sqrt{2\pi}}\left(\frac{1}{N}\right)^2.$ 

 $\Delta\phi_{\rm{max}}$ 

 $\sim 10^4$ 

 $\cdot$  $\mathbb{R}^2$ 

 $\label{eq:2.1} \frac{1}{\sqrt{2}}\int_{0}^{2\pi} \frac{1}{\sqrt{2\pi}}\left(\frac{1}{\sqrt{2\pi}}\right)^{2\pi} \frac{1}{\sqrt{2\pi}}\int_{0}^{2\pi} \frac{1}{\sqrt{2\pi}}\left(\frac{1}{\sqrt{2\pi}}\right)^{2\pi} \frac{1}{\sqrt{2\pi}}\frac{1}{\sqrt{2\pi}}\int_{0}^{2\pi} \frac{1}{\sqrt{2\pi}}\frac{1}{\sqrt{2\pi}}\frac{1}{\sqrt{2\pi}}\frac{1}{\sqrt{2\pi}}\frac{1}{\sqrt{2\pi}}\frac{1}{\sqrt$ 

 $\hat{\boldsymbol{\beta}}$ 

 $\sim 10^{-10}$   $\sim$ 

 $\sim 10^{-11}$ 

54

 $\sim 10^{11}$ 

 $\hat{\mathcal{A}}$ 

 $\hat{\mathcal{E}}$ 

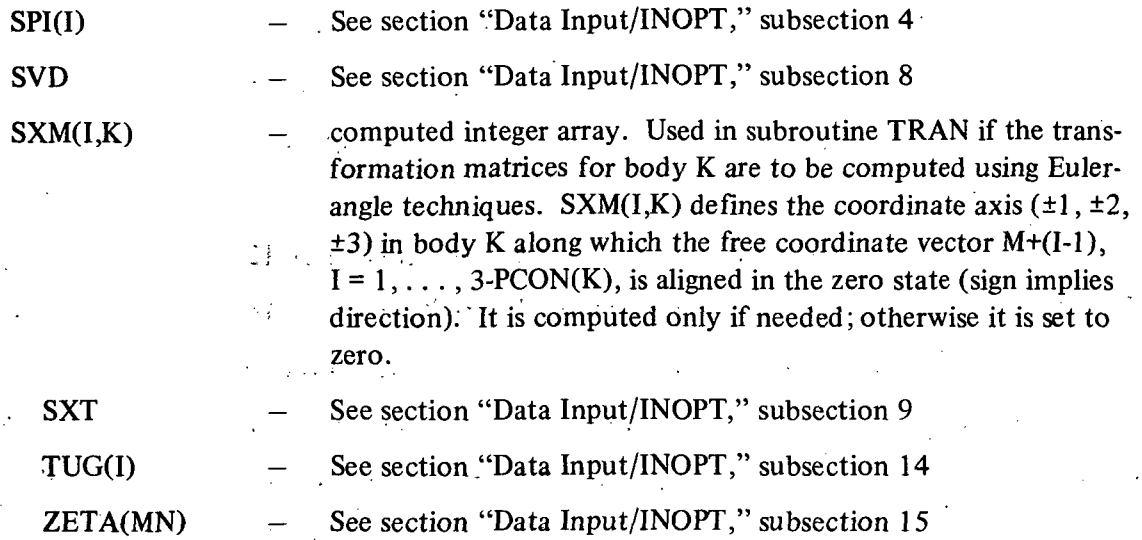

# DATA INPUT, SUBROUTINE INTOR

The third and last input data subroutine to be entered is INTOR. Normally this routine contains ho executable instruction. It is for the user. The user may insert any desired input statements and store the resultant data in common block /SATELL/. The data inputted here usually consist of all data needed to define the parameters in the user-defined description of the forces and torques acting on the simulation model.

There are no new variables introduced in this subroutine other than those that are user defined.

# PROGRAMMER'S GUIDE TO SUBROUTINE TRNSIV

The primary purpose of the computation coded in subroutine TRNSIV is to compute initial values for all required transformation matrices. The user need never interface with this subroutine.

All required computation carried out in N-BOD2 is done relative to the frame of computation (see section "Data Input/INOPT," subsection 3). Consequently, transformation matrices which take vectors from body fixed coordinates to computing frame coordinates must be evaluated. TRNSIV computes the initial values of these matrices based upon the data inputted in subroutine INBS. Quarterriion techniques are applied since girhbal axes need not be aligned with body fixed coordinate axes (see Reference 1, section "Initial Orientation of the N-Body System" and Appendix "Quarternion Techniques").

The following variables, defined in table 1, are first introduced in subroutine TRNSIV. All other variables used therein have been previously defined. The programmer is referred to the comment cards inserted in TRNSIV, and the following, for detailed definitions:

$$
[XMC(I,J,K)]
$$

for  $K = 0$  – transformation matrix used to transform vectors from . inertially fixed coordinates to the frame of computation. for  $K = 1, 2, \ldots$ , NBOD  $-$  transformation matrix used to transform vectors from body K fixed coordinates to the frame of computation,.

where  $\mathcal{L}$ 

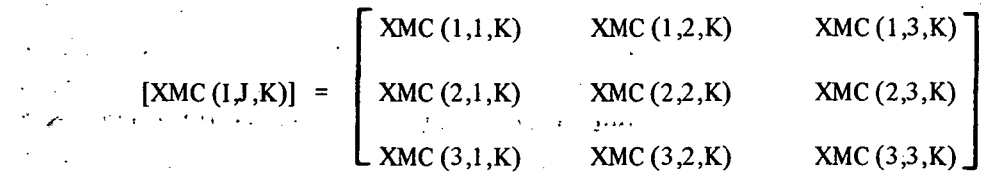

For any particular problem, all computation carried out in TRNSIV can be outputted on the line printer by defining

LTRNSI = .TRUE.

on card 1 of the data deck. There is a one-for-one correspondence between the line printer output and the theoretical notation in Reference 1.

# PROGRAMMER'S GUIDE TO SUBROUTINE VDIV

The initial values for all body fixed vectors and tensors, relative to the frame of computation, are computed in subroutine VDIV. The user need never interface with this subroutine.

All vector-tensor operations required to define the system equations of motion are carried out in computing frame coordinates. N-BOD2 attempts to avoid redundant and trivial computation by transforming all body fixed vectors and tensors, used more than once, into computing frame coordinates at time zero. Thereafter, integer sets, computed in VDIV, are used to transform, at every integration step, only those vectors and tensors that have nontrivial time-varying components relative to computing frame coordinates.

The following variables, defined in table 1, are first introduced in subroutine VDIV. All other variables used therein have been previously defined. The programmer is referred to the comment cards inserted in VDIV, and the following, for detailed definitions:

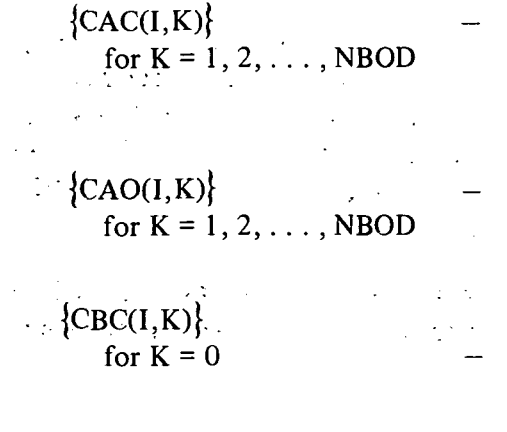

components of the vector from hinge point  $K-1$  to the deformed center-of-mass position of body  $K$ , relative to the frame of computation (see Reference 2, equation 47).

components of the vector from hinge point  $K-1$  to the undeformed center-of-mass position of body  $K$ , relative to body-K fixed coordinates.

unused. Reserved for the components of the vector from the inertial origin to the composite system center-of-mass, if needed.

for  $K = 1, 2, \ldots$ , NBOD

 $\{FLAC(I, MN)\}$ 

components of the vector from hinge point  $JCON(K)-1$  to hinge point  $K-1$ , relative to the frame of computation (N-BOD2 assumes zero elastic deformation at hinge points).

components of the mode-dependent vector defined by equation 48 of Reference 2 relative to the frame of computation. It is used in equation 47 to define the contribution of mode M deformation of body K to the vector which defines the deformed center-of-mass location of body K, where mode number MN is defined as

> K-l  $MN = M + \sum_{i}$  SFXM(I) 1=1

$$
K = 2, 3, \ldots, NBOD
$$
  

$$
M = 1, 2, \ldots, SFXM(K)
$$

components of the mode-dependent tensor defined • by equation 52 of Reference 2 relative to body K fixed coordinates. It is used in equation 49 to define, the contribution of mode M deformation of body K to the deformed state inertia tensor of body K, where MN is the mode number defined as above.

components of the mode-dependent tensor defined byequation 68 of Reference 2 relative to body K fixed coordinates. It is used in equation 65 of Reference 2 to define a component of the generalized force acting on mode  $M$  of body  $K$ , where  $MN$  is the mode numberdefined as above.

components of the mode-dependent vector defined by equation 56 of Reference 2 relative to the body  $K$ fixed reference. It is used in equation 53 of Reference 2 to compute the contribution of mode M deformation rate to the angular momentum of body K, where MN is the mode number as defined above.

components of the mode-dependent vector defined by equation 56 of Reference 2 relative to the computing frame.

 $[FLE(I,J,MN)]$ 

 $[FLH(I.J,MN)]$ 

 $\{FLQ(I, MN)\}$ 

 $\{FLOC(I,MN)\}$ 

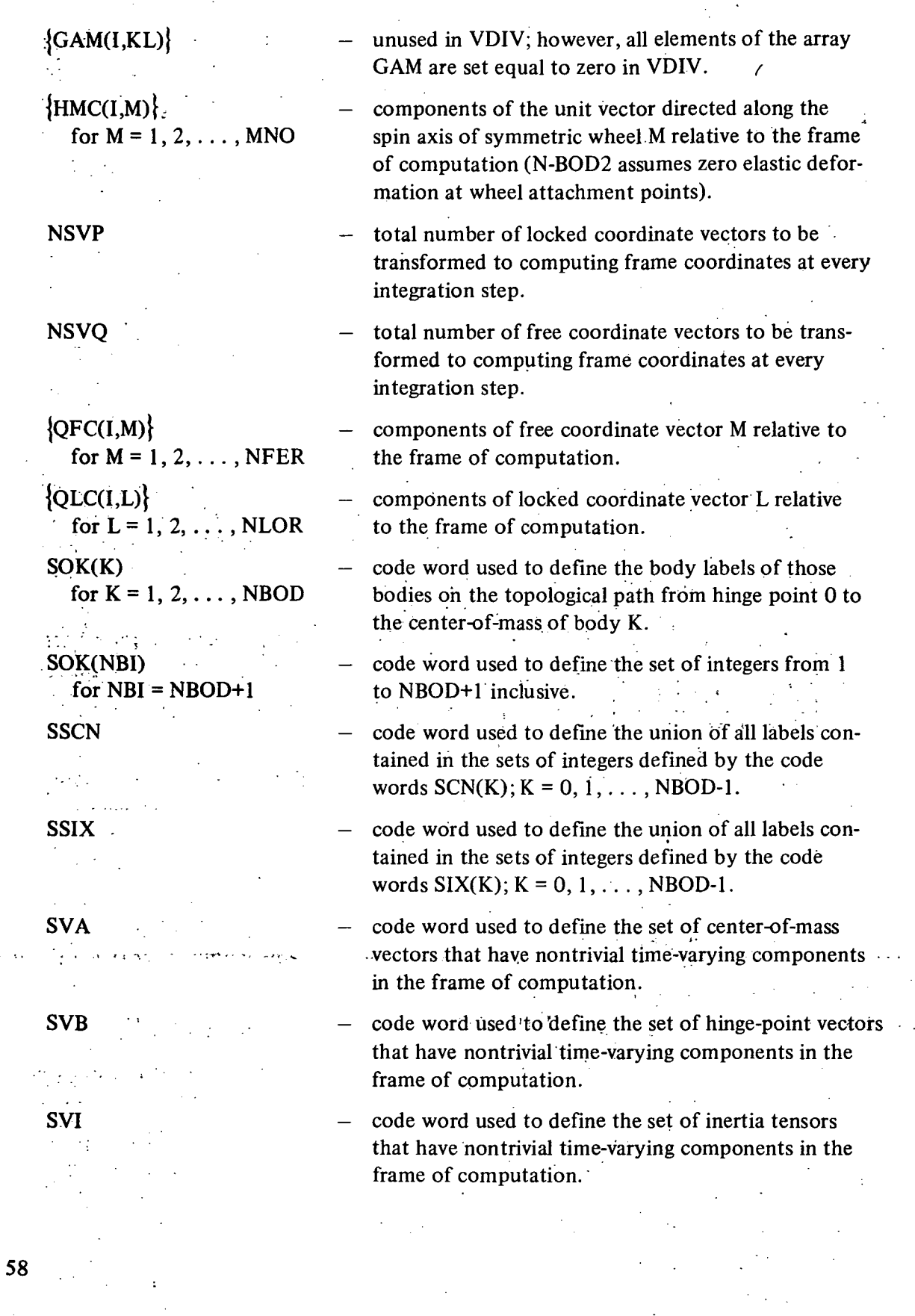

ì۶

Ŷ.

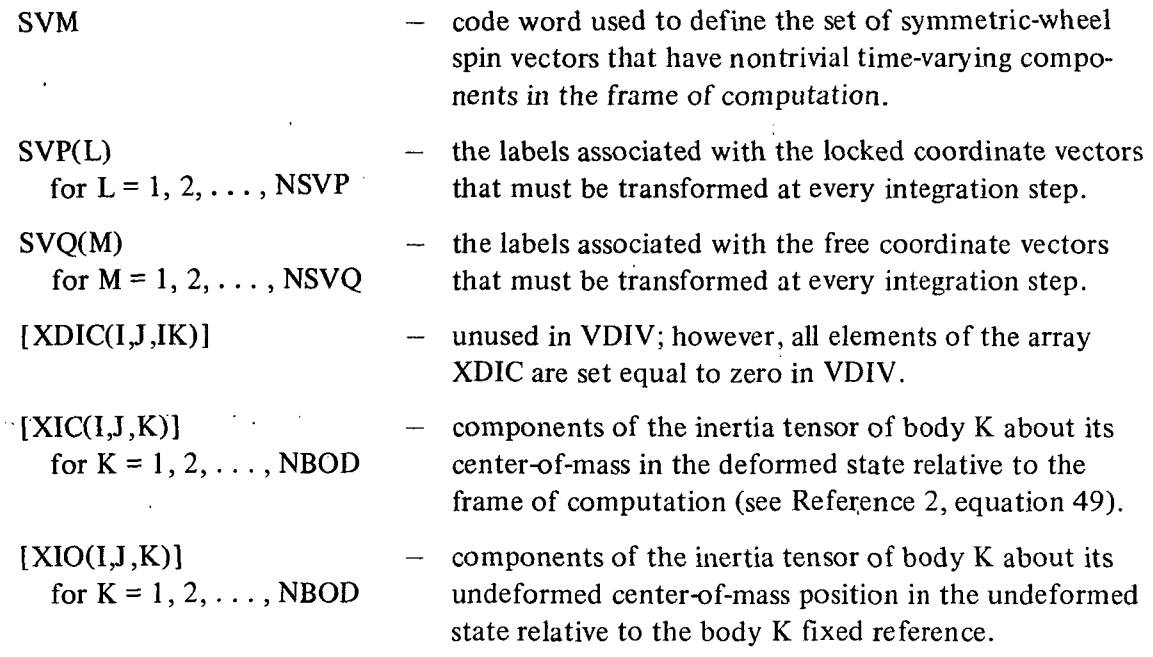

For any particular problem, all computation carried out in VDIV can be outputted on the line printer by defining

 $LVDIV = .TRUE.$ 

on card 1 of the data deck.

# PROGRAMMER'S GUIDE TO SUBROUTINE EQIV

The complete description of the motion of the coupled-body system is defined by the simultaneous solution of a set of first-order, nonlinear, ordinary differential equations. Subroutine EQIV is used to compute the total number of first-order equations to be integrated (excluding those that are user defined) and to set up an array of initial conditions in a form compatible with the integration subroutine RUNGE. The user need never interface with this subroutine.

The following variables, defined in table 1, are first introduced in subroutine EQIV. All other variables used therein have been previously defined. The programmer is referred to the comment cards inserted in EQIV, and the following, for detailed definitions:

NEQ — total number of first-order differential equations that will be set up and numerically integrated via RUNGE (excluding those that are user defined in TORQUE).

In the coding of the equations of motion, the system state variables and their associated time derivatives are stored in various arrays which are given different symbolic names.

To effectively use the integration subroutine, these must all be reloaded into two onedimensional arrays so that the equations to be integrated take on the general form

$$
\dot{\mathbf{y}}_{N}(t) = f_{N} \left[ \dot{\mathbf{y}}_{1}(t), \ldots, \dot{\mathbf{y}}_{NEQ}(t), \mathbf{y}_{1}(t), \ldots, \mathbf{y}_{NEQ}(t), t \right]
$$

where

N = 1,2,... , -,NEQ. . . , : , ...

 $Y(N)$  is the same of the state variables the state variables the state variables the state variables the state variables of  $Y(N)$ **EXECUTE:**  $\mathbf{r}$  **that are determined by integration are stored for** . entry into the integration package. In EQIV, all<br>initial values are defined initial values are defined . The state of the state of the state of the state of the state of the state of the state of the state of the state of the state of the state of the state of the state of the state of the state o  $\mathcal{L}^{\text{max}}$  $\mathcal{L}^{\mathcal{L}}(\mathcal{L}^{\mathcal{L}})$  and  $\mathcal{L}^{\mathcal{L}}(\mathcal{L}^{\mathcal{L}})$  . The condition of  $\mathcal{L}^{\mathcal{L}}$  $N = 1, 2, ...$  NEO.

The following sequential ordering scheme is used to define the location of each system state variable in the array Y. The property of the property that the control of the

•  $\bullet$  Angular and linear rates about or along all of the free-coordinate vectors

$$
THAD(N); N = 1, 2, \ldots, NFER.
$$

Generalized elastic coordinate rates for all modes of vibration

$$
THAD(N); N = NFER + 1, \ldots, NFER + NMODS.
$$

 $\mathcal{L}_{\rm eff}$  is a set of  $\mathcal{L}_{\rm eff}$ 

 $\mathcal{L}^{\mathcal{L}}(\mathcal{L}^{\mathcal{L}})$  and  $\mathcal{L}^{\mathcal{L}}(\mathcal{L}^{\mathcal{L}})$  and  $\mathcal{L}^{\mathcal{L}}(\mathcal{L}^{\mathcal{L}})$ 

•• Angular rates for all variable-speed wheels  $\mathcal{L}$  is a set of  $\mathcal{L}$  is a set of  $\mathcal{L}$  is a set of  $\mathcal{L}$  is a set of  $\mathcal{L}$  is a set of  $\mathcal{L}$  is a set of  $\mathcal{L}$  is a set of  $\mathcal{L}$  is a set of  $\mathcal{L$ 

 $THADW(M);$  M defined by code word SMV.  $\frac{1}{2}$  or  $\frac{1}{2}$ 977

• Displacements about or along selected free-coordinate vectors

•; .. . ,-.. . THA(SFR(N));N = 1,2, . . . , NFRC.  $\frac{1}{2}$  ,  $\frac{1}{2}$  ,  $\frac{1}{2}$ 

• Generalized elastic coordinates, all of them

 $THA(N); N = NFER + 1, ..., NFER + NMODS.$ 

Angular position of selected wheels

THAW(SMA(M));  $M = 1, 2, \ldots$ , NMOA.

ot ●hsreElements'of the first tw6 columns of each transformation matrix that is obtained by direction-cosine technique  $\mathcal{L}^{\mathcal{L}}(\mathcal{L}^{\mathcal{L}})$  ,  $\mathcal{L}^{\mathcal{L}}(\mathcal{L}^{\mathcal{L}})$  ,  $\mathcal{L}^{\mathcal{L}}(\mathcal{L}^{\mathcal{L}})$ 

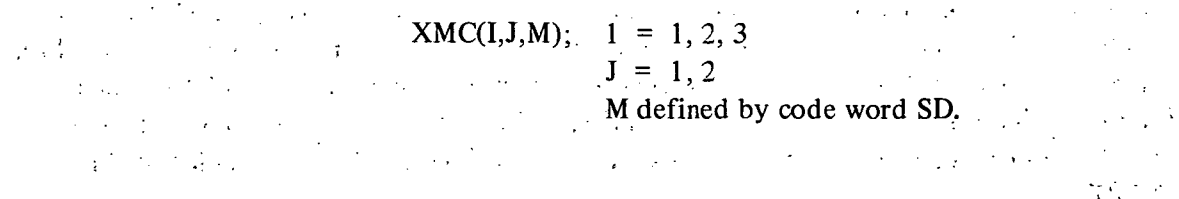

Refer to subroutine listing for exact details if needed. For any particular problem, all computation carried out in EQIV can be outputted on the line printer by defining

LEQIV = .TRUE.

on card 1 of the data deck.  $\mathcal{L}_{\mathcal{L}}$  is a set of the data deck.

A

#### PROGRAMMER'S GUIDE TO SUBROUTINE TRAN

Numerical solution of the vector-dyadic equations of motion requires that the orientation of all body fixed^eference frames relative to each other and to the inertially fixed frame be obtainable.- A minimal set of transformation matrices is the set that defines the relative orientation of each body fixed and inertially fixed reference frame to the frame of computation. These transformation matrices are evaluated in subroutine TRAN. The user need never interface with this subroutine.

As discussed in section "Data Input Subroutine INOPT," subsection 7, three kinematic. .... methods for obtaining transformation matrices are available for the user. TRAN makes use of the data stored in the code words SD, SMAL, and SEU to determine the kinematic technique to be used for the computation of each respective transformation matrix.

The following variable, defined in table 1, is recomputed in subroutine TRAN. All other variables used have been previously defined. The programmer is referred to the comment cards inserted in TRAN, and the following; for detailed definitions:

 $[XMC(I, J, K)]$   $-$  see section "Programmer's Guide to Subroutine TRNSIV." In subroutine TRAN, which is entered four times per integration step, the elements of all transformation matrices that have •:••••'••• time-varying coefficients are recomputed.

If direction-cosine techniques are used, the first two columns of the transformation matrix [XMC(I,J,K)], namely . .:..:••••-. .

 $\{XMC(1,1,K)\}$  and  $\{XMC(1,2,K)\}$ 

are computed by integration of direction-cosine rate equations. The third column

 ${XMC(I,3,K)}$ 

is computed in TRAN-by, a simple vector cross-product operation. No attempt is made to ensure that the resultant matrix is orthonormal.

The author is of the opinion that since it generally is impossible to determine which of the six integrated direction cosine parameters is contributing most strongly to any error buildup, it is also impossible to define an orthonormalization procedure which would be satisfactory for all possible situations. If orthonormalization of transformation matrices must be maintained to a high degree of accuracy, then Euler angle techniques should be called for in INOPT.

If Euler angles are used, the appropriate free coordinate vectors must be aligned with body fixed coordinate axes in the nominal zero displacement state. Euler angle techniques are used to obtain only the transformation matrix between pairs of contiguous bodies; The transformation matrix to the computing frame is obtained by an appropriate matrix multiplication. The same logic is used for the small-angle technique with the exception that the approximation

$$
\theta_{\rm M} = \sin \theta_{\rm M}
$$

is employed.

 $\overline{t}$  .

For any particular problem, all computation carried out in TRAN can be outputted on the line printer by defining  $\mathbf{r}$  is the set of the set of the set of the set of the set of the set of the set of the set of the set of the set of the set of the set of the set of the set of the set of the set of the set o . , ...

LTRAN = .TRUE.

 $\epsilon'$  . In the set of  $\epsilon'$  , i.e.,  $\epsilon'$ 

on card 1 of the data deck.

# PROGRAMMER'S GUIDE TO SUBROUTINE TRANVD

The primary purpose of TRANVD is to transform to computing frame coordinates all body . fixed vectors and tensors, which are used more than once in the evaluation of the equations of motion. The user need never interface with this subroutine.

The following variables defined in table 1 are recomputed each time TRANVD is called by  $\textbf{DYN:}$  .  $\blacksquare$ 

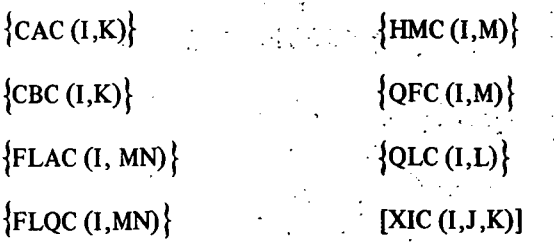

Each of the above variables is defined in the section "Programmers Guide to Subroutine VDIV." In subroutine TRANVD, which is entered four times per integration step, the transformation matrices evaluated in TRAN are used to obtain the components of each of the above body fixed vectors and tensors in computing frame coordinates. Only those that have time-varying components in the computing frame are recomputed ; all others retain the initial value that was The components, relative  $\alpha^{-1/2}$  governations  $\gamma^{-1}$  the NSI vectors contained VIGM is set

For any particular problem, all computation carried out in TRANVD can be outputted on the line printer by defining

 $LTRANV = .TRUE.$ 

on card 1 of the data deck.

# PROGRAMMER'S GUIDE TO SUBROUTINE RATE

The primary purpose of subroutine RATE is to compute all linear and angular velocity vectors that will be required by the succeeding subroutines. The user need never interface with this subroutine.

In the coding of N-BOD2, all hinge points of the system are assumed to be either on rigid bodies or at node points of flexible bodies. Consequently, all rate-related effects associated with the deformation dependent motion of hinge points are identically equal to zero. That is, in Reference 2, equation 126, all elements of the partition  $\varphi_{H}^{R}$ ,  $\varphi_{W}^{R}$ , and  $\varphi_{H}^{T}$  equal zero.

The following variables are defined in table 1 and recomputed each time subroutine RATE is called by DYN:

 $\text{COMC (I,K)}$ 

 $\{DOMC(I,K)\}$ 

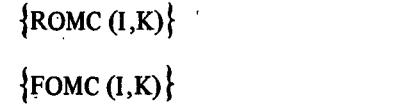

In Reference 1 , equation 141 , the partition that defines relative rate between contiguous bodies is  $\mathbb{R}^n \times \mathbb{R}^n$  (see so  $\mathbb{R}^n \times \mathbb{R}$  ) is the final  $\mathbb{R}^n$ 

 $\sim$  1  $\sim$ 

$$
\left\{\widetilde{\omega}\right\} = \left[q\right] \left\{\widetilde{\theta}\right\}
$$

In Reference 2, equation 126, it is

しょういちょう アクロロート かく

$$
\{\widetilde{\omega}\} = \{\widetilde{\omega}\} + \lfloor \varphi_{H}^{R} \rfloor \{\widetilde{a}\}\
$$

同為處 土  $\sim 10^{11}$  km  $^{-1}$ where, by equation 133, Reference 2,

$$
\left\{ \circ \widetilde{\omega} \right\} = \left[ q \right] \left\{ \dot{\theta} \right\}
$$

and under the restrictions of N-BOD2

$$
[0] = \begin{bmatrix} \mathbf{a} & \mathbf{b} & \mathbf{c} \\ \mathbf{a} & \mathbf{c} \end{bmatrix}
$$

BAN PORT A TOOT THIN STATE OF SERIOUS CONTROL

The components, relative to the computing frame, of the NB1 vectors contained in the  $\pi i$  is column matrix  $\{\widetilde{\omega}\}\$ are stored in the array ROMC according to the following storage convention:

Body K is a rigid or flexible body;  $K = 1, 2, \ldots$ , NBOD

$$
\left\{\text{ROMC (I,K)}\right\} = \left\{\vec{\widetilde{\omega}}_{\text{K}}\right\}_{\text{c}} = \sum_{\text{M} \otimes \text{K} \sim 1} \dot{\theta}_{\text{M}} \left\{\vec{q}_{\text{M}}\right\}_{\text{c}}
$$

Body K is a point mass;  $K = 2, 3, \ldots$ , NBOD

$$
\left\{\text{ROMC (I,K)}\right\} = \left\{\hat{\vec{\alpha}}_{\text{K}}\right\}_{\text{c}} = \sum_{\text{M} \in \text{K-1}} \hat{\phi}_{\text{M}} \left\{\vec{q}_{\text{M}}\right\}_{\text{c}}
$$

 $K = NB1$  implies linear velocity of the center-of-mass of body 1 relative to inertial origin " •

{ROMC (I,K)} = 
$$
\{\hat{\vec{\beta}}_1\}_c = \sum_{M \in K-1} \hat{\phi}_M \{\vec{q}_M\}_c
$$

Note that by applying equation 134 of Reference 1, namely

$$
\vec{\tilde{\omega}}_{\mathbf{K}} = \sum_{\mathbf{M} \in \mathbf{K}^{-1}} \dot{\tilde{\theta}}_{\mathbf{M}} \vec{q}_{\mathbf{M}}
$$

all trivial multiplications by zero called for by the matrix equation

$$
\{\widetilde{\omega}\} = \lfloor q \rfloor \{\widetilde{\theta}\}
$$

are circumvented.

 $\mathcal{L}^{\text{max}}_{\text{max}}$ 

The relative angular-rate vectors stored in the array ROMC are used to compute the inertial angular-rate vectors; the components of which, relative to the computing frame, are stored in the array FOMC. Making use of equation 37 of Reference 1 , the following parameters are stored in the array FOMC:

Body K is a rigid or flexible body;  $K = 1, 2, \ldots$ , NBOD  $\label{eq:2.1} \mathcal{H}_{\mathcal{A}}(\mathcal{A}_{\mathcal{A}}) = \mathcal{H}_{\mathcal{A}}(\mathcal{A}_{\mathcal{A}}) = \mathcal{H}_{\mathcal{A}}(\mathcal{A}_{\mathcal{A}})$ FOMC(I,K)} =  $\{\vec{\omega}_{\mathbf{K}}\}_{\mathbf{c}} = \sum_{\mathbf{i}\in S_{\mathbf{a},\mathbf{v},\mathbf{t}}} {\vec{\omega}_{\mathbf{i}}}_{\mathbf{c}}$ 

新学校 (48) 2012年1月1日 1月1日

Body K is a point mass, since hinge point  $K-1$  is at a node point on body  $JCON(K); K = 2, 3, \ldots, NBOD$ 

$$
\{ \text{FOMC (I,K)} \} = \{ \vec{\omega}_{\text{J(K)}} \}
$$

 $K = NB1$ 

in s

```
{FOMC (I,K)} = {ROMC (I,K)}
```
The elements of this array. EOMC are used primarily to compute gyroscopic cross-coupling loads.

The user may choose the frame of computation to be either the inertially fixed-reference frame or the body 1 fixed-reference frame. In Reference 1, pages 34 and 35, the angular rate of the body K fixed-reference relative to the computing frame is defined. The components of these vectors, relative to the computing frame, are stored in the array COMC; that is,

Body K is a rigid or flexible body;  $K = 1, 2, \ldots$ , NBOD

$$
\{\text{COMC (I,K)}\} = \left\{ \frac{\vec{\omega}_{K}}{\omega_{K}} \right\}.
$$

Body K is a point mass;  $K = 2, 3, \ldots$ , NBOD

$$
\{\text{COMC (I,K)}\}^{\sim} = \left\{ c_{\text{uJ(K)}}^{\text{u}} \right\}.
$$

 $K = NB1$ 

$$
\{\text{COMC (I,K)}\} = \{\text{ROMC (I,K)}\}
$$

The elements of this array COMC are used primarily in the evaluation of the direction cosine equations to be integrated.

In Reference 1, equation 136, differentiation of the relative angular-velocity vector yields : Write the set of  $\mathcal{P}_i$  is the set of  $i$  -valued by  $\mathcal{P}_i$  . In the set of  $i$  -valued by  $i$  -valued by  $i$ 

$$
\widetilde{\omega}_{K} = \sum_{M \otimes K-1} \left[ \widetilde{\theta}_{M} \, \vec{q}_{M} + \dot{\theta}_{M} \, \vec{q}_{M} \right]
$$

The second term reflects the fact that free-coordinate vectors are not inertially fixed. This term carries through the development and appears in the final partitioned matrix form of the equations of motion: Reference 1, equation 144; or Reference 2, equation 136; as

$$
\lfloor \mathfrak{q} \rfloor \{ \mathfrak{b} \}
$$

The elements of the column matrix are computed and stored in the array DOMC according to the following storage convention:  $\mathcal{L}_{\{1,2,3\}}$  . ...

- $\sim$ r  $^{-1}$  , and  $\cdot$
- Body K is a rigid or flexible body;  $K = 1, 2, \ldots$ , NBOD

{
$$
\text{DOMC (I,K)}
$$
} =  $\sum_{M \in K-1} \dot{\theta}_M \left\{ \dot{\vec{q}}_M \right\}_c$ 

بالمحتاج فكالمستحقق والمتوارد والمستور والمراري والمتواري والمستور والمراري والمستور والمراري والمستور والمراري

• Body K is a point mass  $K = 2, 3, \ldots$ , NBOD or  $K = NB1$ ;

 $\{DOMC (I,K)\} = \{0\}$ 

The components of the vectors  $\vec{q}_M$  are needed only for the above computation and are not stored in COMMON; furthermore, only those having nonzero components are evaluated.

•

For any particular problem, all computation carried out in RATE can be outputted on the line printer by defining

 $LRATE = .TRUE.$ 

on card 1 of the data deck. .

In the coding of subroutine RATE, it should be rioted that by use of the EQUIVALENCE. statement the single subscript arrays EFOMC, EROMC, ECOMC, and EDOMC, are used interchangeably with the double subscript arrays FOMC, ROMC, COMC, and DOMC, respectively. This is done to optimize computation speed.

# PROGRAMMER'S GUIDE TO SUBROUTINE XDY

The primary purpose of subroutine XDY is to compute all required hinge point to center-ofmass position vectors and all inertia and pseudo-inertia tensors. The user need never interface with this subroutine.

On the left-hand side of the system equations of motion given in Reference 1 by equation 144 and in Reference 2 by equation 136, the computation of numerous pseudo-inertia tensors is required. To compute these tensors, it is also required to compute the components of the position vectors which locate center-of-mass position relative to hinge points.

In TRANVD, the center-of-mass vector, hinge-point vector, and inertia tensor for each body of the system is computed. Once these vectors and tensors are determined, no distinction need be made between rigid and flexible bodies for the computation of inertia and pseudoinertia tensors of nests of bodies. Consequently, equations 11 and 63 through 70 of Reference 1 may be applied to define the contents of the matrix of inertia tensors defined by the partition

# [X]

in the equations of motion.

The following variables are defined in table 1 and computed in XDY:

# $\{GAM(I,KL)\}$  $[XDIC (I, J, KI)]$

 $\tau^* = \tau^* \rightarrow \tau^*$ 

In Reference 1, equation 11, hinge point to center-of-mass position vectors are defined by the equation

$$
\vec{\gamma}_{K-1,L} = \sum_{i \in S} \vec{\beta}_i + \vec{\alpha}_L
$$
  
if K
where

$$
K = 1, 2, ..., NBOD \qquad and
$$

$$
K \leq L
$$

To conserve computer storage and eliminate a superfluous dimension, the integer function KTO, defined along with the other utility subroutines, is used to store the triangular matrix of vectors in a two-dimensional array. That is /

$$
\{ GAM(I, KL)\} = {\hat{\tau}_{K-1, L}}
$$

where

 $\mathbb{C}_{\infty}$ 

 $\mathcal{F}^{\mathcal{F}}_{\mathcal{F}}$  .

$$
KL = KTO(NBI, K-1, L)
$$

In Reference 1, equations 63 through 70, the tensor in row K, column I,  $I \ge K$ , is defined by the equation that satisfies one of the following criteria:

1. 
$$
K \epsilon S_R
$$
,  $I \epsilon S_{K-1}$ ,  $I \epsilon S_R$   
\n
$$
X_{K,I} = \sum_{\lambda \epsilon S_{I-1}} \Phi_{\lambda} + \sum_{\lambda \epsilon S_{I-1}} G_{K-1,I-1}^{\lambda}
$$
\n2.  $K \epsilon S_R$ ,  $I \epsilon S_{K-1}$ ,  $I \epsilon S_L$   
\n
$$
X_{K,I} = -m_I \Gamma_{K-1,I}
$$

3. KeS<sub>R</sub>, I  $\notin$  S<sub>K-1</sub>

 $\label{eq:2.1} \mathcal{L}(\mathcal{L}) = \mathcal{L}(\mathcal{L}) = \mathcal{L}(\mathcal{L}) = \mathcal{L}(\mathcal{L})$ 

i

ł

 $\langle\cdot,\cdot\rangle_{\mathbb{A}^n\times\mathbb{A}^n\times\mathbb{A}^n}\mathsf{X}_{K_n^k\mathsf{I}}=0$ íuž mengaján sem ast var strínhan (ofter art)  $\mathcal{L}(\mathcal{L})$  ,  $\mathcal{L}(\mathcal{L})$ 4.  $K \in S_L$ ,  $I = K$ 

$$
X_{K,I} = m_I 1
$$

$$
\mathcal{L}^{\mathcal{L}}(\mathcal{L}^{\mathcal{L}}(\mathcal{L}
$$

$$
f_{\mathcal{A}}(x)=\left\{f_{\mathcal{A}}(x)=f_{\mathcal{A}}(x)\right\}=\left\{f_{\mathcal{A}}(x)=f_{\mathcal{A}}(x)\right\}=\left\{f_{\mathcal{A}}(x)=f_{\mathcal{A}}(x)\right\}.
$$

## 5.  $K \in S_1$ ,  $I \notin S_{K-1}$

 $X_{K,I} = 0$ 

- 6.  $K \epsilon S_R$ , I = NB1
- المحمد المراجع<br>المحمد المحمد  $X_{K,L} = -\sum_{\lambda \in S_{K-1}} m_{\lambda} \Gamma_{K-1,\lambda}$ 7.  $K \in S_1$ ,  $I = NB1'$
- $\sim 10^{-4}$  m  $X_{K,I} = m_K 1^{N}$ a bayan di S
	- 8.  $K = NB1, I = NB1$  $X_{K,I} = \sum_{\lambda \in S_{I}} m_{\lambda}$  1

 $\mathcal{L}(\mathcal{A})$  and  $\mathcal{L}(\mathcal{A})$ where  $G_{K-1,1-1}^{\lambda} = m_{\lambda} \left[ \left( \vec{\gamma}_{1-1,\lambda} \cdot \vec{\gamma}_{K-1,\lambda} \right) 1 - \vec{\gamma}_{1-1,\lambda} \vec{\gamma}_{K-1,\lambda} \right]$  $\hat{\mathbf{J}}$ 

 $\Gamma_{K-1,\lambda} = \mathscr{G}(\vec{\gamma}_{K-1,\lambda})$ 

 $\label{eq:2.1} \mathcal{L}(\mathcal{A}) = \mathcal{L}(\mathcal{A}) = \mathcal{L}(\mathcal{A}) = \mathcal{L}(\mathcal{A}) = \mathcal{L}(\mathcal{A}) = \mathcal{L}(\mathcal{A})$  $\label{eq:2.1} \mathcal{L}(\mathcal{L}^{\mathcal{L}}) = \mathcal{L}(\mathcal{L}^{\mathcal{L}}) = \mathcal{L}(\mathcal{L}^{\mathcal{L}}) \mathcal{L}^{\mathcal{L}}$  $^{\prime\prime}$  and  $^{\prime\prime}$  .  $^{\prime\prime\prime}$ 

 $1 =$  unit dyad

To conserve computer storage and eliminate a superfluous dimension, the integer function KT1, defined along with the other utility subroutines, is used to store the symmetric matrix<br>of tensor in a three dimensional error. That is of tensors in a three-dimensional.array. That is ; - \*:••••. • ••••• •  $\mathcal{L}_{\mathcal{A}}$  , and  $\mathcal{L}_{\mathcal{A}}$  , and  $\mathcal{L}_{\mathcal{A}}$ 

where

 $\mathcal{L}(\mathcal{E})$  and  $\mathcal{E}(\mathcal{E})$  .

#### $\cdots$  KI = KT1 (NB1, K, I)

 $\sim 10$ 

 $\sim$ 

From symmetry

$$
\left[\mathbf{X}_{\mathbf{I},\mathbf{K}}\right]_{\mathbf{c}} = \left[\text{XDIC}\left(\mathbf{I},\mathbf{J},\mathbf{K}\mathbf{I}\right)\right]^{\mathrm{T}}
$$

where post superscript T implies "transpose."

On the first pass through XDY, all elements of the arrays XDIC and GAM are computed. Thereafter, only those elements of the arrays that have time-varying components are recomputed. To do this, the integer arrays, defined by the code words SPI, SVD, and SXT, are used.

For any particular problem, all computation carried out in XDY can be outputted on the line printer by defining

 $LXDY = TRUE$ .

on card 1 of the data deck.

#### PROGRAMMER'S GUIDE TO SUBROUTINE ETA

The primary purpose of subroutine ETA is to compute the forces and torques associated with the gyroscopic motion of each body and each nest of coupled bodies. The user need never interface with this subroutine. ,

On the right-hand side of equation 1 12 of Reference 2, the matrix

contains all gyroscopic forces and torques that enter into the coupled body equations of motion. The vector elements of this matrix are defined by the terms appearing in equations 107 and 108 of Reference 2. For the case of coupled rigid bodies, these terms reduce to those defined in Reference 1 by the partitions

 $\{\eta_1\}$ 

 $\{\eta^{\rm c}\}\;$  and  $\{\eta^{\rm I}\}\;$ 

of equation 88.

Subroutine ETA is programmed to avoid redundant and trivial computations. The integer code words SCN, SCR, SIX, SMC, SFLX, SFXM, SSCN, and SSIX are used to pick out exactly which bodies contribute significantly in each step of the computation. Only nonzero time-varying contributions are computed. •

The following variables are defined in table 1 and computed in ETA:

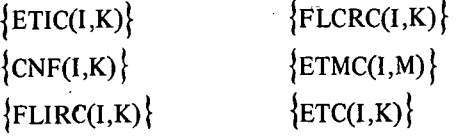

The gyroscopic torque acting on the nest  $K-1$ , which consists of at least one rigid body, is from Reference 2, equation 107 .  $\mathcal{L} = \{ \mathcal{L}_1, \ldots, \mathcal{L}_n \}$ 

$$
\sum_{\lambda \in S_{K-1}} \left[ \hat{\Phi}_{\lambda} \cdot \vec{\omega}_{\lambda} + \vec{\omega}_{\lambda} \times \vec{L}_{\lambda, \lambda} + \vec{\gamma}_{K-1, \lambda} \times \vec{C}_{\lambda} \right]
$$

where

$$
\vec{L}_{\lambda,\lambda} = \Phi_{\lambda} \cdot \vec{\omega}_{\lambda} + \vec{\Delta L}_{\lambda,\lambda} + \sum_{\substack{M \mid \lambda \\ \text{MO}(M) = \lambda}} \vec{\tilde{H}}_M
$$

$$
\vec{\Delta L}_{\lambda,\lambda} = \sum_{N,\lambda} \vec{Q}_{N,\lambda} \, \dot{a}_{N,\lambda} (t) \sum_{\lambda} \vec{Q}_{N,\lambda} (t) \, \dot{Q}_{N,\lambda} \, \dot{Q}_{N,\lambda} \, \dot{Q}_{
$$

$$
\hat{\Phi}_{\lambda} = \sum_{N,\lambda} \mathbf{E}_{N,\lambda} \dot{\mathbf{a}}_{N,\lambda} (t)
$$
\n
$$
\vec{C}_{\lambda} = m_{\lambda} \left[ \sum_{\substack{i \in S_{0,\lambda-1} \\ i \neq 1}} \left( \vec{\omega}_{J(i)} \times (\vec{\omega}_{J(i)} \times \vec{\beta}_{i}) + 2\vec{\omega}_{J(i)} \times \vec{\beta}_{i} \right) + \vec{\omega}_{\lambda} \times (\vec{\omega}_{\lambda} \times \vec{\alpha}_{\lambda}) + 2\vec{\omega}_{\lambda} \times \vec{\alpha}_{\lambda} \right]
$$
\n(In N-BOD2 all  $\hat{\beta}_{i}$  assumed zero)

 $\rightarrow$  -  $\rightarrow$  -  $\rightarrow$  -  $\rightarrow$  -  $\rightarrow$  -  $\rightarrow$  -  $\rightarrow$  -  $\rightarrow$  -  $\rightarrow$ 

 $\alpha$  , we can consider  $\alpha$ 

 $\sim$ 

The gyroscopic force acting on the nest L-1, which consists of the point mass defined as body L, is from Reference 2, equation  $108$ 

 $-c_{L}$ 

and from the same equation, the gyroscopic force acting on the composite system is

$$
\text{where the system of the system is a specific value of the system, and the system is a non-constant value.}
$$

These resultant quantities are computed and stored in the array ETC, so that

 $\{ETC(I,K)\}$  = components of the gyroscopic load vector, in computing frame coordinates, acting on the nest  $K-1$ ;  $K = 1, 2, \ldots$ , NBOD.

 $\{ETC(I,NBI)\}\$  = components of the gyroscopic force vector, in computing frame coordinates, acting on the composite system.

The following procedure is used to compute the elements of the array ETC:

1. For all bodies L contained in the set defined by the code word SSIX, compute

{ETIC (I, L)} = {
$$
\vec{\omega}_L \times (\Phi_L \cdot \vec{\omega}_L)
$$
}

2. For all bodies L contained in the set defined by the code word SSCN, compute

$$
\left\{ CNF\left(I,L\right)\right\} = \left\{ m_{L} \left[ \sum_{\substack{i \in S_{0}, L-1}} \vec{\omega}_{J(i)} \times (\vec{\omega}_{J(i)} \times \vec{\beta}_{i}) + \vec{\omega}_{L} \times (\vec{\omega}_{L} \times \vec{\alpha}_{L}) \right] \right\}_{c}
$$

3. For all flexible bodies L, that is, for those bodies contained in the set defined by the integer code word SFLX, compute

 $\mathcal{L}^{\mathcal{L}}$  ,  $\mathcal{L}^{\mathcal{L}}$ 

{FLIRC (I, L)} = {
$$
\hat{\Phi}_{L} \cdot \vec{\omega}_{L} + \vec{\omega}_{L} \times \vec{\Delta L}_{L, L}
$$
}  
= { $\left\{ \left[ \sum_{N,L} \left( E_{N,L} + \mathcal{P}(\vec{Q}_{N,L}) \right) \hat{a}_{N,L}(t) \right] \cdot \vec{\omega}_{L} \right\}_{c}$ 

{FLCRC (I, L)} = 
$$
\left\{ 2m_L \vec{\omega}_L \times \vec{\alpha}_L \right\}
$$

 $\mathfrak{g}_{33/2,333\,330\,44\,103\,3}$ 

4. Add gyroscopic loads associated with rigid body motion to that associated with relative elastic deformation to obtain

JETIC(I,L)f = JETIC(I,L)} + JFLIRC(I,L)} {CNF(I,L)f = |CNF(I,L)[ + |FLCRC(I,L)f

for each flexible body L.

انی ٍ

". . . 71

5: For each symmetric wheel of the system, compute

$$
\left\{\text{ETMC} \left( I, M \right) \right\} = \left\{ \vec{\omega}_{MO(M)} \times \vec{\widetilde{H}}_M \right\}_c
$$

- 6. Sum the gyroscopic loads associated with each body L contained in the nest K-l to obtain the components of the gyroscopic load external to the nest  $K-1$ ;  $K = 1$ ,  $2, \ldots$ , NBOD+1, as follows:
	- a. Initialize the array ETC:

$$
ETC (I,K) = \left\{0\right\}; \qquad K = 1, 2, \ldots, NB1
$$

b. Add inertia cross-coupling terms for all bodies L contained in the set defined by the code word  $SIX(K-1)$ :

{ETC (I, K)} = {ETC (I, K)} - 
$$
\sum_{L \in SIX(K-1)} \{ETIC (I, L)\}
$$

where

 $\mathcal{L}_{\text{max}}$  and  $\mathcal{L}_{\text{max}}$ 

$$
K = 1, 2, \ldots, NBOD
$$

- c. Add centripetal cross-coupling terms for all bodies L contained in the set defined by the code word SCN(K-l):
	- If body L is a rigid or flexible body

$$
\{CNF_{\cdot}(I,L)\} = \left\{\vec{C}_{L}\right\}_{c}
$$

If body  $L$  is a point mass

$$
\{CNF(I,L)\} = \left\{\vec{C}_{L} - 2m_{L}\vec{\omega}_{L} \times \vec{\vec{\alpha}}_{L}\right\}_{c}
$$

Let а,

$$
\left\{ CNF(I, L) \right\} = \left\{ \overrightarrow{C}_{L}^* \right\}_{c}
$$

then, for all nests K-l containing one or more rigid bodies

$$
\{\text{ETC}(I,K)\} = \{\text{ETC}(I,K)\} - \sum_{L \in \text{SCN}(K-1)} \left\{\vec{\gamma}_{K-1,L} \times \vec{C}_L^*\right\}_c
$$

and for all nests K-l containing the single-point mass labeled body K

{ETC (I, K)} = {ETC (I, K)} - 
$$
\left\{ \vec{\gamma}_{K-1, K} \times \vec{C}_{K}^{\dagger} \right\}_{c}
$$

and for  $K = NB1$ 

 $\frac{1}{2}$ 

{ETC (I, K)} = {ETC (I, K)} - 
$$
\sum_{L=1}^{N\text{BOD}} \left\{ \vec{C}_{L}^{*} \right\}_{c}
$$

 $\frac{1}{2} \left( \frac{1}{2} \right) \left( \frac{1}{2} \right)$ d. Add Coriolis cross-coupling terms for all point masses (bodies L) contained in the set defined by the code word  $SCR(K-1)$ :  $\mathcal{A}^{\text{max}}$  and  $\mathcal{A}^{\text{max}}$  $\sigma_{\rm{max}}$ 

For all nests K-l containing one or more rigid bodies

$$
\{\text{ETC (I, K)}\} = \{\text{ETC (I, K)}\} - \sum_{\text{L} \in \text{SCR}(K-1)} \left\{\vec{\gamma}_{K-1, L} \times 2m_L \vec{\omega}_L \times \vec{\alpha}_L\right\}_c
$$

For all nests K-l containing the single-point mass labeled body K  $\mathbb{Z}$ 

$$
\{\text{ETC (I, K)} = \{\text{ETC (I, K)}\} - \left\{2m_{\text{K}} \vec{\omega}_{\text{K}} \times \hat{\vec{\alpha}}_{\text{K}}\right\}_{\text{c}}
$$

and for  $K = NB1$ 

{ETC (I, K)} = {ETC (I, K)} - 
$$
\sum_{L \in SL} \left\{ 2m_L \vec{\omega}_L \times \vec{\vec{\alpha}}_L \right\}_c
$$

where SL is the code word defining all point-mass body labels.

e. Add symmetric wheel cross-coupling terms for all wheels M contained in the set defined by the code word SMC(K-l):

{ETC (I, K)} = {ETC (I, K)} 
$$
\sum_{M \in SMC(K-1)} \{ETMC (I, M)\}
$$

where

 $K = 1, 2, \ldots, NBOD$ 

For any particular problem, all computation carried out in ETA can be outputted on the line printer by defining

$$
LETA = .TRUE.
$$

on card 1 of the data deck.

#### PROGRAMMER'S GUIDE TO SUBROUTINE TORQUE

The primary purpose of subroutine TORQUE is to provide a place for the user to define the nongyroscopic forces and torques acting on the particular problem under investigation. In Reference 1, pages 41 through 53, several nongyroscopic effects commonly encountered in the analysis of spacecraft attitude dynamics are described along with the methods that must be used to enter their resultant effects into the equations of motion. This section will define the coding (by example) that is required to interface with N-BOD2.

\

The following variables are defined in table 1 and computed by user defined algorithms in TORQUE:

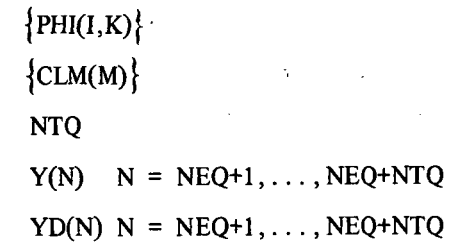

In subroutine TORQUE, the user has access to all computed system state variables. These are stored in the various labeled common blocks. Any user-defined function of state variables may be computed and stored in array DUMMY in labeled common block /SATELL/.

The nested body approach has been used to derive the equations of motion presented in References 1 and 2. In Reference 1, equation 88, the forces and torques acting external to the nests are contained in the partitions

$$
\left\{\phi^{H_1}\right\} + \left\{\phi^{E_1}\right\}
$$

while torques acting external to symmetric wheels are contained in the partition

In Reference 2, equation 111, the forces and torques acting external to the nests are contained in the partition  $\sim 10^{11}$ 

 $\phi^{\rm H}$ <sup>2</sup>

 $\left\{ \phi^{(e)} \right\}$ 

while torques acting external to symmetric wheels are contained in the partition

 ${CL}$ 

74

 $\mathcal{L}_{\rm{max}}$  ,  $\mathcal{L}_{\rm{max}}$ 

 $\ddot{\phantom{0}}$ 

The user must define the algorithm that is to be used to compute

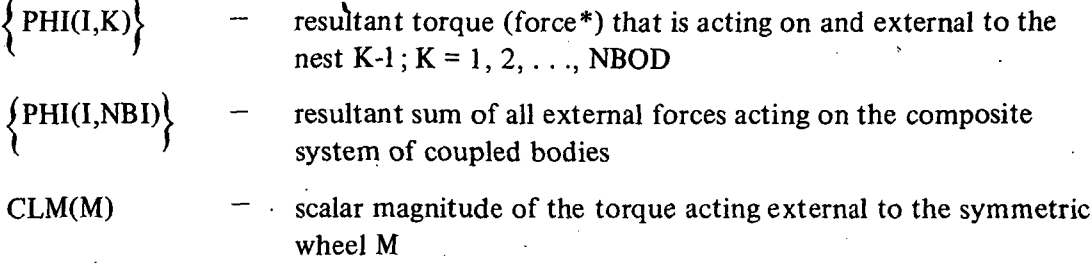

Frequently the algorithm involves the integration of differential equations such as in the description of an onboard control system. The user must define

NTQ — total number of differential equations that are defined by the user in TORQUE and which must be integrated.

The state variables and associated time derivatives for all first order differential equations defined in TORQUE are stored in the arrays Y and YD.

Let  $\qquad \qquad$  is a set of  $\qquad \qquad$  is a set of  $\qquad \qquad$  is a set of  $\qquad \qquad$  is a set of  $\qquad \qquad$  is a set of  $\qquad \qquad$  is a set of  $\qquad \qquad$  is a set of  $\qquad \qquad$  is a set of  $\qquad \qquad$  is a set of  $\qquad \qquad$  is a set of  $\qquad \qquad$ 

$$
N = NEQ + M
$$

where

 $M = 1, 2, ..., NTQ$ 

then!

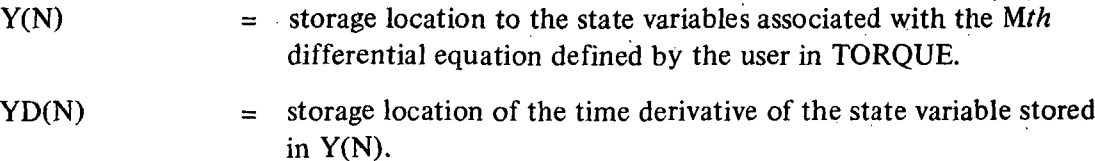

To code subroutine TORQUE, the user should first zero out the external torque matrix upon entry. The resultant torque matrix is then obtained by vector addition of the various, components. Thus, the first executable statements of TORQUE should be

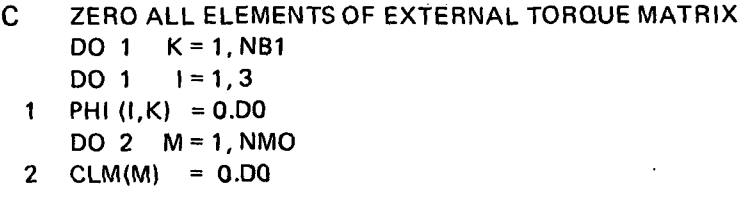

'Force if body K in nest K-l is a point mass.

Motion about or along any free coordinate vector may be constrained by springs, dashpots, or motors. The computation of the associated reaction loads and their inclusion into the equations of motion are discussed in Reference 1, pages 42 through 45. The following coding is to be used to include these effects in  $N-BOD2$ :

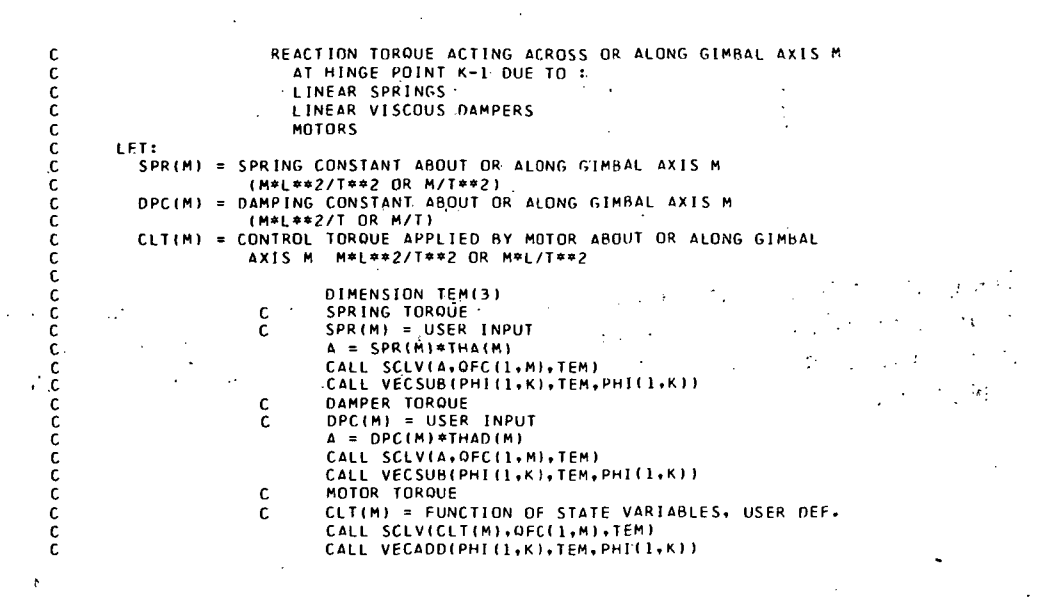

Symmetric wheels are usually used to simulate controlled momentum wheels. Since wheels have only one degree of freedom, it is not necessary to compute wheel torque as a vector quantity. The following coding is to be used to include this effect in N-BOD2:

> REACTION TORQUES ON SYSTEM DUE TO A CONTROL TOROUE APPLIED TO MOMENTUM WHEEL MW LET: " CLM(MW) = CONTROL TORQUE APPLIED TO WHEEL MH ABOUT ITS SPIN AXIS USER DEFINED FUNCTION OF STATE VARIABLES (M\*L\*\*2/T\*\*2) C CLM(MW) = USER DEFINED FUNCTION OF STATE VARB.

and success to the state Locally applied forces may be applied to any body of the system; they may not be applied. to symmetric wheels directly. The computation of the reaction loads and their inclusion into  $\mathbf{u}_i$ the equations of motion are discussed in Reference 1, page 45. The following coding is used to include this effect in N-BOD2:

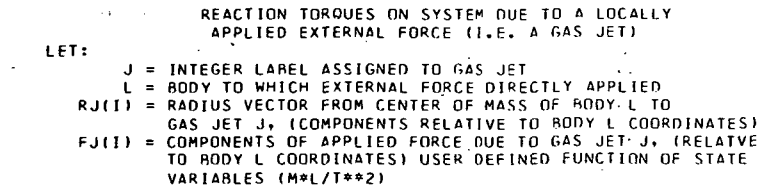

76

C c<br>c

c<br>c

c<br>c Ċ

> C  $\frac{c}{c}$ C

> **CCCCCCC**

DIMENSION RJC(3),FJC(3),TEM(3),TEM1(3),RJ(3),FJ(3) INTEGER SI(10),NS1  $\mathcal{A}=\{1,2,3,4\}$  $RJ(1) = USER'$  INPUT  $\mathbf{C}$  $\frac{1}{2} \sqrt{2} \sum_{i=1}^{n} \frac{1}{2} \sum_{j=1}^{n} \frac{1}{2} \sum_{j=1}^{n} \frac{1}{2} \sum_{j=1}^{n} \frac{1}{2} \sum_{j=1}^{n} \frac{1}{2} \sum_{j=1}^{n} \frac{1}{2} \sum_{j=1}^{n} \frac{1}{2} \sum_{j=1}^{n} \frac{1}{2} \sum_{j=1}^{n} \frac{1}{2} \sum_{j=1}^{n} \frac{1}{2} \sum_{j=1}^{n} \frac{1}{2} \sum_{j=1}^{n} \frac{1}{2} \sum_{j$  $\bar{z}$  $\mathbf{g} \in \mathbb{C}$  $\mathcal{L}_1$ CALL VECTRNIRU, XMC(1,1,L), RUC)- $\mathcal{L}$ **FULLY EXERPLAND FUNCTION OF STATE VARIABLES**<br>CALL VECTRNIFJ<sub>\*</sub>XMC(1,1,2,2),FUCTION OF STATE VARIABLES  $\mathbf{c}$ CALL VECADD(PHI(1,NB1),FJC,PHI(1,NB1)) nn a  $K = 1 \cdot NBOD$ CALL UNPACISI, NS1, SK(K-1)) IF(.NOT.CTAIN(L,S1,NS1)) GO TO 3 IF(RBLO(K)) GO TO 4 CALL VECADD(PHI(1,K),FJC,PHI(1,K))<br>
GO TO 3<br>
4 KL = KTO(NB1,K-1,L) CALL VECADDIGAM(1,KL),RJC,TEM) CALL VECROS ITEM, FJC, TEM1)<br>CALL VECADD(PHI(1,K), TEM1, PHI(1,K)) 3 CONTINUE

The system to be modeled may be in a gravitational field; i.e., an Earth-based system. The computation of the reaction loads and their inclusion into the equations of motion are discussed in Reference 1, pages 45 and 46. The following coding is used to include this effect in  $N-BOD2$ :

coopoopoopoopoopoop

 $\frac{c}{c}$ 

 $\mathsf{C}$ 

ć

Č C  $\frac{c}{c}$ 

C<br>C<br>C

 $\frac{c}{c}$ REACTION TORQUES ON SYSTEM DUE TO GRAVITATIONAL  $\mathfrak c$ EFFECTS ON AN EARTH RASED SYSTEM  $\frac{c}{c}$  $LET:$  $\mathfrak{c}$ GRAV = ACCELERATION OF GRAVITY (L/T##2) RH(I) = COMPONENTS OF UNIT VECTOR FROM INERTIAL ORIGIN TO COMP.  $\mathsf{C}$ SYSTEM CENTER OF MASS, (RELATIVE TO INERTIAL FRAME)  $\epsilon$ THAT IS, PARALLEL TO DIRECTION OF GRAVITY FORCE c  $\mathcal{C}$  $\tau_{\rm{G},\rm{e},\rm{e}}$  $\omega_{\rm{eff}}=0$  $\mathfrak c$ INTEGER SI(10), NSI. DIMENSION TEM(3), BHC(3), BH(3)<br>BH(1) = USER INPUT ١.  $\epsilon$  $\sigma = 2\sqrt{1-\left(10\right)}$  $\overline{a}$  $\mathfrak{c}^{\uparrow}$  $\tilde{c}$ CALL VECTRN(BH, XMC(1,1,0), BHC)  $\sim 10^{-4}$ YO.  $\ddot{\mathbf{c}}$  $\frac{3}{4}$  .  $1.111$  $DO 4$   $K=1, NBOD$ <br>  $GRAV = USER$  INPUT<br>  $A = XMAS(K)*GRAV$ م:<br>C  $\mathbf{c}$ č  $\tilde{c}$ CALL SCLV(A, BHC, TEM) CALL VECSUB(PHI(1,NB1),TEM,PHI(1,NB1))<br>IF(RBLO(K)) GO TO 5 c<br>c CALL VECSUB(PHI(1,K),TEM,PHI(1,K))<br>GO TO 4  $\tilde{c}$  $\mathsf{C}$ 5 CALL UNPAC(S1, NS1, SK(K-1))<br>DO 4 L = 1, NS1<br>L = S1(LL)<br>KL = KTO(NB1, K-1, L)  $\mathsf{C}$ c<br>c  $A = XMAS(L)*GRAV$  $\frac{c}{c}$ CALL SCLV(A, BHC, TEM) CALL VECROS (GAM(1,KL), TEM, TEM1) č CALL VECSURIPHI(1,K), TEM1, PHI(1,K)) 4 CONTINUE  $\mathsf{C}$ č

The system to be modeled may be in orbit and subject to gravity gradient effects. The computation of the orbit and the gravity gradient torques are discussed in Reference 1, pages 46 U. through 52. The following coding is used to include these effects in N-BOD2: South Care

> KEPLERIAN ORBIT LET: CB(I,O) = COMPONENTS OF VECTOR FROM EARTH'S CENTER TO COMPOSITE 1,01 = COMPONENTS OF VELTIME TRAINING TO INFERTIAL REFERENCE<br>
> SYSTEM CENTER OF MASS, RELATIVE TO INFERTIAL REFERENCE<br>
> ASM = SEMI-MAJOR AXIS OF ELLIPTIC ORAIT INERTIAL 2 DIRECTION<br>
> RSM = SEMI-FECCENTRICITY TPP = TIME OF PERIMELION PASSAGE, (T) GEV = EARTH'S GRAVITATIONAL CONSTANT, (L\*\*3/T\*\*2) ETE = MEAN MOTION<br>AME = MEAN ANOMALY

> > 77

 $\frac{1}{2}$  , where  $\frac{1}{2}$ 

ECE = ECCENTRIC ANDMALY c<br>C<br>C TVE = TRUE ANOMALY<br>BTO = MAGNITUDE DF CB(1+0)+/(L)  $\mathbf{c}$ C ASM'= USER INPUT<br>GEV = USER INPUT  $\mathbf{c}$  $\mathbf{c}$  $\mathcal{L}$  $\sim$ č  $\tilde{c}$ ETE = 1./SORTIASM\*\*3/GEV)<br>TPP = USER INPUT<br>AME = ETE\*(T-TPP) ć  $\mathbf{c}$ **CCCCC** SM1 = SIN(AME)<br>SM1 = SIN(AME)<br>SM2 = SIN(2\*AME)  $SMA = SIM(4*AME)$ 972 - SINC3\*AME)<br>
SM3 = SINC3\*AME)<br>
ECC = USER INPUT<br>
ECC = AME + ECC\*\$AM + ECC\*\*2\*SM2/2<br>
+ ECC\*\*4\*(64\*SM4 - 32\*SM2)/192<br>
+ ECC\*\*4\*(64\*SM4 - 32\*SM2)/192  $\mathsf{c}$ C ć CF.  $= \overline{COS(ECE)}$ SE = SIN(ECE)<br>BTO = ASM\*(1 - ECC\*CE) **CCCCCCCC** BID = ASM\*(1 ~ ECC\*CE)<br>CB(1,0) = 0<br>CB(2,0) = BT0\*((CE- ECC)/(1 - ECC\*CE))<br>CB(3,0) = BT0\*(SORT(1-ECC\*\*2)\*SE/(1-ECC\*CE))<br>CALL VECTRN(CB(1,0),XMC(1,1,0),CBC(1,0))  $\ddot{\phantom{a}}$  $\mathsf{C}$ REACTION TORQUES ON ORRITING SYSTEM DUE TO r. GRAVITY GRADIENT EFFECTS c<br>c **LET:** CBC(1,1) = COMPONENTS OF VECTOR FROM COMPOSITE SYSTEM CENTER OF<br>MASS TO CENTER OF MASS OF BOOY 1, RELATIVE TO<br>COMPOTING FRAME CRAFT OPTION<br>\* NOTE FOR GRAVITY GRADIENT OPTION č ċ er a dis  $\frac{\mathsf{c}}{\mathsf{c}}$ \* NOTE FOR GRAVITY GRADIENT OPTION<br>
\* CB(I,1) AND ITS IMERTIAL DERIVATIVE<br>
\* THEY ARE REDEFINED TO CIRCUMVENT DIFFERENCE<br>
\* THEY ARE REASURED FROM COMPOSITE CM TO<br>
\* CM GE MOOY 1 RATHER THAN FROM IGRITIAL<br>
\* CRIGIN TO CM O  $\mathcal{L}_{\rm{max}}$ c<br>c  $\mathcal{F}^{\mathbb{Z}}$ connected BTO = DISTANCE FROM EARTH'S CENTER TO COMPOSITE SYSTEM CM  $\mathbf c$ č DIMENSION DELL3,10),DFG(3,10),BHC(3),BH(3),TEM(3),TEM1(3)<br>INTEGER SGG(0,9), S1(10)<br>KEPLERIAN ORBIT MUST BE USED WITH GRAVITY GRADIENT OPTION connect  $\mathbf{c}$  $\mathbb{Z}^2$ 10 BHC(I) = CBC(I,0)/BT0.<br>DO 7 K=1,NBOD  $KL = KTO(NB1, 0, K)$ CALL VECADDICBC(1,1),GAM(1,KL),DEL(1,K))<br>CALL VECDOT(BHC,DEL(1,K),A)  $\mathbf{a}$ c<br>C<br>C  $A = 3*A$ A = 3\*A<br>CALL VECSUB(DEL(1,K),TEM,TEM)<br>CALL VECSUB(DEL(1,K),TEM,TEM)<br>A = -GEV\*XMAS(K)/BTO\*\*3<br>CALL 'SCLV(A,TEM,DFG(1,K))<br>7 CONTINUE<br>DO 8 K=1,N80D c<br>C<br>C  $\widetilde{P}=\lambda_{\mathcal{P}}$  (  $\gamma_{\rm eff}$  and  $\gamma_{\rm eff}$  the contribution IF(RBLO(K)) GD TO 9<br>CALL VECADD(VHL(1+K)+DFG(1+K)+PHI(1+K))<br>GD TO 8 しじじ Ġ. الأعوض SGG(I) = SK(1) IF ALL BODIES CONTRIBUTE TO GRAVITY GRAD.<br>
SGG(I) = SK(1) IF ALL BODIES CONTRIBUTE TO GRAVITY GRAD.<br>
SGG(I) FORM USER INPUT OR DEFINE DIRECTLY<br>
9 CALL UNPAC(S1,NS1,SGG(K-1))<br>
DO 8 LL=1,NS1<br>
L = SI(LL)<br>
KL = c ċ. Ċ EL = KTO(NB1,K-1,L)<br>CALL VECROS (GAM(1,KL),DFG(1,L),TEM)<br>CALL VXDYOV(BHC,XIC(1,1,L),TEM1) A = 3\*GEV/BTO\*\*3<br>CALL SCLV(A,TEM1,TEM1)<br>CALL VECADD(TEM,TEM1,TEM) CALL VECADDIPHI(1,K),TEM,PHI(1,K)) **8 CONTINUE** 

78

 $\mathcal{N}_{\mathcal{A}}$ 

á.

'n,

As previously mentioned, it is often necessary to integrate several differential equations to define control torques in TORQUE. The following coding is used to include additional differential equations for integration by N-BOD2 along with the system equations:

> c<br>c<br>c PARAMETERS DEFINED BY FIRST ORDER C DIFFERENTIAL EQUATIONS C LET: C NTQ = TOTAL NUMBER OF FIRST ORDER DIFFERENTIAL EQUATIONS TO C BE SOLVED FOR USE IN SUBROUTINE TOROUE C TQ(N) = MAGNITUDE OF PARAMETER NUMBER N DEFINED WITHIN SUB. C TOROUE AT TIME T C TOD(N) = TIME DERIVATIVE OF PARAMETER TQ(N). A USER DEFINED C FUNCTION OF THE SYSTEM'S STATE VARIABLE S cccccc DIMENSION TO(20),TOD(20) C C FOR THE PARAMETER N<br>C . NETCT4.NE:l) GO TO 11<br>C . C . YINEQ+N) = TO(N) = INITIAL VALUE FOR TO(N)<br>C . .11 TO(N) = YINEO+N) C C TOD(N) = USER DEFINED FUNCTION OF STATE VARB.<br>C C AFTER DEFINITION OF LAST DIFFERENTIAL EQUATION C C C AFTER DEFINITION OF LAST DIFFERENTIAL EQUATION<br>C MTO = TOTAL NUMBER OF FIRST ORDER DIFFERENTIAL<br>C C OD 12 N=1,NTO<br>C OD 12 N=1,NTO - C' . C NTQ = TOTAL NUMBER OF FIRST ORDER DIFFERENTIAL C C EQUATIONS TO BE SOLVED FOR USE IN TORQUE C  $0.012 N=1, NTO$ <br>C  $12.YD(NEQ+N) = TO$  $C = 12. \text{YD(NEO+N)} = \text{TQD(N)}$  $\mathsf C$  -  $\mathsf C$  , and  $\mathsf C$  is the set of the set of the set of the set of the set of the set of the set of the set of the set of the set of the set of the set of the set of the set of the set of the set of the set of th

At times, appendages on spacecraft are subject to thermally induced motion. This is discussed in Reference 1, pages 52 and 53. The following coding is used to include this effect in N-BOD2:

c<br>c

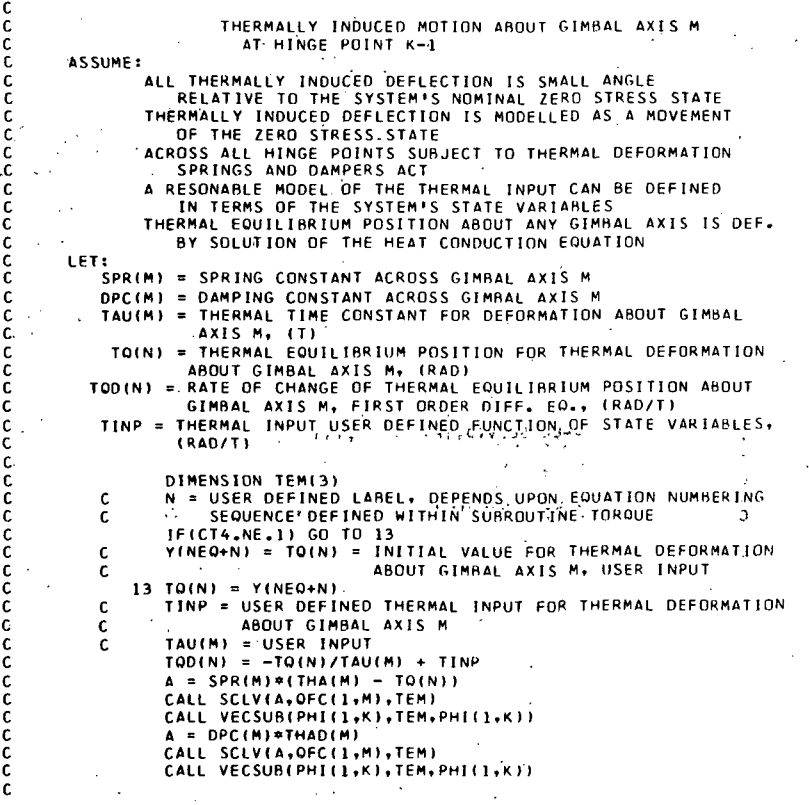

For any particular problem, all computation carried out in TORQUE can be outputted on the line printer by defining

$$
LTORQU = .TRUE.
$$

on card 1 of the data deck, if the user codes the print statements.

#### PROGRAMMER'S GUIDE TO SUBROUTINE OFDOT

The primary purpose of subroutine QFDOT is to eliminate the forces and torques associated with kinematic constraints. In so doing, the coupled vector-dyadic equations of motion will reduce to a.set of simultaneous scalar differential equations. The user need neyer interface with this subroutine.  $\mathcal{L}_{\text{max}}$  is a sub-

The equations of motion to be integrated are given in Reference 2 by equation 136. This equation, in the absence of body flexibility, reduces to equation 144 of Reference 1. Making use of the array names used in the coding of N-BOD2, the equation takes on the general form

$$
[XMN] \{THADD\} = \{ETM\}
$$

where, to be consistent with the coding of N-BOD2 and the notation of Reference 2,

$$
\left\{\text{THADD}\right\} = \begin{Bmatrix} \theta \\ \vdots \\ \vdots \\ \theta \\ \vdots \\ \theta_w \end{Bmatrix}
$$

\ This matrix equation defines exactly

.NFER + NMODS + NMV

scalar second-order ordinary differential equations.

:

The following variables are defined in table 1 and computed in QFDOT:

$$
[XMN (M,N)]
$$

$$
{ETM (M)}
$$

The elements of these arrays are obtained by carrying out the vector-dyadic operations defined by the partitioned matrix equation 136 of Reference 2.

The equations coded in N-BOD2 assume that all hinge points and symmetric wheel attachment points are either on rigid bodies or at node points of flexible bodies. The restriction in modeling capability implies that in equation 136 of Reference 2, the following is true:

$$
\varphi_{H}^{R} = 0, \qquad \qquad \varphi_{H}^{R} = 0, \qquad \qquad \varphi_{H}^{R} = 0, \qquad \qquad \varphi_{H}^{R} = 0, \qquad \qquad \varphi_{H}^{R} = 0, \qquad \varphi_{H}^{R} = 0, \qquad \varphi_{H}^{R} = 0
$$

Furthermore, it is assumed in N-BOD2 that the user will not need to compute forces of constraint; that is, the elements of the partition  $F^c$ .

Introduction of these two modeling limitations significantly simplifies the required coding. The coding is structured so that, if required at a later date, both limitations can be removed by simple insertions into QFDOT and other relevant subroutines. Making use of the above assumptions, the equations coded in N-BOD2 are from equation 136 of Reference 2.

$$
\begin{bmatrix} q^{T} & 0 & 0 \\ 0 & h^{T} & 0 \\ 0 & 0 & 1 \end{bmatrix} \cdot \begin{bmatrix} x & t^{c} & F \\ t^{c^{T}} & 0 & 0 \\ F^{T} & 0 & M^{T} \end{bmatrix} \cdot \begin{bmatrix} q & 0 & 0 \\ 0 & h & 0 \\ 0 & 0 & 1 \end{bmatrix} \cdot \begin{bmatrix} \ddot{\theta} \\ \ddot{\theta}_{w} \\ \dot{a} \end{bmatrix} = \begin{bmatrix} q^{T} & 0 & 0 \\ 0 & h^{T} & 0 \\ 0 & 0 & 1 \end{bmatrix} \cdot \begin{bmatrix} q^{T} & 0 & 0 \\ 0 & 0 & 1 \end{bmatrix} \cdot \begin{bmatrix} x & t^{c} & F \\ t^{c^{T}} & 0 & 0 \\ F^{T} & 0 & 0 \end{bmatrix} \cdot \begin{bmatrix} q & 0 & 0 \\ 0 & 0 & 0 \\ 0 & 0 & 0 \end{bmatrix} \cdot \begin{bmatrix} \dot{\theta} \\ \dot{\theta}_{w} \\ \dot{\theta}_{w} \\ \dot{a} \end{bmatrix} + \begin{bmatrix} \eta_{1} \\ \eta_{2} \\ \eta_{3} \end{bmatrix} + \begin{bmatrix} \phi^{(e)} \\ cL \\ \eta_{3} \end{bmatrix}
$$

and a result of the control of the control of the p

Coding requirements force a rearrangement of rows and columns from that used in the theoretical development. The following storage allocation scheme is used:

 $\label{eq:2} \mathcal{L}(\mathcal{L}) = \mathcal{L}(\mathcal{L}) = \mathcal{L}(\mathcal{L})$ 

$$
[\text{XMN (M, N)}] = [q^T] \cdot [\text{X}] \cdot [q]
$$

 $\mathcal{O}(1)$  , where  $\mathcal{O}(2\pi/1)$  ,  $\mathcal{O}(1)$  ,  $\mathcal{O}(1)$  , where  $\label{eq:2.1} \frac{1}{2}\sum_{i=1}^n\frac{1}{2}\sum_{i=1}^n\frac{1}{2}\sum_{i=1}^n\frac{1}{2}\sum_{i=1}^n\frac{1}{2}\sum_{i=1}^n\frac{1}{2}\sum_{i=1}^n\frac{1}{2}\sum_{i=1}^n\frac{1}{2}\sum_{i=1}^n\frac{1}{2}\sum_{i=1}^n\frac{1}{2}\sum_{i=1}^n\frac{1}{2}\sum_{i=1}^n\frac{1}{2}\sum_{i=1}^n\frac{1}{2}\sum_{i=1}^n\frac{1}{2}\sum_{i=1}^n\$ 

 $\begin{array}{c} \left\langle \cdots \right\rangle ^{n} \otimes \left\langle \cdots \right\rangle ^{n} \otimes \left\langle \cdots \right\rangle ^{n} \otimes \left\langle \cdots \right\rangle ^{n} \otimes \left\langle \cdots \right\rangle ^{n} \otimes \left\langle \cdots \right\rangle ^{n} \otimes \left\langle \cdots \right\rangle ^{n} \otimes \left\langle \cdots \right\rangle ^{n} \otimes \left\langle \cdots \right\rangle ^{n} \otimes \left\langle \cdots \right\rangle ^{n} \otimes \left\langle \cdots \right\rangle ^{n} \otimes \left\langle \cdots \right\rangle ^{n}$ 

$$
N = 1, \ldots, NFER
$$

 $\mathbf{N} \in [1, \ldots, \mathbf{N}_{\mathcal{G}}]$  and the contract of the set  $\mathcal{G}_{\mathcal{G}}$  . The contract of the contract of the contract of the contract of the contract of the contract of the contract of the contract of the contract of t 实在的人 化分子 医外侧 医内侧骨 医小脑性白细胞 医单面 医大脑性脊髓炎 化二氧化物

 $81<sup>°</sup>$ 

•  $[XMN(M, N)] = [q^T] \cdot [F]$  $\mathcal{L}(\mathcal{L})$  and  $\mathcal{L}(\mathcal{L})$ 

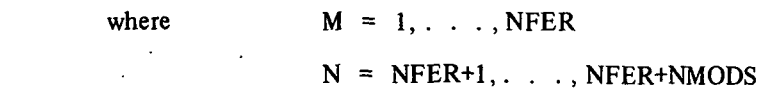

 $[XMN (M, N)] = [q^T]$ 

i Paris

 $\mathcal{L}(\mathcal{A})$  and  $\mathcal{L}(\mathcal{A})$ 

where 
$$
M = 1, ..., NFER
$$
  
N = NFER+NMODS+1, ..., NFER+NMODS+NMV

 $[**XMN** (M, N)] = [M<sup>1</sup>]$ 

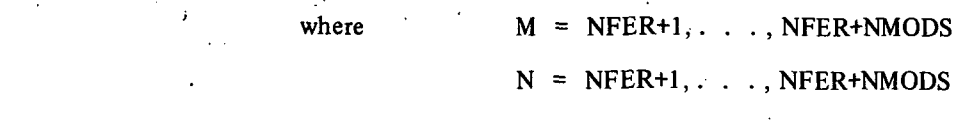

 $\mathcal{L}(\mathcal{L}^{\mathcal{L}})$  and  $\mathcal{L}^{\mathcal{L}}$  are the set of the set of  $\mathcal{L}^{\mathcal{L}}$  $[XMN(M, N)] = [0]$ 

where  $M = NFER+1, \ldots, NFER+NMODS$  $\zeta$  . The set of  $\zeta$  $N = NFER+NMODS+1, \ldots, NFER+NMODS+NMV$ 

•  $[XMN(M, N)] = [h<sup>T</sup>] [l<sup>s</sup>] [h]$ 

where  $M = NFER+NMODS+1, \ldots, NFER+NMODS+NMV$ Noting the set of  $N = NFER+NMODS+1, \ldots, NFER+NMODS+NMV$ 

• {ETM (M)} = 
$$
[q^T] \cdot \{ \{ \eta_1 \} + \{ \phi^{(e)} \} - [X] \cdot [\dot{q}] \} \dot{\theta} \}
$$

where  $M = 1, 2, \ldots$ , NFER

 $\circ$  {ETM(M)} = { $\eta_3$ } - [F<sup>T</sup>][q̈] { $\dot{\theta}$ }

where  $M = NFER+1, \ldots, NFER+NMODS$ 

 $\{ETM (M)\} = [h^T] \cdot \{ \{\eta_2\} + \{CL\} - [i^{cT}] | \dot{q} \} \{\dot{\theta}\} \}$ 

where  $\mathbf{M} = \text{NFER+NMODS+1}, \ldots, \text{NFER+NMODS+NMV}$ 

Ą

83

In the computation of the ETM array, the contents of the ETC array defined in subroutine ETA are changed. In ETA, the components of the vector in row K of  $\{\eta_i\}$  are stored in  ${ETC (I,K)}$ . In QFDOT, the components of the vector in row K of

$$
\{\eta_1\} + \{\phi^{(e)}\} - [X] \cdot [\dot{q}] \{\dot{\theta}\}.
$$

are stored in  $\{ETC(I,K)\}.$ 

In the computation of the full XMN array only the nontrivial entires of XMN are computed, and the lower triangular portion of the array is obtained by making use of the fact that the array must be symmetric. To ensure that all redundant and trivial operations are circumvented, the labels stored in the integer code words

> SI, SK, SR, SCXC, SMV, SOK, SQF, JCON, SFCC, SFLX, and SFXM

are used extensively.

For any particular problem, all computation carried out in QFDOT can be outputted on the line printer by defining

 $\mathcal{F}_{\mathcal{A}}(\mathcal{F})=\mathcal{F}_{\mathcal{A}}$ 

 $LQFDOT = .TRUE.$ 

on card 1 of the data deck.

#### PROGRAMMER'S GUIDE TO SUBROUTINE DCT

The primary purpose of subroutine DCT is to set up the differential equations required to compute the elements of the transformation matrices that are to be obtained by direction cosine techniques. The user need never "interface with this subroutine.

In Reference 1, equation 119, the direction cosine equation is given in a form compatible with this coupled body analysis; namely

 $\left[\begin{array}{cc} \mathcal{F}_{\lambda} \end{array}\right] = - \mathcal{S}\left(\left\{\begin{array}{c} \vec{\omega}_{\lambda} \end{array}\right\}_{c} \right) \left[\begin{array}{c} \mathcal{F}_{\lambda} \end{array}\right]$ 

N-BOD2 is coded to integrate only six of the nine'equations defined for each transformation matrix that is to be derived by direction cosine techniques. The other three parameters of the respective transformation matrices are obtained in TRAN from orthogonality conditions.

The following array is defined in table 1 and the elements of it are computed in DCT:

YMCD $(IJ,K)$ .

In DCT, a unique numbering sequence is used to facilitate the handling of the direction cosine data. The body labels stored in the integer code word SD are obtained first. Let

> $\lambda_1, \lambda_2, \ldots, \lambda_N$  = body labels associated with those body fixed-reference frames for which transformation matrices are to be obtained by direction cosine techniques

where

 $\gamma\in\Lambda_1\cap\Lambda_2\cap\Lambda_2\subset\Lambda_3\cap\Lambda_4\cap\Lambda_5$ 

If  $\lambda_N = 1$  and the body 1 fixed frame is the frame of computation, then to obtain the transformation matrix between inertial and body 1 coordinates,

the company of the company of the company of the company of the company of the company of the company of the company of the company of the company of the company of the company of the company of the company of the company

# ${YMCD} (l, 1, 1) = \begin{bmatrix} 0 & 0 \\ 0 & 1 \end{bmatrix}^{T-1}$

ة به المقام المقابل الأولية المقابلة المتحدة المتحدة المقابلة المقابلة المقابلة المقابلة المقابلة ال

$$
\{YMCD (I, 2, 1)\} = \left[ e^{\frac{t^2}{2}} \right]_0^1
$$

and of a layer of the World Lamber a de la ciudad de la ciudad de la ciudad de la ciudad de la ciudad de la ciudad de la ciudad de la ciudad de l<br>En 1990, en 1990, en 1990, en 1990, en 1990, en 1990, en 1990, en 1990, en 1990, en 1990, en 1990, en 1990, en

$$
84^{\circ}
$$

and for the rest,  $M = 1, 2, \ldots, N-1$ 

{YMCD (I, 1, M+1)} = 
$$
\left[ e^{\frac{1}{2}\sum_{k=1}^{n} \frac{1}{k}} \right] \begin{pmatrix} 1 \\ 0 \\ 0 \end{pmatrix}
$$
  
\n{YMCD (I, 2, M+1)} =  $\left[ e^{\frac{1}{2}\sum_{k=1}^{n} \frac{1}{k}} \right] \begin{pmatrix} 0 \\ 1 \\ 0 \end{pmatrix}$   
\nOtherwise, for M = 1, 2, ..., N,  
\n{YMCD (I, 1, M)} =  $\left[ e^{\frac{1}{2}\sum_{k=1}^{n} \frac{1}{k}} \right] \begin{pmatrix} 1 \\ 0 \\ 0 \end{pmatrix}$ 

For any particular problem, all computation carried in DCT can be outputted on the line printer by defining

 $\binom{0}{ }$ 

$$
LDCT = TRUE.
$$

on card 1 of the data deck.

#### PROGRAMMER'S GUIDE TO SUBROUTINE ANGLE

The primary purpose of subroutine. ANGLE is to set up the differential equations required to compute the displacement coordinates that are measured about or along the free coordinate vectors. The user need never interface with this subroutine.  $\omega = \omega$  .

The following array is defined in table 1 and the elements of it are computed in ANGLE:

 $ANGD(N)$  – time derivative of the displacement coordinate associated with the motion about or along the free coordinate vector  $SFR(N)$ ;  $N = 1, 2,$  $\ldots$ , NFRC

In Reference 1, pages 37 and 38, the differential equations which define relative displacement about or along free coordinate vectors are defined. These equations are coded in

ANGLE. The user has the capability by subroutine INOPT to select which displacement coordinate should be evaluated. The integer array SFR defines the selected coordinates.

Several special cases are recognized in ANGLE:

• If relative translational motion is measured along free coordinate vector

 $M = SFR(N)$ 

then **then** the contract of the contract of the contract of the contract of the contract of the contract of the contract of the contract of the contract of the contract of the contract of the contract of the contract of th

$$
\text{ANGD}(\text{N}) = \text{THAD}(\text{M}) = \dot{\theta}_{\text{M}}
$$

(Point mass motion or body 1 center-of-mass motion.)

If free coordinate vector  $\ddot{\phantom{a}}$ 

$$
M = SFR(N).
$$

is aligned with the gimbal axis of a one-axis gimbal, then

$$
\text{ANGD}(\text{N}) = \text{THAD}(\text{M}) = \dot{b}_{\text{M}}.
$$

If the free coordinate vectors

 $\mathcal{L}^{\mathcal{L}}$ 

the contract of the con-

$$
M = SFR (N) \qquad \text{and} \qquad
$$

$$
M+1 = SFR (N+1)
$$

are aligned with the gimbal axes of a two-axis gimbal at hinge point K-l , then PC AND THE REPORT OF

$$
C = q_M \cdot q_{M+1}
$$
  
\n
$$
A_1 = \vec{q}_M \cdot \vec{\tilde{\omega}}_K
$$
  
\n
$$
A_3 = \vec{q}_{M+1} \cdot \vec{\tilde{\omega}}_K
$$

11 July 2nd July 1 Charles Commence - to absence to a consumer  $\sim 10$ membrid bild ad Hang Inc. I have a internacional estas  $A_{1}, \frac{C+A}{1}$ and never interfation with  $1 - C^2$ 

$$
ANGD(N+1) = \frac{A_3 - C*A_1}{1 - C^2}
$$

$$
\mathcal{L}^{\mathcal{L}}(\mathcal{L}^{\mathcal{L}}(\mathcal{L}
$$

$$
\mathcal{L}^{\mathcal{L}}(\mathcal{L}^{\mathcal{L}}(\mathcal{L}
$$

If the free coordinate vectors

 $\bar{\Sigma}^{\mu}$  $\sim$ 

$$
M + i = SFR (N + i)
$$
  $i = 0, 1, 2$ 

are aligned with the gimbal axes of a three-axis gimbal at hinge point K-l, then

Ă,

$$
C = \vec{q}_{M} \cdot \vec{q}_{M+2}
$$
\n
$$
A_{1} = \vec{q}_{M} \cdot \vec{\omega}_{K}
$$
\n
$$
A_{2} = \vec{q}_{M+1} \cdot \vec{\omega}_{K}
$$
\n
$$
A_{3} = \vec{q}_{M+2} \cdot \vec{\omega}_{K}
$$

 $\mathbf{r} = \mathbf{r} \times \mathbf{r}$ 

and

$$
ANGD (N) = \frac{A_1 - C * A_3}{1 - C^2}
$$
  
 
$$
ANGD (N + 1) = A_2
$$
  
 
$$
A_{3} - C * A_1
$$
  
 
$$
ANGD (N + 2) = \frac{A_3 - C * A_1}{1 - C^2}
$$

ing Li For any particular problem, all computations carried out in ANGLE can be outputted on the line printer by defining

$$
LANGLE = .TRUE.
$$

on card 1 of the data deck.

#### PROGRAMMER'S GUIDE TO SUBROUTINE SETUP

The primary purpose of SETUP is to provide the necessary interface between the symbolic array names used in the derivation of the equations of motion in N-BOD2 and the symbolic array names used in the integration subroutine RUNGE.-The user need never interface with this subroutine.

The following sequential ordering scheme, used to define the locations of state variables and their time derivatives in the Y and YD arrays, is identical to that used in EQIV:.

• Accelerations and rates relative to free coordinate vectors

 $YD(N) = THADD(N)$  ; THAD  $(N) = Y(N)$  $N = 1, 2, \ldots$ , NFER

Sum equations: NEQ = NFER

Accelerations and rates of generalized elastic coordinates

 $YD(N) = THADD(N)$  ; THAD(N) = Y(N)

;, . , , N. = NEQ+1,... , NEQ+NMODS .. •.

Sum equations:  $NEQ = NEQ + NMODS$ 

• Accelerations and rates of symmetric wheels with variable rate. Let

 $M_1, M_2, \ldots, M_n$  = wheel labels in the set defined by integer code word SMV

Ý.

 $YD(N) = THADD(N)$ ; THADW(M) =  $Y(N)$ 

 $N = NEO+1, \ldots, NEO+L$ 

 $I = 1, 2, \ldots, L$ 

 $Sum equations: NEQ = NEQ+L$ 

Rate and displacement relative to free coordinate vectors

 $YD(N) = ANGD(MM)$  ; THA(M) = Y(N)

 $N = NEO+1$ .... $NEO+NFRC$ 

 $, MM = 1, 2, ..., NFRC$ 

 $M = SFR(MM)$ 

Sum equations:  $NEQ = NEQ+NFRC$ 

Rate and displacement of generalized elastic coordinates

 $YD(N) = THAD(M)$ ; THA(M) = Y(N)

 $N = NEQ+1, \ldots, NEO+NMODS$ 

 $M = 1, 2, \ldots$ , NMODS

Sum equations: NEQ = NEQ+NMODS

Rate and angle of symmetric wheels  $YD(N) = THADW(M)$  ; THAW  $(M) = Y(N)$ '.•-•:•-. . - I  $\sim$  $N = NEQ+1, \ldots, NEQ+NMOA$  $\sim$   $\sim$  $MM = 1, 2, \ldots, NMOA$  $\sim 3$  $M = SMA(MM)$  $\sqrt{1+\epsilon}$ **Contract Contract** الفرار فعراب والرا Sum equations:  $NEQ = NEQ+NMODS$ 

Rate and magnitude of direction cosine  $\mathbb{R}^+$ 

 $K_1, K_2, \ldots, K_{in}$  = body labels associated with the coordinate frames for which transformation matrix is to be obtained via direction cosine

 $\label{eq:3.1} \mathcal{I}(\mathcal{A}) = \bigcup_{\mathcal{A} \in \mathcal{A}} \mathcal{A}(\mathcal{A}) = \bigcup_{\mathcal{A} \in \mathcal{A}} \mathcal{A}(\mathcal{A}) = \bigcup_{\mathcal{A} \in \mathcal{A}} \mathcal{A}(\mathcal{A})$ 

 $\mathcal{L}_{\mathbf{q}}$  , where  $\mathcal{L}_{\mathbf{q}}$  is a subset of the particle of  $\mathcal{L}_{\mathbf{q}}$ 

## $\alpha \in \mathbb{R}^n$

**YD(N) = YMCD(I, J, M)**<br> $\therefore$   $\therefore$   $\therefore$ M = 1,2,... , ID . ... • ..  $I = 1,2$ 

$$
I = 1, 2, 3
$$

 $N = NEO + 6 * (M - 1) + 3 * (J - 1) + I$ 

**XMC**  $(I, J, K_M) = Y(N)$   $( N - 1)$   $( N - 1)$   $( N - 1)$   $( N - 1)$   $( N - 1)$   $( N - 1)$ 

 $\mathcal{L}^{\text{max}}(\mathcal{C})$  and  $\mathcal{L}^{\text{max}}(\mathcal{C})$ 

 $\sim 200$  m  $^{-1}$ 

The company of the company of the

 $I = 1, 2, 3$  **Fig. 1.**  $\mathbb{P}(Y^2) = \mathbb{P}(Y^2)$ 

 $J = 1,2$ 

 $M = 1, 2, \ldots, ID$ 

The exact algorithm is obtainable in the discussion of subroutine DCT.  $\nu$   $\nu$   $\nu$   $\nu$   $\nu$  ,  $\nu$  ,  $\nu$  ,  $\nu$  ,  $\nu$  ,  $\nu$  ,  $\nu$  ,  $\nu$  ,  $\nu$  ,  $\nu$  ,  $\nu$  ,  $\nu$  ,  $\nu$  ,  $\nu$  ,  $\nu$  ,  $\nu$  ,  $\nu$  ,  $\nu$  ,  $\nu$  ,  $\nu$  ,  $\nu$  ,  $\nu$  ,  $\nu$  ,  $\nu$  ,  $\nu$  ,  $\nu$  ,  $\nu$  ,  $\nu$  ,  $\nu$ 

For any particular problem, all computations carried out in SETUP can be outputted on the line printer by defining line printer by defining . . •

#### LSETUP = .TRUE,

on card 1 of the data deck.

经国际公司 人名

#### PROGRAMMER'S GUIDE TO SUBROUTINES OUTPUT AND OUTPSP

The primary purpose of subroutines OUTPUT and OUTPSP is to provide a convenient place to put all output data statements. OUTPUT is entered only at time zero while OUTPSP is entered at the end of every integration step unless otherwise directed by the user. The user is expected to refrain from modifying subroutine OUTPUT. It provides a useful echo of the initial state of the system for checkout purposes..

Nominally, subroutine OUTPSP is identical to OUTPUT. The user is expected to remove unwanted print statements from OUTPSP, add additional computation if desired, and insert any other set of desirable output statements.

The following parameters are outputted on the line printer by subroutine OUTPUT:

TIME — simulation time t

- CENTER OF MASS  $-$  components of the vector from hinge point 0 to the center-ofmass of the-composite system relative to the frame of computation
- TOTAL SYSTEM MASS  $-$  total mass of the system
- SYSTEM INERTIA TENSOR components of the total system inertia tensor relative to the composite system center-of-mass and relative to the frame of computation
- ANGULAR MOMENTUM magnitude of the total system inertial angular momentum vector
- HBQDY components of the total system inertial angular momentum vector relative to body 1 fixed coordinates
- \* HINERT components of the total system inertial angular momentum vector relative to inertial coordinates
	- LINEAR MOMENTUM  $-$  magnitude of the total system inertial linear momentum vector
	- LBODY components of the total system inertial linear momentum vector in computing frame coordinates
	- KINETIC ENERGY  $-$  kinetic energy of total system—
- After the above parameters are printed, a block of data for each body of the system is printed:

BODY  $K$  – body label for the body for which the adjacent block of data applies;  $K = 1, 2, \ldots, NBOD$ 

$$
ROMC = \{ROMC (I,K)\} = \left\{\stackrel{\rightarrow}{\omega}_{K}\right\}_{C}
$$

FOMC = {FOMC(I,K)} =  $(\omega_K)_{c}$ 

$$
ACC = not in common = {\overrightarrow{\alpha}_{k}}0
$$
  
\n
$$
ETC = {ETC(I_{K})} = sec QFDOT, also page 83
$$
  
\n
$$
PHI = {PHI (I_{K})} = sec QFDOT, also page 83
$$
  
\n
$$
CAC = {cAC(I_{K})} = {\overrightarrow{\alpha}_{k}}0
$$
  
\n
$$
CBC = {cAC(I_{K})} = {\overrightarrow{\alpha}_{k}}0
$$
  
\n
$$
CBC = {cBC(I_{K})} = {\overrightarrow{\alpha}_{k}}0
$$
  
\n
$$
TOS = not in common = {\overrightarrow{\gamma}_{I,K}}0
$$
  
\n
$$
VEL = not in common = {\overrightarrow{\gamma}_{I,K}}0
$$
  
\n
$$
XMC = {XMC(I, J, K)} = {c \overrightarrow{\gamma}_{K} }1
$$
  
\n
$$
GC = {XMC(I, J, K)} = {c \overrightarrow{\gamma}_{K} }0
$$
  
\n
$$
VAC = not in common = {\overrightarrow{\gamma}_{I,K}}0
$$
  
\n
$$
LM = not in common = {\overrightarrow{\gamma}_{I,K}}0
$$
  
\n
$$
V = not in common
$$
  
\n
$$
= {\overrightarrow{\gamma}_{I,K}}0 + {\overrightarrow{\gamma}_{I,K}}0 + {\overrightarrow{\gamma}_{I,K}}0
$$
  
\n
$$
T = {not in common
$$
  
\n
$$
= {\overrightarrow{\gamma}_{I,K}}0 + {\overrightarrow{\gamma}_{I,K}}0 + {\overrightarrow{\gamma}_{I,K}}0
$$

$$
\kappa \leftarrow \sum_{\substack{M \\ MQ(M)=K}} \vec{\tilde{\omega}}_{W_M} \cdot \vec{H}_M
$$

91

 $\alpha_{\rm Pl}$ 

 $\frac{1}{2}$ 

The block of data pertinent to the translational motion of the center-of-mass of body 1 is given adjacent to the title, "ORIGIN."

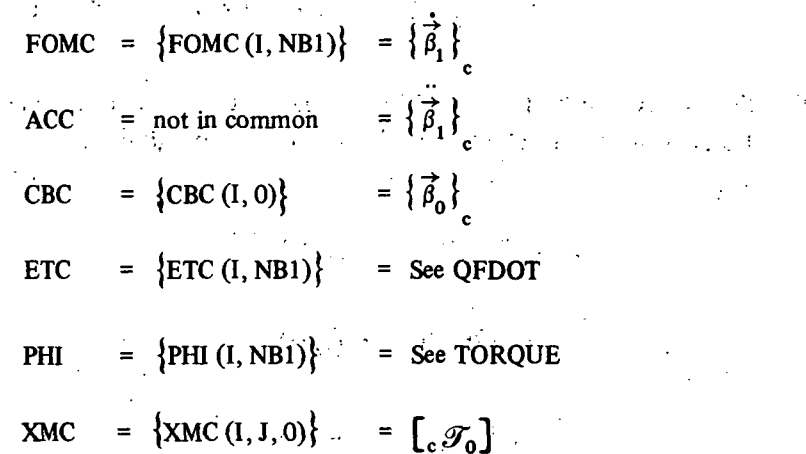

ί,

For each symmetric wheel of the system, the following data are outputted:

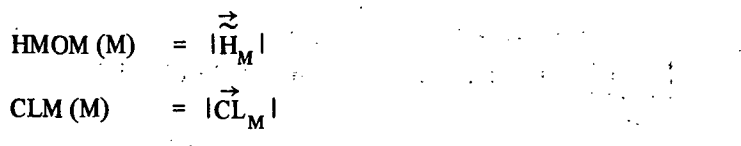

For each flexible body of the system, a block of data associated with its flexible body characteristics is outputted:

FLEXIBLE BODY  $K$  - body label for the flexible body for which the adjacent block of data applies

$$
EP = \left\{ \frac{\vec{\Delta}_{\alpha_{K}}}{\alpha_{K}} \right\}_{K} = \sum_{N,K} \left\{ \frac{\vec{\Delta}_{N,K}}{\alpha_{N,K}} \right\}_{K} a_{N,K}(t)
$$
  
\n
$$
EPD = \left\{ \frac{\vec{\sigma}}{\alpha_{K}} \right\}_{C} = \sum_{N,K} \left\{ \frac{\vec{\Delta}_{N,K}}{\alpha_{N,K}} \right\}_{C} a_{N,K}(t)
$$
  
\n
$$
QD = \sum_{N,K} \left\{ \frac{\vec{\sigma}}{\alpha_{N,K}} \right\}_{K} a_{N,K}(t) = \frac{\sqrt{N\alpha_{N}}}{N\alpha_{N,K}} \left[ \frac{\vec{\Delta}_{N,K}}{\alpha_{N,K}} \right]_{K} = \left[ \frac{\vec{\Delta}_{N,K}}{\alpha_{N,K}} \right]_{K}
$$
  
\n
$$
EID = \sum_{N,K} \left[ E_{N,K} \right]_{K} a_{N,K}(t) = \left[ \frac{\vec{\Delta}_{N,K}}{\alpha_{N,K}} \right]_{K}
$$
  
\n
$$
FIR = \left\{ FLIRC(I,K) \right\} = See ETA
$$

 $\sim$   $_{\rm g}$ 92

 $\tilde{\mathcal{C}}_{\text{in}}$ 

 $\mu$  -  $\mu$  -  $\mu$  -  $\mu$  -  $\mu$ 

$$
\text{FCR} = \left\{ \text{FLCRC} \left( I, K \right) \right\} = \text{See ETA}
$$
\n
$$
\text{DHM} = \sum_{N_j, K} \left\{ Q_{N_j, K} \right\}_c \dot{a}_{N_j, K} \left( t \right) = \left\{ \vec{\Delta L}_{\lambda, \lambda} \right\}_c
$$

Following the last block of flexible body data, the system state variables associated with relative body motion and flexible body motion are printed:

For M = 1, 2, . . . , NFER  
\n
$$
\text{THA (M)} = \theta_M(t)
$$
\n
$$
\text{THAD (M)} = \theta_M(t)
$$
\n
$$
\text{THAD (M)} = \theta_M(t)
$$
\n
$$
\text{THAD (M)} = \theta_M(t)
$$
\n
$$
\text{QFC (M)}^{-1} = \{QFC(t, M)\}^{1} = \{\overrightarrow{q_M}_{M}\}^{1} \text{ for } M = 1, 2, . . . , \text{NMODS and M} = \text{NFER+MN}
$$
\n
$$
\text{For MN} = 1, 2, . . . , \text{NMODS and M} = \text{NFER+MN}
$$
\n
$$
\text{THA (M)} = \mathbf{a}_{N,K}(t)
$$
\n
$$
\text{THAD (M)} = \mathbf{a}_{N,K}(t)
$$
\n
$$
\text{THAD (M)} = \mathbf{a}_{N,K}(t)
$$
\n
$$
\text{THAD (M)} = \mathbf{a}_{N,K}(t)
$$
\n
$$
\text{HAD (M)} = \mathbf{a}_{N,K}(t)
$$
\n
$$
\text{HAD (M)} = \mathbf{a}_{N,K}(t)
$$
\n
$$
\text{HAD (M)} = \mathbf{a}_{N,K}(t)
$$
\n
$$
\text{HAD (M)} = \mathbf{a}_{N,K}(t)
$$
\n
$$
\text{MN} = N + \sum_{i=1}^{K-1} \sum_{j=1}^{N} \text{SEXM (I)} \text{ (Sce INOPT, subsection 15)}
$$

 $\mathbf{y}_1$ 

 $\mathcal{L}_{\mathcal{A}}$ All of the above data will be printed at the end of each integration step. The user is expected to delete the undesired print statements from OUTPSP and to insert those more applicable to the problem at hand.

 $\mathcal{A} \in \mathcal{C}$ 

 $\frac{1}{2}$ 

 $\bar{z}$ 

#### PROGRAMMER'S GUIDE TO THE UTILITY ROUTINES

The utility routines required by N-BOD2 are:

 $SIMQ$   $-$  used to obtain the solution to a set of simultaneous linear equations of the form

$$
[X]\{\ddot{\theta}\} = \{\eta\}
$$

A standard reduction technique is used to solve for  $\{\ddot{\theta}\}$  without ever obtaining the inverse of the coefficient matrix.

RUNGE — used to numerically integrate the set of simultaneous nonlinear differential equations,

 $\mu$  -section  $\mu$  , and  $\mu$  -section  $\mu$  -section  $\mu$ 

 $\mathcal{L}_{\text{max}}$  , where

$$
\{\dot{\mathbf{y}}(t)\} = \{F(t)\}
$$

Fourth order, fixed-step Runge-Kutta integration is used.

COMPAC — used to create integer code words.

Integer code words are used primarily to conserve computer storage. This was a critical factor on the small XDS-9300 computer on which N-BOD2 was originally debugged.

Let

 $(I_1, I_2, \ldots, I_N)$ 

be a set of unique integer labels so that

 $1 \leq I_i \leq 24$ ;  $i = 1, 2, ..., N$ 

and

 $N \leqslant 24$ 

If computer storage is limited, it is a waste of computer storage to reserve 24 words of memory to store this set.

All integer code words are 32 bits long.\*- These bits may be numbered as shown below:

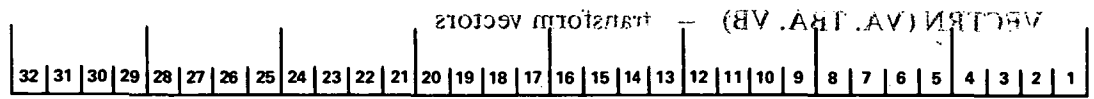

\*IBM 360 Computer, subroutine must be modified for computers having different word lengths.

COMPAC stores the number of labels (N;  $N \le 24$ ) in bits 25 through 32. The set of integers  $I_1, I_2, \ldots, I_N$  are stored in bits 1 through 24. For  $J = 1, 2, \ldots, 24$ , if bit  $J = 1, J$  is a member of the set; if bit  $J = 0$ , J is not a member of the set.

 $UNPAC$  – used to decode the integer code words created by COMPAC

r i guvela jih

KTO and  $KT1$  – integer function subprograms used to assign storage area locations in one-dimensional arrays for elements of triangular or symmetric matrices; another tool used to conserve storage requirements:

$$
KTO(N, J, K) = \begin{cases} K (N-1) + J + 1 - K (K-1)/2 & K < J \\ J (N-1) + K + 1 - J (J-1)/2 & K \ge J \end{cases}
$$
  

$$
J = 0, 1, ..., N-1
$$
  

$$
K = 0, 1, ..., N-1
$$

KT1 (N, J, K) =  
\n
$$
\begin{cases}\n(K - 1) (N - 1) + J - (K - 1) (K - 2)/2 & K < J \\
(J - 1) (N - 1) + K - (J - 1) (J - 2)/2 & K \ge J\n\end{cases}
$$
\n
$$
J = 1, 2, ..., N
$$
\n
$$
K = 1, 2, ..., N
$$

CTAIN — logical function subprogram used to determine if a particular integer is contained in a particular set of integers

> CTAIN  $(I, S, N)$  = .TRUE, if the integer I is contained in the set of integers  $S(1), S(2), \ldots, S(N)$

$$
= \mathbf{FALSE} \cdot \mathbf{i} \cdot \mathbf{j} \cdot \mathbf{k} \cdot \mathbf{k} \
$$

 $VECTRN (VA, TBA, VB)$  - transform vectors

provide them

 $\sim 10^{-10}$ 

 $\{\vec{v}\}_B = \left[\begin{matrix} B & A \end{matrix}\right] \{\vec{v}\}_A$ 

TENTRN  $(XA, TBA, XB)$  - transform dyads

$$
\left[\mathbf{X}\right]_{\mathbf{B}} = \left[\mathbf{B} \mathcal{J}_{\mathbf{A}}\right] \left[\mathbf{X}\right]_{\mathbf{A}} \left[\mathbf{B} \mathcal{J}_{\mathbf{A}}\right]^{\mathrm{T}}
$$

95

 $\mathcal{F}$ 

#### $VECNRM (V)$  - normalize vector to unit magnitude

$$
\vec{\omega} = \frac{\vec{v}}{|\vec{v} \cdot \vec{v}|^{1/2}}
$$

$$
\vec{v} = \vec{\omega}
$$

Error message if  $\vec{v} \cdot \vec{v} = 0$ ; inputted vector destroyed MATMUL  $(A, B, C, N)$  – multiply two N X N matrices of scalars

 $[C] = [A] [B]$ 

TRNSPS (TBA)  $-$  transpose a 3  $\times$  3 matrix of scalars

$$
[\text{TEM}] = [\text{TBA}]^{T}
$$

$$
[\text{TBA}] = [\text{TEM}]
$$

Inputted matrix destroyed

ROT  $(A, J, T)$  - forms transformation matrix for rotation about a coordinate axis

 $A - sine of the rotation angle$ 

 $J - axis$  about which positive rotation is measured;  $J = +1, -1, +2, -2, +3$  or -3 Define:

$$
V_1 = 0
$$
  

$$
V_2 = 0
$$
  

$$
\hat{V}_3 = 0
$$

Redefine:

$$
V_{JJ} = A*J/JJ
$$

ti digita

Then:

$$
[\mathbf{T}] = \begin{bmatrix} \sqrt{1 - V_2^2 - V_3^2} & -V_3 & V_2 \\ V_3 & \sqrt{1 - V_1^2 - V_3^2} & -V_1 \\ -V_2 & V_1 & \sqrt{1 - V_2^2 - V_2^2} \end{bmatrix}
$$

VECADD  $(V1, V2, S)$  - add vectors

$$
\vec{S} = \vec{v}_1 + \vec{v}_2
$$

 $VECSUB(V1, V2, D)$  - subtract vectors

 $\Delta \phi = 0.05$  .

$$
\overrightarrow{D} = \overrightarrow{v}_1 - \overrightarrow{v}_2
$$

 $SCLV (SC, V, P)$  - multiply vector by a scalar

 $\label{eq:4} \mathcal{L}_{\frac{1}{2}}(x,y)=\mathcal{L}_{\frac{1}{2}}(x,y)\mathcal{L}_{\frac{1}{2}}(x,y)=\mathcal{L}_{\frac{1}{2}}(x,y)$  $\vec{P}$  = SC  $\ast \vec{v}$ 

VECDOT  $(V1, V2, D)$  – vector dot product  $D = \vec{v}_1 \cdot \vec{v}_2$ 

VECROS (V1, V2, C)  $-$  vector cross product

$$
\vec{C} = \vec{v}_1 \times \vec{v}_2
$$

TRIPVP  $(V1, V2, V)$  - special triple vector product

$$
\vec{v} = \vec{v}_1 \times (\vec{v}_1 \times \vec{v}_2)
$$

 $DYADD(D1, D2, D)$  - add dyads

$$
\mathbf{D} = \mathbf{D}_1 + \mathbf{D}_2
$$

SCLD  $(A, D, T)$  - |multiply dyad by a scalar

 $T = A * D$ 

 $DYDOTV (A, V, D)$  - dyad dot vector

ina shekara

$$
\vec{D} = \mathbf{A} \cdot \vec{v}
$$

VXDYOV  $(V1, D, V)$ 

 $-$  special vector cross dyad dot vector

$$
\vec{v} = \vec{v}_1 \times (D \cdot \vec{v}_1)
$$

 $DYTOV (D, V1, V)$ 

- dyad transpose dot vector

$$
\dot{\mathbf{v}} = \mathbf{D}^1 \cdot \dot{\mathbf{v}}_1
$$

VODYOV (V1, D, V2, SC) - vector dot dyad dot vector equals scalar

$$
\mathrm{SC} = \vec{\mathrm{v}}_1 \cdot (\mathsf{D} \cdot \vec{\mathrm{v}}_2)
$$

 $\text{DYOP}(V, D)$  - skew operator

 $D = \mathscr{S}(\vec{v})$ 

 $= \begin{bmatrix} 0 & v_3 & -v_2 \\ -v_3 & 0 & v_1 \\ 0 & 0 & v_2 \end{bmatrix}$ 

 $-$  construct pseudo-inertia tensors  $SUBOP (V1, V2, XM, D)$ 

**Tanza**  $2(e, e, -e, e)$ QUTMUL $(Q1, Q2, P)$ 

**D** = m  $[(\vec{v}_1 \cdot \vec{v}_2) 1 - \vec{v}_2 \vec{v}_1]$  $e_x^2 + e_y^2 + e_x^2 - e_y^2 = 2(e_y e_y + e_y e_y)$  $-$  multiply quaternions  $\overline{p} = \overline{Q}_1 \cdot \overline{Q}_2$ 

 $\hat{c}_i$ 

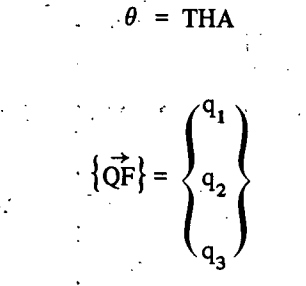

$$
\overline{ZT}\} = \left\{\n\begin{array}{c}\n\cos \theta/2 \\
q_1 \sin \theta/2 \\
q_2 \sin \theta/2\n\end{array}\n\right\}
$$

$$
\Big(\, \underset{\theta_3}{\big|}\sin \theta/2\, \Big)
$$

TRANSO (ZT, TAU) construct transformation matrix from quaternion component

$$
\left\{\overline{z_1}\right\} = \begin{pmatrix} e_0 \\ e_1 \\ e_2 \\ e_3 \end{pmatrix}
$$

[TAU] = 
$$
\begin{bmatrix} e_0^2 + e_1^2 - e_2^2 - e_3^2 & 2(e_0 e_3 + e_1 e_2) & 2(e_1 e_3 - e_0 e_2) \ 2(e_1 e_2 - e_0 e_3) & e_0^2 - e_1^2 + e_2^2 - e_3^2 & 2(e_2 e_3 + e_0 e_1) \ 2(e_1 e_3 + e_0 e_2) & 2(e_2 e_3 - e_0 e_1) & e_0^2 - e_1^2 - e_2^2 + e_3^2 \end{bmatrix}
$$

99.

UNCAGE (SCG, SC, T, TUG)  $-$  check to see if it is time to uncage any of the caged degrees of freedom. If it is time, redefine SCG and SC.

COMPRS (XMN, THADD, N, SC, SCG, LG)  $-$  remove rows from XMN and THADD arrays and columns from XMN array associated with caged degrees of freedom, renumber and return compressed XMN and THADD arrays.

UNPRS (THADD, M, SCG, LG)  $-$  expand THADD array putting zeros in locations associated with caged degrees of freedom.

### NOTATIONAL CROSS-REFERENCE

The equations of motion are derived in References 1 and 2 using standard analytic notation. They are programmed in N-BOD2 using FORTRAN IV notation and are outputted on the line printer using an abbreviated FORTRAN notation. This section is intended to provide the user with a notation cross-reference between the three techniques used to define and evaluate the equations of motion.

#### 1. Matrix Notation

column matrix

square matrix

row or rectangular matrix

#### 2. Vector-Tensor-Matrix Notation

Vectors and tensors must be stored relative to particular reference frames. A post subscript outside of the brace or bracket is used to specify the reference frame in which the vector or tensor is defined. For example,

 ${\{\vec{V}_K\}}_K$  - 3 X 1 column matrix of the components of the vector  $\vec{V}_K$  relative<br>to body K fixed coordinates.

 $-$  3 X 3 square matrix of the components of the tensor  $T_{K}$  relative to the frame of computation

If the elements of the vector  $\vec{V}_{K}$  are stored relative to the body K fixed-reference frame in the array VE and relative to the frame of computation in the array VEC,

#### where

DIMENSION VE  $(3, 10)$ , VEC  $(3, 10)$ ,

the following notation is used:

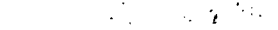

سياسي

 $\mathbb{R}^2$ 

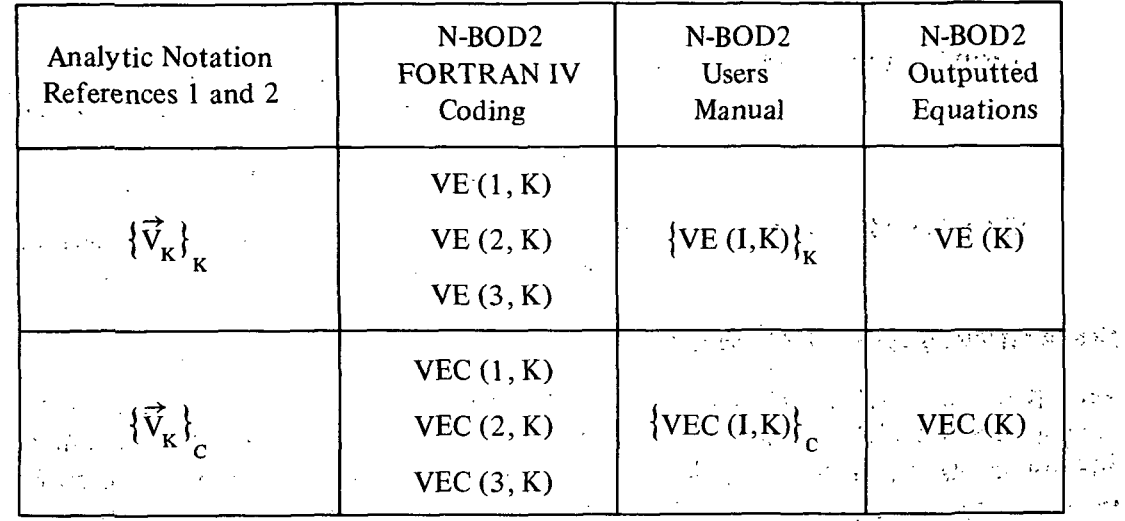

#### $3.$ Mathematical Operational Notation

In the output of the equations of motion, the analytic symbology used to define several mathematical operations cannot be duplicated with a standard line printer. The following notation has been adopted:

Let

S1, S2, S3, **REAL**  $V1(3)$ ,  $V2(3)$ ,  $V3(3)$ ,  $T1$  (3, 3), T2 (3, 3), T3 (3, 3),  $Q1(4), Q2(4), Q3(4),$ M1 $(3, 3)$ , M2 $(3, 3)$ , M3 $(3, 3)$ 

y son:

define the dimension of the following quantities:

S1, S2, S3 - storage locations for the scalars  $S_1$ ,  $S_2$ ,  $S_3$ 

 $V1, V2, V3 - storage locations for the components of the vectors$ is the elements of the vector  $V_K$  are scored reigingly  $\sqrt{\hat{W}}$  by nody K hack-reference remean

- storage locations for the components of the tensors of T1, T2, T3 rank two, dyads  $T_1$ ,  $T_2$ ,  $T_3$  $Q1, Q2, Q3$  – storage locations for the components of the quaternions  $\overline{q}_1$ ,  $\overline{q}_2$ ,  $\overline{q}_3$
- M1, M2, M3 storage locations for the components of the  $3 \times 3$ matrices of scalars  $[M_1], [M_2], [M_3]$

The following cross-reference for mathematical operations is used in the output of equations of motion:

••. Addition

 $S_3 = S_1 + S_2$   $\approx$  S3 = S1 + S2  $\vec{v}_3$  =  $\vec{v}_1$  +  $\vec{v}_2$   $\approx$  V3 = V1 + V2  $T_3 = T_1 + T_2 \approx T3 = T1 + T2$  $[M_3] = [M_1] + [M_2] \approx M3 = M1 + M2$ 

- **Subtraction** 
	- (Same as addition)
- Division
- $S_3 = \frac{S_1}{S_2}$   $\approx$   $S_3 = S_1/S_2$  $\vec{v}_a$  =  $\vec{v}_1$   $\approx$  V3 = V1/S1  $S_1$  $T_3 = \frac{1}{S_1} T_1 \approx T_3 = T_1/S1$
- Scalar Multiplication
	- $S_3 = S_1 S_2$   $\approx$   $S_3 = S_1 * S_2$  $\vec{v}_3$  = S<sub>1</sub> $\vec{v}_1$   $\approx$  V3 = S1\*V1  $T_3 = S_1 T_1 \approx T_3 = S_1 * T_1$  $[M_3] = S_1 [M_1] \approx M3 = S1*M1$
- Quaternion Multiplication ...
	- $\overline{Q}_3$  =  $\overline{Q}_1 \overline{Q}_2$   $\approx$   $Q3$  =  $Q1*Q2$
Scalar Product

• :

$$
S_1 = \vec{v}_1 \cdot \vec{v}_2 \approx S1 = VI \cdot V2
$$
  

$$
\vec{v}_1 = T_1 \cdot \vec{v}_2 \approx V1 = TI \cdot V2
$$
  

$$
\vec{v}_3 = \vec{v}_2 \cdot T_1 \approx V3 = V2 \cdot TI
$$

Vector Product **Constitution** 

$$
\vec{v}_3 = \vec{v}_1 \times \vec{v}_2 \approx \text{ V3} = \text{V1} \times \text{V2}
$$
\n
$$
\mathbf{T}_1 = \vec{v}_1 \times \mathbf{T}_2 \approx \text{ T1} = \text{V1} \times \text{T2}
$$
\n
$$
\mathbf{T}_3 = \mathbf{T}_2 \times \vec{v}_1 \approx \text{ T3} = \text{T2} \times \text{V1}
$$

Tensor Product

$$
\mathbf{T}_1 = \vec{v}_1 \vec{v}_2 \approx \mathbf{T}1 = \mathbf{V}1 \mathbf{V}2
$$

• Transpose Matrix

$$
[M_2] = [M_1]^T \approx M_2 = MI * T
$$

- Transform Coordinates of Vectors and Tensors
	- If

l,

 $\epsilon = 1$ 

 $[M_1]$  – transformation matrix, reference frame A to reference frame B V1, T1 – storage area for components of  $\vec{v}_1$  and  $\vec{T}_1$  relative to reference

V2, T2  $-$  istorage area for components of  $\vec{v}_1^r$  and T, relative to reference frame B respectively,

$$
[M_1] = N_1 [M_1] \quad \approx \quad M_2 = 51 \text{ m}
$$

frame A respectively

 $\hat{L}_{\rm{max}}$  and  $\hat{L}_{\rm{max}}$ 

then

$$
\{\vec{v}_1\}_B = [M_1]\{\vec{v}_1\}_A \approx \forall 2 = M1 * V_1
$$
  

$$
[\mathbf{T}_1]_B = [M_1] [\mathbf{T}_1]_A [M_1]^T \approx T2 = M1 * T1 * M1 * T
$$

 $\mathbf{g}^{\dagger}=\mathbf{g}\mathbf{g}^{\dagger}$  .

103

;<br>{

# Rotation Quarternion • ... - .AY>

 $\mathcal{L}^{\mathcal{L}}(\mathcal{L}^{\mathcal{L}})$  and  $\mathcal{L}^{\mathcal{L}}(\mathcal{L}^{\mathcal{L}})$  and  $\mathcal{L}^{\mathcal{L}}(\mathcal{L}^{\mathcal{L}})$ 

 $\sim$   $\frac{1}{24}$ 

Using the notation of Reference 1 (see equations 99, 100, 101, and A-21),

 $\mathbb{R}^2$ 

$$
\overline{Q}_1 = \cos \frac{S_1}{2} + \mathcal{Q} \left( \{ \vec{v}_1 \} \right) \sin \frac{S_1}{2}
$$

$$
\approx Q1 = QUATOR(V1, S1)
$$

 $\mathcal{L}_{\text{max}}$  and  $\mathcal{L}_{\text{max}}$  .

Subroutine QUATOP makes use of the scalar SI and the three elements stored in the array V1 to compute the four components of the quarternion Q1 (see Utility Routine/QUATOP).

#### Transformation Matrix from Rotation Quarternion

Using the notation of Reference 1 (see equations 96, 97, 98, and A-18),

$$
[M_1] = \mathscr{F}(\overline{Q}_1)^T \approx M1 = \text{TRANSO}(Q1)
$$

Subroutine TRANSO makes use of the four elements stored in the array Ql to compute the components of the associated transformation matrix (see Utility Routine /TRANSO).

Transform Vectors to Tensors

Using the notation of Reference 1 (see equation 51),

$$
\mathbf{T}_i = \mathscr{G}(\vec{v}_i) \approx \mathbf{T}1 = \text{SKEW (V1)}
$$

Pseudo-Inertia Tensors

Using the notation of Reference 1 (see equation 53 or Reference 2, equation 98),

$$
T_1 = S_1 [\vec{v}_1 \cdot \vec{v}_2 \mathbf{1} - \vec{v}_1 \vec{v}_2]
$$
  
\n
$$
\approx T1 = S1 * (V1 \cdot V2 * 1 - V1 V2)
$$
  
\n
$$
= \text{SUEOP} (V2, V1, S1)
$$

Subroutine SUEOP makes use of the scalar SI and the elements stored in two arrays VI and V2 to compute the components of the tensor Tl (see Utility Routines/SUEOP).

#### Normalize Vectors

 $\approx$  V2 = NORM (V3 X V1)  $\vec{v}_2$  $X \vec{v}_1$  $\frac{1}{2}$  .  $\frac{1}{2}$ 

Goddard Space Flight Center National Aeronautics and Space Administration Greenbelt, Maryland December 1977

 $\label{eq:3.1} \mathbb{E}\left[\sqrt{2\pi\sum_{i=1}^{n-1} \sum_{j=1}^{n-1} \sum_{j=1}^{n-1} \sum_{j=1}^{n-1} \sum_{j=1}^{n-1} \sum_{j=1}^{n-1} \sum_{j=1}^{n-1} \sum_{j=1}^{n-1} \sum_{j=1}^{n-1} \sum_{j=1}^{n-1} \sum_{j=1}^{n-1} \sum_{j=1}^{n-1} \sum_{j=1}^{n-1} \sum_{j=1}^{n-1} \sum_{j=1}^{n-1} \sum_{j=1}^{n-1} \sum_{j=1$  $\mathcal{L}^{\text{max}}$  $\log\log\log\log\log$ فأمرو للأود  $\sim 100$  $\mathcal{L}_{\text{max}}$ 

 $\mathbb{R}^2$  $\frac{1}{2}$  $\sim$   $\sim$ 

 $\bar{\phantom{a}}$  , i.<br>N l.<br>P t.

 $\mathbb{Z}_2$  . أحياء  $\bar{\mathcal{G}}$ 

 $\sim$  $\ddot{\phantom{a}}$ 

÷  $\tilde{G}_{\rm{max}}$  $\bar{z}$  $\bar{\chi}$ 

 $\frac{1}{\pi}$  $\sim 150$  $\mathcal{C}^{(B)}\mathcal{C}$  $\Omega_{\rm{max}}^{(0)}$  $\mathcal{L}=\frac{1}{2} \sqrt{2} \mathcal{L} \mathbf{q}$  ,  $\mathcal{L}=\frac{1}{2} \mathcal{L}$  $\mathcal{L}$ 

医舞蹈节骨囊炎 医

## ≈ T1 = S1 \* (V) + V2 \* 1 - V1 V2)

### a gibert con

and the state of the state  $\zeta$  .

 $\label{eq:2.1} \mathcal{L}^{(1)} = \mathcal{L}^{(1)} \left( \mathcal{L}^{(1)} \right) \left( \mathcal{L}^{(1)} \right) = \mathcal{L}^{(1)} \left( \mathcal{L}^{(1)} \right)$ 

 $\mathcal{L}^{\mathcal{L}}$ 

105

#### REFERENCES

- 1. Frisch, Harold P., "A Vector Dyadic Development of the Equations of Motion for N-coupled Rigid Bodies and Point Masses," NASA Document TN D-7767, October 1974. .
- 2. Frisch, Harold P., "A Vector Dyadic Development of the Equations of Motion for N-coupled Flexible Bodies and Point Masses," NASA Document TN D-8047, August 1975.

106

**APPENDIX A** 

# PROGRAM LISTING FOR N-BOD2

 $\ddot{\phantom{0}}$ 

c C0100000 CO 100100 c CO 100200 c \*\*\*\*\*\*\*\*\*\*\*\*\*\*\*\*\*\*\*\*\*\*\*\*\*\*\*\*\* MAIN \*\*\*\*\*\*\*\*\*\*\*\* \*\*\*\*\*\*\*\*\*\*\*\*\*\*\*\*\*\*\*\*\*\*\*C0100300  $\epsilon$ c CO 100400 c N-BCD2 C0100500 c CO 100600 A FREGRAM TU COMPLTE THE RELATIVE ATTITUDE CYNAMICS OF CO 1C0700 c c N-COUFLED FLEXIBLE EDDIES. RIGID bODItS, POINT co looaoo c MASSES AND N SYMMETRIC WHEELS C0100900 c 00 10 I 000 A CCNSISTANT SET OF UNITS MUST BE USED TU DEFINE INPUT DATA c CO 101 100 c THESE UNITS ARE ASSUMED CCNSISTANT AND KILL BE USED IN A 00101200 CCNSISTANT MANNER THROUGHOUT THE CCMPUTATICN c CO 101300 c NC INTERNALLY CODED CONVERSION OF UNITS IS NEEDED OK PROVIDED C0101400 c CO 101500 c FEFEFENCES: CO 101600 NASA TN D-7767 'A VECTOR-DYADIO DEVELOPEMENT OF THE EQUATIONS c C0101700 c OF MOTICN FUR N-COUPLED RICIC BODIES AND CO ICI800 c POINT MASSES' C0101900 c dY HAROLD P. FRISCH OCT. 1974 C0102000 c C0102100 NASA TN D-8047 'A VECTOR-DYADIC DEVELUPEMENT UF THE EQUATIONS c CO 102200 c OF MOTICN FOR N-CUUPLEO FLEXIDLE BODIES AND C0102300 c PCINT MASSES' 00 1C2400 c dY HAROLD P. FRISCH AUG. 1975 CO 102500 c CO 102600 IN FREFERATION THE N-8002 USER'S AND PROGRAMMERS MANUEL'<br>BY HARCLD F. FRISCH SUBMITTED TO EDITORIAL 127 c C0102700 SUBMITTED TO EDITORIAL 12/3/77 c C010280C c C0102900 c C0103000 c CO 103100 .c N-60C2 IS DIMENSICNED TO ACCEPT A MAXIMUM CF CO 103200 N - ACCIES (FLEXIBLE ECDIES + RIGID BODIES + PCINT MASSES) c C0103300 c N - SYMMETRIC WHEELS C0103400 c 2N - FLEXIBLE MODES OF VIBRATION (TOTAL FCK ALL FLEXIBLE BODIES) C0103500 c 4N - MCCAL CROSS-COUPLING COEFFICIENTS (TOTAL) CO 103600 c 32 - INDEPENDENT DEGREES OF FREEDOM C0103700 c 160 - FIRST ORDER NON-LINEAR DIFFERENTIAL EQUATIONS C0103800 c CO 103900 c THIS VEHSICN OF N-BCD2 LS£5 CC1 04000 c CO 104100  $N = 10$ c CO 104200 MAKING USE UF N.LT.10 SAVES CONSIDERABLE COMPUTER STORAGE c CO 104300 c N.GT.10 RUN TIME FOR PRATICAL APPLICATION EXCESSIVE CO 104400 c CO 104500 c CO 104600 c C0104700 c SYMaUL LIST ABdREV IAT IONS CO 104800 c  $IOEMZ = N*Z + N + 1 - (N*(N-1))/2$ CO 104900  $10EM3 = (N-1)**2 + N - ((N-1)*(N-2))/2$ <br> $10EM4 = SLZE CF / LCGIC / 16$  LOGICAL WORDS CO 105000 c c IDEM4 = SIZE CF /LCGIC/ 16 LOGICAL WORDS<br>IDEM5 = SIZE OF /INTG/ 724 INTEGER WORDS C01C5100 c  $10EME = SIZE OF VINTG/ 724$ C0105200 c  $IDENE = SIZE OF YINTGZ/ 70 INTEGR WORDS$ CO'105300 c IDEM? = SIZE OF /REAL/ 4354 REAL WORDS<br>IDEME = SIZE OF /REALZ/ 16d REAL WORDS CO 105400 c IDEMe = SIZE OF /REALZ/ 16d REAL WOHDS C0105500 c IDEMS = SIZE OF  $\angle$ SATELL $\angle$ C0105600 c ALL COMPUTED VECTORS AND TENSURS IN COMPUTING FRAME COORDINATES 00105700 c NA = OPTION NOT AVAILABLE IN N-BUD2 C0105800 CO 105900 c » = NUMBEK OF

Preceding Page Blank

 $\epsilon$ BFC = BCDY FIXED COORDINATES C0106000 CFC = CCMPUTING FRAME FIXED COORDINATES (BODY 1 OR INERTIAL) CC106100  $\epsilon$ ₹ IFC = INERTIALLY FIXED CCORDINATES **CO106200**  $\epsilon$ EQIV(XMN) = EQUIVALENCED TO XMN ARRAY 00106300  $\epsilon$ " CSN = BY USE OF A CUMMY VARIABLE SUBSCRIPT O ALLOWABLE  $\mathbf{c}$ 00106400  $\epsilon$ **CO106500** SYMBOL LIST AND STORAGE LOCATION  $60106600$  $\epsilon$  $\epsilon$ CO106700 TYPE DIMENSION STORAGE DEFINITION AND SUBROUTINE USED IN C0106800  $\epsilon$ NAME بالمحشاة ---- -------------------------------------ċ CO106900 Ċ **ANGC**  $R = 3(N+1)$ **ECIV(XMN)** EULER ANGLE COT (ANGLE, SETUP) C0107000 **ALOCK**  $200$  $XINIGX$ LOCAL WORK AREA TO SAVE STORAGE Ć  $\mathbf{r}$  $0.107100$ CM VECTUR BFC (INBS)  $\epsilon$ CÀ  $\mathbf{r}$  $3 \cdot N$ /REAL/ 00107200 **/REAL/** CM VECTUR CFC (VOIV, TRANVD)  $\mathsf{c}$ C AC  $\epsilon$  $3.6N$ 00107300  $ZFEMZ$ ZERO DEF CM VECT BFC (VDIV)  $CAC$  $\mathbf{R}$  $3. N$ 00107400  $\mathcal{L}_i$  $\mathsf{C}$ CRDUM.CE Ŕ  $3.01N$  $Z$ REALZ $Z$ HINGE VECTOR BFC (INBS) **CO107500**  $YFEALZZ$ CECCUM.CHC R HINGE VECTOR CFC (VCIV.TRANVD)  $\epsilon$  $J$ . $C$ :N 00107600 HINGE VECTOR PART (INBS)  $\mathbf c$ ∙ČEN  $\mathbf{F}$  $\overline{\mathbf{3}}$  $XREALZ$ C0107700 SCALAR TORQUE ON WHEEL (TORQUE) **CLM**  $\mathbf{R}$ **VREAL/** C0107800  $\epsilon$  $\mathbf{N}$ FORCE CENTRIPETAL + CORIDLIS(ETA) COIC7900  $\Box$  $\mathbf{Q}$ **FCIVEXMNI**  $CRF$  $3.11$  $\epsilon$  $\overline{\phantom{a}}$  CCNC  $\mathbf{R}$  ,  $\mathbf{r}$  $3.1$ **/REAL/** ANG RATE TO COMP FRAME (RATE, CCT) C0108000  $COIO00100$  $XINIGX$ COUNTER (INCPT) UNUSED AFTER . č  $\overline{C}$  T 1  $\cdot$  1  $C - CT2$  $\mathbf{I}$ /INTG/ COUNTER (INCPT) UNUSED AFTER cojos200 CT3  $XINIGX$ COUNTER (INGPT) UNUSED AFTER CO108300 . c  $\mathbf{I}$ COUNTER (INCFT) +PASSES THRU (CYN) C0108400  $XIMIGX$  $\mathbf c$ CT4  $\mathbf{I}$  $C$   $C$   $T5$ Ì  $XINTGZ$ COUNTER (INDPT) UNUSED AFTER **CO10E500**  $Z$ **RFALZ** PART OF ANG. ACC. VEC. (RATE)  $3.1 + 1$ **CO108600**  $C \leftarrow DCMC$ R ζĊ **DUNNY** Ê 1000 **/SATELL/** · STORAGE AREA FOR USER **COJORZOO** GYRC+EXT. TORQ.ON NEST (ETA. QFCOT) COIC8800  $C \subseteq ETC$  $J<sub>0</sub>N+1$ **/REAL/** Ŕ "INERT X-COUP TURQ. (ETA) C. ETIC **ECIV(XMN)** R  $3 \cdot N$ CO LOBOOO  $\mathbf{F}$  $-33$ **/REAL/** SCALAR, GENEALIZED TORQUES (QFCGT) CC109000  $\sim$   $\epsilon$ **ETM** £. **FOIVEXMNI** WHEEL X-COUP TURG. (ETA) CO109100  $A + N$  $\epsilon$ ETMC  $\cdot$   $\mathsf{c}$ MODAL CENTRIP X-COUP(INOPT, OFCCT), 00109200 FCF £.  $3,3,4N$ **/REAL/** FCK  $\mathbf{R}$  $3.4N$ **/REAL/** MODAL CURICLIS X-COUP(INOPT, OFDOT) C0109300  $0<sup>-</sup>$  $XINIGZ$ CODE, FREE' VECTORS (INBS) 00109400 **C FCCN**  $\mathbf{I}$  $3(N+1)$  $LCGIC/$ END OF RUN FLAG (MAIN, DYN, OUTPSP) C0109500  $\mathsf{C}$ FG1  $\mathbf{L}$ **ERROR INPUT CATA(MAIN, INEROR)**  $A B G C$  $0.09600$  $\mathsf{C}$  $FG2$ Ù ERROR INPUT DATA(MAIN+INDRT) ÷.  $\overline{c}$ FG3 L  $ALCGICZ$ C0109700  $\overline{A}$  $\mathbf c$  $FG4$  $\mathbf{L}$  $XLOCICI$ **UNUSED** CO109800  $\ddot{\phantom{a}}$  $LOGIC/$ COUTPUT CATA ? FLAG (MAIN+TOROLE) C0109900 F<sub>65</sub>  $\cdot$  C  $\mathbf{L}$  $3.2N$  $Z$ REAL $Z$ MOCAL CM VECTOR WFC (INOPT) **CO110000**  $C \cdot FLA$ c  $\Box\texttt{C}$  $3.2<sub>h</sub>$ /REAL/ MUDAL CM VECTOR CFC (VOIV.TRANVO) CO110100 FLAC £  $3.2A$ /REAL/ MOCAL MOMENT VECTOR BFC (INOPT) CO110200  $\mathbf{c}$  $FLB$ R MODAL ROTATION MCMENT BFC (INCPT) CO110300  $TREAL$ R  $3.2<sub>h</sub>$ C FLC  $ZREALZ$ GYRO FLEXIBLITY FORCE (ETA) C FLCRC R  $3. N$ CO110400 MODAL INERTIA OYAD BFC (INOPT)  $CO110500$  $C_{\pm}$  FLD  $\mathbf{c}$  $3.3.2N$ **ZREALZ**  $FLD + FLD+T (VDIV)$ FLE  $\epsilon$  $3.3.2N$ ECIVIFLD) CO110600 ř Ŕ  $3.3.2N$ EQIV(FLJ)  $FLD + FLH^2(VCIV)$ **CO110700**  $C = F L F$ GYRO FLEXIBLITY TORQUE (ETA)  $C$   $\leq$   $FL$  IFC  $\mathbf{R}$  $ZREALZ$ **CO.110800**  $3 \cdot N$ MODAL RCTATION DYAD HFC (INOPT)  $-$  /REAL/ $-$ 0,011 0 9 0 0  $-C.$   $FLJ$ Б  $3.3.2N$  $\triangle$  C  $\triangle$  FLQ EQIV(FLE) A red  $3.2N$  $CO$  $111000$  $\mathbf{g}$  $3.2N$  $Z$ REAL $Z$ FLQ IN CFC (VDIV. TRANVD)  $coit1100$  $\mathcal{L}_{\mathbf{q}}$  $\sqrt{REALY}$ MODAL FREQUENCY "LINOPT")" C0111200  $\ldots$  C  $\vdots$  FLCM  $\mathcal{L} \times \mathcal{A}$  .  $\mathbf{E}$  $2N$ CRAMER SIGNATIVIO- AREALGON OF AREATEAL RATE VECTOR (RATE) *DICT FCMC*  $00111300$  $\mathbf{F}$  $Z$ REAL $Z$ HINGE TO CM VECTOR (VOIV, XDY) 3, IDEM2 C0111400  $\mathbf{C}$ GAN ċ **E /REAL/** INTEGRATION STEP SIZE (RUNGE, INES) CO111500  $H$ .  $H N$ WHEEL SPIN AXIS BFC (INBS) CO111600<br>WHEEL SPIN AXIS CFC (VDIV.TRANVD) CO111700  $\mathbf{R}$  $3 \cdot N$  $YREAL$ Ċ.  $\times$ RE AL $\times$  $\mathbf c$ HMC  $\mathbf{R}$  $3. N$  $\mathbf{a}$  $\mathbf{N}$  $ZREALZ$ WHEEL ANGULAR MOMENTUM(INBS, SETUP) CO111800 **HMCM**  $\cdot c$ LOCAL SIZE OF ZLOGICZ (RSTART) CO111900 **TÊENA** C  $\mathbf{r}$ 

AIST BY ST

 $\label{eq:1} \frac{N_{\rm F}N_{\rm eff}^2}{N_{\rm eff}^2} \approx \frac{1}{2} \frac{1}{N_{\rm eff}^2}$ 

 $\frac{1}{2} \left( \frac{1}{2} \right) \left( \frac{1}{2} \right)$ 

 $AA$ 

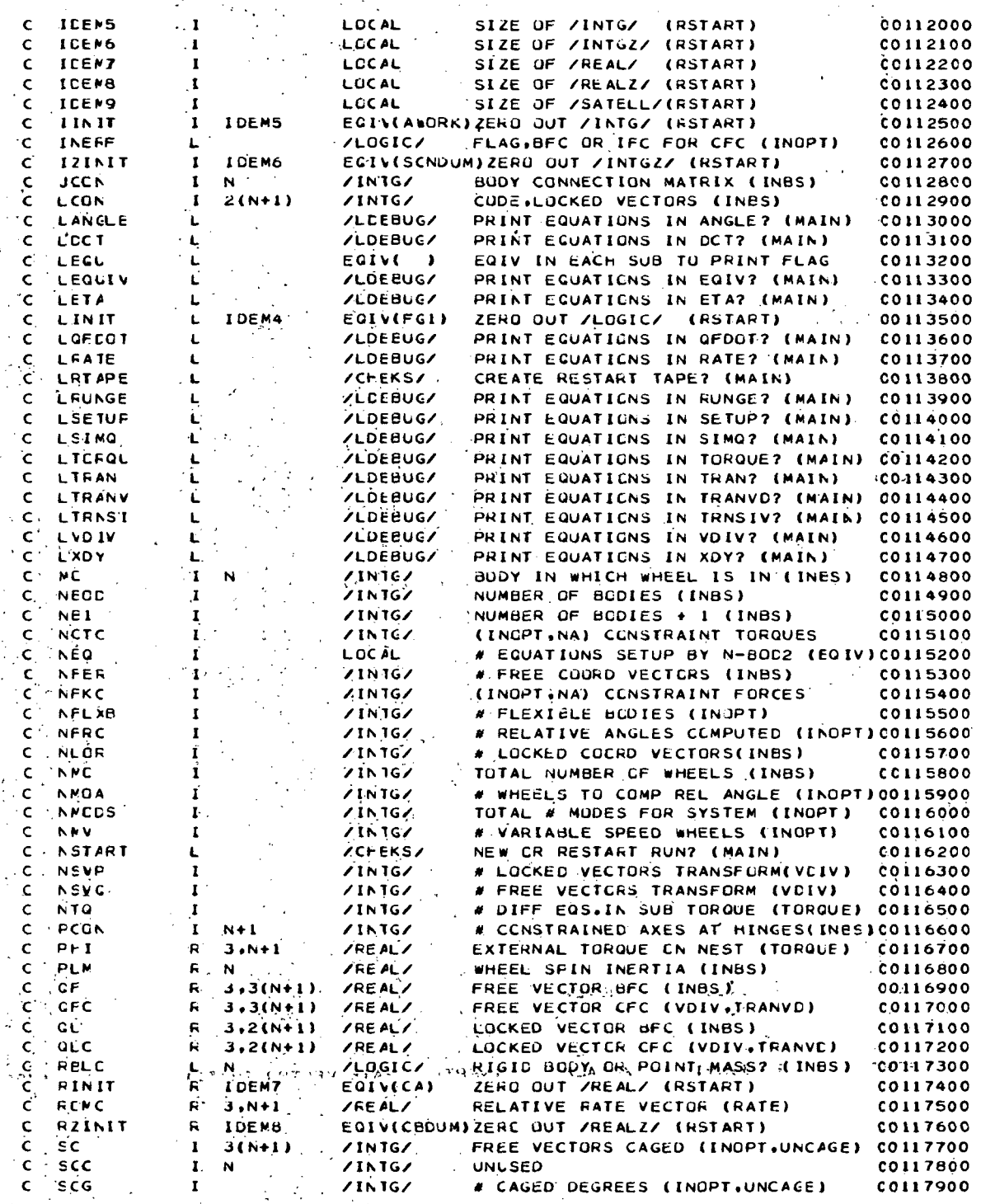

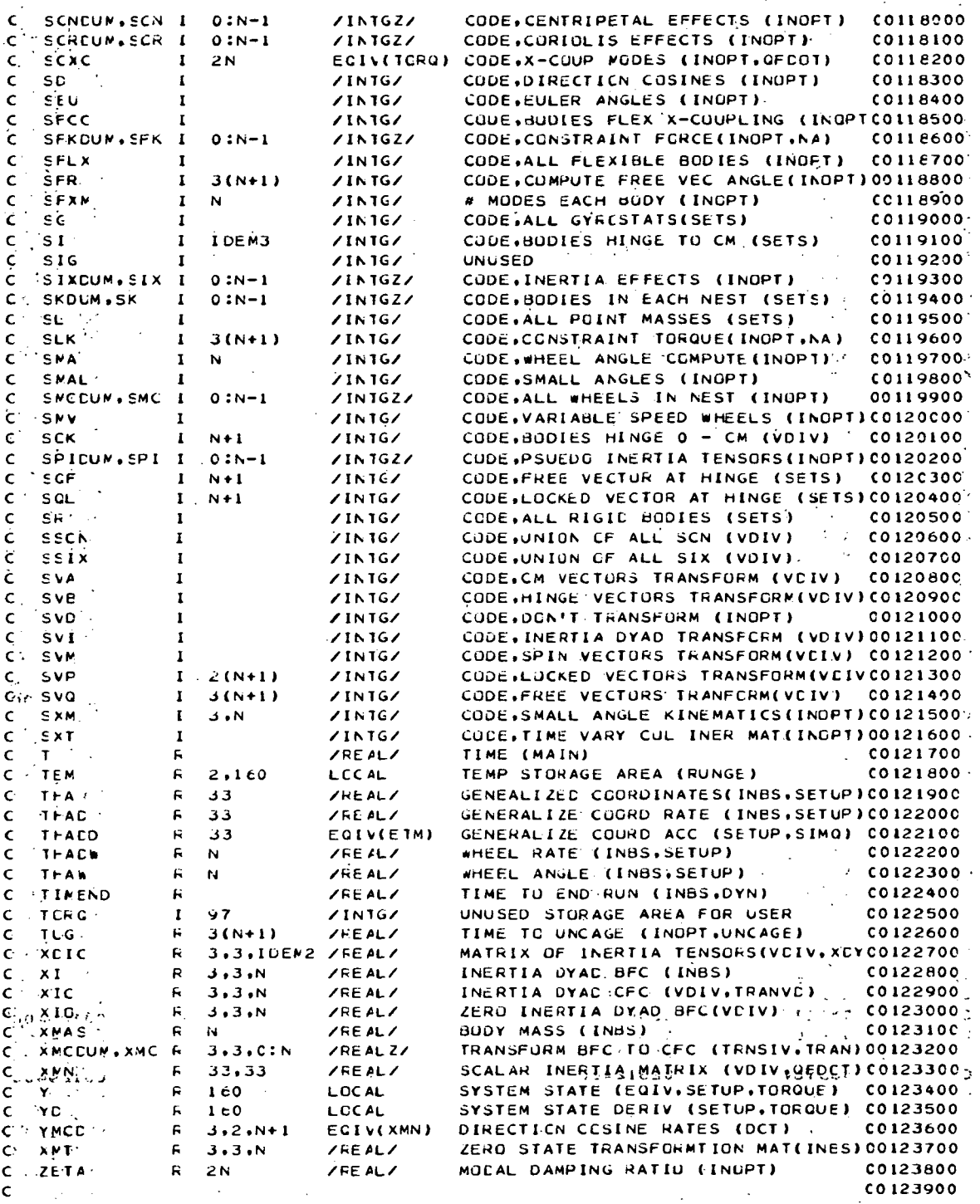

 $A<sub>5</sub>$ 

ŀ,

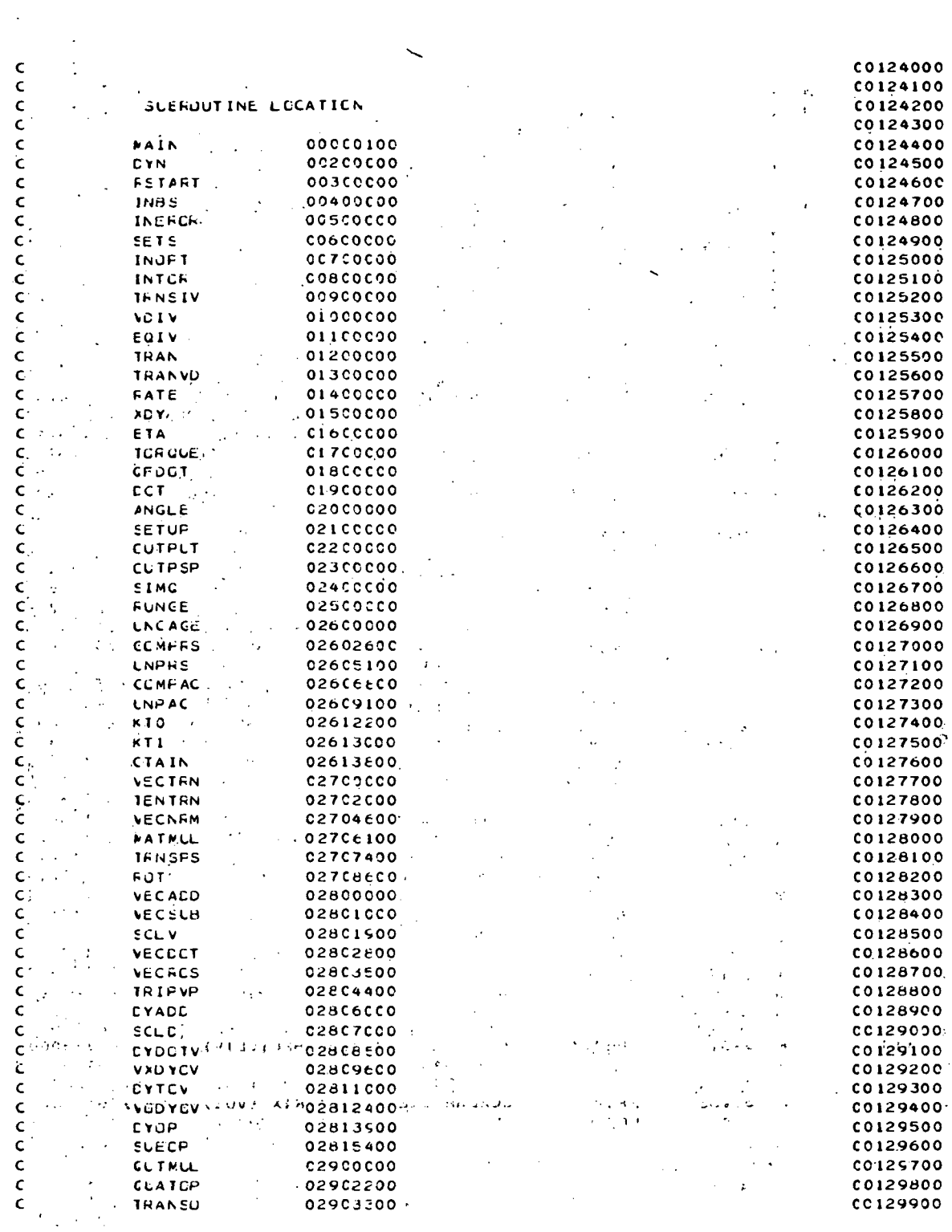

 $\frac{1}{\sqrt{2}}\sum_{i=1}^{n} \frac{1}{\sqrt{2}}\left(\frac{1}{\sqrt{2}}\right)^2$ 

 $\ddot{\phantom{0}}$ 

 $A-7$ 

 $\ddot{\phantom{0}}$ 

 $\mathsf{C}$ **CO130000**  $\epsilon$  $0.130100$ IMPLICIT REAL\*8(A-F.0-Z.1) CO130200 LOGICAL FGI, FG2, FG3, FG4, FG5, INERF, RBLG, LEGU, LINIT(1) C0130300 **LOGTCAL** NSTART, LRTAPE  $0.130400$ LOGICAL LRUNGE , LTRNSI , LVDIV , LEQUIV , LTRAN coi30500 LIRANV . LRATE . LXDY . LETA . LTGROU .<br>LGFDOT . LCCT . LANGLE . LSETUP . LSIMO  $0.130600$ CO130700  $\mathsf{C}$ COS30800  $\epsilon$ CO130900 **INTEGER**  $0.131000$ \* ANCRK , CT1 , CT2 , CT3 , CT4 , CT5 , FCDN , PCDN , CO131100 \* SCREUM, SCR , SCREUM, SCR , SERE , SFR , SFR , SCREUM, SCR , SERE , SCREUM, STR , SFR , SCREUM, STR , SER  $, 00131200$ - GUUM DIK<br>DISKOUM DISK  $\overline{\phantom{a}}$  $\sqrt{0131300}$  $\begin{array}{ccc} \text{SVP} & \text{SVP} \\ \text{SVE} & \text{SVD} \\ \text{SVE} & \text{SVD} \\ \text{SVP} & \text{SVD} \end{array}$  $\pm$  SNA , SMCDUM, SMC , SMV . SUK . SPIDUM, SPI  $CCD31400$  $\sim$ SSCN . SEIX . SVA  $, 0131500$  $\star$  SCL  $\overline{\phantom{a}}$  SR  $\sim$   $\sim$  $*$  SVM  $\bullet$  SVP . SVQ . SXM  $,$  SXT TURQ . SMAL . SEU  $, 00131600$  $\overline{NFLXB}$   $\overline{SFLX}$ <br> $\overline{12}$   $\overline{12}$   $\overline{111}$   $\overline{111}$ . SFXM . NMCDS . SFCC . SCC  $\star$  SC  $SCG$  $. 00131700$  $*$  IINIT(1)  $.50$  $\cdot$  SCXC(20)  $CO131800$  $\mathsf{C}$ CO131900  $\epsilon$ 00132000  $FEAL*8$  $0.132100$ \* ANGC (33)<br>\* FLQ - (3+20)<br>\* Thadd (33) COLLEGATOR (1997)<br>COLLEGATOR (1997), FLA (1997), ETAC (1997), COLLEGATOR<br>COLLEGATOR (1997), FLA (1998), COLLEGATOR (1997), COLLEGATOR (1998), COLLEGATOR (1999), COLLEGATOR (1999), COLLEGATOR (1999), COLLEGATOR (1999), COLL  $\mathsf{C}$ CO132500  $\mathsf{C}$  $0.132600$ COMMEN ZCHEKSZ NSTART. LRTAPE C0132700  $\mathsf{C}$ CO132800 COMMEN ZEDEBUGZ ERENGE , ETHNSI , EVDIV , LEQUIV , ETRAN ,  $0.132900$ LIRANV . LRATE . LXDY , LETA , LTOROU , CC133000 LCFDOT , LDCT , LANGLE , LSETUP , LSIMO  $0.133100$  $\mathsf{C}^{\scriptscriptstyle\top}$  $0.133200$ CONMEN ZLUGICZ FG1, FG2, FG3, FG4, FG5, INERF, RELOLIO) 00133300  $\mathsf{c}$ .  $\mathsf{c}$ . C0133400  $G \rightarrow 1$  $0.133500$ COMMEN ZINTGZ ANGRK (200) CC13360C  $\sim$  $\bullet$  $, CT3$  $. 00133700$  $*$   $CT1$  $\sqrt{12}$  $\cdot$  CT4  $\sqrt{5}$  FCON (33)  $\star$  CT5  $\bullet$  JCON (10)  $L$ CUN (22) CO133800  $\mathbf{r}$  $\cdot$  NP1  $*MC$  $(10)$  $\bullet$  NdOD . NCTC C013390C , NFKC  $NFRC$  $*$  NFER  $\bullet$  NLOR  $, 00134000$ . NMOA **\* NNV** . NMG , NSVP  $. 00134100$  $\cdot$  SD  $FCON (11)$  $\begin{array}{cc} 0.134200 \\ 0.0134300 \end{array}$ \* NSVC  $\sqrt{5FR}$  (33)  $C55$  $\bullet$  SG  $\cdot$  SI  $,$  SIG  $\cdot$  SL  $*$  SLK  $(33)$ . SMA . SOK  $. SQF (111)$  $, 00134400$  $(10)$  $(11)$  $\frac{1}{2}$ <br>  $\frac{1}{2}$ <br>  $\bullet$  SMV  $\star$  SCL  $(11)$  $\cdot$  SR  $\sigma_{\rm{eff}}$  $, 00134500$ CO134600  $\cdot$  \* SSIX . SVA  $. SVA$  $\bullet$  $\bullet$  SVM  $SVP$  $\star$  SVI  $(22)$ CO134700  $\bullet$ \* SXM  $(3,10)$  ,  $5XT$ . TORQ  $, 00134800$  $(97)$ . SMAL . ATO  $*$  SEU  $\cdot$  sc  $\cdot$  SCG  $(33)$  $013490C$  $\cdot$   $0.135000$  $\bullet$  SFLX  $\ldots$  . SFXM . AMODS  $*$  NEI XH (10) =  $\sqrt{SCC} \rightarrow (10)^{\frac{1}{2} + \frac{1}{2}}$ **ALCOMMESFCC**  $\label{eq:2} \frac{1}{2}\frac{1}{2}\left(\frac{1}{2}+\frac{1}{2}\right)\left(\frac{1}{2}-\frac{1}{2}\right)\left(\frac{1}{2}-\frac{1}{2}\right)\left(\frac{1}{2}-\frac{1}{2}\right)\left(\frac{1}{2}-\frac{1}{2}\right).$  $\mathbf{r}$  .  $\sqrt{2}$  .  $0.135100$  $\epsilon$  $00135200$  $\mathsf{C}$ CO135300 WALL CONNEN VINTGZA CON'T CREAGE A RESTARK TARE  $0135500$ <br>  $0135600$ <br>  $0135600$ <br>  $00135700$ \* SCNCUM . SCN (S) , SCRDUM  $\frac{1}{1}$  SFK \* SFKCLM  $(5)$ , SIXDUM  $\cdot$  SIX . SPIDUM  $\sqrt{5PI}$  (9) \* SKDUM  $(5)$ **\* SMCCUM**  $.$  SMC  $(5)$ C013580C  $\mathsf{C}$ CO135900

C0136000 CCMMCN /FEAL/<br>\* CA (3,10) CC 1361 00  $CA = (3,10)$  ,  $CA = (3,10)$  ,  $CLM = (10)$  , CCMC (3.11) . CO 136200 DEMC (3.11) . ETC (3.11) . ETM (33) . FEMC (3.11) . CC 136300 GAM (3.00) . H , HM (3.10) , HMC (3.10) . C0136400 HMCM (10) , PHI (2.11) , PLM (10) , QF (3.32) C0136500 OFC (3.33) . OL (3.22) . OLC (3.22) , RUMC (2.11) . C01366CO T . THA (33) . THAD (33) . ThAC \* (1C) , ThA\* (10) , XOIC (3.3.00). XI (3. 3. 1C). CO 136700 C0136800 \* XIC (3.3,10). XMAS (19) ... XMN (33,33)... XMT (3.3.1C).<br>\* TLG (33) ... FLA (3.2C) ... FLB (3.20) ... FLC (3.20) . C0136900 TLG (33) . FLA (3,2C) . FLB (3,20) . FLC (3,20) . CO 137000 FLO (2.3,20). FLJ (3,3.20), CAO (3.10) , XIO (3.3,10), CO 137100  $\sim$ \* FLIRC (2.10) . FLCRC (3.10) , FLAC (3.20) . FLQC (3.20) .<br>\* FLCM (20) . ZETA (20) . FCF (3.3.40), FCK (3.40) . CO 137200  $(3,3,40)$ , FCK (3,40), C0137300 T 1MENO C0137AOO c CC137500 C0137600 CCAMEN /FEALZ/ CO 13770O \* CBDLM (1,3) = , CE = (3,10) = , CBCDUM(1,3) = , CBC = (3,10)<br>\* xmccum(1,1,5) , xmc = (3,3,10), CBN(3) C0137800 \* X\*CCUM ( 1. 1 .5) . XMC (3.3.10). CHN(3) CO 137900 c C0138OOO c C0138100 c /SATELL/ AREA RESERVED FCR USER REQUIRED CATA C0138200 CO 138300 CONMEN / SATELL/ OLNMY(10CC) CO 138400 CO 133500 EQLIVALENCE (ETM(1),THADC(1))  $($ XMN(1,1),ANGD(1)) .<br>(XMN(1,3),YMCC(1,1,1)) .(XMN(1,6),CNF(1,1)) CO 138600 (XMN(1,3),YMCC(1,1,1)) .(XMN(1,6),CNF(1,1)) .<br>(XMN(1,8),ETIC(1,1)) .(XMN(1,10),ETMC(1,1)) . CC 13870C  $(XMN(1,8),ETIC(1,1))$   $,(XMN(1,10),ETMC(1,1))$  .<br>(FLB(1,1),FLG(1,1)) . (FLE(1,1,1),FLD(1,1,1)). C0138800  $.$  (FLE(1,1,1),FLD(1,1,1)). C0138900 \* (FLH( 1 .1 .1 ) ,FL J( 1 . 1 . 1 ) ) . CO 13900C  $, (CA(1,1), RINIT(1))$ C0139100  $($ CdDUM(1,1),FZINIT(1))  $($  (A\*ORK(1),IINIT(1))  $($  (FORG(78),SCXC(1)) CC139200  $\cdot$  (TORC(78)  $\cdot$  SCXC(1)) C0139300 c CO 139400 c CO 139500 c CO 139600 CI^EhSlC N Y( 160) . YD( 16C) ,TEM2 , 160) CO 139700 c C0139800 C0139900 c FETURN HERE FOR START OF NEXT RUN CC 140000 1 CONTINUE CO 140100 c C0140200 INPUI CCNTROL CAHC C0140300 CE tD 15 i 1 C2 ,END=7) CO 140400 ' \* NSTART.LKUNGE.LTRNSI .LVDI V.LCOUIV .LTRAN .LTRANV.LRATE. CO 140500 \* LXDY.LE1A.LTJRQU.LQFDUT ,LDCT . L ANGLE . L SE TUP . L SI VQ .CO 140600 \* LRTAPE CO 140700 c CO 140800 c LOGIC CCNTRUL PAREMETERS FOR N-8002 C014090C NSTART = .TRUE. A RESTART RUN AT T.NE.O CO 141000 NSTART = .FALSE. STANCAFD FUN START AT T.EC.0 1 CO 141 ICO c LEQU = . TRUE. PRINT ECUATIONS CO 141200 'c – LEQU = .FALSE. ARPASS PRINTING<br>• 'LRTAPE = .TRUE. DON'T CREATE A RESTART TAPE = = = ^^ \\} \\} \\} CO 14 1300 c CO 14 1400 c LRTAPE = .FALSE. CREATE A RESTART TAPE C0141500 C0141600 ZEFO ALL CCMMON BLOCKS OF FILL THEM IN FRCM THE RESTART TAPE CO 141700 CALL RSTART (1.Y.YE.NEC.TEN.62) C0141800 C014190O

c

c

 $\cdot$ 

c c

c

c

c c"

c c c

 $\frac{\partial \mathcal{L}(\mathcal{L}_\mathcal{L})}{\partial \mathcal{L}(\mathcal{L}_\mathcal{L})}$ C <sup>2</sup> : INFUT DESCRIPTION OF BASIC SYSTEM CO142000 TEPOLOGY C0142100  $\mathbf{C}^{(i)}$ C0142200 INERTIA  $\mathbf{c}^1 \in \mathbb{R}^{n \times n}$ MCMENTUM WHEELS  $0.142300$  $\widetilde{\mathsf{C}}$  and  $\widetilde{\mathsf{C}}$  and  $\widetilde{\mathsf{C}}$ **CEOMETRY** 00142400  $\mathbf{C} \rightarrow \mathbb{R}$ C0142500 NCMINAL STATE KINEMATICAL CONSTRAINTS<br>INPUT INITIAL CONDITIONS Ċ CO142600  $\widetilde{\mathbf{C}}$  ,  $\widetilde{\mathbf{C}}$  ,  $\widetilde{\mathbf{C}}$ C0142700  $\mathsf{C}^{(n)}$  such that **RATES** C0142800  $\mathbf{C}^{(t)}$  for  $\mathbf{C}^{(t)}$ **DISPLACEMENT** C0142900  $\mathbf{C} = \mathbb{S}^{n \times n} \otimes \mathbb{S}^{n \times n}$ FREE COORD INATES C0143000  $\mathbf{G}(\mathbf{r}) = \mathbf{G}(\mathbf{r})$  . MOMENTUM WHEELS CO142100  $\mathbf{C}^{k}(\theta,\phi_{k})\in\mathbb{R}^{k\times k}$ INTEGRATION TIME STEP CO143200 SAN STORLE INES  $CO143300$ IC VISITCHECK FOR PHYSICALLY REALIZABLE SYSTEM CO143400 **SEPPERGALL INERGR**  $coia3509$  $\mathbb{P}^n \rightarrow \mathbb{P} \mathbb{P} \left( \mathbb{P} \mathsf{NCT} \, \mathbb{P} \mathsf{G2} \right)$  GC TC 4  $\mathcal{A}^{\mathcal{A}}$  and  $\mathcal{A}^{\mathcal{A}}$ C0143600 'C WA "FG2 RESET FALSE IN INERUF IF PHYSICALLY UNREALIZABLE  $\mathcal{O}(\mathcal{A}^{\mathcal{A}})$  , where  $\mathcal{O}(\mathcal{A}^{\mathcal{A}})$ CO143700  $0.143800$  $C^{\infty, \mathbb{R}^n \times \mathbb{R}^n}$ C AND COMPUTE EODY LABEL SETS NEEDED FOR SUMMATION CHAINS  $0.14390C$  $\sum_{i=1}^{n}$  $\label{eq:2} \begin{split} \mathcal{L}_{\text{max}}(\mathbf{X}) = \mathcal{L}_{\text{max}}(\mathbf{X}) \\ \mathcal{L}_{\text{max}}(\mathbf{X}) = \mathcal{L}_{\text{max}}(\mathbf{X}) \end{split}$ C0144000  $\sim 10^6$  $\mathsf{C} \subset \mathbb{R}^n$ CO14410C  $\sigma_{\rm{eff}}=0.1$  $0.144200$ Commercial Communistrial Communistrial Communistrial Communistrial Communistrial Communistrial Communistrial C<br>Communistrial Communistrial Communistrial Communistrial Communistrial Communistrial Communistrial Communistria<br> INFUT COMPUTATION CPTIONS  $\sim 2.3$  and  $\sim 1$  $\sim$  $C0144300$ <br> $C0144400$  $\mathsf{C}(\alpha,\beta) \in \mathbb{R}^{|\mathcal{S}|}$ ALGMENTED SETS FOR SUMMATION TRUNCATION CIRECTION COSTNE DELETION  $\mathbf{C} \rightarrow \mathbb{R}$ C0144500  $\frac{1}{2}$ Ċ. CULUMNS OF INERTIA TENSUR DELETION  $0.14460C$ TEANSFURMATION SUFPRESSIUN TEANSFURMATION SUPERSUS<br>ELLER ANGLE TECHNIQUES<br>SMALL ANGLE ASSUMPTIONS<br>ANGULAR DISPLACEMENT<br>MOMENTUM WHEEL ANGLE<br>FOMENTUM WHEEL ANGLE<br>TORENTUM WHEEL ANGLE C0144700  $C \rightarrow \infty$  $\mathbf{C}^{(n)} \times \mathbb{R}^{2}$ **CO144800**  $C_{\rm 1.5}$  (  $C_{\rm 1.5}$  )  $C_{\rm 1.5}$ C0144900  $\mathbf{C}(\mathbf{x}) = \mathbf{0}$ C0145000  $\sim 10^{11}$  $\epsilon$  . C014510C  $\mathbf{C}^{N_{\mathrm{R}}\rightarrow\mathrm{S}^{+}\rightarrow\mathrm{S}^{+}\rightarrow\mathrm{S}^{+}$ CO145200  $\frac{1}{C}$  (c)  $\frac{1}{C}$  (c)  $\frac{1}{C}$  $\cdots$  CO145300 00145400 r€ −  $\mathbf{C}^2_1\mathbb{R}^2\left(\left\langle\mathbf{q},\mathbf{q}\right\rangle\right)^{1/2}$  ).  $\sim$ CAGED DEGREES OF FREEDUM C0145500  $\mathcal{A}^{\mathcal{I}}$ CO145600 CALL INCFT  $\mathcal{A}=\mathcal{A}+\mathcal{A}$  $\leq$  1F(.NCT.FG3) GC TO 4 **CO145700** SPEG3 RESET FALSE IN INOPT IF CPTION CARD NOT RECOGNIZED C0145800  $\mathbf{C}$  $\mathsf{C} \times \mathbb{R}^n \times \mathbb{R}^n$ C0145900 C. J. INFLT PARAMETERS NEEDED TO DEFINE EXTERNAL DISTURBANCES C0146000 **C** (11) GRAVITY C0146100  $C_{\rm C}$  and  $C_{\rm C}$ GRAVITY GRADIENT  $CC146200$ CO146300  $\sim$   $\sim$  $\mathsf{C} \rightarrow \mathsf{C}$ CHBIT C0146400 Ċ.  $\mathcal{O}(\sqrt{2})$ LECALLY APPLIED FERCES  $\mathbf{C}^{k+1}$  ,  $\mathcal{C}^{k+1}$  , C0146500 SFRINGS C0146600  $\mathsf{C}^{(\mathsf{c},\mathsf{c},\mathsf{c})}$  and  $\mathsf{C}^{(\mathsf{c},\mathsf{c},\mathsf{c})}$ CAMPERS  $\frac{1}{2}$ **NCTURS** C0146700  $C \leq \infty$ C0146800  $\begin{bmatrix} C_1 & \cdots & C_n \\ C_1 & \cdots & C_n \end{bmatrix}$ Ċ NUMENTUM WHEEL CONTROL CONTRUL SYSTEMS CO146900 C<br>C<sub>irci</sub>i, IFERMAL<br>CTHER C0147000 THERMAL DEFCRMATICN C0147100  $e_1$   $e_2$  CALL INTER C014720C Consultant Consultant الراجا والرافي للمراو والوالي 00147300  $\mathsf{C}$  , and the  $\mathsf{C}$  $\sim 10^{-11}$ CANDER COMPUTE INTITIAL VALUES FOR ALL SYSTEM PAREMETERS  $17.00147400$ C. S. S. S. S. S. TRANSFORMATION MATRICES  $0.147500$ C0147600  $\left\langle \left\langle \varphi_{\alpha} \right\rangle \right\rangle_{\alpha} = \left\langle \varphi_{\alpha} \right\rangle$  $0.147700$ C **FINGE POINT VECTORS** INCRTIA TENSOR  $CO147800$ C.  $\sim$   $\sim$  $\sim 100$ C014790C  $\epsilon$ FREE VECTURS

 $\mathcal{L}$ 

 $\mathbf{C}$ LCCKED VECTORS C0148000 · RATE VECTORS  $\mathsf{C}$ CO148100 COMPUSITE VECTORS AND DYADS  $\epsilon$ C0148200 CFOSS COUPLING  $\sim 10$  $\epsilon$ CO148300 EXTERNAL DISTUREANCES **CO 148400** Ċ. SYSTEM DYNAMICS C0148500 MCMENTUM WHEEL DYNAMICS.  $\mathsf{C}_{\mathbb{Z}^n \times \mathbb{Z}^n}$  : C0148600 ACCELERATION ABOUT-ALONG FREE VECTORS  $\mathbf{C}_{\text{intra}}$  . COLARZOO CIRECTION COSINE FATES  $\mathsf{c}$ . CO148800 and the state C<br>
T = C<br>
C CALL DYN(Y,YD,NEQ)<br>
C CUTPLT TCTAL SYSTEM STATE AT T=0 00148900 C0149000  $\mathsf{C}_{i,\mathbb{R}^+}$ C0149100 CALL OUTPUT  $0.0149200$ b. Constant 101<br>Company CALL OUTESP FRINT ICI C0149300  $\zeta^{(1)}$ CO145400  $\sim 100$  $\mathsf{C}(\mathbbm{C}^n,\mathbbm{C})$ C. START CASIC INEGRATION OF SYSTEM EQUATIONS OF MOTION C0149700  $\mathcal{L}^{\text{max}}$ USE FIXED STEP FUURTH CRDER RUNGE KUTTA,  $\frac{1}{2} \left( \frac{1}{2} \right) \left( \frac{1}{2} \right) = \frac{1}{2} \epsilon$  $\mathbf{C}_{\mathrm{max}}$  $\sim$  CO1498CO  $\eta_{D11}$  **2 CCNTINUE** CO149900 C. DECREES OF FREEDOM MAY BE UNCAGED CNLY AT THE START OF  $CO150000$ C. AN INTEGRATION STEP, CHECK IN UNCAGE IF IT IS TIME TO CO150100 UNCAGE, SCG.60.0 IMPLIES NO MORE UNCAGING TO BE DONE  $0.150200$  $\mathsf{C}$ WINDIE: INITIAL UNCAGING VELECITY = 0, IMPULSE EFFECTS  $\mathsf{c}$  $1.14$  CO150300 C0150400  $\sim 10^6$  $F(SCG, ECG, 0)$  GO TC 3 **CO150500** CALL UNCAGE(SCG, SC, T, TUG) CO150600 **EXAMPLE LINCA** C015070C  $\label{eq:2} \begin{split} \mathcal{L}_{\text{max}}(\mathbf{r},\mathbf{r}) = \mathcal{L}_{\text{max}}(\mathbf{r},\mathbf{r}) = \mathcal{L}_{\text{max}}(\mathbf{r},\mathbf{r}) \,,\\ \mathcal{L}_{\text{max}}(\mathbf{r},\mathbf{r}) = \mathcal{L}_{\text{max}}(\mathbf{r},\mathbf{r}) = \mathcal{L}_{\text{max}}(\mathbf{r},\mathbf{r}) \,, \end{split}$ **B. CALL RUNGE(T.H.Y.YE.NEC.NTO.TEM)** coisosoc CO150900  $\mathsf{C} = \{ \mathsf{C} \}$  . C. ... SUERCUTINE RUNGE CALLS DYN IN WHICH ALL SYSTEM DIFFERENTIAL CC 151000<br>CO 151100 Construction and the setup and put in the YD ARRAY  $\mathcal{L}_{\rm{max}}$  and  $\mathcal{L}_{\rm{max}}$  $C \times \frac{1}{2}$  and  $\frac{1}{2}$ CO151200 Co & CHECK END OF RUN, FLAG C0151300  $0.151400$ Contrat Computed PARAMETERS 00151500 CAN A 1F FEE THUE PRINT  $\sim$  $0.151600$  $\sim$  $(1, 1, 1, 0, 0)$ CHANGE THE FEST FALSE SKIP FRINT AND CUTTURUNGE  $\mathbf{y} = \mathbf{y} \mathbf{y}$ DEFALLT FOR FGS IS TRUE EUT MAY BE CVERRIDDEN IN TORQUE " 00151800<br>00151900  $\mathbf{C}^{\mathbf{C}}$  $\frac{1}{2}$  ,  $\frac{1}{2}$  ,  $\frac{1}{2}$ **Carlo** CALL CUTFSP C0152000 CHAN FAS END OF RUN-FLWG BEEN SET IN OUTPSP BY USER?  $CO152100$  $\cdots$  if (Fe1) co to 2  $0.152200$ Sange, CONTINUE  $\epsilon = \frac{1}{2}$ C0152300 **Channel**  $\mathcal{L}_{\text{max}}$  ,  $\mathcal{L}_{\text{max}}$  $C^{-1}$ CO152400  $\frac{1}{2} \frac{1}{2} \frac{1}{2}$ C. M. SHOULD A RESTART TAPE BE MADE? CO152500  $\ell_{\rm max} < 1$ F (LETAPE) (GO TO  $\epsilon$  $0.152600$  $\zeta_{\rm eff} \sim 0.04$  CALL RSTART (2.Y.YE.NEG.TEN.62) 00152700 STEE CALL OUTPSP  $\mathbf{v} = \mathbf{v}$ CO15280C  $\frac{1}{2}$  and  $\frac{1}{2}$ AL-4 CONTINUE  $\sim 10^{-11}$ CO-152900 C. LSER SHOULD WRITE CUTPUT CATA ON FILE 1 OF TAPE 11. RESTART CATA CO153000 C SEARCH SHOULD WITH SOLD STATE 11 (1) THE COLORADO CONSIDER SEARCH CONSIDER SEARCH CONSIDER SEARCH CONSIDER SALES AT 1.000 153200  $1.116 - 9.00153300$ Cadework (1) CONSISTING GO TO 1 TO SEE IF ANOTHER N-BOD2 RUN FOLLOWS CO153400 00555103 MPM TO INTITIAL VALUES FOR ALL SYSTEM PASSING IT  $122556560$  TC 1  $0.153600$  $\sim$   $\sim$   $7.5$  STCP  $\sim$ **ACC FORMAT (A4)** C0153700  $'$  101 FORMAT ('1')  $CO$ 153800  $-102$  FORMAT (4X,17L1) C0153900

 $AA-11$ 

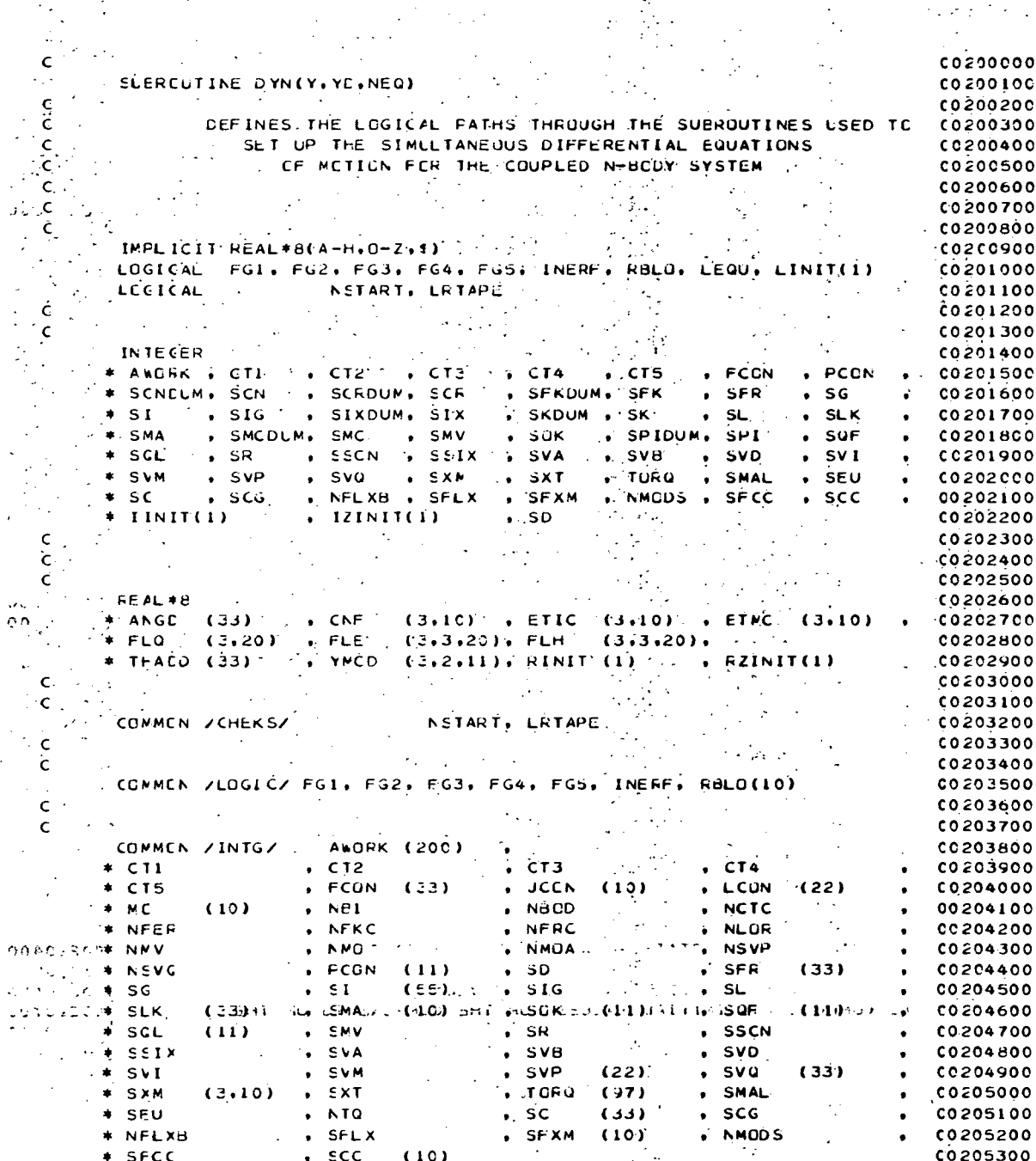

 $\ddot{\cdot}$ 

END

cc154000

J.

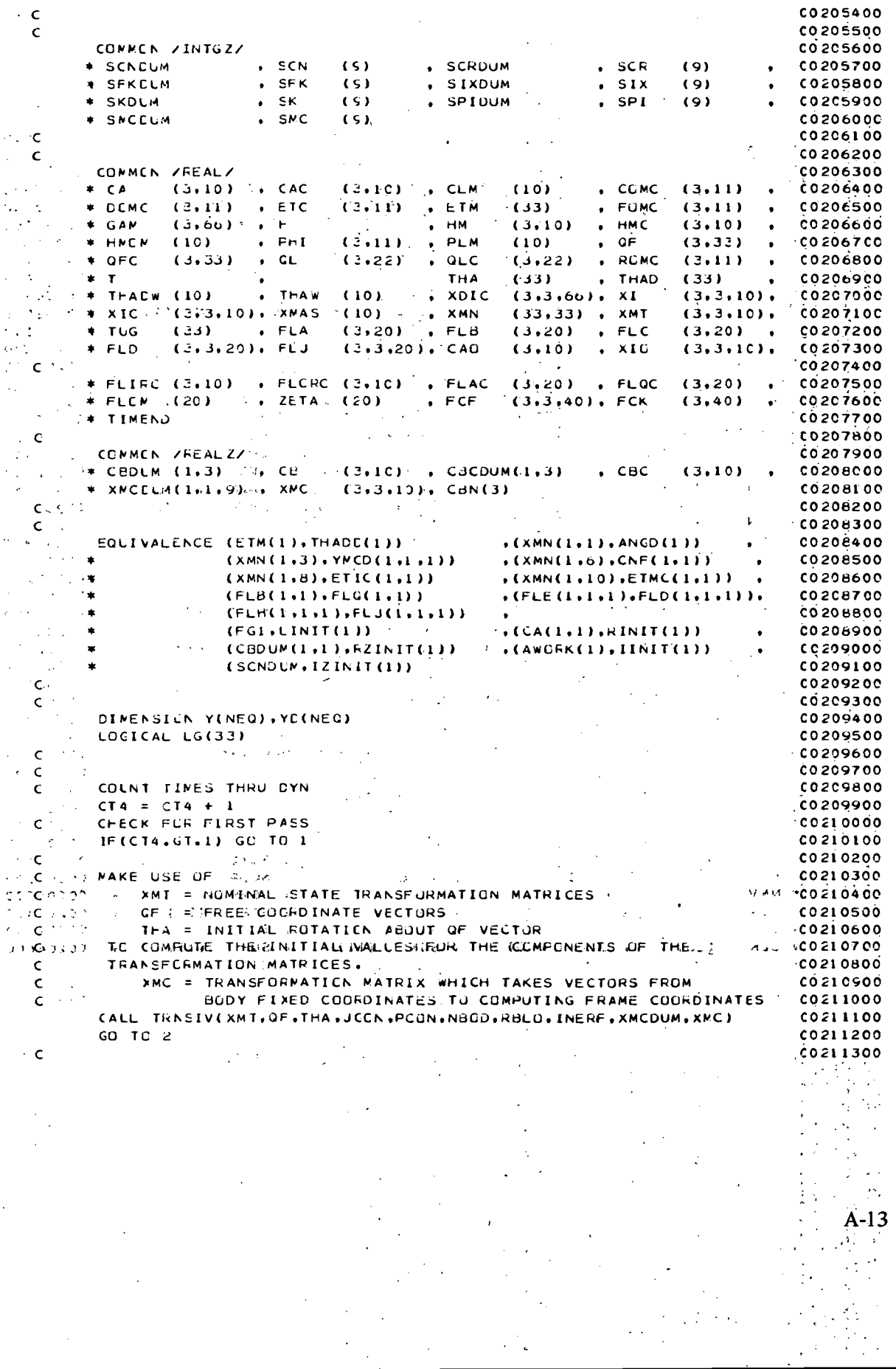

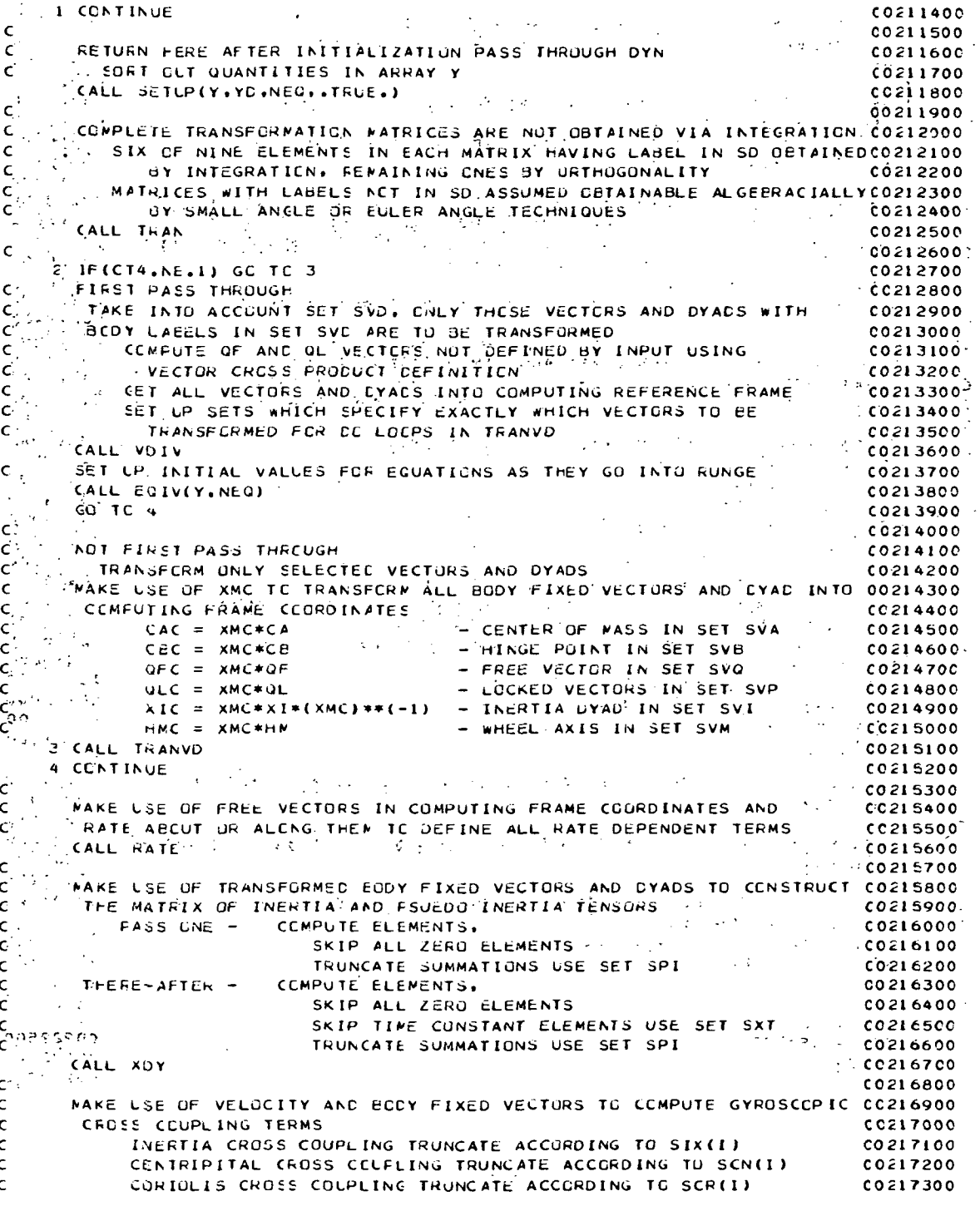

MCNENTUM WHEEL COUPLING NOT TRUNCATED C0217400  $\mathbf c$ FLEXIBLE BODY EFFECTS NOT TRUNCATED SET SFLX C0217500 c CALL ETA 00217600  $\epsilon$ C0217700 HAKE USE OF PUSITION AND RATE INFORMATION TO COMPUTE C0217800  $\mathbf c$ ALL NON-GYRCSCOPIC TOFCLES CO217900  $\epsilon$ NOTE - SLBROUTINE TORQUE IS USER DEFINED (EMPTY IF NOT) CO21800C  $\mathsf{C}$ CALL TORQUE(Y.YD.NEQ) CO218100  $\mathsf{C}$  $0218200$ MAKE USE OF FREE COORDINATE VECTOR TO DOT VECTOR-CYADIC EQUATION CO218300  $\mathbf c$ OF MOTICN TO GET ACCELERATIONS ABOUT FREE COORDINATE AXES C CO218400 ALSC SET UP AND EXPAND ECUATIONS TO ACCOUNT FOR VARIABLE SPEED Ċ **CO218500** MEMENTUM WHEELS AND FLEXIBLE HODY EFFECTS C C0218600 CALL GFCCT C0218700  $\mathsf{c}\,$ EXIT FREM QFDOT WITH EGLATIONS OF MOTION IN SCALAR FORM 00218800  $0218900$  $\epsilon$ RECUCE THE GFDOT ECLATIONS TO OBTAIN THADD. C CC219000 ENTER SIMO WITH ELEMENTS XMN AND ETM OUTAINED IN OFDOT. CO219100  $\mathbf c$  $\mathsf{c}$ . EXIT WITH ACCELERATIONS THAUD, XMN DESTROYED IN SIMO CO 219200 EQUIVALENCE PUTS THADD AND ETM IN SAME STORAGE LUCATION-00219300  $\epsilon$ Ċ 00219400 CHECK TO SEE IF ANY DEGREES OF FREEDOM CAGED  $\mathsf{C}$ CO219500 IF(SCG.NE.0) GU TO 5 00219600  $\mathsf{C}$ NCNE CAGED. CO219700 N = NFER+NMV+NMOUS C0219800 CALL SINC(XMN.THACC.N.33) CO219900 GO TC 6 0002200 **E CONTINUE** C0220100  $\mathsf{c}$ CNE OR MORE CAGED DEGREES OF FREEDOM CO220200 CELETE AND RENUMBER ROWS AND COLS OF XMN.ETM IN COMPRS  $\mathsf{C}$ CO220300 SULVE REDUCED SET OF ECUATIONS IN SIMO  $\mathsf{C}$ 00220400 Ċ RESTRUCTURE THADD ARRAY PLUGGING IN ZERCS IN UMPRS **CO220500**  $N = NFER + NMV + NMOD S - SCG$ CO220600 CALL CONPRS(XMN.THADD.N.SC.SCG.LG) **CO2207CC** CALL SING(XMN, THACC, N.33) C0220800 CALL UNPES(TEADD, N.SCG, LG) . CO220900 C0221000 E CONTINUE  $\epsilon$ C0221100  $\mathsf{C}$  $\sim$ DEFINE DIRECTION COSINE ECUATIONS IN ACCORDANCE WITH SET SD C0221200 CALL DCT C0221300  $\sim 10$ Ċ  $0221400$ CEFINE ANGULAR PUSITICN EQUATIONS ACCORDING TO SFR(I) AND SMA(I) Ċ C0221500 CALL ANGLE CO221600 Ċ CO221700 FUT ALL FIRST CRDER EQUATIONS IN ONE DIMENSIONAL ARRAY ACCEPTABLE CO221800 C TC INTEGRATION ROUTINE FUNGE C0221900  $\mathbf{c}$ CALL SETLP (Y.YD.NEG..FALSE.) C0222000 IF(T.GE.TIMEND) GC TO 500 C0222100 **FETUEN** CO 222200  $\mathsf{C}$ C0222300 **500 CONTINUE** C0222400  $1 - 1.711$  $FG1 = .FALSE.$ C0222500 **FETURN** 00222600 **ENC** C0222700 THE TREAT VERSITE AND FILM FIXED DRIVED VIOLETS STRAINS TO RESERVE

 $\mathbf c$ 

 $0.300000$ 

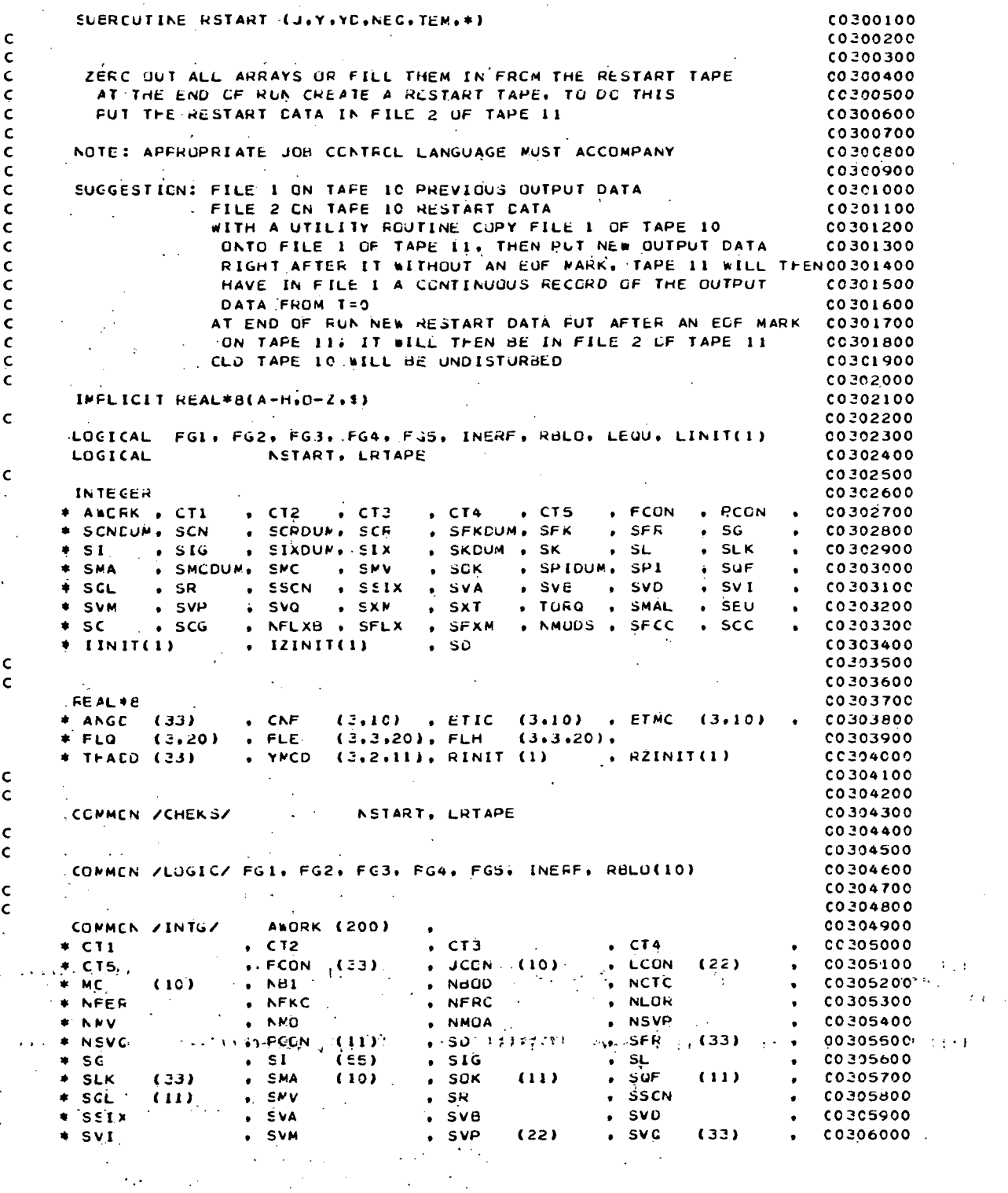

÷.

00306100  $\pm$  SXM  $(3.10)$  $-5\times T$ , TORQ  $(97)$ . SMAL  $\bullet$  $, NTO$  $SCG$ 00306200 \* SEU  $, 5C$  $(33)$ , SFLX , SFXM  $(10)$ . NMCDS  $0306300$ \* NFLXII CO 306400  $*$  SFCC  $S<sub>c</sub>$  $(1C)$ 00306500  $\mathsf{C}$ 00306600  $\epsilon$ COMMON /INTGZ/ 00306700 , SCRDUM  $SCN$  $(s)$  $SCR$ 008800 \* SCNCUM  $(9)$  $\bullet$  $\cdot$  SFK  $(5)$ , SIXDUM  $.51x$  $(9)$  $0.306900$ \* SFKCLM  $(s)$  $(9)$ . SPIDUM  $0.307000$  $*$  SKDLM  $5.5K$  $\ddot{\phantom{a}}$ **\* SMCCUM**  $SNC$  $(5)$ 00307100  $\mathsf{C}$  $0.307200$ CO 307300  $\epsilon$ COMMEN /REAL/ CO3C7400  $, CAC$  $, CLM$  $\bullet$  COMC  $(3.10)$ 00307500 \* CA  $(3.1c)$  $(10)$  $(3, 11)$  $FOMC$ \* DCMC  $(3.11)$  $\cdot$ , ETC  $(3,11)$  $EIM$  $(33)$  $(3,11)$ 00307600  $\bullet$  $HMC$ \* GAM  $(3.66)$  $\bullet$   $\bullet$  $H$  HM  $(3.10)$  $(3, 10)$ C0307700 \* HNON  $(10)$  $.$  PhI  $(3,11)$  $PLM$  $(10)$ .  $\bullet$  QF  $(3,33)$ C0307800  $\bullet$ **QFC**  $(3, 33)$  $\bullet$  CL  $(3,22)$  $.$  QLC  $(3.22)$ . RCMC  $(3.11)$ CC30790C  $\bullet$  $\bullet$  $0.308000$  $(33)$  $. THAD$  $(33)$ THA  $*$  T  $\ddot{\phantom{a}}$  $(3,3,10)$ \* THACW (10) . THAW  $(10)$  $\sqrt{2}$  $(3,3,66)$ . XI 00180500 . XMN  $*$  XIC  $(3.3.10)$ . XMAS  $(10)$  $(33.33)$  , XMT.  $(3.3.10)$  $0.308200$  $FLA$  $FL$  $(3, 20)$  $F C$ \* TUG  $(3, 29)$ 00308300  $(33)$  $(3, 20)$  $\bullet$  $(3,10)$  $. x10$  $(3,3,10)$ 00208400  $E$   $F$   $D$  $(3,3,20)$ , FLJ  $(3,3,20)$ , CAO  $FLOC$  $*$  FLIRC (3+10) + FLCRC (3+10) . FLAC  $(3,20)$  $(3,20)$ **CO 308500**  $\bullet$  $*$  FLON (20)  $. ZETA$  $(25)$  $FCF$  $(3.3.40)$ . FCK  $13,401$ 00308600 # TIMEND  $0.308700$  $0088050$  $\mathbf c$ 009900  $\epsilon$ 00090500 COMMEN /REALZ/ 00309100 \* CEDLM (1.3)  $-CE$  $(3,10)$  ,  $CBCDUM(1,3)$  $.$  $CBC$  $(3.10)$  $\bullet$  . 00309200  $\star$  XNCCLM(1+1+9) + XMC  $(3,3,10)$ , CBN(3) 00309300  $\epsilon$ COMMEN / SATELLY DUMMY (1000) 00209400 **CO 309500**  $\epsilon$  $\mathbb{R}^2$ 00309600 EQUIVALENCE (ETM(1), THADD(1))  $($ XMN(1+1)+ANGD(1))  $(XMM(1,3), YMCD(1,1,1))$  $*(XMN(1,6), CNF(1,1))$ 00309700  $\sim$  46  $(XMN(1,8),ETIC(1,1))$  $($ XMN(1,10),ETMC(1,1)) 00890500  $\ddot{\bullet}$  $\bullet$  $(FLB(1,1), FLQ(1,1))$  $(FLE(1,1,1), FLD(1,1,1))$ 0099900  $\ddot{\bullet}$  $(FLH(1,1,1),FLJ(1,1,1))$  $0.310000$  $\ddot{\phantom{1}}$  $\bullet$  $(FG1, LINIT(1))$  $(CA(1,1), RINIT(1))$ 00310100  $\bullet$ CO310200  $\bullet$  $(CBDUN(1,1), RZINIT(1))$  $,(AWORK(1), IINIT(1)))$  $(SCDUN, IZINIT(1))$ 00503300 ×  $\mathsf{C}$ 00210400  $0310500$  $\mathsf{C}$ CO310600 Ċ CIMENSICN Y(160), YD(160), TEN(2,160) 0070700  $\mathsf{C}$ C031080C 00210900  $\mathsf{C}$ COMMEN BLOCK SIZES IDEM4 =  $16$ 00311000  $0.211100$ **IDEM5 = 724** IDEM $\epsilon = 70$ 00311200  $IDEM7 = 4354$ C0311300 IDEME =  $16H$ C0311400  $\label{eq:2d} \mathcal{F}(\mathcal{G}) = \mathcal{F}(\mathcal{G}) = \mathcal{F}(\mathcal{G}) = \mathcal{F}(\mathcal{G})$  $IDEMS = 1000$ **CO31150C** 00311600  $\mathsf{C}$ 00311700  $GO$  TC  $(1,2)$ , J CO311800 Ċ INITIALIZE ALL STORAGE LOCATIONS TO ZERO C0311900  $1 CO 3 I = 1.10 E M7$  $3$  FINIT(1) = 0.D0 CC312000

 $A-17$ 

ï

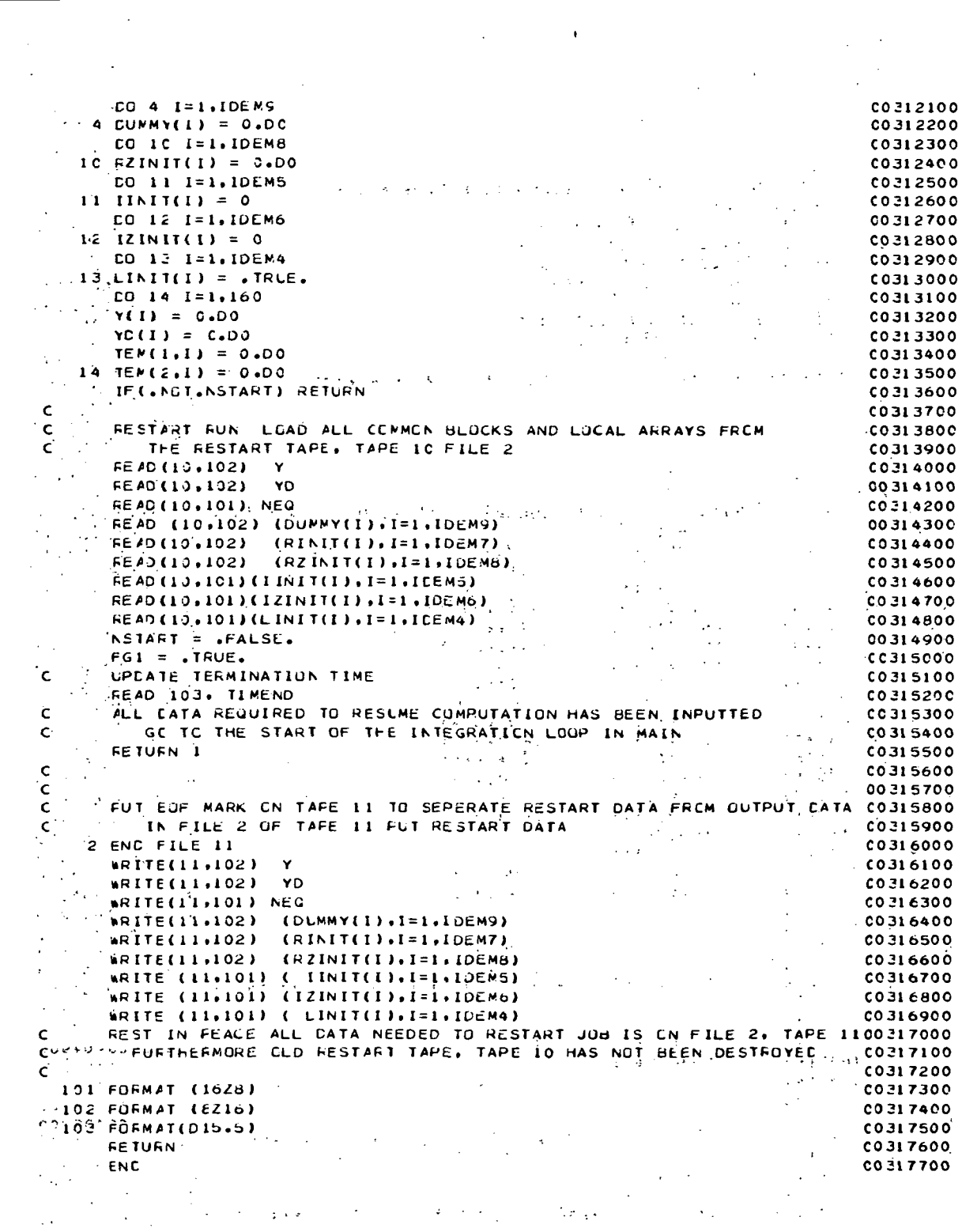

 $\hat{A}^{(1)}$  and  $\hat{A}^{(2)}$ 

Ŷ,

 $A-18$ 

 $\mathcal{L}^{\text{max}}_{\text{max}}$  and  $\mathcal{L}^{\text{max}}_{\text{max}}$ 

 $\frac{1}{2}$  and

 $\frac{1}{2} \left( \frac{1}{2} \right)^{2}$ 

 $\label{eq:2.1} \frac{1}{\sqrt{2}}\sum_{i=1}^n\frac{1}{\sqrt{2\pi}}\sum_{i=1}^n\frac{1}{\sqrt{2\pi}}\sum_{i=1}^n\frac{1}{\sqrt{2\pi}}\sum_{i=1}^n\frac{1}{\sqrt{2\pi}}\sum_{i=1}^n\frac{1}{\sqrt{2\pi}}\sum_{i=1}^n\frac{1}{\sqrt{2\pi}}\sum_{i=1}^n\frac{1}{\sqrt{2\pi}}\sum_{i=1}^n\frac{1}{\sqrt{2\pi}}\sum_{i=1}^n\frac{1}{\sqrt{2\pi}}\sum_{i=1}^n\frac{$ 

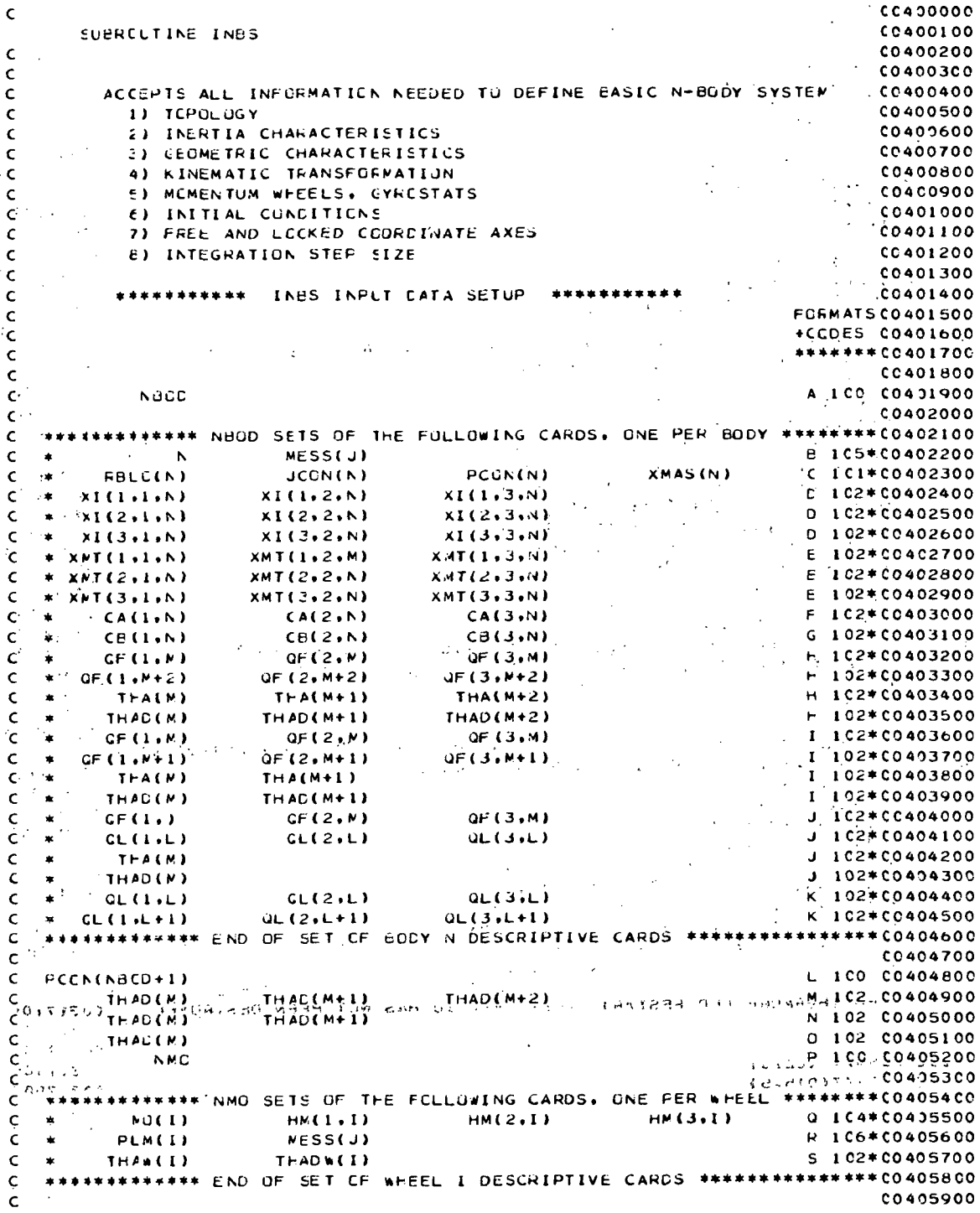

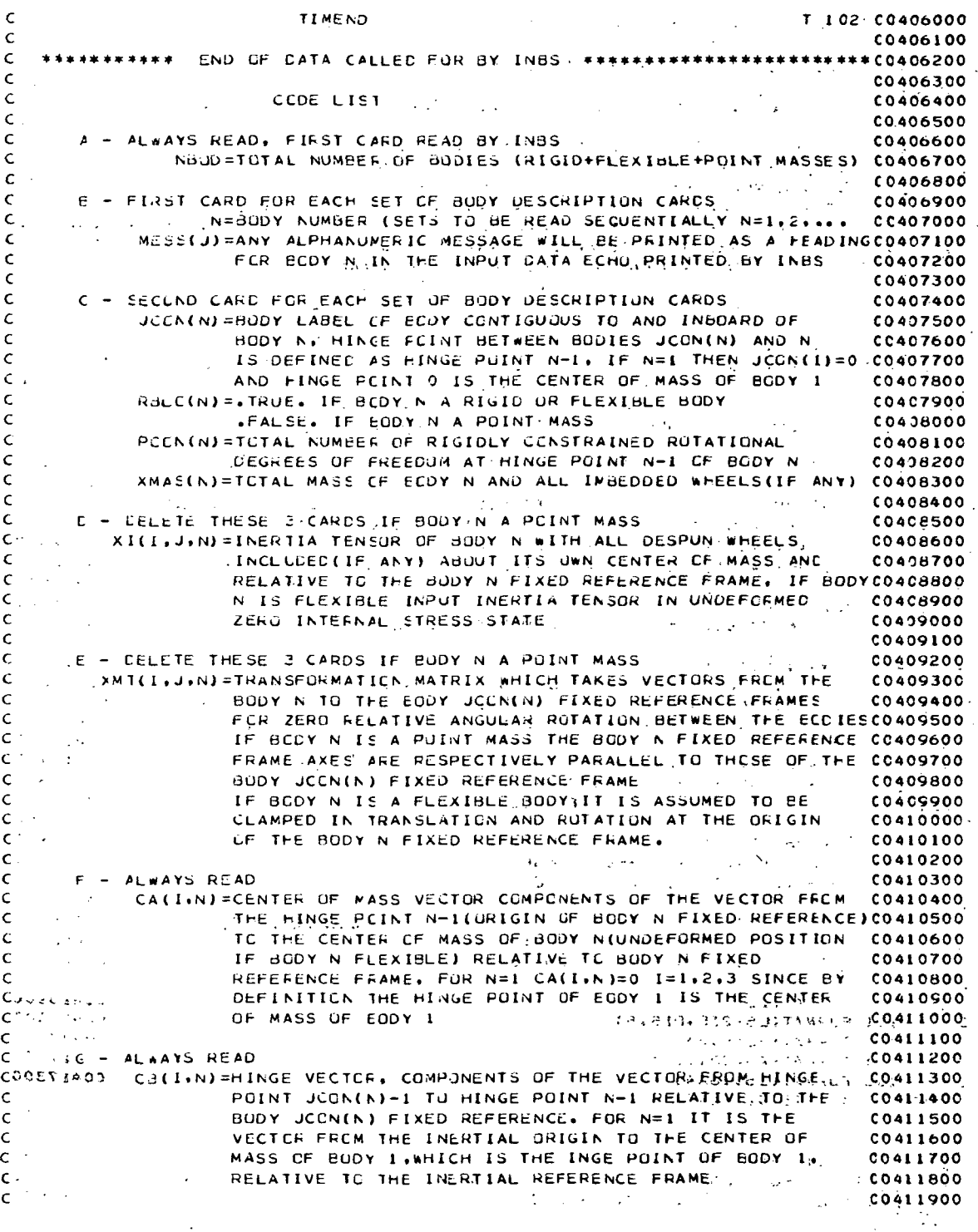

 $\ddot{\phantom{0}}$ 

H - FEAD ÛNLY IF 3 DEGREES OF RELATIVE FREEDOM AT HINGE POINT N-1 00412000  $\epsilon$ CO412100  $\mathbf{r}$ 1 - FEAD ONLY IF 2 DEGREES OF RELATIVE FREEDOM AT HINGE POINT N-1 C0412200  $\epsilon$  $\ddot{\phantom{0}}$  $0.412300$ .<br>C For the seat only if a DEGREES OF RELATIVE FREEDOM AT HINGE POINT N-1 C04124CO  $\epsilon$ C0412500  $\epsilon$ THE R = READ UNLY IF CLOSGREES OF RELATIVE FREEDOM AT HINGE POINT N-1 CC4126CO  $\mathsf{C}^+$  $\mathcal{L}_{\mathcal{A}}$ CF(I.M)=COMPCNENTS CF FREE CODROINATE VECTOR M C0412700  $\epsilon$ OLITILE =COMPONENTS OF LOCKED COORDINATE VECTOR L CO412800  $\epsilon$ C0412900 THA(M)=RELATIVE CISPLACEMENT ABOUT OR ALONG OF(I.M)  $\mathbf c$ THAC(M)=RELATIVE RATE OF DISPLACEMENT AEOUT OR ALONG GF(I, #) CC413000  $\epsilon$  $\sim$   $_{\rm 2}$  s FREE AND LOCKED CUORINATE VECTORS ARE INPUTTED.  $\mathbf{C}$ 00413100  $\mathbf{c}$ . RELATIVE TO THE BOOY FIXED FRAME IN WHICH THEY  $C0413200$ ARE FIXED, WHEN FIXED IN BOTH BODY N AND BCDY JCGN(N)00413300  $\epsilon$ THEY ARE INFUTTED IN BODY JOCNINI COCRDINATES ċ.  $0.0413400$ 1, 15, 7 C0413500 .<br>م  $L + ALWAYS READ$ 10413600 Ċ  $\epsilon$ PCCN (NBUC+1) =NUMBER OF CCNSTRAINED DEGREES CF TRANSLATIONAL CO 41 3700  $\sim$   $\sim$ FREEDOM FOR TOTAL SYSTEM  $0.413800$  $\mathbb{C}^i$  $0.0413900$  $\mathbf{r}$ N - READ ONLY IF 3 DEGREES OF TRANSLATIONAL FREEDOM FOR SYSTEM  $CC414000$  $\mathbf c$  $0.0414100$  $\epsilon$ IN - READ ONLY IF 2 DEGREES OF THANSLATIONAL FREEDOM FOR SYSTEM  $\mathbf{C}$ C04142C0 C - FEAD ONLY IF 1 DEGREES OF TRANSLATIONAL FREEDOM FOR SYSTEM 00414300 Ċ.  $CCA14400$  $\epsilon$ THAD(M)=INITIAL TRANSLATIONAL RATE ALCNG INERTIAL AXIS I C0414500  $\epsilon$ THAD(#+1)=INITIAL TRANSLATIONAL RATE ALONG INERTIAL AXIS 2 Ċ  $0.0414600$  $\overline{1}$  $\epsilon$ THAD(M+2)=INITIAL TRANSLATIONAL RATE ALONG INERTIAL AXIS 3 C0414700 C0414800  $\mathbf{C}$ .  $F = ALWAYS READ$ C0414900  $\mathbf{C}$ , NMO=TOTAL NUMEER OF SYMMETRIC WHEELS **C0415000**  $\epsilon$  $0.415100$ ċ  $\mathbf{c}$ C - ALWAYS READ (MMC.NE.C) **C0415200** i<br>Angg WC(I)=BODY LABEL OF BODY IN WHICH WHEEL I IS IMBEDDED **CO4153CO** Ċ  $\frac{1}{2}$ HM(J+I)=COMPCNENTS CF A UNIT VECTOR ALONG WHEEL SPIN AXIS C0415400  $\epsilon$ IN BODY MOLTI FIXED COCHDINATES C0415500 C  $\frac{1}{2}$  ,  $\frac{1}{2}$  ,  $\frac{1}{2}$ C0415600  $\mathbf{c}$  $\bar{z}$ F - ALWAYS READ (NVO.NE.0) C0415700  $\mathsf{C}$  $\ddot{\phantom{a}}$  $\mathcal{A}_\text{r}$ MESS(J)=MESSAGE TO EE PRINTED WITH WHEEL I DATA ECHO 00415800  $\epsilon$  $\mathbf{X}_{\mathbf{z},\mathbf{z},\mathbf{z}}$ PLE(I)=SPIN INERTIA OF WHEEL I **CO415900**  $\epsilon$ . ÷.  $\sim$ C0416000 ċ  $\mathbf{C}^{(1)}$ S - ALWAYS READ (INC.NE.C) C0416100 원수리 THAN(I)=INITIAL WHEEL ANGLE C0416200  $\mathsf{C}$  $\mathsf{C}^{\mathbb{C}}$ THAND(I)=INITIAL WHEEL RATE  $0.416300$  $\mathbf{C}^1$ C0416400  $T - ALAAYS HED$ C0416500  $\epsilon$ . H=INTEGRATION STEP SIZE C0416600  $\epsilon$  $\mathsf{C}^{-1}$ TIMEND=TIME AT WHICH RUN IS TO BE ENDED C0416700 C0416800  $\mathbf c$  $\mathsf{c}^{(\mathsf{c},\mathsf{c})}$ 10C-FORMAT(IS) CC416900 C0001 PDO1 FORMATILS.215,015.5) C0417000  $C<sup>2</sup> = 102$  FORMAT(3D15.5) C0417100  $C^{10}$ 104 FGRMAT(15,3D15.5) C0417200 CALTER DIS. FORMATCI 554BA400 (000 SYL) THE CONSILTATION WALLER (WELLET DESI  $0.0417300$  $C^{0}$ 106'FOFMAT (C15.5.16A4) C0417400 CO 417500  $\epsilon$ C0417600  $\mathbf{C}$ IMPLICIT REAL\*8(A-H, 0-Z, \$) C0417700 LOGICAL FGI, FG2, FG3, FG4, FG5, INERF, RBLO, LEQU, LINIT(1)  $0.0417800$ LOCICAL NSTART, LRTAPE CC417900

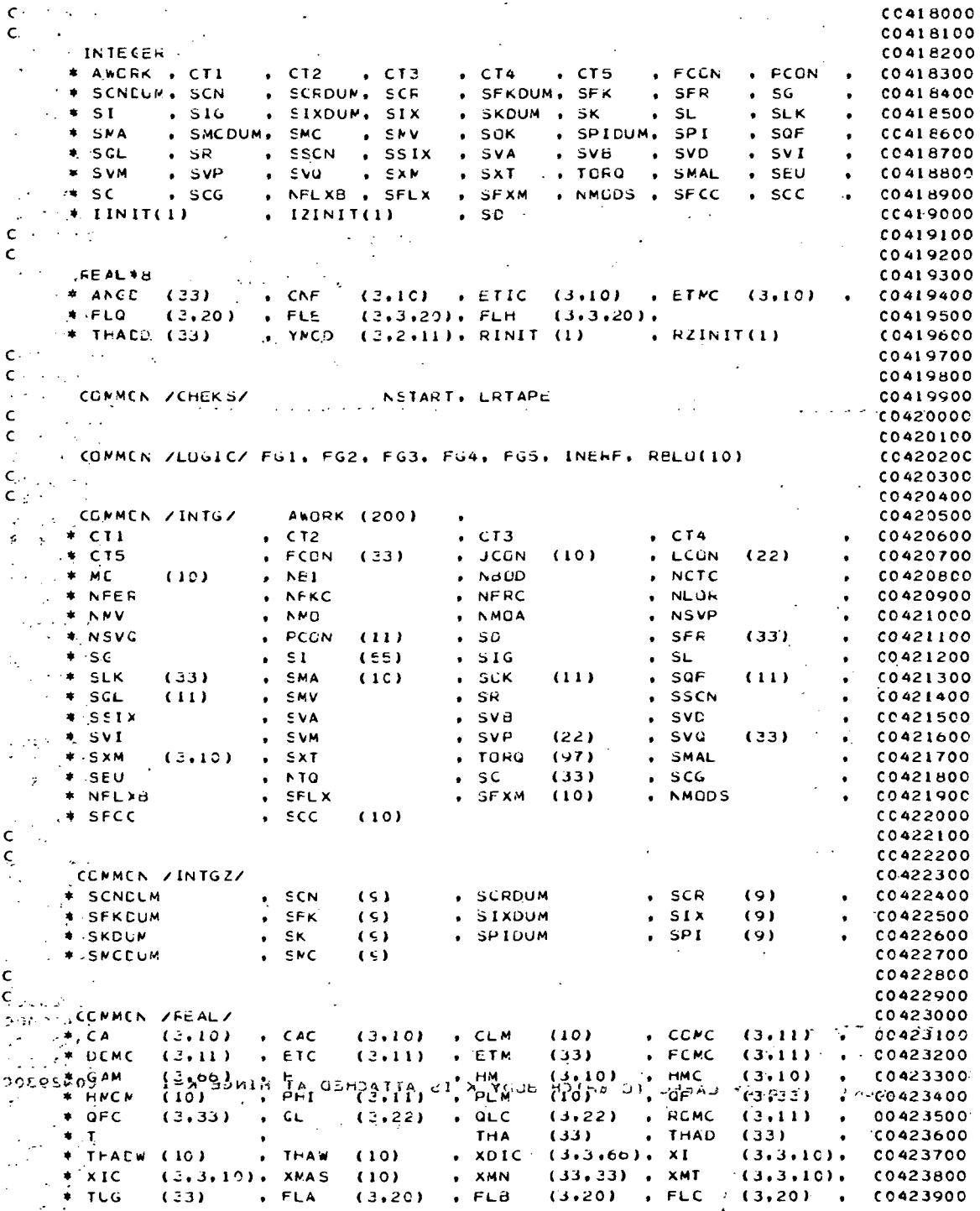

 $\frac{1}{2}$ 

\* FLD (3.3.20), FLJ (3.3.20), CAO (3.10) , XIO (3.3.10).<br>\* FLIRC (3.10) , FLCRC (3.10) , FLAC (3.20) , FLQC (3.20) . CC424000 C0424100  $\star$  FLCN (20) , ZETA (20)  $FCF$  $(3,3,40)$ , FCK  $(3,40)$  $\bullet$ C0424200 **FTIMEND** 00424300  $c^{-1}$  $\sim 10$ CC424400 COMMEN /FEALZ/  $\hat{\mathbf{c}}^{-1}$ C0424500 C0424600  $(3.10)$  , CBCDUM(1.3)  $\bullet$  CEDLM (1,3)  $\bullet$  CE  $\cdot$   $\circ$   $\circ$  $(3,10)$ C0424700  $\bullet$  $*$  XMCCLM(1+1+9) + XMC  $(3,3,10)$ , CBN(3) C0424800 **Contract** Ċ C0424900  $\mathbf{X}$  and  $\mathbf{X}$  $CO425000$ Ċ. EQUIVALENCE (ETM(1), THACC(1))  $\bullet$ (XMN(1.1),ANGD(1)) CO425100  $(XMN(1,3), YNCD(1,1,1))$  $($ XMN(1,6),CNF(1,1)) C0425200  $\bullet$  $(XMN(1,8),ETIC(1,1))$  $\bullet$  (XMN(1.10).ETMC(1.1)) . **CÓ425300**  $\bullet$  $(FLB(1,1), FLG(1,1))$  $(FLE(1,1,1), FLD(1,1,1))$ C0425400  $\sqrt{2}$ (FGI.LINIT(I))  $\mathcal{L}_{\rm{max}}$  and  $\mathcal{L}_{\rm{max}}$ ÷  $[CDUM(1,1), FZINT(1)]$  $\pm$  .  $(ABC)$ (SCNDLM, IZINIT(1))  $\star$ C0425800  $\frac{1}{2}$  ,  $\frac{1}{2}$  ,  $CO425900$  $\epsilon$  $CO426000$ C Ċ C042610C  $\mathbf c$  $1.0426200$ \*CIMENSICN TEMI(3,3), TEM2(3,3) C0426300  $\mathbb{R}^n$  integer ress(18) and the contract of  $0.425400$  $CO426500$ ċ  $\mathcal{F}(\mathcal{A})$  ,  $\mathcal{F}(\mathcal{A})$  $\mathbf{C}_{\mathbb{Q},\mathbb{Q}}$  $CO426600$  $\mathcal{P}(\mathbf{r}) = -1$  $\epsilon \rightarrow \frac{1}{2}$  $\begin{array}{ccc} \mathbb{R} & \mathbb{R} & \mathbb{R} \\ \mathbb{R} & \mathbb{R} & \mathbb{R} & \mathbb{R} \\ \mathbb{R} & \mathbb{R} & \mathbb{R} & \mathbb{R} \end{array}$  RBCD = C0426700  $\sim$ المواقف  $\mathcal{L}$ **C0426800** C. ABCD = NUMBER CF ECOTES  $00426900$  $\sim$  CC427000 READ 100. NBOD and the state C0427100 PRINT 199<br>Print 200, NBCD CO427200  $CO427300$  $\sim 2$ FRINT 254  $CO427400$  $\frac{1}{2}$  FRINT<sub>1</sub> 255 C0427500 PRINT  $\vec{z} \in \vec{\epsilon}$  $'00427600$ **PRINT 257**  $CO427700$ FRINT 257  $-00427800$ FRINT 259 CO 427900  $CC428000$ FRINT 226 READ INPLT FOR EACH BOOT  $\mathbf{c}^{\perp}$ CC428100  $\sim$  CO 1 K=1, NBOD C0428200  $\frac{1}{2}$  $\mathcal{P}^{\pm}(\mathcal{A})$  .  $\Delta \sim 100$  $\sigma = \sigma_{\rm eff}$  .  $K1 = K-1$ **CO428300** C. .. MESS(J) = ALPHANUMERIC DESCRIPTION OF BOOY N TO BE PRINTED  $CO428400$ **EXECUTIVE AND INSECUTIVE INTERFERIES** C0428500  $\sim$  IF (N+EQ+K) GU TO 24  $CO428600$ **COMPRINT 247 CO428700**  $\frac{1}{2}$  (TYFE 247)  $\mathbf c$ **CO428800 ELEVAN**<br>124-CONTINUE C0428900  $\mathbf{y}$  ,  $\mathbf{y}$  ,  $\mathbf{u}$  on  $\mathbf{y}$  ,  $\mathbf{y}$  ,  $\mathbf{y}$  ,  $\mathbf{y}$ C0429000  $C_1$  FIBLO(K) = TRUE IF BODY K RIGID BODY<br>
C. (1) = FALSE IF BODY K PUINT MASS<br>
C. (1) = BODY LAEEL TO WHICH BODY K IS ATTACHED AT HINGE X-1<br>
FOR IS ALL TO THE REPORTED A RESERVED FOR THINGE PUINT K-1<br>
FOR IS ALL TO THE  $\mathcal{O}(\mathcal{O}_\mathcal{C})$  . C0429100 C0429200 <sup>844</sup> C0429300  $CO429400$ XMAS(K) = TOTAL MASS OF EODY K PLUS MCMENTUM WHEELS C0429500  $CO429600$  $\rightarrow$  FEAD 101. RBLO(K).JCON(K),PCON(K).XMAS(K)  $IF (RELQ(K))$  GO TO 2 C0429700 " FRINT 201.K. (MESS(J),J=1.18)<br>" FRINT 206.K. XMAS(K) C0429800  $\sim$ C0429900  $\overline{a}$  $A-23$ 

```
GO TC 3
                                                                                  CC4300002 FRINT 202, K, (MESS(J), J=1,18)
                                                                                  CO430100
       FRINT 2CE, K,XNAS(K)
                                                                                  C0430200
       XI(I,J,K),I,J=1,3 = COMPONENTS OF INERTIA TENSOR OF BODY K WITH
                                                                                  CO430300
\mathsf{C}\mathbf cALL DESPUN MOMENTUM WHEELS. IN BODY K
                                                                                  CO430400
                      MASS RELATIVE TO BODY K FIXED FRAME
                                                                                  CO430500
\mathsf{C}COORCINATES (ABUUT THE COMPOSITE CENTER CF
\mathsf{C}C0430600
       FEAD 102, ((XI(I...K).J=1.3).I=1.3)CO430700
       FRINT 216. (X[(1 \cdot J) \cdot K) \cdot J=1 \cdot 3). K
                                                                                  C0430800
     ( FRINT 217. (XI(2...K), J=1,3)CC430900
                                                                                  CC431000
       FRINT 218. (XIG3. J.K).J=1.3)7. CONTINUE
                                                                                  CO431100IF(K.EQ.1) GO TO 4
                                                                                  C0431200
                                                                                  0.431.300FRINT 203, K, JCON(K), KI
       GO TC S
                                                                                  C0431400
                                                                                  00431500
    4 FRINT 204
       FRINT 262, NBCD
                                                                                  C0431600
                                                                                  C0431700
     5 CONTINUE
     [ IF(.NOT.RBLO(K)) GC TO 8
                                                                                  C0431800
     XMI(I,J,K). I, J=1, 3 =, CCMFCNENT OF TRANSFORMATION MATRIX BODY
                                                                                  C0431900
\mathbf cK TC BCDY JCON(K) CUDRDINATES
                                                                                  C0432000
\mathsf{C}Carl Corporation
     \therefore READ 192. ((XMT(I.J.K).J=1.3).I=1.3)
                                                                                  CO432100
   \sim 60 TC 9
                                                                                 - 00432200
                                                                                  C0432300
     E XM 1(1.1.K) = 1
    XMT(1,2,K) = 0C0432400
                                                                                  00432500
       XMT(1,3,K) = 01.00432600[MMT(2,1,K) = 0]XMTL2+2+K = 1
                                                                                4.00432700. 0432800MMI(2,3,K) = 0MMI(3,1,K) = 0CO432900
                                                                                  CO433000
      ,MTC3.2, K) = 00.00433100XMT(3,3, K) = 1C0433200
    S FRINT 215. (XMT(1.J.K).J=1.3)
                                                                                  C0433300
      FRINT 220, K.(XMT(2, J.K), J=1.3)
   \frac{\text{FR IN1}}{\text{IF}(\text{K},\text{EQ},1)} 60 TO 10
                                                                                  C0433400
      PRINT 222, JCON(K), (XMT(3,J,K), J=1,3)
                                                                                  C0433500
      CO TC 11
                                                                                  00433600
10 PRINT 221, (XMT(3)JJK), J=1,3)
                                                                                  CC433700
  LII CONTINUE
                                                                                  CO43380C
C :: (A(J,K),J=1,3 = CEMPONENTS CF CENTER OF MASS FROM HINGE POINT K-1 C0433900
       FEAD 192, (CA(J,K),J=1,3)00434000
      FRINI 207, CA(1, K), KCC434100
                                                                                  C0434200
       FRINT 2CE, KI, CA(2,K)
       FRINT 205. K.CA(3.K)
                                                                                  C0434300
       CB(J+K),J=1,3 = CCMPONENTS OF VECTOR FROM HINGE POINT (JCCN(K)-1) CO434400
\mathsf{C}HINGE PCINT K-1 IN 800Y JCGN(K) COORDINATES
                                                                                  C0434500
\epsilonEAD 192. (CE(J,K).J=1.3)00434600
                                                                                  00434700
     IF(K.NE.1) GO TO 6
                                                                                  C0434800
      PRINT 21C. CB(1.K)
- 020<sub>m</sub>. PRINT 211. Ca(2.K)
                                                                                  00434900
      FRINT 212. CB(3.K)
                                                                                  CO43500C0.435100GO TO 7
  \mathcal{C}CC4352CO
    \epsilon K2 = JCLN(K)-1\frac{1}{2\pi\sigma^2+\frac{1}{2}} ARINT 213. CB(1.K).JCCN(K)
                                                                                  C0435300
                                                                               13000435400
       FRINT 214, K2, CB(2,K)
     FRINT 214+ KZ+LDLC+N/<br>.. FRINT 215+ K1+CB(3+K)
                                                                                  C0435500
                                                                                  CO435600
   .7 CONTINUE
                                                                                  C0435700
\mathbf c. REAC IN FREE AND LCCKED COORDINATE VECTORS ALONG WITH INITIAL CONDIO435800
\mathsf{C}C04359CO
       IF(K.EQ.1) GO TO 12
```
A-24.

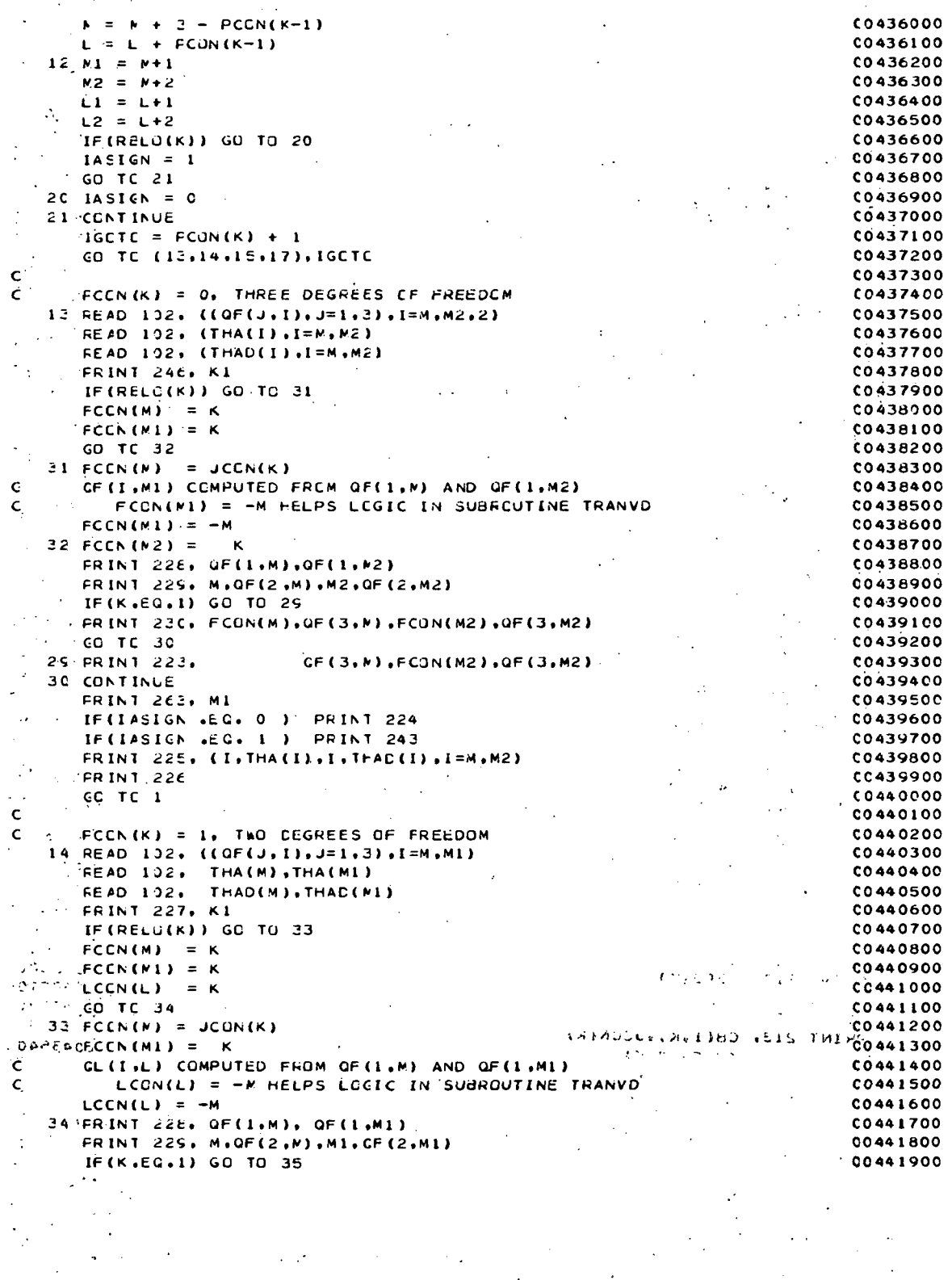

FRINT 23C. FCGN(M), QF(3,M), FCUN(M1), QF(3,M1)<br>... GO TC 36  $CC442000$ C0442100  $-35$  FRINT 223.  $CFC3 + N$   $FCON(M1)$   $GFC4 + M1$ C0442200 36 CONTINUE C0442300  $\sim 10^{-1}$  $0.0442400$ **SALE PRINT 221. L** IF(IASICN .EQ. 0 ) PRINT 224 **CO442500** 00442600  $\leftrightarrow$  FRINT 225, (I, THA(I), I, THAD(I), I=M, M1) C0442700 C0442800  $F$  FRINT 22 $\epsilon$  $\mathcal{L}$  $\pm$  CC TC 1 CO442900 K. G CC443000  $\mathbf{c}$  $\epsilon$  (ii) C0443100  $15$  FEAD 102. (QF(J.M).J=1.3)  $0.0443200$  $\sim$ CC4433CO  $\frac{1}{2}$  READ 102. (QL(J,L).J=1.2)  $F = FED$  102. THA(M) C0443400  $\mathcal{G} = \{ \text{READ } 102 \}$  THAD (M) C0443500  $\mathbb{Z}_{\geq 0}$   $\mathbb{Z}$  erint 232, K1. 00443600 **CONTRIBUTIONS** 1 GO TO 37  $0443700$ **CO443800**  $\cdot$  FCCN(M) = K  $\tau_{\alpha}$ LCCN(L) = K  $0.00443900$  $LCCN(L1) = K$ 00044000 **SERVICO TO 38** C0444100  $\rightarrow$  37 FCCN(M) = JCCN(K) C0444200  $\begin{array}{rcl} \n\vdots & \text{LCCN (L)} & = & K \\ \n\vdots & \text{LCCN (L1)} & = & K \n\end{array}$  $0.0000$ C0444400  $3E$ -PRINT 233, QF(1,M) C0444500 PRINT 234, M, OF(2;M) 00444600  $0.00000$  $\sim$ IF(K.EQ.I) GO TO 39 : PRINT 235, FCGN(M), QF(3,M) CC44480C 00444900  $-66.$  TC  $40$ 39 FRINT 266, QF(3,M) CC445000  $\ddot{\phantom{0}}$ 4C\_FRINT 265, QL(1,L) **CÓ44510C** C0445200  $\sim$  . FRINT 270, L.OL(2.L)  $\frac{1}{2}$   $\rightarrow$  FRINT 271, LCCN(L), QL(3,L) CC445300  $F$ RINT 231, LI<br>  $F$ FRINT 231, LI C0445400 **CO445500** IF (IASIGN .EQ. 0 ) PRINT 224 COAASSOO LIF(IASIGN .EG. 1 ) PRINT 243 PRINT 225, M.THA(M).N.THAC(M) **C0445700** FRINT 226 **CC445800**  $\sim$  60 TC 1 **CC4459CO** ¢ C0446000 C. . . . FOON(K) = 3. ZERD DEGREES OF FREEDOM C044610C 1.7 READ 102,  $((0L(J, I), J=1, 3), I=0, L)$ C04462CC  $\therefore$  FR INT 272, K1 0066300  $LCCN(L) = K$  $'00446400$  $LCCN(L1) = K$ C0446500  $LCCN(L2) = K$ **CO446600** COAA6ZOC  $[PRINT Z36, GL(1, L); GL(1, L1)]$ PRINT  $\tilde{z}\tilde{z}\tilde{t}$ , L.QL(2.L),L1.QL(2.L1) C044680C CC446900  $\rightarrow$  FRINT 238, LCON(L), QL(3,L), LCJN(L1), QL(3,L1)  $0.00447000$ CHOLOGERINT 231, L2 135617  $F$  FRINT 226 C0447100  $\sqrt{15}$  $0.044720C$ I CONTINUE  $\sim 20\,$  k  $60447300$ a Secordi .. READ IN TRANSLATICNAL VELOCITY CUNDITIONS FOR HINGE POINT ZERC  $, 60447400$  $\mathsf{C}^{-1}$ RELATIVE TO INERTIAL ORIGIN C044750C  $\mathbf{C}$ CC447600 FEAD 10C. PCCN(NBCD+1)  $NFR = 4 + 3 + PCOM (NBCD)$ **CO447700**  $MFR = L + FCON (NEDD) - 1$ **CO44780C** CC447900  $\therefore$  FRINT 244  $\overline{1}$  $\bar{ }$ A-26

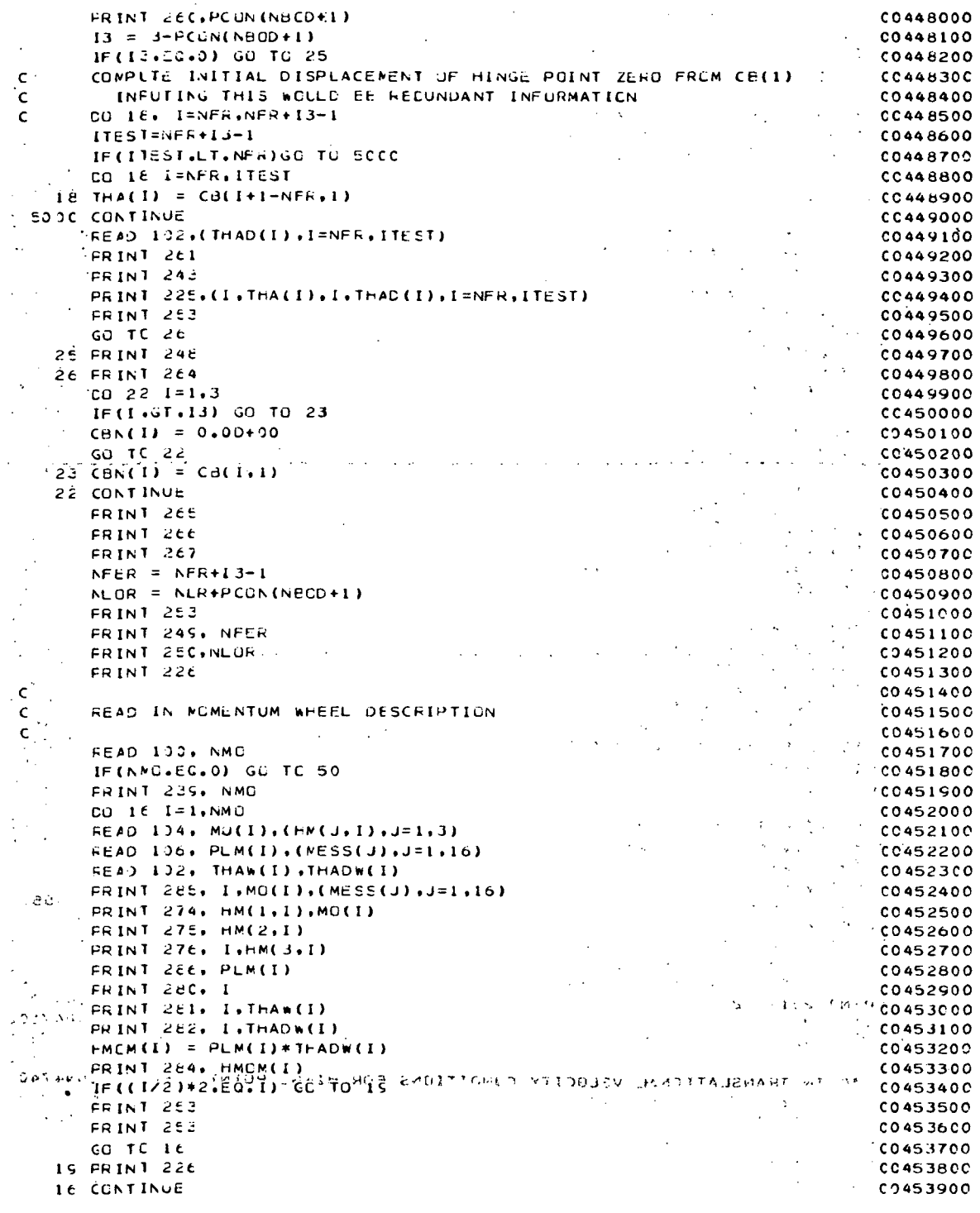

**5C CONTINUE** C0454000  $\epsilon$ C0454100  $\epsilon$ READ IN INTEGRATION STEP SIZE C0454200 FEAD 102, H. TIMEND C0454300 C0454400 FRINT 253 FRINT 273, H 00454500 FRINT 253 C0454600 **FRINT 2ES, TIMEND** C0454700 10C FORMAT (15) **CO454800** 101 FORMAT (L5,215,D15.5) 00454900 102 FORMAT (3015.5) **CO455000** 103 FORMAT (3L5) C0455100 104 FORMAT (15.3015.5) CO 455200 105 FORMAT (15.18A4) 00455300 106 FORMAT (C15.5,16A4) C0455400 199 FORMAT('1',20(%)) C0455500 200 FORMAT (22X, 'INPUT DATA FOR ", IS, ' BODIES (A CONSISTANT SET OF UNICO455600 #15 MLST EE USED) ',/) C0455700 201 FORMAT (5X, 'BODY NUMBER', 13,' (POINT MASS)', 18A4,/) C0455800 202 FORMAT (5X, 'BODY NUMBER', 13, ' (RIGID BODY)', 18A4, /) **C0455900** 203 FORMAT (10X, BODY .. 13, CONNECTED TO BODY .. 13, AT HINGE POINT .1300456000  $1.71$ CC456100 204 FORMAT (10X. CENTER OF MASS OF BODY 1 CAN TRANSLATE AND ROTATE IN CO456200 \*INTERTIAL SPACE '). 00456300 205 FORMAT (10X, 'MOTICN CONSTRAINED ADOUT', I3, AXES AT HINGE POINT', IC0456400 \*3.' CF ECDY', [3,7] C0456500 206 FORMAT (10X, 'TOTAL MASS CF EODY '.12,' ='.D11.6,' (M) './/)  $CC456600$ 207 FORMAT(10X, COMPONENTS OF VECTUR FROM  $\bullet$   $\bullet$  D15 $\bullet$ 5 $\bullet$ <sup>+</sup> (BODY', 13, 00456700  $\bullet \bullet$  FIXED  $\bullet$ ) C0456800 20E FORMAT (10X, ' HINGE POINT', I3, ' TO CENTER  $'$ ,  $015.5.1$ COORD CO456900  $*IMATES)$ C0457000 205 FORMAT (10X, '-CF MASS CF ECDY', 13, 11X, DI5, 10X, '(L)',//)  $CO457100$ \*\*DI5\*5\*' (INERTIAL C0457200 21C FORMAT (10X, COMPENENTS OF VECTOR FROM  $*$   $*$   $*$ 00457300  $\sim$ 211 FORMAT (ICX, ' INERTIAL CRIGIN TO CENTER  $1.015.5.1$ CCORD C0457400 \*INATESI') CO457500  $*$ , D15, S, 10X,  $*(L)$ ,  $(*/7)$ 212 FORMAT (10X, ' OF WASS OF BCCY 1 C045760C 213 FORMAT (10X, 'CONPENENTS OF VECTOR FROM ".DI5.5." (BOCY".13.CC457700  $*$  FIXED  $\cdot$ ) C045780C  $1,015.5,11$  $\therefore$  COCRD CO457900 214 FORMAT (10X, ' HINGE FOINT', 13, ' TO HINGE \*INATES) ') **CC458000** 215 FORMAT (10X, ' POINT', I3, 21X, D15, 5, 10X, '(L)',//) C0458100 216 FORMAT (26X, 3D12.5, BCDY', I3, ' COURDINATES ') C0458200 217 FORMAT (10X, 'INERTIA TENSOR =',3012.5.' UNITS<sup>(4)</sup> **CO45830C** 218 FORMAT (26X, 3D12.5, 5X, '(M\*L\*\*2) ',//)  $\sim 1000$   $^{-1}$  $\sim 10^{-1}$ CC458400 219 FORMAT (10X, 'TRANSFCRMATION MATRIX ', JO12.5.5X, 'DEFINES NOMINAL RC0458500 CC458600 **IELATIVE ') SALE** BCDY', 13, ' TO  $= 1,3012.5.12x.$ 'ORIENTATION') C0458700 22C FORMAT (10X, ' 221 FORMAT (10X.' ',3012.5,7X,'OF BODY FIXEC AXECC458800 INERTIAL  $*5'.77$ **CC458900** 222 FORMAT (10X,' BCDY'+13+13X+3012+5+7X+'OF EODY FIXED AXES'+//) -- CO459COO 223 FORMAT (12x, 'INERTIALLY', 9x, 012.5, 6x, ' IN 600Y', 13, 10X, 012.5, //) 00459100 224 FORMAT (10X, ' INITIAL CONDITIONS ABOUT FREE AXES (RAD+RAD/SEC0459200  $\mathcal{L}_{\text{max}}$  , where  $\mathcal{L}_{\text{max}}$  $0.459300$  $+CO(1.7)$ THAD (\*1127\*) ETTD1275) TERTOGS9400 225 FORMAT (15X, 'THA( ',12,') =!,012,5,' 226 FORMAT ('1') 227 FORMAT (10X, ' TWO CEGREES OF FREEDCM AT HINGE PCINT (313.7) 22E FORMAT (10X, COMPONENTS OF FREE 1,D12,5,6X, COMPONENTS OF FREE 00459700  $* 1.012.51$  $\sim 100$  $\mathcal{L}^{\mathcal{L}}(\mathcal{L}^{\mathcal{L}}(\mathcal{L}^{\mathcal{L$ C0459800 229 FORMAT (10X, \* VECTOR\*, 13., \* FIXED  $=$   $,$  D12.5.6X,  $'$  VECTOR<sup>1</sup>, I3.  $'$  FIXC0459900  $\sim$  $\sim 10^7$ 

 $\bullet$  ED.  $= 1,012,51$ C0460000 230 FORMAT (10X, ' IN ECDY', 13, 10X, D12, 5, 6X, ' IN BODY', 13, 10X, D12, 5, 77100460100 231 FORMAT (10X, CCNPCNENTS OF LOCKED VECTUR', 13,' DEFINED INTERNALLY C0460200  $\pm$  \*EY VECTCF CROSS PFCDUCT  $! \rightarrow \rightarrow \rightarrow$ CO460300 M232 FORMAT (10X, ONE CEGREE OF FREEDOM AT HINGE POINT (13,7) 00460400 233 FORMAT (10X, COMPENENTS OF FREE 1,012.5) C0460500 234 FORMAT (10X, ' VECTCR', IS,' FIXED  $\frac{1}{2}$  =  $\frac{1}{2}$ , D12, 5) C0460600 -235 FORMAT (10X, ' IN ENDY', 13, 10X, 012, 5, 77) C0460700 236 FORMAT (10X, 'COMPUNENTS OF LOCKED ', D12.5,6X, 'COMPONENTS OF LOCKEDC0460800  $+$  +  $.012.51$ CC460900 237 FORMAT (10X, ' VECTCR', I3,' FIXED  $= 1.012.5.0X + 1.0ECTOF 1.13 + 0.00461000$  $+ E\dot{D}$  $= 0.012.5$ CO461100 23E FORMAT (10X, ' IN ECDY', 13, 10X, D12, 5, 6X, ' IN BODY', 13, 10X, D12, 5, 77) 00461200 239 FORMAT (20X, I3, ! NOMENTUM WHEELS IN SYSTEM!,//) CO461300 24C FORMAT (ICX, 'MOMENTUM WHEEL', IS, ' EMBEDDED (1012.5, ' UNITS' ) 00461400  $= 1.012.5.1$ 241 FORMAT (10X, ' IN ECDY', 13, ' , COMPONENTS L\*F\*T' ) CC461500 242 FORMAT (10X.' FIXED IN ECOY', I3.' ...  $'$ , D12.5, //) 00461600 243-FORMAT (10X++) INITIAL CONDITIONS ALONG FREE AXES (L.L/T) CO461700  $+1.7$ C0461800 244 FURMAT (10X, ' TRANSLATICNAL CUNDITIONS ON CENTER OF MASS OF BODY 1C0461900 \* RELATIVE TO INERTIAL CRIGIN \*) CC462000 245 FORMAT (10X, 5X, I3, ' FREE DIRECTIUNS OF TRANSLATION, PARALLEL TO I, J00462100 \*\*K INERTIAL AXES RESP !.//) C0462200 246 FORMAT (10X, 'THREE DEGFEES OF FREEDOM AT HINGE POINT', 13,/) 00462300 '247 FORMAT (' INPUT ERROR'IN DATA CARDS, BODIES OUT OF SEQUENCE CR CACO462400 \*FDS MISSING FROM PRECEEDING BUDY CARDS \*) C0462500 248 FORMAT (10X, ' TRANSLATICNAL MOTION OF BODY 1 C.M. CONSTRAINRD ALONC0462600 \*\* GALL THREE INERTIALLY FIXED AXES '1//) CO462700 245 FORMAT (10X, ' ENTIRE SYSTEM HAS', IJ, ' UNCCNSTRAINED DEGREES OF FRECO462800  $FEDCM$   $F_{\pm}ZZ$ 00462900 250 FORMAT (10X, FENTIFE SYSTEM HAS +13, FLUCKED OR CONSTRAINED DEGREECC463000 '\*S OF FREEDOM ",//) CO463100 . 251 FCFMAT (10X, ' DISPLACEMENT ABOUT OR ALONG FREE VECTOR '+12,' COMPUC0463200  $*TEC + 1$ C0463300 252 FORMAT (10X, ' CENSTRAINT TORCUE'ABOUT OR ALENG LOCKED VECTOR '.12 C0463400 \*\*\* CONPUTED \*) C0463500 253 FÖRMAT (2(V)) Press and a C04636CO " 254 FORMAT (25X, '(GUANTITY)' GX, '(ENGLISH)' (9X, ' (SI)', 9X, '(SYMECL)')00463700 255 FORMAT (25X, ' LENGTH ' +6X,' FOOT ' +6X,' METER ' +10X+'L') C0463800  $+6x$ ,  $+7$  pound  $+8x$ ,  $+$  Newton  $(1,10X,101)$  $-256$  FORMAT (25X,  $+$  FORCE  $+$ 00463900 \*\*\*\*\*\* SECOND \*\*\*\*\* SECOND \*\*\*\*\*\*\*\*\*\* , 257 FORMAT (25X, ' TIME C0464C00  $\cdot$  + + 6 x +  $\cdot$ 25E FORMAT (25X, ' MASS 259 FORMAT (25X, ' ANGLE  $\cdot$   $\cdot$  6X  $\cdot$   $\cdot$ 260 FORMAT (20X. "(MOTICN CONSTRAINED ALCNG ", I3," AXES)",//) CO464300 38261 FORMAT (15X, FREE VECTORS ALIGNED WITH INERTIALLY PIXED AXES RESPEC0464400 **College Colle** C046450C (TRANSLATICNAL CONDITIONS GIVEN AFTER BODY', 13, " C0464600  $-262$  format (  $10X$ ,  $^{\circ}$ "\*DATA")\* + ノノ)" 00464700 263 FORMAT (10X, ' CONFONENTS OF FREE VECTOR', 13, ' DEFINED INTERNALLY B00464800 \*\*Y VECTOR CROSS PRODUCT './) 00464900 JO 2264 UBORMAT - GTOX WRITERIAL "GENETTIFONS (OF TALL DIRECTION "COSTNETTANSFORMACO465000"  $\lambda \in \mathbb{R}$  witch smatrice's (computed) (as equal section on  $\mathbb{R}^n$  $\sim 100$  km s  $^{-1}$ CC46510C 1. 265 FORMAT (12X, INTERNATIV FREM THE TRANSFORMATION MATRICES WHICH DEFC0465200 CRAY OR INE NOMINAL RELATIVE!)  $11.11110465300$ 9002660FORMAT (P12XC\*ORIENTATION COZERO INTERNALT-STRESS "STATE)" WND INITIAL CO465400 **#CONDITIONS FOR!)** CO465500 267 FORMAT (12X, RUTATION ABOUT THE SPECIFIED FREE VECTORS") C04656CC 286 FORMAT (11X, INERTIALLY', 10X, D12.5, //)  $\sim$ CO 465700 269 FORMAT (10X, 'COMPONENTS' OF LOCKED ', D12,5) C0465800 27C FORMAT (10X, NIVECTOR', 13, FIXED  $\sim 100$  $= 1.012 - 5$  $\sim 100$ CC4659C0 Y.  $\mathcal{A}^{\mathcal{A}}$ 

 $\Sigma_{\rm{L}}$  $\frac{1}{2}$  ,  $\frac{1}{2}$  ,  $\frac{1}{2}$ 

> $\lambda$  $\mathcal{S}_{\mathcal{A},\mathcal{A},\mathcal{A}}$

 $\frac{1}{2}$  $\mathbf{v}$  $\varphi^{(k)}$  .  $\beta^2$ 

271 FORMAT (10X, ' IN BODY', I3, ICX, 012, 5, //) CC46600C 272 FORMAT (10X, 'ZERO DEGREES OF FREEDOM AT HINGE POINT', 13,/)  $0.466100$ 273 FORMAT (10X, 'INTEGRATION STEP SIZE FUR FIXED STEP RUNGE KUTTA INTECC466200  $*$ GRATICN (FOURTH ORCER) =  $*$ 012.51  $0.0466300$  $\sim 10^{-10}$  km  $^{-1}$ 274 FURMAT (15X, COMPONENTS OF UNIT VECTUR .012.5.' (800Y'.13.' FIXCC4664CO  $*ED$ <sup>\*</sup>) 00466500 275 FORMAT (15X, ' ALCNG SFIN AXIS OF  $= 1.012.5.1$ CGORDINATES )C04666CO  $+1$ 00466700 276 FORMAT (15X.' WHEEL', 13.16X.D12.5.//)  $CO4668CO$ 28C FORMAT (25X, ' INITIAL CONDITIONS FOR WHEEL', 13, Z) **C0466900** 281 FORMAT (20X. 'THAW(', 12, ') = ', 012.5,' RAD') CC467000 "282"FORMAT (29X, 'THAOW(', I2, ') = ',D12,5,' RAD/SEC ',/)  $0.467100$ - 284 FORMAT (10X, ANGULAR MENENTUM ABUUT SPIN AXIS = 0.012.5.0 M\*L\*\*2/SEC0467200  $+C = 1, 21$ 00467300 285'FORMAT (10X, 'NOMENTUM WHEEL', IS, ' EMBEDDED IN BODY', IS, 5X, L6A4, 771C0467400 2de FORMAT (19X. ROTATIONAL INERTIA AUJUT SPIN AXIS : 1,D12.5.' M\*LCC467500  $***2$   $*2$  $CC467600$ 286 FORMAT (10X) RIGID BODY CR GYROSTAT NUMBER', 13) C0467700 -289 FORMAT(1CX, PROGRAM TIME TERMINATOR=",D12,5)  $\mathbf{r}$  $-0.0467800$ **SETURN** C0467900 END  $C0468000$  $\omega = \omega$  .  $\mathcal{F}=\mathcal{F}$  $\mathcal{A}_{\mathbf{r}}$  $\sim 100$  $\mathcal{C} = \mathcal{A}$  .  $\mathbf{C}$ cosoocoo  $\sim$   $0.500100$  $\sim 100$  km s  $^{-1}$ SUERCUTINE INEROR  $\mathsf{C}^{(1)}$  $COECC200$  $\mathsf{C}^{(1)}\left( \mathbb{R}^{n}\right)$ A TIMERGR PERFORMS VARIOUS CHECKS ON INPUT DATA TO CHECK.  $0.0500300$  $,0500400$  $\mathbf{C}^{\left(1,1,1\right)}$ FCR EASIC TYPING ERRORS IN INPUT DATA AND VIOLATIONS  $c \in \text{cosc}$  $\mathbf{C}$ **ALC: CF BASIC FORMALISM RULES**  $\mathbf{c}$ .  $0.0500600$  $.00500700$  $\epsilon$  $CO50C800$  $\epsilon$ THE DEFINED SYSTEM MUST BE PHYSICALLY REALIZABLE.  $\sim$  $C \leq c \leq 1$  $1.100500900$  $\mathbb{C}$ **CCSOIOCO**  $\frac{1}{2} \left( \frac{1}{2} \right) \frac{1}{2}$  . IMPLICIT REAL\*8(A-F,G-Z,1)  $\sim$   $\sim$ **CCEOLIOO** LOGICAL FG1, FG2, FG3, FG4, FJ5, INERF, ROLO, LEGU, LINIT(1) C059120C  $\bar{z}$ LOCICAL **NSTART, LRTAPE** 00501300  $\sim 10^{-1}$  $\mathsf{C} \in \mathbb{R}^{\mathbb{Z}}$  .  $CCEC1400$  $\Delta$  .  $COE01500$  $\mathsf{C}$ . INTECEN:<br>
\* ANGEK . CT1 . CT2 . CT3 . CT4 . CT5 . FCCN . PCON<br>
\* SCNCUM. SCN . SCRDUM. SCR . SFNDUM. SFK . SFN . SG<br>
\* ST . STG . STXDUM. STX . SKDUM. SK . SL . SLK  $1 - 00501600$  $\sim$ , FCCN , PCON  $\bullet$  .  $0501700$  $\sqrt{0000000}$  $, 0501900$ . SUF  $\cdot$   $cc502000$ SCK . SPIDUM, SPI **SMA** SMCDUM, SMC , SMV SVB . SVD .<br>TGRQ . SMAL **\*** SCL • SR • • SSCN • SSLX • SVA • SVB • SVD • SV1<br>• • \* SVM • SVP • SVQ • SXM • SXT • TORQ • SMAL • SEU<br>• SCG • NFLXB • SFLX • SFXM • NMCDS • SFCC • SCC  $\cdot$ . Svi CO5021CO  $\sim 10^{-1}$  $\bullet$  SEU CO50220C  $\mathcal{A}$  .  $\sqrt{0.0502300}$  $\mathcal{L}_{\mathcal{C}}\in\mathcal{F}_{\mathcal{C}}(\mathbb{R}^n,\mathbb{R}^n)$  I IN IT ( 1 ).  $\blacksquare$  IZINIT(1)  $\bullet$  SD  $0.502400$ **CO502500**  $C_{\rm{max}}$  and  $C_{\rm{max}}$  $\sim$   $\sim$ **Service State** 0662200<br>
+ AAGC (33) + CAF (2+10) + ETIC (3+10) + ETMC (3+10) + CC602600<br>
+ FLQ (3+20) + FLE (2+3+20) + ETIC (3+10) + ETMC (3+10) + CO602800<br>
+ THACD (33) + YMCD (2+2+11) + RINIT (1) + RZINIT(1) = CC603000<br>
+ THACD (33) + 60180300  $\mathcal{L}^{\text{max}}_{\text{max}}$ CO503100  $\mathcal{N}$  $\sim 10^{11}$  m  $^{-1}$  $\epsilon$  $\sim 10^{-1}$  $\sim$  $C \rightarrow \mathbb{R}$  and  $\mathbb{R}$ ing Haden  $0.6683200$  $\mathcal{L}^{\text{max}}$ **CO503300**  $\epsilon$ 

÷.

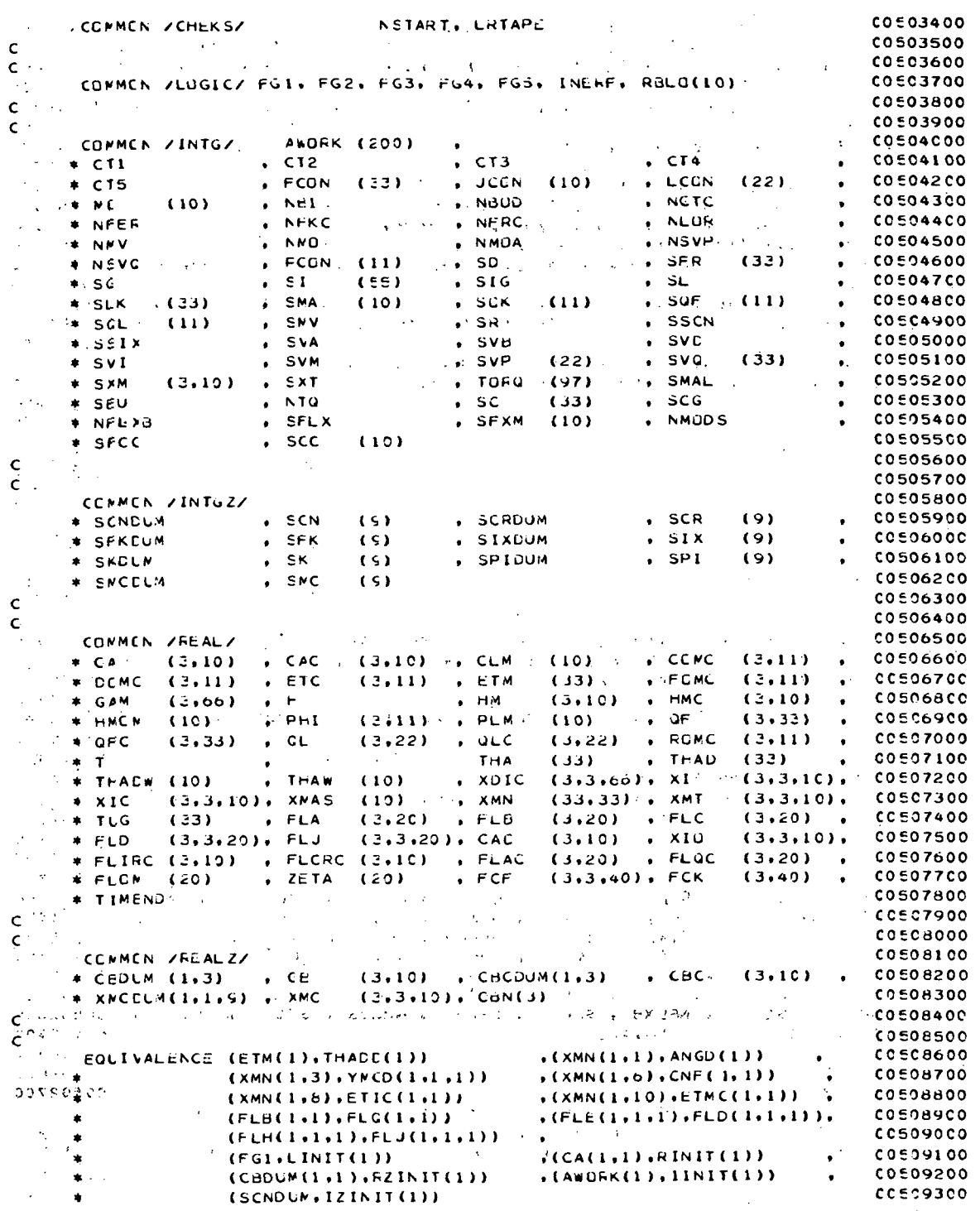

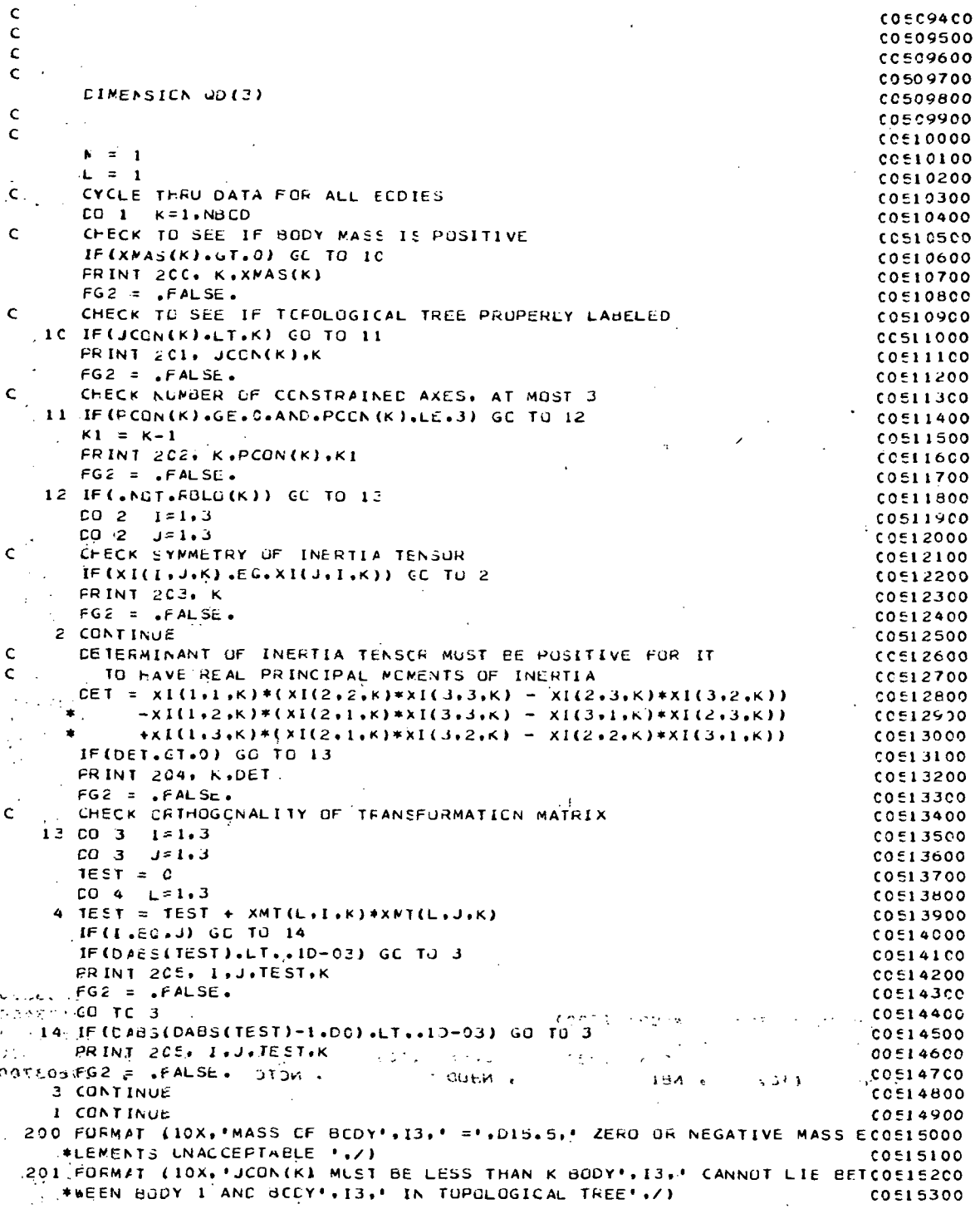

202 FORMAT (10x, 'BODY', 13,' CANNOT HAVE', 13,' CENSTRAINED AXES AT HINGCCE15400 #E FCINT '+13+/) **CO515500** .203 FORMAT (10X. INERTIA TENSOR OF GODY!,13. NON-SYMMETRIC !) 00515600 204 FORMAT (10X, 'DETERMINANT OF THE INERTIA TENSOR OF BODY', 13,' =', DICC515700 #5.5. IT MUST BE POSITIVE FOR REAL PRINCIPAL MOMENTS OF INERTIA '.COSI5800 **CO515900**  $\star$  /  $\lambda$ 205 FORMAT (10X, 'EIGENVECTOR', 13,' DOT', 13,' =',D15.5,' FOR THE TRANSFOCS16000 #CRMATICN MATRIX OF BODY",13,/) CCEL61CO **FE TURN** CO516200 **FNC CO5163CO** 

cósopoco  $\mathbf c$ SUBREUTINE SETS  $000000000$  $\mathbf c$ CO600200 00600300 C IMFLICIT REAL\*8(A-h, 0-2, 1) 00600400 LOGICAL FG1, FG2, FG3, FG4, FG5, INERF, RBLC, LEQU, LINIT(1)  $00000000$ LOCICAL NSTART, LRTAPE  $co<sub>60</sub>co<sub>60</sub>$  $\mathsf{C}$ COEDC700  $coe$ 00800  $\mathbf c$ INTECER \$1(10), \$2(10), \$2NNM1 00000300  $0.601000$ **INTEGER** \* ANORK . CTI  $CT5$  $\sqrt{CT3}$  $, CT4$  $\cdot$  FCON  $PCCN$ 00601100  $\cdot$  CT2  $\ddot{\phantom{a}}$  $SFR$ \* SCNCUM, SCN . SCRDUM. SCR . SFKCUM, SFK  $.5G$  $06601200$  $\bullet$ . SIXDUN. SIX . SKDUM . SK  $.$  SLK  $\bullet$  SI  $516$  $. 5L$ 00601300  $\bullet$ /, SMCDUN, SMC  $\bullet$  SMV  $,$  sok , SPIDUM, SPI  $\bullet$  SQF  $\cdot$ **CO601400** \* SMA  $\cdot$  ssix , sva  $. SVD$  $\bullet$  SCL  $\cdot$  SR , SSCN . SVA  $\cdot$ , SVI  $0.601500$ . SXT , TORG . SMAL  $\cdot$  SEU 00601600  $\ddot{\phantom{1}}$ SVM  $\cdot$ , SVP  $.$  SVQ . SXM  $\bullet$ NFLXB , SFLX . SFXM , NMODS , SFCC  $\pm$  SC.  $\cdot$  SCG  $S<sub>C</sub>$  $CQ \neq C1$  700  $\bullet$  $+$  IINIT(1)  $, IZINIT(1)$  $.50$ **CO601800**  $\epsilon$  $0.0601900$ 00602000  $\mathbf C$ **REAL\*8** 00602100  $(3,10)$  , ETIC  $\bullet$  , ETMC 00602200  $*$  ANGC  $,$   $CNF$  $(3.10)$  $(3.10)$  $(33)$  $(3,3,20)$ ,  $FLH$  $\star$  FIQ  $(3, 20)$  $FLE$  $(3,3,20)$  $0.602300$  $(3,2,11)$ , RINIT  $(1)$ 00602400 \* THACD (33) . YMCD  $, RZINIT(1)$  $\overline{c}$ **CO60250C**  $\mathsf{C}$  $0662600$  $\epsilon$ 00602700 COMMEN / CHEK S/ NSTART, LRTAPE  $00602800$ **CCEO2900**  $\mathsf{C}$ 00603000  $\epsilon$ COMMEN /LOGIC/ FG1, FG2, FG3, FG4, FG5, INERF, RBLO(10)  $0.6603100$  $\mathsf{C}$ **CO603200**  $\mathsf{C}$  $CO$  $60$ 3300  $\ddot{\phantom{a}}$ CONMEN /INTO/  $CO$  $603400$ **ANORK (200)** 

 $. <sub>C</sub>13$  $+$  CT1  $C$  T<sub>2</sub>  $, CT4$ CO 60 3500  $(22)'$  $*$  CT5  $FCON$  $(33)$  $JCCN$  $(10)$ , LCON  $co<sub>603600</sub>$  $\bullet$  $*MC$  $(10)$  $.$  NBOD . NCTC مخطب غده  $\frac{1}{2}$  = CO603700  $. <sub>NP1</sub>$  $*$  NFER  $\cdot$  NFRC **NFKC** . NLOR  $\zeta$  .  $CO$  $60$ 3800 # NNV **NMOA NSVP**  $COEO390C$ NMC  $\bullet$  $.50$  $N$  NSVC  $(33)$  $(11)$ ່ເຂວ 00604000 **FCON**  $\bullet$  $\bullet$  $S<sub>C</sub>$  $.51$  $(55)$  $. sIG$  $\cdot$  SL CO604100  $\star$  SLK  $(10)$  $. SOF$ **COÉ04200**  $(33)$  $. SMA$ . SJK  $(11)$  $(11)$ , SSCN  $\star$  SCL.  $(11)$  $\cdot$  SPV  $.$  SR  $0.6694300$  $06604400$ **SSIX** SVB **SVD**  $\cdot$  SVA  $\bullet$ 

 $A-33$ 

 $\bar{r}$  ,  $\bar{r}$
$\sim$   $\sim$ , SVP (22)<br>, TORQ (97) \* SVI \* SVM<br>\* SXM (3.10) \* SXT<br>\* SEU \* NFLX8 \* SFLX (22) , SVQ (33) , CO604500<br>(97) , SMAL , CO604600<br>(33) , SCG , CO6C4700<br>(10) , NMOD5 , CO6C4800  $\mathbf{r}$  seu  $\cdot$  sc . SFXM  $(10)$  $\rightarrow$  \$ SFCC  $\sqrt{5}$  (19) CO604900  $\mathsf{c}^{(1)}$  :  $\frac{1}{2}$ cceosooc  $\{C^{\mu\nu}\}_{\nu\in\mathbb{R}}$  $00605100$  $0605200$  $\mathbf{r}$ **COMMEN /INTGZ/** 00000000<br>- SIX (9) - 00005300<br>- SIX (9) - 0005400<br>- SPI (9) - 00065500 COMMENTATIVES<br>
COMPOSITION CONTRACT STATE CONTRACT OF STATE ORDER CONTRACT OF STATE CONTRACT OF STATE ORDER CONTRACT OF SERVICE CONTRACT OF SERVICE CONTRACT OF SERVICE CONTRACT OF SERVICE CONTRACT OF SERVICE CONTRACT OF SE **SEARCH SERCUM** SPI (9) , CC605500<br>CO605600 , CO605600 **COLLAGE SKOLM SACEUM**  $\mathbf{C}^{(1)}$  and  $COE05700$  $\widetilde{\mathbf{Q}}(t)$  ,  $\widetilde{\mathbf{Q}}(t)$  $\Delta\omega$  .  $00605800$  $\sim$ A. COMMON /REAL/  $COEOS900$  $\frac{1}{2}$  (2) CAC (3,10) , CLN (10) , CDNC (3,11) , COEOEOOO<br>  $\frac{1}{2}$  (3,10) , CAC (3,11) , ETM (33) , FCMC (3,11) , COEOEOOO<br>  $\frac{1}{2}$  + GAM (3,66) , H , HM (3,10) , HMC (3,10) , COEOE2OO  $\mathcal{L}$  $\frac{1}{2}$  + SAM (2009) + n<br>  $\frac{1}{2}$  + HPCM (10) + FHI (2011) + PLM (10) + QF (3032) + 00606400<br>  $\frac{1}{2}$  + 0FC (3033) + QL (2022) + QLC (3022) + FHAD (33) + 00606600<br>
THA (33) + 113.101. 00606600  $(33)$  (0606500)<br>(3.3.10), 00606600 THA (33) WITHAD (33) WITHAD (33) WITHAD (33) WITHAD (10) WITHAD (10) WIND (33,366) WITHAD (33,310), CO606600<br>
+ XIC (3,3,10), XMAS (10) WIND (33,33) WITHAD (3,3,10), CO606600<br>
+ TUG (33) WITHAD (3,3,20), FLA (3,20), FLB (3  $\frac{1}{2}$   $\frac{1}{2}$  THACW (10)  $\mathcal{F}_{\mathcal{A}}$  . **FIMEND**  $COCO7200$  $\hat{\mathsf{C}}_{\mathrm{c}}$  ,  $\hat{\mathsf{C}}$ COFOZ300  $\label{eq:2.1} \mathcal{L}_{\text{max}} = \mathcal{L}_{\text{max}} \left( \mathcal{L}_{\text{max}} \right) \left( \mathcal{L}_{\text{max}} \right) \left( \mathcal{L}_{\text{max}} \right)$  $CO 607400$  $\mathbf{C}_{\mathbf{r}_1,\mathbf{r}_2}$  $\sqrt{2}$  ,  $\sqrt{2}$ COMMEN / FEALZ/<br># CEDUM (1,3) + CE (3,10) + CBCDUM(1,3) + CBC  $0007500$  $(3.10)$ ,  $0.607600$  $-$  \* XPCCUM(1,1,9) , XMC (3,3,10), CBN(3)  $0.607700$  $\mathbf{G}^{(n)}$  and **COEDZBOC**  $\mathsf{C}^{\mathrm{c}}$  and  $\mathsf{C}^{\mathrm{c}}$ CC607900 EQLIVALENCE (ETM(1)+THACC(1)) (XMN(1+1)+ANGD(1))<br>\* (XMN(1+3)+YPCD(1+1+1)) +(XMN(1+6)+CNF(1+1)) .(XMN(1,1).ANGD(1)) . CO608000<br>
.(XMN(1,6).CNF(1,1)) . CO608000<br>
.(XMN(1,10).ETMC(1,1)) . CO608200  $\Delta\sim 10^7$  $\mathbb{C} \times \mathbb{C}$  $\bullet$  $(XMN(1,8),ETIC(1,1))$ .  $\cdot$  (FLE(1,1,1), FLD(1,1,1)),  $(FLS(1,1), FLG(1,1))$  $0.608300$  $\bullet$  $(FLH(1,1,1), FLJ(1,1,1))$  $COECB400$  $\mathcal{A}$  $(CA(1,1), RINIT(1)))$  $(FG1, LINT(1))$ CC60B500  $\sim 10^{-1}$  $\frac{1}{\sqrt{2}}$  $(CBDUM(1,1), RZINT(1))$  $(AA*OKK(1).1INIT(1))$  $\begin{array}{cc} \bullet & \begin{array}{cc} \texttt{CC}\in \texttt{CBAOC} \end{array} \end{array}$  $\frac{1}{2}$  . (SCNDUM, IZINIT(1))  $CCCCB000$ Ċ CO6C8900  $\mathbf c$  $\mathcal{L}(\mathcal{A})$  and  $\mathcal{L}(\mathcal{A})$  .  $\mathcal{L}^{\text{max}}_{\text{max}}$  and  $\mathcal{L}^{\text{max}}_{\text{max}}$  . The set of  $\mathcal{L}^{\text{max}}_{\text{max}}$  $\mathbf{c}$ **CC605000**  $\sim$ cocogino  $\mathbf{C}$  $0.699200$  $\mathbf{c}$  $0609300$  $\epsilon$  $\mathcal{L}^{\mathcal{L}}(\mathcal{L}^{\mathcal{L}})$  . As a set of  $\mathcal{L}^{\mathcal{L}}(\mathcal{L}^{\mathcal{L}})$  , we have C SOUTHE SETS SR AND SL<br>Cogonage of Rigid Bubles (Compacted) (2009400)<br>Cogonage of Rigid Bubles (Compacted) (2009500) C SL = SET OF BODY LABELS OF LINEAR OSCILLATORS (COMPACTED)  $\ddot{c}$   $\ddot{c}$   $\ddot{c}$   $\ddot{c}$   $\ddot{c}$   $\ddot{o}$   $\ddot{o}$   $\ddot{o}$   $\ddot{o}$ CC605700  $00609800$  $508c_45c_5$  $\mathbf{C}$  $\begin{aligned} \mathbf{a}^{(1)} &= \mathbf{a}^{(1)} \cdots \mathbf{a}^{(n)} \\ \mathbf{a}^{(2)} &= \mathbf{b}^{(1)} \mathbf{b}^{(2)} \cdots \mathbf{b}^{(n)} \end{aligned}$  $\mathbb{R}^2$  . AR = 0  $\frac{1}{2}$  $\therefore$   $\mathsf{NL} = 0$  $CO = 1 = 1.0800$  $\Delta \sim 200$  MeV  $(0610200)$  $\label{eq:R1} \mathcal{L}(\mathcal{B}^{(k)}_{\mathcal{A}}(\mathcal{A}^{(k)})\otimes\mathcal{L}^{(k)}_{\mathcal{A}}(\mathcal{A}^{(k)})\otimes\mathcal{L}^{(k)}_{\mathcal{A}}(\mathcal{A}^{(k)})\otimes\mathcal{L}^{(k)}_{\mathcal{A}}(\mathcal{A}^{(k)})$  $\lambda\in\mathbb{Z}^2$ IF (RELU(I)) GO TO 14  $CC610300$  $NL = NL + 1$ C0610400

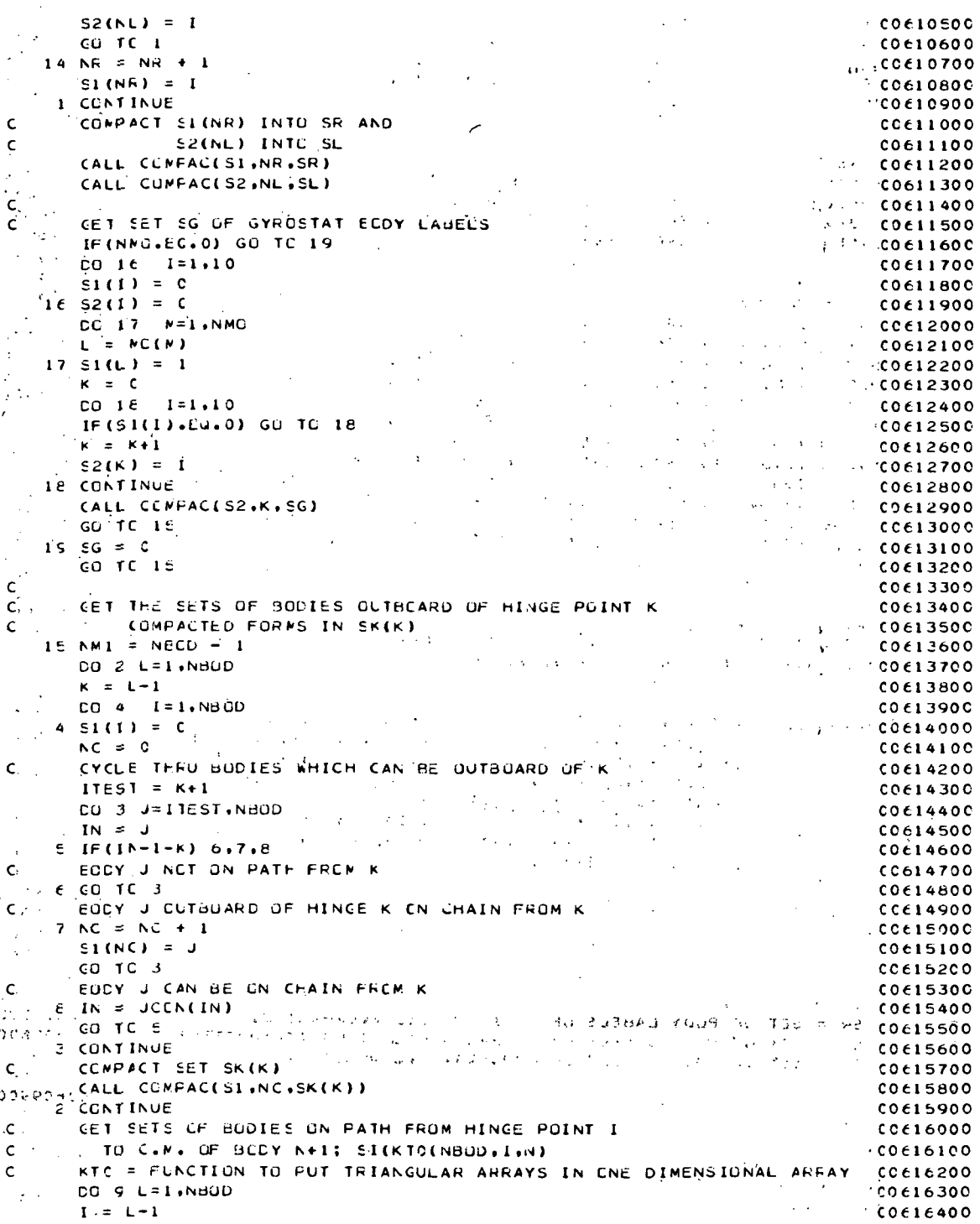

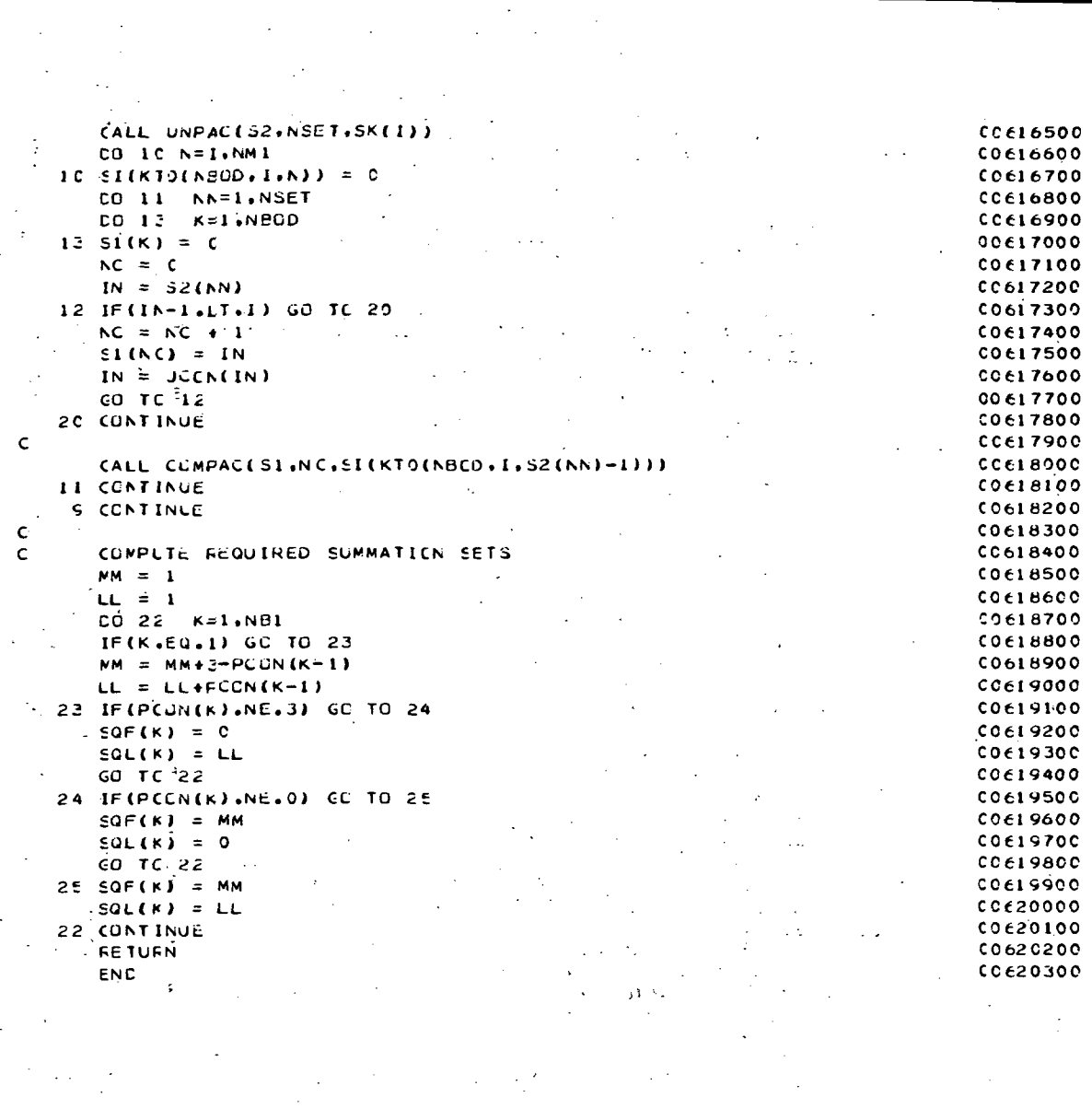

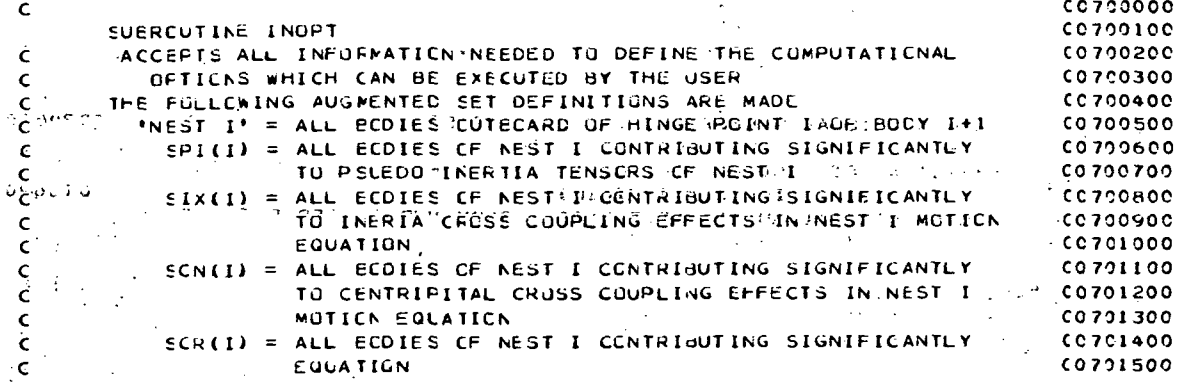

 $A - 36$ 

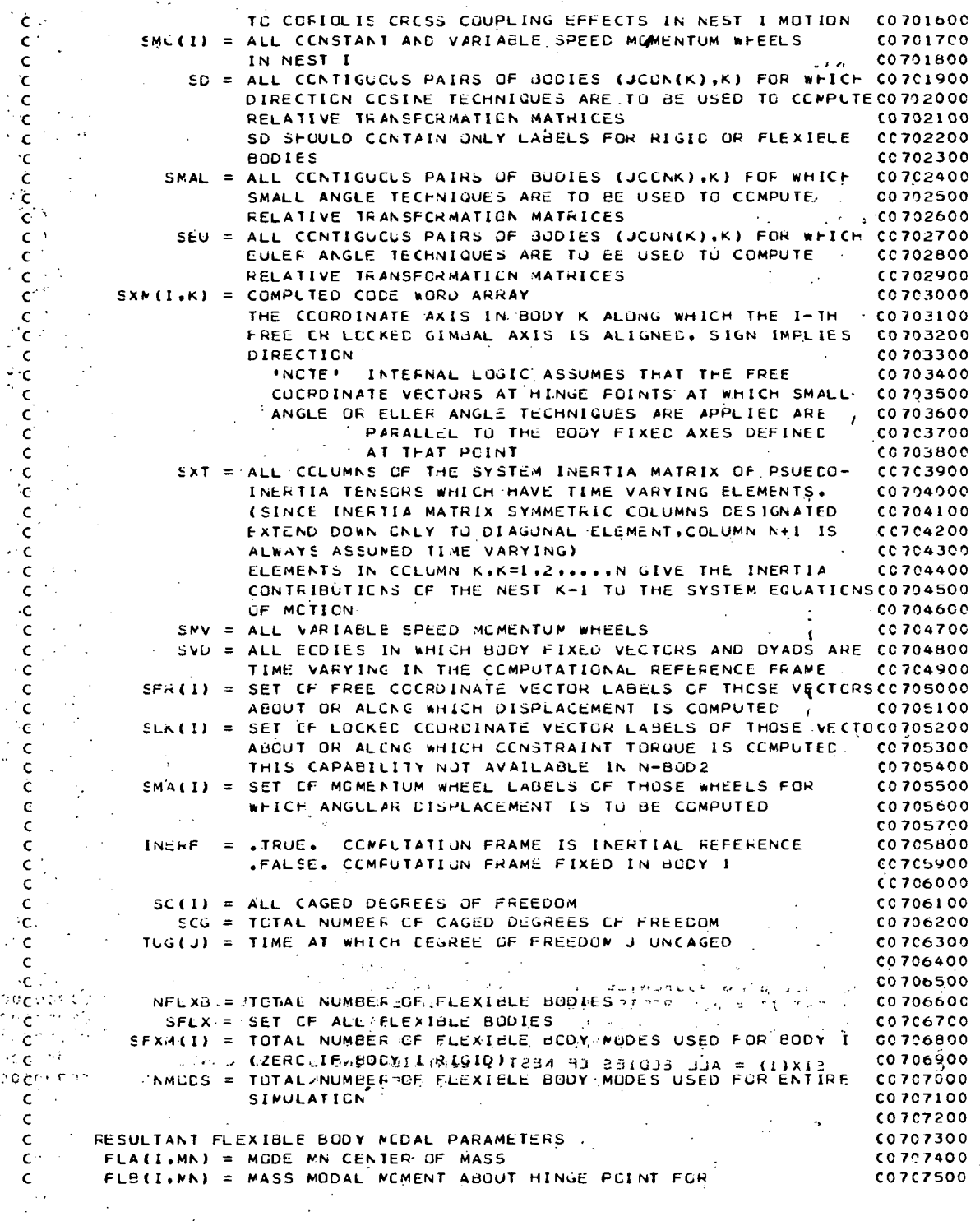

 $\mathsf{C}$ MODE MN DUE TO TRANSLATION OF MASS POINTS  $0.707600$ FLC(I.MN) = INERTIA MCDAL MCMENT FCR MODE MN DUE TO  $\overline{c}$  $0.207700$  $\mathsf{C}$ *ROTATION CF MASS POINTS*  $0.0707800$ FLD(I+J+MN) = PSUEDG-INERTIA COUPLING TENSUR FOR MODE MN 00707900 Ċ ELJ(I.J.MN) = CENTRIPITAL COUPLING TENSOR FOR MODE MN  $\mathbf c$ 00708000  $\mathsf{C}$  $0.708100$ C0708200  $\mathbf{C}$ FOR MODE M OF BCDY N. MODAL NUMBER MN IS  $\mathbf{c}$  $MN = SFXM(1) + ... + SFXM(N-1) + M$  $0.708300$  $\epsilon$  $CO708400$  $\epsilon$ FOR ELASTIC COORDINATE MN  $-0.708500$ W. Ċ THA(NFER+MN) = INITIAL GENERALIZED DISPLACEMENT, ELASTIC COORD, MN  $CC7C8600$ THAC(NEER+MN) = INITIAL GENERALIZED RATE, ELASTIC COORD, MN  $0.208700$  $\epsilon$ ċ NFER = TOTAL NUMBER OF FREE COORDINATE VECTORS  $co$  708800  $0.708900$  $\mathbf{C}$  $\mathcal{A}$ SFCC = SET CF ALL FLEXIBLE BODIES FOR WHICH CENTRIPETAL AND. CC709000  $\mathsf{C}$ CORIGLES EFFECTS SEGNIFICANT IN DEFURNATION EQUATION CO705100 Ċ. . SCXC(MN) = SET OF ALL MODES N WHICH SIGNIFICANTLY CONTRIBUTE . 00709200  $\epsilon$ TO THE CENTRIFETAL OR CURIOLIS CRUSS COUPLING EFFECTSC0709300  $\epsilon$ IN THE EQUATION FUR MODE WITH MODE NUMBER MN  $CC709400$  $\mathbf c$  $0.709500$  $\epsilon$ ċ. RESULTANT MODE CCUPLING COEFFICIENTS FOR MODE M AND N 0089500 'FCF(M.N) = MODE CROSS COUFLING TENSUR CENTRIPETAL ACC. EFFECTS CO709700  $\epsilon$ (IN WEST CASES FCF(M.N); M=N CAN HAVE SIGNIFICANT Ċ **CO709800**  $\epsilon$ NON-ZERO TEFMS) CC7C9900 FCK(MIN) = MODE CROSS COUPLING VECTOR FCR CORIOLIS ACC. EFFECTS. 00710000  $\epsilon$  $\mathbf c$ CO 7-1 0100  $\mathbf{C}^{(i)}$  $0.710200$ 00710300 Ċ IMFLICIT REAL\*ELA-F.O-Z.1)  $1.00710400$ LOGICAL' FG1, FG2, FG3, FG4, FJ5, INERF, RHLO, LEQU, LINIT(1)  $-0.710500$  $\sim$  LCGICAL NSTART, LRTAPE 0.210600  $\mathsf{C}$ CO 710700 c. CO 710800  $CC710900$ INTECER' CT4 . CT5 . FCON . FCCN  $, C12$   $, C13$  $-0.0711000$ \* ANGEK . CTI  $\bullet$ SCROUM. SCR SPROUM. SPR . SPR . SG.<br>SKOUM . SK . SL . SLK  $, 0711100$ \* SCNCUM. SCN  $(0711200)$  $*$  SI  $*$  SIG . SIXDUM, SIX , SUK . SPIDUM, SPI  $.50F$  $\sqrt{6711300}$ \* SMA . SMCOUM. SMC . SMV SECN SIX SVA SVB SVB SVD SVI<br>SVO SXN SXT TORQ SMAL SEU<br>PNELXB SELX SEXM PNACDS SECC SCC  $\sqrt{0711400}$  $\star$  sci  $\cdot$  SR . SECN . SSIX , SVA \* SVM → SVP<br>\* SC → SCG  $\bullet$   $^{\circ}$ \* SVM CO 711500  $. 00711600$  $\bullet$  SO  $\bullet$  SCXC(20) 00711700  $*$  IINIT(1)  $\blacksquare$  IZINIT(1)  $0.711800$  $\mathsf{c}$ CC711900  $\mathbf{C}$  $0.212000$ **REAL#8**  $(33)$  , CNF  $(3,10)$  , ETIC  $(3,10)$  , ETMC  $(3,10)$  ,<br> $(2,20)$  , FLE  $(3,3,20)$ , FLH  $(3,3,20)$ .  $, CNF$  $\mathbf{r}$  , and  $\mathbf{r}$ \* ANGC (33)  $0712100$  $0.212200$ \* FLQ  $\bullet$  YMCD (3.2.11), RINIT (1)  $\rightarrow$  RZINIT(1)  $\bullet$ . THACD (23)  $C 21 2 300$  $\mathsf{C}$  $0.712400$  $\sim$  $\mathsf{C}^+$ C0712500  $\mathcal{L}_{\mathcal{F}}$  and  $\mathcal{L}_{\mathcal{F}}$  . In the  $\mathcal{L}_{\mathcal{F}}$ **SALE** P PCOMMEN ZCHEKSZ CO 712600 NSTART, LRTAPE  $\mathsf{c}^+$ **CC712700**  $\tilde{\tilde{\mathsf{C}}}^{(1)}$  and  $\tilde{\mathsf{C}}^{(2)}$  $CO712800$ C. 1. 1. COMMEN ZLUGICZ FGI. FG2. FG3. FG4. FG5. INERF, RBLO(IQ). 2004. 20212900  $\mathsf{C} \leq \mathsf{C}$ C0713100 **AWORK (200)** C0713200 COMMON /INTG/  $\cdot$  CT4  $\frac{1}{2}$  and  $\frac{1}{2}$  $\frac{1}{2} \frac{1}{\sqrt{2}}$  $, cr3$  $4$  CT1  $\sqrt{CI2}$ **CO7133CG**  $,$  FCON (23)  $\cdot$  LCON (22)  $. 0713400$ , JCGN (10)  $*$   $C15$  $\bullet$  NCTC  $\bullet$   $\bullet$ \* MC  $(10)$  $. **NE1**$  $M = 100$  $\bullet$  .  $0713500$ 

 $A - 38$ 

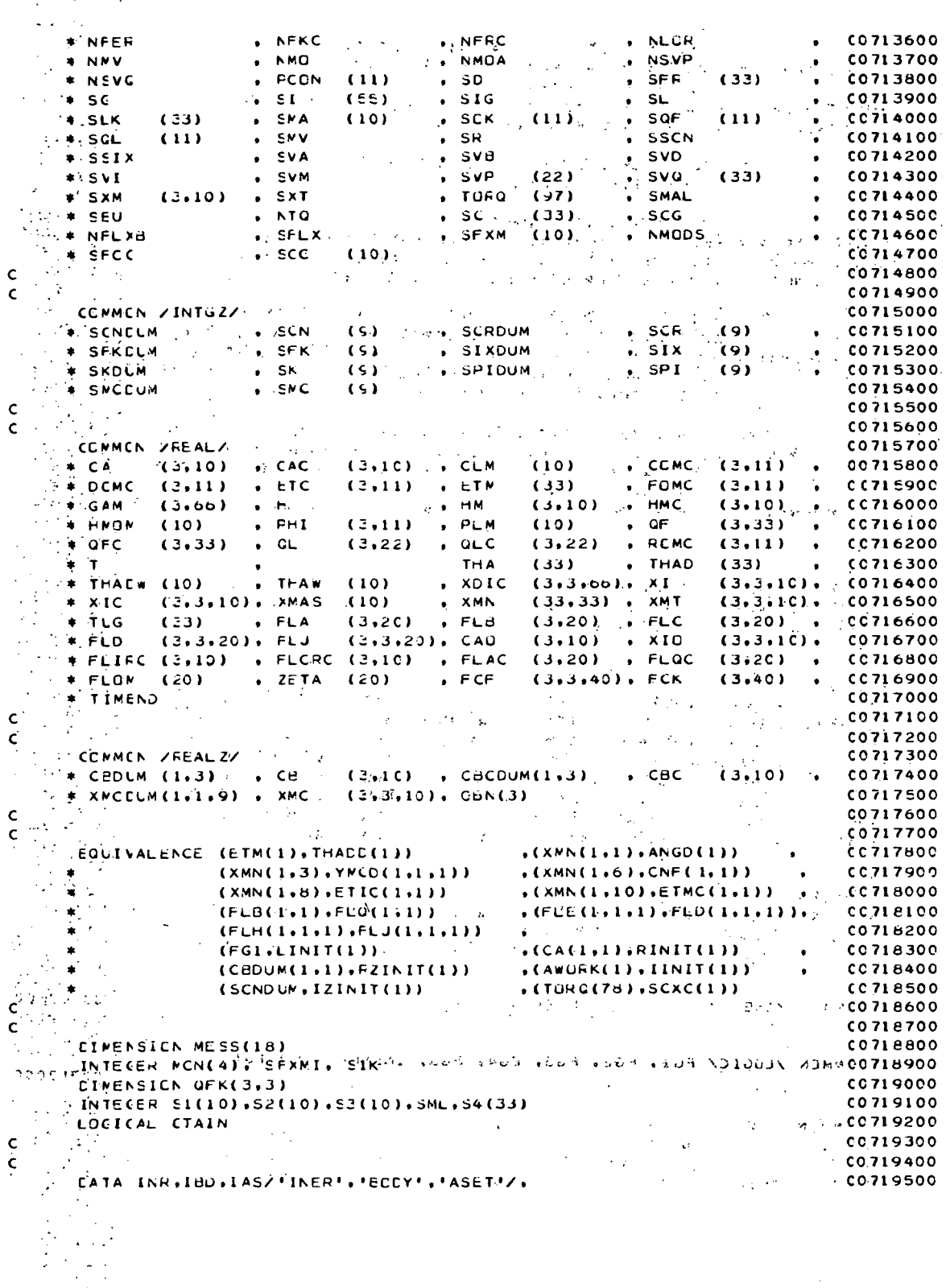

Ч

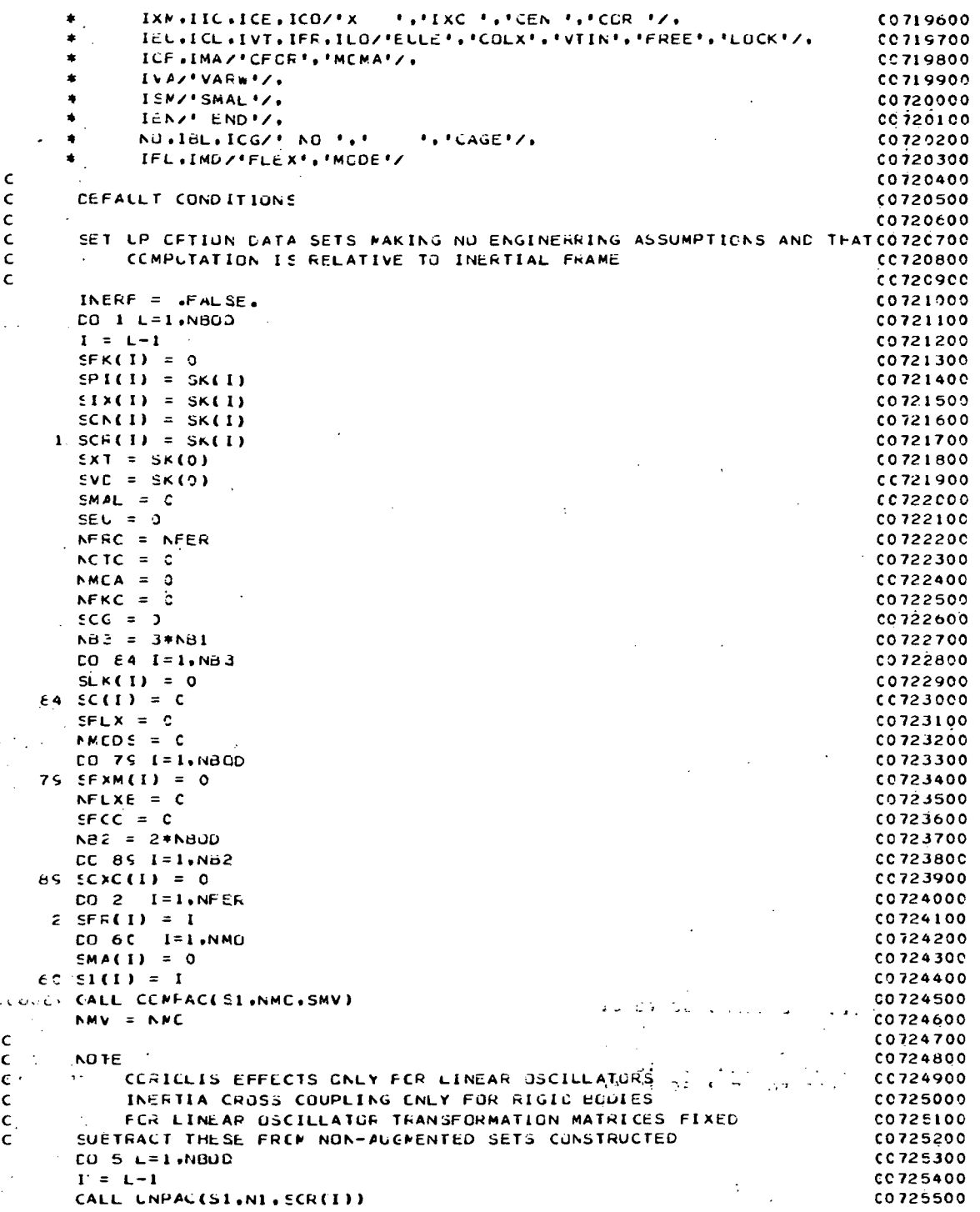

A.

C0725600 CALL UNPAC(52.N2, SL)  $N3 = C$ C0725700 C0725800 IF (N1.EG.0) GO TO 666 CC725900  $LO 6 J=1. N1$ IF (N2.EG.0) GO TO 667  $CC726000$ C0726100 CC 668 K=1.N2 IF(SI(J).NE.S2(K)) GO TC 668 CO726200 C0726300  $N3 = N3 + 1$ CC726400  $53(N2) = 51(J)$ 66E CONTINUE C0726500 CC726600 667 CONTINUE **E CONTINUE**  $0.726700$ CC726800 666 CONTINUE CALL CUMFACES3.N3.SCHEDD C0726900  $\mathbf{v}_\mathrm{in}$ C0727000 **E CONTINUE** C0727100  $\mathsf{C}$  $\sqrt{CO}$  10  $\sqrt{C}$   $L = 1$ , NBOD CO 727200 00727300  $1 = L - L$ CALL UNFAC(S1+N1+SIX(I)) CC7274C0 C0727500 CALL UNPAC(S2.N2.SR) CO 727600  $N3 = C$ IF(N1,EG.C) GO TO 1111 C0727700 CO727800  $CO = 11 - J = 1.01$ IF (N2.EG.0) GU TO 1112 CC727900 COZZADOC.  $[0 1113 K=1, N2]$ C0728100 IF(S1(J).NE.S2(K)) GG TO 1113 C0728200  $N3 = N3 + 1$ C072830C  $53(N3) = 51(J)$ CC728400 1113 CONTINUE CC726500 1112 CONTINUE CO728600 1-1 CONTINUE  $0.728700$ 1111 CONTINUE  $0728800$ CALL COMPACES3, N3, SIX(I)) CC728900 IC CONTINUE CC729000  $\mathbf c$ CC729100 C  $0.729200$ 12 READ ICC, ICD1, ICD2, ICD3, I, NSET, (SI(J), J=1, 10)  $\ddot{\phantom{a}}$ C0729300  $CT1 = CT1 + 1$ IF(ICDI.EQ.IBL) GC TO 20 C0729400  $0.729500$ IF(ICDI+EQ+NU) GO TO 21 -C0729600 IF(ECDI-EU-IEN) GC TO 21 -C0729700 20 IF(ICD2.EQ.IAS) GC TO 22 IF(ICO2.EQ.IEU) GO TO 23 00729800 IF(ICD2.EQ.ICL) GC TO 24 C0729900  $0.730000$ IF(ICC2.EQ.IVT) GC TO 25 CO 730100 IF(ICD2.EQ.IFR) GC TO 26 IF(ICC2.EQ.ILC) GC TO 27 C0730200 IF(ICD2.EQ.IMA) GC TC 28 CO 730300 C0730400 IF(ICD2.EQ.ICF) GC TO 29 C0730500 IF(ICD2.EU.INR) GC TO 30  $\mathcal{L}_{\text{max}} = \mathcal{L}$  IF (ICD2.E0.180) GC TO 31 *EVALUATION*  $\rightarrow$  50  $CO730600$ IF(ICD2.EQ.IVA) GC TO 62 CC730700 IF(ICD2.EQ.ISM) GC TO 69 C0730800 CC730900 THE LEGEN FOR LEGEN OF TO 77 SERVED AND AND SLOTER IS OFFICE. C0731000 C0731100 IF(ICE2.EQ.IMD) GC TO 90 00731200 37 FRINT 200, CTI, ICDI, ICD2, ICD3  $FG3 = FALSE.$ 00731300 C0731400 **FETUEN** 3C INERF = . TRUE. C0731500

 $AA1$ 

 $\left(\begin{smallmatrix} 1 & 0 \\ 0 & 1 \end{smallmatrix}\right)^T \text{QQ} \cdot \text{TQ} \cdot \text{TQ} \cdot \text{TQ}.$  $CC731600$  $\pm 21$ . INERF =  $\sqrt{54}$ E.  $0731700$  $\Delta$  $\sim$   $\sim$  CC TC 12  $0731800$  $:CC731900$  $-22$  if (ICD3. EQ. IXM) GC TO 32  $\mathcal{L}_{\mathbf{X}}$  , where  $\mathcal{L}_{\mathbf{X}}$  $\sim 10^{-1}$ THE CODE: EQ. (10) GC TO 33<br>  $\frac{d^2}{dx^2}$  (P(1003.EQ. (10) GC TO 34<br>  $\frac{d^2}{dx^2}$  (P(1003.EQ. (10) GC TO 35  $60732000$ 00732100  $.00732200$  $\sim$   $\sim$ CO 732300 GO TC 37.  $\sim$ - 23 CALL COMFACES1, NSE1, SELI CO732400  $\frac{1}{2}$   $\frac{1}{2}$  CO 73250C  $0732600$ <br> $0732700$  $\epsilon$ BC-NFLXE = NSET  $1.006411 = 1.1870011$ có732800 ·  $\mathbb{R}^n$   $\mathbb{R}^n$   $CC732900$  $\sim 100$  $CC733000$  $-81$  NMCDS = NMODS + SFXM(1) **CONSERVE THE SET SFLX** CO733100  $1.4 \times 11^{4} = 0$  $0.0733200$  $\mathbb{R}^p \subset \mathbb{C}$ 0 88  $\mathbb{I} = \mathbb{I}$ , NBUD CO 733300  $0.733400$  $\frac{1}{2}$  (1) = c AND MIRISEXMED.EQ.0) CO TO 88 **CC733500**  $\mathcal{P} \cong \mathcal{M} \cup \mathbb{R}^d$  II. 4. 1.  $0733600$  $58.31(11) = 1$ **CO733700**  $cc333800$ **BE CONTINUE** PRINCALL COMPACES1, NFLXB.SFLX)  $0.0233900$  $00734000$ C. AREAD IN ALL FLEXIBLE BODY MODAL DATA CALL UNPAC(S1,NS1,SFLX)  $CO734100$ **Contract** χ÷  $M = C$  $0.0734200$  $\sim 10^{-1}$  $\mathbf{A} = \mathbf{A} \mathbf{M} \mathbf{N} = \mathbf{0}$ CO734300  $.00734400$ FRINT 201  $\therefore$  FRINT 242. (SI(I).1=1.NS1)  $C0.734500$  $0734600$ WEDNEE II=I.NSI ra ala  $(3.4 \cdot 1)^{2} = 51(N51+1-11)$  $, 0.73470C$  $CC73480C$  $10^{\circ}$  READ 103, N. (MESS(J), J=1,18)  $\mathcal{L}^{\mathcal{L}}(\mathcal{L}^{\mathcal{L}}(\mathcal{L}^{\mathcal{L}}(\mathcal{L}^{\mathcal{L}}(\mathcal{L}^{\mathcal{L}}(\mathcal{L}^{\mathcal{L}})))$  $\mathcal{L}_{\mathcal{P}} = \mathsf{F\ddot{R}INT}$  241, N, (MESS(J),J=1,18),  $\mathcal{L}_{\mathcal{P}} = \mathcal{L}_{\mathcal{P}} = \mathcal{L}_{\mathcal{P}} = \mathcal{L}_{\mathcal{P}}$  $CC73490C$  $cc$ 735000 **CONFERED AND GO TO 86**  $z_3$  - FRINT 232  $00735100$  $\mathcal{L}_{\text{max}}$  (1995)  $\mathcal{L}_{\text{max}}$  (19735200)  $2 \times 163 = 16$  FALSE.  $C<sub>0</sub>$   $(0.735300)$  $\mathcal{G}^{\star}$ **RETURN**  $\sim 10^{11}$  km s  $^{-1}$  $\label{eq:1} \Delta_{\rm{max}} = \frac{1}{\sqrt{2\pi}} \frac{1}{\sqrt{2\pi}}$  $PEC, SF>MI = SFXM(1)$ **CO 73540C**  $\frac{1}{\mathcal{O}(t_1)}$  $CO735500$  $\therefore$  CO 87  $N=1$ . SF XMI  $-396^\circ$  $\omega$ in y  $\sim 10^{-1}$  $M = M N N + 1$ **CO735600**  $0.735700$ :  $NN^2 = NN + 1$ 0735800<br>0735900<br>00735900  $\beta$  s-READ 104. FLOM(MN),ZETA(MN) **A PROBEAD 104, THA(NFER+MN), THAC(NFER+MN)**  $EED 104, (FLA(K+MN)*K=1,3)$ <br>  $EED 104, (FLB(K+MN)*K=1,3)$ <br>  $EED 104, (FLB(K+MN)*K=1,3)$ CC736100 C0.736200 CO736300  $14.548EAD$  104, ((FLD(K.L.MN).L=1.3).K=1.3)  $\frac{1}{2} \left( \frac{1}{2} \right)^2$  $1.33.55540$  104, ((FLJ(K,L,MN),L=1,3),K=1,3) CO736400 الموادح  $\frac{1}{2}$  cc73650c PRINT 233, MN, MN, FLOM(MN), MN, ZETA(MN)  $r \in \mathbb{R}$ san ng Kabupatèn Kabupatèn Kabupatèn Kabupatèn Kabupatèn Kabupatèn Kabupatèn Kabupatèn Kabupatèn Kabu CO7367CO (17367CO ) (235, NEMN THALNEMN ) (1745)<br>CO736800 (1746) (1746) (1946) MN, (234, MN, (254, MN) (254, 1957) (1957)<br>Co73690C (1746) (1746)  $[1, 2, 3, 6]$ <br> $[1, 2, 3, 7]$ CORSO**fishat 243**  $\tau_{\rm c}$  , FRINT 235. MN. (FLE(K.MN).K=1.3).I. (2008) (2008) (2009)  $\mathcal{M}^{\text{R}}_{\text{max}}$  $\frac{1}{2}$  ERINT 242<br> $\frac{1}{2}$  ERINT 236, MN, (FLC(K,MN),  $k=1,3$ ),  $1$  $[0.0737100]$  $(0737200$  $0.737300$  $\approx$  PRINT 243  $\left(\frac{1}{n}\right)$  **PRINT 24E.** (FLD(1+L+MN)+L=1+3) CO737400 C0737500  $\sim 10^7$  $\mathbb{R}^2$  $\cdot$  .

ç∙z.

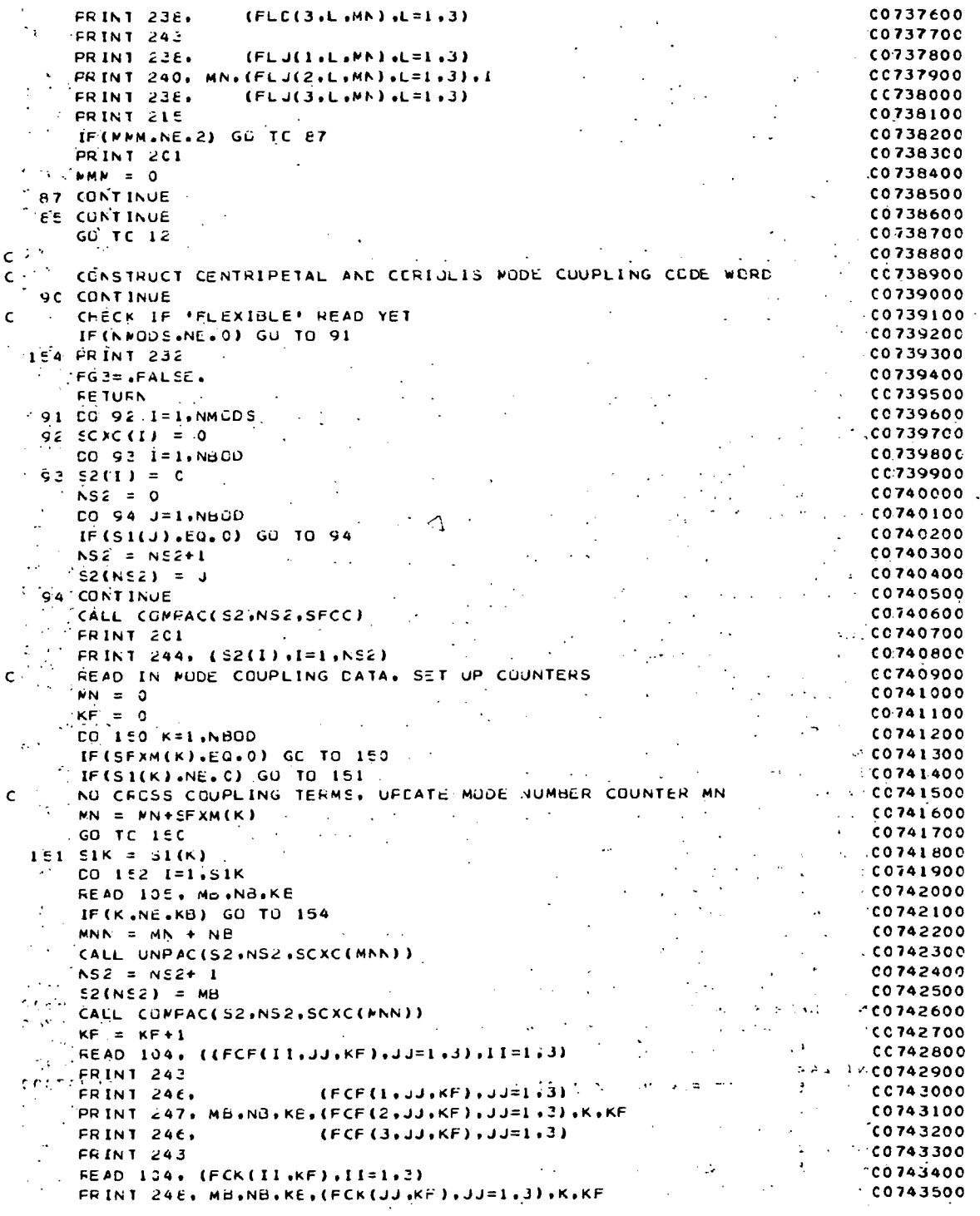

 $\sim 10^{11}$ 

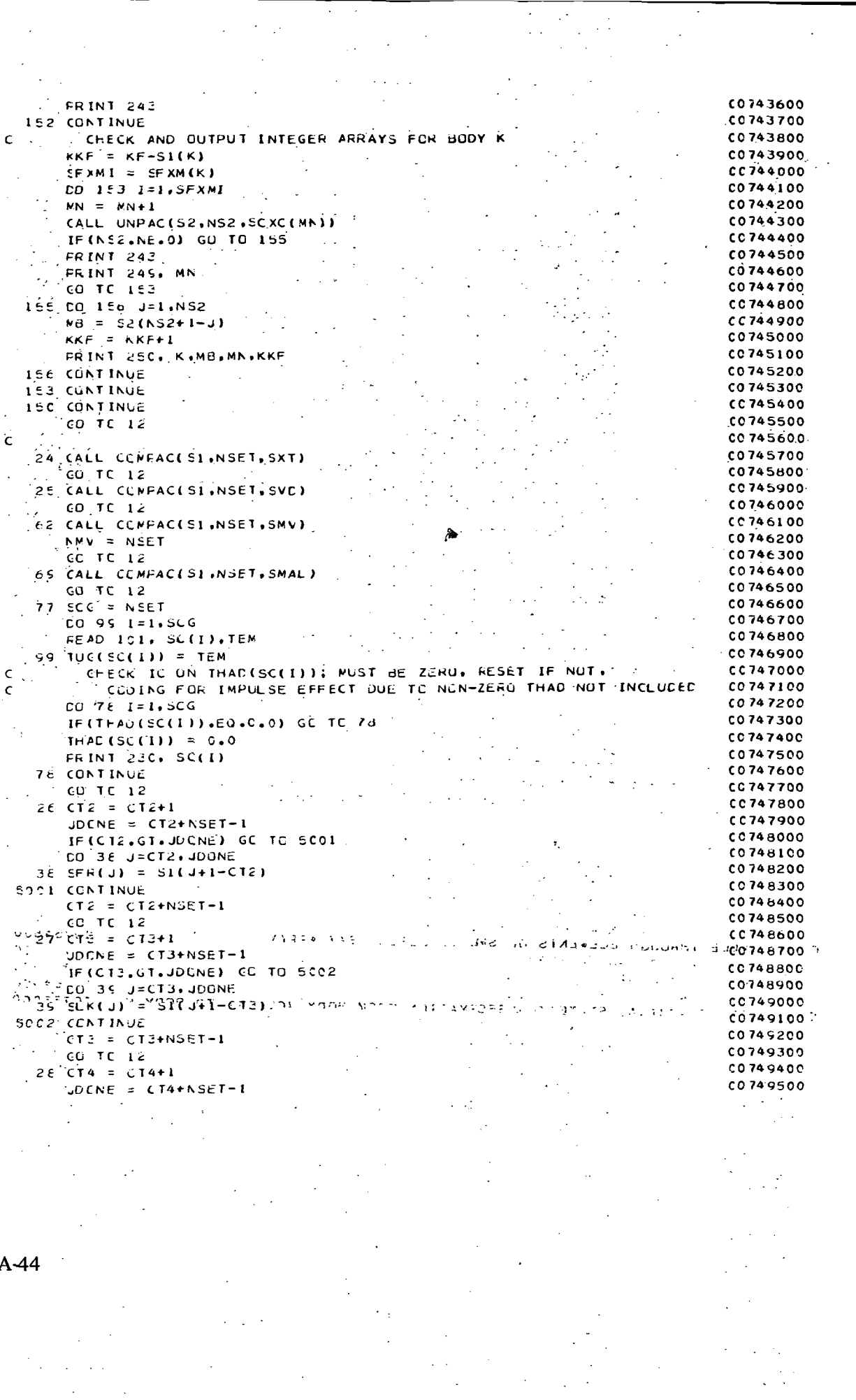

 $\Delta \sim 20$ 

 $\frac{1}{\sqrt{2}}$ 

 $\mathcal{A}^{\text{int}}$ 

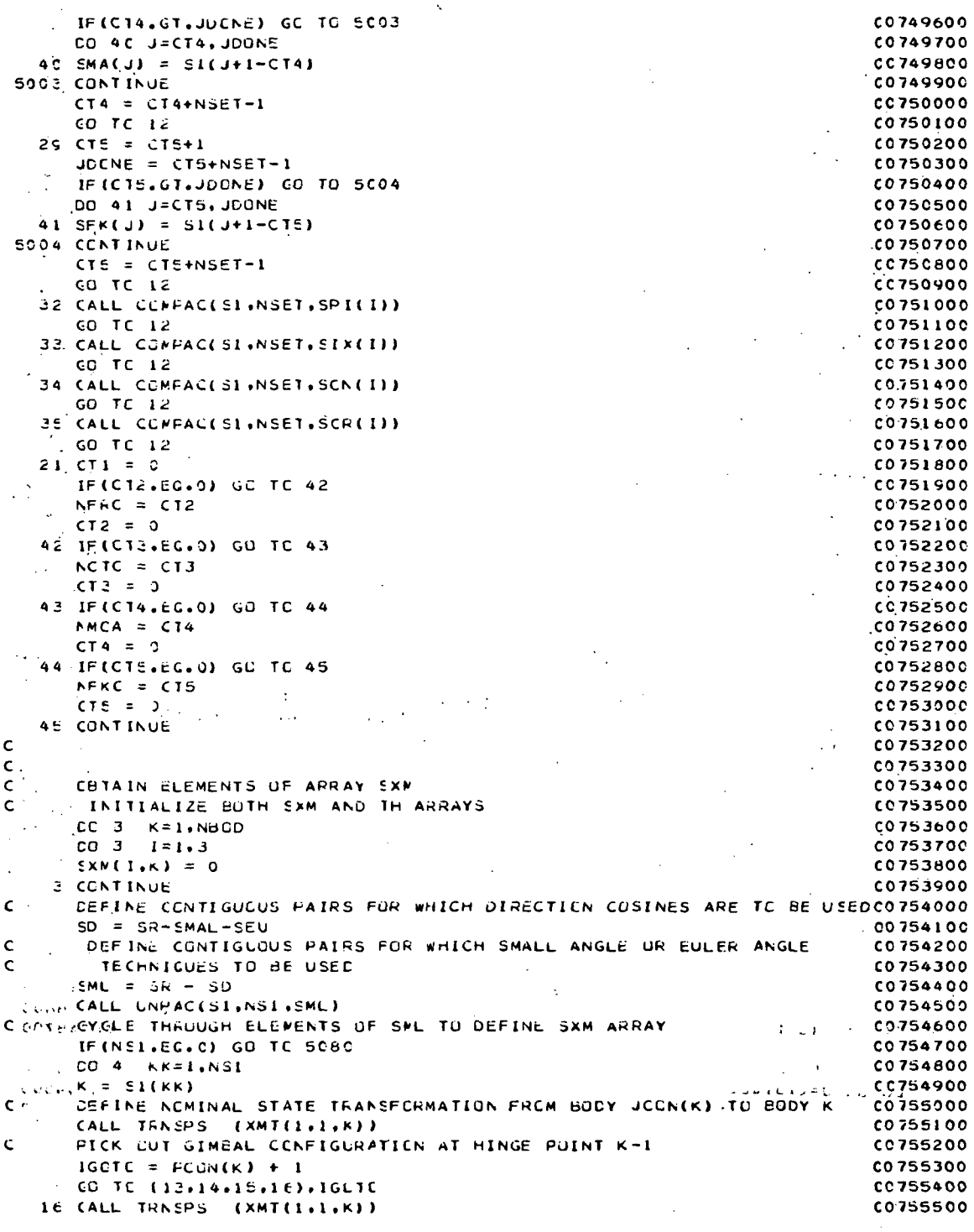

 $\bar{t}$ 

 $\bar{\phantom{a}}$ 

 $\bar{\beta}$ 

 $\bar{z}$ 

 $\bar{\beta}$ 

 $\hat{\mathcal{A}}$ 

 $\frac{1}{2}$ 

Ŷ.

 $\mathcal{A}$ 

 $A-45$ 

 $\frac{1}{2} \frac{1}{2} \frac{1}{2} \frac{1}{2}$ 

 $\ddot{\phantom{a}}$ 

 $\ddot{\cdot}$ 

 $CO-TC-4$ C075560C  $15 \overline{64} = 3$ 00755700  $\int_{\frac{1}{2}}^{\frac{1}{2}} f(x) dx = \frac{1}{2}$ C0755800 CC755900  $\therefore$  L = SQL(K)  $0.756000$  $\ldots$ , CALL VECTRN (QF(1,F),XMT(1,1,K),QFK(1,1))  $\left[ \begin{array}{ccc} 0 & 15 \\ 2 & 15 \end{array} \right]$  $0.756100$  $175$  CFK(1.2) = QL(1.L) 00256200  $\sim$  CALL VECROS (OFK(1+1)+OFK(1+2)+OFK(1+3)) CO 756300 CC TC 7 CO756400  $0.756500$  $14 NGA = 3$  $\mathbb{N} \times \mathbb{N}$  , see (K) CC756600  $\label{eq:1} \mathcal{L}^{\mathcal{L}}(\mathbf{x},\mathbf{y},\mathbf{y},\mathbf{y})=\mathcal{L}^{\mathcal{L}}(\mathbf{x},\mathbf{y},\mathbf{y})$ **Contractor**  $\sim 10^{11}$  and  $\sim 10^{11}$  $N1 = N+1$  $0.256700$  $\left(-\text{CALL} \text{ VECTRN} \right)$  (GF(1,M),XMT(1,1,K),GFK(1,1)) C0756800  $TCG - B = I = 1, 3$ 00756900 CC 757000  $E$  GFK(1.2) = QF(1.M1) C0757100 CALL VECROS (OFK(1,1), GFK(1,2), QFK(1,3))  $0.757200$ GC TC 7  $13 \text{ NGA} = 3$  $60757300$  $N =$  SGF (K)  $0.757400$  $M_1 = M+1$ CO 757500  $0.757600$  $N2 = N+2$  $\mathbf{z}$  , and  $\mathbf{z}$  $CO757700$ CALL VECTRN (OF(1,M),XMT(1,1,K),GFK(1,1))  $\epsilon=2\pi$  $co<sub>257800</sub>$  $CO'9$   $I=1,3$  $\frac{1}{2}$  GFK(1.3) = QF(1.M2) 00757900  $\sim$  (call veckus (ofK(1,3),CFK(1,1),QFK(1,2)). **CO758000**  $10758100$ CO TC 7 T7 IF (NCA.EG.)) GO TC 16 CC758200  $\sim$  CO. 17 N=1.NGA  $0.758300$  $CO$  17  $I = 1.3$  $0.258400$ IF (OFK(1.N). NE.0) GO TO 18  $\sim$ **CO758500** CO 758600 18 IF (OFK(I.N).NE.1) GO TO 19  $.00758700$  $0.75880c$  $\SxN(N,K) = I$ CO TC 17 CC75890C  $\mathcal{L}_{\mathbf{A}}$ IS IF (OFK(I.N).NE.-1) GO TO 58  $0.259900$  $\mathbf{S}^{(i)}$  . **SXN(N**, K) = -1  $\mathcal{L}^{\mathcal{L}}$  $:0.759100$  $\sim$   $\sim$   $\sim$   $\sim$  00759200 .<br>SE CONTINUE 00759300 COME HERE UNLY IF FREE COORDINATE AXES NOT ALIGNED WITH C0755400  $\epsilon$ BCDY K FIXED AXES IN NOWINAL STATE.  $\mathsf{C}$ 00759500 SMALL ANGLE OR EULER ANGLE METHEDS CANNOT BE USED, INCLUSION CC759600  $\mathsf{C}$  $\mathbf c$  $\mathbb{R}^2_{>0}$ COMPUTATION SPEED AND MEMORY STORAGE. CC759800  $\epsilon$ PUT NEWSTEP ON A STEED WAS MEMORY STURAGE.<br>PUT K BACK IN SO AND CELETE IT FROM SEU UR SMAL CC75990C c  $\frac{52(1) = K}{SALL}$  CONFACES2, 1, NK) C0760000  $0.760100$ **CALLEY CO** CO760200  $SD = SD + NK$ CALL UNPAC(S3.NS3.SEU)  $0.760300$ IF (NEE-EG-0) GO TO 5020 CC76040C 00760500  $\sim$  $\mathbf{v}^{(1)}$ CC760600  $(1252 - 125)$  co760700  $SEU = SEU - NK$ <br> $2 \times SP = 5EL - NK$  $\sqrt{3}$  ,  $\sqrt{3}$  $\sim$   $\sim$  $CC760800$  $\mathcal{L}^{\mathcal{L}}$ e de la partida de la partida de la partida de la partida de la partida de la partida de la partida de la part<br>La partida de la partida de la partida de la partida de la partida de la partida de la partida de la partida d  $\frac{3}{2}$   $\frac{1}{2}$   $\frac{1}{2}$  CO76C900  $1.7340 + 1.133446 + 1.00761000$ 50.20 CONTINUE  $\mathbb{R}^2$ CC 76110C C07612CO CALL UNPAC(S3,NS3,SMAL) CO761300 IF (NS3.EC.0) GO TC 16  $0.761400$ CC 72 JJ=1, NS3  $\frac{1}{2}$  (1)  $\frac{1}{2}$  (1)  $\frac{1}{2}$  (53(33) C0761500

 $A46$ 

÷ IF (J.NE.K) GO TO 72 00361600 CC 761700  $SMAL = SNAL - NK$  $0.0761800$ **GC TC IE** .72 CONTINUE CC761900 C0762000 GO TC 16 17 CONTINUE C0762100 **COTCIC** C0762200 4 CONTINUE C0762300 508C CONTINUE C0762400 C0762500  $\mathbf{C} = \{ \mathbf{C} \}_{\mathbf{C}}$  $\mathbf{r}$ CC762600  $\epsilon$ NAKE SURE ALL ANGLES CALLED FUN BY SAM WILL BE COMPUTED **CO762700**  $CO$  36  $K = 1$ ,  $NBOP$  $\mathcal{A}^{(k)}$  $\mathcal{A}^{\mathcal{A}}$  ,  $\mathcal{A}^{\mathcal{A}}$  $\mathcal{L}(\mathcal{G})$ **Alberta**  $\lambda$ IF(S)M(1,K),EQ.C) GO TC 36 00762800  $.$  MDCNE = 3-PCON(K) C0762900 C0763000 CO 45 LL=1, MOONE  $\mathcal{O}_{\mathbf{r},\mathbf{r}}$ 计平均率 计数  $\bar{V}$  .  $\bar{u}$  $\frac{1}{2} \left( \mathbf{L} + \frac{1}{2} \right) \left( \mathbf{L} \mathbf{L} + \mathbf{I} \right)$ CO763100 CC763200  $N =$  SQF(K) + L **IF (NERC.EQ.O) GU TC 5021** C0763300  $\ddot{\phantom{a}}$  $\cdot$  .CO 57  $N=1$ .NFRC CO 763400  $\zeta \in L^{\infty}$ L. IF(M.EQ.SFR(N)) GC TO 49 C0763500 57 CONTINUE C0763600 5021 CONTINUE CC 763700 C PE TOOME HERE IF M NOT IN SER C0763800  $\sqrt{3}$  ,  $\beta$  $NFFC = NFRC + 1$ CC763900  $\sim 10$  $\Delta \sim 10$  $\sqrt{2}$  .  $\sqrt{1-\epsilon^2}$  .  $\mathcal{A}$  .  $\sim$   $\sim$ CC764000  $E$  SFR(NFRC) = M -45 CONTINUE C0764100  $7\times 9$  is  $\mathbf{r}$  $CO764200$ **36 CONTINUE**  $\sim 10^{-4}$ УY. CO764300 C  $\boldsymbol{\cdot}$ MAKE SURE TRANSLATION COMPONENTS OF C.M. OF BODY 1 (HINGE POINT 0)CC764400  $\mathsf{c}$  $\sim$ ARE CUMPUTED SO AS TO BE AELE TO DEFINE CB(1). NEEDED FOR INERTIACO764500 C N.  $\mathbf c$ ANGLLAR MOMENTUM AND ENERGY CALCULATION 00764600 tica.<br>Taxon  $0764700$  $NDCNI = SQF(NBI)$ CC764800  $NDCNE =  $SCF(NB1)+2-FCCN(NE1)$$ FIFE(MECNILERLO) GO TO 5033 CC764900 **CC765000 CC 73 M=MDONI+MDONE** IF (NFRU+EQ+0) GO TC' 5922 CO765100 CO 74 N=1, NFRC CO 765200 CO765300  $\leq$  IF (M.E.). SFR(N)) GC, TO 73/ H,  $\leq$  $\mathcal{V}_k$  $\mathcal{I}$ 74 CONTINUE  $\cdot^{\alpha}$ C0765400  $\mathbf{a} = \mathbf{a} \times \mathbf{b}$ Ä. ED22 CONTINUE THE STREET  $C0765500$  $\mathcal{L}(\mathcal{L})$  $\sim$  $\sim$   $\sim$ TNERC =  $NERC+1$  (2)  $2 \times 2 \times 2$  $\mathcal{O}(\mathcal{C})$ CO 765600  $\sim$  $\sim$  $+11 + 11 +$  $\chi$  ,  $\chi$  ,  $\chi$  ,  $\mu$ CC 765700  $SFR(NFRC) = M$ and and 73 CONTINUE 网络一个海峡 **CO 765800** ∴. ¢ 5933 CCNTINUE CC 765900 CC766000  $\epsilon$  $\mathsf{C}$ WAKE SURE ALL POINT WASS COORDINATES IN SOF ARRAY C0766100  $\alpha$  .  $\alpha$ CALL UNPAC(S1.NI.SL) CO 766200 CO766300 IF(N1.EC.0) GO TO 5018  $\mathbb{R}^n$  = CO 96 II=1.NI C0766400 00766500  $U \cup U = 51(11)$  $1.22105$  $C_1^T$  and  $C_2^T$  and  $C_3^T$  and  $C_4$  and  $C_5$  and  $C_6$  and  $C_7$  and  $C_8$  and  $C_9$  and  $C_9$  and  $C_9$  and  $C_9$  and  $C_9$  and  $C_9$  and  $C_9$  and  $C_9$  and  $C_9$  and  $C_9$  and  $C_9$  and  $C_9$  and  $C_9$  and  $C_9$ **CO766600 SALE STR** C076670C NDCNE = SQF(I) + 2 - PCCN(I)  $\frac{1}{2}$  ,  $\frac{1}{2}$  $\frac{35}{2}$  : IF(MCCNI-EQ.0) GO TO 5016 C0766800  $\overline{\mathbf{z}}$  .  $CC766900$ COUPED IS? MENDENI MOUNE  $\tilde{\pi}$ C0767.000 IF (NFRC.EQ.0) GO TC 5017 ÷ CU SE N=1, NFRC  $\overline{z}$ CO 767100 C0767200 IF(M.EG.SFR(N)) GC TO 97  $\frac{1}{2}$ **98 CONTINUE** 00767300 à 5017 CONTINUE CC767400 CO 767500  $NFFC = NFRC + 1$ 

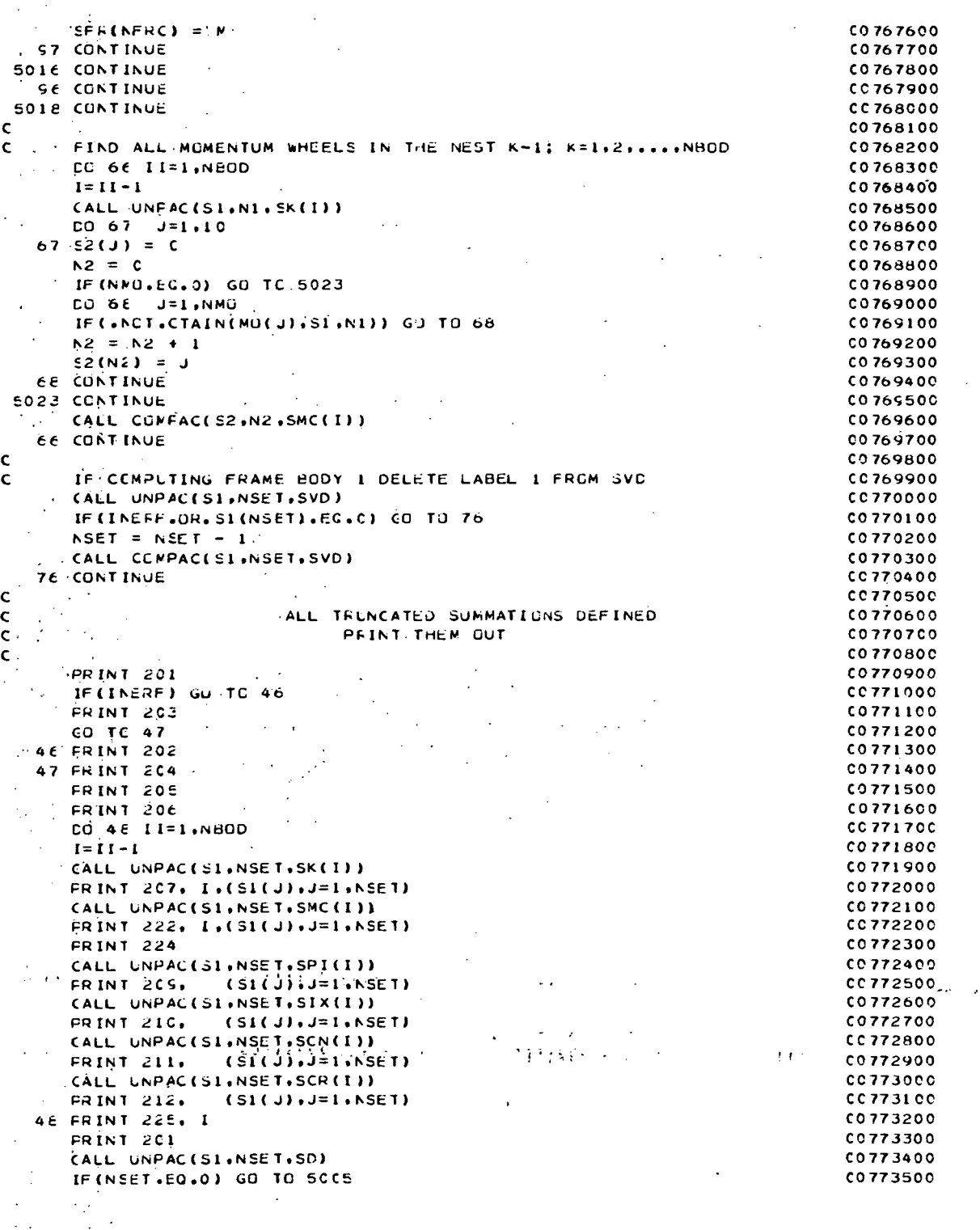

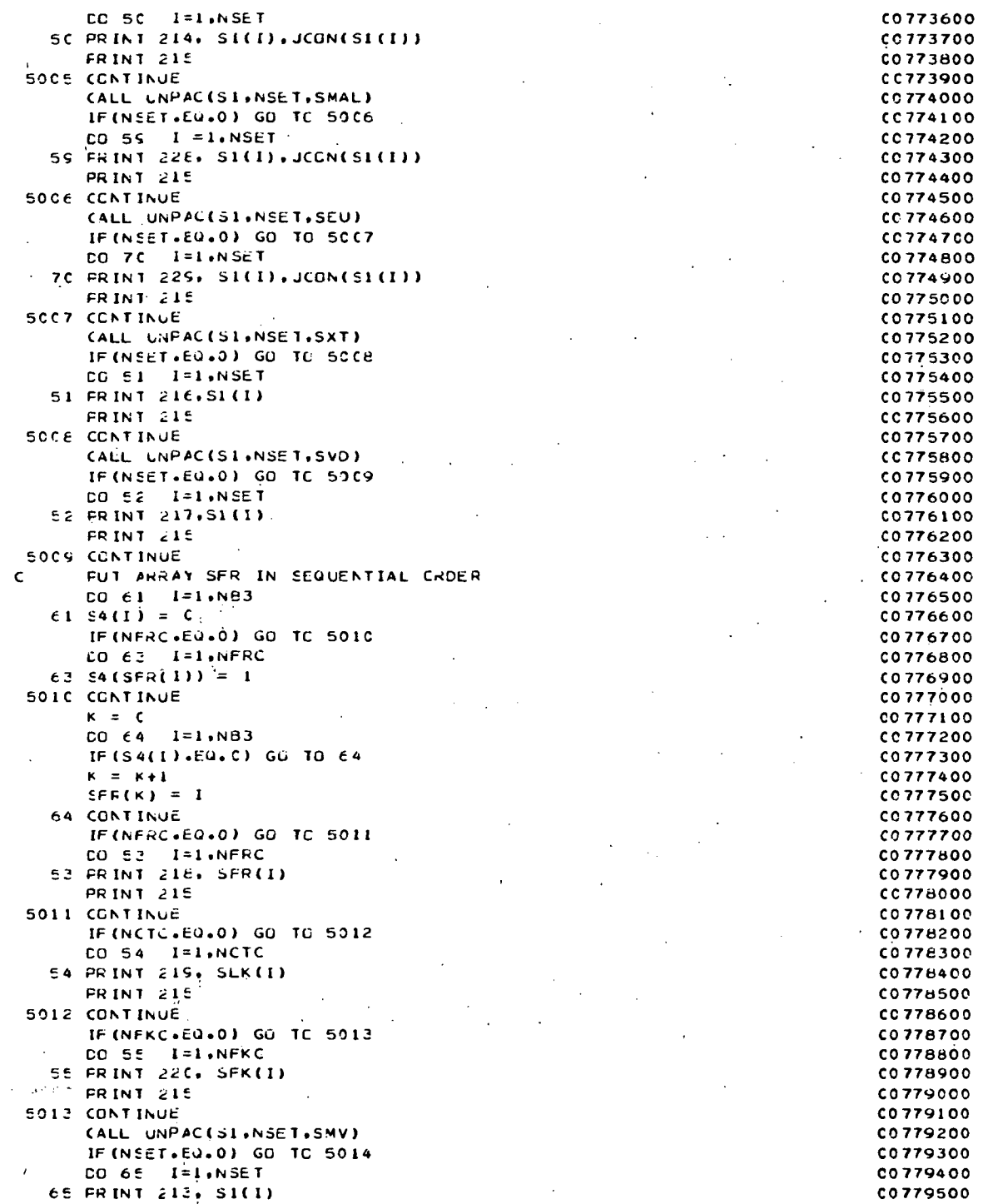

 $\bar{\bar{z}}$ 

 $\ddot{\cdot}$ 

FRINT 215 CC779600 5014 CCNTINUE **CC779700** IF(N#0A.EQ.0) GO TO 5015 C0779800 CO  $5\epsilon$  I=1, NMOA CO 779900 56 PRINT. 221, SMA(I) CC780000 **FRINT 215** C0780100 **5015 CENTINUE** C0780200 IF(SCG.EG.0) GO TO 83 **CC78030C**  $CO$   $BZ$   $I=1.SCG$ C0780400  $E2$  FRINT 221, SC(I), TUG(SC(I)) **CC780500 83 CONTINUE** CC780600  $CT1 = 0$  $0.780700$ 100 FORMAT (3A4, 13, 1115) CC780800 101 FORMAT (15, D15.5) CC780900 102 FORMAT (15,2015.5)  $C C 781000$ 103 FORMAT (15.18A4) C0781100 104 FORMAT (3D15.5) C0781200 105 FORMAT (515) CC781300 20C FORMAT (\* IDENTIFICATION CODE NOT RECOGNIZED IN SUBROUTINE INCPT. CC781400 \*INFUT CPTION CARD \*\* I4. \* CCDE READ IS \*\* 3A4)  $0.781500$ 201 FORMAT ('1') CO781600 202 FORMAT (10X, COMPLTING FRAME TAKEN TO JE THAT FIXED INERTIALLY ,//CC781700 C0781800  $+21$ 203 FORMAT (10X, CONPUTING FRAME TAKEN TO BE THAT FIXED, IN BODY 1',///CC781900  $\rightarrow$ CC732000 204 FORMAT (30X, 'TU, SPEED LP CEMPUTATION VARIOUS TRUNCATED SETS OF EODC0782100 **\*Y. LAEELS HAVE BEEN DEFINED')** CC782200 205 FORMAT (34X, THE SPECIFILATION OF THESE SETS PERMITS ENGINEERING JC0782300 **\*UDGENENT TO')** CO782400 2CE FORMAT (38X, BE INTREDUCED INTU THE FORMALISM AND MODELLING +1/7/1C07825C0 207 FORMAT (30X, 500P LABELS OF BODIES IN NEST + 13, 3X, 1015)  $0782600$ 208. FORMAT (20X, 1015, 2) CC782700 209 FORMAT (30X, 'PSUEDO INERTIA TENSORS', 13X, 1015) CC78280C 210 FORMAT (30X, INERTIA CROSS COUPLING", 13X, 1015) CC782900 211 FORMAT (30X, CENTRIPITAL CRCSS COUPLING', 9X, 1015) CC783000 212 FORMAT (30X, CORICLIS CRESS COUPLING', 12X, 1015)  $0783100$ 213 FORMAT (10X, 'MCMENTUM WHEEL', 13,' IS ASSUMED TO BE VARIABLE SPEED C0783200  $+ 11$ CO 78330C 21.4 FORMAT (19X, 'RELATIVE ANGULAR DISPLACEMENT BETWEEN BODIES', I3,' ANCO783400 \*C'.I3,' IS COMPUTED VIA INTEGRATION OF DIRECTION COSINE EQUATIONS'CO783500 ۰. **CO 783600** 215 FORMAT (////) C0783700 216 FORMAT (10X, THE ELEMENTS OF COLUMN', IS,' DOWN TO THE DIAGONAL IN CC783800 \*THE SYSTEM INERTIA MATRIX CF DYADS ARE ASSUMED TIME VARYING') CC783900 217 FORMAT (10X, VECTCRS AND DYADS FIXED IN GODY', I3, ' ARE ASSUMED TIMCC784000 #E VARYING IN THE FRAME OF COMPUTATION ") C0784100 218 FORMAT (10X'DISPLACEMENT ABCUT UR ALUNG FREE VECTOR', 13,' COMFUTEDCC784200  $\pm$   $\pm$   $\lambda$ CC784300 219 FORMAT (10X, CCNSTRAINT TORCUE ABOUT OR ALONG LOCKED VECTOR', I3,' C0784400 \*COMPLTED ') C0784500 22C FORMAT (10X, CCNSTRAINT FCRCE AT HINGE PUINT', 13, ' COMPUTED  $1 + 1 + C0784600$ 221 FORMAT (10X, 'ANGULAR POSITION OF MOMENTUM WHEEL', 13,' COMPUTED ') CO784700 222 FORMAT (30X, INDNENTUM WHEEL LABELS IN NEST #, 13, 3X, 1015)  $CC784800$ "224 FORMAT (20X, PRIME CONTRIGUIORS TO COMPUTATION OF ') CC784900 225 FORMAT (20X, FOR THE ECUATION OF WOTION OF KEST + 193/77/19V2 + **M'CC785000** 228 FORMAT (10X, 'RELATIVE ANGULAR' DISPLACEMENT EETWEEN BODIES', 13,' ANCC785100 #C':I3,' IS COMPUTED VIA SWALL ANGLE ASSUMPTIONS ') CC78520C 229 FORMAT (10X, 'RELATIVE ANGULAR DISPLACEMENT EETWEEN BUDIES', I3,' ANCO785300 \*D', I3,' IS COMPUTED VIA EULER ANGLE TECHNIQUES ') CC78540C 230 FORMAT (10X, NOTE: THAC(',12,') = 0 INITIAL RATE CONDITION RESETCO785500

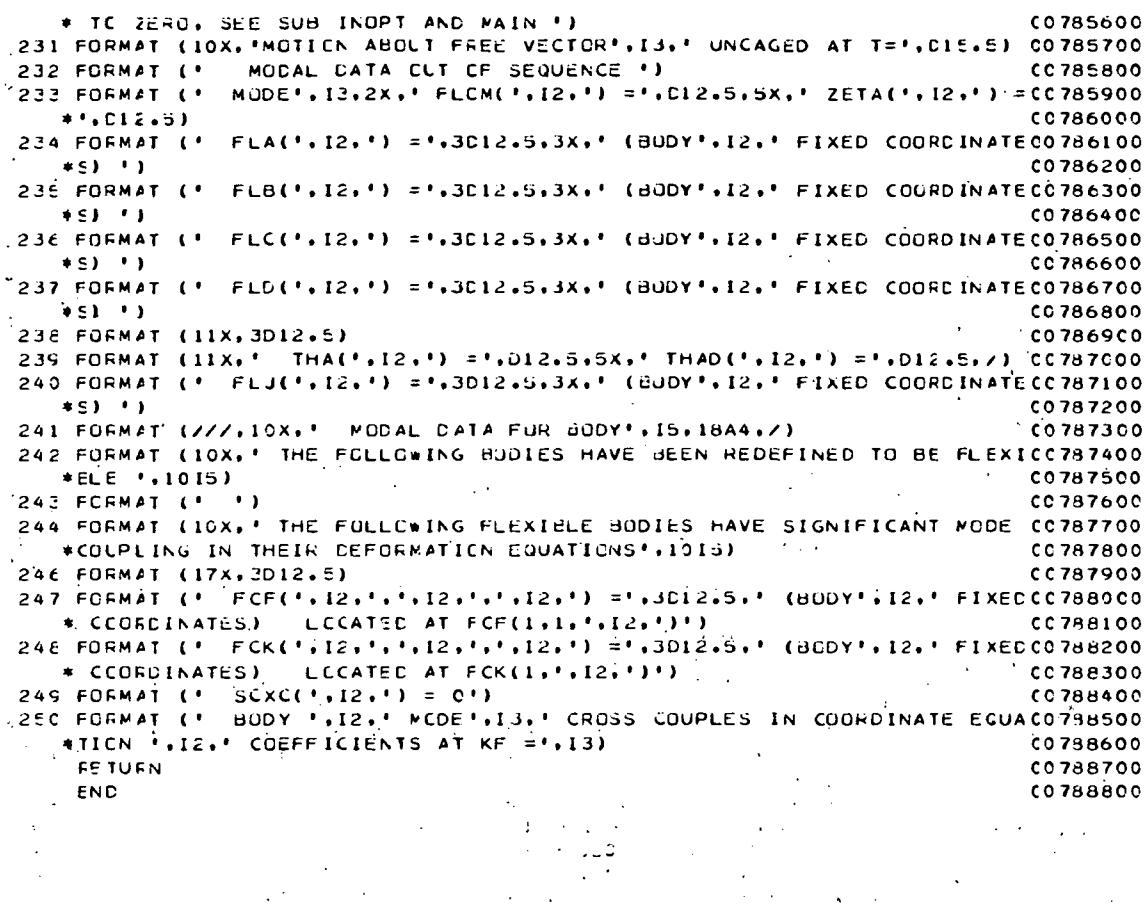

 $\hat{\mathcal{L}}$  .

 $\ddot{\phantom{0}}$ 

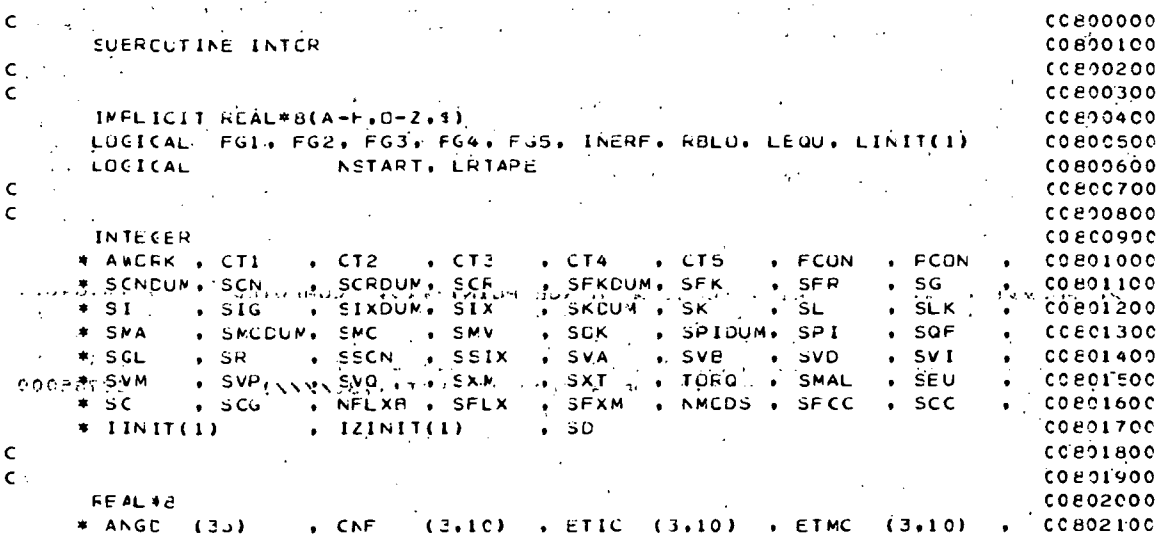

l,

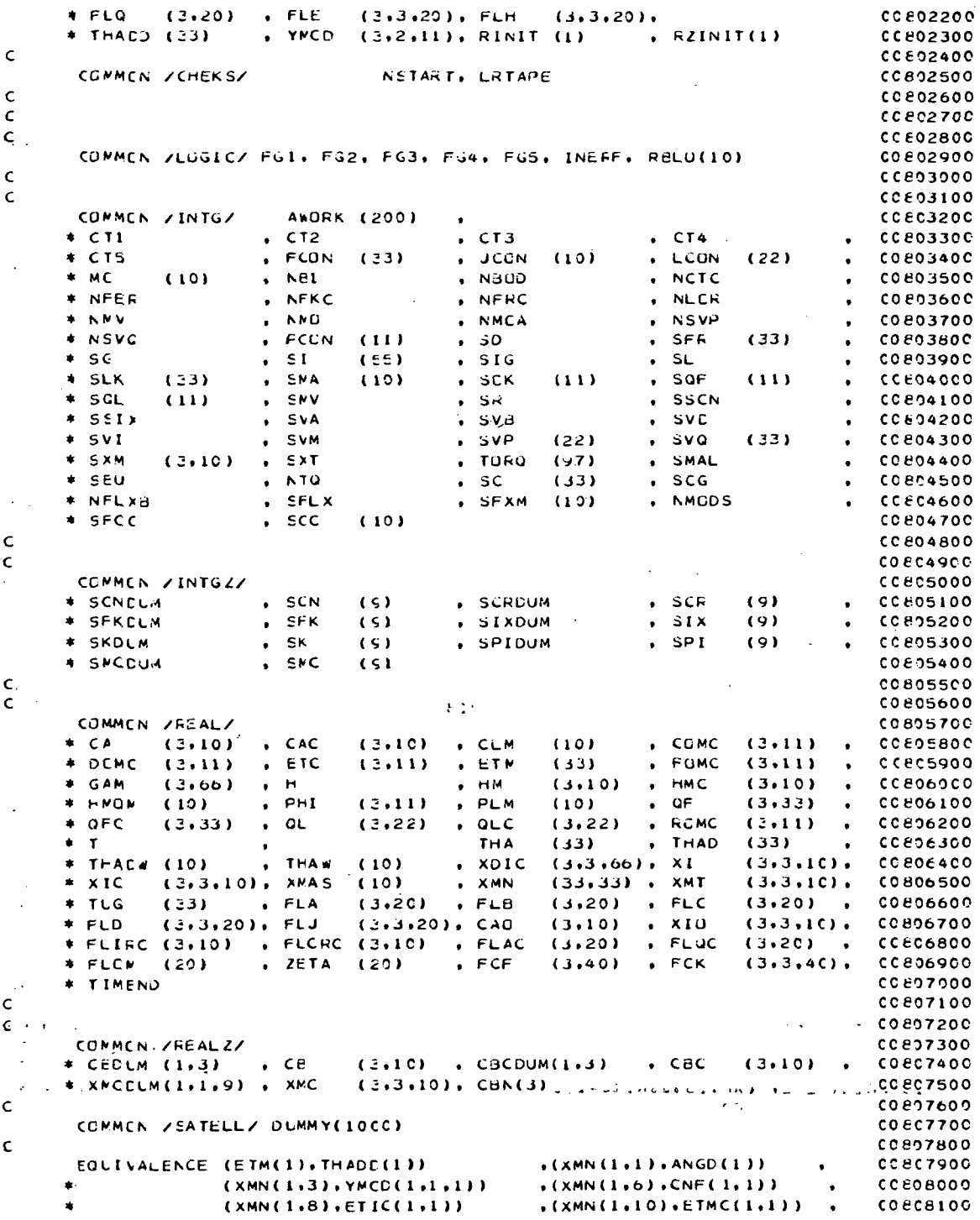

 $\ddot{\phantom{a}}$ 

 $\ddot{\phantom{0}}$ 

 $\bar{\beta}$ 

CCE08200  $\blacklozenge$  $(FLA(1,1), FLC(1,1))$  $(FLE(1,1,1); FLD(1,1,1))$  $(FL H(1,1,1), FL J(1,1,1))$ **CO808300**  $(FGL, LINIT(1))$  $(CA(1,1), RINIT(1))$ CCEC8400  $\bullet$  $(CBDUM(1,1), RZINT(1))$  $*(A \texttt{wOKK}(1), \texttt{INIT}(1))$ **CORO8500**  $\bullet$  $(SCDLW, IZINIT(I))$ CCECB600  $\mathsf{C}$ **COBCB700**  $cc$ 808800  $\epsilon$ 00808900 **FETUEN** cceogoco **ENC** 

```
CCSOOOOO\mathsf{C}SUERCUTINE TRNSIV(XMT, CF, THA, JCUN, PCCN, NBOD, RBLU, INERF, XMCDUM, XMC) COSO0100
        COMPUTE INITIAL TRANSFCRMATION MATRICES
                                                                                       00500200
\mathbf cBCDY K TO COMPUTING FRAME COORDINATES
                                                                                        00500300
\mathsf{C}00900400
\mathsf{C}\overline{\phantom{a}}ENTER SLEROUTINE WITH
                                                                                        COSOC500
C
              XMT = NOMINAL STATE TRANSFURMATION MATRICES EUDY K TO BODY JCC0900600
\epsilonOF = FREE CCCRDINATE VECTOR, EIGENVECTORS
 \mathsf{C}00900700
              THA = RUTATION ABOUT RESPECTIVE EIGENVECTORS
\mathsf{C}0.500800CO900900
\mathsf{C}RETURN FROM SUBROUTINE WITH
             XMC = INITIAL TRANSFORMATION MATRICES ECDY K TC COMPUTING FRACOSOIOOC
\mathsf{C}\mathsf{C}00591100
        IMFLICIT REAL*8(A-H+C-2+1)
                                                                                        0.901200LOCICAL ROLOGII, INERF, LEGU
                                                                                       C0501300
                           LAUNGE , LIANSI , LVDIV , LEQUIV , LTRAN ,
       LCGICAL
                                                                                       CO 501400
                           LIRANY , LRATE , LXDY , LETA , LIDROU ,
                                                                                       COSO1500
                                                                                        00901600
                     JCON(1), PCCN(1)CO901700
        INTEGER
        CIMENSICN XMT(3,3, 1), QF(3, 1), THA( 1)
                                                                                        CCSO180000501900
        CINENSICN XMCDUM(1,1,9),XMC(3,3, 1)
       CIMENSILN XTMP(3,3),XTMI(3,3),XTM2(3,3)<br>CIMENSICN QT1(3),ZT1(4),ZT2(4),ZT3(4),ZT4(4),QT2(3)
                                                                                        COS92000
                                                                                        CO 902100
       COMMEN ZLDEBUGZ LAUNGE , LTRNSI , LVDIV , LEGUIV , LTRAN ,<br>LTRANY , LRATE , LXDY , LETA , LTOROU ,
                                                                                       00902200
                                                                                       00502300
       \ddot{\phantom{a}}LOFDOT , LDCT . LANGLE . LSETUP , LSIMO
                                                                                        CO502400
       EQUIVALENCE (LTRNSI, LEQU)
                                                                                        COSO2500
 C
                                                                                        00502600
        CONPLIE TRANSFORMATION MATRICES WHICH TAKE VECTORS FROM BODY JOON CO902700
 \mathsf{C}\mathsf{c}TU EODY K CUCRDINATES
                                                                                        0992800\textsf{c}0.662900\mathbf{C}NOTE XMT TAKES VECTORS BCDY K TO JCCN(K) IN NOMINAL STATE
                                                                                        0003000h = 100503100
        IF(.NUT. LEQU) GO TO 1001
                                                                                        COS03200
                                                                                        CO 903300
        PRINT 2CC
       FRINT 230<br>CC 19 K=1,NBOD
                                                                                        CO 903400
                                                                                        00903500
                            \sim 10TPRINT 201
                                                                                       00503600
        FRINT 202, (XMT(1, J, K), J=1,3)
                                                                                        CO 50 3700
        FRINT 203, K. (XMT(2, J. K), J=1,3) /
                                                                                       00903800
                                                 \mathcal{A}^{\mathcal{A}} , \mathcal{A}^{\mathcal{A}}COS03900
****15 FRINT 202, (XMT(3,J,K),J=1,3)....
691661201 K=1, N=000904000
        IF (LEJU) K1 = K-1CO9041CO
\mathsf{C}XMI(I.J.K) - 3X3 TRANSFCRMATION MATRIX BODY K TO JCON(K)
                                                                                       COS04200
           XTMP(I,J) - 3X3 TRANSFORMATION MATRIX EGDY JCCN(K) TO K
\mathbf{C}CO 994300
        CD 2 1=1,3<br>CD 2 J=1,3CO504400
                                                                                       00504500
```
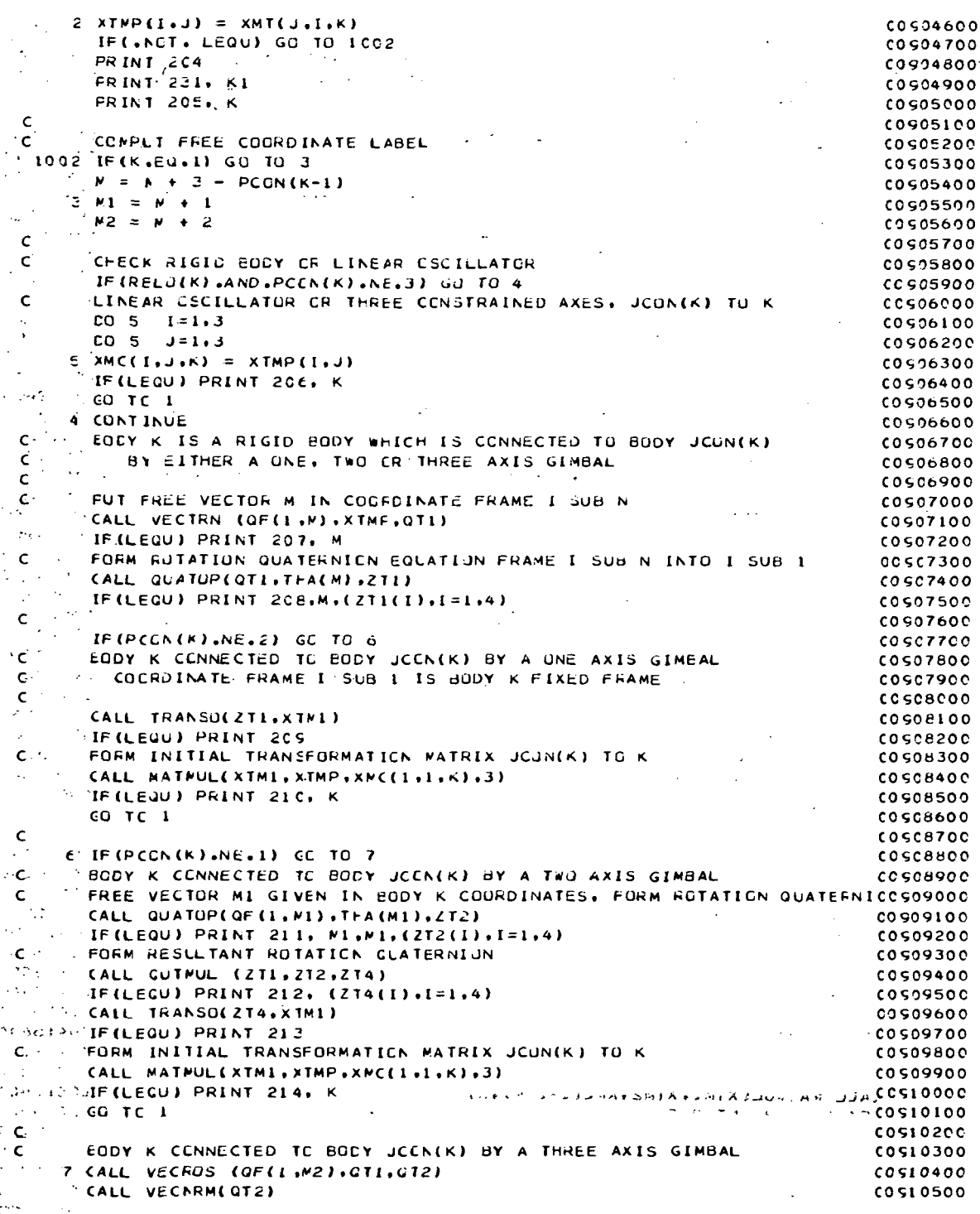

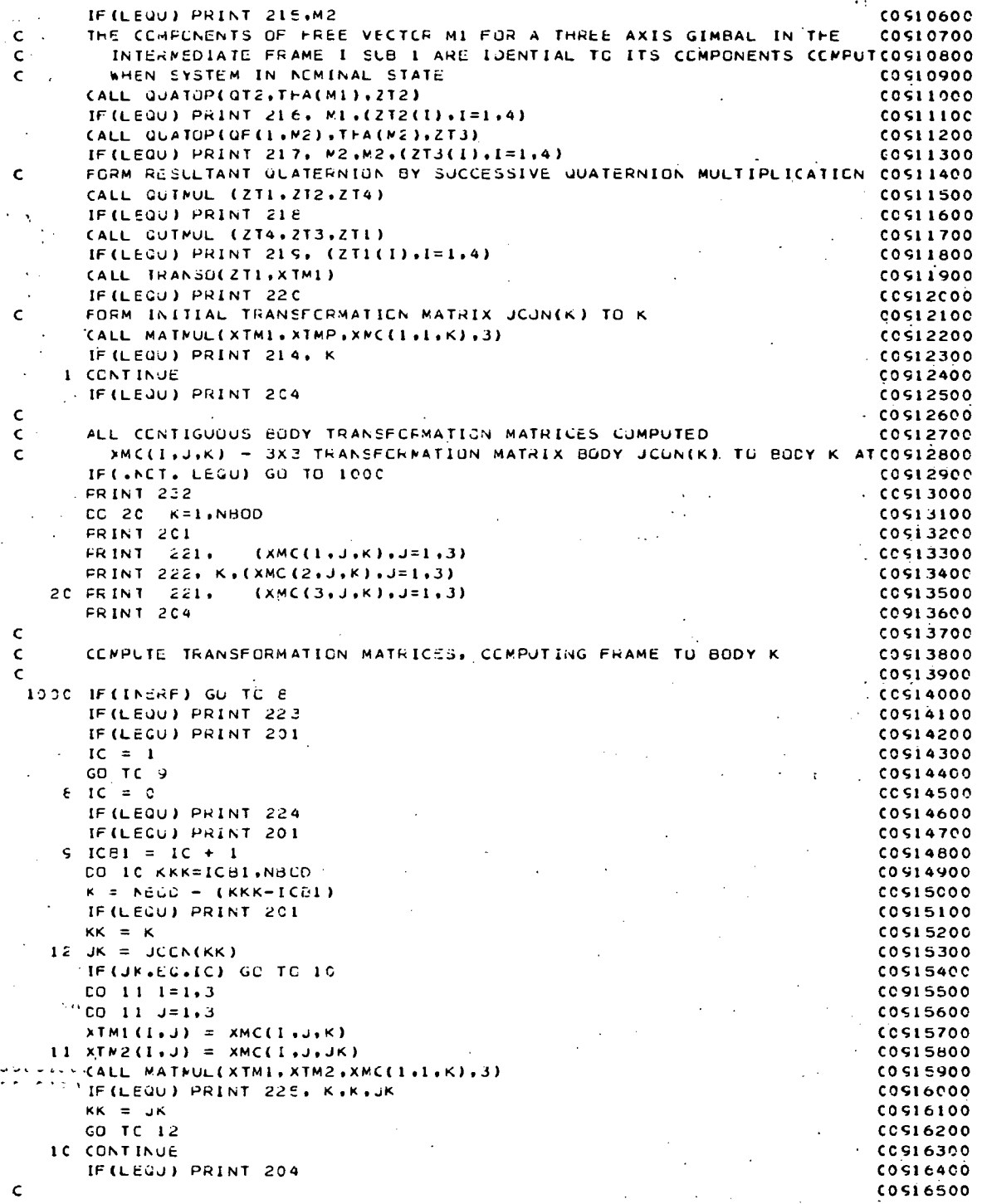

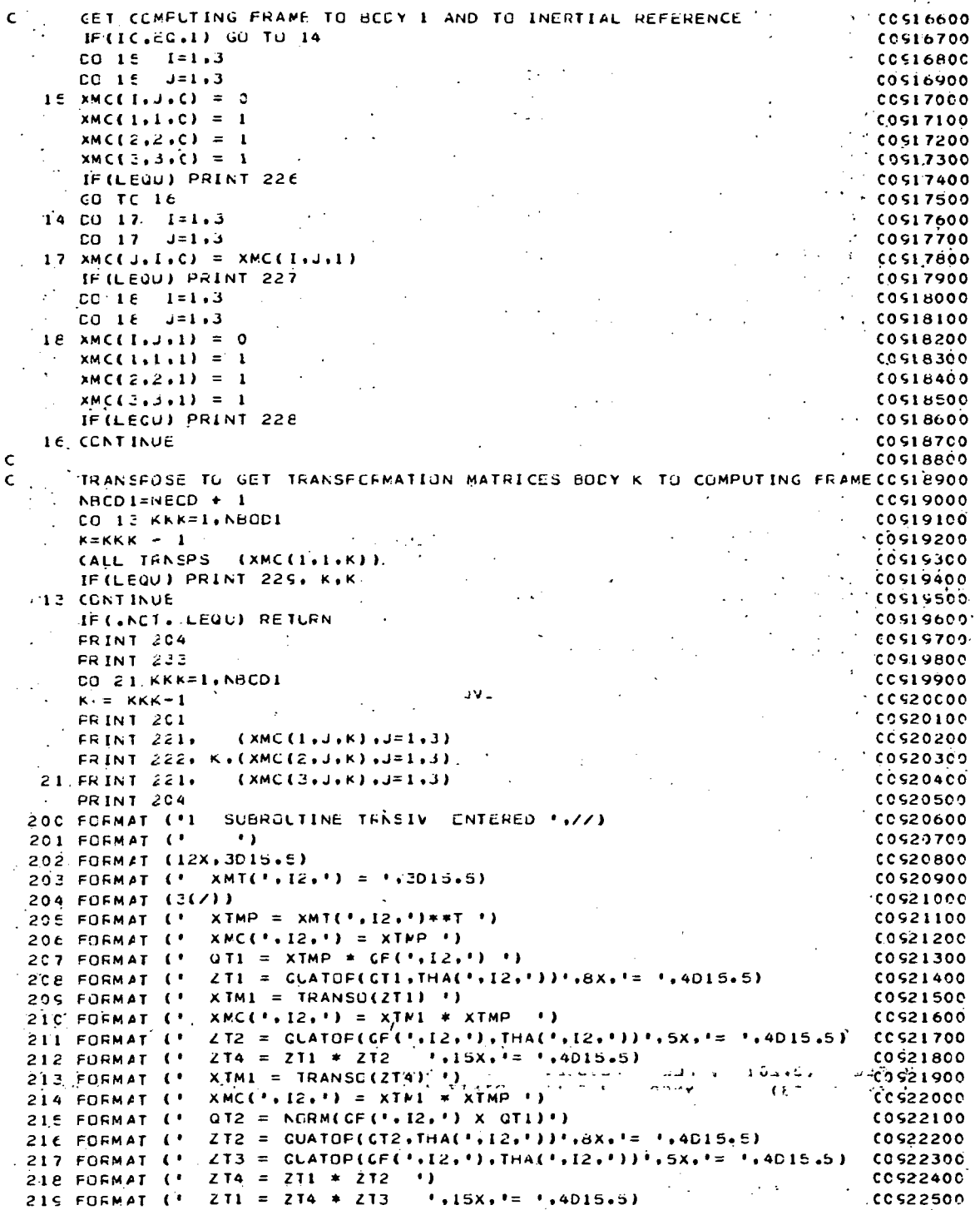

 $-22C$  FORMAT (\* XTM1 = TRANSG(ZT1).\*) **COS22600**  $.221$  FCFMAT (12X, 3D15.5)  $0.92700$  $-222$  FORMAT (' XMC(', I2, ') = ', 3015.5)  $-0922800$  $223$  FORMAT ( $'$ COMPUTING FRAME FIXED IN BODY 1 !!  $cc$ c22900 224 FORMAT ( ' COMPUTING FRAME FIXED INERTIALLY")  $0.0923000$ 225 FORMAT ( )  $XMC(1, 12, 1) = XNC(1, 12, 1) + XMC(1, 12, 1)$  1)  $0.523100$ 226 FORMAT (\*  $XMC(C) = 1$ CO 923200 227 FORMAT ( '  $XNC(0) = XNC(1)**T'$ **COS23300** 226 FORMAT (\*  $XMC(1) = 1$  ()  $0.00523400$  $\sim$  225 FORMAT (\* XMC(\*,12,\*) = XMC(\*,12,\*)\*\*T \*) **COS23500** A 23C-FORMAT (10X, ' TRANSFORMATION MATRICES, NOMINAL STATE BODY K TC EODCOS23600  $\frac{1}{2}$   $\frac{1}{2}$   $CO$  S23700 231 FORMAT (10X, ' HINGE POINT '.12./) COS23800 2232 FORMAT (19X, I TRANSFORMATION MATRICES, TIME ZERO BODY JOON(K) TO BCC523900  $, *CDY K$   $)$  $0.524000$ 233 FORMAT (10X, ' TRANSFCRNATION MATRICES, TIME ZERO BODY K TO CONPUTICOS24100  $\cdot$  \* \* NG FRAME  $\cdot$  ./)  $\sqrt{c}$   $c$   $s$   $24200$ **FETURN**  $CO$  524300  $\mathcal{L} = \mathsf{ERC}$  $0.0224400$  $\frac{1}{2} \sum_{i=1}^{n} \sum_{j=1}^{n} \frac{1}{j!} \sum_{j=1}^{n} \frac{1}{j!} \sum_{j=1}^{n} \frac{1}{j!} \sum_{j=1}^{n} \frac{1}{j!} \sum_{j=1}^{n} \frac{1}{j!} \sum_{j=1}^{n} \frac{1}{j!} \sum_{j=1}^{n} \frac{1}{j!} \sum_{j=1}^{n} \frac{1}{j!} \sum_{j=1}^{n} \frac{1}{j!} \sum_{j=1}^{n} \frac{1}{j!} \sum_{j=1}^{n} \frac{1}{j!} \sum_{j=$ 计字字  $\bar{z}$ C  $0.00000$ SUERCUTINE VOIV  $c<sub>1</sub> c<sub>0</sub> c<sub>1</sub> c<sub>0</sub>$  $\mathbf{r}$ . - LSED TO TRANSFORM ALL VECTORS AND DYADS TO COMPUTING FRAME. ciccozoo  $\epsilon$ CEFINES FREE AND LOCKED VECTORS NOT INPUTED CLCCO300 SE15 UP DU LOOP SETS FCR TRANVD **CIC00400**  $\mathbf{C}$ .  $\mathsf{c}$ . 01000500  $\mathbf{C} \rightarrow \mathbb{R}^{d \times d}$  $C1000600$  $, c1000700$  $\begin{array}{l}\texttt{IMFLICIT REAL*8(A++, 0-2,1)}\end{array}$ LOGICAL FG1, FG2, FG3, FG4, FJ5, INERF, RBLO, LEGU, LINIT(1) CICOC800 LRUNGE , LTRNSI , LVDIV , LEQUIV , LTRAN ,<br>LTRANV , LRATE , LXDY , LETA , LTDRGU , LOGICAL ciccogoo . LETA . LTORGU.  $C1 C01000$ `±.∴ LGFDOT , LDCT . LANGLE . LSETUP . LSIMO  $C1001100$  $\mathcal{L}^{\text{max}}(\mathcal{L})$  $\epsilon$  $0.1001200$  $C1001300$  $\mathbf{C}$ INTECER  $C1001400$  $\mathcal{L}^{(k)}$  and  $\cdot$  CT4 \* ANCRK , CT1  $\sqrt{572}$   $\sqrt{573}$  $, CTS$ , FCCN . PCCN  $\cdot$   $c$ 1  $c$ 01500 SCNELM, SCN  $, SFR$ SCRDUM, SCR . SFKDUM. SFK  $5<sub>6</sub>$  $. 1001600$  $.51G$ .' SIXDUM, SIX , SKDUM , SK  $5C$  $.$  SLK  $. 1001700$  $\bullet$  SI  $, \star$  saf  $,$ sak $-$ . . SNA . SMCDUM. SNC . SNV . SPIDUM, SPİ  $C1001800$  $\bullet$  $\overline{\phantom{a}}$  sc<sub>L</sub> . SSIX . SVA  $\bullet$  SVI SVB . SVD C1001900 , Sk . SECN  $\bullet$ . SMAL  $\cdot$  SEU  $\cdot$  SVP + SVM . SVQ . SXM  $. SXT$  $.$ TO $RQ$ **CI CO2000**  $\bullet$  $\mathbb{R}^2$  ,  $\mathbb{R}^2$  ,  $\mathbb{S}$  C  $5CG$ . NFLXB . SFLX . SFXM . NMOCS . SFCC  $S<sub>C</sub>$ cicc210c  $\star$  [INIT(1)  $\cdot$  IZINIT(1)  $.50$ C1002200 Ċ C1002300  $\mathcal{N}_{\mathcal{M}}$  $\epsilon$ C1002400  $1.346$  C 1.002500  $\mathbf{\mathcal{L}}(\mathbf{X}) = \mathcal{D} \mathbf{M} \mathcal{T} \mathbf{X} \otimes \mathbf{y} = \mathcal{L} \mathcal{N}_1 \mathcal{T}_{11} \otimes \mathcal{N}_2 \otimes \mathbf{x} \otimes \mathbf{x} \otimes \mathbf{y} \otimes \mathbf{y} \otimes \mathbf{y}$  $\mathcal{L}^{(1)}$  and  $\sim 100$  km s  $^{-1}$  $\sqrt{c}$  1002600 **AND REALAB**  $\frac{1}{2}$   $\frac{1}{2}$   $\frac{1}{2}$   $\frac{1}{2}$   $\frac{1}{2}$   $\frac{1}{2}$   $\frac{1}{2}$   $\frac{1}{2}$   $\frac{1}{2}$  $-14.1$  $0$  (23)  $\frac{1}{2}$  (33)<br>  $0$  (3420)  $\frac{1}{2}$  (3420)  $[0, 0.05]$  (3.10)  $EIMC = (3.10)$  $. 01002700$  $(3.3.20)$ , FLH (3.3.20), ANZINIT(1)  $FLE$ C1002800  $\sim \rho$  .  $\overline{A}$   $\overline{A}$   $\overline{A}$   $\overline{A}$   $\overline{A}$   $\overline{B}$   $\overline{B}$   $\overline{C}$   $\overline{A}$   $\overline{B}$   $\overline{C}$   $\overline{A}$   $\overline{B}$   $\overline{C}$   $\overline{A}$   $\overline{B}$   $\overline{C}$   $\overline{C}$   $\overline{A}$   $\overline{B}$   $\overline{C}$   $\overline{C}$   $\overline{A}$   $\overline{B}$   $\overline{$ , YACD  $(3.2.11)$ , RINIT  $(1)$  $c$ 1 $c$ 02900  $\epsilon^2$ **C1 C03000**  $\mathsf{C}$  $C1003100$ Ċ **CI 003200**  $\ddot{\phantom{1}}$  $c1003300$  $\mathsf{C}$ COMMEN /LOEBUG/ LRUNGE & LTENSI . LVDIV **LEQUIV . LTRAN**  $C1003400$  $\bullet$ LLIRANY & LRATE & LXDY , LTORQU . LETA 01003500  $A-57$ 

LQFDOT . LDCT . LANGLE . LSETUP . LSIMQ  $0.1003600$  $\overline{\mathsf{c}}$  $C1003700$  $\mathbf{C}$ ÷. сісозвоо CONMEN /LUGIC/ FG1, FG2, FG3, FG4, FG5, INERF, RBLU(10) C1C03900  $\epsilon$  $C1004000$  $\epsilon_{\rm{th}}$  $C \leq 1$  $C1000100$ COMMEN / INTG/ **ANORK (200)**  $C1C04200$  $\bullet$  $*$   $C11$  $. C12$  $, c<sub>13</sub>$  $, CT4$  $0.004300$ , FCON (33)  $*$  CT5  $JCCN$  $(10)$ . LCON  $(22)$ C1C0440C  $\bullet$  $+MC$  $. NEI$  $(10)$ , ACTC  $.$ Naup C1 C04500  $\bullet$ . NFKC  $NFRC$ , NLOR \* NFER  $\bullet$ . AMO + NMV  $. NMOA$  $NSVP$  $. 1004700$  $.50$ \* NSVC  $. **FCON**$  $(11)$  $SFR$  $(33)$  $C1004800$  $\bullet$  $\cdot$  s  $\cdot$  $\cdot$  sc  $(55)$  $.516$  $\cdot$  SL C1-C04900  $\mathcal{A}$ \* SLK . SMA  $(33)$  $(10)$  $,$  suf  $\cdot$  SCK  $(11)$  $(11)$ C1005000  $\bullet$  $.$  SMV  $,$  SR . SSCN  $*$  SGL  $(11)$  $0.025100$  $\frac{1}{2}$  SSIX . SVA  $, \,$  SVB  $SVD$  $c$ icos<sub>200</sub>  $\bullet$  $*$  SvI  $\bullet$  SVM  $SVP$  $500$  $(22)$  $(33)$ **CIC05300**  $\bullet$ \* SXM . SMAL  $(3.10)$  $. SXT$  $.$  TURG  $(97)$  $\mathbb{Z}^2$ **C1C05400**  $\bullet$  SEU  $. N10$  $\cdot$  SC  $(33)$  $SCG$  $C1005500$  $\sim$  $-$ SFLX + NFLXB  $(10)$ . AMCDS  $SFM$  $0.005600$  $\rightarrow$  SFCC  $\cdot$  scc  $(10)$ C1C05700  $\bar{\mathbf{c}}$  .  $C1005800$  $\epsilon$ **C1 CC5900** .<br>پر ا COMMON ZINTGZZ  $c100000$  $\cdot$  SCN **\* SCNDLM**  $SCR$  $(s)$ . SCRDUM  $(9)$  $0.006100$  $\bullet$ **# SFKCLM**  $\cdot$  SFK  $(9)$  $(s)$ . SIXDUM  $. SIX$ 006200 \* SKDLM  $\cdot$  SK  $(S)$ . SPIDUM  $.$ spi  $(9)$  $C1006300$  $SNC$ **\* SNCCLM**  $(s)$  $CICG400$  $\mathbf{C}^{\dagger}$ 006500 Ċ C1C06600  $\mathbb{R}^2$ CONMEN SEEALS C1C06700  $\bullet$  CAC A CA  $(3.10)$  $(3,10)$ , CLM  $(10)$  $\sqrt{C}$  (3,11)  $C1006800$  $\sim$  $. 1006900$  $ETC$ + DCMC  $(3, 11)$  $(3, 11)$ . ETM  $(33)$  $\sqrt{FOMC}$  (3.11)  $\bullet$  . Hence,  $*$  .gam  $(2,66)$  $. H M$  $(3,10)$  , HMC  $(3,10)$  $C100790C$  $\bullet$  $\bullet$  af **STREET HINGS**  $(10)$  $P+I$  $(3,11)$ , PLM  $(10)$  $(3,33)$  $\bullet$  $C1007100$  $F$  FCMC # OFC  $(3,33)$  $\bullet$  CL  $\bullet$  $(3, 22)$  $O<sub>1</sub>$  $(3, 22)$  $(3,11)$ C1C07200  $\sim$   $\bullet$   $\sim$  $\bullet$  THAD  $\star$  T. THA  $(33)$  $(331)$ 01007300  $\bullet$  .  $*$  THACW (10)  $XDIC$  $(3,3,60)$ , XI . THAW  $(10)$  $(3,3,10)$ C1C07400  $*$  x<sub>ic</sub>  $\bullet$  XMN  $(3,3,10)$ ; XMAS (10)  $(33,33)$  , XMT  $(3,3,10)$ ,  $1007500$  $*$  TLG  $(33)$  , FLA  $(3,20)$  , FLB  $(3,20)$  , FLC  $(3,20)$  $C1007600$  $\cdot$ \* FLD (3,3,20), FLJ (2,3,20), CAO (3,1C) , XIO (3,3,1C),<br>\* FLIRC (3,10) , FLCRC (3,1C) , FLAC (3,20) , FLCC (3,2C) ,  $FID$  $C1007700$ C1007800  $+$   $*$  FLOW (20)  $\bullet$  ZETA (20)  $FCF$  $(3, 3, 40)$ , FCK  $(3,40)$  $C1 C2900$  $\rightarrow$  + TIMENO  $C100000$  $C \rightarrow$  $C1008100$  $\mathbf{G}(\frac{1}{2},\mathbb{R})$  $C1008200$ CONMEN /FEALZ/  $C1008300$  $\mathbb{R}^2$ # CEDLM (1+3) + CE  $(3.10)$  ,  $C \cup C$   $(1.3)$  $.CBC$  $(3.10)$  $\bullet$   $C1C0B400$  $\sim \tau_{\star}$ \* XNCCLM(1+1+9) + XMC  $(3,3,10)$ ,  $CBN(3)$ CICO8500  $\mathsf{C} \leftarrow \mathbb{Q}$ **Added to Address that Canada Canada Canada**  $\mathbf{C}$ C1 C08700  $\sim$ EQUIVALENCE (ETM(1)+THAOD(1))  $(2MN(1,1), ANGO(1))$ **CICOBBOO**  $\sim$  $(XMN(1,3), YMCC(1,1,1))$ CICOBOOO (CNECLEI) (CLEAR CICOBOOO)<br>CXMNCLEIO) ETMCCHELLE (CLEAR CODOOO  $\star$  and  $\sim$  $\mathcal{L}^{\frac{1}{2}}$  $(XMN(1,8),ETIC(1,1))$  $\bullet$  $(FLB(1,1), FLQ(1,1))$  $\cdot$  (FLE(1,1,1), FLD(1,1,1)), C1C09100  $(FLH(1,1,1,1), FLJ(1,1,1))$  $\bullet$ C1C09200  $\bullet$  $(FG1, LINIT(1))$  $\cdot$ (CA(1,1), RINIT(1))  $C1009300$ (CBDUM(1.1), RZINIT(1))  $\cdot$ (AWURK(1).IINIT(1)) C1C09400 (SCNDLM, IZINIT(I)) ÷.  $C109500$ 

À

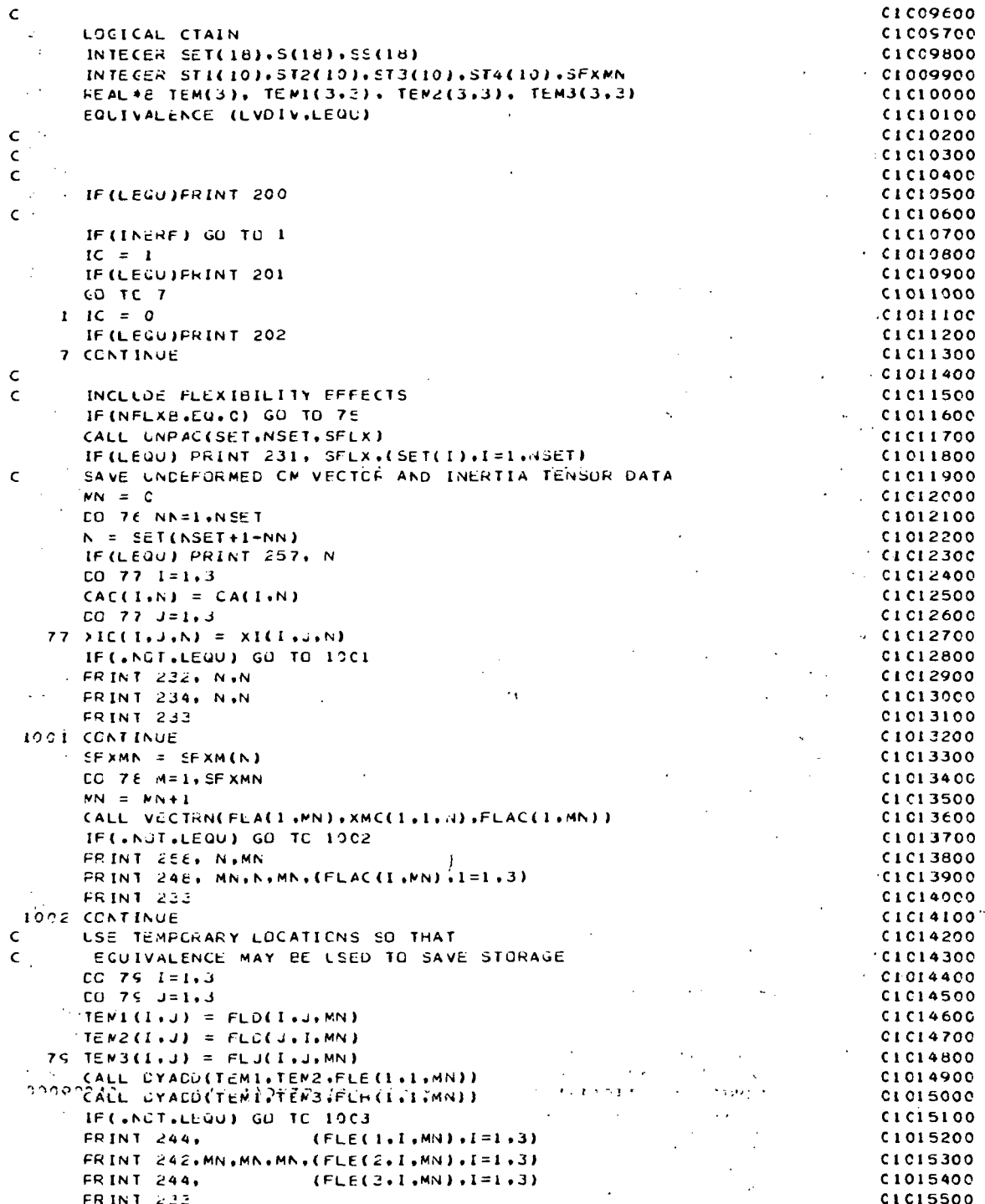

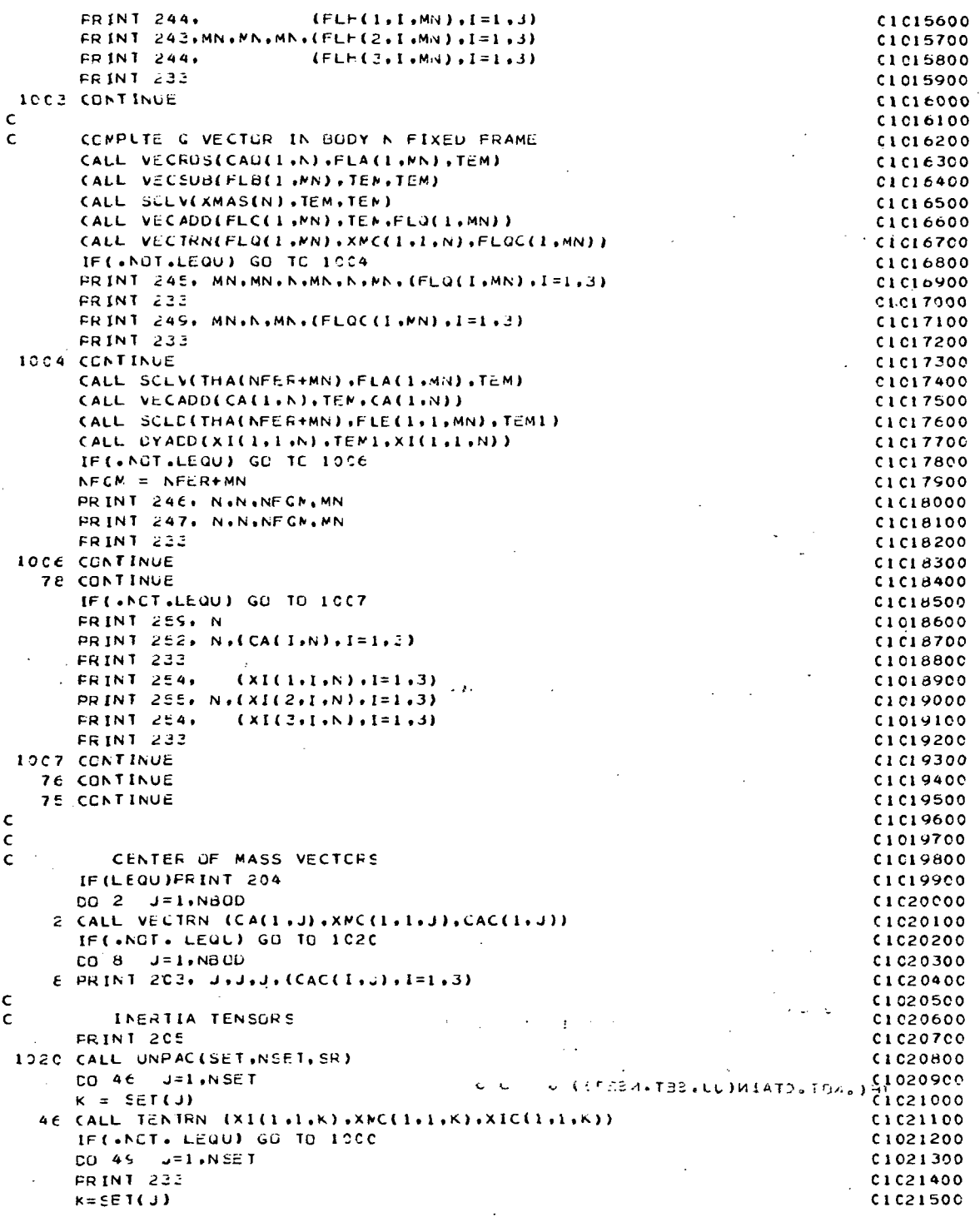

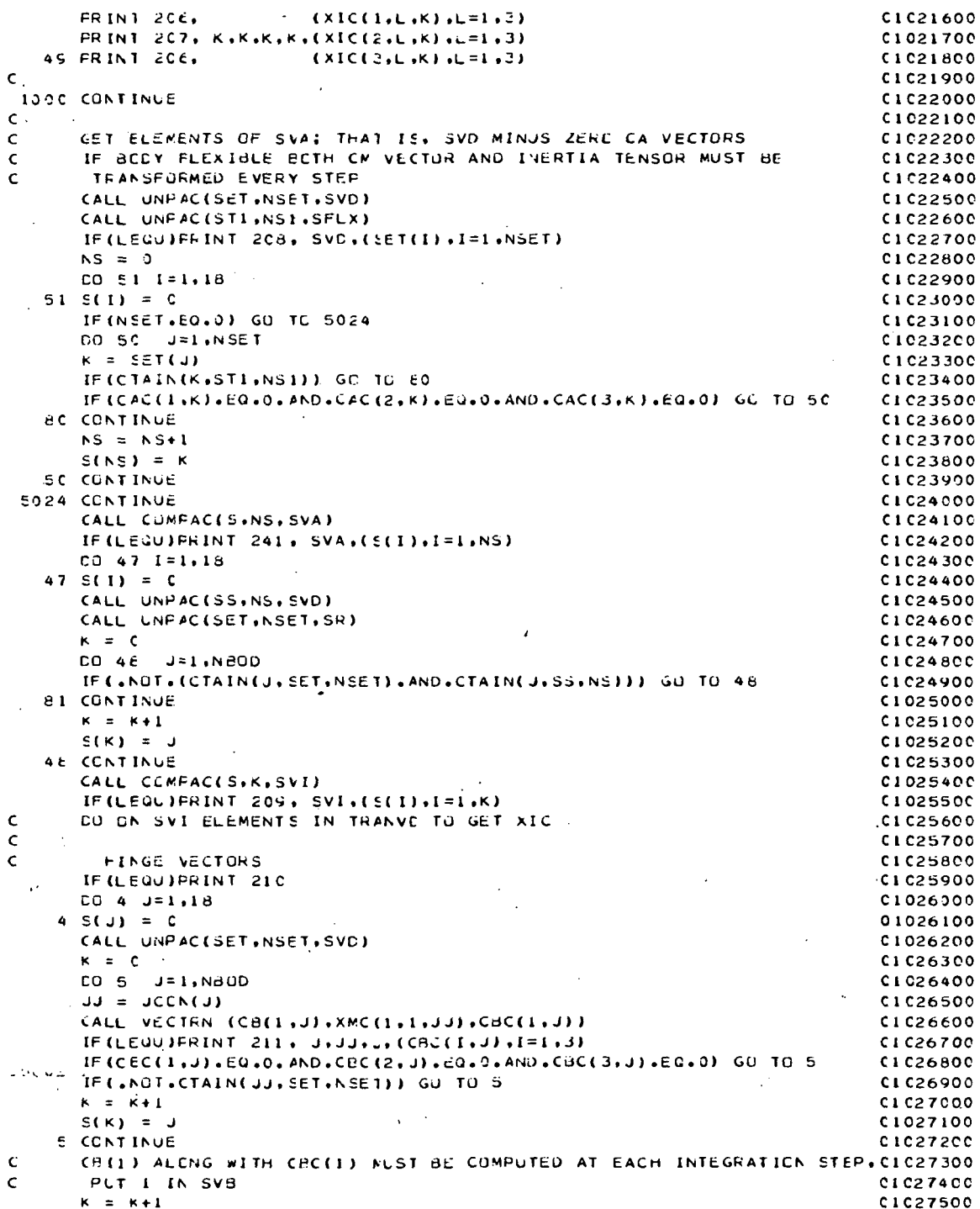

 $A - 61$ 

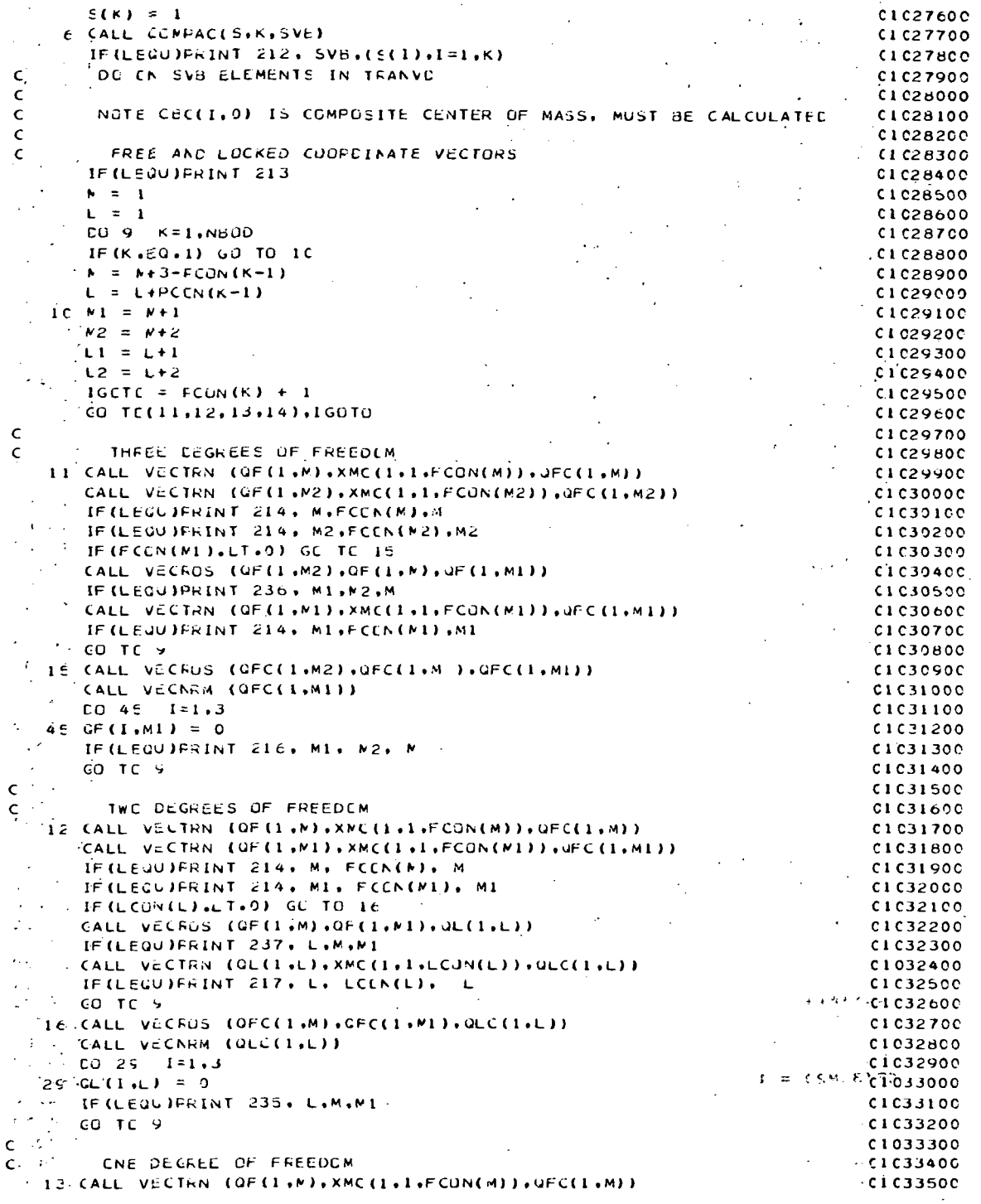

 $A\stackrel{\prime}{\rightarrow} 2$ 

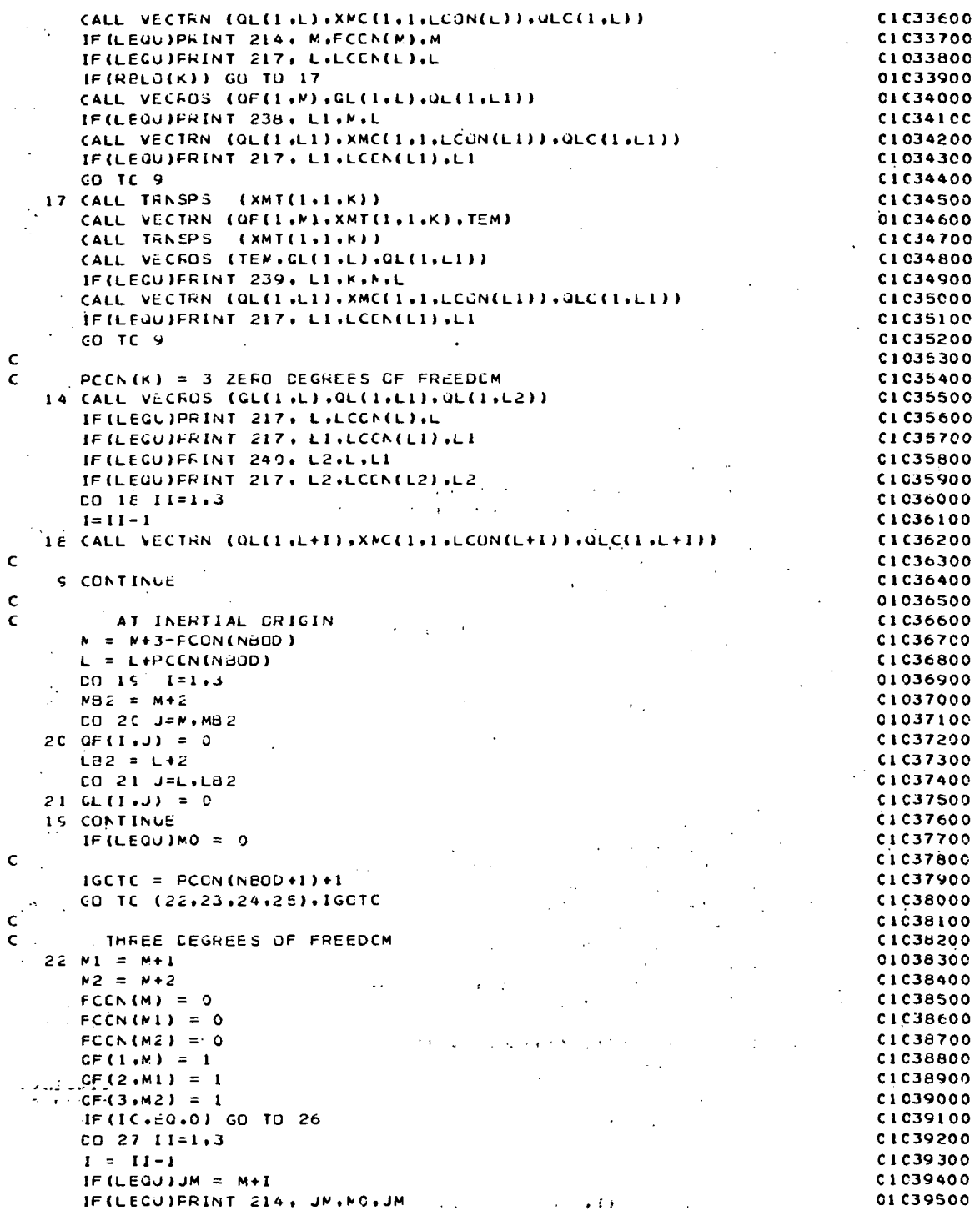

 $A-63$ 

```
27 CALE VECTRN (QF(1.N+1).XNC(1.1.0),QFC(1.M+1))
                                                                                                   C1C39600GO TC 26
                                                                                                  01039700
                                                                                                   CIC39800
  Ċ
  \epsilonTWC DEGREES OF FREEDOM
                                                                                                   C1 C3990C
      23 M = N+1.01040000FCCN(M) = 0C1C40100
          FCCN(M1) = 0C1040200
                                                                               x
          LCCN(L) = 0C1C40300
          CF(1, M) = 1C100000\simCF(2, M1) = 1C1C40500
  \simCL(3)L = 1C1C40600
         \pm IF (I(.50.0) GO TO 26
                                                                                                  C1C40700
        - IF (LEQU) FRINT 214, M.MC.M.
                                                                                                 -0.040800IF (LEQU) PRINT 214. M1.MO.M1
                                                                                                  C100000IF(LEQUIPRINT 217, L.MO.L.
                                                                                                  CIC41000
          CALL VECTRN (QF(1,M),XMC(1,1,0),QFC(1,M))
                                                                                                   C1 C41100
         CALL VECTRN (QF(1,M1),XMC(1,1,0),QFC(1,M1))
  \mathcal{L}_{\mathbf{A}} and \mathcal{L}_{\mathbf{A}}C1041200
          CALL VECTRN (QL(1,L),XMC(1,1,0),QLC(1,L))
                                                                                                 -01041300\mathbf{r}CO TC 26C1041400\mathsf{c}^{-\star}C1 C4 1 50 0
                                                                                                  C1C41600
  \mathsf{c}CNE DEGREE CF FREEDEM
      24 L1 = L+1
                                                                                                  CIC41700
          FCCN(M) = 0CIC41800
                                                                                                  0.041900LCCN(L) = 0LCCN(L1) = 0C1 C42000
          GF(1, M) = 101042100
          CL(2, L) = 1C1042200CL(3, L1) = 10.1042300IF(IC.EG.0) GO TO 26
                                                                                                  C1C42400
          IF (LEQUIFRINT 214, M.MC.M
                                                                                                  C1 C42500
          IF (LEGU) PRINT 217, L.MC.L
                                                                                                  C1 C42600
                                                                                                  01042700
          IF (LEGU) PRINT 217, L1, MO, L1
          CALL VECTRN (QF(I,M),XMC(I,1,0),QFC(I,M))
                                                                                                  01042800CALL VECTRN (OL(1+L)+XMC(1+1+0)+QLC(1+L))
                                                                                                  C1 C4 2900
          CALL VECTRN (QL(1,L1),XMC(1,1,0),JLC(1,L1))
                                                                                                  C1 C43000
          GO TC 26
                                                                                                  C1C43100
  \mathcal{A}\ddot{\phantom{a}}C1C4320C
  \mathsf{c}\sim\mathcal{A}^{\mathcal{A}}\mathbf{c}^{(i)}ZEFC DEGREES OF FREEDOM
                                                                                                  C1 C4.330025 L1 = L+1C1C4340C
                                                                                                  C1 C4 3500
          L2 = L+2LCCN(L) = 0C1 C43600
          LCCN(L1) = 0C1 C4 3700
        LCCN(L2) = 0C1043800
      C = CL(1, L) = 1C1 C4 3900
CL(2,L1) = 1<br>CL(3,L2) = 1<br>TF(IC,EQ,0) GC TO 26
                                                                                                  01044000
                                                                                                  0.1044100C1044200
      CO_2E_1I=1.3\mathcal{L}_{\mathrm{eff}}C104430C
\phi_{\rm{max}}I = II-1C1C4440C
     IF (LEQU)JL = L+1<br>IF (LEQU)FRINT 217, JL, MC, JL
                                                                                                  C1 C44500
                                                                                                  C1 C44600
  CIC44600<br>And ZE CALL VECTRN (QL(1+L+1)+XAC(1+1+0)+QLC(1+L+1F))2 av 222 and 23 and 20 clc44700
  \lambda , \lambda , \lambda\label{eq:1} \Sigma_{\rm eff} = \left( \frac{1}{2} \left( \left( \sqrt{A} \right) \right) \right) \left( \frac{1}{2} \left( \sqrt{A} \right) \right)Transfer
 \mathcal{L}^{(n)}_{\mathcal{U}^{(n)}}GO TC 26C1 C4480C
                                                                                                 C1C4490C26 CCNTINUE
                                                                                       24.1111226000IF(IC.NE.0) GO TO 1025
                                                                                             \therefore C1C45100
 \epsilon_{\rm{max}}C1C45200
          CO 30 I=1+3\simCI045300
         MBZ = N + 2Carl Scott
                                                                                                  C1C45400
         CO 32 J=M.MB2
   \sim21 CFC(1.J) = QF(1.J)
                                                                         \mathcal{O}(\mathcal{O}_\mathcal{A})C1C45500
```
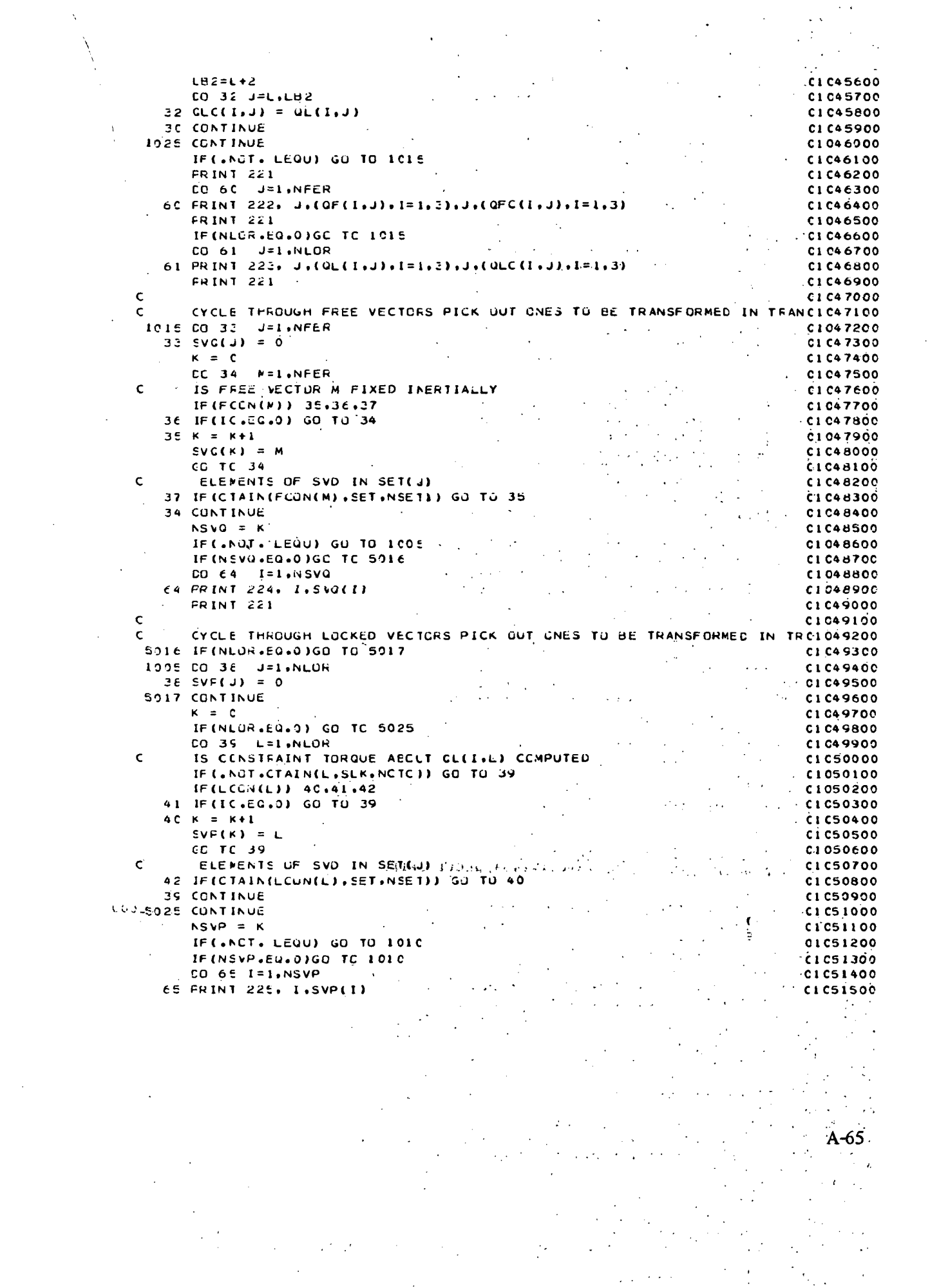

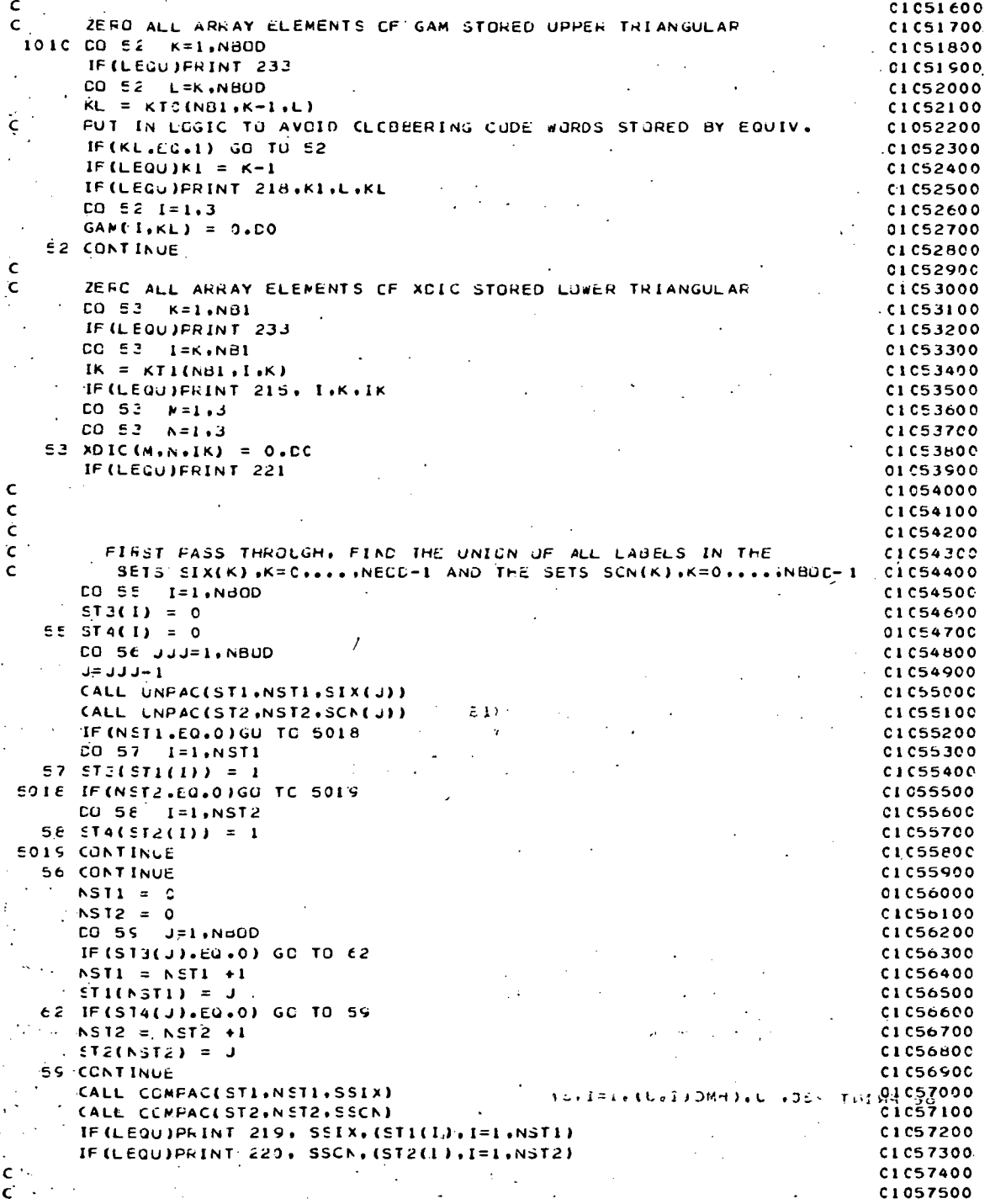

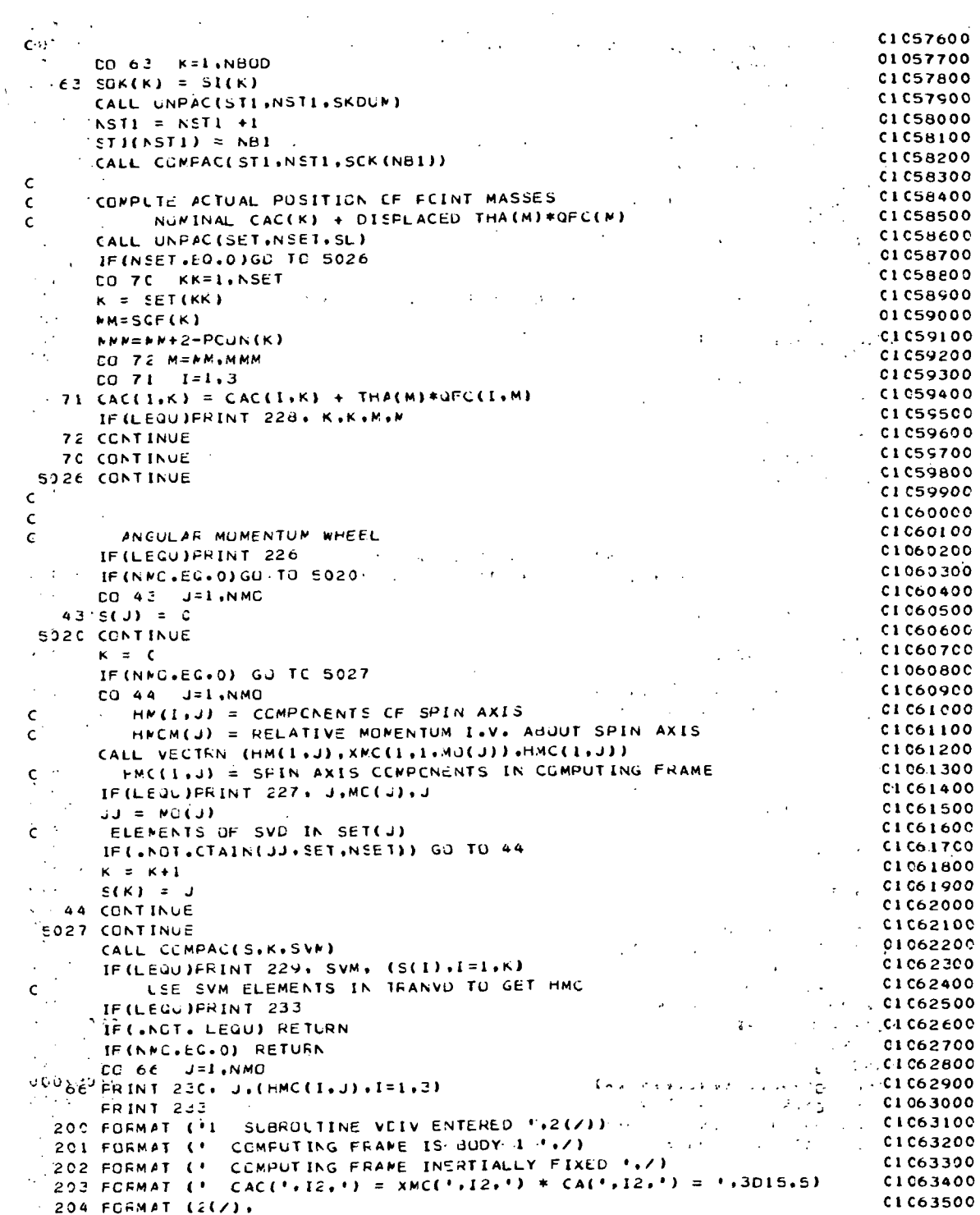

 $\bar{z}$ 

ķ,

 $\bar{.}$ 

 $\cdot$ 

 $\bar{\mathcal{A}}$ 

 $\ddot{\phantom{a}}$ 

 $\ddot{\phantom{0}}$ 

 $\ddot{\phantom{a}}$ 

 $A-67$ 

 $\ddot{\phantom{a}}$ 

CENTER OF MASS VECTORS . . . / )  $0.01063600$  $\sim 100$  km s  $^{-1}$  $100$  C1 C63700 **2CE FORMAT (2(/).**  $\mathcal{L} \in \mathcal{L}$  $\mathcal{O}(\mathcal{F}(1))$  , and  $\mathcal{O}(\mathcal{F}(1))$ INERTIA TENSORS (A/) Proprietoria de la  $\bullet$  $\cdot$   $c1c63800$  $-20E$  FORMAT (44X, 3D15.5) in 1911  $\cdot$  C1 C63900 2C7 FORMAT (\* XIC(\*,I2,\*) = XMC(\*,I2,\*) \* XI(\*;I2,\*) \* XMC(\*,I2,\*)\*\*TC1C64000  $\bullet = 1,3015.51$  $0.01064100$ 208 FORMAT  $(x_1, y_2, \ldots, x_N) = 1.28$ , Elements of set are ',1015,/)<br>208 FORMAT (x,' SVI = ',28,' Elements of set are ',1015,/)  $C1064200$ CLC64300  $21C$  FORMAT  $(2(7)$ .  $C1C64400$  $\sim 10^7$ "FINGE VECTORS './) C1064500  $\mathbf{R}^{\text{max}}$ 211 FORMAT (\* CdC(\*,12,\*) = XMC(\*,12,\*) \* Cd(\*,12,\*) = \*,3D15.5) CLC64600 212 FORMAT ( $\lambda_1$ ' SVd = '.28.' ELEMENTS OF SET ARE '.1015./) C1 C64700  $213$  Format (2(/). CLC64800 FREE AND LUCKED COURDINATE VECTORS ',/) **Carl College**  $C1C64900$  $\bullet$ 214 FORMAT (\* QFC(\*,12,\*) = XMC(\*,12,\*) \* QF(\*,12,\*) \*)<br>215 FORMAT (\* XDIC(\*,12,\*) = XMC(\*,12,\*) = XCIC(\*,12,\*) = 0 \*)<br>216 FORMAT (\* QFC(\*,12,\*) = NURM(QFC(\*,12,\*) x QFC(\*,12,\*)) \*) (1065200 217 FORMAT (ESX, ' QLC(',12, ') = XMC(',12, ') \* QL(',12, ') ')<br>218 FOFMAT (' GAM(',12, ',',12, ') = GAM(',12, ') = 0 ') C1 C65300  $0.065400$ 219 FORMAT (EX.' SSIX = '.ZE.' UNIUN OF ALL LABELS IN THE SETS SIX(K)CIC65500 **\*ARE '.1CIS)** 01065600 22C FORMAT (SX,' SSCN = ',ZE,' UNIUN OF ALL LABELS IN THE SETS SCN(K)CIC65700  $\overrightarrow{A}$  ARE '.1CI5)  $C1C65800$ 221 FORMAT (3(7)) **CIC65900** 222 FORMAT (\* ÚF(\*12.\*) = \*.3D15.5,5X.\* GFC(\*12.\*) = \*.3D15.5)<br>223 FORMAT (\* ÚL(\*12.\*) = \*.3D15.5,5X.\* QL((\*12.\*) = \*.3D15.5)  $C1 C66000$ C1C66100 224 FORMAT (\* 5VQ(\*,12,\*) = \*,15)<br>225 FORMAT (\* 5VQ(\*,12,\*) = \*,15)  $10066200$  $16166300$ 226 FORMAT (3(7),25X, MCMENTUM WHEELS '.7) C1 C66400 227 FORMAT (\* HMC(\*+12+\*) = XNC(\*+12+\*) \* HM(\*+12+\*) \*\* \*\*\*\*\*\*\*\*\*\*\*\*\*\*\*\*\*\*\*\*\*\*\*\*\* **CIC66500** 228 FORMAT (! CAC('+I2+') = CAC('+12+') + THA('+I2+')\*QFC('+I2+') = 'CIC66600  $+3015.5$ C1066700 229 FORMAT (2(/).<br>SVM = ',28,' ELEMENTS OF SET ARE ',1015). CIC66800 **CI C66900** 230 FORMAT (\* HMC(\*,12,\*) = \*,2015.5) C1 C67000 231 FORMAT (/,' SFLX ='.Z8,' ELEMENTS OF SET ARE '.1015./)  $C1 C67100$ 232 FORMAT (39X, ' CAO('+I2,') = CA('+I2,') ') C1C67200 233 FORMAT (\* \*)<br>
234 FORMAT (39X.\* XIC(\*.12.\*) = XI(\*.12.\*) \*)<br>
234 FORMAT (89X.\* XIC(\*.12.\*) = XI(\*.12.\*) \*)<br>
235 FORMAT (85X.\* QLC(\*.12.\*) = NJRM(GFC(\*.12.\*) × QFC(\*.12.\*)) \*) C1C67500<br>
236 FORMAT (35X.\* QL(\*.12.\*) = Q C1067300  $\epsilon$  ,  $\tau$  ,  $\omega$  ,  $\omega$  ,  $\tau$  $+2$ ,  $+3$ ,  $+3$  $C1068000$ 240 FORMAT (35X.' CL('.12.') = QL('.12.') X QL('.12.') ')  $C1068100$ 241 FORMAT (/ $\cdot$  SVA =  $\cdot$ , Z8, ' ELEMENTS OF SET ARE  $\cdot$ , 1015, /) C1 C68200 242 FORMAT (\* FLE(\*,12,\*) = FLC(\*,12,\*) + FLD(\*,12,\*)\*\*T =\*,27X,3D12,01068300  $+51$ C1 C68400 243 FORMAT (\* FLH(\*+I2+\*) = FLD(\*+I2+\*) + FLU(\*+I2+\*) = +330X+30-I2+59-21C68500 244-FORMAT (61X, 3012.5)  $C1 C68600$ 245 FORMAT (1 FLU(1,12,1) = FLC(1,12,1) + XMAS(1,12,1)\*(FLB(1,12,1) -01068700<br>(168800) × FLA(1,12,1) = 1,3012.5)  $246$  FORMAT (30x, ' CA('+12,') = CA('+12,')'+ THA('+12,')<sup>2</sup>FLA('+12,')')CIC68900<br>247 FORMAT (30x, ' x1('+12,') = xi('+12,')'+ THA('+12,')<sup>2</sup>FLE('+12,')')CIC69000 242 FORMAT (' FLAC(',I2,') = XNC(',I2,')\*FLA(',I2,') = .31X,3D12.5) C1C69100 249 FORMAT (\* FLOCI\*+12+\*) = XMC(\*+12+\*)\*FLU(\*+12+\*) =\*+31X+3D12+5) (1C69200  $2\xi$ 2 FORMAT (20X, ' CA(', I2, ') = ', 3D12.5) C1 069300  $\mathcal{V}_{\mathrm{max}}$  $\Delta \Delta \sigma = \Delta \sigma$  . 254 FORMAT (41X, 3D12.5)  $C1'CG9400$  $\mathcal{A}_{\mathcal{A}}$  ,  $\mathcal{A}_{\mathcal{A}}$ 255 FORMAT (30X, ' XI(', I2, ') = ', 3D12;5) **C1 C69500**  $\sim$  KeV

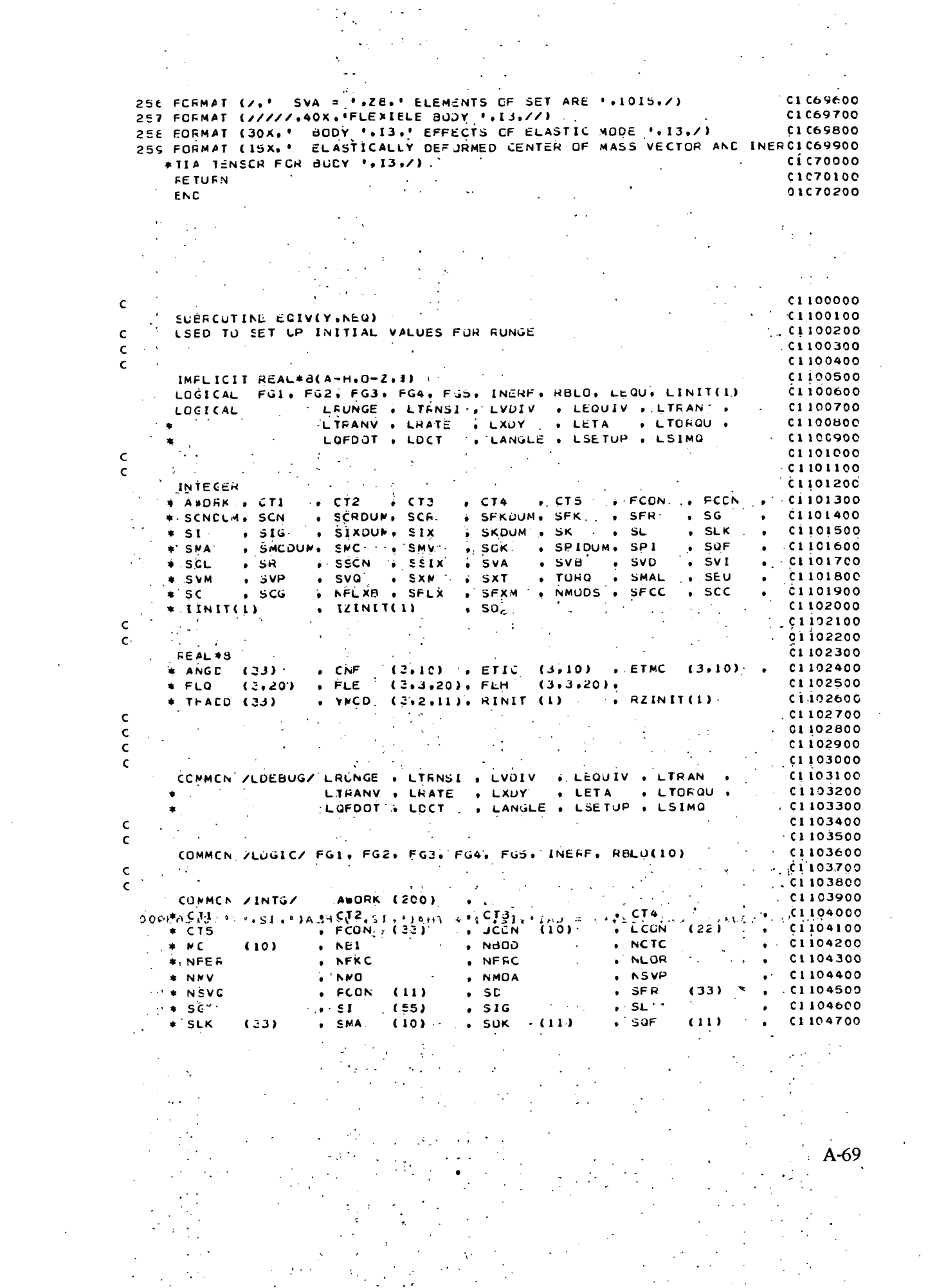

 $\label{eq:2} \frac{1}{\sqrt{2}}\int_0^1\frac{1}{\sqrt{2}}\,d\mu$
, SMV  $*$  SCL  $(11)$  $\sqrt{SR}$  $SSCN$ C1104800  $\frac{1}{2}$  C110490C  $\star$  SSIX  $SVA$  $\cdot$  SVD.  $SVA$ . SVM  $\cdot$  SVP  $*$  SVI  $(22)$  $\cdot$  SVG  $(33)$ **CI10500C**  $\cdot$   $5 \times T$ , TORQ C1105100 , SMAL  $*$  SXM  $(3.10)$  $(971)$  $\rightarrow$  seu , NTQ  $\cdot$  sc  $(33)$  $SCG$ **CI1C5200**  $\bullet$  $*$  NFLX8 , SFLX , SFXM  $(10)$ , NMODS  $. 01105300$  $.*$  SFCC  $(10)$  $SCC$ C1105400  $\ddot{\phantom{a}}$  $^{11}$ CI 105500  $\mathsf{c}$ .  $\sim 10^{11}$  $\mathbb{R}^2$  $\cdot$  C1105600  $\mathsf{C}$  $\mathbf{r}$ COMMEN /INTGZ/ **C11C5700** , SCRDUM  $\cdot$  SCR \* SCNELM ÷.  $(s)$  $(9)$ ciiossoo . SCN  $\Delta$  $\cdot$   $\cdot$   $0.105900$  $\cdot$  SFK \* SFKCLM  $(S)$ , SIXDUM  $.  $51x$$  $(9)$ , SPIDUM .  $.$  SPI \* SKDLM  $\div$  SK.  $(s)$  $(9)$ C11C6000  $\bullet$ **SNCCUM**  $SNC$  $(s)$ 01106100  $\mathsf{c}$ .  $C1196200$  $\mathsf{C}_{\mathcal{S},\mathcal{S}}\times\mathbb{Q}$  $C1106300$ COMMON /REAL/  $c1106400$ age of the con- $\mathbb{R}^n$  **\*** CA , CCMC  $(3.11)$  .<br>, FUMC  $(3.11)$  $, CAC$  $(3,10)$  $(3.10)$  , CLM  $(10)$ C1106500  $(33)$  $C^*$  DCMC  $(3, 11)$  $+ETC$  $-01106600$ . ETM ÷.  $(3.11)$ \* GAM  $(3, 66)$  $\sim$  K  $^{-1}$  $. HM$  $(3,10)$  , HMC  $(3.10)$  . **C1106700**  $\mathcal{L}(\mathbf{r})$  $\cdot$   $\circ$   $\circ$  $\frac{(3+33)}{(3+11)}$  $. FHI$  $PLM$ **# HMCN**  $(3,11)$  $0.0880112$  $(101)$  $(10)$  $*$  OFC  $.$  QLC , RCMC  $C11C6900$  $(3,33)$  $\cdot$  CL  $(3, 22)$  $(3, 22)$  $\sqrt{1 + AD}$  (33)  $\sqrt{1 + 1 + CD}$  $C1107000$  $+ T$ THA  $(33)$  $\ddot{z}$  $\bullet$  $\star$  THACW (10)  $\bullet$  Thaw (10) , XDIC  $(3,3,60)$ , XI  $(3,3,10)$ .  $0.1197100$  $* xic$  $(3,3,10)$ . XMAS (10) , XMN  $(33.33)$  , XMT  $(3, 3, 10)$ , C1107200  $\rightarrow$  TUG  $(3,20)$  , FLC<br>(3,10) , XIO  $(33)$  , FLA  $(3, 20)$  $, FLB$  $(3,2C)$  . C1107300  $-$  \* FLD  $(3,3,20)$ , FLJ  $(3,3,20)$ , CAU  $(3,3,10)$ .  $0.107400$ \* FLIRC (3,10) , FLCRC (3,10) , FLAC (3,20) , FLGC (3,20) ,  $01107500$  $(3, 3, 40)$ ,  $FCK$ \* FLC\* (20)  $\sqrt{2ETA}$  (20)  $FCF$  $(3,40)$  $c110760c$  $\ddot{\phantom{a}}$ TIMEND  $0.1107700$  $\mathsf{C}$ 01107800  $C_{\rm M,1000}$ 01107900 COMMON /FEALZ/ C1108000 . \* CEDLM (1.3) . CB<br>... \* XMCCLM(1.1.9) . XMC  $(3.10)$  ,  $CaCDUM(1.3)$  ,  $CaC$  $(3,10)$ CI108100  $(3,3,10)$ , CBN(3) crios200  $\mathsf{C}$ C1108300  $\mathsf{C}(\mathbb{R}_+^d)$  $0.108400$ EQUIVALENCE (ETM(1), THADD(1))  $(2MN(1,1), ANGD(1))$ CI1C850C  $\mathbf{r}$  $(XMN(1,3), YMCD(1,1,1))$  $\bullet$  .  $(2.500)(1.6)$ , CNF(1, 1))  $\bullet$  $C110860C$  $(XMN(1,3),...),...$ <br> $(XMN(1,8),EIT(C(1,1)))$  $\mathbf{r}$  $\frac{1}{2}$  $\cdot$  (XMN(1,10),  $\in$  TMC(1,1)) . **C11CA700**  $(FLE(1,1,1), FLD(1,1,1)).$  $\bullet$  $(FLd(1,1), FLQ(1,1))$  $C1108800$  $(FLH(1,1,1), FLJ(1,1,1))$ C11C8900  $\bullet$  $(FGI, LINIT(1))$  $\cdot$ (CA(1,1),RINIT(1)) C110900C  $*(A \land QFK(1), IINT(1))$ C1109100 (CBDUM(1+1)+FZINIT(1)) (SCNDUM, IZINIT(1)) C1109200  $\mathbf{c}$ 01109300 INTEGER STI(11) C1109400 EQUIVALENCE (LEQUIV.LEQU) C1109500 C1109600  $\mathsf{C}$  $\Delta_{\rm{eff}}$ " CINENSICA Y(NEG)  $(1109700$  $\bar{\beta}$  $C1109800$  $\mathbf{C}$  $\sim 10^{12}$  km s  $^{-1}$ 经开口工人工  $(1109900)$  $\mathcal{L}_{\mathcal{L}}$ ANGULAR CR LINEAR RATE WITH RESPECT TO FREE AXES  $C1110000$ Ċ  $\frac{1}{2}$  ,  $\frac{1}{2}$  $\sim$  $1.6012333222$ **IF (LEQU)FRINT 100**  $\sim 10^{-1}$ **CI110100** t in  $\mathbf{r}$ ADPM #1-4 0CPT10200 .IF (LEQU) PRINT 101, NFER CO 1 N=1.NFER  $C1110300$  $Y(N) = TFAO(N)$  $-0.110400$  $^{\circ}$  C1110500 IF (LEQU) FRINT 102, N.N.Y(N) **I** CUNTINUE  $-01110600$  $NN = NEE$  $C1110700$ 

C **C1110800**  $\hat{\mathcal{E}}$  $\mathsf{C}$  $-0.110900$  $\mathcal{L}^{\pm}$  $\mathbf{C}$ GENEFALIZED ELASTIC COCRCINATE RATE EQUATIONS  $\cdot$   $C1111000$ IF(LEGU) PRINT 112, NMODS  $C1111100$ IF (NHODS.EQ.0) GO TO 7 C1111200  $CO$   $7$   $N=1.1$  MMODS  $C1111300$  $AB = NN + N$ **C1111400**  $y(nA) = THAD(nA)$  $c1111500$ IFILEQUI PRINT 102, NA, NA, YINA) **CI111600** 7 CONTINUE C1111700  $\mathbb{R}^{2n}$  $c1111800$  $NN = NN + NMIDS$  $\mathsf{C}$  $\mathcal{C}_{\mathbf{z}}$  . C1111900  $\mathbb{R}^{\mathbb{Z}^2}$  $\sim$  $C1112000$ Ċ. - RELATIVE ANGULAR MOMENTUM OF WHEEL"  $1.112100$  $\epsilon$ (ALL UNPAC(STI, NSTI, SMV) **CLI12200** IF (LEQU) FRINT 103, NST1 C1112300 L. IFINSTILED.0) GD TC 5028  $C1112400$  $(1 + 2)^{1/2}$  (a)  $(1 + 1)$  2500 CO 2 NAN=1,NST1  $\frac{1}{2} \left( \frac{1}{2} \sum_{i=1}^{n} \frac{1}{2} \right)$  $N = NS11 - (NNN - 1)$  $(1112600$  $NA = NN + NST1 + 1 - N$  $\mathcal{L}^{\text{max}}$  and  $\mathcal{L}^{\text{max}}$ V(ŇA) = THADW(STI(N))<br>IF(LEQU)FRINT 104, NA, STI(N), Y(NA) 4 C1112800 CI 112900 2 E CONTINUE  $C1113000$ SORE CONTINUE *Committee States*  $C1113100$ 19  $\frac{1}{2}$   $\frac{1}{2}$   $\frac{1}{2}$   $\frac{1}{2}$   $\frac{3}{2}$   $\frac{200}{200}$  $NN = NN + NMV$  $\sim$   $\sim$   $\sim$  $\mathcal{L}^{\pm}$  $\mathsf{C}(\mathbb{Z},\mathbb{Z})$  $-2$ c1113300  $C1113400$ C1113500  $\mathcal{L}^{\text{max}}$  $\mathcal{L}^{\text{max}}_{\text{max}}$  ,  $\mathcal{L}^{\text{max}}_{\text{max}}$ IF (NFRC.EQ.0) GO TO 5029 C1113600  $\sqrt{1-\mu}$  ,  $\mu$  $\sim$  $\sim 20.3$   $N=1.$  NFRC  $1.2 - 7$  $-$ ci 113700  $\mathbb{R}^n$  ,  $\mathbb{N}^n$  = SFR(N)  $C1113800$  $NA = NN+N$ C1113900  $Y(NA) = THA(M)$ <br>IFILEGUJPRINT 106. NA.M.Y(NA)  $\langle \cdot, \cdot \rangle$  (NA) = THA(M)  $C1114000$ C1114100  $\mathbb{R}^3$ 3 CONTINUE  $C1114200$ 5025 CCNTINUE  $C1114300$  $\mathbf{r}$  $\mathbf{N} = \mathbf{N} + \mathbf{N} \mathbf{F} \mathbf{R}$ C1114400  $\frac{c}{c}$  . The set  $\sim 10^4$ C1114500  $\mathcal{T}=\mathfrak{g}(\mathcal{T}\times\mathfrak{g})\mathfrak{g}(\mathcal{T}\times\mathbb{R})$  , where  $\mathcal{T}$  $\mathbb{E}[\mathbf{z}^{(1)}]$  . We set  $\mathbb{E}[\mathbf{z}^{(1)}]$ i<br>Santa  $C1114600$ C CENEFALIZED ELASTIC COORDINATE DISPLACEMENT EQUATIONS  $01114700$  $\mathbb{Z}^{1,1}$  .  $\mathcal{L} = \mathcal{L} \left( \mathbf{L} \mathbf{E} \mathbf{G} \mathbf{U} \right)$  ,  $\mathbf{P} \mathbf{R} \mathbf{I} \mathbf{N} \mathbf{T}$  ,  $\mathbf{I} \mathbf{I} \mathbf{Z} \mathbf{F}$  ,  $\mathbf{N} \mathbf{M} \mathbf{O} \mathbf{D} \mathbf{S}$  ,  $\mathcal{L} \mathbf{I}$ **C1114800**  $\mathcal{C}_{\mathcal{F}^{\pm},\mathcal{F}^{\pm}}(x)$ DO 9 N=1 NNDS<br>CO 9 N=1 NMDS<br>CO 9 N=1 NMDDS  $\mathcal{A}_{\mathcal{A}}$ C1114900  $\mathcal{L}_{\text{max}}$  and  $\mathcal{L}_{\text{max}}$  $\mathcal{O}(2\pi)$  ,  $\mathcal{O}(2\pi)$ e (1960)<br>Santa Carlos (1960)<br>Santa Carlos (1960) C1115000  $N = NN + N$  $\frac{1}{2}$   $\frac{1}{2}$   $\frac{1}{2$ **C1115100 CIIL5200**  $Y(NA) = THA(NST1)$ C1115300 IF(LEGU) PRINT 106, NA, NST1, Y(NA) **C1115400**  $\frac{1}{2}$   $\frac{1}{2}$   $\frac{1}{2}$   $\frac{1}{2}$  1 5500 S CONTINUE  $\mathbb{R}^2$  $\mathcal{L}$  $NN = NN + NMCDS$ C1115600  $C1115700$  $C^{-1}$  $\sim 30\, \mu$  .  $C_1 \leq \sqrt{5143}$ C111580C. CI 115900 C. S. CISPLACEMENT ABOUT WHEEL SPIN AXIS  $\sim$  (IF (LEQU)PRINT 107. NMOA,  $\mu$  and  $\mu$ C1116000  $\frac{1}{2}$   $\frac{1}{2}$   $\mathcal{L}_{\mathcal{A}}$  and  $\mathcal{L}_{\mathcal{A}}$  $\sim 52\%$  , where  $\frac{1}{2}$  (1.116200) ....IF(NWCA.EQ.0) GO TC 5030  $\sqrt{2}$  :  $\frac{1}{2}$  ,  $\frac{1}{2}$  ,  $\frac{1}{2$  $22226$   $\sqrt{2024}$   $\sqrt{214}$   $\sqrt{244}$  $2.137$  $\mathbb{R}^n$  ,  $\mathbb{R}^n$  ,  $\mathbb{R}^n$  ,  $\mathbb{R}^n$  ,  $\mathbb{R}^n$  ,  $\mathbb{R}^n$  ,  $\mathbb{R}^n$  ,  $\mathbb{R}^n$  $\sim$  $NA = NN+N$  $C1116400$  $C1116500$  $M(NA) = THAW(M)$  $\omega_{\rm{eff}}=2\pi \omega_{\rm{eff}}/M_{\odot}$ IF(LEQU)FRINT 108, NA, M, Y(NA) C1116600  $\langle\mathbf{p}^{\mu}\mathbf{p}^{\mu}\rangle$  . 4 CCNTINUE  $C1116700$ **Service** 

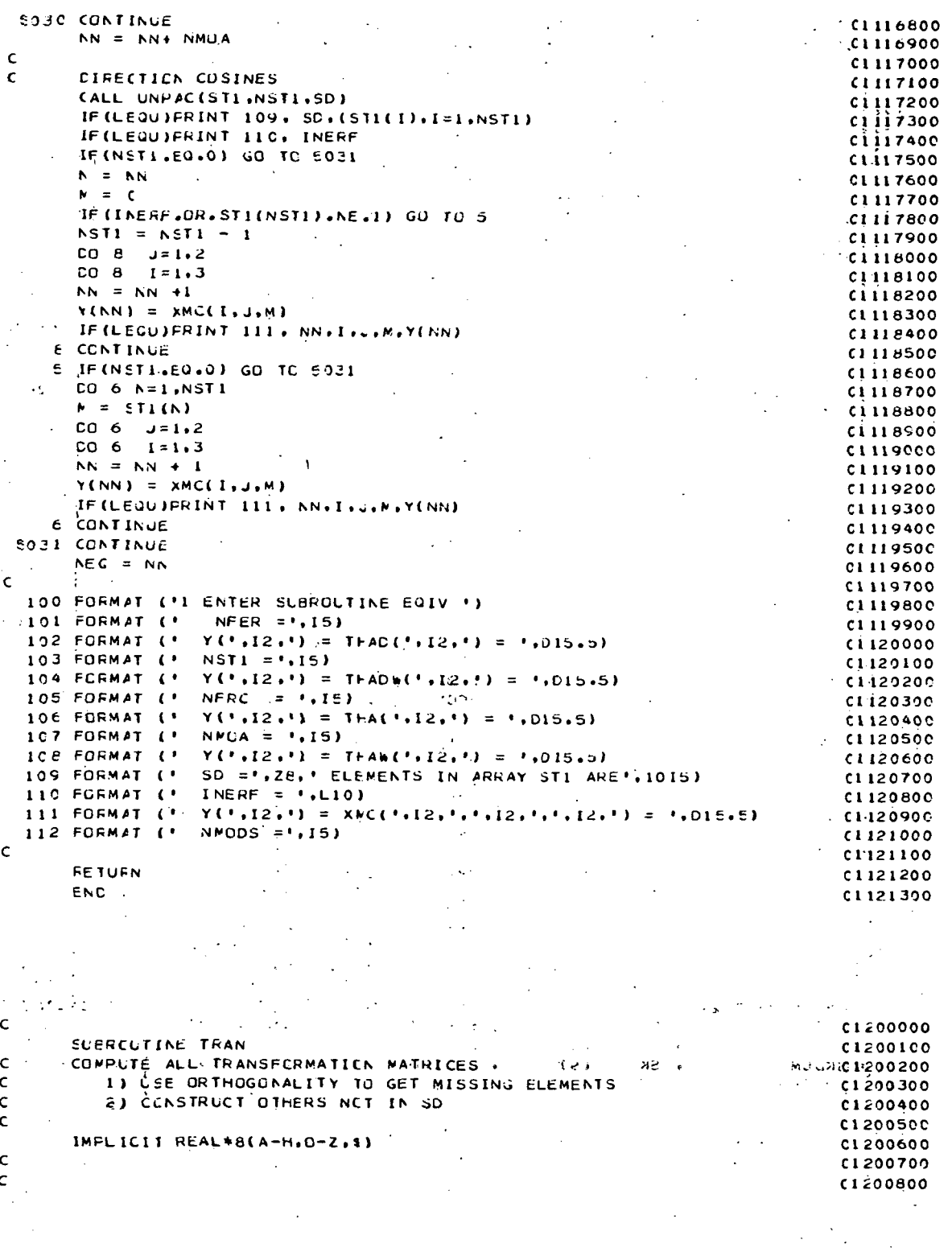

 $\frac{1}{2}$ 

LOGICAL FG1, FG2, FG3, FG4, FG5, INERF, RULO, LEQU, LINIT(1)  $C120C90C$  $\mathbf{A}$  . LOGICAL LRUNGE , LTRNSI , LVDIV , LEQUIV , LTRAN , C1201000 LIFANY , LRATE , LXDY  $\epsilon^{\prime}$ . LETA . LTGRQU.  $C1201100$  $+$   $-$ LGFDOT , LDCT .. LANGLE , LSETUP , LSIMQ C1201200  $\mathsf{c}$  $01201300$  $\mathbf{C}$  $C1201400$ INTEGER **CI201500**  $\sqrt{C}$   $C$   $T$   $T$   $T$   $T$   $T$   $T$   $T$   $T$ CT4 . CT5 . FCCN . PCON \* AWGFK . CTI  $\sqrt{0.201600}$ SFKDUM, SFK , SFR , SG  $. 1201700$ **\* SCNEUM, SCN** . SCRDUM, SCR  $\cdot$  SIG  $\cdot$  SLK . SIXDUM. SIX SKDUM & SK & SL  $\pm$  SI  $C1201800$  $\bullet$  .  $.30K$  $. SQF$ SMCDUM, SMC . SMV . SPIDUM, SPI \* SMA  $C1291900$  $\bullet$  $\cdot$  SVA  $\cdot$  SVI  $\cdot$  SR . SSCN  $\bullet$  SEIX  $\bullet$  SVB  $\rightarrow$  SVD C1202000  $\bullet$  SCL  $\bullet$  $\cdot$  SVP . SVQ . SXM + SVM  $. SXT$ . TORÚ . SMAL  $\cdot$  SEU C120210C  $\bullet$ NFLXB SFLX  $S<sub>C</sub>$  $*$  SC  $.5C<sub>G</sub>$ SFXM , NMCDS , SFCC C1202200  $\bullet$  $, IZINIT(1)$  $.50$  $*$  IINIT(1) C1202300 C1202400  $\epsilon$  $\mathbf C$  : C1202500 **REAL#8** 01202600 + CNF (3+1C) + ETIC (3+10) + ETMC (3+10)<br>+ FLE (3+3+20)+ FLH (3+3+20)+ \* ANGC (33) C1202700  $*$  FLQ (3,20)  $FLE$  $C1202800$  $(3, 2, 11)$ , RINIT (1) , RZINIT(1)  $*$  THACD (33)  $YNCD$ C1202900  $\mathsf{C}$ **CL203000**  $\mathsf{C}$ C1203100  $\mathbb{R}^2$  $\mathsf{C}$ C1203200  $\mathsf{C}$ C1203300 CONMON /LDEBUG/ LRUNGE , LTRNSI , LVDIV , LEGUIV , LTRAN , C1203400 LIGANY, LAATE , LXDY , LETA , LIGROU ,<br>LOFDOT , LOCT , LANGLE , LSETUP , LSIMO 01203500 C1203600  $\mathsf{C}$  $C1203700$ C1203800  $\mathsf{C}$ . COMMEN ZLUGICZ FG1, FG2, FG3, FG4, FG5, INERF, RBLJ(10) C1203900  $C \rightarrow$  $C1204000$  $\mathbf{C}$  $C1204100$ " COMMEN ZINTGZ AWORK(200) . C1204200  $CT3.$  $\cdot$  CT2  $\therefore$  CT4  $C1204300$  $+$   $C11$  $\bullet$ . FCON  $\bullet$  JCCN . LCON  $\bullet$  . \* C15  $(33)$  $(10)$  $(22)$ C1204400  $\sqrt{C1204500}$  $*MC$  $\sqrt{NS1}$ , NGCD . NCTC  $(10)$ . NFRC  $, 01204600$ \* NFER . NFKC  $\frac{1}{2}$   $\frac{1}{2}$   $\frac{1}{2}$   $\frac{1}{2}$   $\frac{1}{2}$   $\frac{1}{2}$   $\frac{1}{2}$   $\frac{1}{2}$   $\frac{1}{2}$ . NMCA  $\bullet$  - NMG.  $N5VP$ .  $. 01204700$  $*$  NNV  $\frac{1}{2}$  $(33)$ \* NSVC  $\cdot$  FCON  $(11)$  $\cdot$  SD  $\bullet$  SFR C1204800  $\mathbf{r}$  $\bullet$  SI  $\cdot$  SL  $• SC$  $(55)$  $. SIG$ C1204900  $\bullet$  $. SOF$ . SMA  $.50k$ **\* SLK**  $(33)$  $(10)$  $(11)$  $(11)$ **C120500C**  $\bullet$  $,$  SNV  $,$  SSCN  $\star$  SGL  $(11)$  $.$  SR 01205100  $\bullet$  $SVD$  $\pm$  SSIX  $\bullet$  SVA  $.5Vb$ C1205200  $\bullet$  $\cdot$  SVP  $\bullet$  SVG  $*$  SvI  $\cdot$  SVM  $(22)$  $(33)$  $\bullet$ C1205300  $. To Eq.$  $\bullet$  SXT  $(97)$  $\cdot$  SMAL \* SXM  $(3, 10)$  $01205400$  $\bullet$  $*$  seu  $. 5C$  $(33)$  $\bullet$  SCG  $\cdot$ **C12C5500**  $. NTO$  $\bullet$ . SFXM  $(10)$ , AMODS \* NELXB C1205600 , SFLX  $*$  SFCC  $\cdot$  scc  $(10)$ C1205700  $\mathsf{C}$ C1205800  $\epsilon$  $0.205900$ COMMEN /INTGZ/ C1206000 SCNDUM SCRDUM  $\cdot$  SCN  $\bullet$  SCR  $(5)$  $(9)$  $C12061C0$  $\bullet$  $\mathbf{r}^{(1)}$  $\bullet$  SIX (9) \* SFKCLM  $\bullet$  SFK  $(5)$ . SIXDUM C1206200 OOSOOBLSKDUM  $\cdot$  SK  $(5)$  $\bullet$  SPIDUM, and  $\bullet$  is SPI. (9) and  $\bullet$ C1206300 \* SNCCLM  $\cdot$  SMC  $(s)$  $C1206400$  $\mathcal{L}$  $\mathbf{C}$ C1206500  $\mathsf{c}$ 01206600  $\mathcal{L}^{\text{max}}$ CONMON / FEAL/  $\mathbf{r}$  $\sim$ C12067CO  $\bullet$  CLM  $CCMC$ C1206800  $* CA$ , (2,10)  $(3,11)$ , . CAC  $(3,10)$  $(10)$ 

 $\epsilon_{\rm{eff}}$  is a  $\hat{A}$  DCMC (3.11) . ETC (3.11) . ETM (33)  $\rightarrow$  FCMC (3.11) . CL2C6900 **FULLER (2008)**<br> **F** GAM (2000) + PHI (2011) + PLM<br> **F** HACH (10) + PHI (2011) + PLM<br> **F** GPC (3033) + GL (2022) + QLC . HM (3.10) . HMC (3.19) . (1207000<br>
. PLM (10) . QF (3.33) . 01207100<br>
. QLC (3.22) . ROMC (3.11) . 01207200  $\sim$  $\mathcal{L}^{\text{L}}(\mathcal{L}^{\text{L}})$ THA . THAD (33) . C1207300  $\bullet$ , in  $(33)$  $\mathcal{F}(\mathcal{F})$  $\bullet$  $(3,3,10)$ ,  $(1207400)$ \* THAC\* (10)<br>
\* THAC\* (10) . THAN (10) . XEIC (3,3,66), XI (3,3,10), C1207400<br>
\* TLG (23,10), XMAS (10) . XMN<sup>\*</sup> (33,33)', XMT (3,3,10), G1207600<br>
\* TLG (23) . FLA (2,20) . FLB (3,20) . FLC (3,20) . C1207600<br>
\* FLD (3,3,20  $\begin{array}{c} \bullet & \text{TLG} \\ \bullet & \text{FLD} \end{array}$ ja 17  $\frac{1}{2}$ ,  $\frac{1}{2}$ ,  $\overline{F}$   $\overline{F}$   $\overline{F}$   $\overline{L}$   $\overline{O}$   $\overline{F}$   $\overline{C}$   $\overline{O}$   $\overline{F}$  $\bullet$   $C12C7900$ . ZETA (20) . FCF  $(3,3,40)$ , FCK  $(3,40)$ **A** TIMEND  $\Delta \phi = 0.01$  and  $\Delta \phi = 0.01$  $C1208000$  $\mathsf{C}_{\mu\lambda\mu}$  ,  $\mathbb{E}_{\mu\lambda\mu}$ 04208100  $\mathsf{c}$  $C1208200$  $\sim 10^{11}$  $\sim 10^{-1}$  $1208300$ COMMEN / FEALZ/ COMMEN /REALZ/<br>\* CEDLM (1,3) + CB = (3,10) + CBCDUM(1,3) + CBC = (3,10) + C1208400<br>CL20B500 = CEDLM (1,3) + CB  $. *$  XWCCLM(1,1,9), XWC (3,3,10), CdN(3) CÍ20R500  $\mathcal{L}^{\mathcal{L}}(\mathcal{A})$  and  $\mathcal{L}^{\mathcal{L}}(\mathcal{A})$  and  $\mathsf{C}_{\mathcal{P}}\left(\mathbb{R}^d\right)$  $C1208600$  $\sim$  $\mathcal{L}_{\text{cusp}}$ C1208700 a sergio  $\mathbb{Z}_{q+1}$  EQUIVALENCE (ETM(1), THADD(1))  $(200)(1,1)$ ,  $AND(1)$ C1208800  $\label{eq:2} \frac{1}{2\pi}\left(1-\frac{1}{2}\sum_{i=1}^n\frac{1}{\sigma_i^2}\right)$  $\bullet$  (1208900  $(XMN(1,3), YMCD(1,1,1))$  $(XMN(1,8),ETIC(1,1))$  $\bullet$  (XMN(1+10)+ETMC(1+1)) + c1209000  $(FLA(1,1), FLC(1,1))$  $\bullet$  (FLE(141+1)+FLD(1+1+1))+ (1209100  $\langle\cdot\,\cdot\,,\cdot\rangle$  .  $\sim 10^{14}$  and  $[$ (FLH(1+1+1)+FLJ(1+1+1))  $(1, 2)$   $(1, 209200)$  $\mathbf{a}$   $\mathbf{b}$  $\epsilon$  $\pm$  :  $\cdot$  (CA(1.1).RINIT(1)). **C1209300** (FGI+LINIT(1))  $\bullet$ (A#ORK(1) $\bullet$ IINIT(1))  $\star$ (CBDUM(1,1), RZINIT(1))  $\frac{1}{2}$  (1209400  $(SENDLY, IZINIT(1))$ C1209500 **C**  $0.509600$ LOCECAL CTAIN بالمحي  $4.209700$  $2.6 - 1.2$ WARD DESCRIPTION OF THE METAL AND THE SALE OF THE SALE OF THE SALE OF THE SALE OF THE SALE OF THE SALE OF THE<br>WARD TO THE SALE OF THE SALE OF THE SALE OF THE SALE OF THE SALE OF THE SALE OF THE SALE OF THE SALE OF THE SALE **CONFIDENTIAL TEMPLES, 3)**  $C1209800$ ćí 209900 C1210000  $C1210100$  $\sqrt{1+\epsilon}$ EQUIVALENCE (LTRAN»LEQU)  $\mathbb{R}^+$  $\mathcal{L}(\mathbf{t})$  and  $\mathcal{L}(\mathbf{t})$ ∴È  $\mathcal{L}(\mathcal{L})$  is a set of  $\mathcal{L}(\mathcal{L})$  .  $-0.1210200$  $\label{eq:1} \frac{\partial}{\partial t} \Delta_{\mathcal{A}} \leq \frac{1}{\partial t} \sum_{\mathcal{A} \in \mathcal{A}} \left( \frac{1}{\partial t} \right)^{\frac{1}{2}} \left( \frac{1}{\partial t} \right)^{\frac{1}{2}} \left( \frac{1}{\partial t} \right)^{\frac{1}{2}} \left( \frac{1}{\partial t} \right)^{\frac{1}{2}} \left( \frac{1}{\partial t} \right)^{\frac{1}{2}} \left( \frac{1}{\partial t} \right)^{\frac{1}{2}} \left( \frac{1}{\partial t} \right)^{\frac{1}{2}} \left( \frac{1}{\partial t}$  $\left\langle \mathbf{C}_{\mu} \right\rangle$  ,  $\left\langle \mu \right\rangle$  $0.210300$  $\sum_{i=1}^{n} \frac{1}{i}$  (F(.AOT, LEQU) GU TO 10CC  $-0.210400$  $C1210500$  $\mathcal{L} = \mathcal{L}$  FRINT 100 C1210600  $y = c$ <br>  $y = c$ <br>  $y = 1$  $\sim 0.210700$ a k  $C1210800$  $\mathbb{R}^3$  $\sim$  $\overline{z}$   $\overline{z}$   $\overline{z}$  $C121390C$  $\mathcal{D}$  $\frac{1}{2}$   $\frac{1}{2}$   $\frac{13}{2}$  =  $\frac{3}{2}$  $C1211000$  $1.00$ FRINT 101, INERF  $C1211200$ LOOC CALL UNPAC (SET, NSET, SD) FILEQUIFRINT 102, SD, (SET(I), I=1, NSET)  $C1211300$  $C1211400$  $KST = 1$  $C1211500$  $C1211600$ IT, IF(INERF.OR.SET(NSET).NE.1) GJ TO 1  $NSET = NSET = 1$  $\mathcal{N}$  $0.211700$  $\mathbb{R}^{\mathbb{Z}}$  $KST = 0$ **Allen**  $\mathcal{L}^{\text{max}}$  $C1211800$  $\cdot$  $-3 = 3 - 01211900$ AM AZAN POLITICI POLITICO TO SC22  $\mathcal{L}$  .  $\sim$  $7.01212100$  $\label{eq:1} \mathcal{L}=\mathcal{L}^{(1)}\mathcal{L}^{(1)}\mathcal{L}^{(2)}\mathcal{L}^{(1)}\mathcal{L}^{(2)}\mathcal{L}^{(1)}\mathcal{L}^{(2)}\mathcal{L}^{(1)}\mathcal{L}^{(2)}$ **Carlos**  $c1212200$ in in Alb  $\mathbf{E} = \mathbf{E} \mathbf{F}$ 544774030212300  $\frac{1}{2}$ , IS (CALL VECROS (XMC(1+1+K)+XMC(1+2+K)+XMC(1+3+K)) (2+1) (3)  $C1212500$ **Example 2018**<br>
IF(+NGT+ LEQU) GO TO 2<br>
FOREXALLEGY OF CONTINUES  $\left\langle \left\langle s_{\alpha\beta} \right\rangle \right\rangle = \left\langle \left\langle \left\langle s_{\alpha\beta} \right\rangle \right\rangle \right\rangle = \left\langle \left\langle \left\langle s_{\alpha\beta} \right\rangle \right\rangle \right\rangle = \left\langle \left\langle \left\langle s_{\alpha\beta} \right\rangle \right\rangle \right\rangle$  $(1212600$ <br> $(1212600$ <br> $(1212700$ **C-FRINT 1C4 CRUP DE TERINT 116**  $\overline{a}$  $(XMC(1,1,K),1=1,3)$  $\sim$  FRINT 116,K, (XMC(2,1,K),I=1,3)  $12800$ 

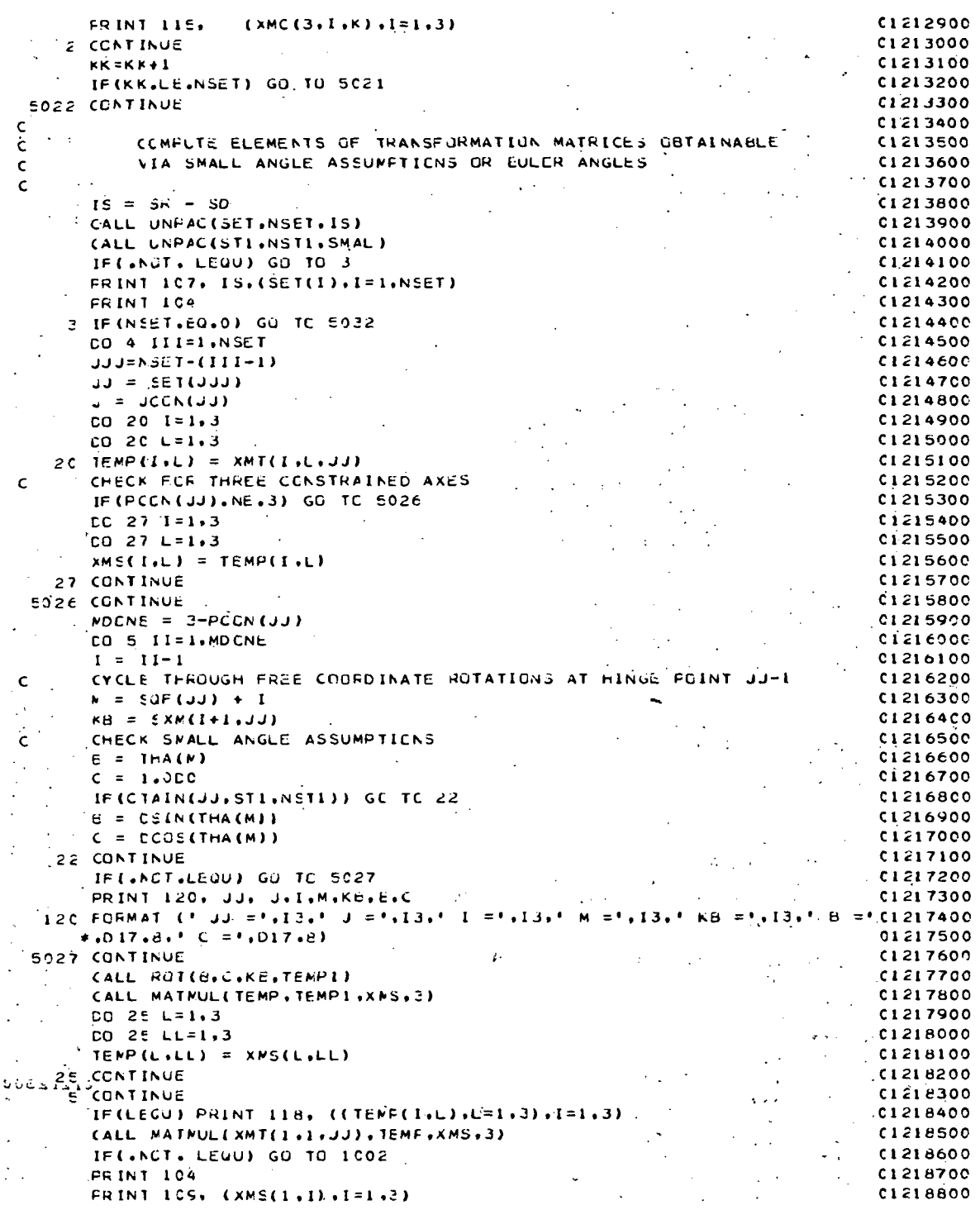

FRINT 110, JJ. (XMS(2.1), I=1.3) **CL21BOOC** FRINT 1CS. (XMS(3.1).I=1.3) CL219000  $\cdot$  FRINT 104  $15219100$ FRINT 194<br>1002 IF (J.NE.C) GO TO 16<br>IF (INERF) GO TO 17  $0.219200$  $\label{eq:2} \frac{d\mathbf{y}}{dt} = \frac{1}{2} \left( \frac{d\mathbf{y}}{dt} \right)^2,$  $\sim 10^{11}$  km s  $^{-1}$  $\Delta \sim 10^{11}$  km s  $^{-1}$ C1219300  $\mathcal{L}(\mathcal{A})=\mathcal{L}(\mathcal{A})$  $\label{eq:2.1} \frac{1}{2} \sum_{i=1}^n \frac{1}{2} \sum_{j=1}^n \frac{1}{2} \sum_{j=1}^n \frac{1}{2} \sum_{j=1}^n \frac{1}{2} \sum_{j=1}^n \frac{1}{2} \sum_{j=1}^n \frac{1}{2} \sum_{j=1}^n \frac{1}{2} \sum_{j=1}^n \frac{1}{2} \sum_{j=1}^n \frac{1}{2} \sum_{j=1}^n \frac{1}{2} \sum_{j=1}^n \frac{1}{2} \sum_{j=1}^n \frac{1}{2} \sum_{j=1}^n \frac{$  $01219400$  $DQ = 15I = 1.3$  $0.01219500$  $LO$  if  $L=1.3$ IS  $MC(I, L, C) = XMS(L, I)$ IE NAC(ILL.C) = XMS(L.I)<br>
. IE(.AQT. LEQU) GO TO 4<br>
PRINT 112. (XMC(I.1.0).I=1.2)<br>
PRINT 112. (XMC(3.1.0).I=1.3)<br>
PRINT 112. (XMC(3.1.0).I=1.3)<br>
PRINT 112. (XMC(3.1.0).I=1.3)<br>
PRINT 112.<br>
CO TE L=1.3<br>
12 MC(I.L.1.2.XMC(I.  $(1219600$  $0.219700$  $\label{eq:2} \begin{split} \mathcal{L}_{\text{max}}(\mathbf{r},\mathbf{r}) = \mathcal{L}_{\text{max}}(\mathbf{r},\mathbf{r}) \\ \mathcal{L}_{\text{max}}(\mathbf{r},\mathbf{r}) = \mathcal{L}_{\text{max}}(\mathbf{r},\mathbf{r}) \end{split}$ **C1.21980C** C1219900 01220100<br>01220100<br>01220200 C1220300<br>C1220400  $\sim$   $\sim$  $C1220500$  $C1220600$  $c1220700$  $I$  FRINT 114, JJ, JJ, (XMC(2, I, 1), I=1, 3) **C1220800** FRINT 112. (XMC(3.1.1),  $I = 1.3$ )<br>CO TC 4 C1220900 C1221000  $16$  GO TC 4<br>16 CALL MATNULEXMCCI (1,1) (XAS, XMCCI (1,1) (3)  $01221100$  $\sim$ IF(.NOT. LEGY) GO TO 4<br>
PRINT 105.(XMC(1.1.JJ).1=1.3)  $c1221200$  $C1221300$  $(1)$  FRINT 10666880(11110)/11-11-2  $0.221400$  $\frac{1}{\sqrt{2}}\sum_{i=1}^{n-1}\frac{1}{i} \sum_{j=1}^{n-1} \frac{1}{j} \sum_{j=1}^{n-1} \frac{1}{j} \sum_{j=1}^{n-1} \frac{1}{j} \sum_{j=1}^{n-1} \frac{1}{j} \sum_{j=1}^{n-1} \frac{1}{j} \sum_{j=1}^{n-1} \frac{1}{j} \sum_{j=1}^{n-1} \frac{1}{j} \sum_{j=1}^{n-1} \frac{1}{j} \sum_{j=1}^{n-1} \frac{1}{j} \sum_{j=1}^{n-1} \frac{1}{j} \sum$ **SERINT ICE.(XMC(3.1.JJ).I=1.3)**  $0.221500$  $0.221600$ 4 CONTINUE  $(1221700$ E032 CUNTINUE  $C1221800$  $\Delta \sim 10^{11}$ **Contract** Ċ.  $C1221900$ LPCATE TRANSFORMATION MATRICES ASSOCIATED WITH LINEAR OSCILLATORS CI222000 C. CALL UNPAC(SET.NSET.SL)<br>IF(NSET.EQ.0) GO TC 5033 (1947)  $C1222100$ **CI222200**  $C1222300$  $CO.13$   $JJJ=1$ , NSET **Contract**  $\mathbf{u} = \mathbf{S} \mathbf{E} \mathbf{T} \left( \mathbf{u} \mathbf{u} \mathbf{u} \right)$ C1222400  $A_{\rm 1D}$  $J_{\perp} = JCA(JJ)$ <br>  $= 0.014$   $I=1.3$ <br>  $D0.14$   $L=1.3$ 01222500  $0.222600$ C1222700 14 XMC(I.L.J.J) = XMC(I.L.J)  $\sim 10^{-10}$  $C1222800$ ang P  $\sim 4\% \pm 1$  $\frac{1}{2}$  C1 22 2 9 0 0 IF (LEQU) PRINT 111, JJ,J-1 13 CONTINUE C1223000  $\sim 10^{-10}$  $C1223100$ **ED33 CONTINUE** C1 22 3 2 0 0<br>C1 2 2 3 3 0 0 IF (LEQU) PRINT 104 --- COMMEL LI SUBRUCTINE TRAN ENTERED './/)<br>101 FORMAT (' INERF = '.L5./)<br>102 FORMAT (' SD = '.Z8.' SET ELEMENTS ARE '.1015.//)<br>104 FORMAT (' ') 100 FORMAT ('1 SUBROUTINE TRAN ENTERED './/)  $C1223400$ <br> $C1223500$ 104 FORMAT (\* 19)<br>105 FORMAT (30X.3D17.8) C1223600  $C1223700$ ICE FORMAT (\* XMC(\*+I2+\*) = XMC(\*+I2+\*)\*XMS(\*+I2+\*) = \*+3D17+8)<br>197 FORMAT (\* SR-SD = \*+28+\* SET ELEMENTS ARE \*+10I5+//)  $C1223300$  $C1223900$ 109 FORMAT (12X,3D17.8)<br>11C FORMAT (12X,3D17.8)<br>11C FORMAT (1 XMS(1.12.1) = 1.3D17.8)  $C1224000$ C1224100  $\frac{1}{2} \sum_{\mathbf{k} \in \mathcal{K}^{\mathrm{d}}(\mathcal{K})} \mathcal{L}^{\mathrm{d}}(\mathcal{K})$  $-111$  format (2,1) XNC(1,12,1) = XNC(1,12,1) () C1224200 112 FORMAT (25X,3D17.8)<br>
113 FORMAT (25X,3D17.8)<br>
113 FORMAT (\* XMC(\*,12,\*) = XMS(\*,12,\*)\*\*T = \* 3D17.8)<br>
114 FORMAT (\* XMC(\*,12,\*) = XMS(\*,12,\*) = \*.3D17.8)  $0.224300$  $C1224400$  $6.1224500$ 12115 FORMAT (12X.3017.8)  $C1224600$  $\sim$  $(116)$  FORMAT (  $(1 - XMC(1 + 12))$  ) =  $(1 + 2017.8)$ C122470C  $118$  FORMAT (! TEMP = .3D17.8)  $C1224800$  $\sim$   $^{\circ}$  $A-76$ 

**FETUEN**  $\mathbb{R}$ , END

 $\ddot{\phantom{a}}$ 

## 01224900<br>01225000  $\zeta$

 $\ddot{\phantom{a}}$ 

 $\hat{\psi}^{\pm}$ 

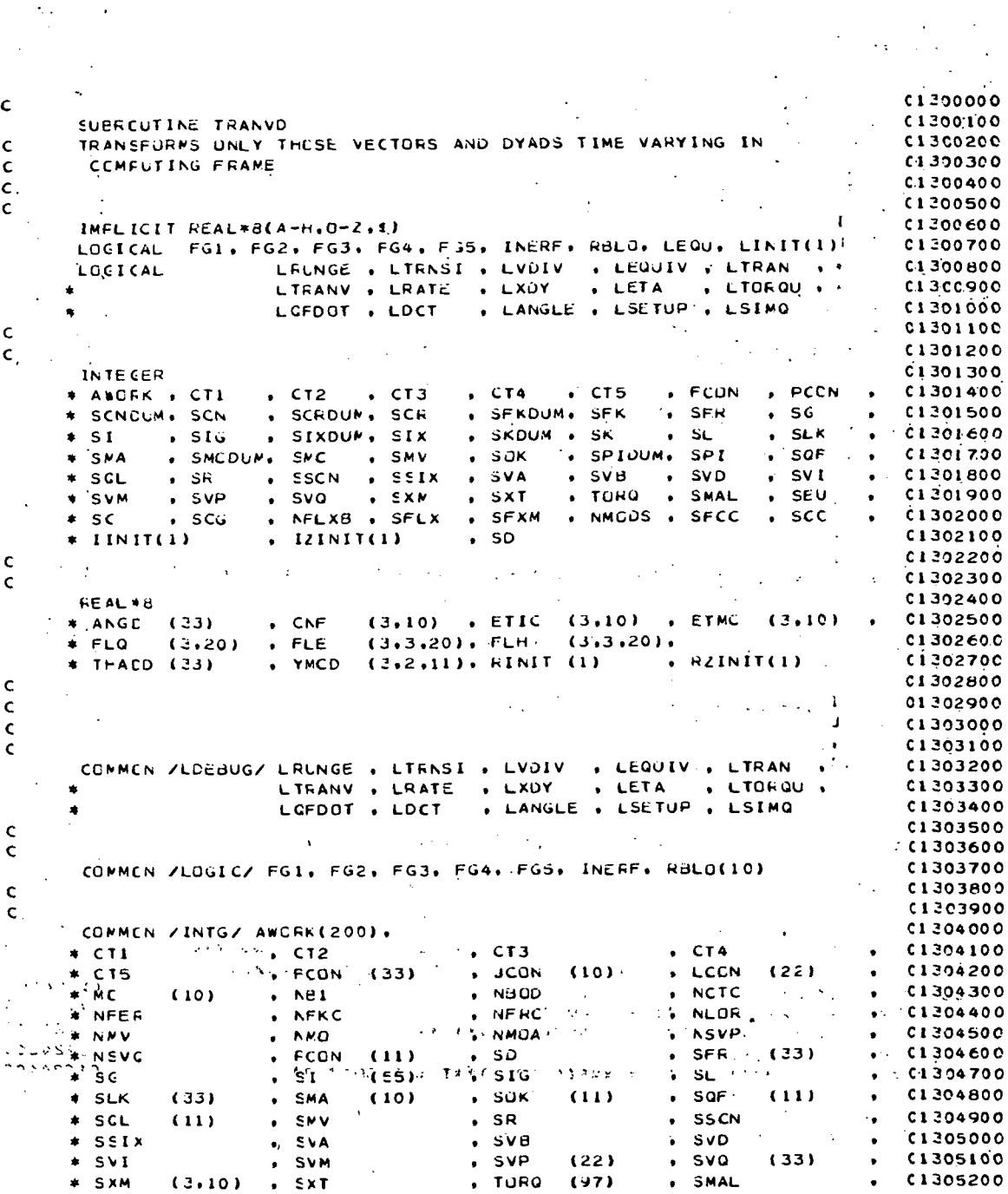

 $A-77$ 

 $\lambda$ 

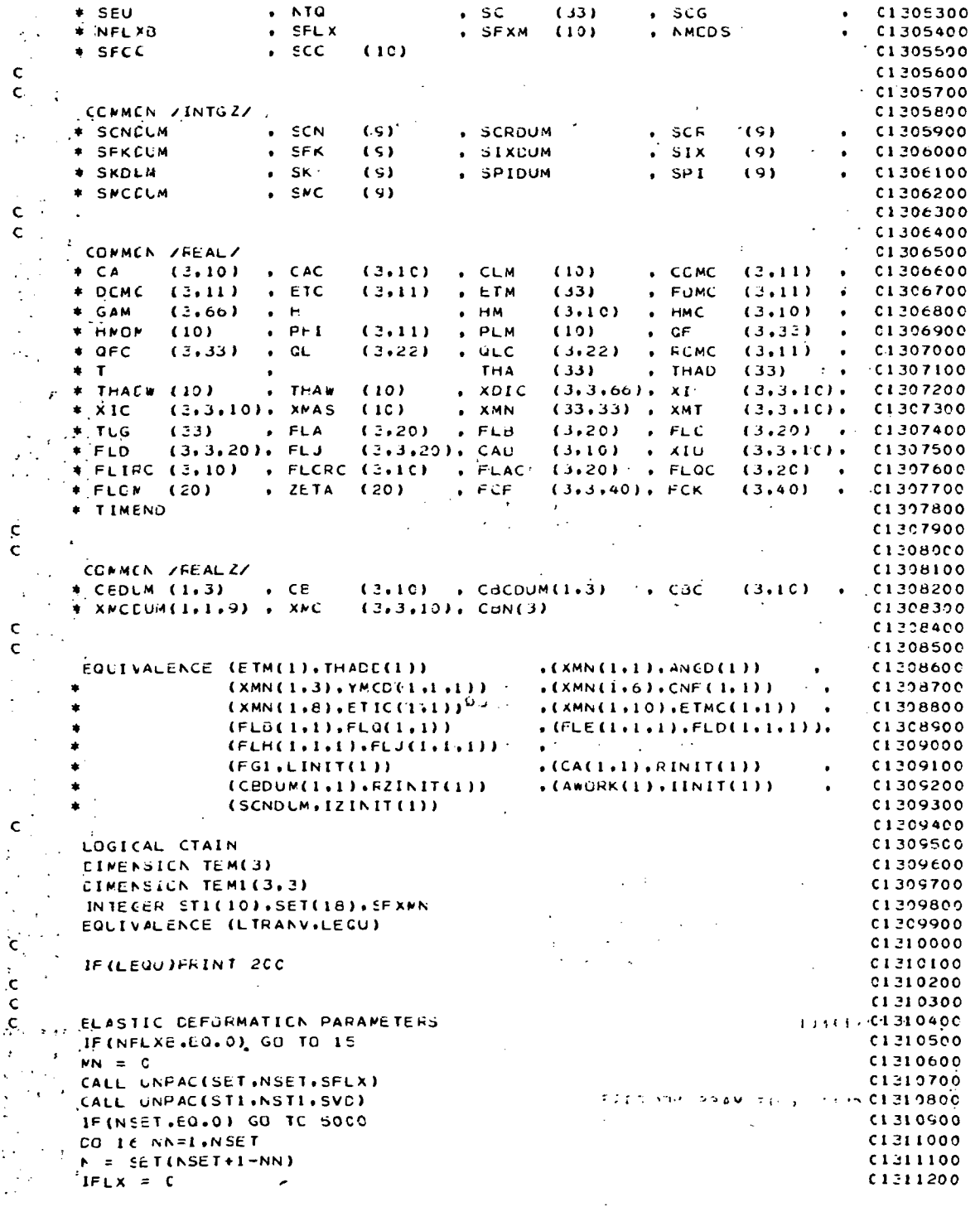

 $\frac{1}{2}$ 

 $A-78$ 

 $\ddot{\phantom{a}}$ 

 $\ddot{\phantom{a}}$ 

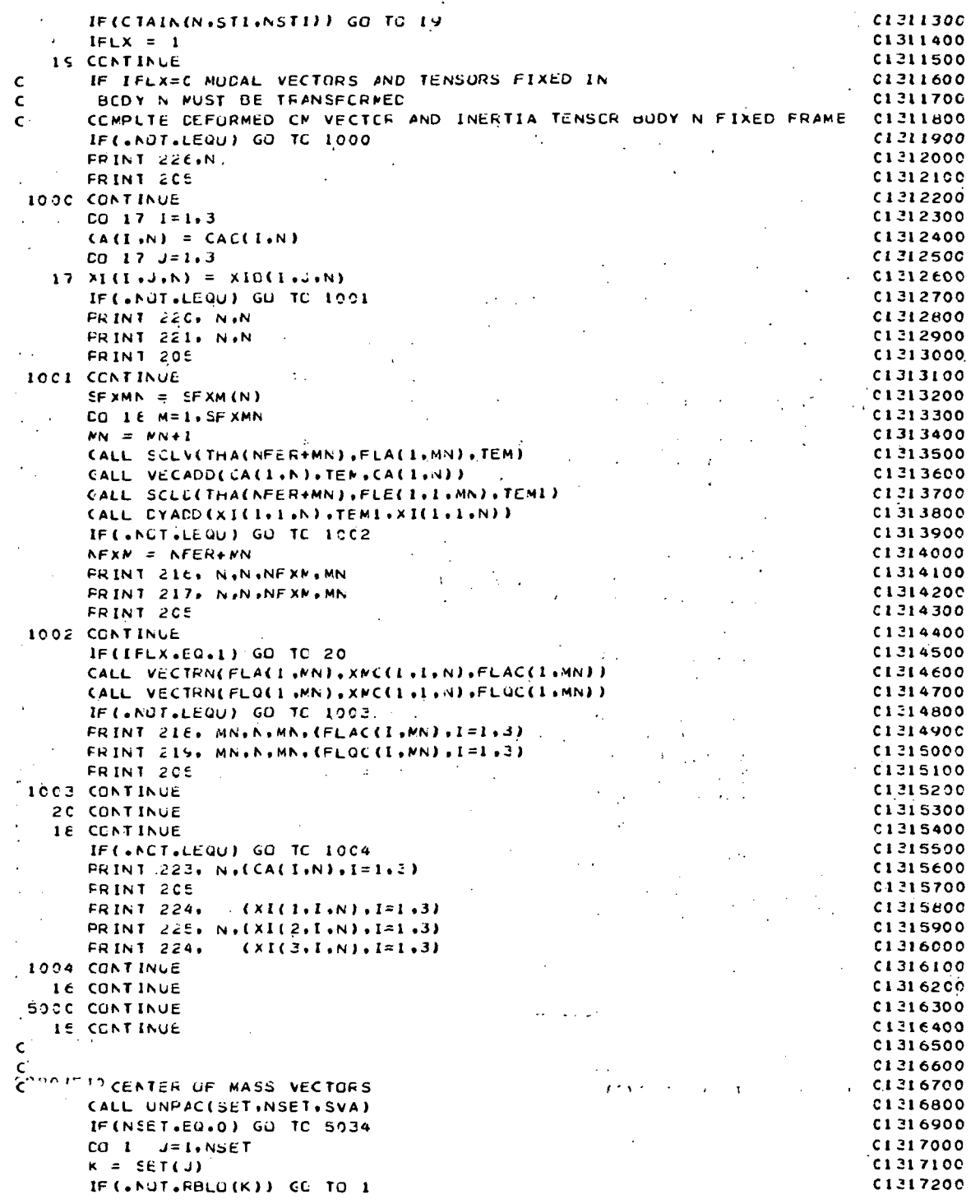

```
CALL VECTRN (CA(1+K)+XPC(1+1+K)+CAC(1+K))
                                                                                   C1217300IF (LEGU)PRINT 201. K.K.K.(CAC(I.K), I=1.3)
                                                                                   C1317400
    I CONTINUE
                                                                                   C1317500
 5034 CONTINUE
                                                                                   C1317600
       IF (LEGU) FRINT 202
                                                                                   C1317700
Ċ
                                                                                   C1.317800. . INERTIA TENSORS
\epsilonC1317900
       CALL UNPACISET, NSET, SVI)
                                                                                   C1318000
       IF (NSET.EQ.0) GO TC 5035
                                                                                   0.318100CO IC J=1.NSET
                                                                                   C1318200K = 5ET(J)C1218300\frac{1}{2} CALL TENTRN (XI(1+1+K)+XMC(1+1+K)+XIC(1+1+K)).
                                                                                   01318400IF (LEQU)FRINT 203. (XIC(1,1,K), I=1.3)
                                                                                   C1318500
      IF (LEQU) FRINT 204, K,K,K,K, (XIC (2,1,K), I=1,3)C1318600IF (LEGU)FRINT 203, (XIC(J_1, I_2K), I=1,3)C1318700JF (LECU)FRINT 205
                                                                                   C1318800IC CONTINUE
                                                                                   C1318900
                    \sim 100 \mu50.3.5 CONTINUE
                                                                                   01319000IF (LEQUIFRINT 202
                                                                                   01319100
   \mathbf{r}\mathsf{C}C1319200
        FINGE VECTORS
Ċ.
                                                                                   (1319300: COMPUT INERTIAL POSITION OF CENTER OF MASS OF 800Y 1
\epsilon01319400
      CO 14 I=1.3C1319500
    14 \left(6(1,1) = \text{CBN}(1)\right)01319600
       IF (LEQU)FRINT 214, (CB(1,1), I=1,3)
                                                                                   01319700IF (SCF(NEI).EQ.0) GU TO 5042
                                                                                   C1319800... ITERMI=SCF(NBI)
                                                                                   C1319900
       ITERN2=ITERMI+2-PCCN(NEI)
                                                                                   C1320000DO 13 M=ITERMI, ITERM2
                                                                                   0.320100CALL SCLV(THA(M), GF(1,M), TEM)
                                                                                   C132020C
    C = (ALL, VECADD (CB(1,1), TEN, CB(1,1))01320300
   IF (LEQUIPRINT 215.M.M.
                                                                                   C1320400
                                                                                  0.1320500EDA2 CONTINUE
                                                                                   01320600
     CALL UNPACISET.NSET.SVB)
                                                                                   C1220700IF(NSET.EQ.0) GD TC 5036
                                                                                   0080513
       CO 2 JF1.NSET
                                                                                   0090013
       K = SET(J)0.321000JJ = JCCN(K)0.1221100CALL VECTRN (CB(1+K)+XHC(1+1+JJ)+CBC(1+K))
                                                                                   C1321200
       IF (LEQU)FRINT 206, K, JJ, K, (CBC(I, K), I=1, J)
                                                                                   C1321300
  2 CONTINUE
                                                                                   004132
 SOBE CONTINUE
                                                                                   C1321500\ddot{\phantom{a}} .
       IF (LEGU) PRINT 202
                                                                                   C132160C\sim 100\bar{\mathsf{C}}C132170C
         FREE CCORDINATE VECTORS
\mathbf{C}C1321800
       IF(NSVW.EQ.0) GO TO 5037
                                                                                   01321900
       CO 3 J=1 \cdot NSVOC1322000
       N = SVG(J)
                                                                                  -0.1322100IF (FCCN(M), GE. 0) GO TO 4
                                                                                  C1322200
  ※※※→ CALLにVECTRN、COFC1+M+1),×MCCH+1+ECONCM+49)はQFCC1+M+19),→ <<< (リチ)
                                                                                 1-012223001
                                                               \label{eq:2} \mathcal{L}(\mathcal{L}) = \mathcal{L}(\mathcal{L}(\mathcal{L})) = \mathcal{L}(\mathcal{L})"CALL VECROS (GFC(1.M+1),GFC(1.M-1),GFC(1.M)) ++ "
                                                                                  C1322400
      CALL VECNRM (GFC(1.M))
                                                                                  C1322500\cdotIF(LEGU)MI = M-1
                                                                                  C1322600Card Ford
       IF (LEQU) N2 = M+1\sim 10^7-0.322700\sim 0.1IF (LEUU)PRINT 208, M.M2.NI. (OFC(I.M), i=1.3)
                                                                                  01322800
     COTC<sup>2</sup>C1322900
    4 TCALL VECTRN (QF(I+M)+XMC(I+1+FCJN(M))+QFC(I+M))
                                                                                  C1323000
       IF(LEQU)PRINT 207. M.FCCN(M).M.(QFC(I.M).I=1.3)
                                                                                  01323100
    3 CCNT INVE
                                                                                  C1323200
 -80
```
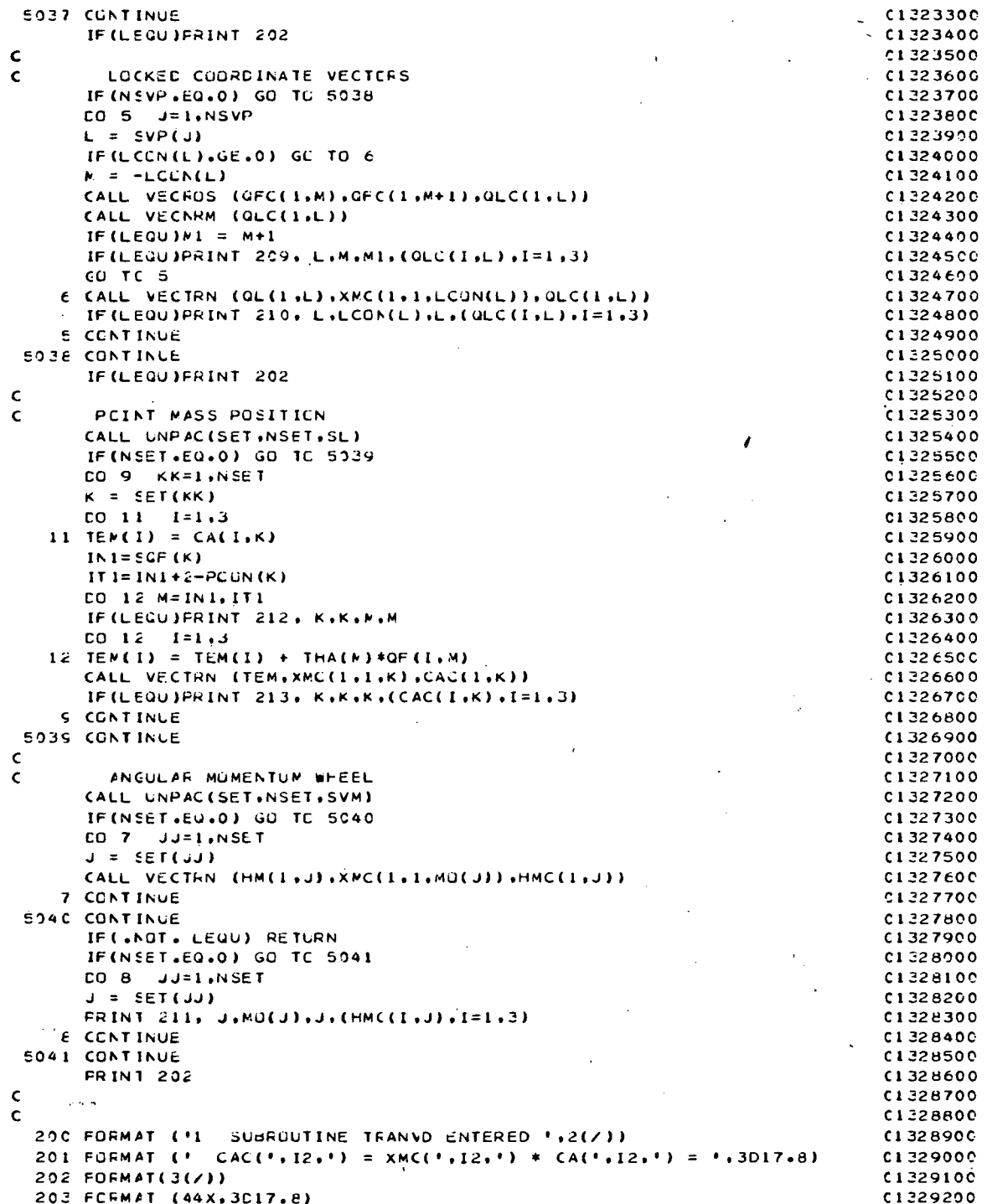

 $\overline{a}$ 

г.

 $\overline{\phantom{a}}$ 

l,

 $\ddot{\phantom{1}}$ 

 $\sim$ 

 $\ddot{\phantom{a}}$ 

 $\bullet$ 

 $A-81$ 

 $\mathcal{L}^{(1)}$ 

 $\hat{r}$  .

 $\hat{\boldsymbol{\cdot} }$ 

 $\ddot{\phantom{0}}$ 

204 FURMAT (\* XIC(\* 12. \*) = XMC(\* 12. \*) \* XI(\* 12. \*) \* XMC(\* 12. \*) \*\* TC1329300  $* = 1.3017.8$  $\Delta$ C132940C  $\mathcal{A}=\mathcal{L}^{\perp}$ 205 FCRMAT ( \*\*\* ) C1329500 2C6 FORMAT (\* CBC(\*,12,\*) = XMC(\*,12,+),\*.Co(\*,12,\*) = \*,3D17.8)  $C1, 329600$  $GFC(1, 12, 1) = XNC(1, 12, 1) + QFC(1, 12, 1) = 1, 3017.8$ 2C7 FORMAT (\* C1329700 2CE FORMAT ('  $QFC(I', I2, \cdot) = NCFM(QFC(I', I2, \cdot)) \times QFC(I', I2, \cdot)) = 1.3017.$ CL32980C C1329900  $*E$  $205$  FORMAT ( $^{\prime}$  $GLC(1,12,1) = NOFN(GFC(1,12,1) \times GFC(1,12,1)) = 1,2D17.01230990$  $\rightarrow$  F  $\rightarrow$  $0.330100$ 210 FORMAT (\* QLC(\*,12,\*) = XMC(\*,12,\*) \* QL(\*,12,\*) = \*,3D17.8)  $C1330200$ 211 FORMAT (\* HMC(\*,12,\*)) = xWC(\*,12,\*))\* HM(\*,12,\*) = \* +12X,3D17,8) C1330300 213 FORMAT (35X,  $\vec{P}$  = CAC(P,12, F) = XMC(P,12, F)\*CA(F,12, F) = F,3D17,E,F) C1330500 214 FORMAT ( $\cdot$  CB(1) =  $\cdot$ , 3017.6)  $C1, 23C60C$ 215 FCRMAT (\* CB(1) = CB(1) + THA(\*,12,\*)\*QF(\*,12,\*) \*) C1330700 216 FURMAT (30X, ' CA('+12,') = CA('+12,') + THA('+12,')\*FLA('+12,')')C1330800 217 FORMAT (30X,  $f''(X_1)(1,12,1) = X_1((1,12,1)) + \pi_1(1,12,1) + \pi_2(1,12,1) + \pi_2(1,12,1)$ ) 01330900  $(1^2 \text{ FLACI} + 12 + 1) = \text{XMC}(1, 12 + 1) * \text{ELA}(1, 12 + 1) = 1.3012.51 \text{ C1}231000$ **21F FORMAT** 219 FORMAT ( '  $F L Q C (1, 12, 1) = X N C (1, 12, 1) * F L Q (1, 12, 1) = 1,3012.51$  $C133110C$ 220 FORMAT (20X<sub>2</sub><sup>+</sup> CA(<sup>+</sup>+12<sub>+</sub>+) = CA)(<sup>+</sup>+12<sub>+</sub>+) +)<br>221 FORMAT (20X<sub>2</sub>+ XI('+12+') = XI('+12+') +)  $0.331200$  $(1331300)$  $223$  FORMAT (30X, ', CA('+12,') ='+3012+5) C133140C 224 FORMAT (40X, 3D12.5) 01231500 225 FORMAT (30X, " XI(', 12, ') = ', 3012.5)  $C133160C$  $C = 231700$ 226 FORMAT (22.25X.4 FLEXIELE ECDY PARAMETERS FOR BODY .. 13)  $\mathcal{F}_{\text{max}}$ **FE TUEN**  $\sim$  $C1331800$  $\mathcal{L}$  $\sim$  $C1331900$ ENC i.  $\omega$  and  $\epsilon = \pm 1$  $\mathsf{C}$  $C1400000$  $\mathbf{r}$ **SUERCUTINE RATE**  $(1403100$  $\mathcal{L}^{\mathcal{L}}$  .  $\mathbf{c}^{\perp}$ USED TO COMPUTE ALL LINER AND ANGULAR VELOCITY VECTURS REQUIRED (1400200  $\mathsf{c}^{\perp}$  $0.400300$ RENCELLK) = FCH ECDY K RIGIU- ANGULAR VELOCITY OF BUDY K FIXED C1400400  $\mathbf{C}$  $\bar{z}$  $\Delta_{\rm{eff}}=2.1$ AXES RELATIVE TO GODY JCCN(K) FIXED AXES;  $\epsilon$ C1400500 FOR BODY K POINT MASS- LINEAR VELOCITY OF FUINT MASC1400600  $\mathbf{C}^{\mathsf{A}}$ REALATIVE TO AXES FIXED AT HINGE POINT K-1 C1400700 **Contract**  $\epsilon$ CCMC(I.K) = FOR BODY K RIGID- ANGULAR VELUCITY OF BDDY K FIXED C14008CO  $\mathbf c$  $C1400900$ AXES RELATIVE. TO FRAME LF COMPUTATION  $\epsilon$  $\sim$ FOR BODY K POINT MASS- EQUALS RUMC(I.K)  $0.1401000$  $\epsilon$  $\frac{C}{C}$ FCNC(I.K) = FCR BODY K RIGID- ANGULAR VELOCITY UF BODY K FIXED C1401100<br>AXES RELATIVE TO INERTIAL FRAME CIACI200  $\frac{1}{2}$   $\frac{1}{2}$   $\frac{1}{2}$   $\frac{1}{2}$   $\frac{1}{2}$   $\frac{1}{2}$  $\rightarrow$ .  $\mathcal{C}$  $\sim 2$  . FOR BODY K PEINT MASS- EQUALS RUMC(I.K)  $\mathbf{C}$ C1401300  $\mathbf{C}^{(1,1)}$ DCMC(I.K) = SUM OF INERTIAL DERIVATIVES(FIRST) OF FREE VECTORS C1401400  $\mathsf{C}^{(\mathbb{R}^2)}$ AT HINGE FOINT K-1 C1401500  $\frac{1}{2}$  (IMPLICIT REAL\*8(A-H+0-Z+3)  $C1401600$  $\epsilon$  $CT401700$  $\delta$  , i.e.,  $\mathsf{C}^1$  $C1401800$  $1.4 - 1.5 - 5.1$ LOGICAL (FG1, FG2, FG3, FG4, FG5, INERF, RBLD, LEQU, LINIT(1)  $0.1401900$ GOOS-30 (EE) DARANY LEGER SAHADY LEGUIV LEGGIO .  $C1402000$  $6523 + 33 = 6$  $C1402100$ . LANGLE . LSETUP . LSIMO 177  $\sim$  1  $\,$   $\,$   $\,$ **LLGFDOT.** LDCT  $c1452200$  $\mathsf{C}$ **C1402300**  $\sim 10$  $\mathbf{C}^{++}$  $01402400$ **INTEGER**  $\cdot$  CT2  $\cdot$  CT3  $\cdot$  CT4  $\cdot$  CT5 C140250C FCCN PCCN + C1402500<br>FSFR + SG + C1402700 4 ANCRK . CTI \* SCNCUM. SCN . SCRDUM. SCR . SFKDUM, SFK

\*\* SI \* . SIG \* . SIXDUM \* SIX \* . SKDUM \* SK \* . SL \* \* . SLK \* . C140280C<br>\* SMA \* \* SMCDUM \* SMC \* \* SOK \* \* SPIDUM \* SPI \* \* SOF \* \* C1402900<br>\* SCL \* SR \* \* SSCN \* SSIX \* SVA \* SVB \* \$VD \* \$VI \* \* C1403000  $. 1403000$ <br> $. 1403100$ SVB . SVD<br>TORQ . SMAL  $\bullet$  SR  $\bullet$  SSCN + SVM + SVP + SVQ + SXM + SXT + TORQ + SMAL + SEU<br>+ SC + SCG + NFLXB + SFLX + SFXM + NMCDS + SFCC + SCC  $. 01403100$ <br> $. 01403200$  $\bullet$  [INIT(1)  $\bullet$  [ZINIT(1)  $\cdot$   $\bullet$  SO  $\sim 10^{-11}$  $0.403300$  $\mathsf{C}$ C1433400  $\mathbf{c}$  $(1403500)$  $\epsilon$ 01403600 **SEAL #8** 01403700 \* ANGC (33) : > CNF (3,10) + ETIC (3,10) + ETMC (3,10) + C1403800<br>\* FLO (3,20) + FLE (3,3,20) + FLH (3,3,20) + C1403900 \* THACO (33) . YMCO (3+2+11), RINIT (1): , . . RZINIT(1) C1.40400C  $\epsilon$  $C1404100$  $\mathbf{c}$ C1404200 CONNEN ZEDEBUGZ ERENGE . ETRNSI . LVDIV . LEGUIV . LTRAN . . . CI4043CC  $\label{eq:2} \frac{1}{\sqrt{2}}\sum_{i=1}^{N} \frac{1}{\sqrt{2}} \sum_{i=1}^{N} \frac{1}{\sqrt{2}} \sum_{i=1}^{N} \frac{1}{\sqrt{2}} \sum_{i=1}^{N} \frac{1}{\sqrt{2}} \sum_{i=1}^{N} \frac{1}{\sqrt{2}} \sum_{i=1}^{N} \frac{1}{\sqrt{2}} \sum_{i=1}^{N} \frac{1}{\sqrt{2}} \sum_{i=1}^{N} \frac{1}{\sqrt{2}} \sum_{i=1}^{N} \frac{1}{\sqrt{2}} \sum_{i=1}^{N} \frac{1}{\sqrt{2}} \sum_{$ LIRANV & LRATE & LXDY & LETA & LIORQU & 2 21404400 LCFDOT . LOCT . LANGLE . LSETUP . LSIMO : : C1404500  $\bullet$  $\epsilon$  $C1404600$  $\label{eq:2.1} \mathcal{L}(\mathcal{M}) = \mathcal{L}(\mathcal{L}(\mathcal{M})) = \mathcal{L}(\mathcal{L}(\mathcal{M}))$  $C1404700$  $\mathsf{c}_{\perp}$ COMMEN ZLUGICZ FG1, FG2, FG3, FG4, FG5, INERF, RBLO(10)  $C14048C0$  $\mathbf{C}$  $C14C4900$  $.01405000$  $\mathsf{C}$ , COMMEN ZINTGZ AWGRK(200) . OCT3<br>DECK<br>DECK<br>DECK  $C149510C$  $(10)$  $\frac{1}{2}$  CT2<br> $\frac{1}{2}$  FCON (33)  $. 01405200$ **≠ CT1**<br>**≠ CT5**  $\sqrt{CT4}$ , LCCN (22)<br>, NCTC<br>, NLOR<br>, NSVP  $, 0.405300$  $R$   $NEL$ # MC (10)  $C14054CC$ \* NFER , NFRC **\* NMV** , NMO<br>
, FCON (11) , SD , STN ...<br>
, SI (55) , SIG , SL<br>
, SMA (10) , SCK (11) , SUF (11)<br>
. SR , SSCN ... . **AND**  $\sqrt{SFR}$  (33) \* NSVC  $\cdot$   $C140580C$  $*$  SG  $*$ \* SLK (33) . SMA<br>\* SCL (11) . SMV  $\cdot$   $(1405900$  $\cdot$  SVA  $.5<sub>v</sub>$  $*$  SSIX  $\pm$  $.5VP$  (22)  $\cdot$  SVM  $*$  SVI  $\neq$  SXM (3.10) . SXT . TUFO (97) . SMAL  $1.401$   $\rightarrow$   $1.406300$  $\mathbf{A} = \begin{bmatrix} 1 & 0 \\ 0 & 0 \end{bmatrix}$  **NTQ.** , SC (33)<br>, SFXM (10)  $\cdot$  SCG  $\bullet$  SEU  $\bullet$   $C1436400$  $*$  NFLX $\vec{a}$   $\vec{a}$  $\frac{1}{2}$  SFLX , NMODS . . . . C1406500  $\overline{\phantom{a}}$  sfcc  $\overline{\phantom{a}}$  $\sqrt{SC}$  (10) C1406600  $\epsilon$  $C1406700$  $\mathcal{A}=\mathcal{A}^{\mathrm{c}}$  ,  $\mathcal{A}^{\mathrm{c}}$  ,  $\mathcal{A}^{\mathrm{c}}$ CENNICA /INTGZ/<br>
CENNICA /INTGZ/<br>
CENELM (S) SCRUUM (SCR (9) (1406900)<br>
FINDLM (SK (S) SIXDUM (SIX (9) (14077100)<br>
FINDLM (SK (S) SPIDUM (SPI (9) (1407200<br>
FINDLM (SMC (S) (1407300  $\Delta$  -term and  $\Delta$  -term  $\epsilon$ C1406800  $\mathsf{c}_{\mathbb{Z}_p}^{(1)}$  $0.407400$ **Contract Contract**  $\mathsf{C}_{\mathrm{inj}}$  ,  $\mathbb{Z}$  ,  $\sim 10^{-10}$  $C14C7500$ COMMON / FEAL/ 01407600  $+$  CA (3,10) (24 (3,10) (CLM (10) (COMC (3,111) (1497700<br>  $\frac{1}{2}$ ,  $\frac{1}{2}$ ,  $\frac{1}{2}$ ,  $\frac{1}{2}$ ,  $\frac{1}{2}$  (3,11) (ETC (3,11) (ETM (33) (FLNC (3,11) (1497800  $(3,10)$  ,  $HM$  (3,10) ,  $MRC$  (3,10) ,  $(1437900)$ <br>(3,11) ,  $PLM$  (10) ,  $QF$  (3,33) ,  $(1437900)$ <br>(3,22) , QLC (3,22) , ROMC (3,11) ,  $(1408100)$  $\ast$  GAM (2.66)  $\star$  F 受害者 (10)  $\frac{1}{2}$ , PHT (2.11) \* HMCH  $\sim 10^{-11}$ \* HMC (10)<br>
\*. QFC (3,33) 0. (3,22) , QLC (3,22) ; ROMC (3,11) , C1408100<br>
\*. QFC (3,33) 0. (3,22) , QLC (3,22) ; ROMC (3,11) , C1408100<br>
\*. THACW (10) (1. THAW<sup>TT</sup>(10) (1. XDIC (3,3,66), XI (3,3,1C), C1408300  $0055857$ \* FRACT (3,3,10), XMAS (10) , XMN (33,33), XMT (3,3,10), C1408400,  $(33)$  , FLA  $(3,20)$  , FLa  $(3,20)$  , FLC  $(3,20)$  , C1408500,<br> $(3,3,20)$ , FLJ  $(3,3,20)$ , CAU  $(3,10)$  , XIO  $(3,3,10)$ , C1406600 # TLG  $*$  FLD \* FLIRC (3,10) . FLCRC (3,10) . FLAC (3,20) . FLQC (3,20) . C1498700

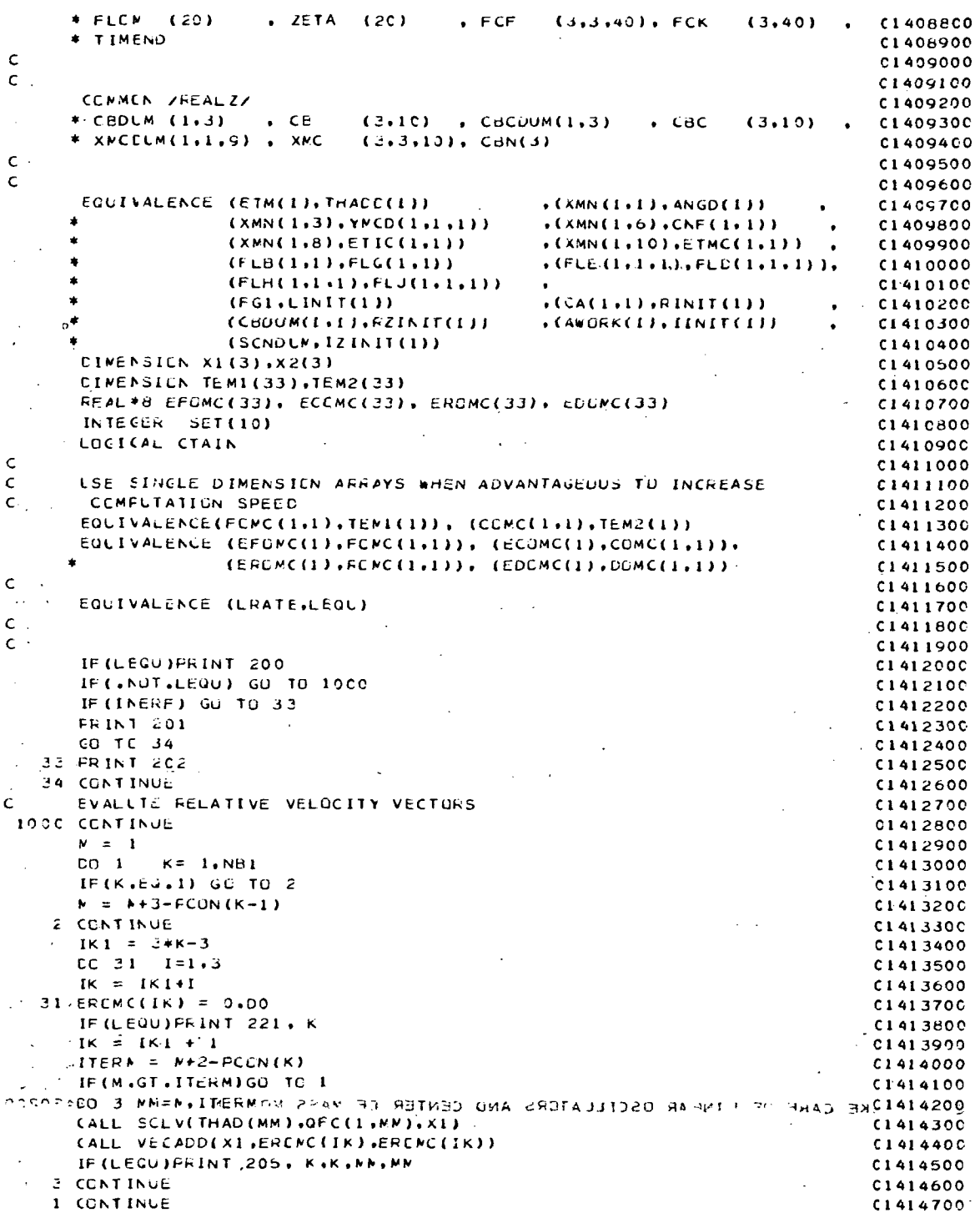

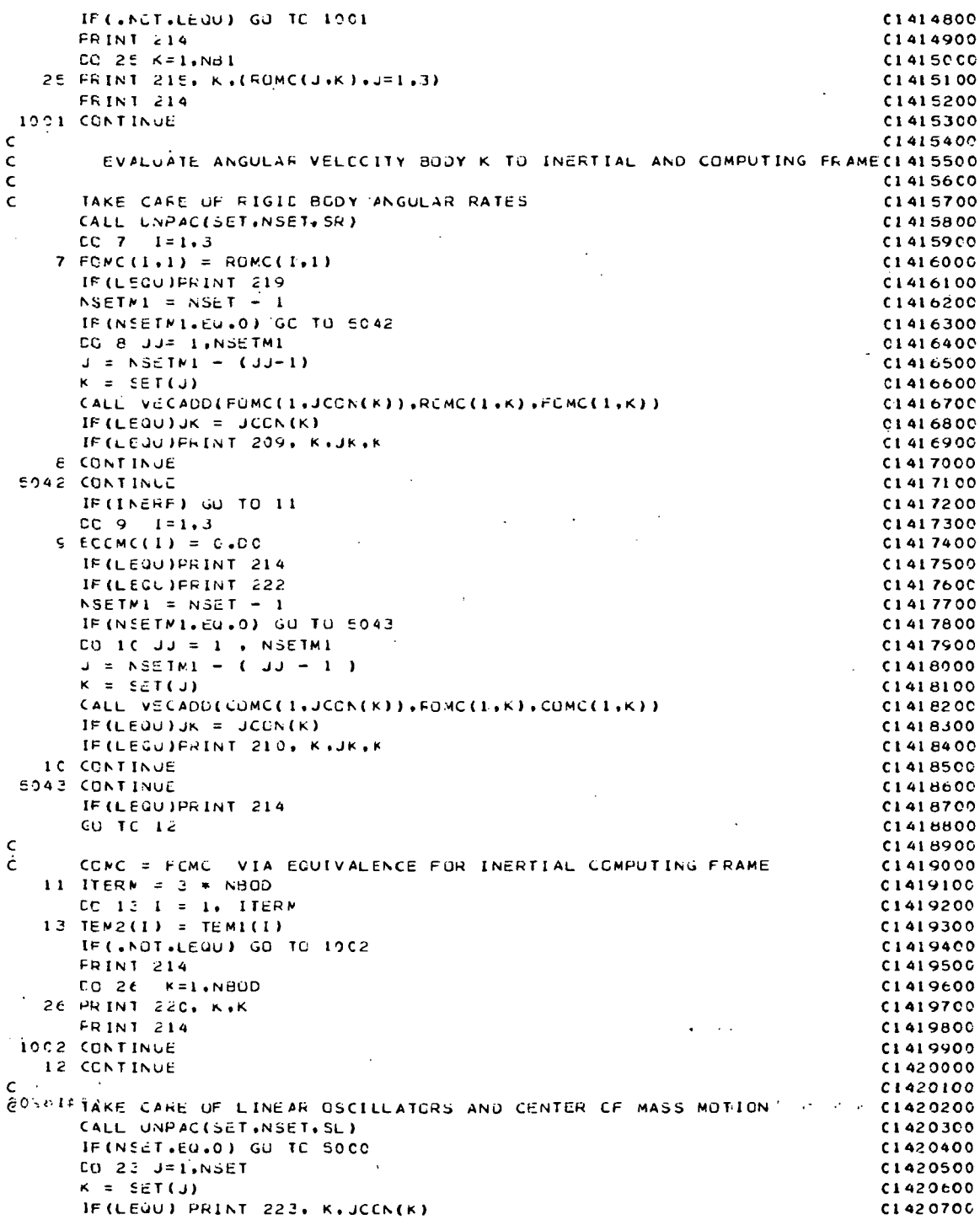

 $\sim$   $\sim$ 

 $\sum_{i=1}^{n}$ 

 $\hat{\mathcal{A}}$ 

 $\bar{\mathcal{A}}$ 

 $\sim$   $\sim$ 

 $A-85$ 

 $\ddot{\phantom{0}}$ 

 $\ddot{\phantom{0}}$ 

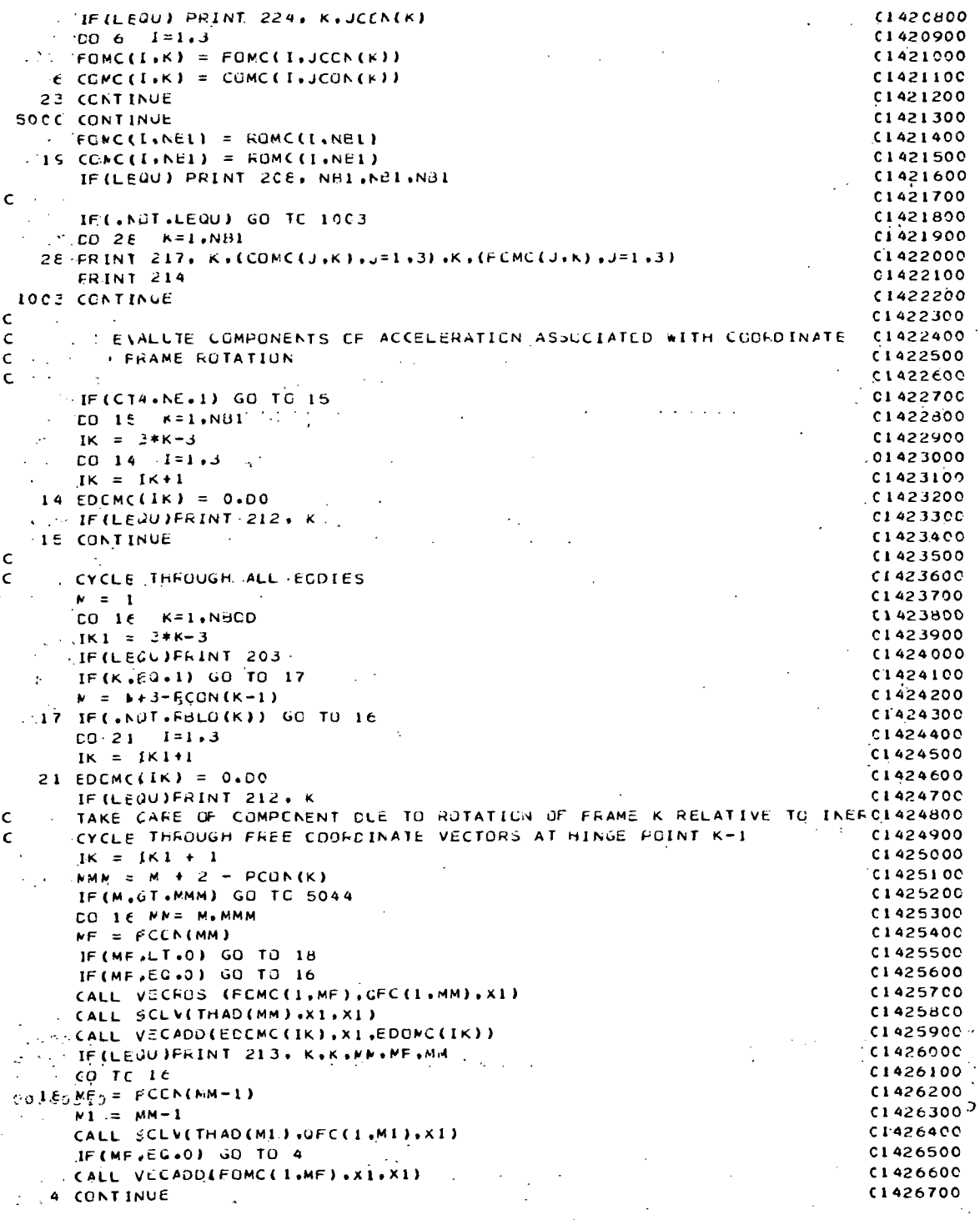

 $\ddot{\cdot}$ 

```
CALL VECROS (X1.QFC(1.MM).X2)
                                                                                   f1426800CALL SCLV(THAD(MM), X2, X2)
                                                                                    C1426900
        CALL VECADD(EDGMC(IK),X2,EDCMC(IK))
                                                                                    C1427000IF (MF.EG.0) GO TU 5
                                                                                    C1427100
      \mathbb{Z}IF(LEQU)FRINT 216, K.K.MM.MF.MI.MI.MM
                                                                                    C1427200
        CO. TELLA
                                                                                   01427300E CONTINUE
                                                                                    C1427400
       IF (LEGU)PRINT 204, K.K.ME.MI.MI.MM
                                                                                    C1 42 7500
  5044 CCNTINUE
                                                                                    C1427600
     LE CONTINUE
                                                                                    C1427700
        IF (.NOT.LEQU) RETURN
                                                                                    C1 42 7800
        FRINT 214
                                                                                    C1427900
       CO 25 W=1, NB1
                                                                                   C142800029 PRINT 227, M. (DOMC(J.M), J=1.3)
                                                                                    C1428100\mathbf{C}C1428200
 \epsilonC142830020C FORMAT (' SUBROUTINE RATE ENTERED ')
                                                                                    C1428400
   201 FORMAT (%) COMPUTING FRAME IS BODY 1 %%)<br>202 FORMAT (%) COMPUTING FRAME IS INERTIALLY FIXED %%)
                                                                                    C1428500
                                                                                    CIA2BAOO2C3 FORMAT ( ' ')
                                                                                    C1428700
   204 FORMAT (* DOMC(*+12+*) = DOMC(*+12+*) + THAD(*+12+*)*THAD(*+12++)C142BB00
       *40FC(1,12,1) \times OFC(1,12,1) 1)
                                                                                    C1428900
   205 FORMAT (* RCMC(*+12+*) = RCMC(*+12+*) + THAD(*+12+*)*GFC(*+12+*) C1429000
      \rightarrow \rightarrowC14291CO
   208 FORMAT (* FCMC(*+12+*) = CCMC(*+12+*) = ROMC(*+12+*) *)
                                                                                   C1429200
\mathcal{L}209 FORMAT (' FCMC('+12,') = FCMC('+12,') + ROMC('+12,') i)
                                                                                  1429300210 FORMAT (* COMC(*+12+*) = CCMC(*+12+*) + ROMC(*+12+*) *)
                                                                                   01429400212 FORMAT (' DOMC('+12+') = 0 ')
                                                                                   C1429500
   213 FORMAT (* DOMC(*,12,*) = DOMC(*,12,*) + THAD(*,12,*)*(FCMC(*,12,*C1429600
      *) x CFC(', I2, '))')
                                                                                    C1429700
   214 FCFMAT(2(/))
                                                                                   C1429800
   215 FORMAT (* RCMC(*+12+*) = *+3017+8)
                                                                                    C142990C
   216 FORMAT (* DCMC(*+12,*) = DCMC(*+12,*) + THAD(*+12,*)*((FCMC(*+12,c1430000
       *') + THAD('+I2+')*QFC('+I2+')) X QFC('+I2+'))')
                                                                                   C143010C
   217 FORMAT (' CCMC('+12+') = '+3D17+8+' FUMC('+12+') = '+3D17+8)
                                                                                    C143020C
   219 FORMAT (* FCMC(1) = RCMC(1) *)
                                                                           ・料理
                                                                                   C1430300
   22C FORMAT (*
                    CCMC('+12,') = FCMC('+12,') ')
                                                                                    C1430400
                    RCMC('+12+') = 0 ')
   221 FORMAT ('
                                                                                   0.430500222 FORMAT ( '
                    CCMC( 1) = C^{-1})
                                                                                    C1430600
                    FOMC(Y,12,1) = FCMC(Y,12,1) 1)
   223 FORMAT ('
                                                                                    CI 430700
   224 FORMAT (*
                    CCMC('.12,') = CCMC(',12,') ')
                                                                                   C1430800
   227 FORMAT ('
                    DOMC(+,12,1) = 1,3D17.8C1430900
        RETURN
                                                                                   C1431000
        END
                                                                                    C1431100
                                                                                     Ť
 \mathsf{C}(\gamma_{\varphi,\star,\alpha})USED DRIVEL PRECISE PROPERTY AND CREDOLOGY
      SUERCUTINE XDY
 \epsilonCCNPUTES VALUES OF VECTORS AND DYADS USED TO DEFINE SYSTEM INERTC1500200
 \mathsf{C}^{\mathbb{Z}} and \mathbb{Z}^{\mathbb{Z}} , \mathbb{Z}^{\mathbb{Z}} , \mathbb{Z}^{\mathbb{Z}}TENSCR MATRIX
                                                                                   C1500300
                                                                      Sampony (20)
 C_{\text{MSE}} and CC1500400\mathsf{C}LET:
                                                                                   CI500500
 \mathsf{c}_\perpGAM(I.KL) = COMPONENTS OF VECTOR FROM HINGE POINT K-1 TO THE C1500600
                           CENTER OF MASS OF BODY LAMBA WHERE
 \epsilonC1500700
 \epsilonKL = KTO(NdOD+1, K-1, LAMBA)C1500800Ċ
          XDIC(I.J.KI) = COMPONENTS OF TENSOR OF RANK TWO IN ROW K. COL I CLECO9CO
                           OF THE SYSTEM MATRIX OF INERTIA TENSORS
 \epsilonC1501000
```
 $\lambda_1$  ,  $\lambda_2$  $\mathbb{R}^2$ 

 $\sim 100$  km s  $^{-1}$ 

 $\mathcal{O}_{\mathcal{S},\mathcal{S}}$  $\ddot{\phantom{1}}$ 

 $\sim$  $A-87$ 

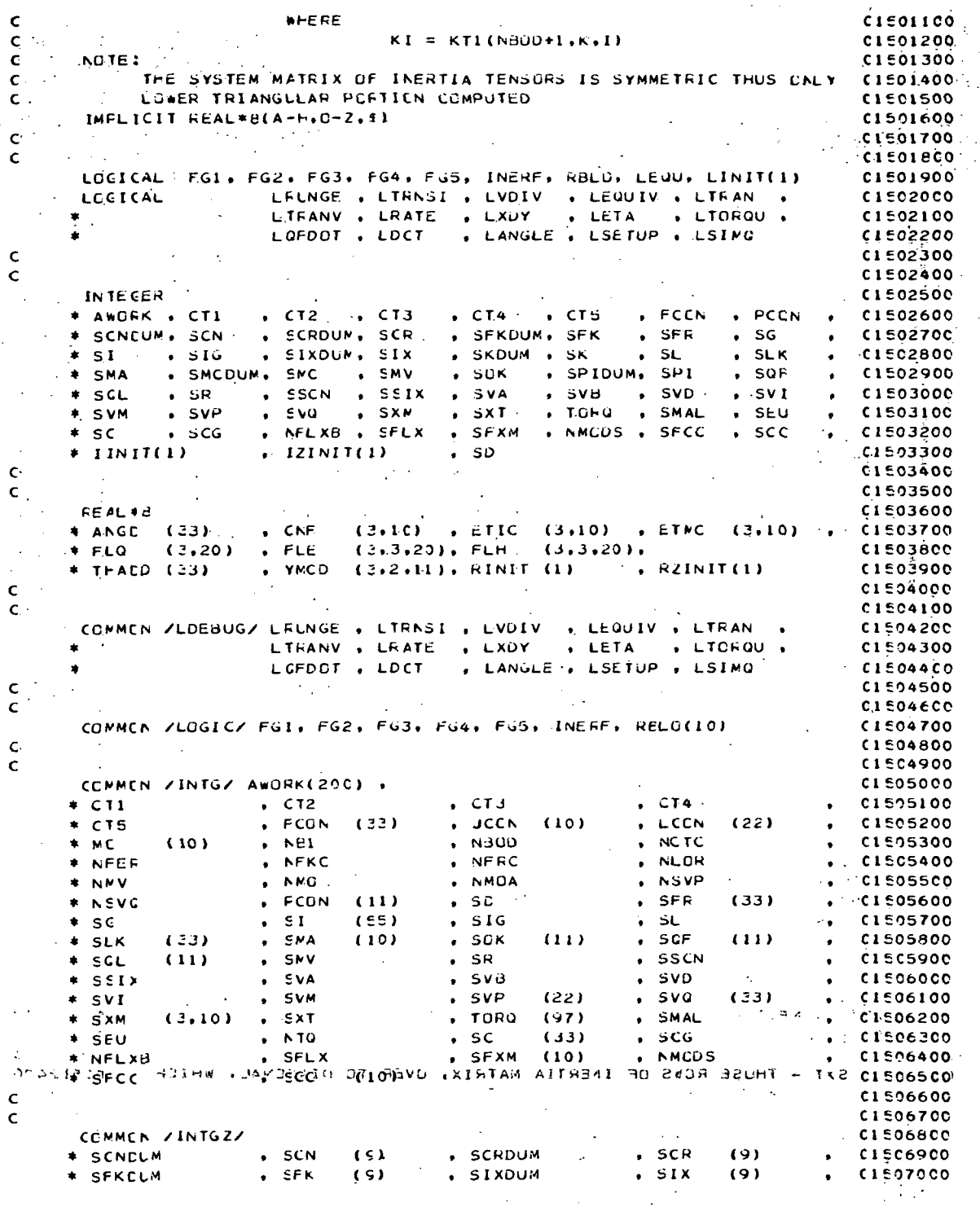

 $\star$  SKDLM  $\bullet$  SK  $(5)$ , SPIDUM  $\cdot$  SPI  $(9)$  $, 01597100$ **+ SMCCLM**  $\bullet$  SMC  $(5)$  $(1507200$  $C_{\rm{max}}$ 01507300  $\mathsf{C}$ C1507400 **SAME COMMON SEEALS C1507500** S.  $(3,10)$  , CAC<br>(3,11) , ETC  $(10)$  . CCMC<br>(33) . FCMC  $\begin{array}{cc} . & 01507600 \\ . & 01507700 \end{array}$  $\cdots$   $\bullet$  CA  $\cdots$  $(3,10)$  , CLM  $(10)$  $(3.11)$  $(3.11)$  $(3.11)$  , ETM + DCMC  $(3,10)$  , HMC  $(3.10)$  .  $(1507800)$ \* GAM  $(3,66) \cdot$ ,  $\vdash$ (10) PHI . PLM *N-HNCM*  $(3.11)$  $(10)$  $\rightarrow$  - GF.  $(3, 32)$  $\bullet$   $C15C7900$  $(3,11)$  ,  $(1508000)$ <br> $(33)$  ,  $(1508100)$  $1.11 + QFC$  $(3,33)$  , CL  $(3,22)$  , QLC  $(3,22)$  , RCMC  $\bullet$  THAD  $+ T$  $\overline{\bullet}$  (THACW (10)  $\sim$  THA  $(33)$  $,$  Than (10)  $\bullet$  XDIC (3.3.66), XI  $(3,3,10)$  $C15C82C0$  $\mathbf{r}$  . - XDIC (میلادی) XMN<br>- XMN (33,33) , XMT<br>- 2005 - 2005 - 2005 \* XIC (3,3,10), XMAS (10)  $(3,3,10)$ **CI508300**  $\rightarrow$  TLG  $(33)$  , FLA  $(3,20)$  , FLB  $(3,20)$ , FLC  $(3,20)$  ,  $C1508400$  $\begin{array}{ccccccccc} \uparrow \wedge & \star & \text{FLD} & \text{ (3,3,20)}, & \text{FLJ} & \text{ (3,3,20)}, & \text{CAU} & \text{(3,10)} & \star & \text{XIU} & \text{(3,3,10)}, \\ \uparrow \wedge & \star & \text{FLIRC} & \text{(3,10)} & \star & \text{FLCRC} & \text{(3,10)} & \star & \text{FLAC} & \text{(3,20)} & \star & \text{FLQC} & \text{(3,20)} & \star \end{array}$  $(3,3,10)$ . 00280213 **C1508600**  $\mathcal{C}_\bullet$  is Eq. ( **C1508700**  $*$  FLCM (20) . ZETA (20)  $(3,3,40)$ , FCK  $(3,40)$  $\bullet$  $\cdots$   $*$  TIMENO  $C1508800$  $\mathbb{R}^4$  $\mathcal{L}_{\text{max}}$  $\epsilon$  .  $C15C8900$  $\mathcal{L}^{\mathcal{L}}$  and  $\mathcal{L}^{\mathcal{L}}$  $\omega_{\rm{B}}$  and  $\sim$  $C \rightarrow$ 01509000 CONMEN / FEAL Z/  $\sim 10^{-1}$  $\mathcal{L}(\mathcal{L}(\mathcal{L}))$ C1509100  $9 \leftrightarrow$  CEDUM (1,3)  $\leftrightarrow$  CB  $. 01599200$  $(3.10)$  ,  $CBCDUM(1.3)$  ,  $CBC)$  $(3,10)$ \* XMCCLM(1,1,9) , XMC (3,3,10), CSN(3)  $C1509300$  $\mathsf{C}$ C1509400  $\hat{\mathbf{c}}$  .  $C150950C$ 17 EQUIVALENCE (ETM(1), THACC(1))  $\bullet$  (XMN (1+1) + ANGD(1))  $01509600$  $\bullet$  $(XMN(1,3), YMCD(1,1,1))$  $*(XMN(1,6), CNF(1,1))$ そん ● ○  $0.529700$  $*(xMN(1+10)) \in TM((1+1))$   $*$  (1505800)  $\bullet$  10  $\mathcal{L}$  $(XMN(1,8),ETIC(1,1))$  $(FLB(1,1),FLG(1,1))$  $\bullet$  $(FLE(1,1,1), FLD(1,1,1))$ (1509900  $\epsilon > 1$  $(FLH(1,1,1),FLJ(1,1,1))$  $C1 = 10000$  $\bullet$  $(FGI, LINIT(1))$  $\cdot$  (CA(1,1), RINIT(1)) C1510100  $\sim$   $\sim$  $LCBDUM(1,1)$ , FZINIT(1))  $(AA)$ GRK $(1)$ , IINIT $(1)$ )  $C1510200$  $\bullet$  .  $\sim$  $(SEND UN, IZINIT(1))$  $C1510300$  $\mathsf{C} \to \mathbb{C}$ ing an  $C15104C0$  $\leq$  INTEGER ST1(10), ST2(10), ST3(10), ST4(10) **C1510500** CINENSICK TEM(3), TEM1(3,3), TEM2(3,3), TEM3(3), TEM4(3,3)  $C1510600$ EQUIVALENCE (LXDY,LEQU) **CI510700**  $\epsilon$  $C1510800$  $\mathsf{C}$  $(1510900$  $\mathsf{C}$ .  $C1511000$  $\mathsf{C}_{\mathbb{Z}^{\times 2}}$  $C1511100$  $\mathbb{R}^{3\times 3}$  $\ddot{c}$  $C1511200$ **MARK IF (LEGU)FRINT 228**  $01511300$ IF(C14.NE.1) GO TC 20<br>FIRST PASS THROUGH PUT FLLL SETS IN DECREASING  $\mathcal{F}(\mathbb{Z},\mathbb{R})$  $C1511400$  $\mathbf{c}$ **CIE11500**  $\mathbf{c}_{\mathrm{in}}^{(\mathrm{out})}$ CFDER CF MAGNITUDE  $C1511600$ **Contact Contact**  $SO(21 - K = 1, NBOD)$ C1511700  $\mathcal{A}=\mathcal{A}$  .  $ST3(K) = NB1-K$ C1511800  $-21$  STA(K) = NB1-K **CIE119CO**  $\text{MSE} = \text{NS}$  $C1512000$  $\delta\phi(\mathbf{q},\mathbf{u})=\mathbf{q}$  . الواقع فالأراد  $PQ = 0$ ,  $-NSI4 = NEOD$  $CO 1512100$  $\sim$  $\mathcal{F}_{\text{eff}}$  (60 TC 22 **CIEL2200**  $\mathbf{C}^{(2)} \times \mathcal{E}^{(1)}$  ,  $\mathcal{E}^{(1)}$ **CIE12300**  $\mathcal{L} = \mathcal{L}_\text{max}$  . Q0880810 SXT - THOSE ROWS OF INERTIA MATRIX, OVERGITC OFACCNAL, WHICH  $\gamma$  paC1 51 24 00  $\mathbf{c}$ ARE TIME VARYING AND MUST BE RECALCULATED  $C1512500$  $\mathsf{C}$ C1512600  $\mathsf{C}^{(1)}$ . SVD - THOSE BODIES IN WHICH BODY FIXED VECTORS AND DYADS ARE C15127CO  $\mathsf{C}^{+}$ TIME VARYING IN COMPUTING FRAME  $C1512800$  $\sim 10^{-11}$ المواجب CI512900  $\mathbf{C}$ **Service** 2C CALL UNPAC(ST3, NST3, SXT)  $0.513000$  $\frac{1}{2}$ 

IFILEQUIFRINT 202. SXT. (ST3(I), I=1, NST3)  $C1513100$ CALL UNPAC(ST4.NST4.SVD)  $: C1513200$  $\therefore$  IF (LEGU)FRINT 203, SVD, (ST4(I), I=1, NST4)  $C1513300$  $\mathsf{C}$  $561513400$  $\mathsf{C}$ COMPLTE VECTORS FROM HINGE FOINT K-1 TO BODY LAMEA CENTER OF MASS CISI3500  $\epsilon$ STORE UPPER TRIANGLLAR C1.51.3600  $\mathbf{C}$ C1513700 AFTER FIRST PASS RECOMPUTE CNLY THOSE GAM VECTURS WHICH ARE TIME VC15138CO  $\epsilon$  $\epsilon$  $0.51513900$  $\sim$ 22 CONTINUE 01514000  $\mathbb{R}^2$  $\mathbf{r}$ IF(NST4.EQ.0) GO TO 5045  $C1514100$  $\mathcal{L}$ CO 3 LP=1, NST4 C1514200  $L = ST4(LP)$  $(1514300$ KLL =  $KIC(NB1+L-1+L)$  $C1514400$  $C0$  4  $I = 1, 3$  $C1514500$ 4 CAN(I,KLL) = CAC(I,L)  $C1514600$  $\mathbf{r}$ IF (LEQU) PRINT 229  $C1514700$  $F(EECQU)LI = L-1$ CLELAROC  $\frac{1}{2}$  IF (LEGO) CL = = = =<br>IF (LEGO) PRINT 204+ KLL (LI) Li  $\mathcal{L}_\perp$  $\mathbb{R}^2$  $-0.1514900$  $c1515000$  $LL = L$  $E_{\text{F}} = JCCN(LL)$  $C151510C$ IF(K.EQ.C) GO TO 3  $C151520C$  $KL = KTC(NBI, K-1, L)$  $c$ i 515300 CALL VECADDI CBC(1 .LL) , GAM(1.KLL) , GAM(1.KL)) C1515400  $1.01515500$ IF (LEQU) KI  $\pi$  K-1  $\epsilon$  and  $\epsilon$ IFILEGUIFRINT 205, KL, KI, L, KLL, LL  $c151560c$ 01515700  $KLL = KL$  $L = \kappa$ **C1515800**  $C1515900$ CO TC 5 **3 CONTINUE** C15160CO  $-0.516100$ 5045 CONTINUE IF(.MOT. LEQU) GO TO 1000  $65516200$ **FRINT 23C** C1516300 C1516400 CO 23 K=1, N80D  $C1516500$ **FRINT 225** CO.23 L=K, N800. **CIEL66CO**  $KL = KIC(NB1+K-1+L)$  $C15167C0$  $C15168C0$  $K1 = K-1$ 23 PRINT 221, KI.L.KL. (GAM(I.KL), I=1.3)  $C15169C0$ FRINT 230  $\mathbf{z}$ 10CC CONTINUE  $61517100$  $C1517200$ Ċ  $\frac{1}{2} \log \frac{1}{2}$  $C1.51.73C$ C COMPLIE ELEMENTS OF SYSTEM INERTIA TENSUR MATRIX Ċ  $\epsilon \sim 1$  $\mathsf{c}$ .  $C1517400$ AFTER FIRST PASS RECOMPUTE CNLY TIME VARYING ELEMENTS OF XCIO  $\mathcal{L}$  $C1517500$  $\mathbf{C}$ 1) IF K CONTAINED IN SXT, ELEMENTS OF ROW K FROM COLUMN 1 TO K CISI7600  $\epsilon$ ARE EITHER ZERD OR ASSUMED TIME VARYING, INTERNAL LOGIC, SUMPLIST77CO Ċ  $C1517800$ UN SET SPI(K-1), SKIPS ZER, ELEMENTS  $\epsilon$  $\mathsf{C}_{\mathbb{Q}}$ 2) IF K CONTAINED IN SXT, ELEMENT IN RUW NBOD+1 CULUMN K IS 01517900  $\label{eq:2} \frac{1}{2} \frac{1}{2} \frac{$ ASSUMED TIME VARYING  $C1518000$  $\mathsf{c}$  .  $\mathbf{c}^{(1)}$ 3) IF K NUT CONTAINED IN SXT ABOVE ELEMENTS ASSUMED CONSTANT ANCIELEIOC ć  $C1$ 518200  $61518300$  $\mathcal{C}$ NEEDED FOR DYNAMICS HOWEVER THEY ARE NECESSARY FOR CONSTRAINCISIBANC Ć ć EXT STORED IN ST3 ARRAY  $\sim$ 0068131  $C = 1$  $\mathcal{L}^{(1)}$  $\rightarrow$  IF(NST3.EQ.0) GO TC 5046  $C1518700$  $C15188C0$ CC 6 KF=1, NST3 . IFILEGUJFRINT 230  $C1518900$  $C1519000$  $K = ST3(KP)$ 

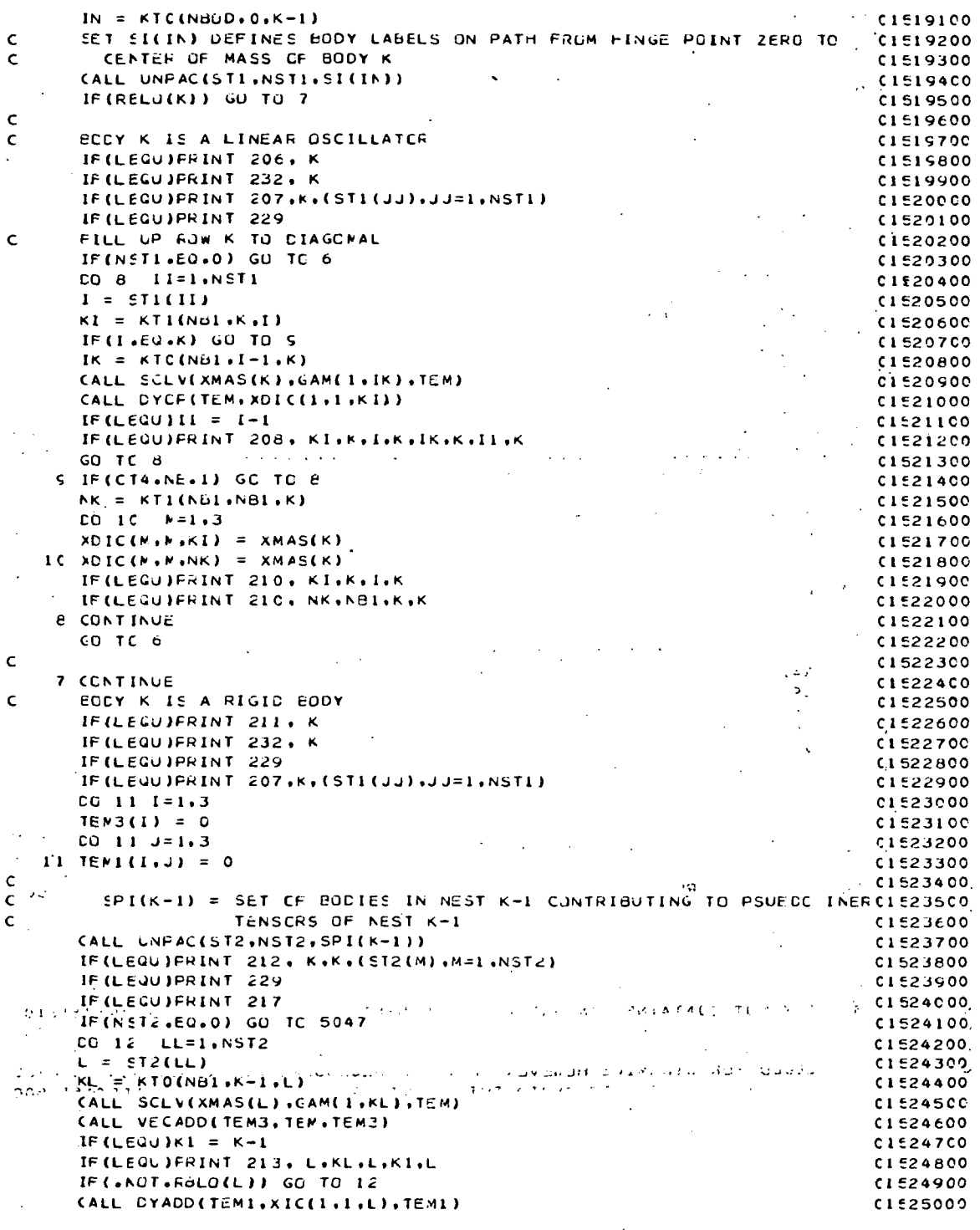

 $\overline{1}$ 

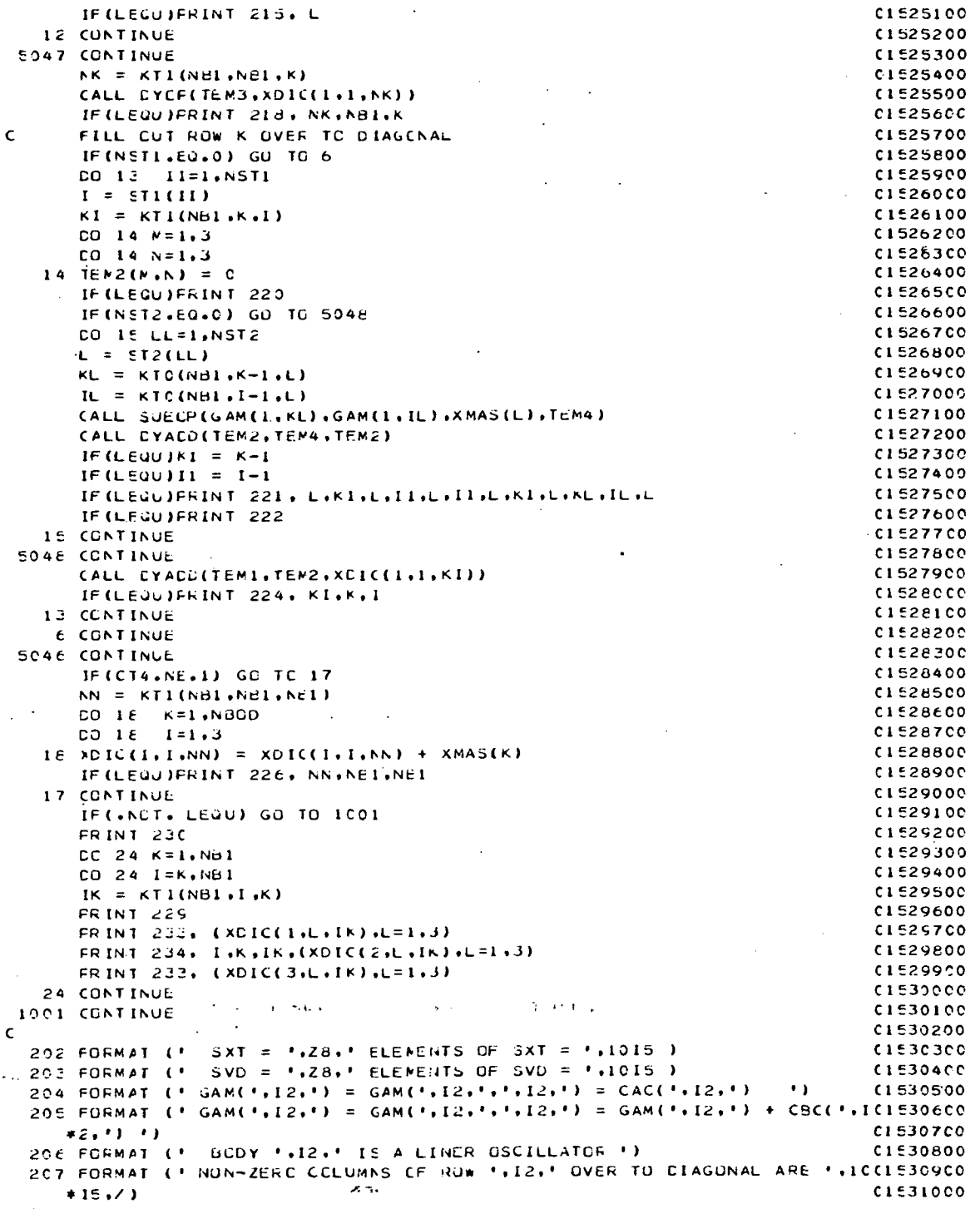

20E FORMAT (  $XOL(C^1, I2, 1) = XDI(C^1, I2, 1) \cdot I2, 1) = XMAS(C, I2, 1) * DYP(GCI531100)$  $*AM(*,12,*) = XNAS(1,12,*)*CYJP(GAM(*,12,*,12,*)')$  $C1531200$ 210 FORMAT (\* XDIC(\*,12,\*) = XDIC(\*,12,\*),\*12,\*) = XMAS(\*,12,\*)\*1 \*) C1531300 211 FORMAT (\* BCDY \*,12,\* IS A RIGID GCDY \*)  $0.531400$ 212 FORMAT (\* TU GET INERTIA TENSURS IN RUW \*. 12. ' COLUMNS 1 THROUGH C1531500 #', 12.' SLM OVER BCDIES ', 1CI5)  $C1531600$ 213 FORMAT (5X,' TEM3 = TEM3 + XMAS(', 12,')\*GAM(', 12,') = TEM3 + XMAS(C15317CC  $*1, 12, 1) * GAM(1, 12, 1, 1, 12, 1)$  $C15318C0$ 215 FORMAT (5X.4 TEM1 = TEM1 + XIC('.12,') ')  $C1531900$  $C1532000$ 217 FORMAT (5X.' TEM1 = 0 . TEM3 = 0 ') 218 FORMAT (\* XDIC(\*,12,\*) = XDIC(\*,12,\*,\*,12,\*) = SKEW(1EM3) \*) 01532100 220 FORMAT (5X, F TEM2 = 0 F)  $1532200$ 221 FORMAT (SX,' TEMA = XMAS(',12,')\*( GAM(',12,','-12,').GAM(',12,','C1532300  $*12.111 - GAM(1.12.1, 1.12.1) GAM(1.12.1, 1.12.1)$   $\cdot$   $=$  SUEOP(GAM(1.12C15324CO)  $*_{1}$ '), CAM(', I2,'), XNAS(', I2,')) ')  $C1532500$ 222 FORMAT (5X.4 TEM2 = TEN2 + TEM4 1)  $01532600$ 224 FORMAT ('XDIC(', 12, ') = XDIC(', 12, ',', 12,') = TEM1 + TEM2 ')  $0.532700$ 226 FORMAT ('XOIC(',I2,') = XDIC(',I2,''',I2,') = (TOTAL MASS)\*1 ') C1532800 228 FORMAT ('1 SUBROUTINE XCY ENTERED ')  $C1532900$ 225 FORMAT (\* \*)  $C1533000$  $\sim$ 230 FORMAT (3(%))  $0.533100$ 221 FORMAT (' GAM('+12+'+'+12+') = GAM('+12+') = '+3D17+6) 01533200 COMPUTE ELEMENTS IN RUN '+12+' OF INERTIA MATRIC1533300 232 FORMAT (7.'  $+ x + 1$ C1533400 233 FORMAT (27X.3D17.8) 01533500 234 FORMAT (\* XDIC(\*+12+\*+\*+12+\*) = XDIC(\*+12+\*) = \*+3D17+8)  $01533600$ **FETUEN** C1533700 **FNC**  $C1533800$ 

 $\mathbf{r} = \mathbf{r} \mathbf{r}$  $\mathsf{C}$  $C1600000$  $A \subseteq \mathbb{C}$ SUBREUTINE ETA  $C1ECO1OO$  $\mathsf{C}$ USE TO COMPUTE GYROSCOPIC CROSS COUPLING TERMS DUE TO  $0.1600200$ 1) INERTIA CROSS COUPLING .  $\epsilon$ 0.600300  $\sim$  $\mathsf{C}$ 2) CENTRIPITAL CROSS COUPLING  $C1600400$ C, 3) CORIOLIS CROSS COUFLING 01600500  $\mathbf{c}$  $0.600600$  $\mathsf{C}$ LET.  $0.1600700$  $\mathbf c$ ETC(I.K) = COMFENENTS OF GYROSCOPIC CROSS COUPLING TORQUE  $C1620B0C$ CN NEST K-1  $\mathbf c$ C1600900  $\alpha$  $0.601000$  $\mathbf{L}$  $\epsilon$  $C1601100$ IMFLICIT REAL\*8(A-H,0-2,1)  $C1601200$ LOGICAL FG1, FG2, FG3, FG4, FJ5, INERF, RBLC, LEQU, LINIT(1)  $C1601300$ LRUNGE , LTRNSI , LVDIV , LEGUIV , LTRAN ,<br>LTRANV , LRATE , LXDY , LETA , LTOFOU , LOCICAL  $C1601400$  $(1601500$ n Swid LCFDOT , LDCT , LANGLE , LSETUP , LSIMQ  $\star$  $C1601600$  $\epsilon$  $C1601700$  $\mathsf{C} \rightarrow$  $C1601800$  $\frac{1}{2}$   $\frac{1}{2}$   $\frac{1}{2}$   $\frac{1}{2}$  $\frac{1}{2} \left( \frac{1}{2} \cos \theta \right) \left( \frac{1}{2} \cos \theta \right) \left( \frac{1}{2} \cos \theta \right) \left( \frac{1}{2} \cos \theta \right) \left( \frac{1}{2} \sin \theta \right) \left( \frac{1}{2} \cos \theta \right) \left( \frac{1}{2} \cos \theta \right) \left( \frac{1}{2} \cos \theta \right) \left( \frac{1}{2} \cos \theta \right) \left( \frac{1}{2} \cos \theta \right) \left( \frac{1}{2} \cos \theta \right) \left( \frac{1}{2} \cos \theta \right) \left( \frac{1}{2$  $0.091001$  $1 - (4.346)$   $(1602000)$ anger - Lis  $\sim$ 01602100  $\mathbf{c}$  $\epsilon$  $C1602200$  $C1602300$ INTEGER  $FCON$  $\bullet$  CT2  $\bullet$  CT3  $\bullet$  CT4  $\bullet$  CT5  $\bullet$  PCON  $\bullet$  $C160240C$ \* ANGEK . CT1  $\bullet$  SG \* SCNCUM, SCN . SCRDUN, SCR . SFKDUM, SFK  $\cdot$  SFR  $C1602500$  $\bullet$  $SLR$  $\frac{1}{2}$  SI  $.51G$ . SIXDUM. SIX . SKDUM , SK  $\cdot$  SL  $C1602600$  $\bullet$ 

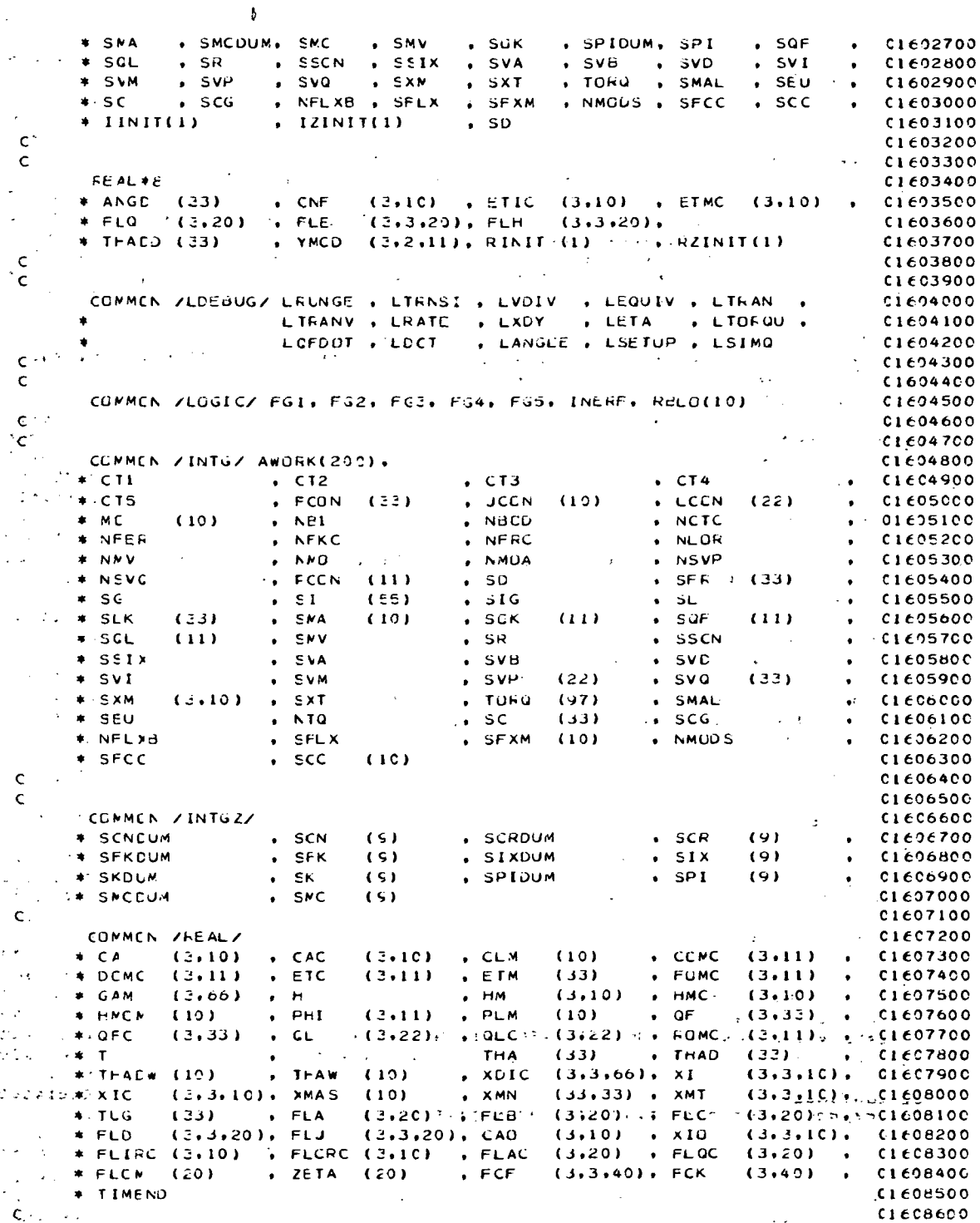

 $C16CE700$  $\epsilon$ COMMEN / FEAL Z/ **CIFORROO** (1,3) (CE (3,10) (CBCDUM(1,3) (CBC (3,10) CIEOHNOC \* XMCDUM(1,1,5) , XMC (3,3,10), CdN(3) C1609000  $\mathbf c$ C1609100  $0.609200$  $\epsilon$ EQUIVALENCE (ETM(1), THACC(1))  $(2.5$  (XMN (1, 1), ANGD(1)) 01609300  $(XMM(1,3), YWCL(1,1,1))$  $(20011.6)$ ,  $CNF(1,1)$ CIFOSADO  $\bullet$  $(XMN(1,8),ETIC(1,1))$  $($ (XMN(1,10),ETMC(1,1))  $\bullet$  $0.609500$  $(FLB(1,1), FLQ(1,1))$ .  $(FLE(1,1,1), FLD(1,1,1))$  $\bullet$ CLEOS600  $(FLH(1,1,1),FLJ(1,1,1))$ . **CIECS70C**  $\bullet$  $(FG1, LINIT(1))$  $\cdot$ (CA(1.1).RINIT(1))  $\bullet$ **CIEDSBOD** (AWORK(1), IINIT(1))  $(CBDUM(1,1), FZINT(1))$  $C1609900$  $\bullet$  $\ddot{\phantom{1}}$ CSCNDUM.IZINIT(1))  $C1610000$  $0.1610100$  $\epsilon$ INTECER STILLO), ST2(10), ST3(10), ST4(10), SET(10), SFXMN  $C1610200$ CINENSILN TEM(3), TEMI(3), TEN2(3), TEM3(3), TEM4(3), TEM5(3), TEM6(3) C1610300  $\mathbb{R}^3$ CIMENSICN TEM7(3,3), TEM8(3,3), TEM9(3), TEM10(3), FLEC(3,3)  $C1619400$ **EQUIVALENCE (LETA.LEQU)**  $\mathcal{A}=\{1,2,3,4,5,6\}$  .  $01610500$  $\sim 10$  $\sim$  $\mathsf{C}$  $C1610600$ IF (LEQU) FRINT 240  $C1610700$  $001 \quad 1 = 1.3$  $\mathcal{L}_{\rm{max}}$  $C1610890$ ÷.  $IEN3(I) = 0$  $C161090C$ TEN6(1) =  $0$  $C1611000$  $1$  ETC(1,  $NED = 0$  $C1611100$  $\mathbf c$  $C1611200$ . LSE SETS SSIX AND SSCN TO REDUCE REDUNDANCY IN CHOSS COUPLING COMPOIE11300  $\epsilon$  $\mathsf{C}$ COMPLTE INTERTIAL CROSS COUFLING CONTRIBUTIONS FOR EACH BODY C1611400 IF (LEGU) FRINT 233  $c1611500$ **Contractor College** CALL UNPAC(STI,NSTI,SSIX)  $C1611600$ IF(NSTL+EU+0) GO TC 5049  $C16117C0$  $\cdot$  CG 30 II=1, NST1  $C1 E11 E00$  $\mathbf{I} = \mathbf{S} \mathbf{I} \mathbf{I} \mathbf{II}$  $C1611900$ CALL VXDYUV(FOMC(1+I)+XIC(1+1+I)+ETIC(1+I))  $\sim$  $C1612000$  $\sim$  1. IF (LEQU)FRINT 239, L.I.I.I.(ETIC(J.I), J=1.3)  $\sim 10^{11}$  km  $^{-1}$  $0.612100$ 3C CONTINUE AND ACCOUNTS  $0.612200$  $\sim 10^{-11}$ 5045 CONTINUE  $C1612300$  $61612400$  $\epsilon$  $\mathbf{c}$  $71612500$  $\mathsf{C}$ COMPLTE FURCE ASSOCIATED WITH CENTRIPITAL ACCELERATION OF EACH  $C1612600$ BODY IN THE SET SSON CONTROL CONTROL CONTROL CONTROL CONTROL CONTROL CONTROL CONTROL CONTROL CONTROL CONTROL CONTROL CONTROL CONTROL CONTROL CONTROL CONTROL CONTROL CONTROL CONTROL CONTROL CONTROL CONTROL CONTROL CONTROL C  $\epsilon$  $C1612700$  $\mathbf{v} = \mathbf{v}$  , where  $\mathbf{v}$ CALL UNPAC(ST2,NST2,SSCN)  $C1612800$ IF (LEGU) FRINT 234  $\mathcal{A}^{\text{max}}_{\text{max}}$ **Contractor**  $0.612900$ FIFINST2.EQ.0) GO TO 5050  $\sim$   $\sim$  $C1613000$ CO 31 III=1, NST2  $0.1613100$  $II = NST2 - (III - 1)$  $C1613200$  $\cdot$  1 = ST2(11)  $0.613300$  $\sim 10^{-1}$ IF(I.Ed.1) GO TO 21 **Contract**  $\dot{c}$ 1 $\epsilon$ 13400 : CALL TRIPVP(FOMC(1,JCON(II),CdC(1,I),CNF(1,I)) C1613500 IF(JCCN(I).EG.1) CC TO 32 (1999)  $-0.613600$  $\mathbb{R}^{d}$   $\mathbb{R}^{d}$  scale (vecado(cnf(1,JCON(I)))(enf(1,I),Cnf(1,I))  $10.5 - 10.5$  $CL613700$  $\left( \begin{array}{ccc} 1 & 0 & 0 \\ 0 & 1 & 0 \end{array} \right)$  FRINT 235, I.JCON(I), JCON(I), JCON(I), I 01613800  $CO$  TC 31  $\mathcal{L}^{\mathcal{L}}$  $\frac{1}{2}$  **CO TC 31** (CONTINUES FOR ) and  $\frac{1}{2}$  (22) CONTINUES FOR  $\frac{1}{2}$  (32) CONTINUES FOR  $\frac{1}{2}$  (32) CONTINUES FOR  $\frac{1}{2}$  $0.613900$  $\ldots$  Clei4000 *Robert Cardwall Line Robert* **ODIANT IF (LEQUIPRINT 2367 I.JCON(I).JCON(I).IION(I)**  $C1614100$  $\sim$ 31 CONTINUE  $\sim 10^{11}$  m  $^{-1}$  m  $^{-1}$  $C1614200$ SOSC CONTINUE C1614300 IF (LEGU)PRINT 229  $C1C14400$ IF(NS12.EQ.0) GO TC 5051 C1614500 CO 33 III=1, NST2  $C1614600$ 

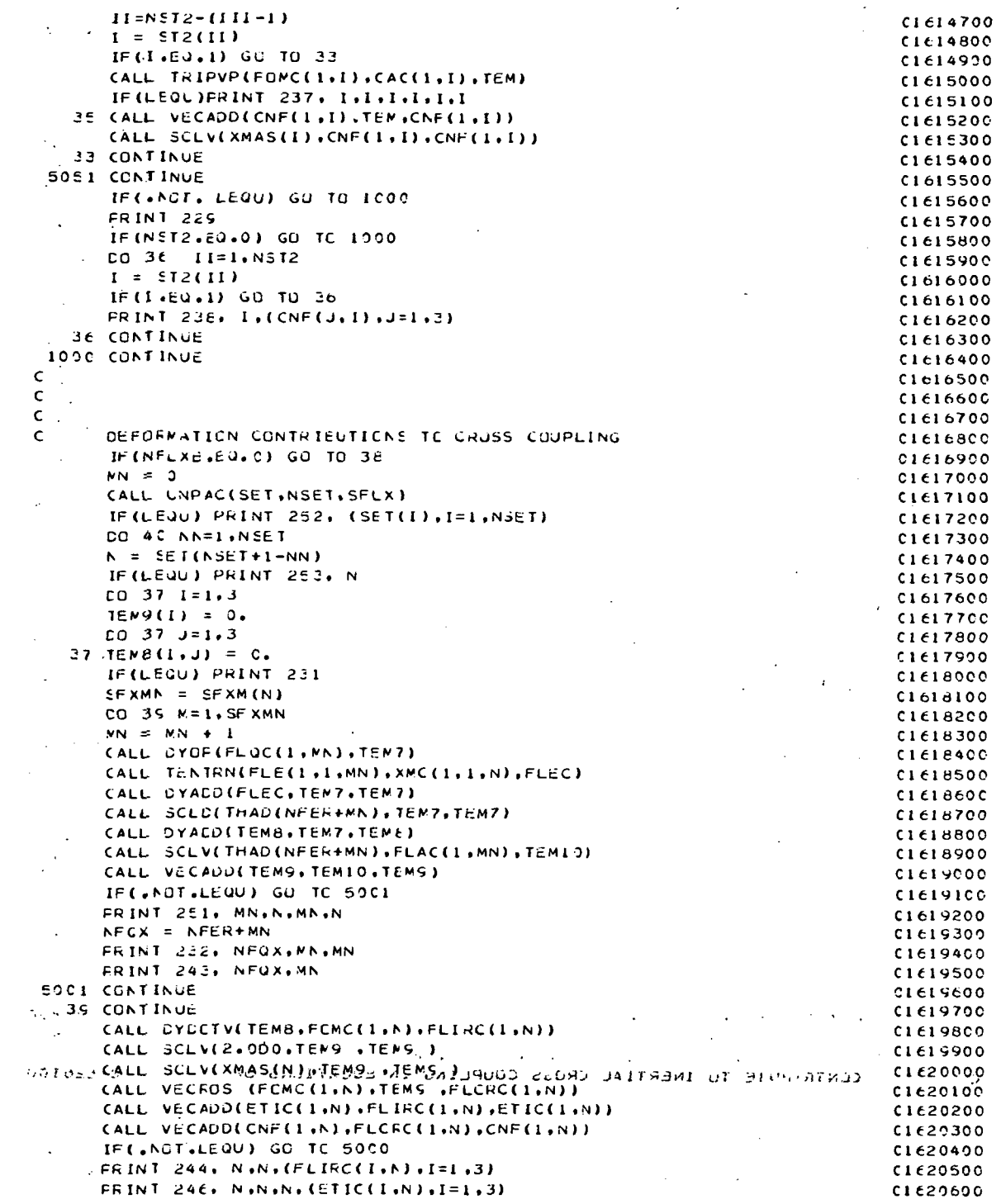

 $\label{eq:2.1} \frac{1}{\sqrt{2}}\int_{0}^{\infty}\frac{1}{\sqrt{2\pi}}\left(\frac{1}{\sqrt{2\pi}}\right)^{2}d\mu_{\rm{max}}\left(\frac{1}{\sqrt{2\pi}}\right).$ 

 $\mathcal{L}^{\text{max}}_{\text{max}}$  ,  $\mathcal{L}^{\text{max}}_{\text{max}}$ 

 $\mathcal{L}(\mathcal{L})$  .  $\label{eq:1} \frac{1}{\sqrt{2}}\int_{0}^{\infty}\frac{1}{\sqrt{2}}\,d\mu_{\rm{eff}}\,d\mu_{\rm{eff}}$ 

 $A-96$ 

 $\frac{1}{2}$  ,  $\frac{1}{2}$ 

 $\lambda$ 

 $\frac{1}{2}$  ,  $\frac{1}{2}$ 

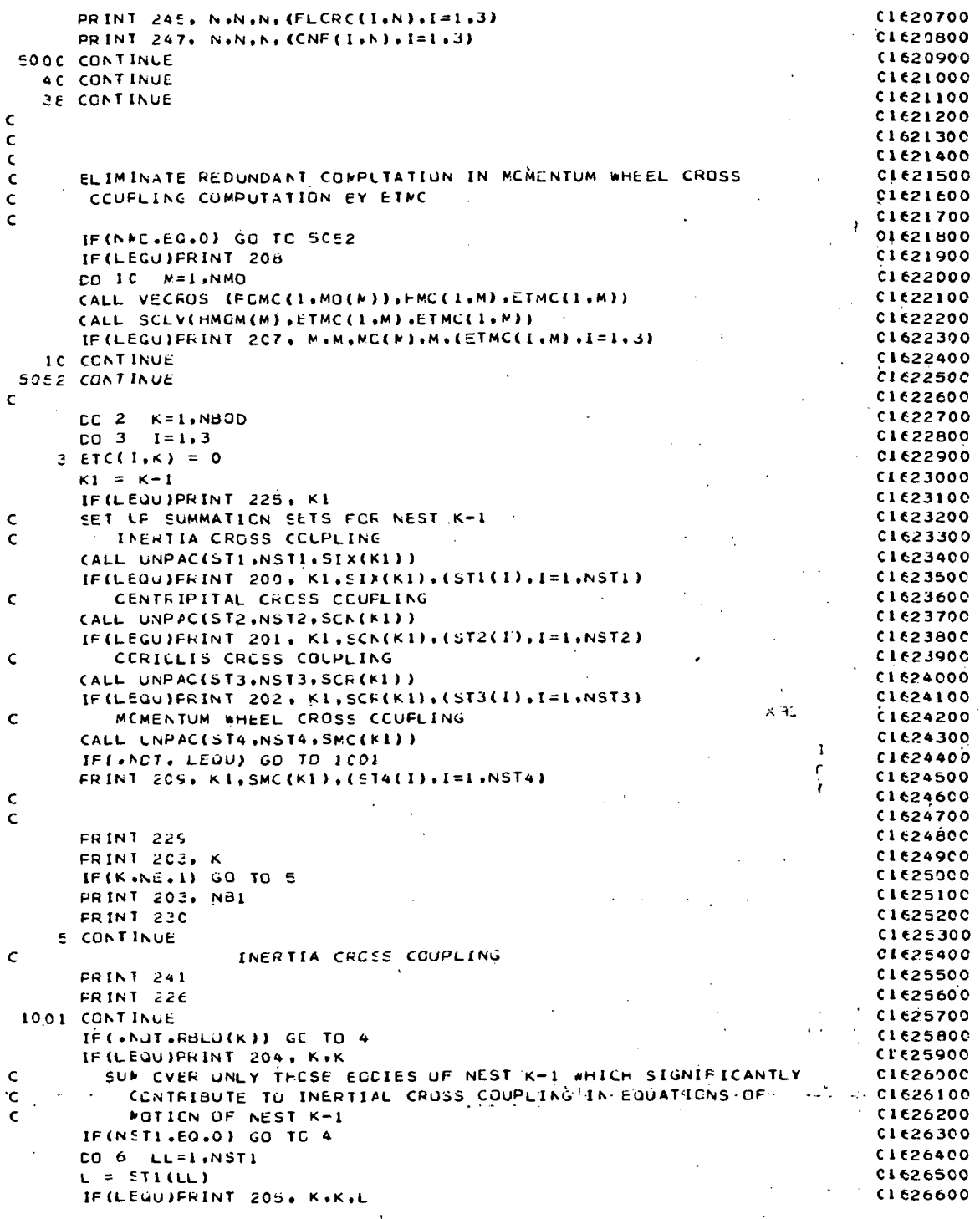

A-97.

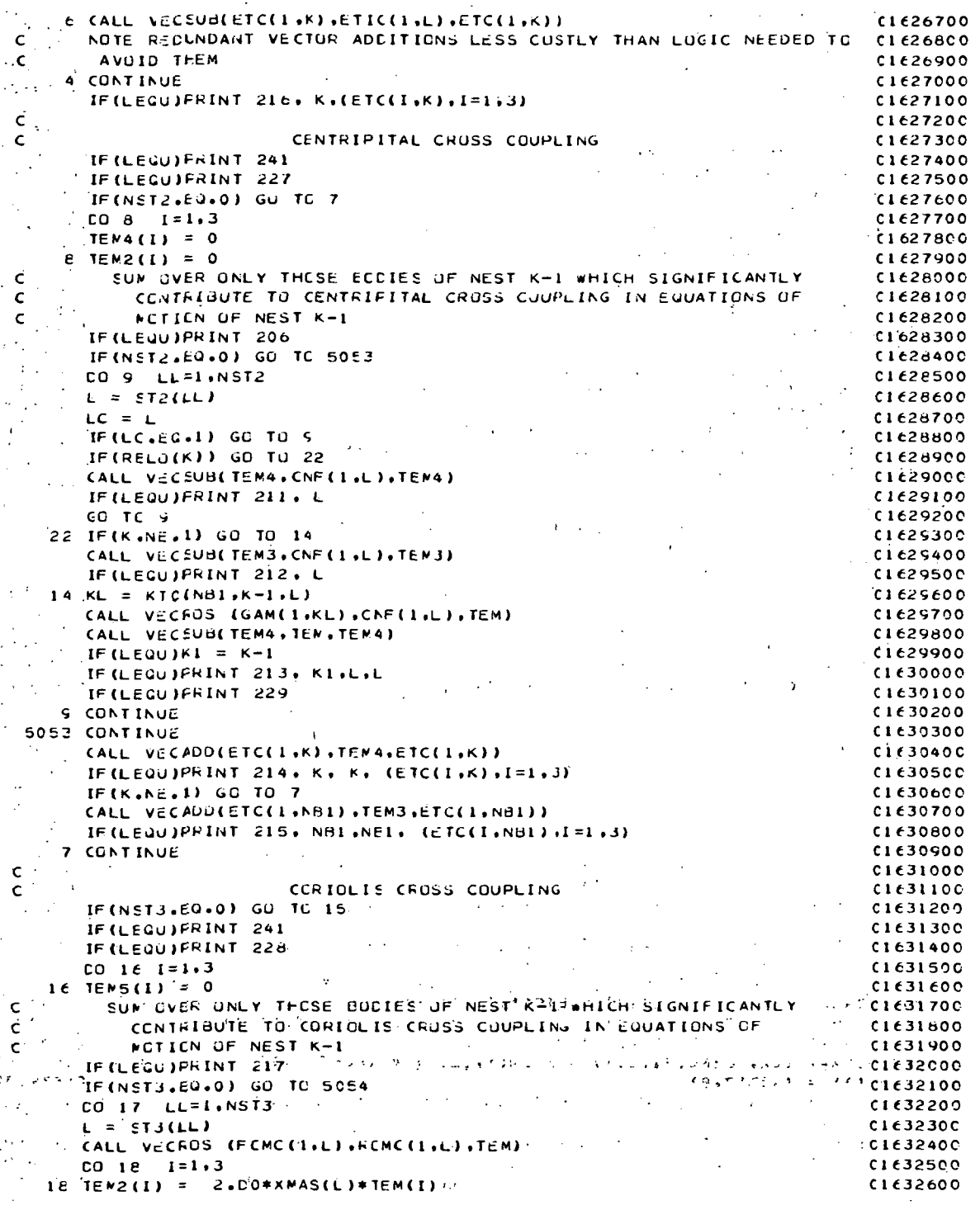

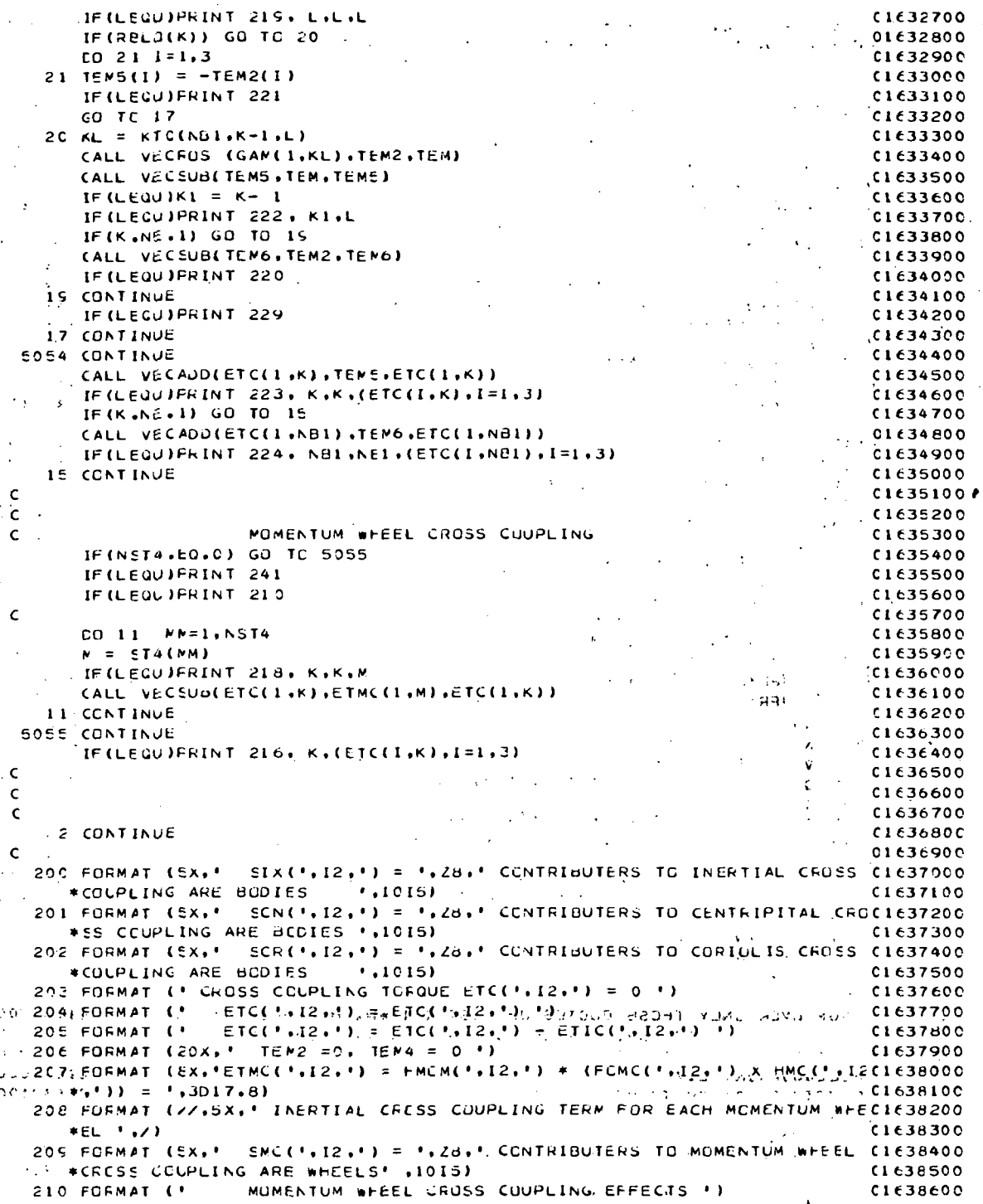

 $\sim$ 

 $A-99$ 

 $\frac{1}{2}$ 

 $\ddot{\phantom{0}}$ 

211 FORMAT (20X, ' TEMA = TEMA - CNF(',12,') ')  $C1635700$ -212 FORMAT (20X, ' TEM3 = TEM3 - CNF(',12,') ()  $C1638800$ 213 FORMAT (20X. TEM4 = TEM4 - GAM(',12,',',12,') x CNF(',12,') ') CLE3890C 214 FORMAT (\* ETC(\* 12.\*) = ETC(\* 12.\*) + TEM4 = \*,3017.8)<br>215 FORMAT (\* ETC(\* 12.\*) = ETC(\* 12.\*) + TEM3 = \*,3017.8)<br>216 FORMAT (\* ETC(\* 12.\*) = \*,3017.8)  $C1639000$  $C1639100$  $-0.1639200$ 217 FORMAT (40X.' TEM5 = C  $\mathbf{B}$  $0.679300$ 218 FORMAT (\* ETC(\*,12,\*) = ETC(\*,12,\*) - ETMC(\*,12,\*) \*)  $C1639400$ 219 FORMAT (40X,' TEM2 = 2\*XMAS(',12,') \* FOMC(',12,') X RCMC(',12,'(1639500  $*1$  $C1639600$ 22C FORMAT (40X, ' TEN6 = TEN6 - TEM2 ') C1639700. 221 EORMAT (40X.'  $TEMS = -TEM2$  ()  $201639800$  $-4$  C1639900 222 FORMAT (40X, ' TEMS = TEMS - GAM(', 12, ', '; 12, ') X TEM2 '). 223 FORMAT (\* 'ETC(\*+12+\*) = ETC(\*+12+\*) + TEM5 = \*+3D17+8)  $C1643000$ 224 FORMAT (\* ETC(\*,12,\*) = ETC(\*,12,\*) + TEMO = (\*,3017.8)  $0.640102$ 225 FORMAT(7(/).  $C1640200$  $\sim 10$ BODY LABELS OF THOSE BODIES WHICH SIGNIFICANTLY CONTCI649300  $\bullet$ #RIEUTE TO GYROSCOPIO CROSS COUPLING TURQUES ON NEST '+12+/) / C1640400  $-226$  fcfmat ( $-1$ ) INERTIA CRESS COUPLING EFFECTS ")  $C1649500$ 227 FORMAT ( 20X, '  $\sim 20~\rm{km}^{-1}$ CENTRIPITAL CROSS COUPLING EFFECTS ')  $C164000$ CCFICLIS CRUSS CUUPLING EFFECTS \*)  $C1649700$  $225$  FORMAT  $(1, 1)$ C164CHOC 230 FORMAT (' TEM3 = 0, TEM6 = 0 ')  $-0.1640900$ 231 FORMAT (10X, ' TEMB = 0'+45X, 'TEM9 = 0 '+/)<br>232 FORMAT (10X, ' TEMB = TEMB + THAD('+12, ')\*(FLEC('+12, ') + SKEW(FLOC1641100  $*$  ((\*, 12, \*)) \*)  $C1641200$ 233 FORMAT (//.5X.' INERTIAL CRESS COUPLING CONTRIBUTIONS OF EUCIES INCIG41300  $-$  \*SET SSIX  $\cdot$  ./)  $C1641400$ 234 FORMAT (77.5X, INERTIAL FORCE ASSOCIATED WITH CENTRIPITAL ACCELERCIC41500 \*ATION OF CENTER OF MASS OF EACH BODY IN SSCN ',/)  $C1641600$ 235 FORMAT (8X, 'CNF(',12,') = CNF(',12,') + FUMC(',12,') X (FUMC(',12,C1641700  $*$ () x  $CBC$ (\*,12,()) ()  $C1641820$  $236$  FORMAT (EX, 'CNF(', I2,') = ',10X, "FOMC(", I2, ") X (FCMC(", I2, C1641900  $5*1$  X CBC( $1;12;1$ ) 11  $C1642000$ 237 FURMAT (EX.'CNF('.I2.') = XMAS('.I2.') \* (CNF('.I2.') + FCMC('.I2.C1642100 # !! X (FCNC('+12+') X CAC('+12+')) !! C1642290  $\chi \rightarrow$ 23E FORMAT (EX.'CNF(',12,') = ',3017.8)  $C1642300$ 235 FORMAT (EX. FETIC( ',12, ') = FOMC( ',12, ') x (XIC( ',12, ') . FOMC(',12(1642400  $*(-1) = 1.3017.8$  $C1642500$ 24C FORMAT (\*1 SUBROUTINE ETA ENTERED \*,2(7))  $C1642600$ 241 FOFMAT (3(/))  $C1642700$ 243 FORMAT (65X, 'TEM9 = TEM9 + THAD(', [2, ') \*FLAC(', [2, ')')  $C1642800$ 244 FORMAT (7,\* FLIRC(\*,12,\*) = TEM8.FOMC(\*,12;\*) =\*;6X.3D12.5) **CI642900** 246 FORMAT (\* ETIC(\*,12,\*) = ETIC(\*,12,\*) + FLIRC(\*,12,\*) =\*,3012.5) C1643900 245 FORMAT (7,55X, FLCRC(',I2,') = 2\*XMAS(',I2,')\*FOMC(',I2,') X TEM9 C1643100 :#≐',3C12.6)  $C1643200$ 247 FORMAT (53X, ' CNF('+12+') = CNF('+12+') + FLCRC('+12+') ='+9X+3D1C1643300  $*2.51$ C1643400 251 FORMAT (10X,' FLEC(',12,') = XMC(',12,')\*FLE(',12,')\*XMC(',12,')\*C1643500  $+11$  $C1643600$ 262 FORMAT (77.5X. ELASTIC CFOSS COUPLING CONTRIBUTIONS DUE TO FLEXIBCI643700  $*$ ILITY OF BODIES', ICI5,  $\angle$  $\overline{c}$ i $\overline{c}$ 43800 253 FORMAT (777,35X,' ELASTIC CEFURMATION EFFECTS DUE TO BODY', IE,7) CIE43900 **GETUEN** C1644000  $\sqrt{201}$ HI  $\times$  AJMES 2244100 ن طعامی ĖÑC.  $\widetilde{\Psi}$  of  $\widetilde{\mathcal{A}}$  .  $\sim 10^{11}$  $\sqrt{1+\beta}$  $\sim$   $\sim$ ÷,  $\sim 10^4$ 

 $A-100$ 

 $\overline{a}$ 

۰.

 $0.700000$ SUERCUTINE TORQUE (Y.YD.NEG)  $0.1700100$  $\epsilon$  $0.1700200$ in 19  $\epsilon$  $0.700300$ IMFLICIT REAL\*8(A-F.O-Z.1)  $0.700400$ LOCICAL FG1, FG2, FG3, FG4, FG5, INERF, RBLO, LEQU, LINIT(1) 11700500 LRUNGE . LTRNSI . LVDIV . LEQUIV . LTRAN . LOGICAL :  $\sim$  (1.700600 LIFANY . LRATE . LXDY . LETA . LTORGU .<br>LGFDOT . LDCT . LANGLE . LSETUP . LSIMQ **C17C0700** 01700800  $\mathbf{c}$ . C1700900 - 13  $\mathsf{c}_{\mathbb{Z}^{\times}}$  $-401701000$ INTEGER<br>
+ ANGEK , CT1 , CT2 , CT3 , CT4 , CT5 , FCDN , PCON ,<br>
+ SCNCUM, SCN , SCRDUM, SCR , SFKDUM, SFK , SFR , SG ,<br>
+ ST , STG , STXDUM, STX , SKDUM, SK , SL , SLK , C1701100 C1701200 C1701300  $. 1701400$ **\* SMA** . SMCDUM. SMC . SMV . SOK . SPIDUM. SPI . SQF . C1701500  $\blacksquare$  IZINIT(T)  $+$  [INIT(1)  $\cdot$  SD  $\cdot$  $C1701900$ **CL702CC0**  $\mathbf c$  $\mathcal{L}^{\text{c}}$  , and  $\mathcal{L}^{\text{c}}$  , and  $\mathcal{L}^{\text{c}}$ a Politica  $\mathcal{L}$  and  $\mathcal{L}$  . **C170210C**  $\epsilon$ **FEAL\*8**  $0.1702200$ . CNF (3.10) : ETIC (3.10) . ETMC (3.10) .  $\overline{c}$ 1702300  $*$  ANGC (33)  $+$  FLQ (3,20) . FLE (3,3,20). FLH (3,3,20). C1702400 \* THACD (33) . YACD (3.2.11), RINIT (1). . RZINIT(1) 01702500  $.01702600$  $\epsilon$  $\mathcal{L}_{\mathcal{A}}$  $\epsilon$  $C17C270C$ COMMEN /LDEBUG/ LRUNGE , LTRNSI , LVDIV , LEQUIV , LTRAN .  $(1702800)$ LIRANV . LRATE . LXDY . LETA . LTOROU .<br>LOPDOT . LDCT . LANGLE . LSETUP . LSIMO C1702900  $0.1703000$  $\epsilon$  $0.703100$  $\frac{1}{2} \sqrt{1 - \frac{1}{2} \left( \frac{1}{2} \right)^2}$  $\epsilon$ **CL203200** COMMEN /LOGIC/ FG1, FG2, FG3, FG4, FG5, INERF, RBLO(10)  $C170330C$  $\mathbf c$ C1703400 C1703500  $\epsilon$ COMMEN /INTG/ ANDRK (200) UUWHLA /INTG/ ANORK (200)<br>
\* CT1 (22)<br>
\* CT5 (FCDN (33) (JCCN (10) (LCON (22)<br>
\* NEC (10) (NB1 (NB0D) (NCTC<br>
\* NEER (NEC (NBC) (NEC (NICE)  $\mathcal{L}$ C1703600 + NEC + NEW + NEW + NEW + NEW + NEW + NEW + NEW + NEW + NEW + NEW + NEW + NEW + NEW + NEW + NEW + NEW + NEW + NEW + NEW + NEW + NEW + NEW + NEW + NEW + NEW + NEW + NEW + NEW + NEW + NEW + NEW + NEW + NEW + NEW + NEW + NEW  $\rightarrow$  + C15  $. 01703900$ . C1704000  $C17C4100$ <br> $C1704200$  $\bullet$  $\bullet$  $\cdot$   $0.1704300$  $\cdot$   $(1704400)$ CI 704500  $\sim$  $\bullet$  $\cdot$   $0.1704700.$ C1704900  $\mathcal{L}^{\mathcal{A}}$  .  $\frac{1}{2}$  (1705000 **CI705100**  $\sim$   $\epsilon$ 1705200 C1705300 ARTA COMMON VINTGZY SCREUM . SCN (S) . SCROUM  $. 1705500$  $SLR = \begin{pmatrix} 9 \\ 9 \\ 151 \end{pmatrix}$ <br> $SDF = \begin{pmatrix} 9 \\ 19 \end{pmatrix}$  $. 17C5600$  $(5)$  ,  $51XDUM$ <br> $(6)$  ,  $SPIOM$ <br> $(6)$ \* SFKCLM  $\bullet$  SFK \* SKOLM  $\cdot$   $c17C57C0$  $\cdot$  SK.  $S \times C$ **\* SACCUM** C1705800  $61705900$  $\mathcal{O}(\mathcal{O})$  $\mathbf{c}$  $\mathbb{R}^2$  $A-101$ 

 $\overline{\phantom{a}}$ C1796000 COMMEN /REAL/ C1706100  $\mathbf{A}$   $\mathbf{B}$   $\mathbf{C}$   $\mathbf{A}$   $\mathbf{A}$  $(3, 10)$ , CLM , CAC  $(3,10)$  $(10)$ . CCMC  $(3,11)$  $01706200$  $(33)$  . FUMC  $*$  DCMC  $\bullet$  -ETM  $(3,11)$  $(3,11)$ . ETC  $(3, 11)$ **C17C6300**  $\ddot{\phantom{0}}$  $(3,66)$ \* GAM  $\bullet$  HM  $(3.10)$  . HMC C1706400  $\cdots$  +  $\cdots$  $(3.10)$  $*$  HNCN  $(10)$  $\cdot$  PHI  $(3, 11)$  $PLM$  $(10)$  $\bullet$  GF C170650C  $(3,33)$ . REMC  $\star$  -QFC  $(3,33)$  $\mathbf{p} \in \mathbf{GL}_n$  $.$  QLC  $(3, 22)$  $(3.22)$  $(3,11)$  $C17C66C$  $-$  +  $-$  T , THAD THA  $(33)$  $(33)$ C17067CO  $\sim$   $\bullet$  $(3,3,10)$ , \* THACW (10)  $.$  THAW  $XDIC$  $(10)$ .  $(3,3,66)$ , XI  $C170680C$  $\frac{(3.3.10)}{(3.20)}$  $*$  XIC  $(3.3, 10)$ , XMAS  $(33.33)$  . XMT C1706900  $(10)$  $\bullet$   $^{\circ}$  XMN  $\bullet$   $FLA$  $\pm$  TUG  $(33)$  $(3, 2C)$  $FLE$  $(3,20)$  $\bullet$  FEC  $\cdot$ **C1707000**  $\bullet$  xru  $*$   $FLD$  $(3,3,20)$ , FLJ  $(3,3,20)$ , CAO  $(3, 10)$  $(3,3,10)$ C1707100 # FLIRG (3,10) , FLCRC (3,10) , FLAC  $(3,20)$  , FLGC  $(3, 20)$  $\sim$   $\bullet$ C1707200  $*$ -FLCN (20)  $FCF$  $(3,3,40)$ . FCK , ZETA (20)  $(3.40)$ C1.707300 . # TIMEND C17C7400  $\cdot$  c **C1707500**  $\cdot$  C  $1727600$ COMMON / REAL Z/  $C17C7700$  $\epsilon_{\rm{max}}$  $\cdot$  \* CEDLM (1,3) , CB  $(3,10)$  , CACDUM $(1,3)$ **C17C7800**  $. <sub>C3C</sub>$  $(3.10)$ # XACCUM(1,1,9) , XMC (3,3,10), CBN(3) C1707900  $\mathcal{L}$  $\bar{\mathbf{C}}_{\mu}$ **C1708000**  $\mathbf c$ C1708100 - COMMON- / SATELL/  $\sim$  $C17C8200$  $\bar{z}$  $\mathbb{R}^2$  $\frac{1}{2}$  # DLMNY(1000) C17C8300  $\cdot$  C  $0.708400$  $\epsilon$  $(17C8500$  $\sqrt{2}$  (XMN(1,1), ANGD(1)) EQUIVALENCE (ETM(1), THADE(1)) C1708600  $(200)(1.6)$ , CNF(1.1))  $\overline{a}$  $(XMN(1,3),YMCC(1,1,1))$  $C12000$  $(XMN(1,8),ETIC(1,1))$  $(2.55)(1.10)$ . ETMC $(1.1)$ )  $\sim$  +  $\pm$  $\mathcal{L}_{\mathbf{S}}$ CI7CE800  $\mathbb{R}^{n \times \frac{1}{2}}$  $(FLB(1,1), FLG(1,1))$  $, (FLE(1,1,1), FLO(1,1,1))$ **C17C8900**  $\bullet$  $(FLH(1,1,1), FLJ(1,1,1))$ 01709000  $\bullet$  $(FG1, LINT(1))$  $\cdot$ (CA(1,1), $\tilde{\mathcal{R}}$ INIT(1)) 01209100  $\cdot$ , (AWORK(1), IINIT(1))  $\bullet$  $($ CBDUM $(1,1)$ , FZINIT(1)) C1709200 (SCNDUM, IZINIT(1)) C1209300  $\langle$  C.  $\rangle$ C1709400 EQUIVALENCE (LTORGU.LEGU)  $01709500$  $\cdot$  c C17C9600 CIMENSION Y(NEQ) . YO (NEC) C1709700  $\mathbf c$ C1709800  $\in$  c  $\in$ C1.70990C  $\mathsf{c}$  $0.710000$  $\mathsf{C}$  $c1710100$ SYMECL LISTING OF PARAMETERS USED FROM COMMON ۰C  $C1710200$ **C** C1710300 NEOD = TOTAL NUMBER OF RIGID BUCIES AND POINT MASSES  $\epsilon$ C1710400  $Nd1 = NdUD + 1$  $\mathbf C$ C1710500  $\mathbf c$  $N = GIMBAL$  AXIS LABEL  $C171C600$  $\mathsf{c}$ K-1 = HINGE FCINT AT WHICH GIMBAL AXIS M IS LOCATED C1710700  $\mathcal{C}$  $JCCN(K) = LABEL CF BODY INBCARD OF HINGE PLINT K-1$  $C1710800$  $\epsilon$  $K = LABEL$  CF BODY CUTBOARD OF HINGE POINT  $K-1$ C1710900 RELC(K) = TRUE IF BODY K IS A RIGID dJDY. FALSE CTHERWISE<br>XWAS(K) = MASS OF BODY K. (M)  $\epsilon$  $0.711000$  $C1711100$ **c**  $\frac{1}{2}$ , XIC(I, J,K) = INERTIA TENSCF OF BUDY K ABOUT ITS CENTER OF MASS Ì C171120C RELATIVE TO FFAME OF COMPUTATION, (M\*L\*\*2) F. C1711300 **C** C/1111 GEC(I.M) = COMPONENTS RELATIVE THE GOGNPUTING GERAME OF UNIT C1711400 VECTUR ALONG GINBAL AXIS M  $\mathbf{\tilde{c}}$ C1 71 1500  $\mathsf{c}$ . THA(M) = DISPLACEMENT ABCLT OR ALONG GIMBAL AXIS M (R UR L) C1711600 THACEM) = RATE AECUT OR ALONG GIMEAL AXIS M (RZT OR LZT) . . Ċ  $01711700$  $\epsilon$ PHI(I+NBI) = RESULTANT EXTERNAL FURCE ACTING CN COMPOSITE SYSTEM CM.CI7I1800 PHI(I,K) = RESULTANT EXTERNAL TURQUE UN NEST K-1 C  $C1711900$ 

Ma = MOMENTUM WHEEL LABEL<br>AD(MW) = GUDY IN WHICH MOMENTUM WHEEL MW IS EMBEDDED (1712100  $\mathbf{C}^{\text{max}}$  and  $\mathbf{C}^{\text{max}}$  $\mathbf{c}$ EXC(I.Mm) = CCMFONENTS OF UNIT VECTOR ALONG SPIN AXIS OF WHEEL MW CI7122CO  $\mathbf{C}$  $\mathbf{r}$ (RELATIVE TO COMPUTING FRAME)  $C1712300$ GAM(I.KL) = COMPONENTS CF VECTUR FROM HINGE FOINT K-1 TO CENTER OF C1712400  $\mathbf{c}$ MASS OF BUDY L. WHERE KL = KTO(NBI.K-I.L)  $\mathsf{C}$  .  $\sim 10$ C1712500  $C1712600$  $SK(K-1) = CODED WORD, ALL ECDIES IN NEST K-1$  $S(K-1) = \text{CODED WORD}$ , all equips in new  $\ldots$ .<br>SMC(K-1) = CODED WORD, ALL MOMENTUM WHEELS IN NEST K-1  $\mathbf{c}$ C SMC(K-1) = CODED WORD, ALL MOMENTUM WHELES IN NEST N-1<br>
C XMC(I,J,L) = TRANSFCRMATION MATRIX, CODY L TO COMPUTING FRAME!<br>
C XMC(I,J,O) = TRANSFCRMATION MATRIX, INCRTIAL TO COMPUTING FRAME<br>
C C C TO COURT ARRAY, CONTAINS  $-0.712700$ Ċ  $101712800$ C1712900<br>C1713000  $\mathbf{C}_{\mathcal{D}_\mathbf{X}}$  is a set of  $\mathcal{D}_\mathbf{X}$  $^{1}$ C1713100  $\mathbf{C}$ NEC = NUMBER OF FIRST CROER DIFFERENTIAL EQUATIONS DEFINED . C1713200  $\frac{c}{c}$  $(1713300$ OUTSIDE OF SLEROLTINE TURQUE  $\sim 10^{-10}$  $\sim 100$  km s  $^{-1}$  $\frac{1}{2}$  $C1713400$  $\left(\begin{array}{cc} 0 & 0 \\ 0 & 0 \end{array}\right) = \left(\begin{array}{cc} 0 & 0 \\ 0 & 0 \end{array}\right)$ **C1713500**  $(1713600$ INPUT OF USER REQUIRED DATA FOR SUBRUUTINE TORQUE ' C1713700  $\left[{\sf c} \right]_{\rm{max}}$  $\mathcal{R}(\mathcal{L})$  $C1713800$  $\begin{bmatrix} \mathbf{C} & \mathbf{C} & \mathbf{C} & \mathbf{C} \\ \mathbf{C} & \mathbf{C} & \mathbf{C} & \mathbf{C} \\ \mathbf{C} & \mathbf{C} & \mathbf{C} & \mathbf{C} \end{bmatrix}$  $\frac{1}{2}$   $\frac{1}{2}$  THE USER MAY APPLY CNE OF THREE CPTICNS  $\sim 100$  $\mathsf{C}(\cdot)$  .  $\mathcal{A}^{\mathcal{A}}_{\mathcal{A}}$ 1) PREFERABLE, DEFINE ALL USER REQUIRED DATA ON C1714000 'DATA' CAFDS WITHIN SUBROUTINE TURQUE C  $C1714100$ 2) WRITE SUBRCUTINE INTUR AND PASS ALL USER REQUIRED CATACI714200  $\mathbf{C}$ .  $\begin{bmatrix} 1 & 1 & 1 \\ 0 & 1 & 1 \\ 0 & 1 & 1 \end{bmatrix}$ THECUGH COMMON IN /SATELL/  $\mathcal{A}^{\text{max}}_{\text{max}}$  $C1714300$ 3) READ INPUT CATA ON FIRST PASS THROUGH TORQUE C1714400 CT4 = 1 CN FIRST PASS THROUGH, STORE DATA C1714500  $C1714600$  $1N$ /SATELL/  $\sim 4\%$  $\mathbf c$  $\sum_{i=1}^{n}$ C1714700 **Service** State  $\sim 10^{11}$  $\mathbb{P}^1$  ,  $\mathbb{P}^2$  $\mathbf{A}$ C1714800  $\sum_{i=1}^{n}$  $\mathcal{L}^{\text{max}}_{\text{max}}$  $\sim 10^{11}$  $C1714900$  $\sim$  $\mathsf{C}^{\mathbb{Z}_n}$  $C1715000$  $\mathbf{C}$  $\sim$  $(1715100$  $\frac{\hat{\mathbf{c}}}{\hat{\mathbf{c}}}\left( \mathbf{c} \right)$ REACTION TERQUE ACTING ACRUSS UR ALONG GIMBAL AXIS MC1715200  $\langle \hat{\mathsf{C}}_i \rangle_{i,j}^{(i)}$ AT HINGE PLINT K-1 DUE TO':  $\mathcal{F}(\mathcal{G})$  and  $\mathcal{F}(\mathcal{G})$  . C1715300 C1715400  $\mathsf{C}_{\mathrm{inj},\mathrm{out}}$ LINEAR SFRINGS  $\mathcal{L}_{\mathcal{A}} = \mathcal{L}_{\mathcal{A}} \mathcal{L}_{\mathcal{A}} + \mathcal{L}_{\mathcal{A}} \mathcal{L}_{\mathcal{A}} + \mathcal{L}_{\mathcal{A}} \mathcal{L}_{\mathcal{A}} \mathcal{L}_{\mathcal{A}}$  $\mathbf{c}_{\text{max}}$ LINEAR VISCOUS DAMPERS MCTORS . ċ C1715600  $\mathcal{A} \leftarrow \mathcal{A} \left( \mathcal{A} \right)$  , and  $\mathcal{A} \leftarrow \mathcal{A} \left( \mathcal{A} \right)$  , where  $C$   $C$   $C$   $C$ CL715700 CERT RESPECTED = SPRING CONSTANT ABOUT OR ALONG GIMBAL AXIS MAP C1715800  $\begin{bmatrix} 1 & 1 & 1 \\ 0 & 1 & 1 \\ 0 & 0 & 1 \end{bmatrix}$ (M\*L\*\*2/T\*\*2 GR M/T\*\*2) C1715900  $\mathbb{P}^{\times}$  CPC(#) = DAMPING CCNSTANT ABOUT OR ALONG GIMBAL AXIS M  $\mathbb{P}$ C1716000 **CONSIDERATION** CR. MZT)  $\widetilde{\mathsf{C}}$  such that (1716100 C. C. (CLI(M) = CONTROL TORQUE AFPLIED BY MUTOR ABOUT CR ALONG GIMEAL CI716200 AXIS N M\*L\*\*2/T\*\*2 OR M\*L/T\*\*2  $C1716300$  $\mathsf{C}(\mathbb{R}_+)$  $\frac{c}{c}$ C1716400 DIMENSICN TEM(3)  $61216500$ SPRING TORQUE  $\mathbf{C}_1$  , and  $\mathbf{C}_2$  $\cdot$  c  $C1716600$  $\sim 10^{-10}$  $SPR(M) = USER INPUT$  $\epsilon$  $C1216700$  $\mathsf{C}^{\mathsf{c}}$  $\frac{1}{2}$   $\frac{1}{2}$   $\mathsf{C}(\cdot)$  .  $A = SFR(M)*THA(M)$ C1716900  $\mathcal{L}_{\mathcal{A}} \leftarrow \mathcal{L}_{\mathcal{A}}$  CALL, SCL V(A, OFC(1, M) . TEM). ro Abeles V  $\ddot{\phantom{a}}$  $\mathcal{R}_{\mathbf{C}^{\mathcal{A}}(I)}$  and  $\mathcal{R}^{\mathcal{A}}(I)$  $C1717000$ CALL VECSUB (PHI (1,K), TEM, PHI (1,K))  $(1717100$  $\mathbf{c}$  , where  $\mathbf{c}$ C. DAMEET TORQUE<br>C. . . . DPC(M) = USER, INPUT  $C = 4$  $01717200$ **TIAU AO SAASIDECINIARHADINI SVITAJEL PERRIPORTO = (BOL) 11451717300**  $COA LFRL2$  $\mathcal{C} = \{ \mathcal{C} \}$ CALL SCLV(A, QFC(1,M), TEM) C1717400 CALL SCLV(A+QEC(1+M)+TEM)<br>-CALL VECSUB(PHI(1+K)+TEM+PHI(1+K))<br>-MOTER TOGOUE  $C_{\rm eff} = 0$  $C1717500$  $\begin{bmatrix} \mathbf{c} & \mathbf{c} & \mathbf{c} \\ \mathbf{c} & \mathbf{c} & \mathbf{c} \\ \mathbf{c} & \mathbf{c} & \mathbf{c} \end{bmatrix}$ MOTOR TORQUE  $\mathsf{C}$ C1717600 CLT(M) = FUNCTION OF STATE VARIABLES, USER DEF.C1717700  $\overline{c}$  $\sim$ CALL SCLV(CLT(M), QFC(1, M), TEM) (1717800<br>CALL VECADD(PHI(1, K), TEM, PHI(1, K)) (1717900  $\mathbf{c}$  $\epsilon$ 

 $\sim 10^6$ 

 $\Delta$ 

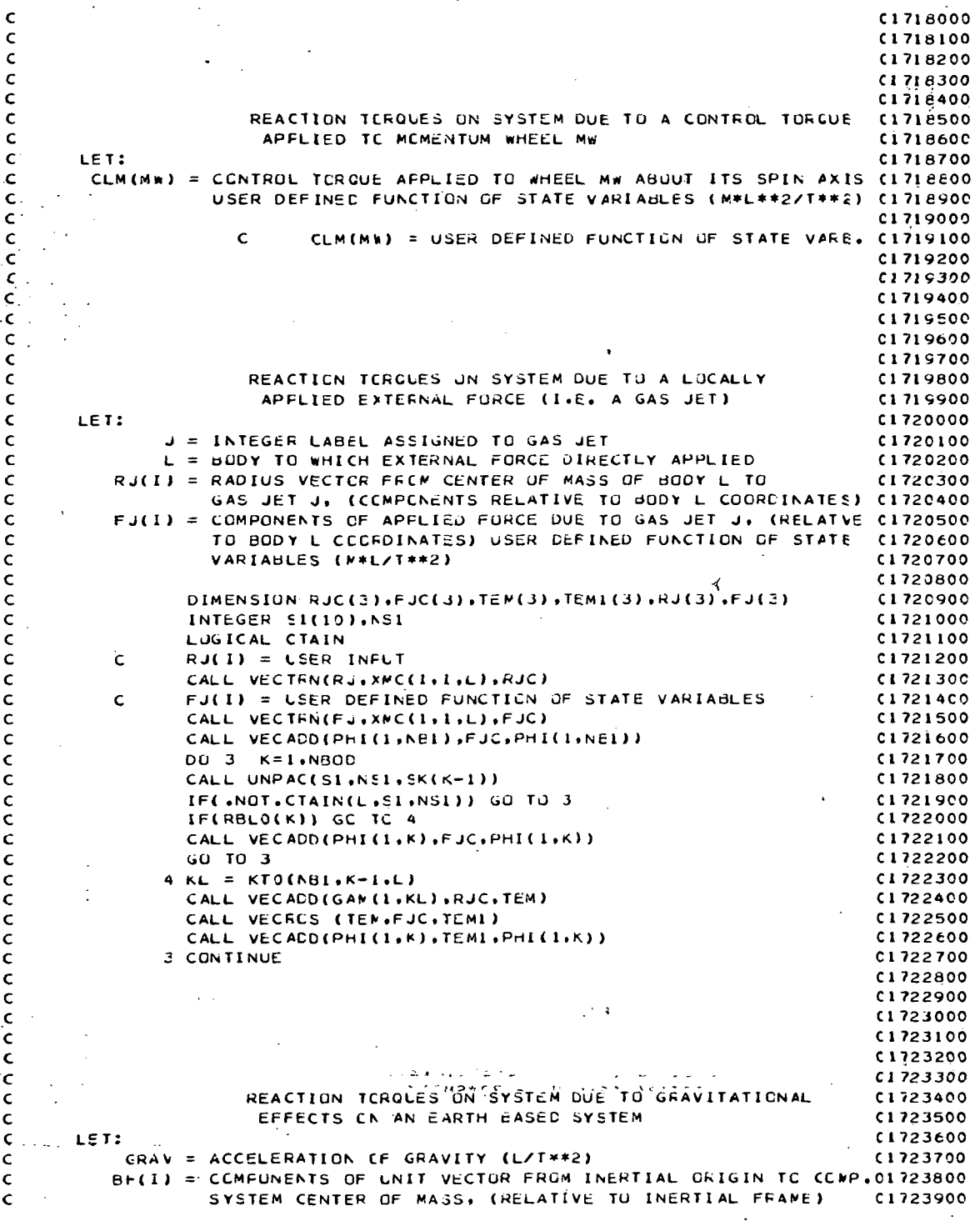

l,

 $A-104$ 

c

c

c

c c

 $\frac{1}{2}$ 

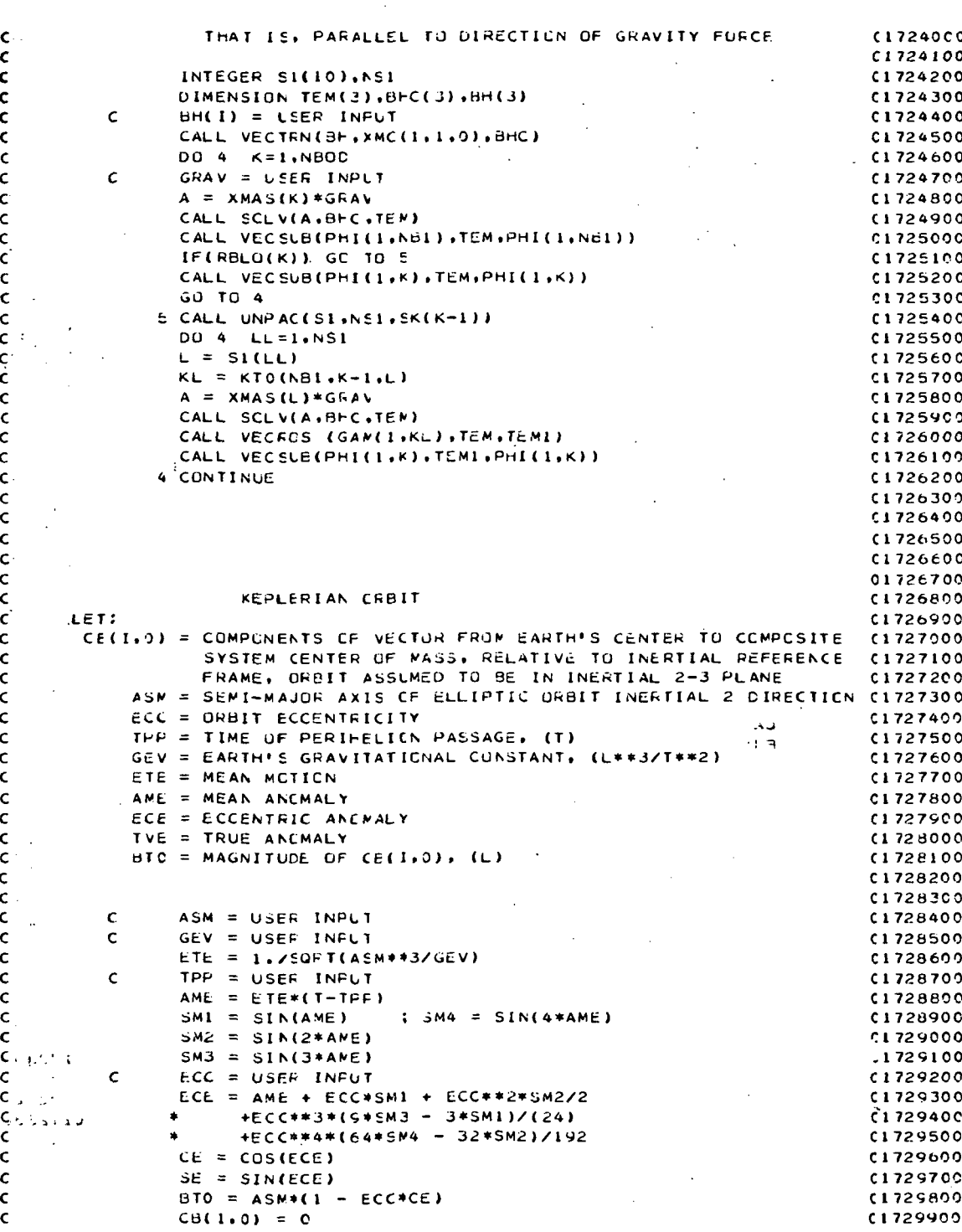

r,

ż.
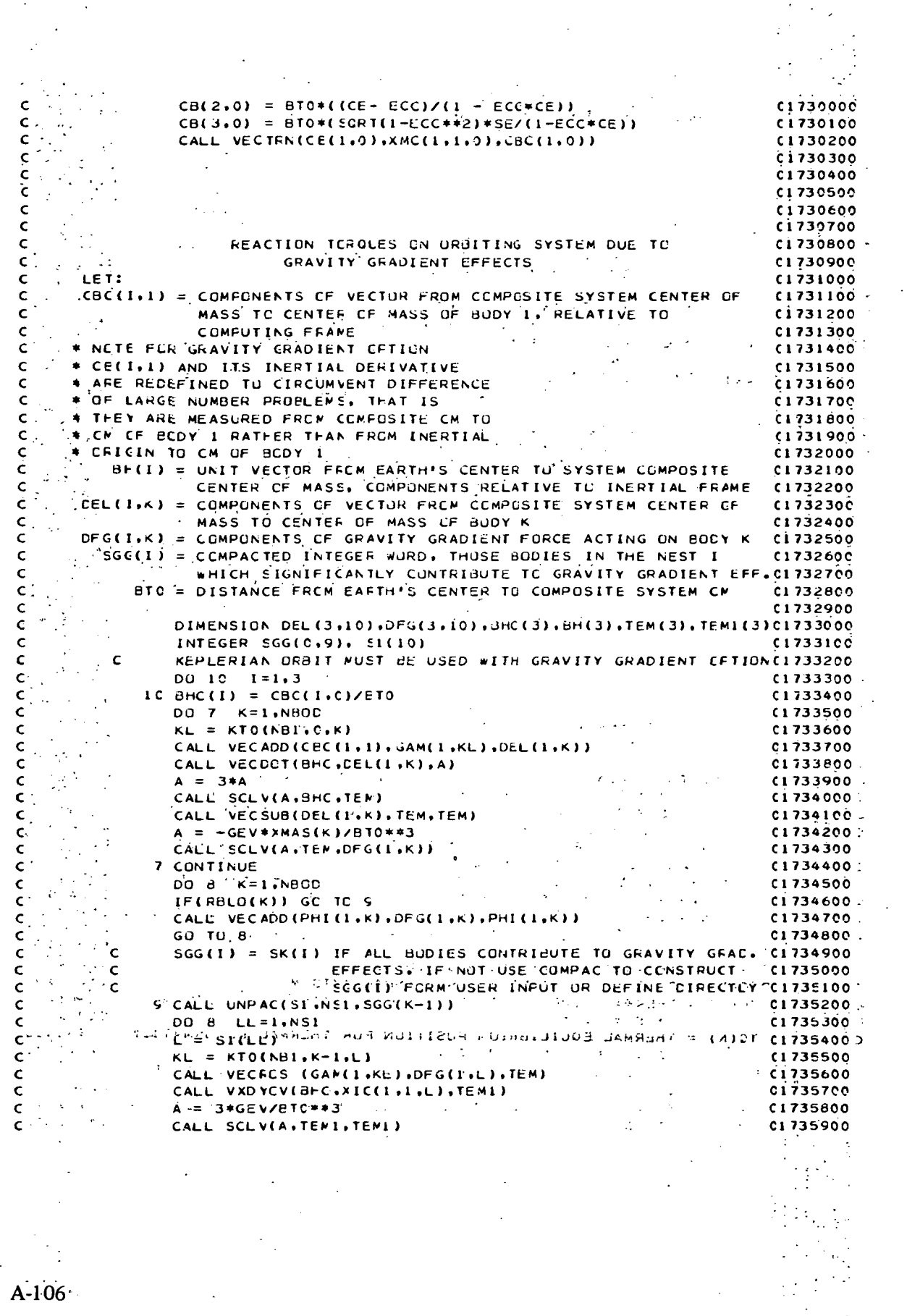

 $\frac{1}{2} \int_{0}^{\infty} \frac{1}{\sqrt{2\pi}} \, d\mu = \frac{1}{2} \int_{0}^{\infty} \frac{1}{\sqrt{2\pi}} \, d\mu$ 

 $\frac{1}{2}$ 

 $\frac{1}{\sqrt{2}}\left(\frac{1}{\sqrt{2}}\right)^{2}$ 

 $\mathcal{L} \in \mathcal{H}^{\mathcal{L}}$ 

l.

 $\langle \cdot \rangle$ 

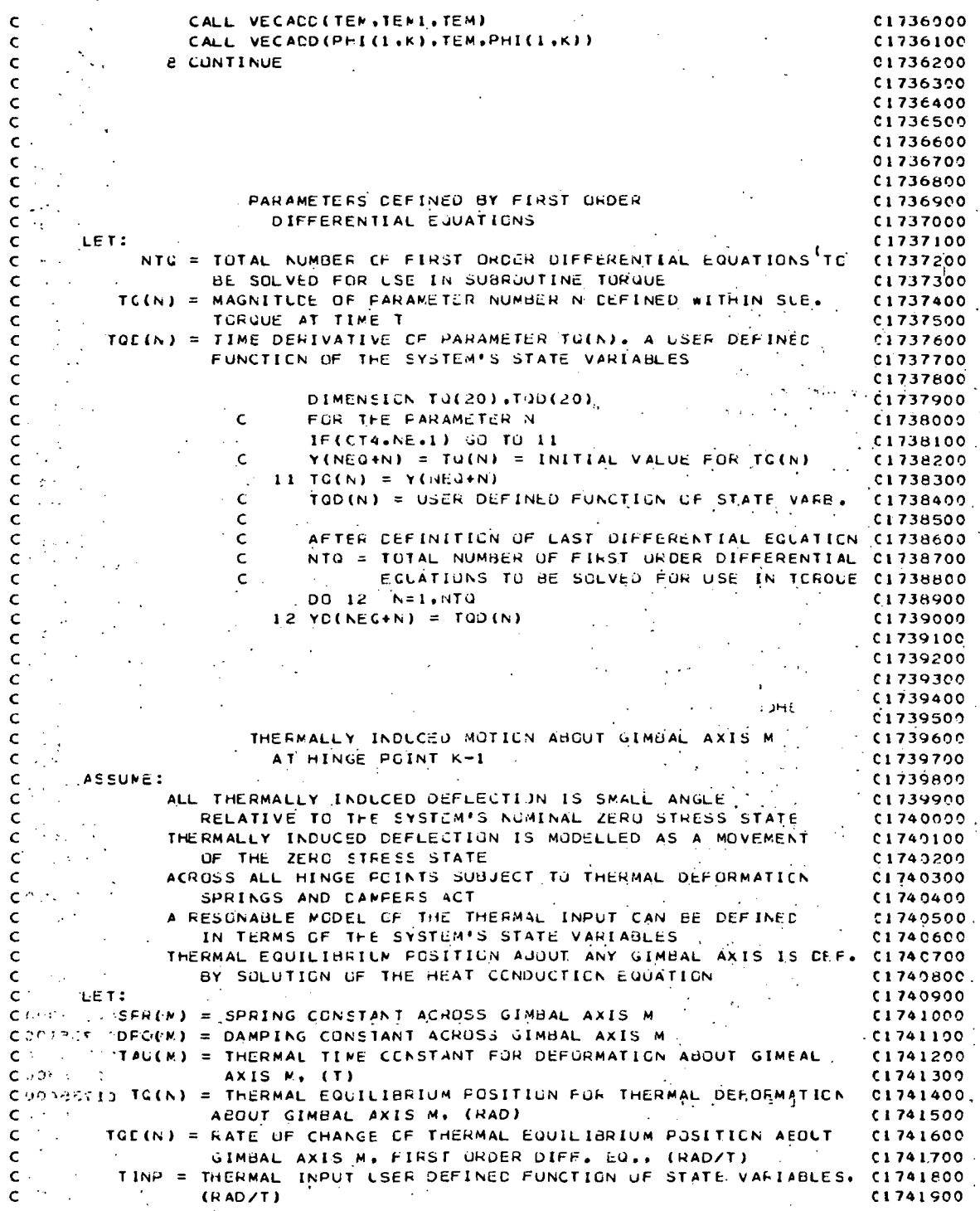

A-107,

 $0.1742000$ **DIMENSICK TEM(3)** . .  $\epsilon$  $0.1742100$ N = USER DEFINED LABEL, DEPENDS UPON EQUATION NUMBERING C1742200  $\mathsf{c}$ .  $\overline{a}$ . SEQUENCE DEFINED WITHIN SUBROUTINE TORQUE<br>IF(CT4.NE.1) GU TO 13<br>Y(NEQ.N) = TO(N) = INITIAL VALUE FOR THERMAL DEFORMATION C1742400  $C_{\text{max}}$  $\cdot$ ; c ċ  $\mathcal{L}^{\text{max}}_{\text{max}}$  $\epsilon$  $\mathcal{L} = \mathbf{C}$ ABOUT GIMBAL AXIS M. USER INPUT  $\epsilon$  $\mathbf{c}$  $\mathcal{L}^{\text{max}}_{\text{max}}$  $C1742600$  $\mathcal{A}$  $\frac{1}{2}$  $12 \text{ TQ(N)} = Y(NEC+N)$  $0.242700$  $\epsilon$ TINP = USER DEFINED THERMAL INPUT FOR THERMAL DEFORMATIONG1742800  $\epsilon$  $C1742900$ AECUT GINEAL AXIS MANUSCRIPTION  $\epsilon$  $C1743000$ TAU(M) = 'LSER' INFLT  $\mathbf{c}$ C1743100  $TQD(N) = -TQ(N)/TAL(M) + TINP$  $\mathbf c$  $\mathbf{q}_1$  and  $A = SPR(M) * (THA(M) - TQ(N))$ <br>CALL SCLV(A+GFC(1+P)+TEM)  $C1743200$  $\mathcal{L}^{\text{max}}_{\text{max}}$ ia<br>Partido  $\epsilon$  $\left[$  C1743300  $\epsilon$ CALL VECSUB(PHI(1,K), TEM, PHI(1,K))  $0.1743400$  $\epsilon$  $A = DPC(N)*THAC(M)$ .<br>CALL SCLV(A+OFC(I+M)+TEM) **C1743500**  $\epsilon$  $C1743600$  $\mathbf{C}$  $\sim$ CALL VECSUB(PHI(1,K),TEM,PHI(1,K))  $\epsilon$  $C1743700$  $\mathcal{L}^{\mathcal{L}}_{\mathcal{L}}$  ,  $\mathcal{L}^{\mathcal{L}}_{\mathcal{L}}$  ,  $\mathcal{L}^{\mathcal{L}}_{\mathcal{L}}$  $\sigma \in \mathbb{R}^n$  $\mathbf{r} = \mathbf{r}$  .  $-0.1743800$  $\mathbf{c}$ かいようか  $\sim 100$  km s  $^{-1}$  $\sim$  100  $\pm$  $(1743900$  $\epsilon$ C1744000  $\mathbf{C}$  $C1744100$ ċ.  $C1744200$  $\epsilon$  $\mathsf{C}$  $C1744300$  $\mathcal{L}^{\text{max}}_{\text{max}}$  $C1744400$  $\epsilon$ ZERO ALL ELEMENTS OF EXTERNAL TORAUE MATRIX<br>CO 1 K=1.NO1<br>CO 1 I=1.3  $C1744500$  $\epsilon$  $0.1744600$  $C1744700$  $\mathcal{N}_{\mathrm{c}}$  .  $(1)$  PHI(I,K) = 0.00  $C1744800$  $\chi$   $\chi$  $1.01744900$  $CO, 2 N = 1, NMO$  $. c. 1745000$  $2^{\circ}$  CLN(N) = 0.D0  $\mathcal{C}$  $c1745100$ rigin **CALLER TUEN**  $0.1245200$ C1745300  $F$ ENC  $\mathbf{v}^{(i)}$  .  $C160000C$  $\mathcal{L}^{\text{max}}_{\text{max}}$  , where  $\mathcal{L}^{\text{max}}_{\text{max}}$ SUERCUTINE GFDCT  $-0.1892100$ LSED TO REDUCE. THE SET OF NHUD+1+NMV VECTOR DYACTO EQUATIONS OF C1600200 METIEN TO NFER+NMV SCALAR EQUATIONS  $C1600300$  $\epsilon$ C1800400  $\epsilon$  $\mathcal{F}=\mathcal{F}$  , where  $\mathcal{F}=\mathcal{F}$  , where  $\mathcal{F}=\mathcal{F}$  $\label{eq:2} \mathcal{L}_{\mathcal{A}}(\mathcal{A}) = \mathcal{L}_{\mathcal{A}}(\mathcal{A}) = \mathcal{L}_{\mathcal{A}}(\mathcal{A}) = \mathcal{L}_{\mathcal{A}}(\mathcal{A})$  $0.500500$  $\mathbf{C}$ SCF(K) = LOWEST MAGNITUDE FREE COORDINATE INDICE AT HINGE  $4.0160600$  $\mathbf{C}$ POINT K-1. EQUALS ZERD IF THREE CUNSTRAINTED AXES  $C1800700$  $\epsilon$ SCL(K) = LOWEST MAGNITUDE LUCKED COORDINATE INDICE AT HINGE **CLEODEOO**  $\epsilon$  $C1 \epsilon$  Cosoo Ċ PUINT K-1. ECUALS ZERO IF THREE FREE AXES SERIES SON LABELS ON FATH FROM HINGE PULNT ZERO TO C.M.  $C1601000$ C OF BUDY K. FCR K=NBI IT IS SET OF ALL ECOY LABELS  $C1801100$  $\mathbf c$ INPLICIT REAL\*8(A-H+0-Z+1)  $\sim 5-1$ C1801200  $\sim 10^{-1}$  $c$ i $e$ <sup>01</sup> $3c$ <sup>0</sup>  $\widetilde{\mathcal{M}}_{\mathcal{M}}(\mathcal{M}) = \mathcal{M}_{\mathcal{M}}(\mathcal{M}) = \mathcal{M}_{\mathcal{M}}(\mathcal{M}) = \mathcal{M}_{\mathcal{M}}(\mathcal{M}) = \mathcal{M}_{\mathcal{M}}(\mathcal{M}) = \mathcal{M}_{\mathcal{M}}(\mathcal{M}) = \mathcal{M}_{\mathcal{M}}(\mathcal{M}) = \mathcal{M}_{\mathcal{M}}(\mathcal{M}) = \mathcal{M}_{\mathcal{M}}(\mathcal{M}) = \mathcal{M}_{\mathcal{M}}(\mathcal{M}) = \mathcal{M}_{\mathcal{M}}(\mathcal{M}) = \mathcal{M}_{$ C \*\*\* 01801400 C LOGICAL FG1, FG2, FG3, FG4, F35, INERF, RBLO, LEQU, LINIT(1)  $C1801500$ -<br>LOCICAL LEUNGE & LTRNSI & LVDIV & LEQUIV & LTRAN &<br># LTRANV & LRATE & LXDY & LETA & LTORQU &  $C1801600$  $C1801700$ LOFDOT , LDCT , LANGLE , LSETUP , LSIMO  $C1E01B00$  $\bullet$  $C16C1900$  $\mathsf{C}$  $C1802000$ Ć  $\mathcal{L}_{\mathbf{z}}$ **ALACEN** A-108 Ц.

 $0.802100$ **INTECER**  $. c1e02200$ \* AWOFK . CT1 . CT2 . CT3 . CT4 . CT5 . FCON . PCGN  $. 01602300$ F SCNDUM, SCN , SCRDUM, SCR, , SFKDUM, SFK , SFR , SG  $51G$ . SIXDUM. SIX . . SKDUM . SK  $\cdot$  SLK  $\bullet$  SI  $\cdot$  SL  $C1802400$  $\bullet$  $\sqrt{50F}$ + SMA LALISMCDUM. SMC . SMV , SOK , SPIDUM, SPI  $C102500$  $\sim$  $\cdot$  sv t  $\bullet$  SR  $\bullet$  SSCN-  $\bullet$  SSLX  $\bullet$  SVA  $\bullet$  SVA  $\bullet$  SVB  $\bullet$  SVD  $C1602600$  $\pm$  SCI.  $\bullet$ SVO SXN SXT . TORO SMAL<br>. NFLXB . SFLX . SFXM . NMCDS . SFCC  $\cdot$  SVP \* SVM . SEU  $\bullet$ C1802700  $\cdot$  scc  $\cdot$  $\cdot$  scc CLECZBOO  $\cdots$   $\cdots$  $\cdot$  SCXC(20)  $\therefore$  # IINIT(1)  $\cdots$ , IZINIT(1)  $\cdots$ , SD C1802900  $C = \frac{1}{2}$ CLPO3000 Samuel Barry L  $\sim$  $\mathsf{C}^{(\frac{1}{2},\frac{1}{2},\frac{1}{2})}$ CLABSION  $\delta_{\rm{max}}$  and  $\delta_{\rm{max}}$  ,  $\delta_{\rm{max}}$ **Contract Contract**  $C1603200$  $\cdots$  REAL\*8 CIE03200<br>CIE03300 , ETIC (3,10) , ETMC (3,10) , CIE03300<br>CIE03400 , FLH (3,3,20),  $, *$  ANGE (33)  $AC$  $(3,20)$  , FLE  $\mathbf{A}$  FIQ  $\therefore$ \* THAED (33)  $\bullet$  YMCD (3,2,11), RINIT (1)  $\bullet$  RZINIT(1)  $C1803500$ C1803600  $\epsilon$  $\mathcal{A}^{\mathcal{A}}$  and  $\mathcal{A}^{\mathcal{A}}$  and  $\mathcal{A}^{\mathcal{A}}$  $\mathbf{C}$  $C1803700$  $\left\langle \rho_{\rm{eff}}\right\rangle$ CONMEN ZLDEBUGZ LRUNGE , LTFNSI , LVDIV , LEQUIV , LTRAN ,  $C1 E03800$ LIRANV , LRATE , LXDY , LETA , LTORQU ...<br>LGFDOT , LDCT , LANGLE , LSETUP , LSIMO C1803900  $\sim 10^{-1}$ LCFDOT , LDCT  $\sim$  100 **CLABACOO**  $\epsilon$  $C1804100$  $\mathsf{C}$  $C1204200$ COMMEN /LOGIC/ FG1, FG2, FG3, FG4, FG5, INERF, RBLJ(10)  $0.1504300$  $\mathbf{c}$ C1804400  $\bar{c}$  and  $\bar{c}$ C1804500 CONNON ZINTGZ AWORK(200) .. **CIE04600**  $, crz$  $, cr3$  $\sqrt{74}$  $C1604700$  $\star$   $CT1$  $\bullet$  .  $\bullet$  JCCN (10)  $C180480C$  $\sqrt{15}$  $FCON (33)$ . LCON  $(22)$  $\bullet$  $C1204900$  $+ MC$  $(10)$  $\bullet$  NE1  $. <sub>N300</sub>$ . NCTC  $\bullet$ . NFKC  $\rightarrow$  \* NFFS NFRC. . NLOR C1895000  $\bullet$  $. NUC$ . NMOA  $NSVP$ **CL805100** \* NNV  $PCON$  $.50$  $SFR$  $(33)$ **CLASSON**  $*$  NSVC  $(111)$  $\ddot{\phantom{a}}$  $\cdot$  SI  $\cdot$ sig  $*$  SG  $(55)$  $\cdot$  SL C1505300  $\bullet$  $*$  SLK  $(33)$ . SMA  $(10)$ , SOK  $(11)$ . SQF  $(11)$  $0.805400$  $.$  SNV  $*$  SCI  $(11)$  $\cdot$  SR . SSCN **C1805500**  $\bullet$  $\cdot$  SVD  $*$  SSIX  $\cdot$  SVA  $. Svd$  $C1ECSECO$  $SVP$  $. sva$  $\cdot$  SVM  $\star$  SVI **C1605700**  $1221$  $(33)$  $\ddot{\phantom{a}}$ C1805800 \* SXM  $(3.10)$  $\cdot$  SXT , TORQ (97) . SMAL  $\bullet$  $\rightarrow$  NTQ  $\star$  SEU  $\cdot$  SCG  $\cdot$  sc C1805900  $(3.4)$  $\sim$ \* NFLX8 . SFLX . SFXM. (10) . AMCDS  $. 1806000$  $\mathbb{C}^2$  $0.1806100$  $*$  SFCC  $\cdot$  scc  $(10)$ C1806200  $\mathsf{C}$  $\mathbf{t}$  $\sim 10$  $\mathbf c$  $CFC6300$ CENMEN / INTGZ/ **C18C6400**  $\cdot$  SCN  $,$  SCR **\* SCNCUM**  $(S)$ . SCRDUM  $(0)$ C1896500 \* SFKCUM  $\cdot$  SFK . SIXOUM  $SIX$  $C1806600$  $I \subseteq Y$  $101$  $\bullet$  .  $(5)$  $\cdot$  SK . SPIDUM  $.$  SPI  $(9)$ C1806700 \* SKDLM  $\sim$  $\sim 10^{11}$  $\cdot$  SNC  $(5)$ **C1806800 \* SNCCUM**  $\mathbf{C}^{1,1}$  $0.806900$  $\sim 10$ C1807000  $C<sub>1</sub>$  $\sim$  10  $^{-1}$ na l  $\sim 100$ CLEOTION<br>CLEOTION (1992) (1993) (1994) (1994) (1994) (1994) (1994) (1997) (1997)<br>CLEOTION (1994) (1994) (1994) (1994) (1994) (1994) (1997) (1997) (1997) (1997) (1997) (1997) (1997) (1997) (1<br>CALC (2011) ETC (2011) ETM (33) (33),  $\frac{1}{2}$ , FONC (3.11) .<br>(3.10) . HMC (3.10) . **JITE CRUIGAM**  $(3,66)$  .  $\vdash$  $, HM$  $C1.807400$ . PLM  $(10)$  , PHI  $(10)$  ,  $GF$  $(3, 11)$ **CLE07500 2.24.10% IHMON**  $(3, 32)$  .  $\cdot$  + QFC  $(3.33)$ , OL  $(3, 22)$  $. QLC$  $(3, 22)$  , FOMC  $(3,11)$ C1807600  $\sim$  $\mathbf{I}$  +  $\mathbf{I}$ \* T<br>\* Thadw (10) = + Thaw (10)<br>\* XIC (3+3+10), xmas (10) THA  $(33)$  . THAD  $(33)$ C1807700  $\bullet$  $\star$  XDIC (3.3.66). XI  $(3.3.1c)$ .  $c1807800$  $\bullet$  XMN  $(33,33)$  , XMT  $(3,3,10)$ ,  $(1807900)$  $(33)$  , FLA  $(3,20)$  , FLB  $(3,20)$  ,  $C1608900$  $+ TLG$  $(3,20)$  , FLC

```
\mathcal{O}(\mathcal{O}_\mathcal{O})\cong \mathcal{O}(\mathcal{O})\Delta \sim 100* TIMEND
                                                                                                      C1698400
  \mathcal{L}^{(1)}\mathsf{C}C18C8500
\frac{c}{c} . \frac{c}{c}C1,008600COMMEN /REALZ/
                                                                                                      C1ECE700* CEDLM (1,3) . CE (3,10) . CBCDJM(1,3) . CBC
                                                                                      (3.10) ; C1808800* X*CELM(1+1+9) + X*C (3+3+10), CBN(3)
                                                                                                      C1806900\mathcal{L}^{\text{max}}\epsilonC1809000
         \sim 10\sim 10^{-1}\simc.
                                                                                                     CIECOICO\mathcal{L}\mathcal{A}^{\mathcal{C}}EQUIVALENCE (ETM(1), THADD(1))
                                                             (2.5MN(1, 1), ANGD(1)C1809200
        * (XMM(1,3), YMCL(1,1,1))<br>* (XMM(1,8), ETLC(1,1))(2MN(1,6), CNF(1,1))C1899300(xMN(1,8),ETIC(1,1))<br>(FLB(1,1),FLQ(1,1))\bullet (XMN(1,10)\bulletETMC(1,1)) \bullet (1899400
  \mathcal{L}(\mathcal{L}) = \frac{1}{2} \mathcal{L}(\mathcal{L})\bullet(FLE(1,1,1),FLD(1,1,1)), (1805500
       |\bullet\rangle .
                        (FLH(1,1,1),FLJ(1,1,1))<br>(FGI, LHMTT(1))0.119960c\mathcal{L}^{\mathcal{L}}(CA(1,1), RINIT(1)))\bulletCIEDS700<br>Cleogedd (Torc(78),SCXC(I))<br>Cleogedd (Torc(78),SCXC(I))
                                                                                                     C1805700
                                                              \bullet (AWGRR(1)+IINIT(1))
        \mathbf{r}(CEDUM(1+1)+RZINIT(1))
       \frac{1}{2} , \frac{1}{2}CSCNDUM, [ZINIT(I))
\mathsf{c}\sim 10^{-1}CLELODOC<sup>1</sup>
\mathsf{c}^{-1}C1810100
\hat{\mathbf{C}}^{(1)}C18102001
C
                                                                                                      C1210300" CIMENSICN TEMI(3),TEM(3,11),XQD(3,11)<br>"CIMENSICN TEM2(3),TEM3(3),FTEM(3),FLHC(3,3)
                                                                                                     C1810400C1210500- CIMENSICK EQFC(99), EXCIC(554)
                                                                                                      C1210600\frac{1}{2} FEAL*d FCUP(3+3+20)+FCUP1(3+3)+KCUP(3+20)+KCUP1(3)
                                                                                                      C1510700R \in AL + cIMF(3,3), IMK(3)C1E10B00\sim 100INTEGER STI(10), ST2(10), ST3(11)
                                                                                                     C1813900INTEGER STACTOR
                                                                                                      C1811000INTEGER SEXMN
                                                                                                     0121100\mathcal{O}(\mathcal{O}(\log n))\sim\simLOCICAL CTAIN
                                                                                                     C1E11200EQUIVALENCE (DEMC(1+1)+TEM(1+1))+ (EUFC(1)+GFC(1+1))+
                                                                                                     C1E11300\neq: (E \times DIC(1), \times DIC(1,1,1))C1E1140010\, km ^{-1}CATA IHZ4HXMN(Z
                                                                                                      C1511500EQUIVALENCE (LOFDCT, LEGU)
                                                                                                      C1211600\mathsf{C}^{(n)}(\mathbb{R})C1E11700\frac{c}{c}\mathcal{L}_{\mathbf{r}}C1811800I IFILEQUIFRINT 226<br>C - ZERC ALL ELEMENTS IN XMN MATRIX
                                                                                                      C1811900C1 81 2000\cdot . NTERN = NFER + NMV + NMUDS
                                                                                                      C1E121C0FERRY CO. LE N=1.NTERM
                                                                                                    C1812200
                                                                                                 \mathbf{f}TERMIT CO. 18 MENTATERM
                                                                                                    C1812300\mathcal{L}^{\pm}XMN(N,N) = 0C18124001\epsilon continue
                                                                                                      C1E125CCIF (LEQUIPRINT 214
                                                                                                      C1812600\epsilonC1E12700COMPLEE (NEER) X(NEER) MATRIX OF SCALARS LEFT HAND'SIDE OF SYSTEM CIBI2900
\epsilon\epsilonC1813000\mathsf{C}MATRIX EQUATION OF MOTION
                                                     \mathcal{L}_{\mathbf{a}} .
    .CO 7 K = 1.NO1-0.01813100\frac{1}{2} and \frac{1}{2} and \frac{1}{2} and \frac{1}{2} and \frac{1}{2} and \frac{1}{2} and \frac{1}{2} and \frac{1}{2} and \frac{1}{2} and \frac{1}{2} and \frac{1}{2} and \frac{1}{2} and \frac{1}{2} and \frac{1}{2} and \frac{1}{2} and \frac{1}{2} a
CAN HIS CHECK FOR 3 CONSTRAINED AXES
                                                                                          C1.81.330021 \times 1 IF (PCCN(K).NE.3) GO TO 21
       IFILECUJFRINT 227
                                                                                                     C1E13400MANIFE (LEGUI) PRANTI (202 + K) (1991) Property Construction of the State
                                                                                                     C1 E13500IF (LEQUIFRINT 227
                                                                                                     C1E13600C1813700
   \chi\mathsf{c}C181380021 CONTINUE
                                                                                                    C1E13900
       CALL UNPAC(ST3,NST3,SCK(K))
                                                                                                     C1814000
```
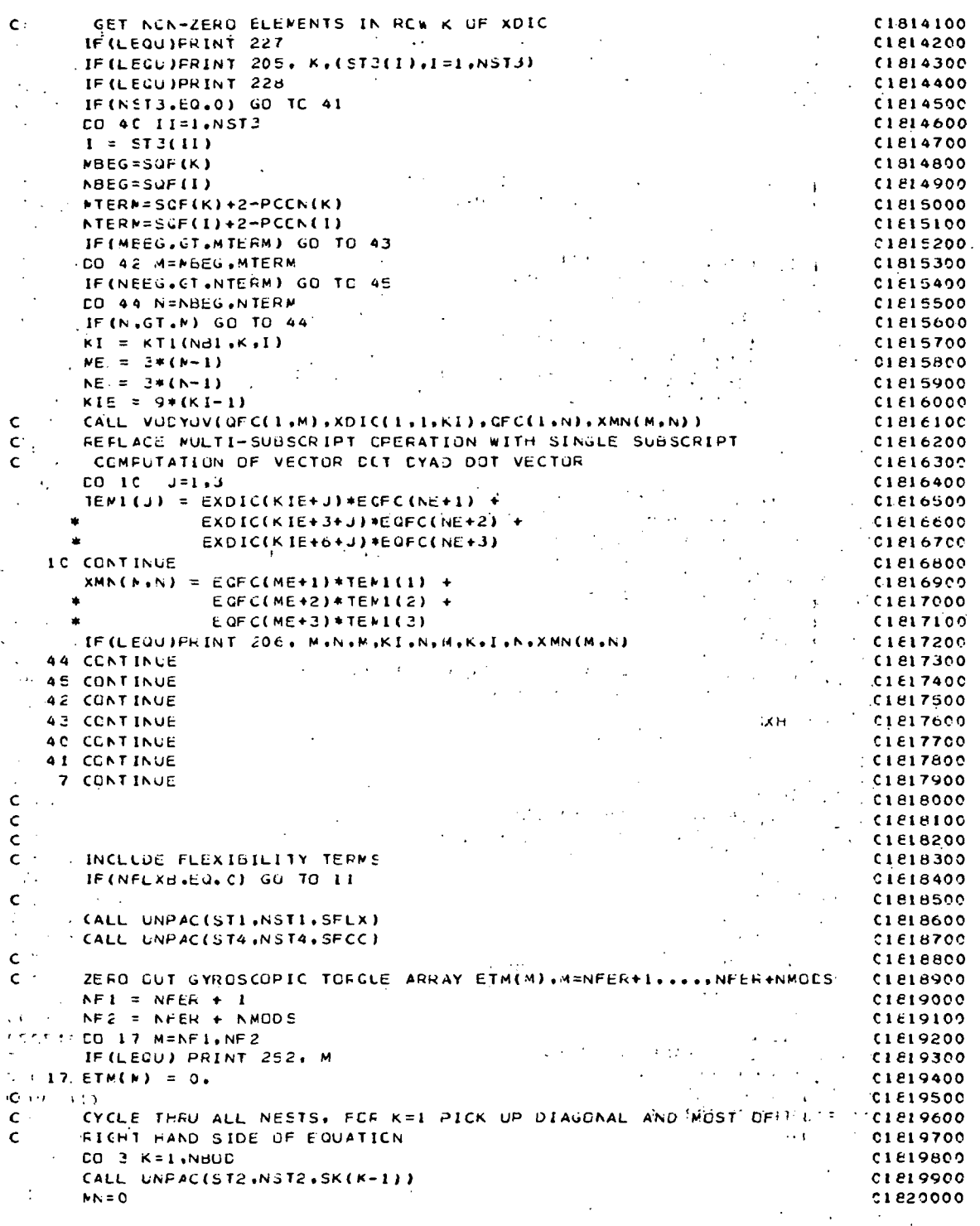

╱

**CO 3 NN=1.NST1**  $CIE20100$  $N =$  STI ( $NST1+1-NN$ ) C1620200 Ċ CHECK IS BODY N A FLEXIBILE BODY IN NEST K-1  $C1620300$ IF(CIAIN(N+ST2+NST2)) CO TO 4 C1620400  $NN = MN + SFXM(N)$  $C1820500$ GU TC 3  $C1820600$ 4 CONTINUE  $44.20700$  $\mathbf{z}$  , and  $\mathbf{z}$ IF(.NOT.LEQU) GO TO SOCO  $C1E20B0C$  $KML = K-1$  $C152090C$ FRINT 224, N.KMI C1621000 **500C CONTINUE**  $-0.1821100$  $\mathbf{c}$ .  $C1821200$ Ċ FOR K=1 CET: 1JDIAGONAL ELEMENTS OF XMN(M.N)  $\hat{\mathbf{c}}^{\perp}$  $C182130C$ 2) CENTRIPITAL ACC. OF UNDEFORMED OM OF BODY N  $C1821400$  $\mathbf{c}^{\pm}$ **3) MAJCR PCRTICA OF ETM(M)**  $C1821500$  $\mathsf{C}$  $M = NFER + 1, \ldots, NFER + NMODS$  $C1621600$  $\mathbf c$ C1821700 IF (K.NE.1) GO TO 5  $CL221800$  $TEM2(1) = 0.$  $C1521900$  $\sqrt{TEW2(2)}$  = C. C1822000  $JEN2(3) = 0.$  $C1822100$ IF (LEQU) PRINT 241  $0.1522200$ -CENTRIPITAL ACCELERATION UNDEFORMED POSITION OF BODY N CN.  $\mathbf c$ C1 62230C  $N = 14$  $01822400$  $\cdot$  IF(NI.EC.1) GO TO 12 CI 622500 CALL VECTRN(CAO(1+NI)+XMC(1+1+NI)+TEM3)  $C152260C$ **EFICLEQUI PRINT 211, NI INITAL** C1822700 CALL TRIPVP(FONC(IWAI) (TEM3, TEM2)  $C1522800$  $\mathcal{L}$ IF(LEGU) PRINT 212, NI, NI, NI **CI E22500**  $32$  JNI = JCCN(NI)  $0.1823000$ CALL TRIFVP(FONC(1, JNI), CBC(1, NI), TEM3) C1823100 .. CALL VECADDITEN2, TEM3, TEN2) C1823200 IFILEOU) PRINT 213, JNI, JNI, NI C1 P23300  $\mathbf{M} = \mathbf{M}$ 01823400 IF (NI.NE.1) GO TO 32  $CIE23500$ 12 CALL SCLV(XMAS(N), TEM2, TEM2)  $\sigma_{\rm{eff}}$ 0065340 IF (LEQU.) PRINT 222, N. (TEM2(J), J=1,3)  $C1E23700$ **E CONTINUE CLAZ3BCO**  $rac{1}{1623900}$  $\mathbf{c}$  $\mathbf c$ C1624000 C  $C1624100$ C CYCLE THRU ALL FLEXIBLE ECDY MODES ASSOCIATED WITH BODY N IN CI 624200 Ċ THE NEST K-1. FOR K=1 DC EXTRA COMPUTATIONS C1 E24300  $\mathbf{C}$  $C1624400$  $E$  SFXMN = SFXM(N) CI 824500 EC 3 II=1.SFXMN C18246CO  $MN = MN + 1$  $C1524700$  $N_i = NFER + MN$ C1824800 COMPLTE VECTOR ELEMENTS OF F MATRIX AS NEEDED DON'T STORE IN  $\epsilon$ C1624900 C CONNEN, STORE AS NEEDED IN FTEM TO SAVE STORAGE **CIE25000**  $KN = KTC(NBI*K-1,N)$ C162510C CALL SCLV(XMAS(N), GAM(1.KN), TEM3)  $C1825200$ CALL VECROS(TEM3, FLAC(1, MN), FTEM) C1 #25300 CALL VECADD(FTEM.FLOC(1.MA).FTEM) **CIE254CC** IF (.NGT.LEQU) GD TO 50CI  $\mathcal{O}(n^2)$  , where  $\mathcal{O}(n^2)$  $CIE25500$ **TANK**  $KMI = K-1$ C1625600 " FRINT 235+ KML IN+MN+N+KML+N+MN+HN+(FTEM(J)+J=1+3) C1825700 **SOOI CONTINUE C1625800** IF(K.NE.1)GG TO 19 **CLE25900** CALL TENTRN(FLH(1+1+MN)+XMC(1+1+N)+FLHC) C1826000

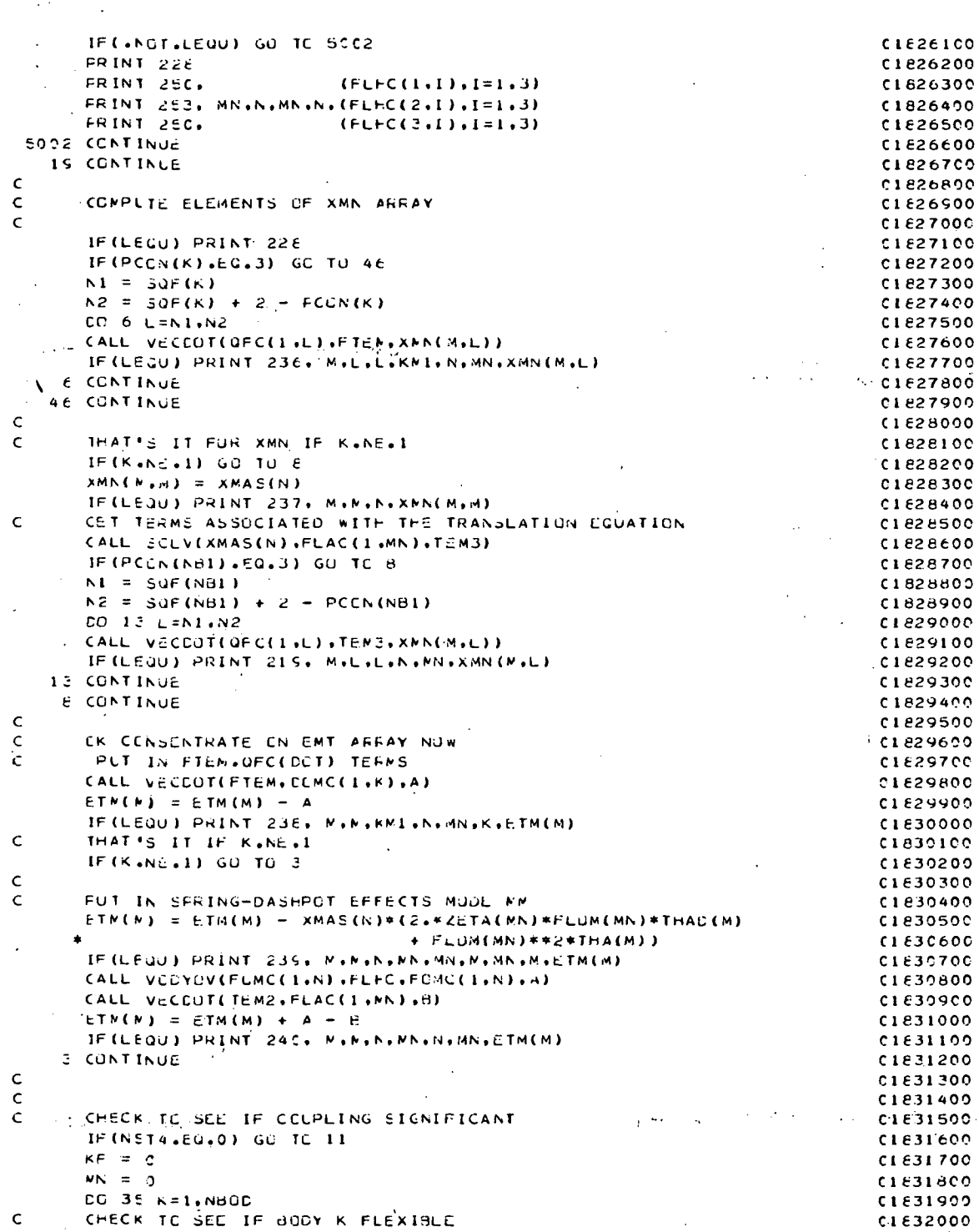

l.

 $\omega_{\rm{eff}}$ 

 $\bar{\chi}$  .

 $\overline{f}$ 

 $\ddot{\phantom{a}}$ 

IF(SFXM(K)+EQ+0): GC TO 35 And State  $-0.1632100$  $\sim 10^{-11}$ CYCLE THRUUGH ALL GENERALIZED COURDINATE EQUATIONS FUR BODY K C1632200  $\epsilon$  $MV = MN$ C1632300  $\sim 10^{-10}$  $S$ F)MN =  $S$ FXM $(K)$  $C1.6324C0$  $\overline{C}$  CO 32 N=1. SF XMN  $C1232500$  $\sim 10^{-3}$  $\overline{a}$  $NN = NN + 1$ C1832600 CALL UNPAC(STI.NSTI.SCXC(PN))  $0.532700$ . IF (NST1.EQ.0) GO TO 33  $C1232800$ IF(LECU) PRINT 256, N.K.M. (STI(I), I=1, NSTI)  $-C1632900$  $4000$  $\cdot$   $\cdot$   $\mathsf{N}$   $\mathsf{L}$  =  $\mathsf{N}$   $\mathsf{F}$   $\mathsf{E}$   $\mathsf{F}$  +  $\mathsf{MN}$  $\therefore$  CO 37 1=1.3  $C1.83310C$  $KCUP(T, MN) = 0.0$  $C1E33200$  $\sim$   $\pm$  $.0037 J = 1.3$  $C1E333C0$  $-37$  FCUP (I, J, MN) = 0.0  $C1E33400$ IF (LEGU) PRINT 245  $C1533500$ **CLE33600 IF (LEQU) PRINT 242, MN.MN**  $C1E337CC$  $\cdot$   $\cdot$  CO 34 I=1.NST1  $\mathbb{R}^2 \times \mathbb{R}^2 = 511 (NST1 + 1 + 1)$  $\zeta \in \mathbb{R}^3$ CLE33800  $\cdot$   $N$ **j** = MMN + M + NFER C1 633900  $. C163400C$  $KF = KF + 1$  $C1634100$ CALL SCLD(THA(MJ),FCF(1,1,KF),TMF) CALL DYACD (FCUP(1+1+MN), THE+FCUP(1+1+MN))  $-C1634200$ 01634300 IF(.NOT.LEQU) GO TC 50C4 n. FRINT 245  $\mathcal{L}_{\mathcal{A}}$  $C1E3440C$  $\sim$  $\mathcal{L}_{\text{out}}$  $F$  FRINT 246.  $(FCUP(1,L,MM), L=1,3)$ C1834500  $\left\{ \frac{1}{2} \right\}$  - FRINT 247, MN, MN, MJ, KF, (FCUF(2, L, MN), L=1, 3) C1834600 FRINT 246, (FCUP(3.L.MN), L=1,3) C183470C FRINT ZAC.<br>5004 CALL SCLV(THAD(MJ),FCK(1,KF),TMK).  $C1E3480C$ CALL VECADD(KCUP(1.MN).THK.KCUP(1.MN)) C1 E34900 IF (.NCT.LEQU) GO TC 5005  $C1635000$ **ERINT 245**<br>P. PRINT 246+ MN+MN+MJ+KF+(KCUF(L+MN)+L=1+3)  $C1635100$  $C1E35200$ 50CE CONTINUE  $C1E35300$ **34 CONTINUE**  $\mathcal{F}_{\text{max}}$  $C1.835400$ **IRANSFORM FCUP AND KCUP TO COMPUTING FRAME C1635500**  $\mathbf{c}$  $\sim 10^{-11}$ CALL TENTRN(FCUP(1+1+MN)+XMC(1+1+K)+FCUPI) CLE35600  $\epsilon_{\rm{max}}$ CALL VECTRN(KCUP(1+MN)+XNC(1+1+K)+KCUP1)  $C1E35700.$ IF(.NUT.LEQU) GO TO 5003 C1F35800 **BRINT 245** CÍB35900  $(CCUP1(1+1)+C=1+3)$  $\sim$   $\sim$  FRINT 254.  $C1E36000$  $\mathbf{y} \in \mathbb{R}^d$  $C1636100$  $1.11$  . FRINT 257, K.MN.K. (FCUPI (2.4) (1-1.3)  $\mathbf{S}$ FRINT 254, (FCUPI (3,L), L=1,3)  $0.1636200$  $F$ FRINT 245  $C1 E36300$  $\frac{1}{2}$  , frint 245<br>The Print 255, k,MN,(kcupi(l),L=1,3) C1836400  $\mathbb{R}^3$  $C1836500$ **5003. CONTINUE**  $0.1836600$  $\epsilon$ . CALL VUDYOV(FOMC(1,K),FCUPL,FCMC(1,K),A) C1836700 CALL VECDUT(FOMC(1,K), KCLP1,d) C1836800  $\begin{bmatrix} 1 & 2 & 2 & 3 \end{bmatrix}$  (ALL VECCUTE CHAI) + A - 2.0\*8  $C1E369C0$ IF.(.NOT.LEQU) GO TO 5007  $C1.637000$ **FRINT 245** C1837100  $\Delta\phi\to\phi$  $C1837200$ **FRINT 245.MI.MI.K.K.K.ETM(MI)** 5007 CONTINUE  $CIE3730C$ 33 CONTINUE  $CIE37400$  $\mathbf{A}$ **LESS CONTINUE**  $C1.637500$  $(1-1)*p = \frac{3}{51}e^{37}600$ **11 CONTINUE**  $\sim$  $\epsilon$ THAT'S IT FOR MODAL COUPLING  $C1E37700$  $\mathcal{F}_{\text{cusp}}$  .  $C1E37800$ C  $\sim 10^{-12}$  $\mathcal{L}_{\mathbf{p}}$ C1837900  $\mathsf{C}$  $\epsilon$ CONPUTATION FOR VARIABLE SFEED MOMENTUM WHEELS  $CIE3BCCO$ 

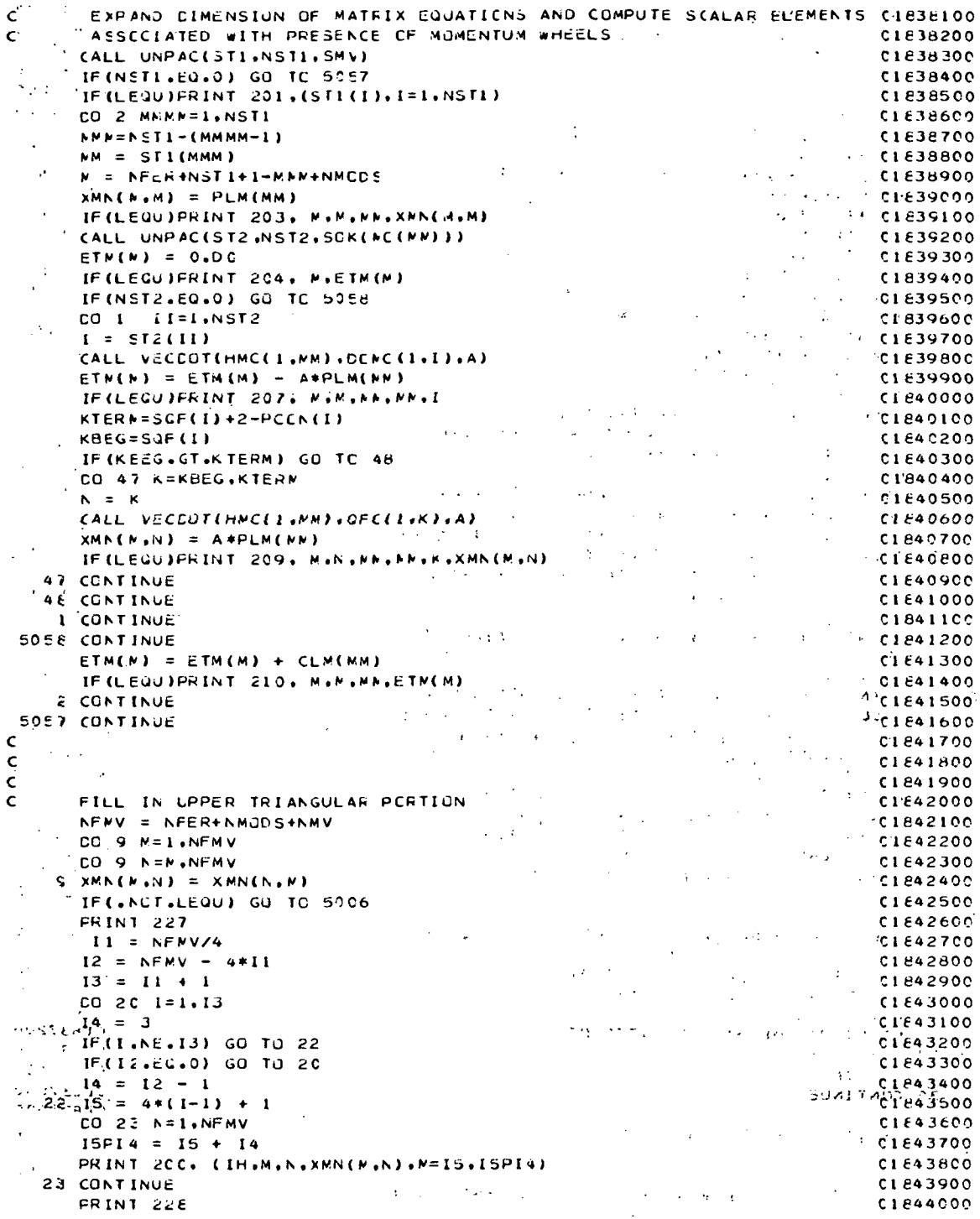

 $\ddot{\phantom{a}}$ 

 $\hat{\boldsymbol{\beta}}$ 

 $A-115$ 

 $\epsilon$ 

 $\hat{\boldsymbol{\beta}}$ 

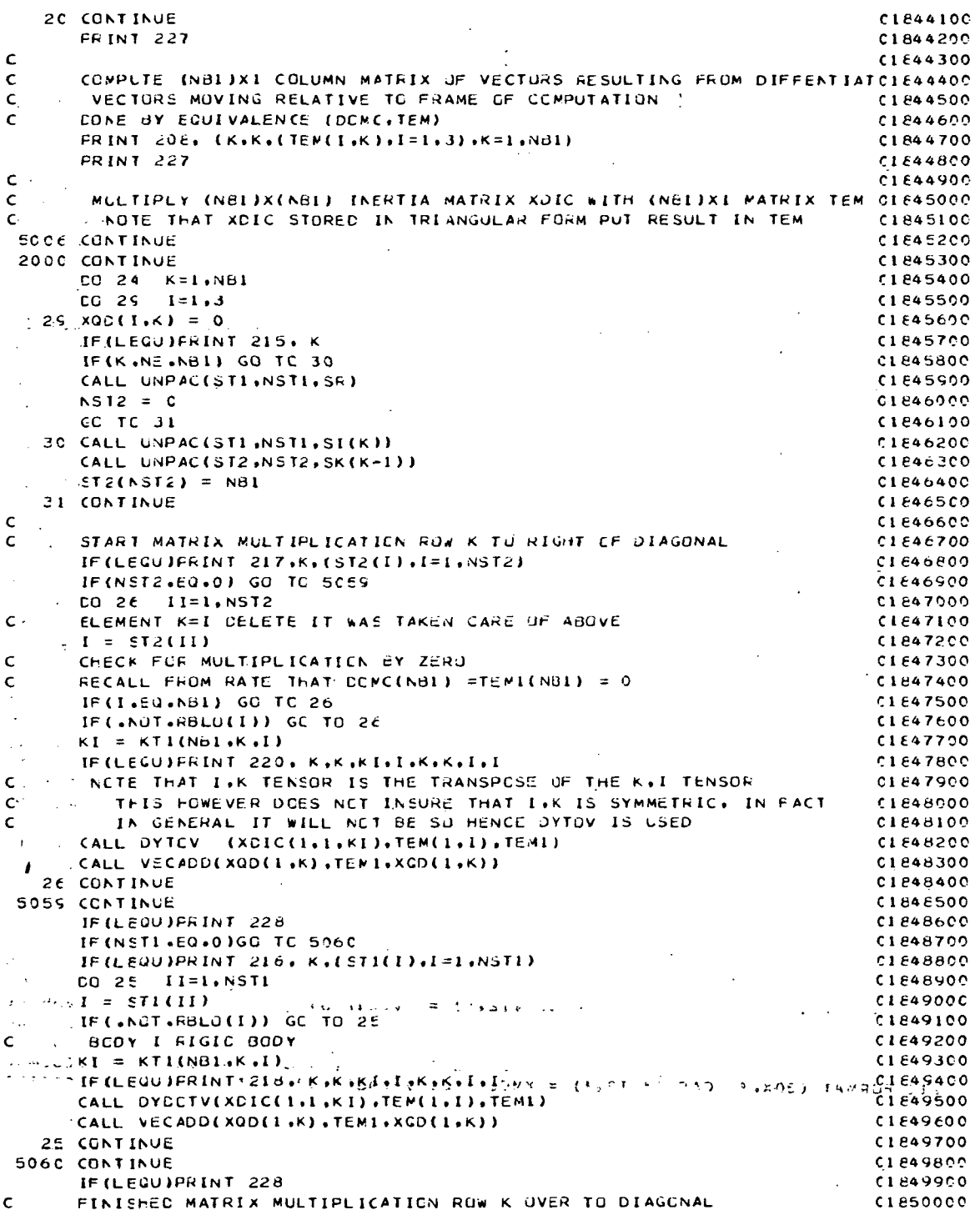

**C1650100**  $\mathsf{C}$  $\mathsf{C}$ ACC UP GYRUSCOPIC, XOD AND EXTERNAL TURUUE ON NEST K-1  $C1550200$ IF(LEQU)FRINT 229. K. (ETC(I.K).  $I=1.3$ ) **C1650300** IF (LEQU)PRINT 230, K, (XOE(I,K), 1=1,3)  $C1E50400$ IF (LEQU)PRINT 231, K, (PHI(I,K),  $I=1,3$ )  $C1550500$  $CC$  27  $1=1.3$ C1850600  $27$  ETC(I,K) = ETC(I,K) - XCC(I,K) + PHI(I,K) **CI ESO700** IF(LEQU)PRINT 232, K,K,K,K,(ETC(I,K),I=1,3)  $C1E50BCC$  $24$  CONTINUE CIESOROO IF (.NOT. LEQU) GU TO 300C  $C1E51000$ **FRINT 227**  $C1E51100$  $CC-15 = K=1.NB1$ 01851200 15 PRINT 225, K, (ETC(I,K), I=1,3) C1651300 **FRINT 227** C1 651 400 302C CCNTINUE C1651500  $\epsilon$  $01551600$ COMPUTE (NERE)X1 COLUMN MATRIX OF TURGUE COMPONENTS ALONG  $\mathsf{C}$  $.01851700$  $\epsilon$ FREE COURDINATE AXES  $C1E51800$  $CO$   $2E$ .  $K=1$ ,  $NH1$ 01851900  $MBEG=SUF(K)$ 01652000 NTERN=MEEG+2-PCON(K)  $01552100$ IF (MESS.GT.MTERM) GO TO 5061 C1652200 CU 28 N=NBEG.NTERM  $C1E52300$ CALL VECEOT(UFC(1+M)+ETC(1+K)+ETM(M)) C1652400 IF (LEQU) FRINT 224, M.M.K.  $C1652500$ 5061 CONTINUE  $C1852600$ 2E CCNTINUE C1F52700 IF (.NUT. LEQU) RETURN C1652800  $FRINT$   $cc7$ C1852900 NTERNENFER+NNV+ NNCDS **C1853000** CO 16 M=1, MTERM  $C1653100$ 16 FRINT 223, M.ETM(M) **CIE5320C**  $\mathsf{C}$ C1653300 RECUCTION OF VECTOR DYADIC EQUATIONS TO SCALAR EQUATIONS COMPLETE CIES34CO  $\epsilon$  $201853500$  $\epsilon$  $\epsilon$ SUM CVER N=1.NFER+NMV+NMGDS **CIE53600**  $\epsilon$ **C1853700**  $\bar{\mathsf{C}}$  .  $XMN(N,N)*TFADD(N) = ETM(M)$  $C1553800$ 01853900  $\epsilon$ 200 FORMAT (4(2X,A4,I2,',',I2,') =',D15.8)) C1854000 201 FORMAT (22,4 LABELS OF VARIABLE SPEED MOMENTUM WHEELS ',1015,2) C185410C 202 FORMAT (\* BODY \*,12, \* TIED TO SYSTEM AT RIGID HINGE \*)  $0.554200$  $203$  FORMAT(/,' XMN(',[2,',',[2,') = PLM(',[2,') = ',D17,8). C1854300 204 FORMAT (60x, \* ETM(\*,12,\*) = \*,017.8) C1654400 205 FORMAT (\* NON-ZERC COLUMNS IN RUW \*+12+\* OF XDIC OVER TO CIAGONAL C1854500 \*ELEMENT ARE \*.11IE) C185460C 206 FORMAT (\* XMN(\*,12,\*,\*,12,\*) = QFC(\*,12,\*).(XDIC(\*,12,\*).QFC(\*,12,C1654700  $*()$ ) =  $dFC(1, 12, 1)$ ,  $(XDIC(1, 12, 1), 12, 1)$ ,  $dFC(1, 12, 1) = 1, D17, B)$  $C1E54800$ 207 FORMAT (60X, ' ETM(',12,') = ETM(',12,') - PLM(',12,') + HMC(',12,C1654900  $*1$  + DEMC(1,12,1) 1). 01655000 20E FORMAT (' TEM(', 12, ') = DONC(', 12, ') = ', 3017.8)  $C1655100$  $205$  FORMAT (\* XMN(\*+12+\*+12+\*) = PLM(\*+12+\*) \* HMC(\*+12+\*) + QFC(\*+C1855200  $*12.4$   $*3 = 4.017.8$ C1855300 210 FORMAT (60X, ' ETM(',I2,') = ETM(',I2,') + CLM(',I2,') = ',C17,E) C1855400<br>
211 FORMAT (30X, ' CACC(',I2,') = XMC('{12;')}&CAO(','I2,'')'') (1855500<br>
212 FCRMAT (30X, ' TEM2 = FCMC(',I2,') X (FCMC(',I2,') X CACC(',I2,  $\leftrightarrow$  $C1.655700$ 213 FORMAT (20X, \* TEM2 = TEM2 \* FOMC(\*,12,\*) X (FOMC(\*,12,\*) X CEC(\*,C1655800  $+12$ ,  $+1$ ,  $+$ ) **CIE55900** 214 FORMAT (  $xNN = 0.0$  ,  $x/77$ ) C1 656000

215 FORMAT (  $XDO(Y, 12, 1) = 0$  1) C1856100 216 FORMAT ( ' ROW ', I2, ' OF XCIC LEFT OF DIAGONAL USE ELEMENTS IN CCLUC1856200 **\*\*NS +.10I5)** C1856300 217 FORMAT (\* HOW \*\* I2.\* OF >DIC RIGHT OF DIAGUNAL USE ELEMENTS IN COLC1856400 #LMNS 1,1015) C1856500 216 FORMAT (\* XOD(\*+12+\*) = XCD(\*+12+\*) + XClC(\*+12+\*) + TEM(\*+12+\*) C1856600  $\pm$  =  $\pm$   $\pm$  x co (  $\pm$  12 $\pm$  ) + x c I c (  $\pm$  12 $\pm$   $\pm$   $\pm$  12 $\pm$  ) =  $\pm$  TEM( $\pm$  12 $\pm$  ) =  $\pm$  $0.856700$  $215$  format (\* xmn(\*,12,\*,\*,12,\*) = ufc(\*,12,\*) = (xmas(\*,12,\*)\*flac(\*C18568CC)  $*(12, 1) = (.012, 5)$ C1 E56500 220 FORMAT (\* XQD(\*+12+\*) = XOD(\*+12+\*) + XDIC(\*+12+\*)\*\*T + TEM(\*+12+\*C1857000  $(+)$  = >DQ(\*+12+\*) + XDIC(\*+12+\*++12+\*) + TEM(\*+12+\*) +)  $0.1657100$  $(222 - FCHMAT - (20X_2))$  TEN2 = XNAS('+12,')\*TEN2 ='+17X+3D12+5) C1857200 223 FORMAT ('ETM(',12,') = ',3017.8) **C1657300** 224 FORMAT ('ETM('+12+') = CFC('+12+')+ETC('+12+') ') C1857400 226 FCRMAT ('1 SUBRULTINE CFCOT ENTERED '+2(/)) C1657500  $227$  FORMAT  $(3(7))$  $C185760C$  $22E$  FORMAT (\* \*)  $C1E57700$ 225 FÖRMAT (\* ETC(\*+12+\*) = \*+3D17+3)<br>230 FORMAT (\* xQD(\*+12+\*) = \*+3D17+3) C1657800 C1857900 231 FORMAT (  $PHI(', I2,1) = 1,3017.8$ ) ciasanco i 232 FORMAT (\* ETC(\*,12,\*) = ETC(\*,12,\*) - XJD(\*,12,\*) + PHI(\*,12,\*) = CLES8100  $*$ <sup>1</sup>, 3017.8', //1  $C1858200$ 233 FORMAT (\* ETW(\*,12,\*) = \*,017.8) **C1658300** 234 FORMAT (///;40X,' BUDY '+12,' IS A FLEXIBLE BUDY IN NEST '+12,/' C1858400 235 FORMAT (/,' FTEM(',12,',',12,',',12,') = XMAS(',12,')\*CAM(',12,',C1E5850C  $*(12,1)$  x FLAC(', 12, ') + FLOC(', 12, ') =', 3012.5) CLPSB600 236 FOFMAT (\* XMN(\*,12,\*,\*,12,\*) = QFC(\*,12,\*),FTEM(\*,12,\*,\*,12,\*,\*,1C1858700  $*2:') = 1.6x.012.5$ C1858800  $(237)$  FORMAT (\* XMN(\*+12+\*++12+\*) = XMAS(\*+12+\*) =\*+20X+012+5) **CI 658900** 236 FORMAT (2,30X,' ETM(',I2,') = ETM(',I2,') - FTEM(',I2,',',I2,',',I20','C185900  $*12.1$ ).DCNC('.12.') ='.38X.D12.5)  $C1659100$ 239 FORMAT (30X, ' ETM(',12,') = ETM(',12,') - XMAS(',12,')\*(2,\*ZETA('C1E59200 \*,I2,')\*FLOM(',I2,')\*THAC(',I2,') + FLOM(',I2,')\*\*2\*THA(',I2,') =',C1E59300  $*$   $0.12 - 0.1$ C1859400  $\frac{1}{2}$ 24C<sup>2</sup>FURMAT (30X, ' ETM(',12,')'= ETM(',12,') + FCMC(',12,'),FLFC(',12,C1859500  $*1$ ;  $*$   $CMC$  (\*,  $12$ , \*) = TEM2. FLAC (\*,  $12$ , \*) = \*,  $19x$ ,  $C12$ , 5)  $C1E59600$ 241 FORMAT (30X, ' TEN2 = C ') C1659700 242 FORMAT (30X, ' FCUP(', 12, ') = 0  $KCUP(1, 12, 1) = 01$  $C1559800$ 245 FORMAT  $(1 \t 1)$ **CI 859900** 246 FORMAT (50X, 3D12, 5)  $\sim$  $0000013$ 247 FORMAT (10X, FCUP(',12,') = FCUP(',12,') + THA(',12,')\*FCF(',12,''C1860100  $\bullet$ ) =  $\bullet$ , 3012.5) C1860200  $246^{\circ}$  FORMAT (10X, ' KCUF(',12,') = KCUP(',12,') + THAD(',12,')\*FCK(',12,C1869300  $\pi(1) = 1,3012.5$ )  $C1E6J400$ 249 FORMAT (30X, ' ETM('+12,') = ETM('+12,') + FCML('+12,'),FCUP1.FCMCTC1E60500  $(1, 1, 1, 1) - 2.0*$ FOMC(',12,').KCUP1 =',D12.5) C1860600 250 FURMAT (71X, 3012.5)  $0.660700$ 251 FORMAT (77.45X. MODAL CRESS COUPLING SIGNIFICANT FOR BODY '.12)  $C1E60BCC$ 252 FCFMAT (7.30X,' ETM('.12,') = 0') (1660900<br>252 FCFMAT (30X,' FLHC('.12,') = XMC('.12,')\*FLH('.12,')\*XMC('.12,'(2)'C1861C00 CLE6090C  $5.49$ \*\*\*T = 1,3D12,5) C1861100  $-254$  FORMAT (48X, 3D12, 5)  $C1861200$  $\frac{1}{2}$ ĝĝ̃̃E FORMAT (10X,  $\ell$  KCUP1 = XMC( $\ell$ ,12, $\ell$ ) \*KCUP( $\ell$ ,12, $\ell$ ) =  $\ell$ ,3D12,5)  $0.61300$ 257 FORMAT (10X, ' FCUP1 = XMC('+I2,')\*FCUP('+I2,')\*XMC('+I2,')\*\*T ='+ C1661600  $*3012.51$ C1861700 C18618CO  $\mathsf{C}$  $\mathsf{C}$ C1661900  $\frac{1}{2}$  - FETUEN C1862000  $\Delta t = 3.01$ 

 $C1662100$ 

END  $\mathcal{L}_{\mathcal{A}}$ 

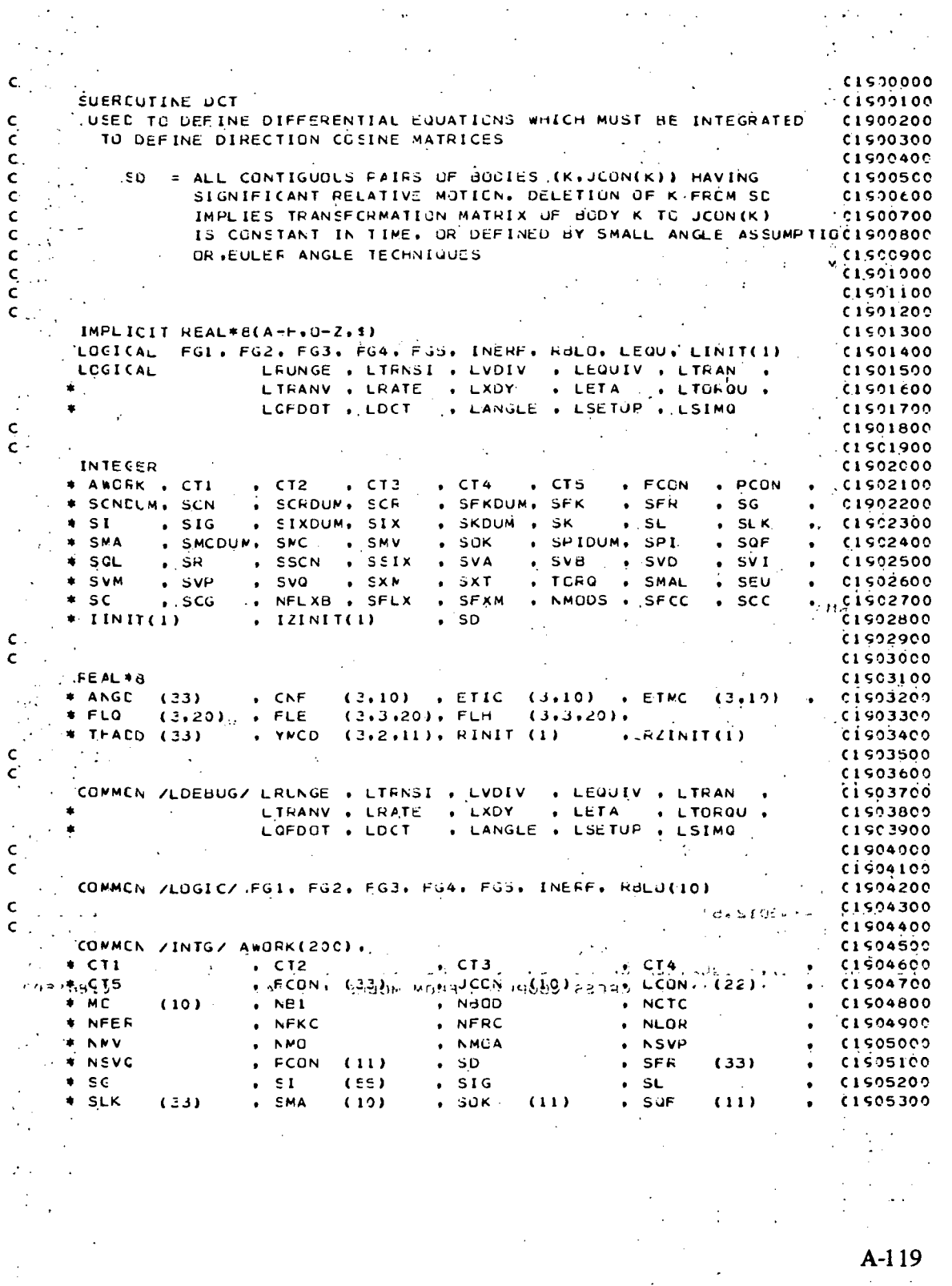

 $,$  SR  $(11)$  $. 50V$ . SSCN  $*$  SCL **C15C5400**  $. SVA$  $*$  SSIX **SVA**  $SVD$ **C150550C** , SVP Â  $SVI$ SVM  $(22)$  $SVO$  $(33)$ **C1 905600**  $\bullet$  $\pm$  SXM  $(3,10)$ **SXT**  $.$  TOFO  $(97)$ SMAL (1505700  $\bullet$  $\bullet$  $\bullet$  SFU **NTO**  $. 5C$  $(33)$  $SCG$ **CI SCS800**  $\bullet$ .<br>\* NFLXd **SFLX** . SFXM  $(10)$ . AMGDS **CLSC5900**  $\bullet$  $*$  SFCC  $S^2$  $(10)$ **C15060CO**  $\mathbf c$ C1906100 Ċ 00506200 CONNON ZINTGZZ **CISC6300**  $SCN$ **\* SCNCLM**  $(s)$ . SCROUM  $(91)$  $C1506400$  $SCR$ **\* SFKCLM**  $\cdot$  SFK  $(s)$ . SIXDUM  $\cdot$  SIX  $(9)$ **CISO6500 \* SKDUM**  $\cdot$  SK . SPIDUM  $101$  $.$ sor  $(9)$ **CLCOASON** SMCCUM  $(s)$  $\cdot$  SMC **C1906700**  $\mathbf c$ **C1506800** CL'SOLOCO  $\epsilon$ . CONMON /FEAL/ **C1907000**  $\rightarrow$   $\epsilon$  $(3.10)$ . CAC  $(3,10)$ . CLM  $(10)$ . COMC.  $(3,11)$ cisozico  $(3, 11)$  $E$   $E$   $T$   $C$  $FCMC$ **C15072CO** \* CCMC  $(3,11)$ . ETM  $(33)$  $(3, 11)$  $\bullet$  HM  $\cdot$ , FMC **CIS07300** \* GAM  $(3.06)$  $\bullet$  . Hence  $(3,10)$  $(3.10)$ \* HMCH  $(10)$  $.$  $PHI$  $(3.11)$  $. PLM$  $(10)$  $-9F$  $(3, 32)$ **C15C7400**  $\bullet$  QFC  $(3, 33)$  $\bullet$  CL  $(3,22)$  $.  $QLC$$  $(3, 22)$ . RCMC  $(3.11)$  $C1507500$  $\cdot$  THAD THA CLSDZ600  $\div$  T  $(33)$ (33)  $\sim$  $(10)$  $\cdot$  XDIC  $(3,3,66)$ , XI \* THACW (10)  $,$  THAM  $(3.3.10).$ **CISOZZCO** \* XIC . (3.3.10). XMAS  $(iC)$  $(3.3.10)$ .  $C1907800$ . XMN  $(33.33)$  . XMT  $FLA$  $(33)$  $(3,20)$  $F.B.$  $(3, 20)$  $FFC$  $(3, 20)$ **CISC75CO**  $+$  TUG  $\bullet$  $(3,3,20)$ , FLJ  $(3,3,20)$ , CAO  $(3.10)$  $\cdot$   $\times10$  $(3,3,10)$ **CLSOECCO**  $+$  FLD  $(3,20)$  $\bullet$  FLCRC (3.10) , FLAC  $FLOC$  $*$  FLIEC (3.10)  $(3, 20)$ **C15C8100** \* FLCM  $(20)$  $. ZETA$  $(20)$  $FCF$  $(3,3,40)$ ,  $FCK$  $(3, 40)$ **CISCE200 \* TIMENO** C1508300  $\mathbf{c}$ **CISCRADO**  $\mathbf{C}$ **C1508500** COMMEN / REALZ/ CLSCA600  $\bullet$  CE  $(3, 10)$  $*$  CEDLM. (1.3)  $(3,10)$  $GACDUM(1,3)$  $\cdot$  CBC CISC8700  $*$  XMCCUM(1.1.9) , XMC  $(2,3,10)$ ,  $CUN(3)$ CISOPROO  $\mathsf{C}$  $C19C09C0$ **C150900C** ċ EQUIVALENCE (ETM(1), THACC(1))  $(LXMN(1,1), ANGO(1))$ C1509100  $(XMN(1,3), YNCC(1,1,1))$  $(2MN(1.6).CNF(1.1))$ C1509200  $(XMN(1,8),ETIC(1,1))$  $*(XMN(1,10),ETMC(1,1))$ C1505300  $\sim$  $\cdot$ (FLE(1,1,1), FLD(1,1,1)),  $(FLB(1,1), FLQ(1,1))$ 00400013  $(FL H(1,1,1), FL J(1,1,1))$ C1509500 (FGI.LINIT(I))  $\cdot$ (CA(1,1) $\cdot$ RINIT(1)) C1909600 (CBDUM(1,1), FZINIT(1))  $\bullet$  (AWORK(1) $\bullet$  [INIT(1)) **C15097CO** (SCNDLM.IZINIT(I)) **CISORADO C15C99CO** C INTEGER SET(10)  $C1510000$ EQUIVALENCE (LDCT.LEQU) cisioice  $\mathbf c$ C1510200 **CLOLOROO**  $\epsilon$  $\mathbf{c}$ C1910400  $\mathcal{F}(\mathcal{F}) = \mathcal{G}(\mathcal{F})$ **CISLO500** IF(.ACT. LEQU) GO TO 1000 0.6019600 OGSCOUPRINT ICC 01510700  $C151080c$  $JC = C$ 00900  $JI = 1$  $J2 = 2$ **CISI1000** C1511100  $33 = 3$ 1000 CONTINUE CISII20C **C15113CC**  $N = C$ 

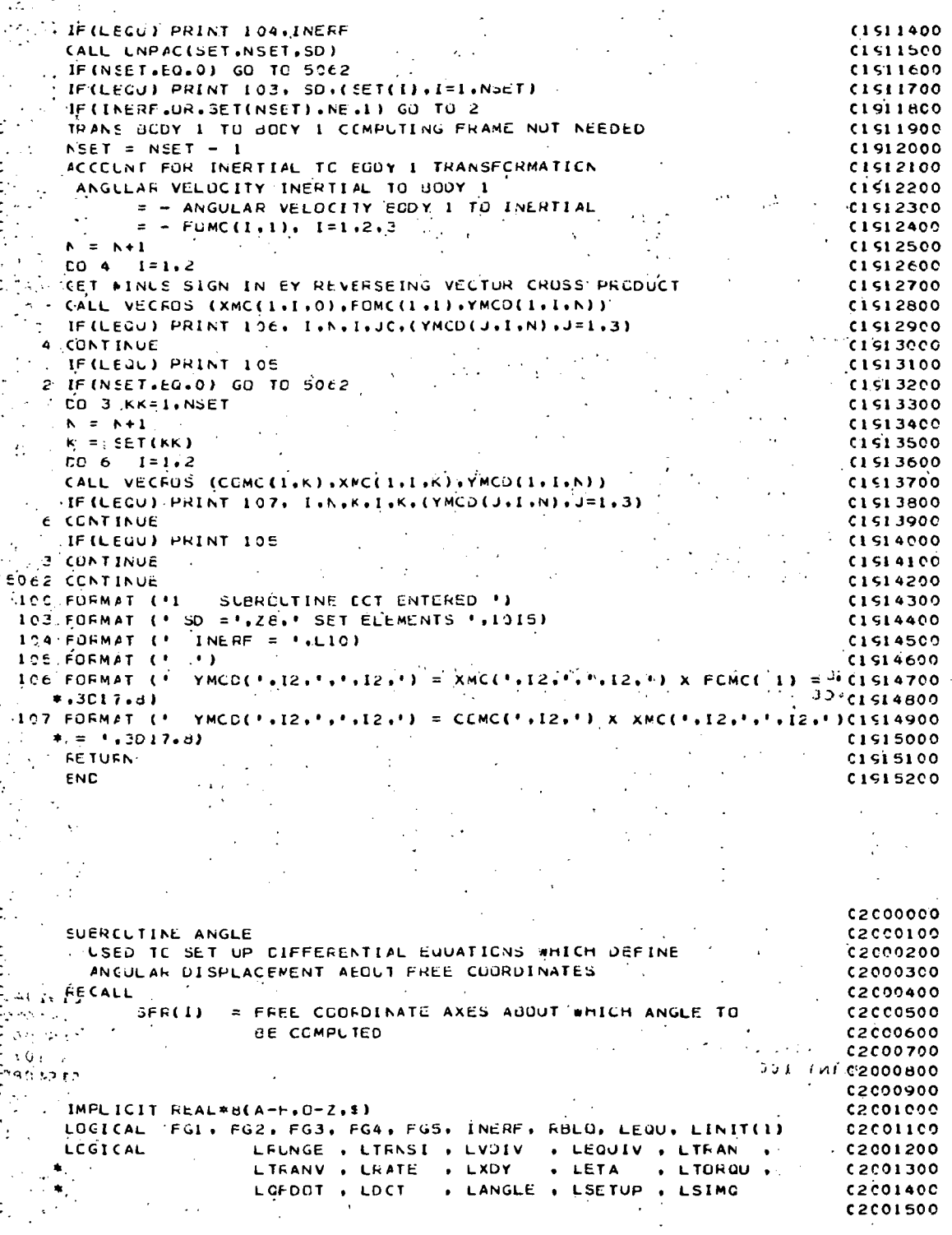

ć

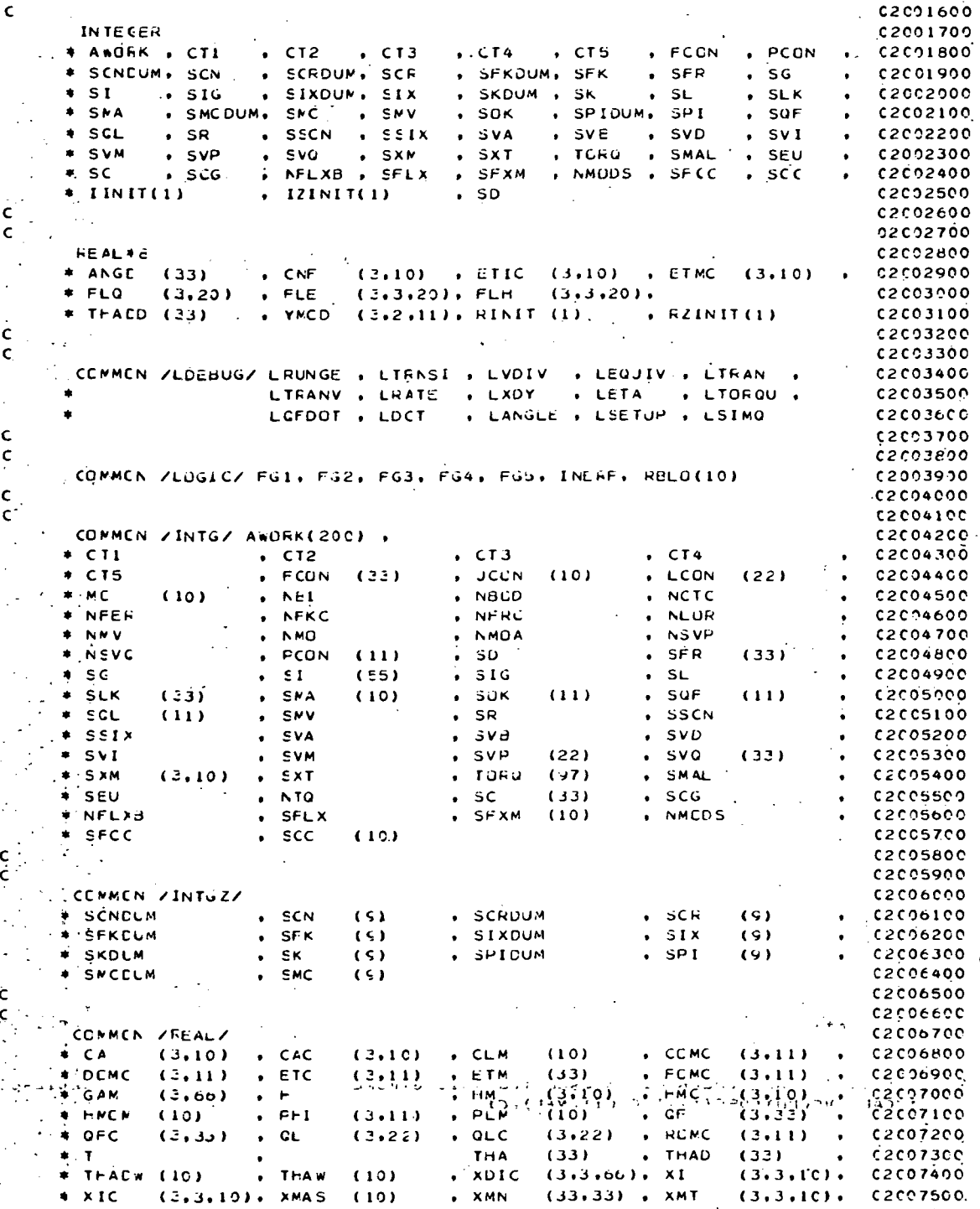

\* TUG (23) . FLA (2.2C) , FLB (3.20) , FLC (3.20) .<br>\* FLD (3.3.2C), FLJ (3.3.20), CAO (3.10) , xiu (3.3.1C),<br>\* FLIFC (2.10) , FLCRC (3.10) , FLAC (3.20) , FLCC (3.20) . . **C2CC7600** \* FLD (3.3.2C). FLJ (3.3.20). CAO (3.10) . xiu (3.3.1C).<br>\* FLIFC (3.10) . FLCRC (3.10) . FLAC (3.20) . FLGC (3.20) . C2C07700 \* FLIFC (2.10) . FLCRC (2.10) . FLAC (3.20) . FLGC (3.20)<br>\* \* FLCB (20) . ZETA (20) . FCF (3.3.40). FCK (3.40) C2C07bOO  $\cdot$  FCF (3.3.40), FCK C2CC7900 \* T IME.NO C2C08000  $\mathsf{c}^{(\mathbb{R})}$ C2C081CO  $\epsilon$  . C2CC820 0  $\le$  CCNMCN /FEAL Z/ C2C0830 0  $\ast$  CEDLM (1.3)  $\ast$  CE (2.10)  $\ast$  CBCDUM(1.3)  $\ast$  CBC (3.10)  $\ast$  XMCCLM(1.1.9)  $\ast$  XMC (3.3.10). CBN(3) C2'C084CO  $\cdot$  \* XNCCLM(1,1,9). XMC C2C0850 C C2C08600 c c C2CO8700 \*-.  $\begin{array}{lll}\n\texttt{EULIVALENCE} & \texttt{(EMN (1)}, \texttt{THADC(1)}) & \texttt{. (XMN (1,1)}, \texttt{ANEC (1)}) \\
\texttt{*} & \texttt{(XMN (1,3)}, \texttt{YMCC(1,1,1)}) & \texttt{. (XMN (1,6)}, \texttt{CNFC (1,1)})\n\end{array}$ C2C086CO  $\begin{array}{cccc} \text{CUTVALENCE} & \text{C-TMCL111} & \text{CCTMCL111} & \text{CCTMCL111} & \text{CCTMCL111} \\ \text{(XMM(L+3)+Y) & \text{(XMMCL111)} & \text{(XMM(L+0)+Z) + CTT(L+11)} & \text{CCTMCL111} \\ \text{(XMM(L+1)+Y) & \text{(XMM(L+1)+Y) + CTT(L+11)} & \text{(XMM(L+1)+Y) + CTT(L+11)} & \text{CCTMCL111} & \text{CCTMCL111} \end{array}$ C<sub>2</sub>C08900  $(XMM(1 + \theta), ET IC(1 + 1))$  .  $(XMM(1 + 10), ETMC(1 + 1))$  .<br>  $(FLE(1 + 1), FLO(1 + 1))$  . (FLE(1+1 ) , FLD(1+1 (1)). C2C09000  $\bullet$  $\begin{array}{ccc} \n \begin{array}{ccc} \n \text{if } \text{FLE}(1,1), & \text{FLE}(1,1), & \text{FLE}(1,1),$ C2C0910 0  $(FL H(1,1,1), FLJ(1,1,1))$  :<br>(FG1,LINIT(1)) 02009200  $\mathcal{L}$ ¥  $(GA(1,1),RINIT(1)))$ <br>.(AwÜRK(I).IINIT(I)) C2CC930 0  $(CBDUM(1,1), FZINIT(1))$ C<sub>2</sub>co940C  $\bullet$  $\ddot{\phantom{a}}$  $(SCDDF, IZINIT (1))$ C2C09500 c C2C09600 EQUIVALENCE (LANGLE.LECU) C2C09700 ÷. INTEGER SI (33 ) ,S2( J3 ) C2C0900 C c C2C099C O  $\tilde{\mathbf{c}}^i$ C2C 1 0000 c C 2 0 1 0 1 0 0  $\ddot{\phantom{a}}$ c C<sub>2C</sub> LO<sub>200</sub> C2C1030 0 c IF (LEQU) PRINT 100 C<sub>2</sub>C<sub>10400</sub>  $C2C10500$ c •• FRCCEED SEQUENTIALLY NOW DEFINING UNLY THOSE EQUATIONS CALLED FOR C2C10600 c c TAKING SPECIAL NOTE OF 3-AXIS GIMBALS HETWEEN RIGIC BODIES  $C2C10700$ IF(LEJU) PRINT 101. NFRC. (SFR(I).  $I = 1$ . (FRC) C2C1080 0 C201 0900  $K = 1$ ^ C2C1 1 000  $\mathcal{N} = 1$  $\degree$  C2C11100  $CC 5 NE1.NB1$ IF (N .EG. 1 ) GO TO 9 C20 1 1200  $N = N+3-FCUN(N-1)$ C20 1 1 300 9 CCNT INUti C2Q 1 1 400  $\mathsf{c}$ .  $NT = HIGFEST MAGNITUDE INDICE AT HINGE POINT N-1$ C2C1 1 SCO  $C2011600$  $MT = N+2-PCUN(N)$ 7 IF ( SFR ( K ) . GT .MT . OF .K . GT . NFRC) GO TO 5 C201 1 700 , IF (N.EG.NBI) GC TC 4 C2C1 1 800 C<sub>2</sub>C11900 IF (RELO(N) .AND .PCCN(N) .EC.0) GO TO 6 IF (RELU(N) .AND .PCCN(N) .EG. 1) GJ TO 1 C2.C12000  $\frac{1}{2}$ <sup>16</sup>4 CCNTINUE , C 2 C 1 2 1 0 0  $\sim$  c2c12200 IF (SFR(K).EU.0) GC TO 5  $ANCD(K) = THAD(SFR(K))$ C2012300 IF(LECJU) KK=SFR(K.) C2C1240 0 IF(LEUU) PRINT 102. K.KK.ANCO(K ) C2C1250 0  $\sim$ ..... . K = K + 1 ... .  $C2C12600$ CC TC 7 " C2C127C O à. C2C128C O  $\label{eq:2.1} \mathcal{L}(\mathcal{A}(\mathbf{x},\mathbf{y})) = \mathcal{L}(\mathbf{x},\mathbf{y})$ C CON SPECIAL CASE CHECK FOR SKEWED TWO AXIS GIMBAL (1 , 1 , 1 , 1 , 1 ) .<br>"I CALL VECCUT(GFC ( 1 ,N) ,QFC ( 1 ,N+1 ) ,C) ... ... ... ... ... ... ... ... . ve (2012900 C2C13000 IF (C .fQ. C. DO) GO TC 4 C2C131C O CALL VECCOT(QFC(1,M), RCMC(1,N),A1) C2C132C O CALL VECCOT(  $QFC(1, M+1)$  ,  $FCMC(1, N)$  , A3) C2C1 3300  $ANGO(K) = (A1 - C*A3)/(1.00 - C**2)$ C2C 1 34CC  $ANGC(K+1) = (A3 - C*A1)/((1.CD - C**2))$ C2C13500

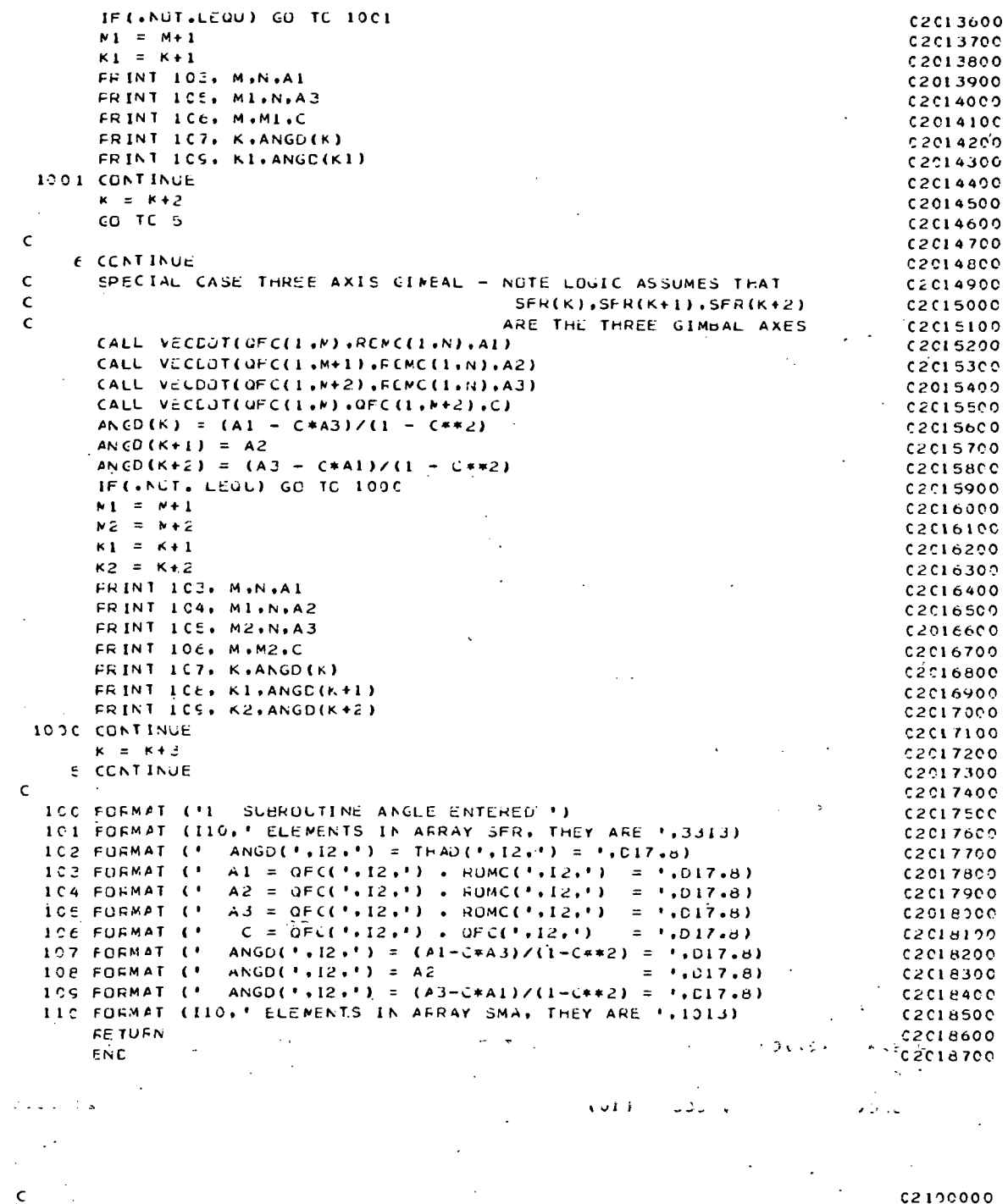

 $\mathcal{L}^{\mathcal{L}}$ 

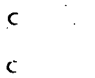

SUERCUTINE SETUP(Y.YD.NEG.SORT)<br>IF SCRT = .TRUE. SOFT CUT INTEGRATED QUANTITIES  $C2100100$ <br> $C2100200$ 

 $\sim 10^{-10}$ 

 $\sim 10^{-11}$ 

 $\sim 10^7$ 

 $A-124$ 

 $\sim 10^7$ 

 $\sqrt{2}$ 

 $\label{eq:2} \frac{1}{\sqrt{2}}\sum_{i=1}^n\frac{1}{\sqrt{2}}\sum_{j=1}^n\frac{1}{j!}\sum_{j=1}^n\frac{1}{j!}\sum_{j=1}^n\frac{1}{j!}\sum_{j=1}^n\frac{1}{j!}\sum_{j=1}^n\frac{1}{j!}\sum_{j=1}^n\frac{1}{j!}\sum_{j=1}^n\frac{1}{j!}\sum_{j=1}^n\frac{1}{j!}\sum_{j=1}^n\frac{1}{j!}\sum_{j=1}^n\frac{1}{j!}\sum_{j=1}^n\frac{1}{j!}\sum_{j=1}^$ 

 $\mathcal{F}^{\text{max}}_{\text{max}}$  and  $\mathcal{F}^{\text{max}}_{\text{max}}$ 

 $\mathsf{c}$ . = «FALSE» SE1 UF JNE DIMENSIONAL ARRAY OF EQUATIONS TOC2100300  $\mathsf{C}$ **PE INTEGRATED** 02100400  $\mathbf c$ **C2100500**  $\mathsf{C}$ 02100600 IMFLICIT REAL\*6(A-H, 0-Z, 1)  $C21CC700$  $\mathsf{C}$  $0.2100800$  $\epsilon$ 02130900 LOGICAL FG1, FG2, FG3, FG4, F55, INERF, RBLO, LEQU, LINIT(1)  $C2101000$ LRLNGE . LTFASI . LVDIV . LEQUIV . LTFAA .<br>LTFANV . LRATE . LXDY . LETA . LTGRQU . LOCICAL  $02101100$  $C2101200$ LGFDOT , LDCT . LANGLE . LSETUP . LSIMQ  $\bullet$  $02101300$  $\mathbf c$  $C2101400$  $\epsilon$  $02101500$ INTEGER  $C2191690$  $\rightarrow$  CT2  $\rightarrow$  CT3 CT4 . CT5 . FCCN . PCCN \* AWDEK , CT1  $\bullet$  $C210170C$ SCRDUM, SCR \* SCNCJM, SCN SFKDUM SFK , SFR  $\cdot$  SG  $C2101800$  $\sim$  $. SIG$ . SIXDUM, SIX . SKDUM . SK  $\cdot$  SL . SLK 02101900  $\pm$  SI.  $\mathbf{r}$ . SUK . SPIDUM, SPI  $. SOF$  $*$   $<sub>M</sub>$ </sub> , SMCDUM, SMC , SMV  $C2102900$  $\bullet$ . SSCN . SSIX  $\cdot$  SVA  $\bullet$  SVE  $\bullet$  SVD  $\triangle$  col  $S<sub>R</sub>$  $\cdot$  SVI  $0.2192100$  $\ddot{\phantom{0}}$  $SVP$  $\cdot$  SXT . TORG . . SMAL  $*$  SVM . SVQ . SXM . SEU  $C<sub>2</sub>122200$  $.$  scc .. NELXB . SELX  $SFXM$ . NMODS . SECC . SCC  $C2102300$  $\bullet$  SC.  $\sim$  $+$  IINIT(1)  $\cdot$  IZINIT(1)  $.50$ 02102400  $\mathbf{C}$ 02102500  $\mathbf{c}$ 02192600 **GEALBH**  $C2102700$ \* ANGE (33)  $\cdot$  CNF  $(3,10)$  , ETIC  $(3,10)$  , ETMC  $(3,10)$  $, 02102800$  $E E Q$  $(3, 20)$  $FLE$  $(3,3,20)$ , FLH  $(3,3,20)$ 02102900  $\star$  THACD (33)  $, YWCD (3,2,11), RINT (1)$  ,  $RINIT(1)$  $52103000$  $\mathsf{C}$  $C2103190$  $\epsilon$  $02103200$ C2103300  $\bullet$  $C2193400$ . LANGLE . LSETUP . LSIMQ  $\bullet$ LCFDOT , LDCT  $C2103500$  $A1$  C2 193600  $\mathsf{C}$  $\mathsf{C}$  $C210.370C$ COMMEN /LOGIC/ FG1, FG2, FG3, FG4, FG5, INERF, RBLU(10)  $12103800$  $\mathsf{C}$  $C2193900$ Ċ  $C2104000$ COMMEN ZINTGZ AWORK (184), ST1, N, M, MM, NST1, J, I, C210410C  $\star$  CT1  $\sqrt{C}$  $\overline{\phantom{a}}$   $\overline{\phantom{a}}$   $\overline{\$  $C2124200$  $\bullet$  CT4  $*$  CT5  $\sqrt{FCON}$  (23)  $\bullet$  JCCN  $(10)$ **ALCON**  $(22)$  $C2194300$  $\bullet$  $*MC$  $(10)$  $. NEI$  $,$  N $300$ . NCTC C2194400  $\bullet$ . NFRC \* NFER . NFKC . NLOR 02104500  $\sim$ # NMV  $. NMO$ . NMUA  $\bullet$   $NSDP$  $C2104600$  $.50$  $SFR$  $*$  NSVC  $FCON$  $(11)$  $(33)$ C2104700  $\bullet$  .  $\mathbf{r}$  $\bullet$  SG  $\sqrt{51}$  $(55)$  $.51G$  $. SL$ C2104800  $\bullet$  $\bullet$  SMA  $\cdot$  Suk  $\cdot$  SGF \* SLK  $(33)$  $(10)$  $(11)$  $(11)$ C2104900  $\bullet$  $\cdot$  SSCN  $\star$  SCL  $(11)$  $S$  SMV  $.$  SR **C21C5000**  $\bullet$  $, \,$ sva  $\cdot$  SVD  $*$  SSIX  $\cdot$  SVA 02105100  $\bullet$  . . SVM  $, SVP$  $*$  SVI  $(22)$  $.$  SVG  $(33)$ C2105200  $\ddot{\phantom{a}}$ , TURG  $(97)$ . SMAL  $*$  SXM  $(3,10)$  $\bullet$  SXT  $\sim 10^{-1}$  $\bullet$ 02105300  $*$  SEU  $S$  $(33)$  $\cdot$  SCG  $. N10$ C2105400  $\bullet$  .  $SFLX$ , SFXM . AMODS  $, 02195500$ \* NFLXd  $(10)$ \* SFCC  $S = 5C<sub>C</sub>$  $(10)$ £2105600  $\mathbf c$ C2105700  $\epsilon$  $C2125800$  $\sim$ CCNMCN /INTGZ/ C21059C0  $\cdot$  SCN \* SCNCLM  $(s)$ , SCRDUM . SCR  $(9)$  $\sqrt{2106000}$ \* SFKCUM  $\cdot$  SFK . SIXDUM  $\cdot$  SIX  $(9)$  $C21061C0$  $(5)$ **\* SKDLM**  $\bullet$  SK.  $(5)$ . SPIDUM  $\cdot$   $\cdot$  SPI  $(9)$  $C2196200$  $\mathbf{r}$ 

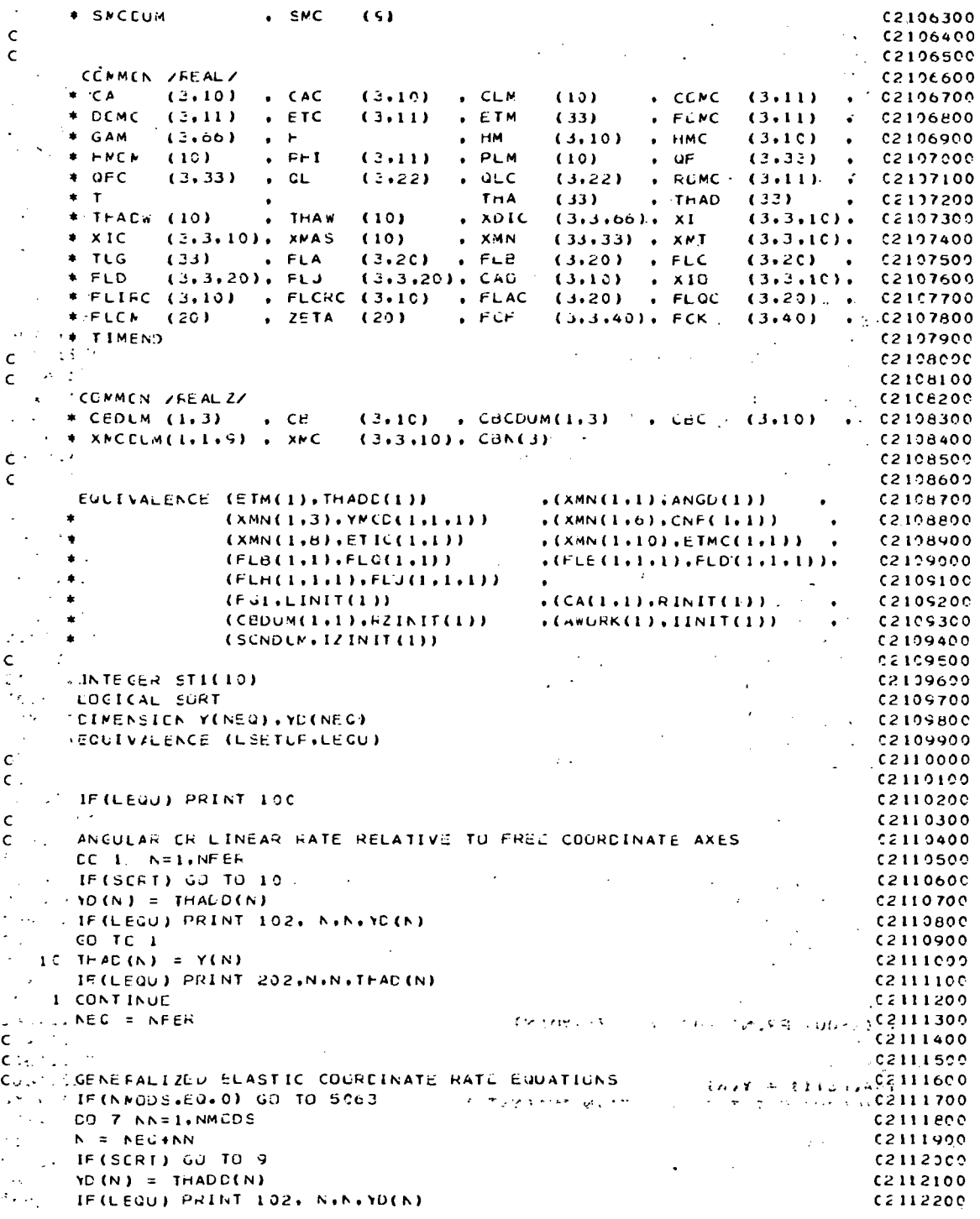

 $\ddot{\phantom{a}}$ 

 $AC$  CC. TC. 7  $C211230C$  $S$  THAD(N) =  $Y(N)$  $C2112400$ IF(LEQU) PRINT 202, N.N. THAC(N) C2112500 C2112600 7 CONTINUE SOEB CONTINUE 02112700  $NEC = NEG + NMUDS$ C2112800  $\mathsf{c}$ C2112900 **Sales Card**  $0.2112000$  $\mathsf{c}$  $\sim$  $\mathbb{R}^4$  $\mathsf{C}$ - RELATIVE ANGULAR MUMENTUM WHEEL 02113100 CALL UNPAC(STI.WSTI.SMV) 02113200  $\mathbb{R}^2$ IF (NST1.EQ.0) GO TC 5064.  $C2113300$  $\sqrt{1+\epsilon}$  $\sim$   $\sqrt{2}$ DO 2 MMM=1, NST1  $C2113400$ **College**  $M = NST1 - (MMM - 1)$  $C2113500$  $\cdot$  $\sim 10^{-1}$  $N = STLOM$  $C2113600$  $N = NEQ + NST1 + 1 - MM$  $\mathcal{L}^{\mathcal{L}}$ 02113700  $\mathcal{L}_{\mathcal{A}}$ IF (SCRT) GO TO 11  $\mathcal{L}_1$  ,  $\mathcal{L}_2$  ,  $\mathcal{L}_3$  $12113800$  $\sim$  3.4  $\sim$  $YD(N) = THADD(N)$ **C2113900** - IF (LEGU) PRINT 104, N.N.YO(N)  $C2114000$  $60$  TC  $2$ 02114100  $11$  THADW(M) = Y(N) C2114200  $\cdots$  FMCM(*N*) =  $PLM(M)*T$ hADW(M)  $\mathbf{z} = -\mathbf{z}$  .  $C2114.300$ "IF (LEQU) PRINT 205, M.N. THACK(M) 02114400  $\mathcal{L}^{\mathcal{L}}$ "IF(LEGU) PRINT 204, M.M.M.HNCM(M)  $0.2114500$ 2 CONTINUE  $C2114600$ 5064 CONTINUE  $C2114700$  $NEG = NEG + NSFI$  $(2114800$  $\sim 10^{-11}$  $\mathcal{L}_{\text{max}}$  $\mathsf{C}$  $\sim 100$  $\sim$ 0091132  $\mathsf{c}^{\perp}$ **IDISPLACEMENT ABOUT OR ALCNG FREE COCRDINATE AXES.**  $02115000$ IF (NFRC.EQ.0) GO TC 5065  $\mathcal{L}^{\mathcal{L}}(\mathcal{L}^{\mathcal{L}}(\mathcal{L}^{\mathcal{L$ **C2115100**  $C2115200$ 4 .CO 3 MM=1.NFRC  $\mathcal{A}^{\text{max}}_{\text{max}}$  and  $\mathcal{A}^{\text{max}}_{\text{max}}$  $N = NEQ + MM$ C2115300  $\sim$  $\bar{\mathbf{t}}$  $C2115400$ EFISCRT) GO TO 12  $C2115500$  $\mathcal{N}_{\rm{max}}$  $YD(N) = ANGD(MM)$  $C2115600$ <br> $C2115700$ IF(LEQU) PRINT ICE. N.MM.YD(N)  $\sim$  $CO$  TC 3  $42115800$  $12 N = SFR(MM)$  $THA(W) = Y(N)$  $1.0211590C$ 00001150 IF (LEQU) PRINT 206, M.N.THA(M) 3 CONTINUE 02116100 **SOCS CONTINUE** C2116200 THEG = NEW + NERC  $0.2116300$  $\pm$   $\pm$  $\hat{\mathsf{c}}$ . 02116400  $\sim 10$  $0.2116500$  $\mathsf{C}$ GENEFALIZED ELASTIC COORDINATE DISPLACEMENT EQUATIONS  $\mathsf{C}$ C2116600 IF (NACDS.EQ. 0) GO TO 5C62 02116700 CO 15 NN=1,NMODS  $\frac{1}{2}$  ,  $\frac{1}{2}$ C2116800  $N = NEQ+NN$ 02116900  $NS11 = NFER+NN$  $-0.2117000$  $12117100$ IF(SCRT) GO TO 20  $\mathcal{L}$  $YC(N) = THAD(NST1)$  $C2117200$ " FILEQUI PRINT 103. N.NSTL.YO(N) HURTH - 02117300 GO TC 19 C21174CO **2C** CONTINUE  $02117500$ THA(KSTI) = Y(K)  $\frac{1}{25}$  (Mathematic Prince of State Alberta) = Y(K)  $\frac{1}{25}$  (Mathematic Prince of State Alberta) =  $\frac{1}{25}$  (Mathematic Prince of State Alberta) =  $\frac{1}{25}$  (Mathematic Prince of State Alberta) = **C2117600**  $\frac{1}{2}$   $\frac{1}{2}$  15 CONTINUE C2117800 5062 CONTINUE C2117900  $C2118000$  $NEG = NEG + NMODS$  $\mathbf c$  $C2118100$  $\lambda_{\rm DM}$  $\epsilon$  $C2118200$ 

 $\lambda$ 

 $\sim$  $A-127$ 

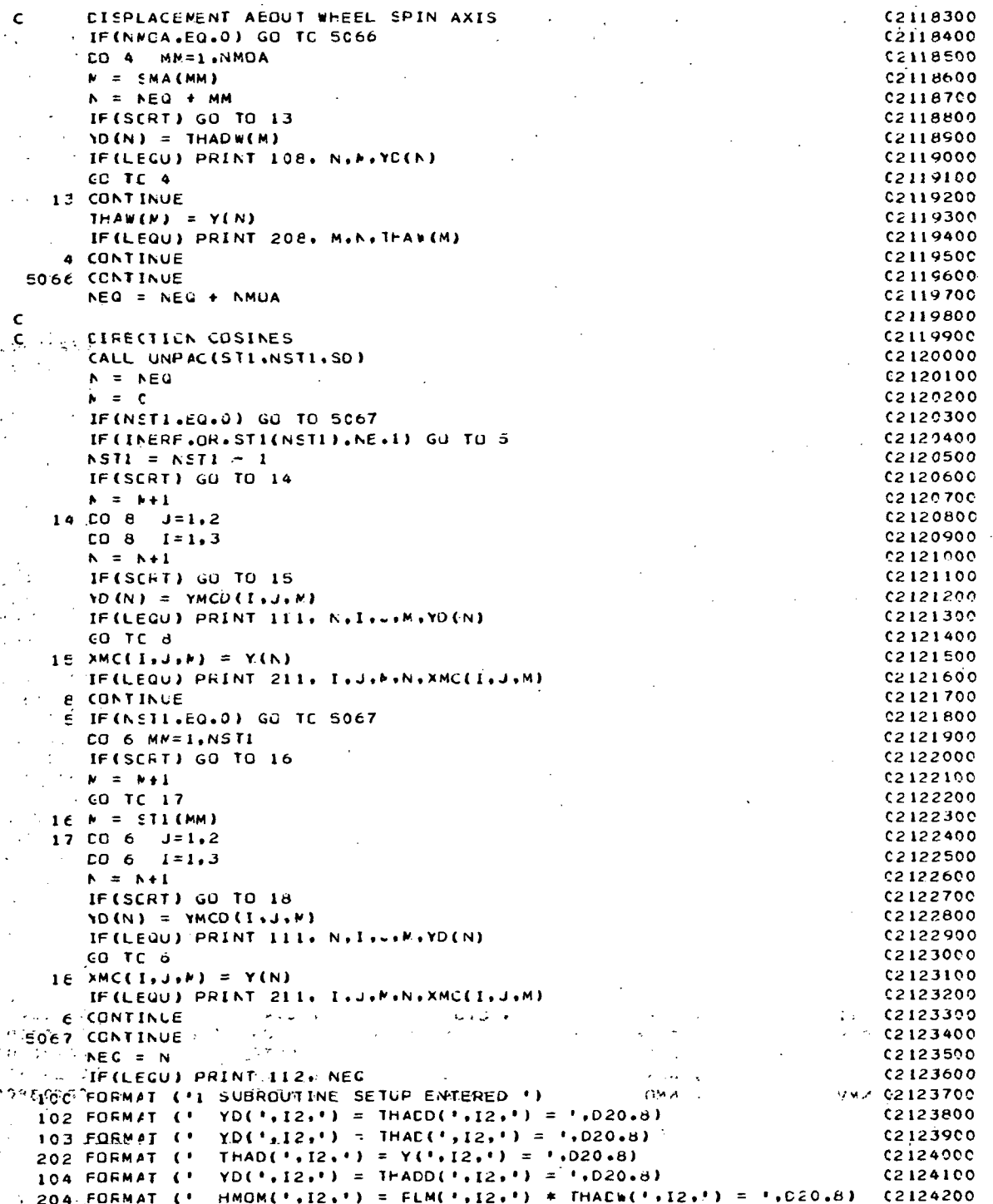

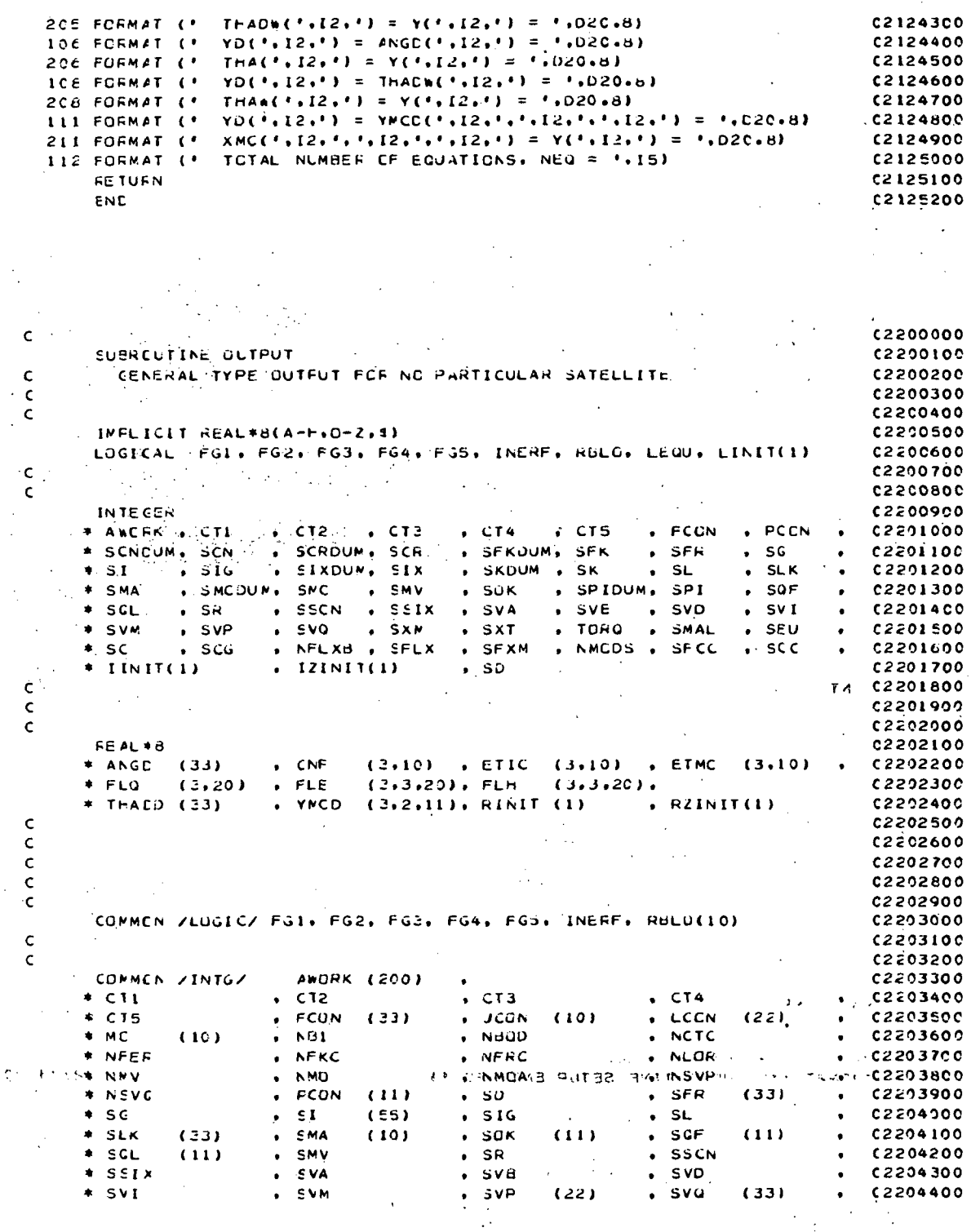

 $, 02204500$  $-1$   $\pm$  .  $\leq$   $\times$  M  $(3.13)$  $\cdot$  SXT  $\cdot$  , TURQ (57) , SMAL  $*$  SEU  $, N10$  $5CG$  $.$  sc  $(33)$ C2204600 SFXM (10)  $C2204700$  $F = 5FLX$  $*$  NFLXB . AMCDS  $. *$  SFCC  $SCC$  $(10)$  $C2204800$  $C2204900$  $\mathsf{C}$  $\sim 10$  $\epsilon$  $c<sub>220500</sub>$ . CENMEN /INTGZ/ C2205100  $SCR$  $\cdot$  SCN **\*\* SCNCLM**  $(s)$ . SCRDUM  $(9)$  $C<sub>2</sub>205200$ **\* SFKCLM** , SFK  $(S)$ . SIXDUM  $. SIX$  $(9)$ C2205300  $\bullet$  SK \* SKDLM  $(5)$ , SPIDUM  $.$  SPI  $(9)$ C2205400 **\* SECCIIM**  $SNC$  $(s)$  $12205500$  $\mathcal{L}(\mathcal{K},\mathcal{S})$ **C2205600**  $\mathsf{c}$ ÷.  $\mathsf{C}$ C2205700  $\omega_{\rm{max}}$ CONMEN /FEAL/  $c2205800$ ÷.  $(3.11)$  . C2205900  $,$  CCMC , CAC . CLM  $\star$ , CA  $(3, 10)$  $(3,10)$  $(10)$  $FOMC$  $E$  DEMC  $(3.11)$  . ETC  $(3.11)$  $EIM$  $(3.11)$  .  $c<sub>2</sub>$   $c<sub>0</sub>$   $c<sub>0</sub>$  $(33)$  $\bullet$  . Here  $\langle \rangle$  $H$  HM  $(3,10)$  $\pm$  GAM  $(3,66)$  $(3.10)$ . HMC  $02206100$  $c\overline{2}z$ 06200  $F.H$  $+$  HNOM  $(10)$  $(3.11)$  $P<sub>L</sub>$  $(10)$  $\bullet$  GF  $(3,32)$  $\bullet$  $\bullet$  and  $+$  # QFC  $(3, 22)$  $\bullet$  aLC . ROMC  $(3.11)$  ,  $C2206300$  $(3,33)$  $(3, 22)$  $THA$ .. THAD  $+1.7$  $(33)$  $(33)$  $\sqrt{2206400}$  $\bullet$  THAW  $\star$  THACW (10)  $(10)$  $XDIC$  $(3,3,66)$ , XI  $(3,3,10)$ ,  $(2206500)$  $(33, 33)$  , XMT  $(3,3,10)$ ; XMAS  $(10)$  $(3,3,10)$ .  $*$  XIC . XMN 02206600  $(33)$  , FLA  $(3, 20)$  $(3.20)$  , FLC  $(3, 20)$  .  $+ TLG$  $FLB$  $02206700$  $*$  FLD  $(3,3,20)$ , FLJ  $(3,3,20)$ ,  $CAO$  $(3,10)$   $\rightarrow$  XIC  $(3,3,10)$ C2206800 \* FLIRC (3,10) , FLCRC (3,10) , FLAC (3,20) , FLOC  $(3,20)$  ,  $(2206900)$  $\star$  FLCM (20)  $\sqrt{2ETA}$  (20)  $FCF$  $(3,3,40)$ , FCK  $(3,40)$ C2207000 \* TIMEND C2207100  $02207200$  $\epsilon$  $\overline{\mathbf{C}}$ C2207300 COMMEN /FEALZ/ 02207400  $(3.10)$  ,  $CACDUM(1.3)$  ,  $CBC$ \* CEDLM (1.3) . CB  $(3,10)$ C2207500 \* XPCCUM(1,1,9) , XMC  $(3,3,10)$ ,  $CAN(3)$  $C2207609$  $\mathbf{\hat{c}}$  . C2207700  $\mathsf{C}$  $C2207800$ EQUIVALENCE (ETM(1), THACC(1))  $\bullet$  (XMN(1+1)+ANGD(1))  $C22C7900$  $(XMN(1,3), YMCD(1,1,1))$  $($ (XMN(1,6),CNF(1,1))  $C2208000$  $\ddot{\phantom{1}}$  $*(XMN(1,10).ETHC(1,1))$  .  $(XMN(1,8),ETIC(1,1))$ C2208100  $\bullet$  $(FL B(1,1), FL G(1,1))$  $(FLE(1,1,1); FLD(1,1,1))$ C2208200  $\bullet$  $(FLH(1,1,1), FLJ(1,1,1))$ 02208300  $\cdot$ (CA(1.1).RINIT(1)). (FGI+LINIT(1))  $C2206400$  $(CDDUM(1,1), EZINIT(1))$  $(ANDRK(1), IIINIT(1)))$ C2208500  $12208600$  $(SENDUM, IZINIT(1))$ **C22CB700**  $\mathsf{C}$  $C2208800$ Ċ INTEGER TIK C2208900 CIMENSION PHII(3.3)  $C2209000$ CINENSICA TOMC(3,11) C2209100 CINENSICN SYSCM(3) 02209200 CIMENSICN SYSIN(3.3)  $12209300$ CIMENSICN HB(3,10),TK(10). C2209400  $\sim 10^{-1}$  $\sim$ CIFENSION POSCE, ICH VELCE, ICH  $02209500$ **A MARIA SUAL V CIMENSICN TEMI(3), TEM2(3), TEM3(3), DERV(3, II)**  $C2209600$ **CIMENSICK TEMA(3)** C2209700 CIMENSICA HOODY(2). FINERT(3) C220980C SSOS; CENENSICN EPO(3,1C), DHM(3,10) C22C9900-CINENSICN EP(3), EI(3,3), EIC(3, J), FUD(3), FQDC(3), TEM5(3,3)  $62210000$ 02210100 **REAL#8 LM(3,10),LMT(3)**  $\mathcal{L}^{\text{max}}$  and  $\mathcal{L}^{\text{max}}$ INTEGER SET(10).SPXNK  $\sim$   $\sim$  $C2210200$  $\mathcal{L}^{\text{max}}$  $\sim 100$  km  $^{-1}$  $\sim$   $\sim$   $\pm$  $C2210300$  $\mathbf{C}$  .  $(2210400$  $C<sub>1</sub>$ 

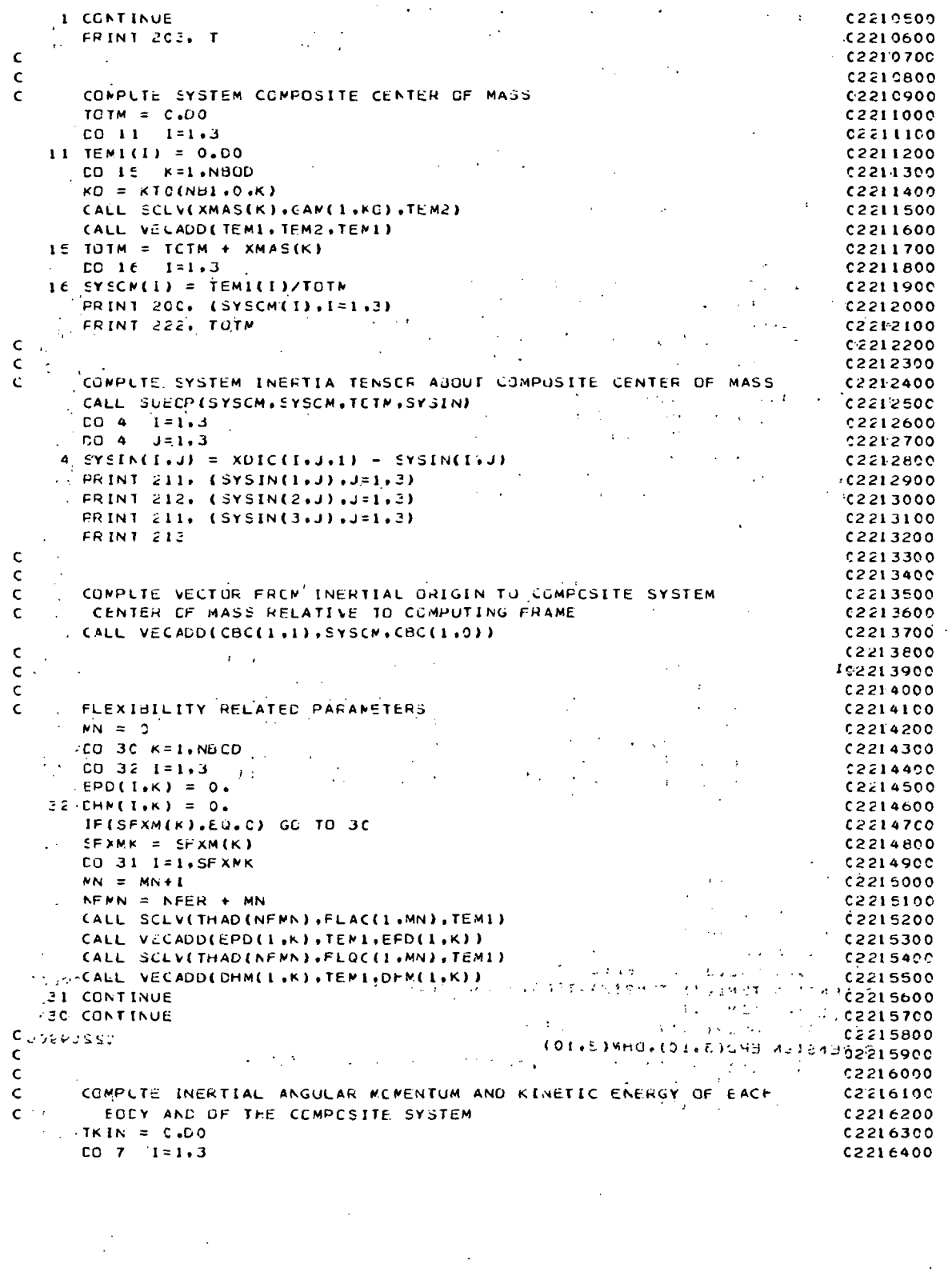

 $\label{eq:2.1} \frac{1}{\sqrt{2\pi}}\frac{d\phi}{d\phi} = \frac{1}{\sqrt{2\pi}}\frac{d\phi}{d\phi} = \frac{1}{\sqrt{2\pi}}\frac{d\phi}{d\phi} = \frac{1}{\sqrt{2\pi}}\frac{d\phi}{d\phi} = \frac{1}{\sqrt{2\pi}}\frac{d\phi}{d\phi} = \frac{1}{\sqrt{2\pi}}\frac{d\phi}{d\phi} = \frac{1}{\sqrt{2\pi}}\frac{d\phi}{d\phi} = \frac{1}{\sqrt{2\pi}}\frac{d\phi}{d\phi} = \frac{1}{\sqrt{2\pi}}\frac{d\phi}{$ 

 $\ddot{\phantom{a}}$ 

 $\sim$  .

 $\bar{z}$ 

 $A-131$ 

 $\frac{1}{2}$ 

 $LMT(1) = 0.00$  $C2216500$  $\sim$  $7 + 6CDY(1) = 0.00$  $C2216600$  $\sim 10^{11}$  and  $\sim 10^{11}$ DO 17 KKK=1.NBUD  $CZZ1EZCC$  $K = \text{RRTL} - (K \cdot K - 1)$  $(2216800$  $KK = K$ (2216900  $JK = JCCN(K)$ 02217000 IF(KK.NE.1) GO TO 28  $0.2217100$  $CC$  25  $1 = 1 + 5$  $C2217200$  $-29$  TENI(I) = RUMC(I.NEI) 02217300  $CO$  TC  $26$  $(2217400)$  $2E$  CONTINUE  $.02217500$ C. COMPUTE LINEAR VELOCITY OF CENTER OF MASS OF BUDY KIPUT IN TEMI- $.02217699$  $IF (RELG(K))$  GO TO 19  $\Delta \phi$  , where  $\phi$  is the same  $\Delta \phi$ **Contractor**  $C2217700$ CALL VECROS (FCMC(1, JK), CAC(1, K), TEM1)  $+102217800$ CALL VECAUD(GCMC(1,K), TEN1, TEM1)  $4.42217900$  $\sim 10^{-11}$  $\sim 80\pm0.32$ CO TC 24<br>15 CALL VECFOS (FCMC(1+K)+CAC(1+K)+TEM1),  $\frac{1}{2}$  ,  $\frac{1}{2}$  ,  $\frac{1}{2}$  (2218000)  $\log(\epsilon)$  $\mathcal{F}_{\mathcal{F},\mathcal{F}}$  .  $1.02218100$  $\mathbf{s} = \mathbf{r}$ . 24 CALL VECADD(RCMC(1,NHI),TEMI,TEMI) 02218200 CHECK FOR END OF CHAIN Ċ. 02218300  $\sim 100$ 25 IF (UK.EG.0) GO TO 26  $(2218402)$  $\mathbb{R}^{2n}$ CALL VECROS (FEMC(1, JK), CEC(1, KK), TEM2)  $C2218500$  $\sim$   $\sim$ CALL VECADO(TEMI, TEM2, TEM1)  $0.7218602$  $\mathcal{L}^{\mathcal{L}}(\mathcal{L}^{\mathcal{L}}(\mathcal{L}^{\mathcal{L$  $\sqrt{2}$  .  $KK = JK$  $\tilde{\gamma}=\tilde{\gamma}=\tilde{\gamma}$  $(2218700$  $\mathcal{L}^{\text{max}}$ JK = JCCN(KK)  $C2218800$ CC TC 25  $12218900$ 26 CCNTINUE  $C2219000$  $\mathsf{C}$  $C2219100$  $\mathsf{C}$ INTERTIAL PUSITION OF CENTER OF MASS IN TEM2  $(2219200$  $KL = KIC(NBI, 0, K)$ 02219300 CALL VECADD(CEC(1,1),GAM(1,KL),TEM2) [1, 1)  $C2219400$  $\sim$  $FOS(1,K) = TEM2(1)$  $[0 3 1 = 1.3]$ 02219500  $\mathcal{L}$  $\sim 10^{-11}$  $(2219600$  $\geq$  vel(I.K) = TEMI(I)  $C2219700$  $\mathbf c$  $C2215800$ ADD RELATIVE VELOCITY OF CM, NUN-ZERO IF BEDY FLEXIBLE  $4.02219900$  $\epsilon$ CALL VECADD(VEL(19K))EPD(19K))VEL(49K)4 (1988) (1989) (1989)  $.02220000$  $[0, 12, 14.3]$ 13 TEN1(1) = VEL(1+K)  $02220100$  $\label{eq:2} \begin{split} \mathcal{L}_{\text{max}}(\mathbf{x}) = \mathcal{L}_{\text{max}}(\mathbf{x}) + \mathcal{L}_{\text{max}}(\mathbf{x}) + \mathcal{L}_{\text{max}}(\mathbf{x}) \\ = \mathcal{L}_{\text{max}}(\mathbf{x}) + \mathcal{L}_{\text{max}}(\mathbf{x}) + \mathcal{L}_{\text{max}}(\mathbf{x}) + \mathcal{L}_{\text{max}}(\mathbf{x}) \end{split}$ **Contractor**  $C2220200$  $\mathsf{C}$  $.7220300$  $\mathbf c$  $C2220400$  $\mathsf{C}$ START CONPUTATION OF ANGLLAR MUMENTUM, LINEAR MUMENTUM AND KINETICC2220500  $\frac{1}{2}$ CALL DYDETV(XIC(1+1+K)+FCMC(1+K)+HB(1+K))  $02220600$ (ALL VECCOT(FOMC(1,K), HE(1,K), TK(K)) C2220700 CALL VECDUT(TEMI+TEMI+TEM)  $2220800$ 02220900  $\ell = \text{TK}(K) = \text{SDO}*(\text{TK}(K) + \text{XMAS}(K) * \text{TEM})$ CALL VECRUS (TEM2.TEM1.TEM3)  $02221000$ CALL SCLV(XMAS(K),TEM3,TEM3)  $\mathcal{L}_{\rm{max}}$  $(2221100)$ CALL VECADD(HE(1,K),TEN3,HE(1,K))  $C2221200$ IF (.NUT.RBLG(K)) GC TO 27  $\mathcal{F}$  $C2221300$  $\sim 10^{11}$  m  $^{-1}$  . Activities of the Con- $\sim$  IF (NMO.20.0) GD TC 5068  $\sim$  $\sim 10^7$  $C2221400$  $\frac{1}{2}$ , CO 27  $N=1$ , NMO **CO22221500 VELAUDE TERMINE REPORT SERVICES**  $\cdot$  IF (MC(M).NE.K) GO 10 27  $C222160C$ CALL SCLV(HMOM(M), HMC(1, M), TEM3) C2221700 UUSTOORALL VECADOCHBCL+K)+TEMB+HE(1+K)) GUUVELLAN U. C2221800  $\sim 10^{-1}$ 27 CONTINUE **SALE**  $C22220C2$ **SOBE CONTINUE**  $(2222100$  $\frac{1}{2} \left( \frac{1}{2} \right)$  $\sim$  $\mathsf{C}$  $\sim 100$  $(2222200$  $\mathcal{L}^{\mathcal{L}}$ tin a shekarar 1980.<br>Matukio  $\sim$  $\sim 1000$  km  $^{-1}$  $\mathbf{C}$ C2222300  $\sim 10^{-1}$  $\frac{1}{2}$  ,  $\frac{1}{2}$  ,  $\frac{1}{2}$  , ADE FLEXIBILITY ACCITIONS TO MOMENTUM AND ENERGY>.  $0.02222400$  $\epsilon$  $\sim 10$ 

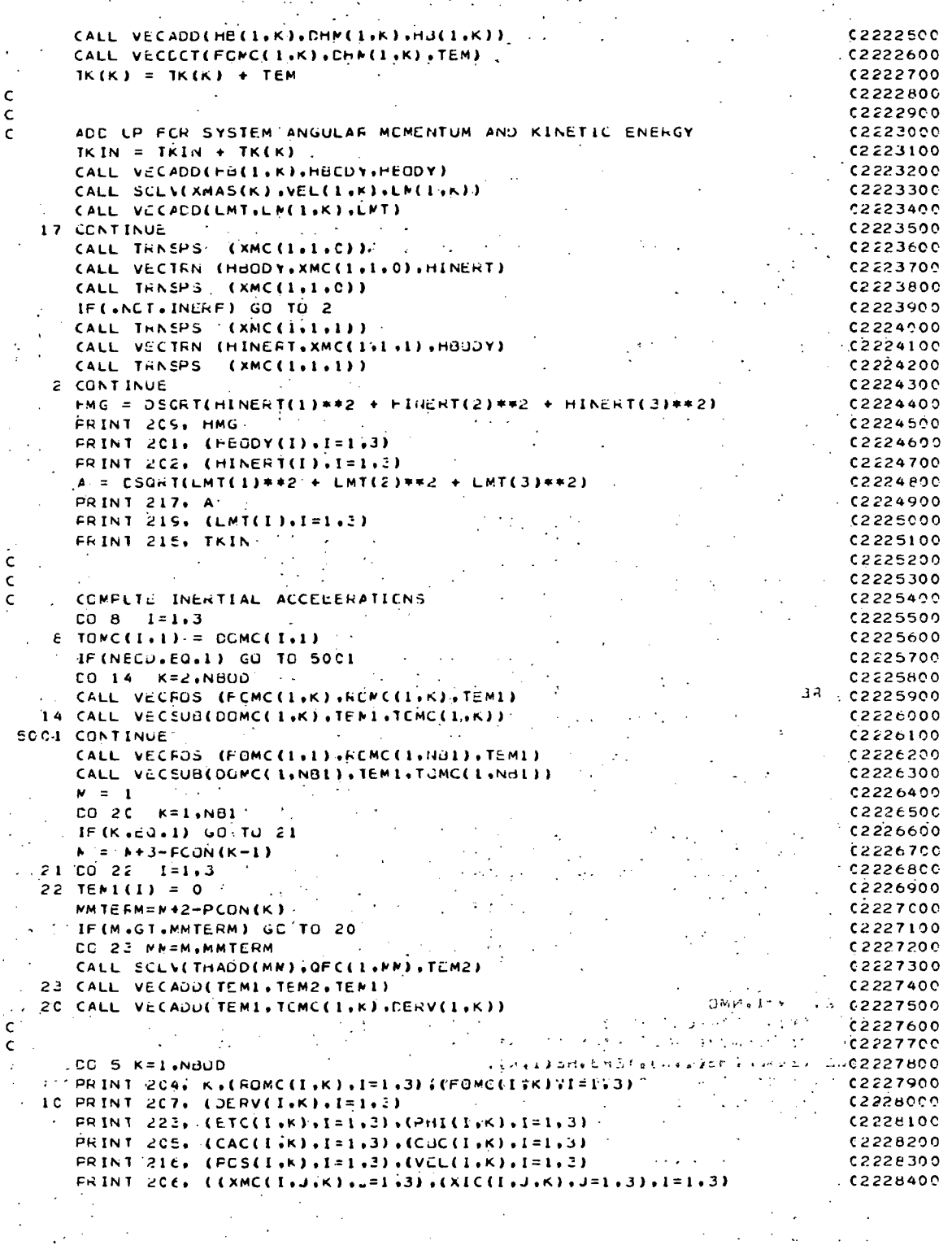

FRINT 214,  $(HB(J,K), J=1, 3), IK(K)$ **C2228500** FRINT ZIE. (LM(J.K).J=1.3) 02228600 S CONTINUE 02228700 PRINT 20E, (FONC(1,NB1), I=1,3), (DERV(1,NB1), I=1,3)  $12228800$ FRINT 223, (ETC(1,NB1), [=1,3), (PHI(1,NB1), [=1,3)' COORGOON FRINT 224, (CBC(I,C), I=1,3)  $12229000$ FRINT 221. ((XMC(I.J.0).J=1.3).I=1.3)  $62229100$ PRINT 213 02229200 IF (NPO.EG.O) GO TC 41 02229300  $CO \t6$   $N=1. NMO$ C2229400 FRINT 21C. M.HMOM(M).M.CLM(M)  $02220500$  $6.$  CONTINUE  $.02229600$ 41 CONTINUE  $1.72229700$ **PRINT 213**  $\div$  C222980C IF (NMCDS.EQ.0) GO TO 40 009331 CALL UNPAC(SET.NSET.SFLX)  $10.2230000$  $\therefore$  NN = 0  $C2230100$  $C2230200$ .CO 33 KK=1, NSET  $K = SET(NSET+1-KK)$ **C2230300**  $CO$  34  $I = 1.3$ C2230400 **College**  $\ddot{\phantom{a}}$  $E.P.(1.) = C$  $62230500$  $FOC(T) = 0$  $C223060C$  $Facc(1) = 0$  $-0.2230700$  $CO$  34 J=1.3  $C2230800$  $E[(1,1) = 0]$ C2230900  $2231000$  $EIC(I,J) = 0$ 34 CONTINUE  $02231100$  $S$ FXMK =  $S$ FXM(K)  $0.2231200$ CO 35 M=1.SFXMK 02231300  $NN = NN + 1$  $02231400$  $NFMN = NFER+MN$ C2231500 CALL SCLV(THA(NFMN),FLA(1,MN),TEM1) C223160C CALL VECADD(EP,TEN1,EP) 02231700 CALL SCLV(THAD(NFMN), FLQ(1,MN), TEMI)  $0.2231800$  $02231900$ CALL VECADD(FQD, TEM1, FGC) CALL SCLD(THA(NFMN);FLE(1,1,MN),TEME)  $C2232000$ CALL EYACD(EI, TEMS, EI)  $12233100$ CALL SCLOCTHAD (NFMN) (FLECI (1.1.MN) (TEMS)  $02232200$ CALL DYALC(EID.TEMS.EID) 02232300 35 CONTINUE  $C22324CC$ ž. PRINT 226, (EP(I), [=1,3), (EFD(I, K), [=1,3) C223250C  $\sim$   $\sim$ FRINT 226, K. (FOD(I), I=1.3) 02232600 FRINT 225: ((EI(T.J).J=1.3).(EID(I.J).J=1.3).I=1.3)  $62232700$  $FRINT$  230. (FLIRC(I.K), I=1.3).(FLCRC(I.K), I=1.3)  $52232800$ FRINT  $221 \cdot (DHM(I,K), I=1, 2)$ C2232900 -33 CONTINUÉ 2233000 FRINT 213 (2233100 **AC CONTINUE**  $(2233200$  $CO = 9$   $I = 1$ , NFER  $\sim 10$  $C2233300$ 9 FRINT 22C. (I.THA(I).I.THAD(I).I.THADD(I).I.(OFC(J.I).J=1.3))  $C2233400$  $\mathcal{L}_{\text{max}}$  and  $\mathcal{L}_{\text{max}}$  $.02233500$  $M = NFEB + L$  $N2 = NFEF+MN$  $(223360)$ IF (MN+EQ+0) RETURN  $\Delta\chi^2/\Delta^2$  $12233700$  $C2233800$  $\overline{C}$  CO 12 I=N1, N2  $\Delta \sim 10$ <sup>67</sup>P2 (FR.INT 225, I, THA(I), I, THAD(I), I, THADU(I) C2233900  $\sim 10$ 200 FORMAT (\* CENTER OF MASS = '.3017.6./) 02234900 201 FORMAT (7,3x, "HOODY = ",3C17.8)<br>202 FORMAT (3x, "HINERT = ",3D17.8) C223410C  $0.2234200$ 203 FORMAT ('1 TIME = '+DI5.5+/)  $C2234300$ 204 FORMAT(/+3X+'BCDY '+12+4X+'FONC ='+3D17+8+3X+'FCMC ='+3D17+8) C2234400  $\sim 1000$ **Contractor** 

```
205 FCHMAT (14X, CAC = 1,3D17,8,3X, CBC = 1,3D17,8)<br>206 FCFMAT (14X, XMC = 1,3D17,8,3X, XIC = 1,3D17,8)
                                                                                                            12234500<br>C2234600
                                                                                            \sim207 fUFMAT (14X+4AC) = 1.3D17.802234700
 -20\epsilon format (2,3x,+origin+,4x,+f(m) = !,3D17,3,3x,+ACC = +,3D17,e) .
                                                                                                                C22348C0
                                                                                                              C2234900
   20'S FORMAT ( ANGULAR MOMENTUM = '.D20.8)
   210 FORMAT (3X, 'HMOM(', I2, ') = ', D17, B, IOX, 'CLM(', I2, ') = ', D17, 8) (2235000
                                                                                                             C2235100
 [211. FCRMAT (25X, 3D17.8)
   212 FORMAT (* SYSTEM INERTIA TENSOR = 1,3017.8)<br>213 FORMAT (* *)
                                                                                                            C2235200C2235300
   214 FORMAT(14X, 'Hd = ',3017,8,3X,' TK = ',D17,8)
                                                                                                               C2235400
   215 FORMAT (x_1) KINETIC ENERGY = (0.020.6)C2235500
   216 FORMAT (14X, PCS = 1,3017.8,3X, VEL = 1,3017.8)
                                                                                                               C2235600
   217 FORMAT (x, \cdot) LINEAR MCNENTUM = (0.020.8)c223570021E FORMAT (14X, ' LM = ',3D17.8)
                                                                                                            C_{2235900}C2235800
  219 FORMAT (7.5X. LUJOY = '.3017.8)
 220.505MAT (3x, 1)HA(',12,') =',D13,6,3X,'THAD(',12,') =',D13,6,3X,'THAC2236000
                                                                                                           C2236100\frac{1}{2} *CD(* +12+*) =*+013+6+3X+*CFC(*+12+*) =*+3013+6)
   221 FORMAT (14X, 'XMC = ',3D17.8)
                                                                                                              c\ddot{z}z36200222 FORMAT (' TOTAL SYSTEM MASS ='+D17+d+Z)
                                                                                                               02236300
                                                                                                              62236400223 FORMAT (14X, 'ETC = ',3D17,6,3X, 'PHI = ',3D17,8)
                                                                                                              102236500224 FURMAT (14X, CdC = 1,3017.8)
   225. FORMAT (3X+*THA(*+I2+*) =*+C13+6+3X+*THAD(*+I2+*) =*+D13+6+3X+*THAC2236600
    \rightarrow #CC(', 12,') =', D13,6)
                                                                                                              C2236700
   226 FCRMAT (7.3X, 'FLEXIBLE', 3X, ' EP = ', 3D17.8, 3X, 'EPP = ', 3D17.8)
                                                                                                               C2236H00
   2.2E FORMAT (2X,* BODY*,12,4X,* CD = *,3D17.8)
                                                                                                              C2236900
                                                                                                           C2237000.225 FCFMAT (14X, EI = ',3D17.8,3X,'EID = ',3D17.8)
   230 FORMAT (14X, FIR = 1,3017.6,3X, FCR = 1,3017.8)
                                                                                                               (2237100231 FORMAT (14X, JDHM = 1,3017.8)
                                                                                                               C223720C
    TO PORE TURN.
                                                                                                               2237300\mathcal{F} = \mathcal{F} in D.
                                                                                                                C2237400
     \alpha \rightarrow \infty\mathcal{L}^{\mathcal{L}}\mathbb{Z}[\mathbb{Z}^2]\mathbb{R}^d . The state
  \mathcal{L} . The same \mathcal{L}\mathcal{L}(\mathcal{G})\mathcal{L}(\mathcal{A}_1,\mathcal{A}_2,\mathcal{A}_3)とうぞく ディー・パップ クラマ
        \mathcal{L}^{\mathcal{A}}_{\mathcal{A}}\label{eq:V} \tilde{V} = \left\{ \begin{array}{ll} \tilde{V} & \tilde{V} & \tilde{V} \\ \tilde{V} & \tilde{V} & \tilde{V} & \tilde{V} \end{array} \right. \quad \mbox{and} \quad \tilde{V} = \tilde{V} \tilde{V}\sim 12\, {\rm km}^{-3}\mathsf{C}C2200000(1) (2300100)
   CONSUBRICATINE OUTPSP
    \mathbf{r}\mathbf{r}WIGENERAL TYPE QUTPUT FOR NO PARTICULAR SATELLITE
                                                                                                               C2300200
                                                                                                  -2.12\mathsf{c}^{(\mathbb{R}^2)}C2300300\mathsf{c}^{(\mathbb{R}^2)}C2300400\mathcal{A}=\mathcal{A}^{\mathcal{A}} , \mathcal{A}^{\mathcal{A}} , \mathcal{A}^{\mathcal{A}} , \mathcal{A}^{\mathcal{A}} , \mathcal{A}^{\mathcal{A}}C2300500\sim : IMPLICIT REAL*8(A-H,0-Z,1)
  C2300600\mathcal{O}(\log n)\sim 10^{-4} .
\mathsf{C}(\cdot)\mathcal{V}(\mathbf{x}+\mathbf{q}\mathbf{q})=\mathcal{V}(\mathbf{q}+\mathbf{q})+\frac{1}{2}(\mathbf{q}+\mathbf{q})\mathbf{q}^{-\frac{1}{2}}\mathbf{q}^{-\frac{1}{2}}\mathbf{q}^{-\frac{1}{2}}\mathcal{A}^{\text{max}}_{\text{max}}02300700\sim\mathsf{c} and \mathsf{c}4.2230800\mathcal{O}(\mathcal{E}_{\text{max}}) and \mathcal{O}(\mathcal{E}_{\text{max}})1009000INTEGER
                               . CT2 . CT3 . CT4 . CT5 . FCCN . PCCN . C2301000
     \rightarrow AWORK , CT1
                                                                               \begin{array}{ccccccccc}\n\cdot & sFR & & sG & & & c2301100 \\
\cdot & S1 & & & sLR & & & c2301200\n\end{array}SFKOUM, SFK
                               , SCRDUM, SCR
       * SCNELM, SCN
   \frac{1}{2} \cdot \cdot \cdot $16
                                , SIXDUM, SIX
                                                        . SKOUM , SK
  \mathbb{R}^2 + SMA
                                                                   SMCDUN, SNC . SMV
                                                        . SOK . SPIDUM, SRI
  \mathbb{R}^{1\times 1} of \mathbb{R}\mathbb{Q} .
                   .5k, SSCN , SSIX , SVA
  \mathcal{O}(\mathcal{O}_{\mathcal{F}}) \neq \mathcal{O}(\mathcal{O}_{\mathcal{F}})\ddot{\bullet} svP
                               \bullet SVQ \bullet SXM
                                                         SXT, TORO , SMAL , SEV , C2301500
   \mathcal{L} = \mathcal{L} \cdot \mathsf{SC}. NFLXB . SFLX
                                                        . SFXM . NMÜDS . SFCC .. SCC .. . . . . . . . . . . . 02301600
                   \cdot scc
e^{\frac{1}{0.04(1.75 \times 3)}}\cdot IZINIT(1)
                                                          .80<sub>1</sub>Maria S
                                                                                                               0.2201700(EXCIGANTALL (I) OFFT/ I (REACTE)
                                                                                                    1.7777762301800\sim 10^{-4}\sim 10^{11}\label{eq:2.1} \mathcal{L}(\mathcal{A}) = \mathcal{L}(\mathcal{A}) = \mathcal{L}(\mathcal{A}) = \mathcal{L}(\mathcal{A}) = \mathcal{L}(\mathcal{A}) = \mathcal{L}(\mathcal{A}) = \mathcal{L}(\mathcal{A})\mathcal{L} = \mathcal{L} (2301900)
\mathsf{C}\frac{1}{2} (1) \frac{1}{2} (1) \frac{1}{2} (2,202000
\mathsf{C}\frac{1}{2} FEWL +8
                                                                                                              -0.23021001 + 4 + 4 ANGC (33)
 \alpha* THACD (33) , YWCD (3,2,111), RINIT (1) , RZINIT(1)
```
C230250C  $\mathbf c$ C2302600 Ċ **C2302700**  $\epsilon$ C2302800  $\epsilon$ C2302900  $\epsilon$ CENNEN ZLUGICZ FG1, FG2, FG3, FG4, FG5, INERF, RELOCIO) \*  $62303000$ C2303100 C  $\mathbf c$ 02303200 **AWORK (200)** C2393300 COMMON ZINTGZ  $\bullet$  $\ddot{\phantom{a}}$  $, C12$  $\sqrt{CT3}$  $, CT4$ C2303400  $*$   $CTI$  $\bullet$  JCCN  $FCON (33)$  $(10)$ C2303500  $*$  CT5 . LCON  $1223$  $. No$  $\neq$   $\vee$  C  $(10)$  $, NE1$ . NCTC 02303600  $NFRC$  $02303709$ . AFKC . NLOK \* NFER . NMOA \* NHV  $. NAC$  $\cdot$   $NSVP$  $02203800$  $^{\bullet}$  FCON  $.$  sc \* NSVC  $(11)$  $SFR$  $(33)$ C2303900  $\bullet$   $\leq 1$  $(55)$  $, 516$  $\cdot$  SL 02304000  $\star$  SG \* SLK  $(33)$  $. SNA$  $(10)$  $+$  SCK  $(11)$  $. SOF$  $(11)$ 02304100 . SSCN  $SCL$  $(11)$  $\sqrt{2}$  $-5R$ C232420C  $. SVB$  $SVC$ C2304300  $*$  SSIX  $\bullet$  SVA  $, sva.$  $\cdot$  SVM  $SVP$  $(22)$  $(33)$ C2304400  $*$  SVI  $+ 70FQ$ , SMAL  $\sqrt{2}$  $(97)$ C2304500 \* SXM  $(3,10)$  $*$   $SEU$  $. NTO$  $, 5C$  $(33)$  $SCG$ 02304600 02304700 . AMCDS  $SFXM$  $(10)$  $NFLAB$  $F = SFLX$ 0084323  $*$  SECC.  $-$  scc  $(10)$ C2304900  $\mathbf{c}$ 02205000  $\mathsf{C}$ COMMEN /INTGZ/  $(2225100$  $SCR$ , SCRDUM  $(9)$ C2305200  $\cdot$  SCN  $(5)$ \* SCNEUM  $\sim 100$ . SIXDUM  $\cdot$   $51x$  $(9)$ **C2205300** \* SFKCLM  $, SFK$  $(s)$ 02305400  $\bullet$  SK  $.$  SP10UM  $S = 51$  $(9)$ \* SKOLM  $(5)$ C2305500 \* SMCCLM  $. 5MC$  $(s)$ C2305600  $\epsilon$ 02205700 C CONMEN / FEAL/ C2305800 . CCMC  $\bullet$  CAC  $(3,10)$  . CLM  $(10)$  $(3.11)$ 02335900  $(3, 10)$ \* CA  $ECTC$ , FCMC  $(3,11)$  $C2306000$  $(3.11)$  $(3,11)$ . ETN  $(33)$ \* DCMC  $\bullet$  $,$  HMC C2306100  $(3,66)$  $\bullet$   $\bullet$  $\bullet$  HM  $(3,10)$  $(3.10)$ \* GAM  $\bullet$  $\sqrt{CF}$  $\cdot$  FFI  $(2, 11)$ . PLM  $(10)$  $(3, 32)$  $C2306200$  $(10)$ \* HNCM  $\bullet$ . ROMC  $.$   $QLC$  $*$  QFC  $(3, 33)$  $\bullet$  CL  $(3,22)$  $(3,22)$  $(3, 11)$ C2306300  $(33)$  $,$  THAD  $-(22)$ C230640C THA  $\ast$  T  $\bullet$ . THAW  $(10)$  $. XDIC$  $(3,3,66)$ , XI  $(3,3,10)$ , C2306500 \* THACW (10)  $(3,3,10)$  $(1C)$  $\bullet$  XMN  $(33, 33)$  , XMT 02396600  $*$  x<sub>IC</sub>  $(3.3.19)$ . XMAS  $(3,20)$  , FLB  $(3,20)$ , FLC  $(3, 20)$ 02206700  $*$  TLG  $(33)$  , FLA  $\sim$  $(3,10)$  , XIC<br> $(3,20)$  , FLOC  $(3,3,20)$ , CAO  $(3,3,10)$ ,  $0.2306800$  $F$ FLO  $(3,3,20)$ , FLJ  $(2, 20)$  . 02306900 # FLIRC (3.10) : FLCRC (3.10) : FLAC  $(3,3,40)$ , FCK  $(3,40)$  $02307000$  $(20)$  $E = 7A$  $(20)$  $FCF$ \* FLCN  $\bullet$ **\* TIMEND** 02307100  $\mathbf c$ 02307200 02307300  $\mathsf{C}$ 02307400 COMMON /FEALZ/  $4.7 - C.2307500$  $(3,10)$  , CBCDUM(1,3) , CBC (3,10)  $*$ CEDLM (1,3)  $*$  CE \* XNCELM(1,1,9) , XMC  $(3,3,10)$ ,  $CAN(3)$ C2307600 007700  $\mathbf{c}$ 02207800  $C_{\nu N}$  ,  $\sqrt{N}$ .. EQUIVALENCE (ETM(1), THADC(1))  $\bullet$  (XMN(1,1), ANGD(1)) C23C7900  $C2308000$  $(1.1)$  $\mathcal{C}(\mathbf{p})$  $(XMN(1,3),YYNCD(1,1,1))$  $\bullet$  $(XMN(1,8);ETIC(1,1))$  $*(XMN(1,10),ETMC(1,1))$  $C2308100$  $\bullet$  $(2(1,1,1,1),2(1,1,1,1)),$ C2308200  $(FLB(1,1), FLQ(1,1))$  $\bullet$  $. C2308300$  $(FLH(1,1,1), FLJ(1,1,1))$  $\bullet$  $(CA(1,1), RINIT(1))$ **C220840C**  $(FG1, LINIT(1))$ 

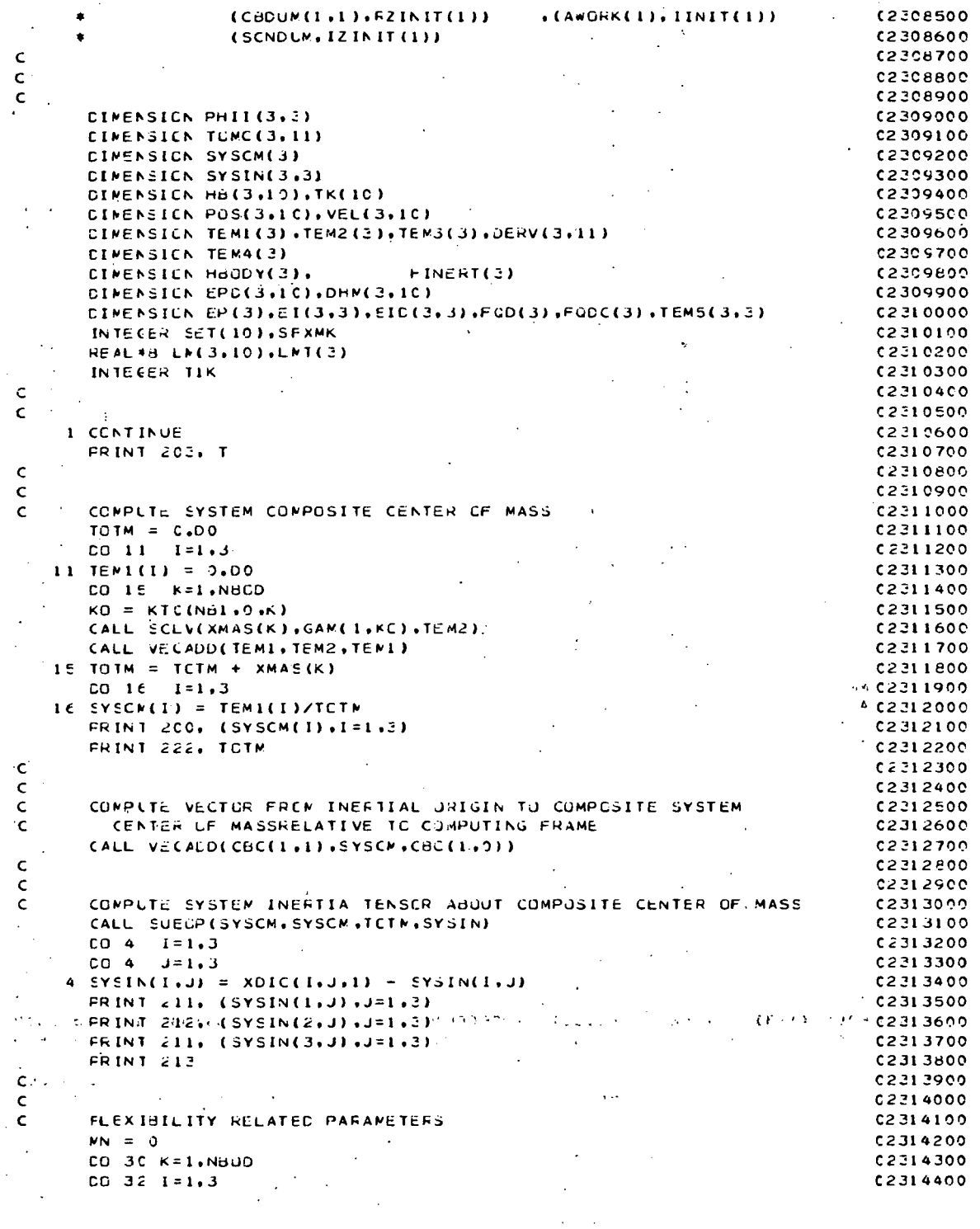

Ń,

l,

 $\bar{\mathcal{A}}$ 

 $\label{eq:2.1} \frac{1}{\sqrt{2}}\left(\frac{1}{\sqrt{2}}\right)^{2} \left(\frac{1}{\sqrt{2}}\right)^{2} \left(\frac{1}{\sqrt{2}}\right)^{2} \left(\frac{1}{\sqrt{2}}\right)^{2} \left(\frac{1}{\sqrt{2}}\right)^{2} \left(\frac{1}{\sqrt{2}}\right)^{2} \left(\frac{1}{\sqrt{2}}\right)^{2} \left(\frac{1}{\sqrt{2}}\right)^{2} \left(\frac{1}{\sqrt{2}}\right)^{2} \left(\frac{1}{\sqrt{2}}\right)^{2} \left(\frac{1}{\sqrt{2}}\right)^{2} \left(\$ 

A-137

 $\bar{\mathcal{F}}$ 

 $\mathcal{M} \times \mathcal{M} \times \mathcal{M}$  $\sigma_{\rm{eff}}=1.5\,\mathrm{Mpc}^{-1}$  $C2314500$ EPC(I.K) =  $\hat{0}$ .  $C2214600$ <br> $C2214700$  $\sim$  $\overline{2}$ 2 CHN(I.K) = 0. **SALE**  $\mathbb{R}^d$ IF(SEXM(K).EQ.0) GO TO 30  $\sim 10^7$  $\sim$ ÷  $\therefore$  SFXNK = SFXM(K)  $\ddot{\phantom{0}}$ ing L  $.02314800$  $\frac{1}{2}$   $\frac{1}{2}$   $\frac{1}{2}$   $\frac{22314900}{22315000}$  $\cdot$  CO 31 I=1.SFXMK  $\mathcal{L}_{\mathbf{z}}$  .  $MN = MN + 1$  $\sim$  $\mathcal{L}_{\mathcal{A}}$  $\sim 10^{-4}$  $NFMN = NFER + MN$  $\mathcal{O}(\mathcal{E}_{\mathcal{A}})$  $0.2315100$ CALL SCLV(THAD(NFMN),FLAC(1,MN),TEM1)<br>CALL VECADD(EPD(1,K),TEM1,EPD(1,K))  $\mathcal{O}(\mathcal{E}^{\mathcal{A}})$  $C2315200$  $02315300$  $\lambda = 2.5$  . CALL SULV(THAD(NFWN),FLOC(1,MN),TEM1) C2315400  $\mathbb{R}^2$  CALL VECADD(DHM(1,K),TEM1,DHM(1,K))  $(2315500)$  $C2315600$ 31 CCATINUE 3C CONTINUE  $\mathcal{F}$ C2315700  $\sigma_{\rm{max}}$  $. c2315800$  $\mathsf{c}\cdot$  $\mathfrak{c}^{(\pm)}$  $\begin{array}{ll} \mathbf{C} & \mathbf{C} & \mathbf{C} \\ \mathbf{C} & \mathbf{C} & \mathbf{C} \end{array}$ 02315900 ÷  $14.4102316000$  $7772216100$ CONTRIGUIPLIE INERTIAL ANGULAR MOMENTUM AND KINETIC ENERGY OF EACH  $C231620$  $\mathsf{C}$ **A SECODY AND OF THE COMPOSITE SYSTEM** TKIN = C.DO. 02316300  $C2216400$  $\sim 10^{11}$  km s  $^{-1}$  $-007$   $1=1.3$  $\lambda_1 \sim \lambda_2$  $\mathcal{L}^{\text{max}}$  $C, 2216500$  $-LMTCID = C.00$  $\mathbf{A}^{\text{out}}$  $\mathcal{L}$  $\mathcal{F}_{\rm eff}$ 7  $FBCDY(I) = 0.00$  $c2316600$  $\lambda_{\rm{max}}$  $\ddot{c}$   $\ddot{c}$   $\ddot{c}$   $\ddot{c}$   $\ddot{c}$   $\ddot{c}$  $\alpha = \sqrt{2}$  $\sqrt{CO}$  17  $KKE = 1$ , ABUD  $\sim$   $\mu$  $\sqrt{k}$ = $NBCD - (KKK - 1)$ C2316800  $\frac{1}{2}$ C2316900  $KK = K$  $. 02317000$  $\sim$  JK $\leq$  JCCN(K) **AIF(KK.NE.1) GO TO 28**  $22317100$  $CO$  29  $I = 1.3$ C2317200  $-25$ <sup>2</sup> TEM1 (1) = RUMC(I, NE1) C2317300  $CO^+$  TC  $=2.6$  $C2317400$  $\mathcal{F}$  .  $-2E$ , CCNTINUE  $\mathcal{A} \times \mathcal{A}$  (1231.7500) C WE COMPLES LINEAR VELOCITY OF CENTER OF MASS OF BODY K PUT IN TEMINE  $C2217600$ 4F(RELG(K)) GO TO 19 and the state of the state of the  $\mathcal{L}^{\text{max}}$ C231770C  $\sim 10^{11}$  km  $^{-1}$ C2317800 THE COALL VECROS (FONC(1.JK), CAC(1.K), TEMI)  $\epsilon_{\rm eff}$  $\mathbf{r}$ t,  $\sim$  . 02317900 HICALL VECADD(ROMC(1,K),TEM1,TEM1)  $\frac{1}{2}$  .  $\frac{1}{2}$  . CO TC 24  $\epsilon = \sqrt{1-\beta}$  $62318000$  $C2318100$ COLS CALL VECROS (FEMO(1,K),CAC(1,K),TEMI).  $\mathcal{L}(\mathbf{x}) = \mathcal{L}(\mathbf{x})$  . 24. CALL VECADD(HOMC(1,NBI), TEM1, TEM1)  $\mathcal{L}_{\mathbf{z}} = \mathcal{L}_{\mathbf{z}} \times \mathcal{L}_{\mathbf{z}}$  $C, 218200$ CHECK FCR END OF CHAIN  $\frac{1}{2}$  C2318300  $\mathbf c$  $\sim 10^{-1}$ C2318400 25 TE(JK+EG+0) GD TU 26  $\sim$  $202318500$ CALL VECRUS (FOMC(1,JK),CBC(1,KK),TEM2)  $-1.61$  $C2318600$ **A PARTICALL VECADD (TEMI + TEM2 + TEM1 )**  $\alpha$  .  $C2318700$  $\mathbb{P}^{\mathbb{P}^*}$  : KK  $\mathbb{P}^{\mathbb{P}^*}$  JK  $\ell \ll \sqrt{3}$ K $\ell = 0$ CCN(KK)  $C2318800$  $\frac{1}{2}$  CC TC 25  $0.2318900$  $C2219000$ 26 CONTINUE  $C2319100$  $\epsilon$ **College** INTERTIAL PUSITION OF CENTER OF MASS IN TEM2 C2319200  $\mathbf C$  $LKL' = KTC(NBL+CAK)$ 02319300  $\ldots$  : CALL VECADD(CBC(1+1)+GAM(1+KL)+TEM2).  $-02319400$ **Contractor** (1984)  $\sim$   $\mu$  $C2319500$  $1 = 1.3$  $1/2219600$  $\therefore$  FCS(I,K) = TEM2(I) e Koalište pri Seleniji<br>U Turniji se od 1940.  $\sim$  3 VEL(I.K) = TEMI(I)  $\epsilon$ e (וא הקולות), והתחול והוא הקולות הוא הקולות המודר בית הקולות המודר בית הקולות המודר בית הקולות המודר בית הקול<br>ADD RELATIVE VELOCITY OF ON, NGN-ZERO.IF BODY FLEXIBLE,<br>CALL VECADD(VEL(1,K),DFD(1,K),VEL(1,K)) (ALL VECADD(VE  $C$  and  $C = C^2$  $\mathsf{C}$  $12320200$  $CO<sub>1</sub> 12 I=1.3$ .  $\mathcal{A}=\mathcal{A}$  .  $\sim$ ولايت المناسب **C232030C**  $-12$  TEMI(I) = VEL(I,K)  $\mathcal{A}$  and a set of the set of the set of the set of the set of the set of the set of the set of the set of the set of the set of the set of the set of the set of the set of the set of the set of the set of the set of t  $\mathbf{u}$  $.02220400$  $\mathbf{C}$  $\mathcal{L}^{\text{max}}$  $\sim$  $\ddot{\phantom{a}}$  $A-138$ 

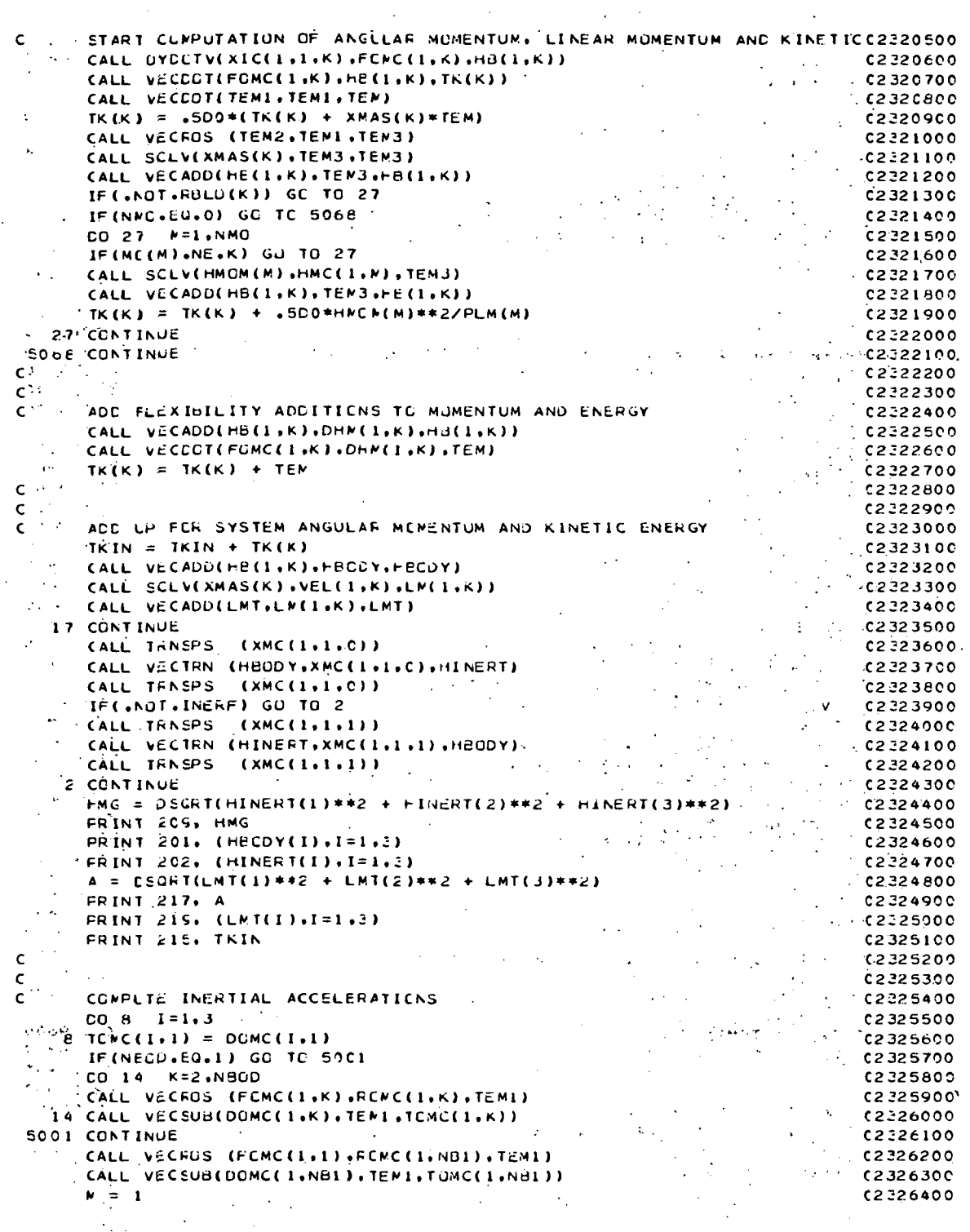

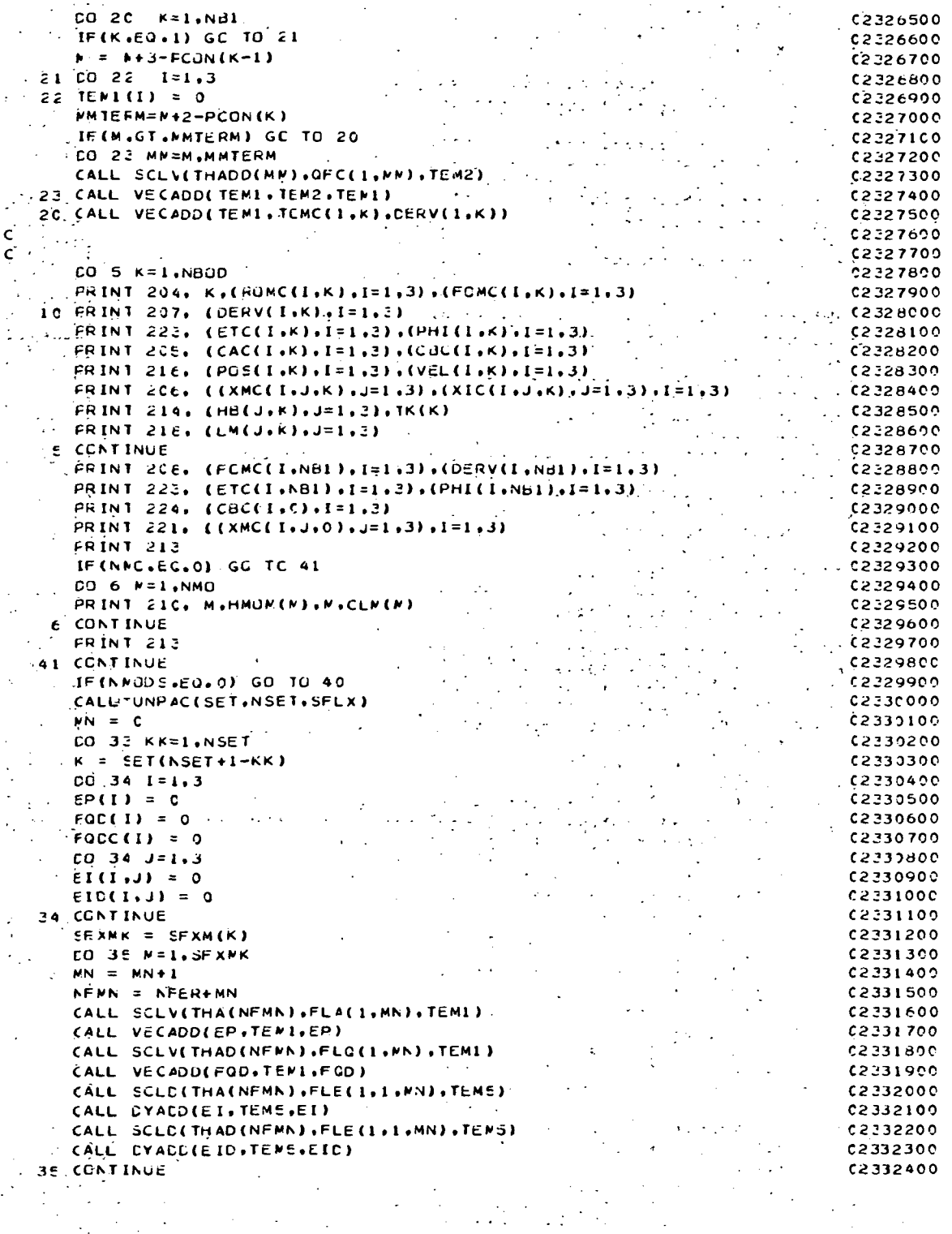

 $\label{eq:2} \frac{1}{\sqrt{2}}\int_{0}^{\infty}\frac{1}{\sqrt{2\pi}}\left(\frac{1}{\sqrt{2\pi}}\right)^{2}d\mu\,d\mu\,.$ 

 $\label{eq:2} \frac{1}{\sqrt{2}}\left(\frac{1}{\sqrt{2}}\right)^{2} \left(\frac{1}{\sqrt{2}}\right)^{2} \left(\frac{1}{\sqrt{2}}\right)^{2}$ 

 $A-140$ 

 $\begin{bmatrix} 1 \\ 1 \\ 1 \end{bmatrix}$ 

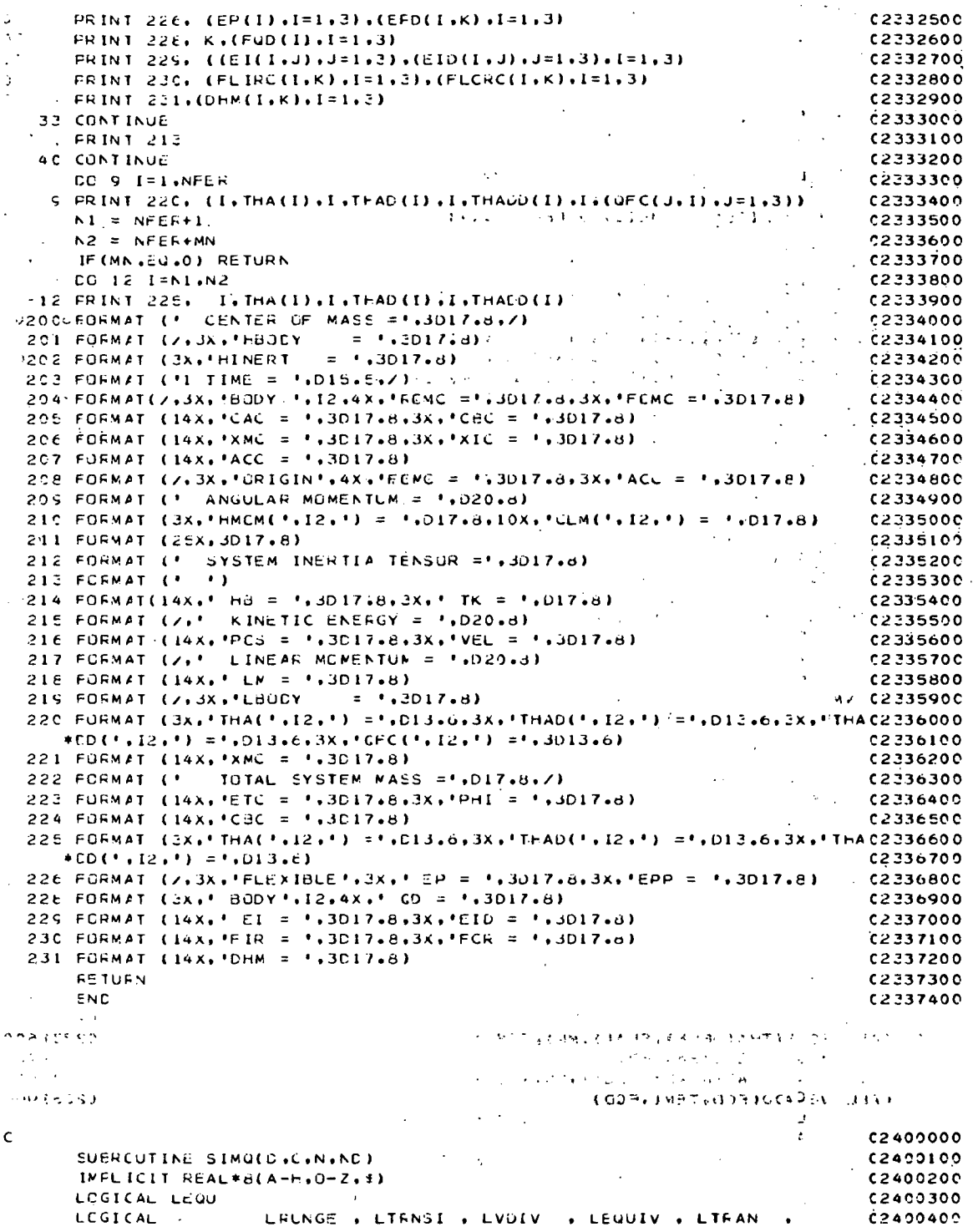

 $\overline{\phantom{a}}$ 

 $A-141$ 

÷.

 $\frac{1}{2}$ 

 $\ddot{\phantom{a}}$
```
LIFANY , LRATE , LXDY , LETA , LTGFQU ,
      \mathbb{R}^{n \times n}C2400500
                                    LOFDOT + LDCT + LANGLE + LSETUP + LSIMO
        \bulletC2400600
\mathsf{c}^{(\mathsf{c},\mathsf{c})}00700223
    \mathcal{L}^{(0)}DINENSICA D(1), C(1)
                                                                                                                     C2400800\vdots CIMENSICN DD(33.33), CC(33)
                                                                   \sim0.2400900\sim 3.1\vec{c}C2491200DESCRIPTION OF PARAMETERS
\epsilon0.2401300C2401300<br>C = CGEFFICIENT MATRIX STURED CULUMN-#ISE DESTROYED DURING(24214CO
\epsilonCCMPUTATICN
\mathsf{C}0.2421500\Delta E_{\rm Edd} and
                      N = NUMBER OF EQUATIONS
\epsilon02401600\frac{c}{c} : \frac{c}{c} : \frac{c}{c} : \frac{c}{c} : \frac{c}{c}AC = DIMENSION CF AREAYS D AND C IN THE CALLING SUBROUTINE (2401700
                   C = VECTOR OF CRIGINAL CONSTANTS OF LENGTH N. THESE ARE = (2491890)<br>C = VECTOR OF CRIGINAL CONSTANTS OF LENGTH N. THESE ARE = (2491890)
 \mathbf{C}\epsilonREPLACED BY THE SULUTION VECTUR
                                                                                                                     0.2421900\mathbf{c}^{(1)}0.2402000COMMEN ZEDESUGZ ERUNGE . ETRASI . EVDIV . EEQUIV . ETRAN .<br>ETRANY . ERATE . EXDY . EETA . ETGROU .
                                                                                                                     C<sub>24</sub>02100
   المستخدم المستكف<mark>ي والأنباء</mark> المستخدم
                                                                                                                   C24322004\times10^{-4}C2402300\begin{pmatrix} 1 & 1 \\ 1 & 1 \\ 1 & 1 \end{pmatrix} \begin{pmatrix} \frac{1}{2} & \frac{1}{2} \\ \frac{1}{2} & \frac{1}{2} \end{pmatrix}LOFDOT , LCCT , LANGLE , LSETUP , LSIMO
          EQUIVALENCE (LSIMG,LFQU)
                                                                                                                     C240240C
   \frac{EQUIVALENCL, LLL}{EELECU} PRINT 107C2402500
C: T.TAKE ARRAY D FROM CIMENSION NOXNO AS DEFINED IN CALLING SUBFULTINEC2402700<br>C: TC AN NXN ARRAY
  T = 0<br>
T = 0C2402900\Delta \sim 10CO 14 J = 1 \cdot N0.2403000100 + 4 = 3 - 1 MV
                                                                                                                     C2433100\therefore CO 15 I=1.N.
                                                                                                                     C240320C
         1J = 1J + 10.240330002433400C(1J) = C(1+J3)\ddot{\phantom{a}}\leq = IF(LEQU) DD(1.J) = D(1J)
                                                                                                                     02403500
                                                                                                   \mathcal{L}C24036C0IS CONTINUE
                                                                           \sim 10^{11}IF (LEGU) CC(J) = C(J)C243370C
                                                                             \Delta \sim 100^{\circ} 14 CONTINUE
                                                                                                                    0.2003800c \rightarrow cC2403900
         FORWARD SOLUTION
                                                                                                                     02404000
\epsilon\langle\cdot,\cdot\rangle_{\mathfrak{p}} .
                                                                                                                     C2404100\mathsf{C}-770L = 0.00102494200x = \frac{1}{2} x = \frac{1}{2}<br>x = \frac{1}{2} x = -\frac{1}{2}0240430022404400
    \therefore \begin{bmatrix} 1 & 0 \\ 0 & 0 \end{bmatrix} of \begin{bmatrix} 1 & 0 \\ 0 & 1 \end{bmatrix}C2434500
    \therefore \forall Y = J+1C2424699\mathcal{L}_{\mathcal{L}} = \mathbf{J} \mathbf{J} = \mathbf{J} \mathbf{J} + \mathbf{N} + \mathbf{I}C2404700EIGA = C.000.2404800C24C4900\therefore it = JJ-J
   W.L=1 SE DO 31
                                                                                                                  \cdot 6243500C\mathsf{c}^{(\pm 1)}02425100SEARCH FCR MAXIMUM CCEFFICIENT IN COLUMN
                                                                                                                     C24C5200
\epsilon\mathcal{L}02425300
\mathbf{C}\sim-14T + 10.2405400T = 100000(010A) - 0000(01101) 21.33.33C24055CO
   21 \text{ EIGA} = E(11)<br>1 \times 7 = 1<br>1 \times 2 = 1(2405600)C = \frac{1}{2}<br>
C = \frac{1}{2}<br>
C = \frac{1}{2}<br>
C = \frac{1}{2}<br>
C = \frac{1}{2}\mathcal{A}^{\mathcal{A}}62495800\label{eq:2} \mathcal{F}_{\mathcal{A}}(\mathcal{L}_{\mathcal{A}}) = \mathcal{F}_{\mathcal{A}}(\mathcal{L}_{\mathcal{A}}) = \mathcal{F}_{\mathcal{A}}(\mathcal{L}_{\mathcal{A}})\mathbf{A} and \mathbf{A}c<sub>2</sub>435900
                                                                                       (1111 - 57e^{2t} - 1)CAMMAREST FOR PIVOT LESS THAN TOLERANCE
                                                                                                                   -2406000\mathsf{c} . ^{\circ}C2406100College
          IF (DAES(EIGA) - TCL) 35,35,40
                                                                                                                    0.290620036KS = 1C240630CCALL FRINT 103
                                                                                                                     C2406400
```
 $A-142$ 

 $\frac{1}{2}$  ,  $\frac{1}{2}$  ,  $\frac{1}{2}$ 

```
\sim \pm\sim 10^{11} km s ^{-1}\mathcal{H}^{\pm} and \mathcal{H}^{\pm} .
                                                                                          \chi of \chi = \sim \sim\frac{1}{2} \frac{1}{2} \frac{STCP
                                                                                                                           02406500
                                            \mathcal{F}(\mathbf{x}) .
                                                       \sim 10^{-11}\mathcal{L}^{\text{max}}FETURN
                                                                                                                           0.006609\frac{1}{2}\mathbf{c}02496790
\mathbf{c}_{\infty} .
           INTEFCHANGE ROWS IF NECESSARY
                                                                                                                           C2406800
                                                                                                                           02426900
\mathsf{C} \oplus \mathbb{Q}4C - 11 = J + N*(J-2)62497000IT = IMAX - JC2407100
          CO SC K=J,N
                                                                                                                           C2407200
          11 = 11 + NC2407300
          12 = 11 + 17C24C7400
          SAVE = C(11)C2407500
        -0(11) = 0(12)C2407600
                                                                                                                   \mathbf{t}C2407700
          C(12) = SAVE0.2407800\epsilon\mathsf{c}_{\infty}CIVICE EQUATION BY LEADING COEFFICIENT
                                                                                                                           C2437900
\mathsf{c}_{\perp}.02408000\Delta \sim 10\bar{r} .
     SCICID = C(11)/BIGA.
                                                                                                                           C2408100
                                                     \alpha is \beta .
                                                                 \lambda_{\rm{c}} .
                                                                                           \mathbf{r}SAVE = C(IMAX)C2408200\frac{1}{2} , \frac{1}{2}\sigma_{\rm{max}}\mathbf{r}\epsilon\langle C(IMAX) = C(J)
                                                                                                                           C24C8300
                                                                                                   \mathbf{r}_{\mathrm{in}} .
    C(J) = SAVE/BIGAC24084C0
                                                                                                                           C2438500
\epsilon\mathbb{R}^2EL IMINATE NEXT VARIABLE
\epsilonC24CB6C0
\mathsf{C}C2408700
           IF(J-N) 55.70.55
                                                                                                                           088000
     55 \text{ }105 = N*(J-1)C2418900
          CO 65 IX=JY.N
                                                                                                                           C2409000
          \overrightarrow{1}xJ = \overrightarrow{1}us + \overrightarrow{1}x
                                                                                                                           C2409100
         IT = J - IXC2409200
         \cdotCO 6C JX = JY.N
                                                                                                                           0.2439300IXJX = N*(JX-1) + IXC2409400
     \mathcal{L}JIX = IXJX + IT02405500
                                                                                                                       \ddot{\phantom{a}}\ddot{4}.
     (CXLU) = D(XIX) - (D(XIX)) + (D(XIX))C2409600
     65 C(1x) = C(1x) - (C(1)*D(1x)C2495700\mathbf cC24098001.202409900\mathbf{C}EACK SOLUTION
                                                                                                        ing a s
\mathbf cC2410000
     7C \cdot NY = N-1C2410100
          IT = N*NC2410200CO 8C J=1,NY
    \mathbf{r}C2410300
     \ddot{\phantom{a}}IA = IT - JC2410400
          IB = N - J02410500
     ÷.
          IC = NC2410600
          DO 8C K=1,J
                                                                                                                           C2410700
          C(1B) = C(1B) - D(1A) * C(1C)C2410800
        IA = IA - NC24109CC
                                                                                                                \overline{r}_{\rm eff}BC IC = IC-1C2411COC
\mathbf cC2411100\mathbf{r}\mathbf cC2411200
          IF(.MOT. LEQU) GO TO 1000
                                                                                                                           0.2411300TEST1 = C.00C2411400
                                                                                                                           C2411500
        . CO 1 I = 1. N-.1EST2 = C.00C2411600
          CO 2 J = 1. NC2411700
      2 TEST2 = TEST2 + DC(I.J)*C(J)
                                                                                                                           C2411800
    \gamma_{\text{M}} (\overline{\beta}EST2 = TEST2 - CC(I)
                                                                       SPAARBUOT MAHT P BU T VICE B C2441900
          FRINT LCE. I.TEST2
                                                                                                                           C2412000
          TEST1 = TEST1 + TEST2**2C241210G
       1 CONTINUE
                                                                                                                           C2412200
          TEST1 = CSQRT(TEST1)
                                                                                                                           02412300
          FRINT LCS. TESTL
                                                                                                                           C24124CO
```
 $A-143$ 

 $\hat{\boldsymbol{\beta}}$ 

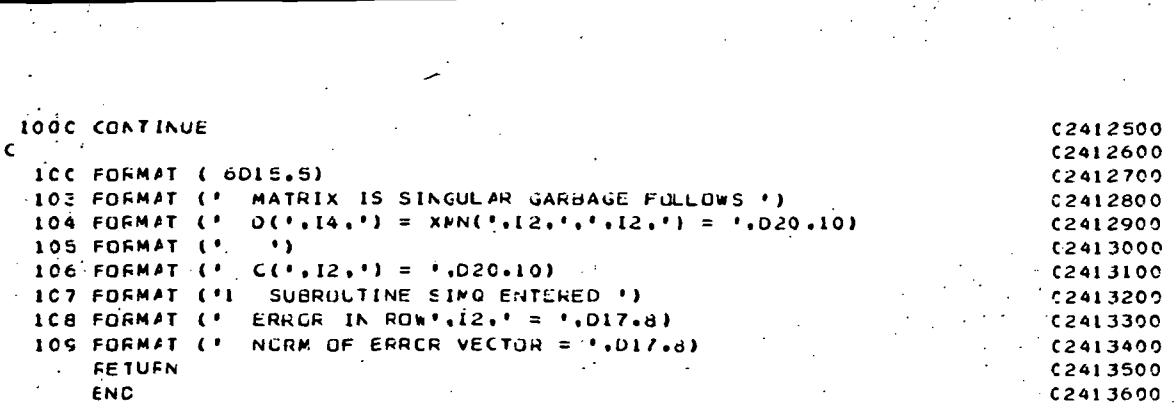

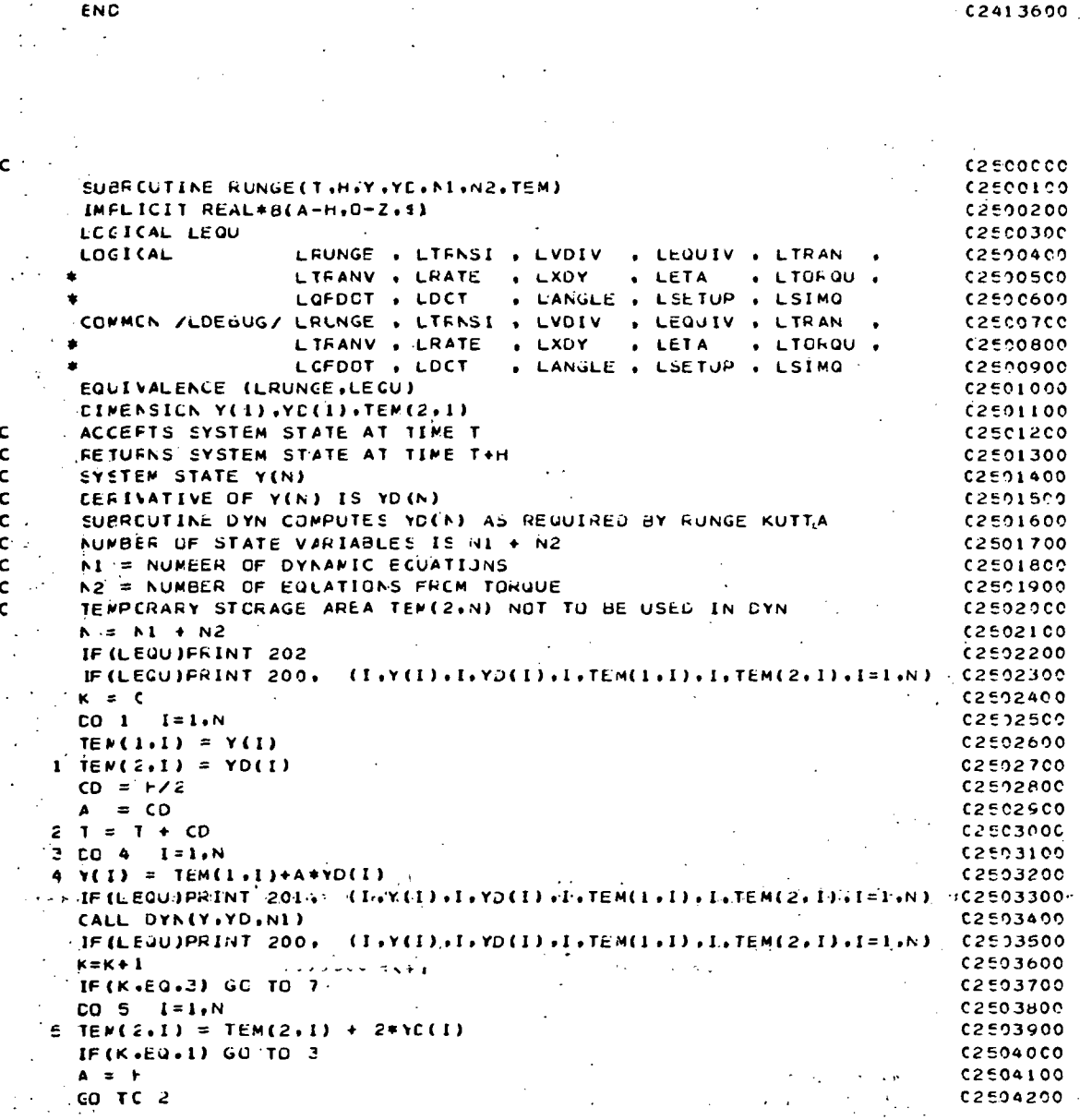

 $A-144$ 

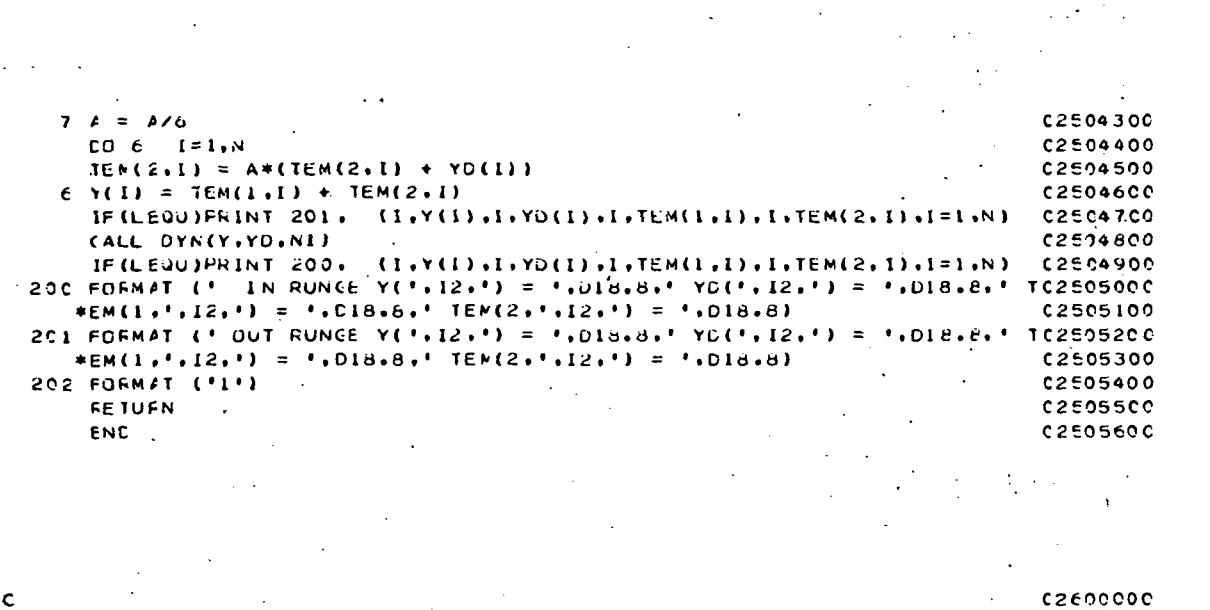

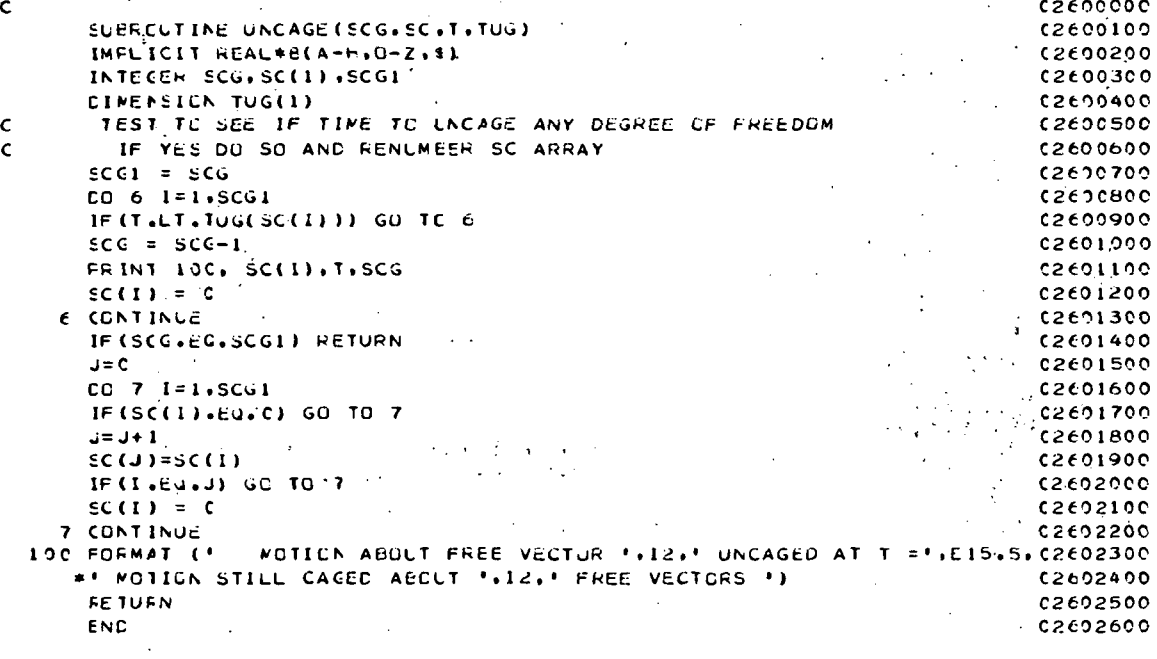

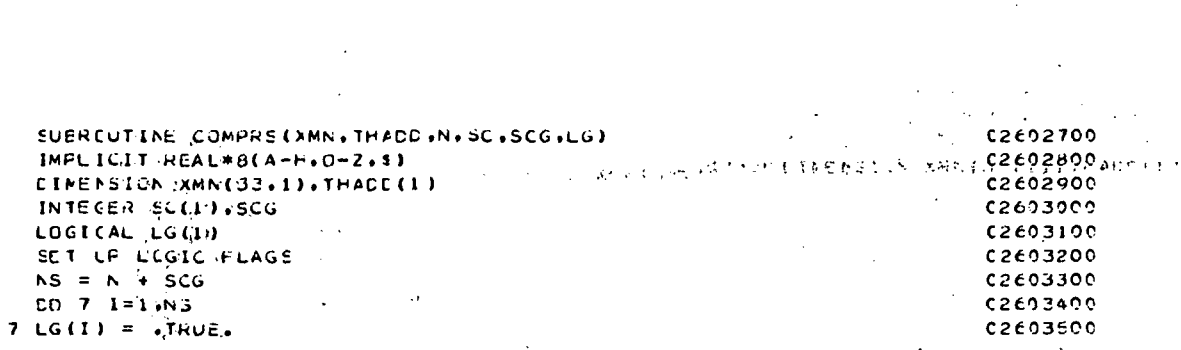

 $A-145$ 

 $\mathcal{O}(\mathcal{O}_\mathcal{O})$  .

 $CO 8 I = 1.5CG$  $0.2603600$  $B$  LG(SC(I)) = .FALSE. **C2603700**  $\mathbf{A} \mathbf{I} = \mathbf{0}$  $C2603800$  $\sim$  $CO 9 I = 1.NS$ **C2603900**  $\mathcal{L}^{(1)}$ IF(GAOT.LG(I)) GO TO 9  $C200000$  $\mathbf{1} \cdot \mathbf{1} \cdot \mathbf{1} \cdot \mathbf{1} \cdot \mathbf{1} \cdot \mathbf{1} \cdot \mathbf{1} \cdot \mathbf{1}$ **C2604100** THADE(II) = THADD(I)  $c\geq 0.4200$  $JJ = C$  $0.2604300$  $[CO:1C:J=1.NS]$  $125000$ IF (.NOT.LG(J)) GO TO 10 **C260450C**  $33 = 33 + 1$ 004600  $XMN([1,1,1]) = XMN([1,1])$ C2604700  $C2604800$ 1C CONTINUE  $\sim$   $\sim$ t,  $\mathbf{M}^{\star}$  ,  $\mathbf{M}$  ,  $\mathbf{M}$  ,  $\mathbf{M}$  ,  $\mathbf{M}$  ,  $\mathbf{M}$  ,  $\mathbf{M}$  ,  $\mathbf{M}$ S CONTINUE  $(2605000$  $0004900$  $\mathcal{L}^{\mathcal{A}}$  , where  $\mathcal{L}^{\mathcal{A}}$  and  $\mathcal{L}^{\mathcal{A}}$  $\mathcal{L}_\mathrm{c}$  and  $\mathcal{L}_\mathrm{c}$ **FETURN**  $\sim 10^{-10}$  $\Delta_{\rm{eff}}=1.5\pm0.1$  $ENO$  $\tilde{c}$ 2605100  $\frac{\partial \mathcal{L}(\mathbf{z}_i)}{\partial \mathcal{L}(\mathbf{z}_i)} = \frac{1}{\sum_{i=1}^n \mathcal{L}(\mathbf{z}_i)}$ ್ ಜನಿ<br>ನಡೆ  $\begin{array}{ccccccccc} \gamma & \phi_A & & & & & \gamma_A & A \\ \hline \gamma & \rho & \phi & & & & \gamma_A & \gamma_A \\ \gamma & \gamma_A & \phi & & & & \gamma_A & \gamma_A \\ \gamma_A & & & & & \gamma_A & \gamma_A & \gamma_A \\ \end{array}$  $\sim$ 내일 나는 바람이다  $\sigma^2 < \omega$  $\sim$  $\label{eq:2} \frac{1}{2}\int_{\mathbb{R}^3}\left|\frac{d\mathbf{x}}{d\mathbf{x}}\right|^2\frac{d\mathbf{x}}{d\mathbf{x}}\left(\frac{d\mathbf{x}}{d\mathbf{x}}\right)^2\frac{d\mathbf{x}}{d\mathbf{x}}\left(\frac{d\mathbf{x}}{d\mathbf{x}}\right)^2\frac{d\mathbf{x}}{d\mathbf{x}}\left(\frac{d\mathbf{x}}{d\mathbf{x}}\right)^2\frac{d\mathbf{x}}{d\mathbf{x}}\left(\frac{d\mathbf{x}}{d\mathbf{x}}\right)^2\frac{d\mathbf{x}}{d\mathbf{x}}\left(\frac{d$  $\overline{\mathcal{L}}$  $\mathbf{S}_{\text{max}}$  ,  $\mathbf{S}_{\text{max}}$  $\mathcal{A}^{\pm}$  $\mathcal{A}=\mathcal{A}^{\dagger}(\mathcal{A})$  $\sqrt{2}$  $\frac{1}{2} \frac{1}{2} \frac{1}{2}$  $\frac{1}{2} \frac{1}{2} \frac{1}{2} \frac{1}{2} \frac{1}{2} \frac{1}{2} \frac{1}{2} \frac{1}{2}$  $\sim$  $\omega$  and  $\omega$  .  $\frac{1}{\sqrt{2}}$  $\mathcal{L}_{\mathcal{A}}$  $\sqrt{2}$  ,  $\sqrt{2}$  $\mathbf{r}$ أفاعيتها  $\hat{r}$  : U. SUERCUTINE UNPRS(THADD.N.SCG.LG)  $\lambda$  $C2E05200$ C2605300  $\frac{100}{2}$  LOGICAL LG(1) 02605600  $\epsilon_{\rm max}$  .  $\therefore$  12 = N **C260570C**  $\mathcal{L}(\mathbf{z})$  ,  $\mathcal{L}(\mathbf{z})$  ,  $\sim$   $\sim$   $(2695800$  $\sim 10^7$  $NN = N+SCG$  $0.00 - 11$ . I=1,NN  $(2605900$ <br>  $(2606000$ <br>  $(2606100)$  $I1 = NN+1-I$  $\rightarrow$  IF (LC(III)) GO TO 12  $\sqrt{1+\beta}$  $0.2606200$ THADC(II) =  $C \cdot C$  $\mathcal{A}^{\pm}$  $\cdots$  c2696300  $CO$ .TC 11 C2606400<br>C260650C  $12$  THACC(I1) = THADD(I2)  $12 = 12 - 1$  $\frac{1}{2}$   $\frac{1}{2}$   $\frac{1}{2}$   $\frac{1}{2}$   $\frac{1}{2}$   $\frac{1}{2}$   $\frac{1}{2}$   $\frac{1}{2}$ 11 CONTINUE END  $\therefore$  02696700 **C2606800**  $\mathcal{A}_{\mathbf{m}}$  ,  $\mathcal{A}_{\mathbf{m}}$  $\partial_{\alpha} \partial_{\beta} \psi = \partial_{\beta} \psi + \partial_{\beta} \psi$  $\mathcal{F}^{\mathcal{E}}$  $\mathcal{L}_{\text{max}}$  $\Delta \sim 10^{-1}$  k  $\sim$  $\sqrt{2}$  ,  $\sqrt{2}$  $\mathcal{L}(\mathcal{L}^{\mathcal{L}}(\mathcal{L}))$  $c2ec6900$ SUERCUTINE COMPACISET, NSET, S) IMPLICIT REAL\*8(A-H.O-Z.1)  $C2E07000$ INTEGER SETINSET), A124), S.AB  $(2607100$ 4/21 , 22 , 24 , 28<br>
210 , 220 , 240 , 280 , 280 , 280 , 280 , 280 , 280 , 280 , 280 , 280 , 280 , 280 , 280 , 280 , 280 , 280 , 280 , 280 , 280 , 280 , 280 , 280 , 280 , 280 , 280 , 280 , 280 , 280 , 280 , 280 , 280 , 280  $CATA$   $A / Z1$  ,  $Z2$  ,  $Z4$  $\frac{1}{\sqrt{2}}$ into 1  $\mathcal{C}_{\mathcal{A}}$  $0.02697800$  $S\setminus \{1:L\}$ \*1. – 1. 3. 3. 4. (1. – 3. 7. 02607900 TAKES THE SET OF INTEGERS STORED IN SET(NSET) AND COMPACTS 10 12608000  $\mathbf{C}$ THEN INTO THE SINGLE CODED INTEGER WURD S. THE SET OF  $C2ECA100$  $\mathsf{c}$ . INTEGENS IN ARRAY SET MUST BE DISTINCT FROM EACH CTHER  $c2608200$  $\mathsf{C}$ AND LIE EETWEEN I AND 24 INCLUSIVE.  $C2638300$  $\mathbf c$  $S = NSET + Ab$ CZECBADO IF (NEET JEU .0) GO TO 2 **C26C8500**  $\mathcal{L}(\mathcal{L})$  $\mathbb{C}^2$ 

 $A-146$ 

 $\ddot{\phantom{a}}$ 

 $\sim$ 

 $\epsilon$ 

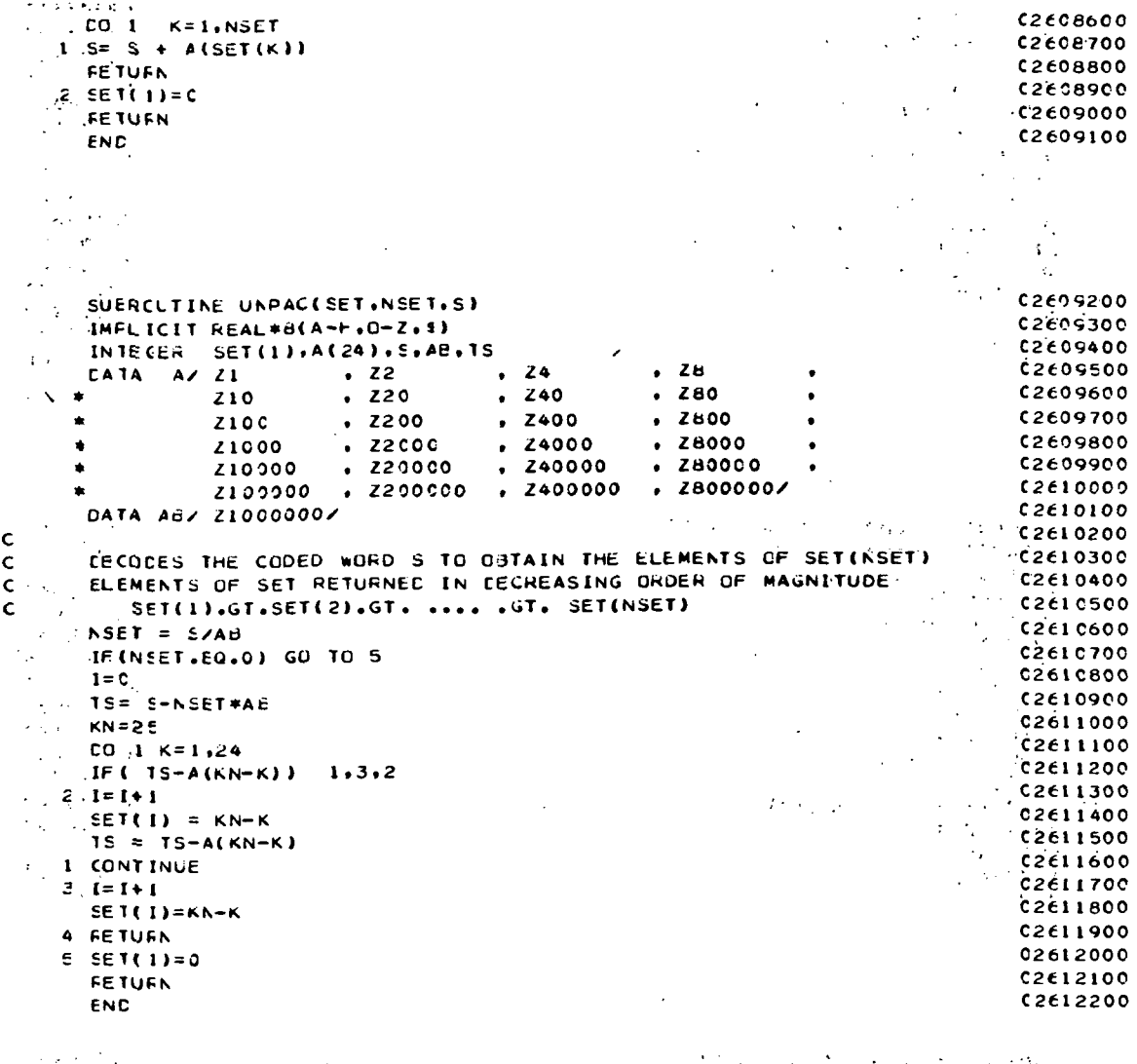

 $\ddot{\phantom{1}}$ 

 $\sim$  $\sim$ 

 $\mathbf{r}$ 

 $\sim$   $\sim$ 

 $\hat{\mathcal{P}}$  $\mathcal{A}_{\mathcal{A}}$  $\bar{x}$  $\mathcal{L}$  $\mathbb{R}^2$  $\mathcal{A}$  $\sim 10^6$  $\frac{1}{\sqrt{2}}$  $\epsilon_{\rm{th}}$  $czei z300$ INTEGER FUNCTION KTOCK ... K)  $\ddot{\phantom{0}}$ IMPLICIT REAL\*8(A-++0-2+1)<br>
WELK+65=+1) GC TO 1 c2612400<br>C2612500  $192S$  $\omega$  DO  $\Omega$  and  $\omega$  $\omega$  %  $\hat{\mathcal{L}}$  $\ddot{\phantom{1}}$  $\bar{\gamma}$  $\mathbf{f}(\mathbf{1},\mathbf{0})$  .  $\zeta$  $\hat{\mathcal{S}}(\hat{\mathcal{S}})$  $c2612600$  $\frac{\text{KTC}}{\text{G}}$  $KTC=X*(N-1)+J+1-K*(K-1)/2$ ng gu  $C2E12700$ فالمعتار كطفائه بالمعاقبة  $C2612800$  $00010$ KTC = J\*(N-1) + K + 1 - J\*(J-1)/2  $\frac{\partial}{\partial t}$ 2 FETURN  $\frac{1}{2}$  ,  $\frac{1}{2}$  ,  $\frac{1}{2}$  ,  $\frac{1}{2}$  ,  $\frac{1}{2}$  ,  $\frac{1}{2}$  ,  $\frac{1}{2}$  ,  $\frac{1}{2}$  $C2613000$  $\sim 10^{-1}$  $\mathcal{L} \rightarrow \mathcal{L}$  $\mathcal{L}^{\pm}$ END  $\epsilon_{\rm{eff}}$  $\mathbf{r}^{\left(1\right)}$  and  $\mathbb{Z}$ Ñ.  $\hat{\mathbf{r}}$  $\mathcal{O}(\log n)$  $\sim$   $_{\star}$  $\lambda_{\rm{B}}$  $\mathcal{L}$  $\sim$   $\sigma$  $\frac{1}{2}$  $\mathcal{L}^{\mathcal{L}}$  $\hat{\boldsymbol{\beta}}$  $\sim$  .  $\bar{\mathbf{v}}$  $\Delta\omega$  $\overline{a}$  $\mathcal{A}$  $\epsilon_{\rm 0}$  ,  $\epsilon_{\rm 0}$  ,  $\epsilon_{\rm 0}$  $\langle \hat{L}_{\rm{max}} \rangle$  $\sim$ 

 $\overline{\phantom{a}}$ 

 $\ddot{\phantom{a}}$ 

 $\mathcal{A}(\mathbf{x})$  and  $\mathcal{A}(\mathbf{x})$ 

 $\sim 10$ 

 $\langle \cdot, \cdot \rangle$  .  $\hat{\tau}$  $\hat{\mathcal{P}}$ 

 $\ddot{\phantom{0}}$ 

 $\overline{a}$ 

 $\ddot{\phantom{a}}$ 

 $\overline{a}$ 

Archite  $A-147$ 

 $\bar{z}$ 

 $\ddot{\phantom{a}}$ 

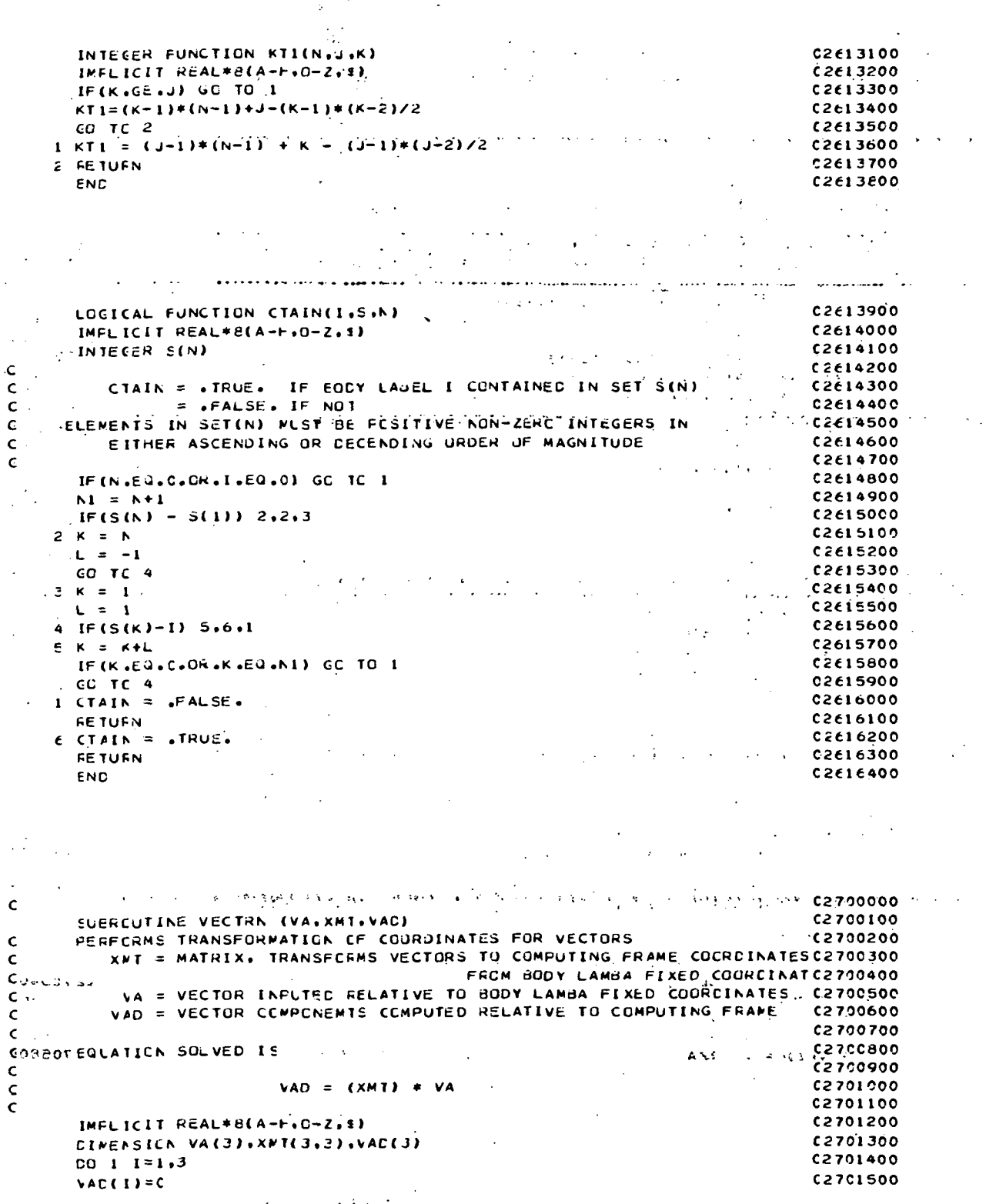

 $\ddot{\cdot}$ 

 $A-148$ 

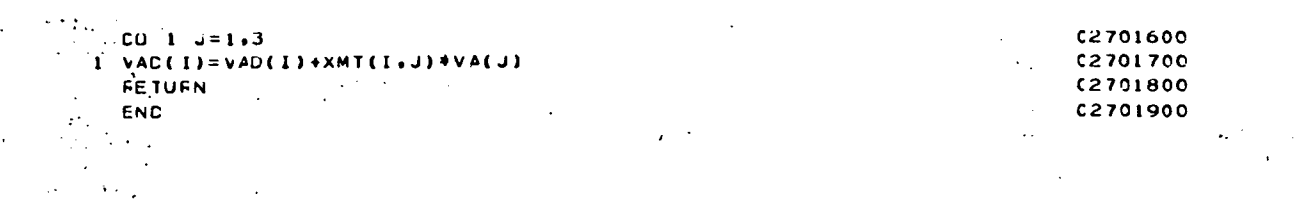

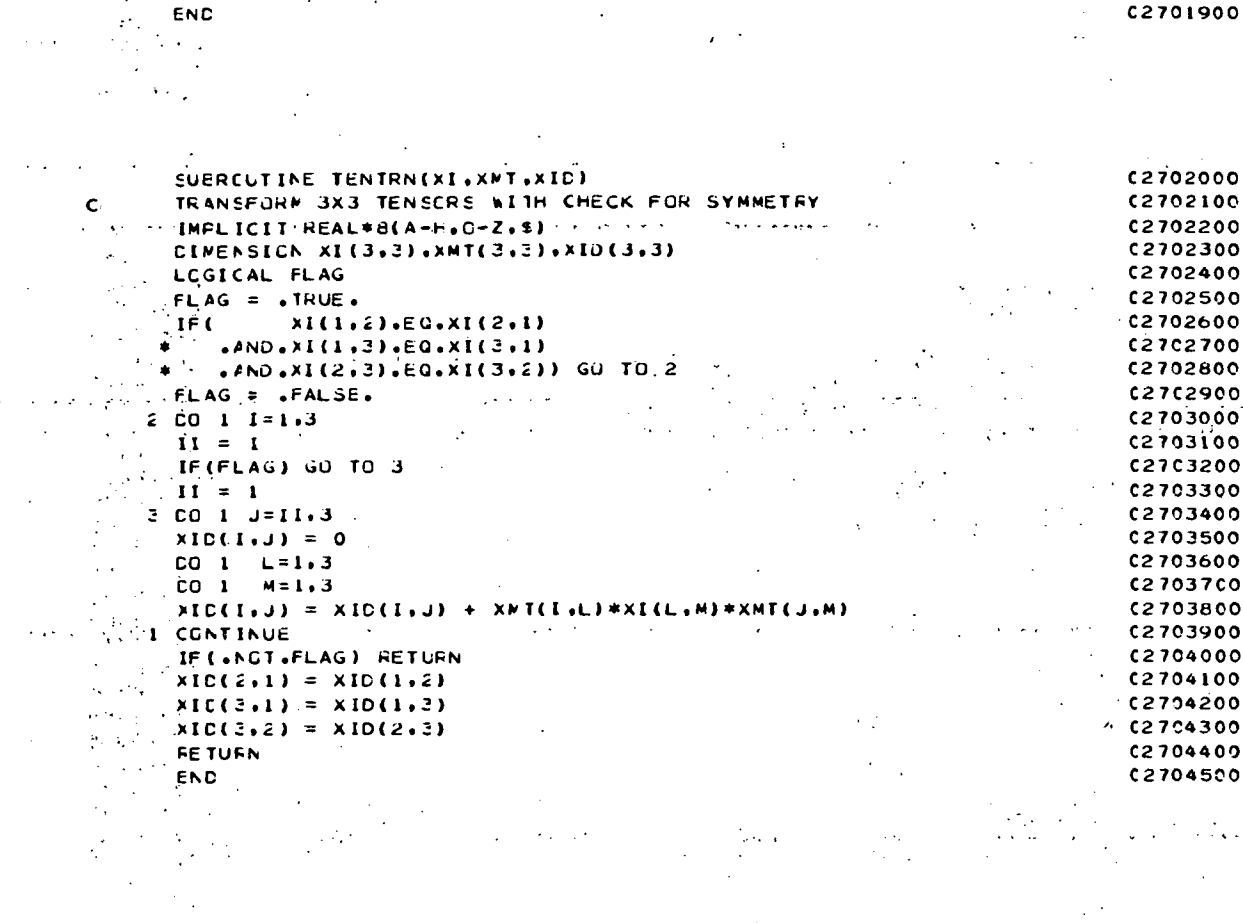

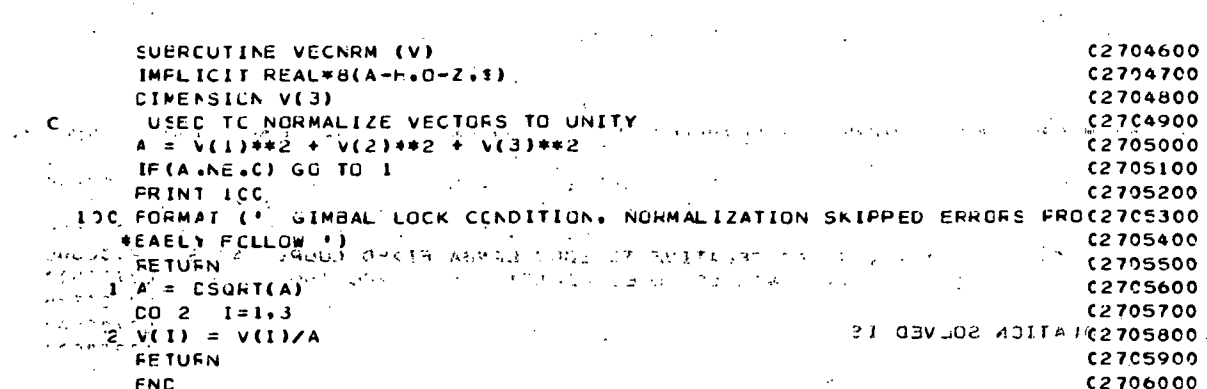

 $\label{eq:1} \frac{1}{M_{\rm Pl}}$ 

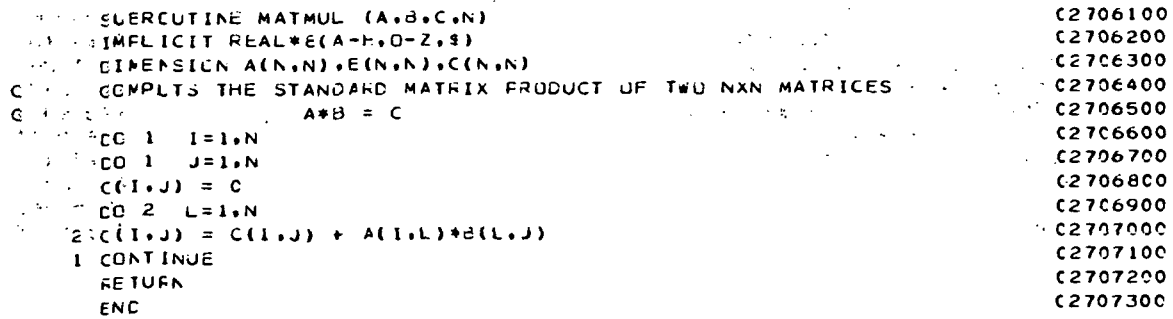

 $\overline{\phantom{a}}$ 

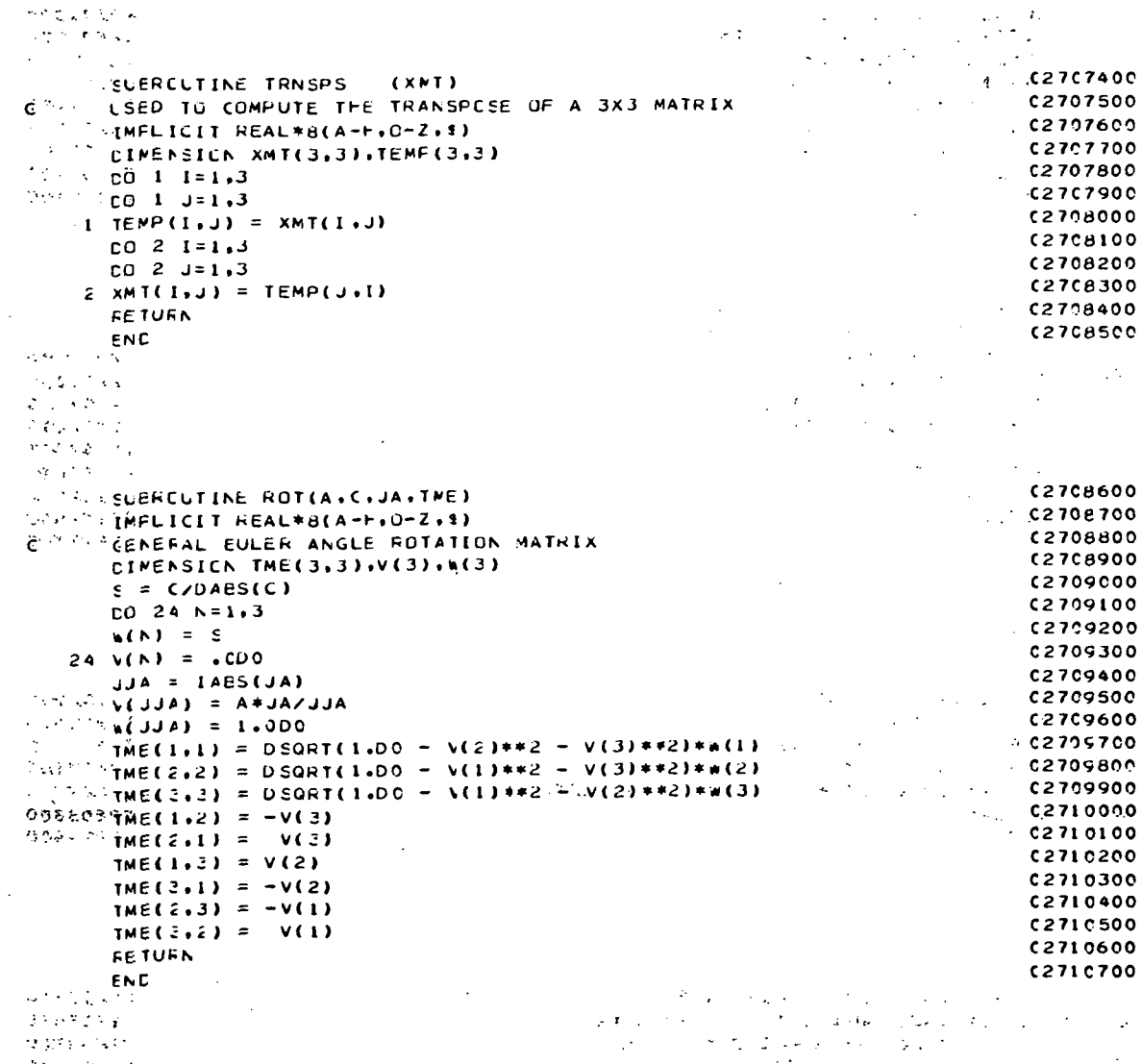

 $\begin{array}{l} \mathcal{L} \mathcal{M} = \mathcal{L} \mathcal{L} \mathcal{F}^{\mathcal{L}} \\ \mathcal{L} \mathcal{F}^{\mathcal{L}} \mathcal{L} \mathcal{F}^{\mathcal{L}} \mathcal{F}^{\mathcal{L}} \end{array}$ 

 $\ddot{\phantom{a}}$ 

innocktich.

 $\ddot{\phantom{a}}$ 

 $\label{eq:2} \frac{1}{\sqrt{2}}\sum_{i=1}^n\frac{1}{\sqrt{2}}\left(\frac{1}{\sqrt{2}}\right)^2\frac{1}{\sqrt{2}}\left(\frac{1}{\sqrt{2}}\right)^2.$  $\sim$   $\epsilon$ 

 $\sim 10^{-11}$ 

 $\bar{\star}$ 

# $A-150$

 $\ddot{\phantom{0}}$ 

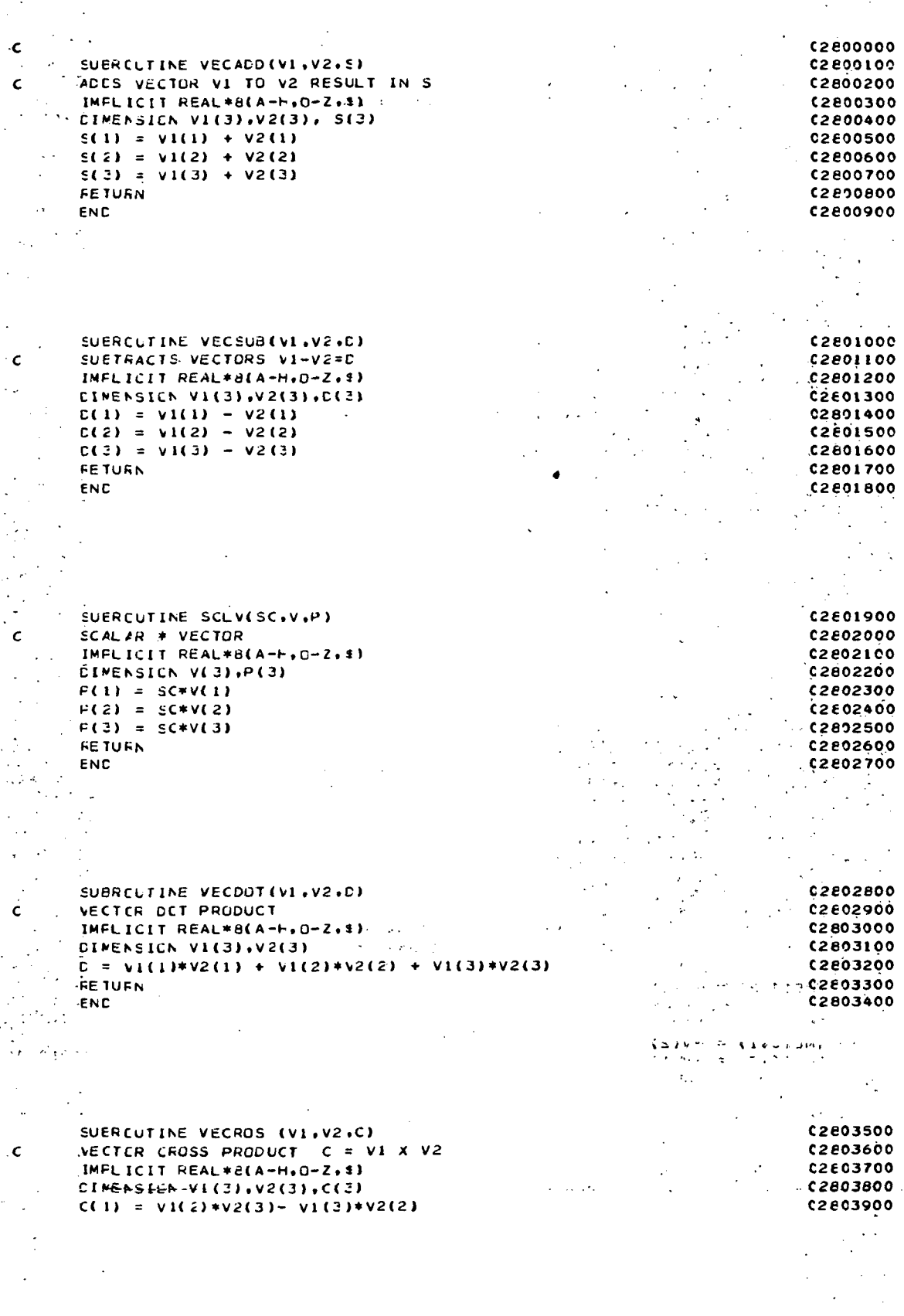

 $\mu^2\left(1\right)$ 

 $\frac{1}{2} \left( \frac{1}{2} \right)$ 

 $\frac{1}{2}$  ,  $\frac{d}{dt}$ 

A-151

```
C(2) = VI(3) *V2(1) - VI(1) *V2(3)<br>C(2) = VI(1) *V2(2) - VI(2) *V2(1)C2004000C2E04200S VERTURN AV AVSTRUMENT AV 1979 PARTIET AV 1979.
                                                                                                                 o ing a sabir
    \label{eq:2} \frac{1}{2}\sum_{i=1}^n\frac{1}{2\pi i}\sum_{j=1}^n\frac{1}{2\pi i}\sum_{j=1}^n\frac{1}{2\pi i}\sum_{j=1}^n\frac{1}{2\pi i}\sum_{j=1}^n\frac{1}{2\pi i}\sum_{j=1}^n\frac{1}{2\pi i}\sum_{j=1}^n\frac{1}{2\pi i}\sum_{j=1}^n\frac{1}{2\pi i}\sum_{j=1}^n\frac{1}{2\pi i}\sum_{j=1}^n\frac{1}{2\pi i}\sum_{j=1}^n\frac{1}{2\pi i}\sum_{j=1}^n+ C2804300
                                                                       \frac{1}{2} \frac{1}{2} \frac{1}{2} \frac{1}{2} \frac{1}{2} \frac{1}{2}الأفاق
                                                                                            \mathcal{L}^{\text{max}}\mathcal{L}_{\mathcal{A}}\frac{1}{2} , \frac{1}{2}\frac{1}{\sqrt{2}}\left(\frac{1}{\sqrt{2}}\right)^{2}=\frac{1}{2}\left(\frac{1}{\sqrt{2}}\right)^{2}\sim 10^{11}SUBREUT INE, TRIPVPEVI (V2.V)
                                                                                                                                                                                                                      0.2804400CZEO4500
  \mathbf{c}.
                                                    Contractor
                       the company of the company
                                                                            Contractor
                                                                                                                                                                           \sigma_{\rm{min}}\frac{1}{2} .
  \mathsf{c}^{\perp}CONFUTES STANDARD VECTOR TEIPLE PRODUCT
                                                                                                                                                                                                                  C2804600\hat{\mathsf{c}} and \hat{\mathsf{c}}V = VIX(VIXV2)<br>
V = VIX(VIXV2)<br>
= V1*(V1,V2) - V2*(V1,V1)- c280480002804900
                C2805000
  \mathbf{c}IMPLICIT REAL*B(A+H.O-Z.$)<br>CINENSICN VI(3).V2(3).V(3)
                                                                                                                                                                                                                      C2205100
                                                                                                                                                                                                                      C2605200
                                                                                                                                                                                                       \sim 100A = V1(1)*V2(1) + V1(2)*V2(2) + V1(3)*V2(3)\frac{22205300}{22005300}A = VI(1)*V2(1) + VI(2)*V2(2) + VI(3)*V2(3)<br>
\vdots V(1) = VI(1)*N(1) + VI(2)*V1(2) + VI(3)*V1(3)<br>
\vdots V(2) = VI(2)*A - V2(2)*B<br>
\vdots V(3) = VI(3)*A - V2(3)*B<br>
\vdots V(4) = V1(3)*A - V2(3)*B<br>
\vdots V(5) = V1(3)*A - V2(3)*BC2205400C280333\mathcal{L}^{\text{max}}C2805700END PRODUCED AND CONTRACTOR
                                                                                                                                                                                           C2805900
                                                                                                                                                                                                                       \sim 10\sim\alpha^{\rm th}\epsilon_{\rm{max}}SUPECUTINE DYADD(C1.02.0)<br>ADCS TWO DYADS<br>DCS TWO DYADS<br>INFLICIT REAL PALATH.C=Z.11<br>TUENSICA D1(3.3). D2(3.3). DC
                                                                                                                                                                                                              C<sub>2</sub>ec6000C2806100ć
                                                                                                                                                                                                              C2806200
  Ċ
        CIPENSICA DI (3,3) . D2(3,3) . D(3,3)<br>
\therefore CO 1 1=1,3<br>
CO 1 J=1,3
                                                                                                                                                                                                                      C2806400
                                                                                                                                             99668623<br>28966808<br>28966008
   E2806600<br>
(1) D(1) J = D(1) J + D2(1) J)<br>
FETURN C2806800<br>
(2806800<br>
(2806800<br>
(2806900<br>
(2806900<br>
(2806900<br>
(2806900<br>
(2806900<br>
(2806900<br>
(2806900<br>
(2806900<br>
(2806900
                                                                                                                                                        \label{eq:2} \frac{1}{\sqrt{2}}\sum_{\mathbf{k},\mathbf{k}'}\left(\mathbf{k}^{\mathbf{k}}\right)^{2}الوالدة
                                                                                                                                                                                                          C2807000<br>C2807100<br>C2607200
          SUERCUTINE SCLOCA C.T.
  \begin{array}{c}\n\vdots \\
\hline\n\vdots \\
\hline\n\end{array}\n\quad \begin{array}{c}\n\text{UMPL} \text{ICIT} \text{ REAL} * \text{C(A++,0+2,1)} \\
\text{DIPENSLN} \text{.O(3,2)} * \text{T(3,3)}\n\end{array}C2807300CHESTENULTIPLY SCALAR BY A TENSCR
  CORRESPONDENT PLY SCALAR BY A TERSUR<br>
SALES SAT(1.1) = A4D(1.1)<br>
(1) T(2.1) = A4D(2.1)<br>
(1) T(3.1) = A4D(3.1)<br>
(1) T(1.2) = A4D(1.2)<br>
(1(2.2) = A4D(2.2)<br>
(1(2.2) = A4D(3.2)<br>
(1(2.2) = A4D(3.2)
                                                                                                                                                                                                                . 2807400C2807500C28076000280270002207800C2807900(1)(1(2+2) = A \bullet D(3+2)<br>
(1(4+2) = A \bullet D(1+3)<br>
(1(2+2) = A \bullet D(2+3)<br>
(1(2+2) = A \bullet D(3+3)C200000\label{eq:2} \frac{1}{2\pi}\sum_{i=1}^n\frac{1}{2\pi}\sum_{i=1}^n\frac{1}{2\pi\sqrt{2\pi}}\sum_{i=1}^n\frac{1}{2\pi\sqrt{2\pi}}\sum_{i=1}^n\frac{1}{2\pi\sqrt{2\pi}}\sum_{i=1}^n\frac{1}{2\pi\sqrt{2\pi}}\sum_{i=1}^n\frac{1}{2\pi\sqrt{2\pi}}\sum_{i=1}^n\frac{1}{2\pi\sqrt{2\pi}}\sum_{i=1}^n\frac{1}{2\pi\sqrt{2\pi}}\sum_{i=1}^n\frac{1}{2\pi\sqrt{a de la propia de la caractería de la propia de la caractería de la caractería de la caractería de la caracter<br>La caractería de la caractería de la caractería de la caractería de la caractería de la caractería de la carac<br>
                                                                                                                                                                                                             CC2008200\frac{1}{N} is \frac{1}{N} in \frac{1}{N} in \frac{1}{N} in \frac{1}{N} in \frac{1}{N} in \frac{1}{N} in \frac{1}{N} in \frac{1}{N} in \frac{1}{N}C2208300ENC.
                                                                                                                                                                                                               C2608400\simA-152\label{eq:1} \frac{1}{\sqrt{2\pi}\sqrt{2\pi}}\left(\frac{1}{\sqrt{2\pi}}\right)^{1/2} \frac{1}{\sqrt{2\pi}}\,.\ddot{\phantom{a}}\mathcal{L} \bullet \mathcal{M} , \mathcal{L} \bullet \mathcal{L} \bullet \mathcal{L}\label{eq:2} \mathcal{L}_{\mathcal{A}} = \left\{ \begin{array}{ll} \mathcal{L}_{\mathcal{A}} & \mathcal{L}_{\mathcal{A}} & \mathcal{L}_{\mathcal{A}} \\ \mathcal{L}_{\mathcal{A}} & \mathcal{L}_{\mathcal{A}} & \mathcal{L}_{\mathcal{A}} \\ \mathcal{L}_{\mathcal{A}} & \mathcal{L}_{\mathcal{A}} & \mathcal{L}_{\mathcal{A}} \end{array} \right. \end{array}\mathcal{L}_{\text{max}}
```
 $\mathcal{L}^{\text{max}}_{\text{max}}$ 

 $\mathbb{R}^{\mathbb{Z}^2}$  $\sigma$  and  $\sigma$  . Then  $\pm$  3.2 km  $^2$  $\sim 10^{-1}$  $\sim$   $\sim$  $\sim 10^{-1}$   $\sim 10^{-1}$  $\mathcal{O}_{\mathcal{O}_{\mathcal{A},\mathcal{C}}}$ SUBROUTINE DYDDTV(A,V,D)  $\sim$   $\sim$ **C** 2200500  $\label{eq:2} \frac{1}{\sqrt{2\pi}}\sum_{i=1}^N\frac{1}{2\pi}\sum_{i=1}^N\frac{1}{2\pi}\sum_{i=1}^N\frac{1}{2\pi}\sum_{i=1}^N\frac{1}{2\pi}\sum_{i=1}^N\frac{1}{2\pi}\sum_{i=1}^N\frac{1}{2\pi}\sum_{i=1}^N\frac{1}{2\pi}\sum_{i=1}^N\frac{1}{2\pi}\sum_{i=1}^N\frac{1}{2\pi}\sum_{i=1}^N\frac{1}{2\pi}\sum_{i=1}^N\frac{1}{2\pi}\sum_{i=1}^N\frac{1}{$ CONFIDENTIAL OVERFUEL AND THE PRODUCT OF DVD AND VECTOR<br>CONFIDENTIAL OF PRODUCT OF AN AND THE PRODUCT OF A  $C2208600$  $\mathcal{L}_{\text{max}}$ IMFLICIT REAL\*8(A-F,0-Z,4)<br>
CIMENSICK D(3),A(3,3),V(3)<br>
CO 1 I=1,3<br>
C(I) = c  $C$ <br>  $D = A eV$ <br>
IMFEICIT REAL\*8(A-1-0-2.4)<br>
CIMENSICN D(3),A(3,3),V(3)<br>  $T=1.3$ **C2808800**  $\frac{1}{2}$  .  $\sim$ C2808900  $\hat{\mathcal{L}}$ C2809000  $CL11 = C$ C2EC9100  $\cdot$  CO 1 J=1.3 02809200  $1 \cdot \overline{C(1)} = C(1) + A(1 \cdot J) * V(J)$ الموجبة والإقهام والموارد  $1.102809300$ **RETURN C2609400** END non prova liggi si coloris **C28C9500 Contractor**  $\frac{1}{2}$  .  $\mathcal{L}(\mathcal{L}^{\text{max}}_{\mathcal{L}})$ أحجوهم والمتواطن  $\sim$   $\sim$  $\sim 10^{11}$ والتأكيب والمتواط  $\mathbf{r}$  . The set of  $\mathbf{r}$  $\sim$   $\sim$  $\frac{1}{2}$  ,  $\frac{1}{2}$  ,  $\frac{1}{2}$ C SUERCUTINE VXDYOV(VI.DY.V)<br>C C COMPLIES VECTOR X (DYAD . VECTOR)  $\label{eq:3.1} \mathbb{P} \tilde{\Omega} = \left\{ \left\langle \mathbf{v}_1, \mathbf{v}_2, \mathbf{v}_3 \right\rangle \right\} \in \mathbb{R}^3.$  $\begin{array}{c} \begin{array}{c} \mathbf{1} \\ \mathbf{2} \end{array} \\ \begin{array}{c} \mathbf{1} \\ \mathbf{2} \end{array} \end{array}$ is in **C2809600**  $\overline{\phantom{a}}$ C2809700  $C2809800$  $\frac{1}{2}$  ,  $\frac{1}{2}$  ,  $\frac{1}{2}$  ,  $\frac{1}{2}$ **C2609900**  $\mathcal{L}_{\mathrm{max}}$ and the state CRAIDDON  $\mathcal{L}_{\rm{max}}$  $\mathcal{L}_{\text{max}}$ **C2810100**  $V2(K) = C.00$ CORLOSON  $LC = 1 + 3$ <br> $CD = 1 - 3 = 1.3$ **Carl Carl** C2810300  $\mathcal{L}_{\mathcal{L}}$  $\mathbf{P}'\mathbf{V}2(K) = \mathbf{V}2(K) + \mathbf{O}\mathbf{Y}(K_1J) * \mathbf{V}(K_2J)$  $C2810400$  $V(1) = V(1) + V(2) + V(3) - V(3) + V(2)$ **C2810500**  $V(2) = V1(3) * V2(1) - V1(1) * V2(3)$ <br> $V(2) = V1(3) * V2(1) - V1(1) * V2(3)$ **C2810600**  $V(3) = V(1)*V2(2) - V(3)*V2(1)$ **C2810700**  $\mathcal{L}(\mathcal{A})$  $\mathcal{F}_{\mathbf{a}}(\mathbf{r})$ **FETURN**  $\sim 10^{-11}$  $C2F10B00$  $\mathcal{A}_{\mathcal{A}}$  $\left(\begin{array}{c} 0 & \text{EMD} \ 0 & \frac{1}{2} \end{array}\right)$  $\mathbb{R}^2$ **C2810900**  $\mathcal{L}^{\text{max}}$  $\sim 10^{-1}$ e i  $\mathcal{L}^{\text{max}}_{\text{max}}$  $d$  is and  $\mathbb{R}^{2}$  $\sim$  1  $\sim$   $\sim$  $\sim 10$ ÷.  $\frac{1}{2}$  ,  $\frac{1}{2}$  ,  $\frac{1}{2}$ Anderson  $\bar{\mathcal{A}}$ まない<br>オキナス (http://www.  $\mathcal{N}_{\rm{max}}$  $\label{eq:2} \sum_{\mathbf{p} \in \mathcal{P}} \mathbb{E}_{\mathbf{p}} \left[ \mathbf{p} \left( \mathbf{p} \right) \right] = \mathbf{p} \left( \mathbf{p} \right) \mathbf{p} \left( \mathbf{p} \right)$  $\mathcal{A}$  $\label{eq:2} \mathcal{L}_{\mathcal{A}}(\mathcal{L}_{\mathcal{A}}) = \mathcal{L}_{\mathcal{A}}(\mathcal{L}_{\mathcal{A}}) = \mathcal{L}_{\mathcal{A}}(\mathcal{L}_{\mathcal{A}}) = \mathcal{L}_{\mathcal{A}}(\mathcal{L}_{\mathcal{A}}) = \mathcal{L}_{\mathcal{A}}(\mathcal{L}_{\mathcal{A}})$ **SALE TRUERCUTINE OYTOV: (D.X1.X)** C2811000 C. A. ALSE TO TAKE SCALAR DOT PRODUCT OF TRANSPOSE OF A AND ANNOUNCE OF A STATE OF A RESERVE OF A STATE OF A STATE OF A STATE OF A STATE OF A STATE OF A STATE OF A STATE OF A STATE OF A STATE OF A STATE OF A STATE OF A STA  $C_2 = C_2 = 1100$ CONTROL DE VITH VECTOR X1<br>C. Needed Since Tenscrs in Symmeric Matrix of Inertia Tensors Are in C2811200<br>C. Non-Symmetric **SALE AND STATE THE STATE OF SALE AND STATE OF SALE AND STATE OF SALE AND STATE OF SALE AND STATE OF SALE AND S**  $C2E11300$ **Contractor**  $C2811600$ **CONTROLLER DESCRIPTIONS AND ARRAIGNMENT CONTROL**  $\sim$   $\sim$  CO 1 I=1.3 C2811700  $x(1) = c$ <br>  $y(1) = c$ <br>  $y = 1.3$  $C<sub>2</sub>$  $E<sub>1</sub>$   $E<sub>0</sub>$  $\Delta \sim 10^4$  $1.1.02811900$  $5.7 \times 10^4$  J=193<br>  $2.7 \times 10^4$  J = 2(1) + 0(J+1) \*X1(4);<br>  $2.7 \times 10^4$  CONTINUE  $C2012000$  $\sim$   $\sim$  $\mathcal{L} = \{ \mathbf{x}_1, \ldots, \mathbf{x}_K \}$  $\begin{array}{rcl}\n\text{Matrix:} & \text{Matrix:} & \text{Matrix:} & \text{Matrix:} \\
\text{Matrix:} & \text{Matrix:} & \text{Matrix:} \\
\text{Matrix:} & \text{Matrix:} & \text{Matrix:} \\
\text{Matrix:} & \text{Matrix:} & \text{Matrix:} \\
\text{Matrix:} & \text{Matrix:} & \text{Matrix:} \\
\text{Matrix:} & \text{Matrix:} & \text{Matrix:} \\
\text{Matrix:} & \text{Matrix:} & \text{Matrix:} \\
\text{Matrix:} & \text{Matrix:} & \text{Matrix:} \\
\text{Matrix:} & \text{Matrix:} & \text{Matrix:} \\
\text{Matrix:} & \text{Matrix:} & \$ **CONSTITUTION** ญรัติ (May 1974  $405 - 2552$  $\{e^{\prime}, f\}$  and  $\pi$  is  $f\in\{1,2,3,4,5,6,6\}$  $\mathbb{R}^n$  , where  $\mathbb{R}^n$  $\mathcal{L}_{\text{max}}$  ,  $\mathcal{L}_{\text{max}}$  $\mathcal{A}^{(1)}$ الكاتب إل  $\label{eq:2} \mathcal{P}^{\mathcal{L}(\mathcal{L}(\mathcal{L}^{\mathcal{L}(\mathcal{L}^{\mathcal{L$ **WE READ SUBRICUTINE VODYDV (VI ,DY , V2 , X)**  $C2E12400$ 2212400 /<br>22812500 / CONTRACTES THE SCALAR TRIFLE PRODUCT CONTRACTOR CONTRACTOR CONTRACT CONTRACT CONTRACT CONTRACT CONTRACT CONTRACT CONTRACT CONTRACT CONTRACT CONTRACT CONTRACT CONTRACT CONTRACT CONTRACT CONTRACT CONTRACT CONTRACT CONTRACT CONTRACT CONTRACT CONTRACT CONTRACT CO  $CC2812600$ <br>C2812700<br>C2812800  $\mathcal{F}(\mathcal{A})$  is a set of  $\mathcal{F}(\mathcal{A})$  $V1.0Y. V21$  $\sqrt{2}$  ( $\sqrt{2}$ ) IMPLICIT REAL\*8(A-h+C-Z+1)  $\cdots$  CIMENSICN VI(2) (DY(3,3) (V2(3) (TEM(3))  $^{\circ}$ C2812900 والأرار والمحام  $\sqrt{1 + \epsilon^2}$  $\mathcal{L}^{\text{max}}_{\text{max}}$  ,  $\mathcal{L}^{\text{max}}_{\text{max}}$  $A-153$ ΓV (Σ.  $\mathbb{Z}^2$ t.  $\mathcal{L}^{\text{max}}_{\text{max}}$ 

 $\sqrt{1+\sqrt{1+\lambda^2}}$  .

 $\mathcal{L}$ 

 $\mathcal{L}_{\mathbf{A}}$  ,  $\mathcal{L}_{\mathbf{A}}$  ,  $\mathcal{L}_{\mathbf{A}}$  ,  $\mathcal{L}_{\mathbf{A}}$ 

 $\sim 100$ 

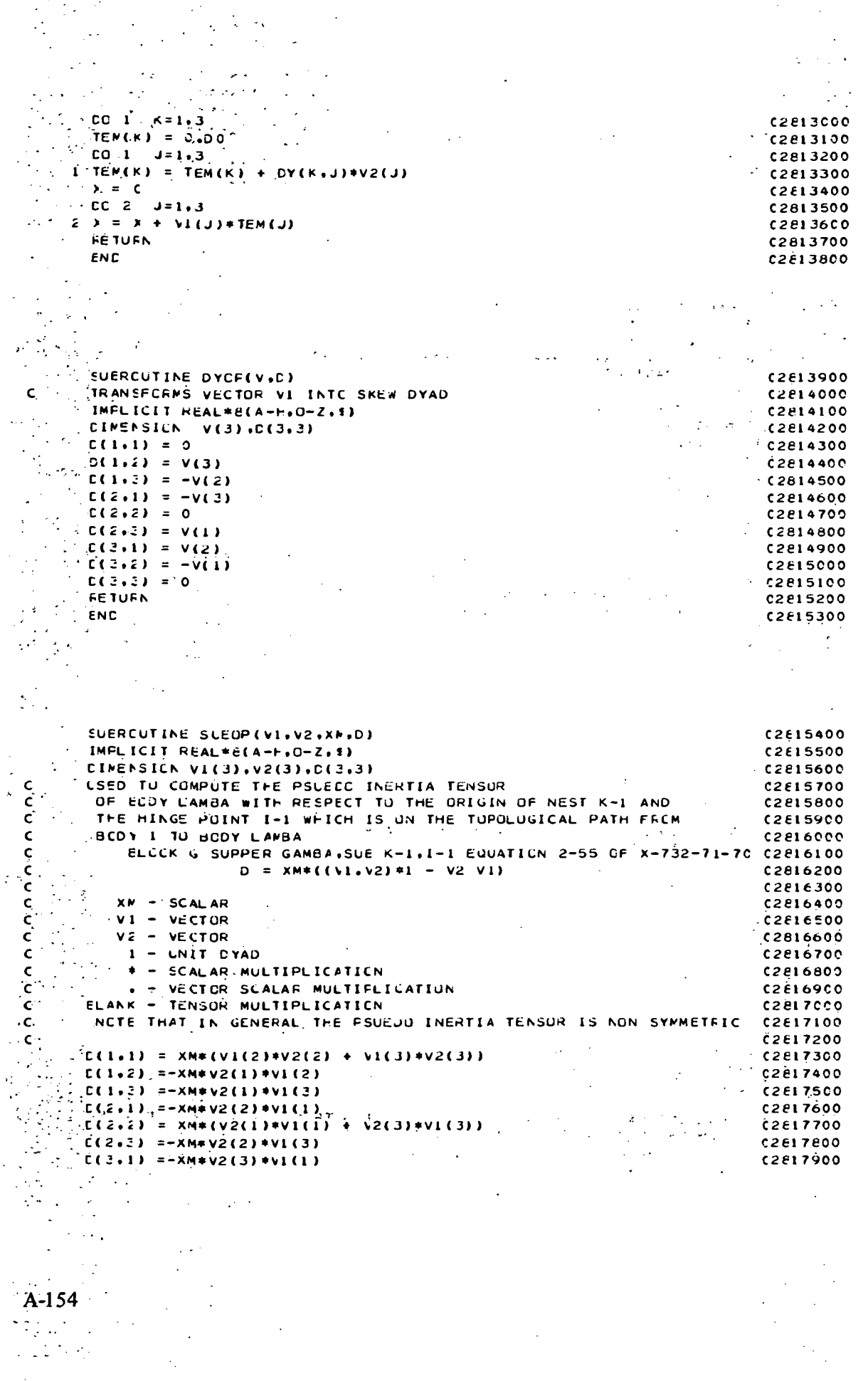

 $\mathcal{L}^{\text{max}}_{\text{max}}$ 

 $\sim$   $\sim$ 

**Contract** 

the control of the control of the control

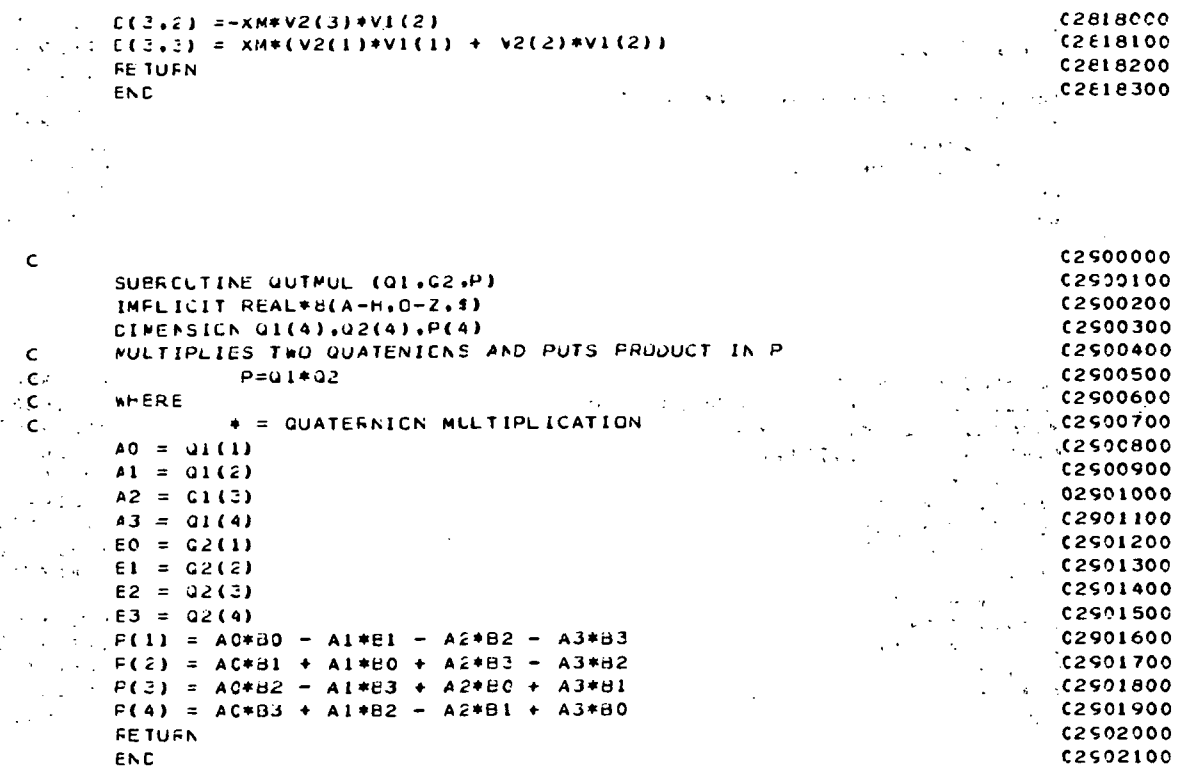

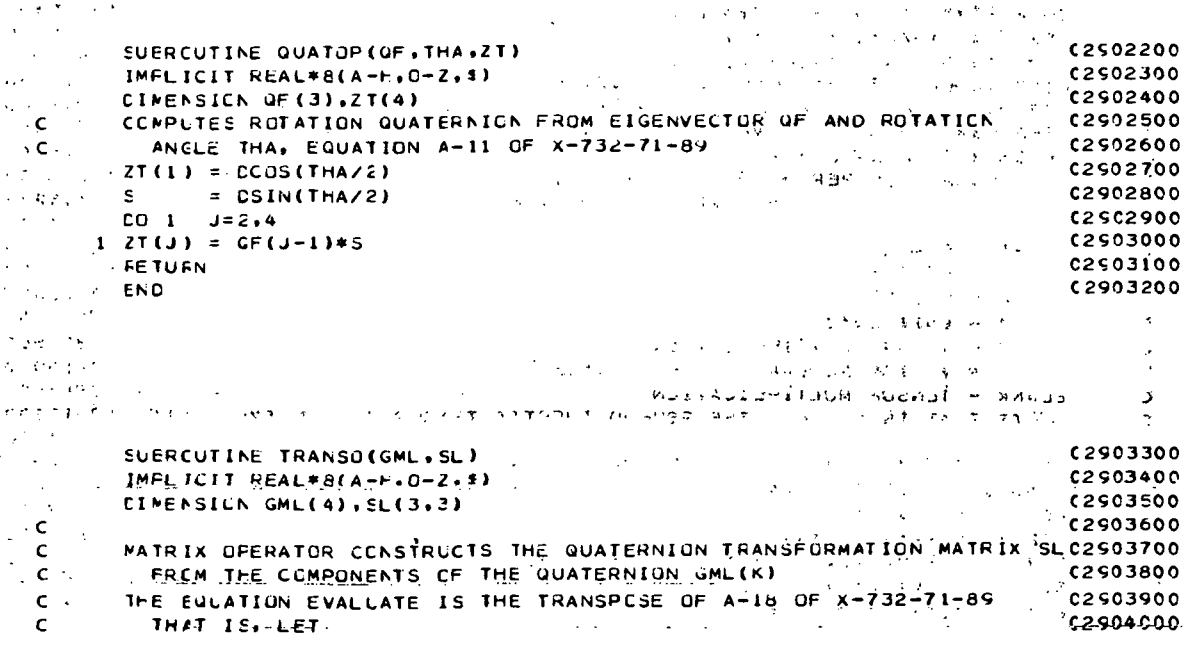

 $A-1.55$ 

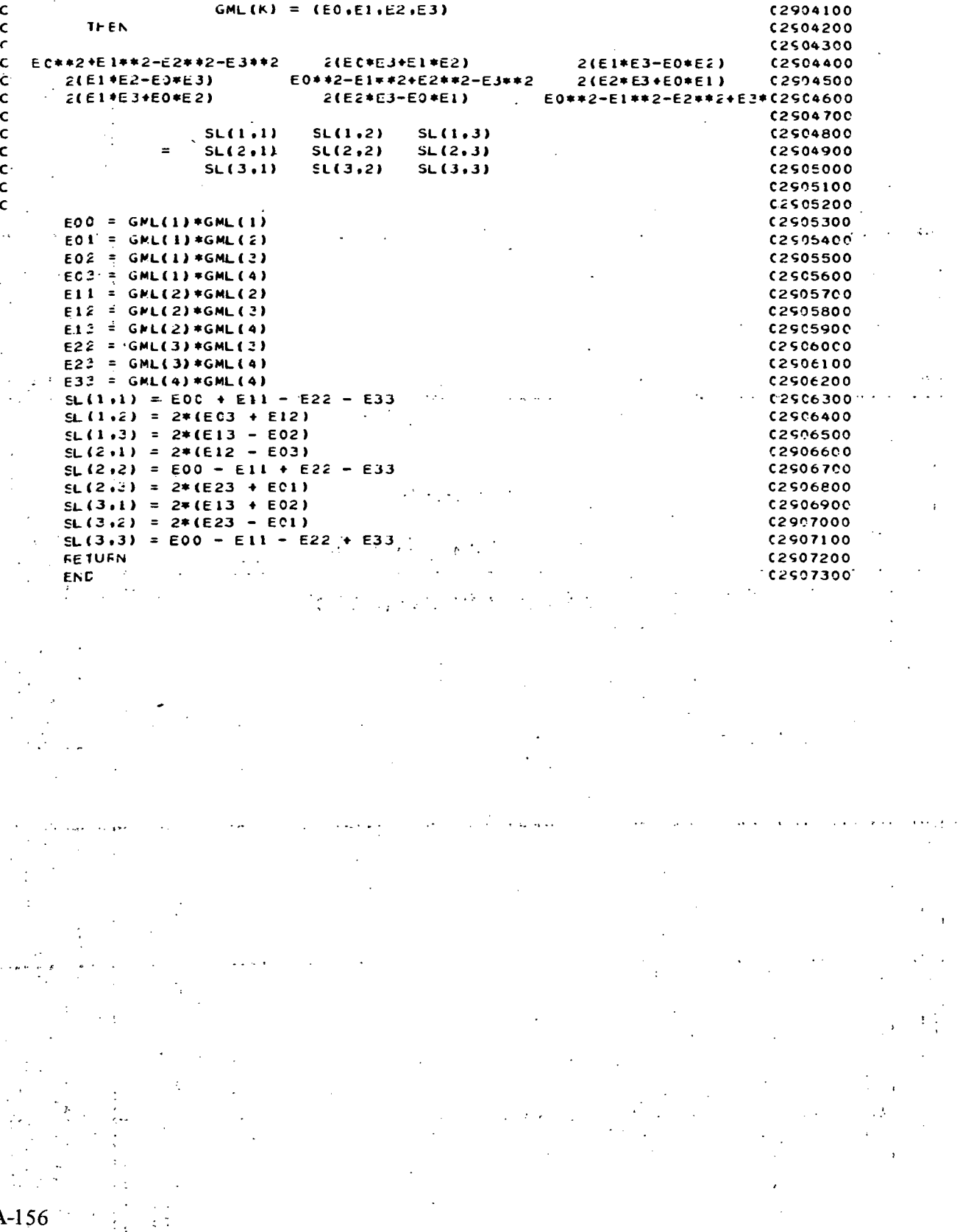

 $\frac{1}{\epsilon}$ 

 $\mathcal{L}_{\text{max}}$ 

 $\sim$   $\times$ 

 $\frac{1}{2} \sum_{i=1}^{n} \frac{1}{2} \left( \frac{1}{2} \right)^2$ 

 $\hat{\boldsymbol{\beta}}$ 

#### **APPENDIX B**

### SUPPORT PROGRAMS FOR N-BOD2

#### FLEXIBLE BODY CAPABILITY

.<br>د لاره د .

#### APPENDIX B

#### SUPPORT PROGRAMS FOR N-BOD2 FLEXIBLE BODY CAPABILITY

The flexible body options available in N-BOD2 require the user to obtain several resultant mode dependent parameters. These parameters will, for most applications, be computed from lumped parameter data obtained via the standard in-house finite element program. NASTRAN is the standard program at NASA/GSFC; however, other installations make use of other programs. Therefore, as a guide for the interested user, the following two programs are submitted and can either be used directly or be extensively modified to suit the situation existing at the particular computer installation that N-BOD2 will be applied.

The first program is actually the NASTRAN Executive Control Deck for a specially written DMAP program. This DMAP program will output all lumped parameter data necessary for the generation of the required N-BOD2 resultant mode dependent parameters. The program DISCOS referred to in the DMAP listing is another flexible body program being prepared by H. P. Frisch for release at GSFC. It requires similar data but in a completely different format.

This DMAP program is operational on the Macneal-Schwendler version 38 of NASTRAN and the Level 15.5 NASA version with one trivial change in the functional module GP4. (Built-in NASTRAN error messages will point out the change.)

The DMAP program was written so that, in addition to modes and frequencies (real), NASTRAN could be forced to output modal mass, stiffness, and damping matrices. Several print and punch options were also built in so that the user could see more clearly some of the resultant mass stiffness and damping matrices internally generated by NASTRAN. The interested user is referred to a NASTRAN Level 15 User's Manual (Reference 1) and Programmer's Manual (Reference 2) for a detailed description of the DMAP program. Basically it is a combination of rigid formats 3, 9, and 12.

## Preceding Page Blank

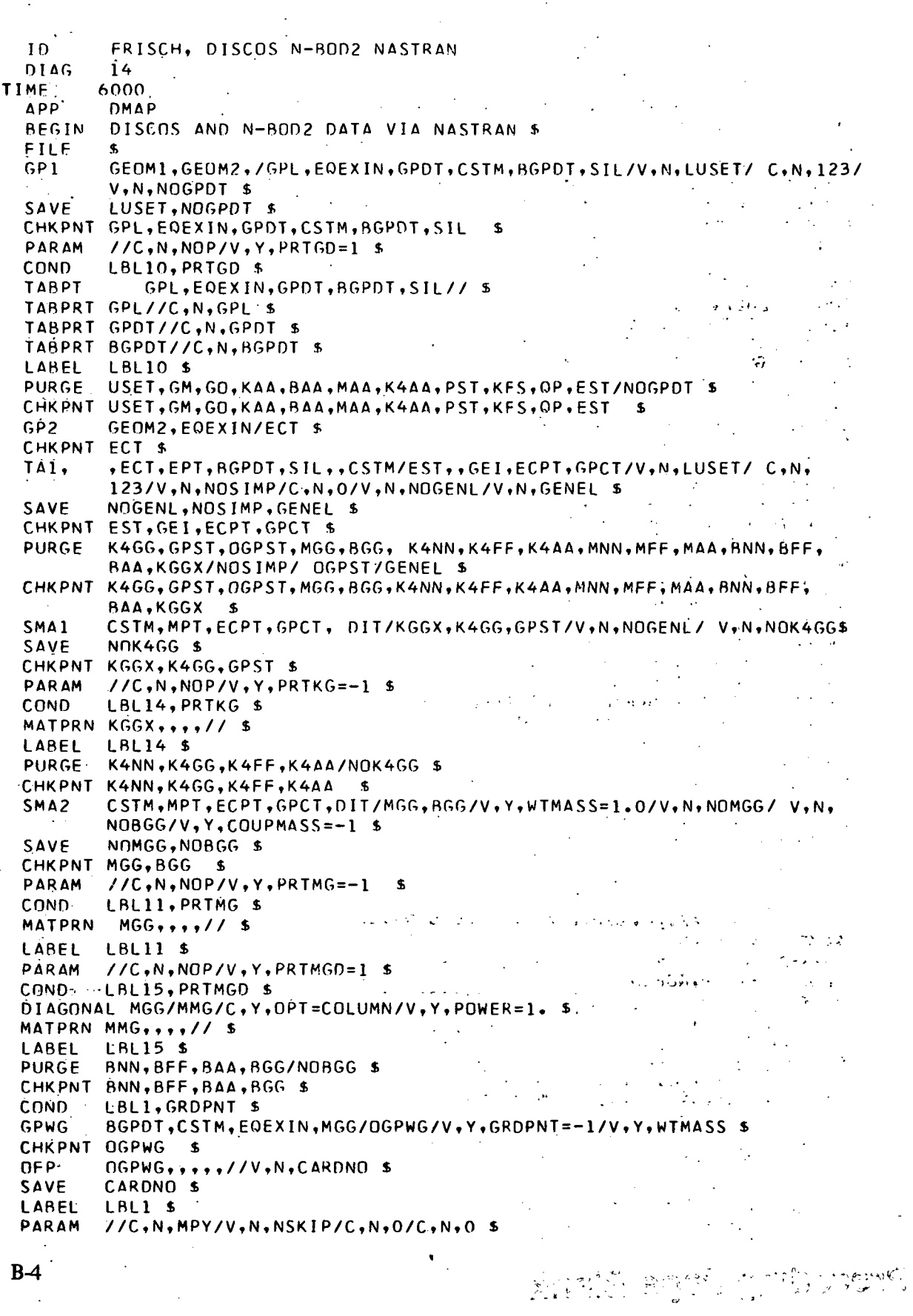

 $\overline{\phantom{a}}$ 

 $\label{eq:2.1} \frac{1}{\sqrt{2}}\left(\frac{1}{\sqrt{2}}\right)^{2} \left(\frac{1}{\sqrt{2}}\right)^{2} \left(\frac{1}{\sqrt{2}}\right)^{2} \left(\frac{1}{\sqrt{2}}\right)^{2} \left(\frac{1}{\sqrt{2}}\right)^{2} \left(\frac{1}{\sqrt{2}}\right)^{2} \left(\frac{1}{\sqrt{2}}\right)^{2} \left(\frac{1}{\sqrt{2}}\right)^{2} \left(\frac{1}{\sqrt{2}}\right)^{2} \left(\frac{1}{\sqrt{2}}\right)^{2} \left(\frac{1}{\sqrt{2}}\right)^{2} \left(\$ 

 $\frac{1}{\sqrt{2}}$ 

 $\frac{1}{2}$ 

 $\hat{\mathcal{L}}$  and  $\hat{\mathcal{L}}$ 

 $\frac{1}{2} \frac{1}{2} \frac{$  $\frac{1}{2}$ 

 $\mathcal{L}(\mathcal{L}_\mathbf{a})$  .

 $\epsilon$  (i)

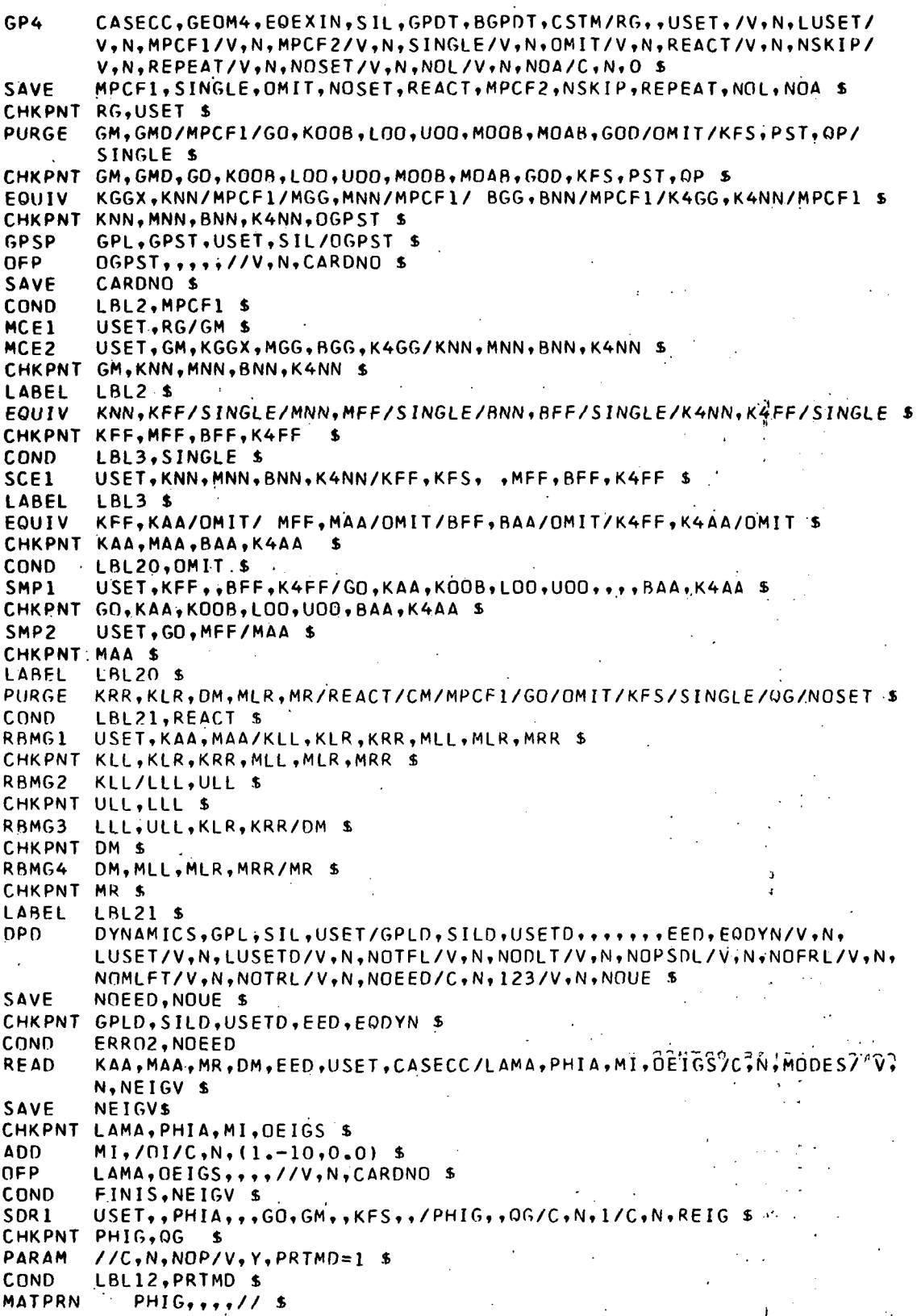

LABEL LBL12 CASECC.CSTM, MPT.DIT.EOEXIN.SIL...BGPDT.LAMA.OG.PHIG.EST./.OQG1, SDR<sub>2</sub> OPHIG.OES1.OEF1.PPHIG/C.N.REIG \$ **CHKPNT** 00G1.0PHIG.0ES1.0EF1.PPHIG'S OPHIG.00G1.0EF1.0ES1..//V.N.CARDNO \$ **OFP** CARDNO<sub>S</sub> **SAVE** GO.GOD/NOUE/GM.GMD/NOUE \$ EQUIV CHKPNT GOD.GMD \$ MTRXIN CASECC.MATPOOL.EQDYN../K2PP.M2PP.B2PP/V.N.LUSETD/V.N.NOK2PP/V. N, NOM2PP/V, N, NOB2PP \$ NOK2PP.NOM2PP.NOB2PP \$ SAVE CHKPNT K2PP.M2PP.B2PP \$ PARAM //C,N,AND/V,N,KDEKA/V,N,NOUE/V,N,NOK2PP \$ PARAM //C.N.AND/V.N.MDEMA/V.N.NOUE/V.N.NOM2PP \$ PARAM //C.N.AND/V.N.KDEK2/V.N.NOGENL/V.N.NOSIMP \$ K2DD/NOK2PP/M2DD/NOM2PP/B2DD/NOB2PP \$ **PURGE** EQUIV M2PP.M2DD/NOA/B2PP.B2DD/NOA/K2PP.K2DD/NOA/MAA.MDD/MDEMA/ KAA, KDD/KDEKA USETD.GM.GO.KAA.BAA.MAA.K4AA.K2PP.M2PP.B2PP/KDD.BDD.MDD.GMD. GKAD. GOD, K2DD, M2DD, B2DD/C, N, TRANRESP/C, N, DISP/C, N, DIRECT/C, Y, G=0.0/  $C_7$ Y,W3=0.0/C,Y,W4=0.0/V,N,NOK2PP/V,N,NOM2PP/V,N,NOB2PP/V,N, MPCF1/V.N.SINGLE/V.N.OMIT/V.N.NOUE/V.N.NOK4GG/V.N.NOBGG/ V.N.  $KDEK2/C,N,-1$  \$ CHKPNT M2DD, B2DD, K2DD, MDD, KDD, BDD, GMD, GOD \$ USETD, PHIA, OI, LAMA, DIT, MOD, BDD, KDD, CASECC/MHH, BHH, KHH, **GKAM** PHIDH/V.N.NOUE/C.Y.LMODES=0/C.Y.LFRE0=0.0/ C.Y.HFRE0=0.0/C.N. 1/C.N.1/C.N.1/V.N.NONCPU/V.N.FMODE 5 CHKPNT MHH.BHH.KHH.PHIDH \$ **PARAM**  $1/C$ ,  $N$ ,  $NOP/V$ ,  $Y$ ,  $PRTMM=1$  \$ **COND** LBL13.PRTMM \$ MATPRN KHH, BHH, MHH, PHIDH, // \$ LABEL  $LBL13$  s<sup>\*</sup> PARAM //C.N.NOP/V.Y.PCHGD=-1 \$ **COND** LBL6, PCHGD \$ TABPCH GPL, BGPDT,,,,//C,N,GP/C,N,BG \$ LABEL LBL6 \$ PARAM //C,N,NOP/V,Y,PCHMG=-1 \$ **COND** LBL7, PCHMG \$ OUTPUT3 MGG,,,,//C,N,0/C,Y,N1=MMG \$ LABEL LBL7 \$ PARAM //C.N.NOP/V.Y.PCHMD=-1 \$ **COND** LBL8, PCHMD \$ OUTPUT3 PHIG,,,,//C,N,O/C,Y,N1=PHG \$ **LABEL**  $LBL8$  \$  $\hat{\mathcal{A}}$ PARAM //C,N,NOP/V,Y,PCHMM=-1 \$ **COND** LBL9, PCHMM S OUTPUT3 KHH, BHH, MHH, , //C, N, O/C, Y, N1=KKH/C, Y, N2=BBH/C, Y, N3=MMH LABEL LBL9 \$ FINIS\$ JUMP **ERRO2 \$ LABEL** PRTPARM //C,N,-2/C,N,MODES \$ FINIS S LABEL **END**  $\cdot$  \$ CEND

 $B - 6$ 

NASTRAN is extremely inflexible in allowing the user control over output data formatting. Consequently, a preprocessor program must be available to read the NASTRAN generated data. The next program is designed to not only read the data but also to process the data and compute the input data required by both N-BOD2 and DISCOS in respectively acceptable format.

For N-BOD2 users, the resultant mode dependent parameters are outputted on the line printer and annotated with the same acronyms used in the coding of the read data statements in subroutine INOPT.

C  $\alpha = 1$ C DISCOS, N-ROD2 PREPROCESSOR OF NASTRAN GENERATED DATA C c C' PURPOSE C 1) READ ONE OR MORE NASTRAN GENERATED TAPES C 2) WRITE ONE INPUT TAPE FOR DISCOS PROGRAM C CONTAINING FLEXIBLE BODY DATA FOR ALL C FLEXIBLE BODIES IN SIMULATION '3) COMPUTE RESULTANT MODE DEPENDENT PARAMETER S C C-FOR GSFC MULTI-FLEXIBLE BODY PROGRAM C N-BOD2, THIS SECTION OF NO INTEREST TO C DISCOS USERS c • c C DEFINITIONS:  $\frac{1}{2}$ c : C DATA SET 1 = SCRATCH FILE USED TO PROCESS NASTRAN DATA C C DATA SET 2 = DISCOS INPUT TAPE (THE OUTPUT TAPE OF THIS PROGRAM) C THE CARD OUTPUT OF THIS PROGRAM ASSUMES THAT DATA SET 14: IN. C DISCOS WILL BE RESERVED FOR THE FLEXIBLE BODY DATA c . • • C DATA SET 3 = SCRATCH FILE USED'TO REDUCE CORE REQUIREMENTS . C .<br>DATA SET 11 = LOCATION IN SYSTEM OF NASTRAN TAPE ASSOCIATED WITH C C THE FLEXIBLE BODY IN DISCOS HAVING LOWEST MAGNITUDE C INTEGER LABEL  $6 - 6$  ,  $16$  ,  $1 - 1$  $\mathcal{G}^{(2)}$  and  $\mathcal{G}^{(2)}$  $\mathbf c$ C DATA SET 12 = LOCATION IN SYSTEM OF NASTRAN TAPE ASSOCIATED WITH C THE NEXT FLEXIBL E BODY IN THE D I .SCO S, MODE L, . , ••,",' " ' 11 , V , ,-. ,-i^ ~- -.1/1. Y , ,,\H^>.:- 1 U, i, J\0,l'U ..'• \* v 0 oC.H.ItllMdtMIri^ t-l>J<sup>v</sup> .tUu ..., ,  $\mathbf c$ ^ C  $\mathbf{r}$ c .<br>ETC. PROGRAM DIMENSIONED FOR A MAXIMUM OF 6 NASTRAN TAPES C C  $\sim$  13 IMPLICIT REAL\*8 (A-H,0-Z)  $\mathcal{L}_{\mathcal{F}}$  ,  $\mathcal{L}_{\mathcal{F}}$  ,  $\mathcal{F}$  $\mathbf c$ DATA IDL/1HS/ DATA ISTR, IBLK/1H\*,1H / DATA IGPL, IBGP, IMGG /4HGPL, 4HBGPD, 4HMGG /

 $B - 7$ 

```
DATÁ ID. IT. II/1HD. 1HT. 1HI/
      DATA IR, IE, IS/1HR, 1HE, 1HS/
\mathfrak cINPT(80), IGRID(500), IA(20), IB(20),
       INTEGER
                 ICOT(5), IY(4)INTEGER MSAVE(100), MSTOTL, HINGE
\mathsf{C}REAL*8
                 X(500),Y(500),
                                       2(500)INERTA(6, 6, 500),PHI(6,500,12),KHH(12,12),
                                       BHH(12, 12),
                                       XX(4)MHH(12,12),
                                                        XY(4)\mathbf{C}REAL*8 AMD(500,72)
C
      COMMON /WORK/ AMD
\mathbf cEQUIVALENCE (AMD(1,1), PHI(1,1,1))
      EQUIVALENCE (AMD(1,1),X(1))<br>EQUIVALENCE (AMD(1,2),Y(1))
      EQUIVALENCE (AMD(1,3),Z(1))
       EQUIVALENCE (AMD(1,4), INERTA(1,1,1))
C
      LOGICAL LECHO, LPUNCH, LCHECK, LNAST
      LOGICAL LRSTRT
\mathbf c\mathbf c100 FORMAT (15,3L5,215,L5)
  101 FORMAT (4A4,718,2A4)
  102 FORMAT (2A4,818)
  103 FORMAT (4A4,5I8,E16.9)
  104 FORMAT (2A4, 2E16.9, 116, E16.9)
  105 FORMAT (2A4,2E16.9)
  106 FORMAT (110)
  108 FORMAT (4A4, 18, 2116, E16, 8)
  109 FORMAT (10E13.5)
  110 FORMAT (6E15.5)
  111 FORMAT (1215)
  112 FORMAT ('1', 15, 3L5, 215, L5)
  113 FORMAT (1X,2015)
  114 FORMAT ('1',5X,'******* MODAL DATA SELECTED FROM NASTRAN INPUT TAF
     *E^{\bullet}, I4, \bullet FOR PROCESSING ******{\bullet}/...115 FORMAT (12X, MODE', 14, ' LISTED BELOW IS MODE', 14, ' ON THE NASTRAN
     *DATA TAPE')
  200 FORMAT (' NJOINT =', I5,' NUMBER OF GRID POINT LOCATIONS TO BE READ
     * = *, 15, ! THESE SHOULD BE EQUAL')
  201 FORMAT ('
                      NUMBER
                                 GRID POINT
                                                 X-LOCATION
                                                                  Y-LOCATION
     \neq Z-LOCATION \cdot)
  202 FORMAT (6X, 15, 7X, 15, 2X, 3E15.5)
 .300 FORMAT (80A1)
  302 FORMAT (4A4, I8, 2116, E16, 8, 2A4)
  303 FORMAT (2A4,4E16.8,2A4)
  400 FORMAT (2X,80A1)
  500 FORMAT (' ANOMOLOUS EOF MARK ON TAPE, LISTING FOLLOWS ')
  501 FORMAT (/,' INTERNAL GRID POINT ', I5, ' EXTERNAL GRID POINT', I5, '
     *N THE NASTRAN BULK DATA DECK') \
  502 FORMAT ( ' X, Y, Z COORDINATES')
  503 FORMAT (6E20.10)
  504 FORMAT ( ' LUMPED INERTIA MATRIX')
  505 FORMAT (* PHI (6 MODAL COMPONENTS FOR EACH SELECTED MODE) *)
```

```
506 FORMAT (//, ' KHH ')
  507 FORMAT (*1".5X.'****** LUMPED PARAMETER AND MODAL DATA TO BE PROCE
      *SSED FOR DISCOS AND N-BOD2 INPUT DATA *******!,///)
  508 FORMAT (//, ' BHH ')
  509 FORMAT (//, ' MHH ')
  510 FORMAT (/////)
  511 FORMAT (2X, 'EXIT DECODE 1,4(18,E16.8))
  512 FORMAT (2X, 'ENTER DECODE', 218, 4E16.8)
  600 FORMAT (15,3E20.8)
\mathbf c\mathbf c\mathbf cREAD TWO INPUT CARDS PER NASTRAN TAPE
Ċ
                         NTAPE = DATA SET WHERE TAPE IS TO
\mathbf cBE FOUND NTAPE=11,12,...
\overline{C}LECHO = . TRUE. PRINT ECHO OF PROCESSED DATA
\mathbf c= .FALSE. PRINT ONLY IF ERROR FOUND ON TAPE
Ċ
                         LPUNCH = . TRUE. PUNCH PLOT DATA
                                  = .FALSE. DON'T
\mathbf cLCHECK = . TRUE. PRINT DATA IN/OUT OF BECODE
Ċ
C.
                                  = .FALSE. DON'T
                                                                    \mathbf{r}and and
Ċ
                         HINGE = GRID POINT NUMBER OF HINGE POINT AS
\mathbf cDEFINED BY USER IN NASTRAN BULK DATA
Ċ
                         MSTOTL = TOTAL NUMBER OF FLEXIBLE BODY MODES TO
\overline{c}PROCESS FOR DISCOS AND N-BOD2 DATA
\mathbf cLNAST = . TRUE. PRINT NASTRAN DATA INPUT
                                   .FALSE. DON'T
\overline{\mathbf{c}}\mathbf c= MODE SAVE ARRAY
                          MSAVE
\mathbf cMSAVE(K) = 0 SKIP MODE K DATA
Ċ
                                                  K PROCESS MODE K DATA
Ċ
       REWIND<sub>2</sub>
    1 CONTINUE
       READ(5,100,END=4) NTAPE, LECHO, LPUNCH, LCHECK, HINGE, MSTOTL, LNAST
                           NTAPE.LECHO.LPUNCH,LCHECK,HINGE,MSTOTL,LNAST
       WRITE(6,112)
       READ(5,111) (IA(I), I=1, MSTOTL)00 11 I=1,10011 MSAVE(I) = 0DO 12 1=1, MSTOTL
   12 MSAVE(IA(I)) = I
       WRITE(6,113) MSAVE
       REWIND NTAPE
                                                 NO RESTART CARDS ON NTAPE
\mathbf cIRSTRT =
                                       -FALSE.
\mathbf{C}Ξ
                                       \cdotTRUE\cdotRSTART CARDS ON NTAPE
       ICNTRS = 0\sim100\%LRSTRT = .FALSE.
    9 READ (NTAPE, 300, END=8) INPT
       IF(LNAST) WRITE(6,400) INPT
                                                           FEIVAGE
                                         1.24 Card 2.9 expects
\mathsf{C}CHECK FOR RESTART CARDS
                                                                             o o
       IF(IR.NE.INPT(1)) GO TO 9
       IF(IE.NE.INPT(2)) GO TO 9
       IF(IS.NE. INPT(3)) GO TO 9
       IF(IT.NE.INPT(4)) GO TO 9
\mathsf{C}^-COME HERE FOR RESTART CARDS, COUNT THEM AND SET FLAG
       LRSTRT = .TRUE.IUNIRS = IUNIRS+113 READ (NTAPE, 300, END=8) INPT
       IF(LNAST) WRITE(6,400) INPT
       IF(ID.EQ.INPT(1).AND.IT.EQ.INPT(2).AND.II.EQ.INPT(3)) GO TO 9 -
       ICNTRS = ICNTRS + 1GO TO 13
```
 $B-9$ 

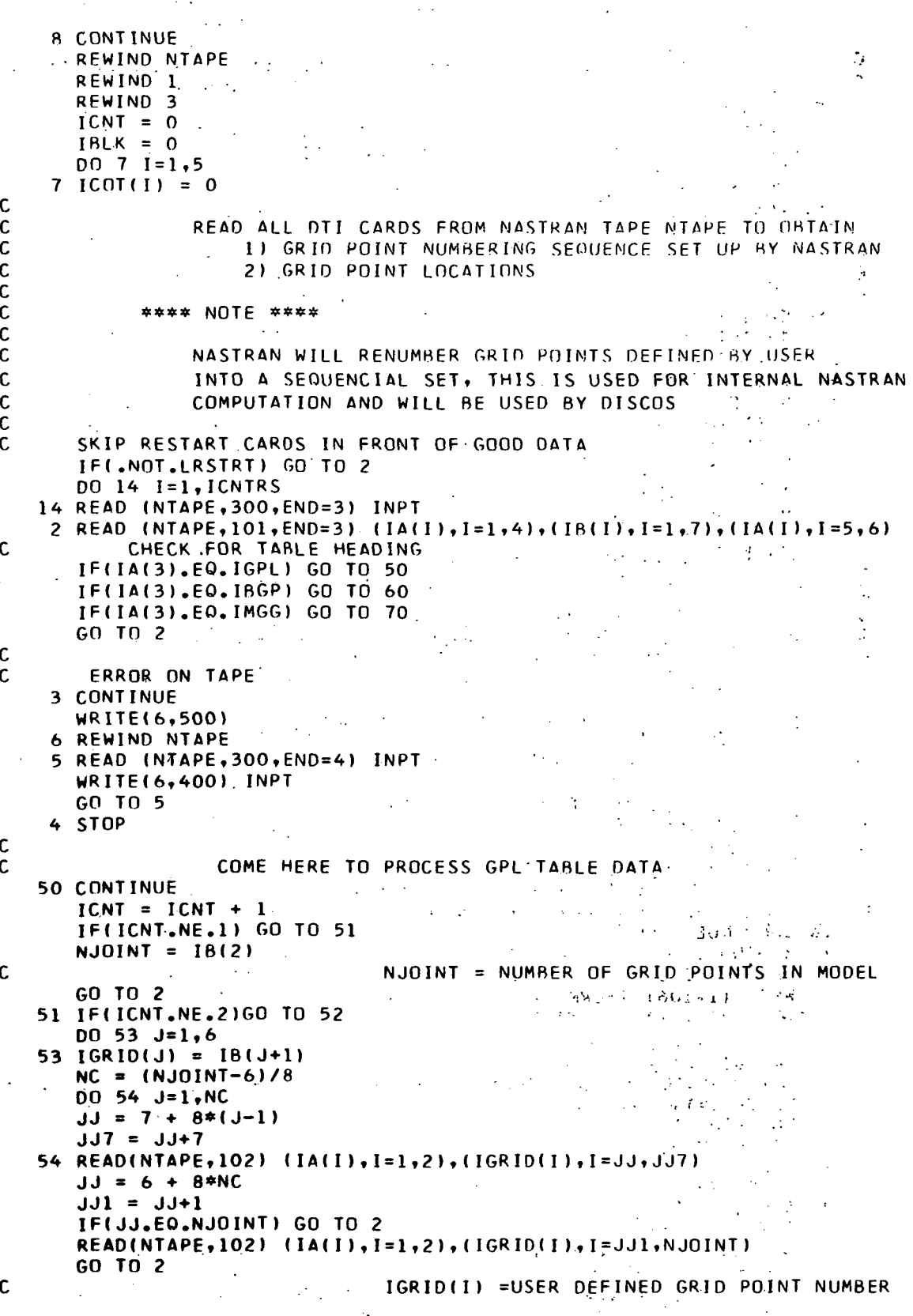

 $\sigma_{\rm s}$ 

 $\ddot{\cdot}$ 

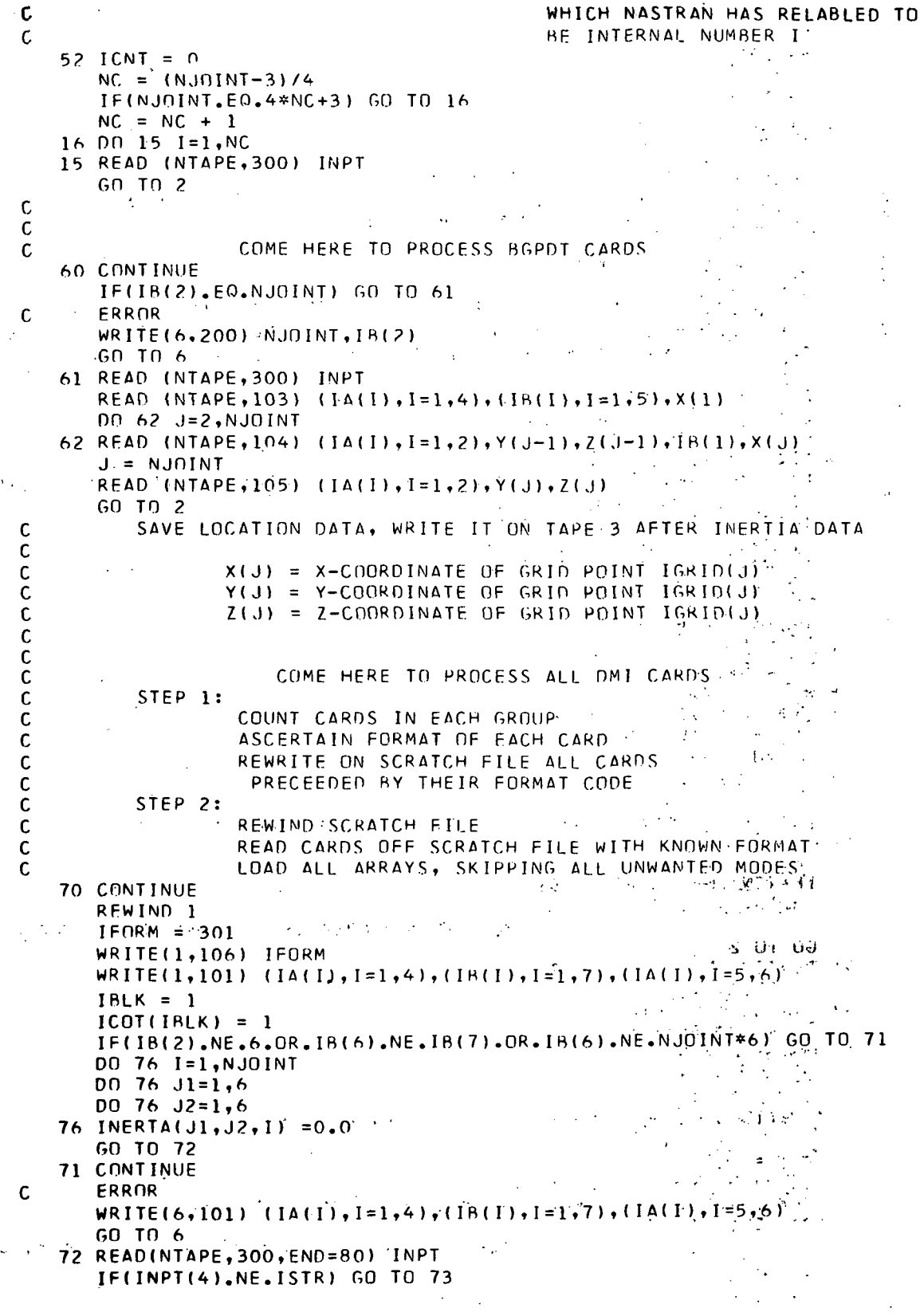

 $\sim$ 

```
ICOT(IBLK) = ICOT(IBLK) + 1
       I FORM = 302
      GO TO 74
   73
IF(INPT(l).EQ.ISTR) GO TO 75
c
                END OF DATA BLOCK IBLK
c
          CHECK FOR 'END OF CHECKPOINT
DICTIONARY1
       IF(INPT(l).EO.IDL) GO TO 72
       IBLK = IBLK + 1ICOT(IBLK) = ICOT(IBLK) + 1IFORM = 301GO TO 74
   75
CALL INTERP(INPT, IFORM)
       ICOT(IBLK) = ICOT(IBLK) + 174 WRITE(1,106) IFORM
       WRITE(1,300) INPT
       GO TO .72
   80
END FILE 1
c
              I
c
                       ALL DMI CARDS READ, FORMAT DEDUCED
AND
c
                      REWRITTEN ON SCRATCH FILE 1
c
       FORMAT CODES:
c
              301 =
FORMAT
(4A4,7I8,2A4)
              302 =
FORMAT
(4A4,I8,2I16,E16.8,2A4
)
c
c
              303 *
FORMAT
(2A4,4E16.8,2A4)
c
              304 *
FORMAT
(2A4,3E16.8, 116, 2A4)
c
              305 *
FORMAT
(2A4,2E16.8, I16,E16,8,
2A4)
              306 *
FORMAT
<2A4,E16.8, I16,2E16.8,
2A4)
c
c
              307 *
FORMAT
(2A4,E16.8,I16,E16.8, I
16.2A4)
              307 = FORMAT (2A4,E16.8,I16,E16.8,<br>308 = FORMAT (2A4,I16.8,3E16.8,2A4<br>200 = FORMAT (2A4,I16.8,3E16.8,I14
c
c
              309 ==
FORMAT
(2A4,I16.8,2E16.8,I16.
8,2A4)
              310 *
FORMAT
(2A4,I16,E16.8,I16,E16
.8,2A4)
c
c
c
                            START TO PROCESS DMI CAKDS
c
      REWIND 1
       IF(IBLK.LE.5) GO TO 20
          ERROR IBLK MUST BE LESS THAN OR EOUAL TO 5
\mathsf{C}81 REWIND 1
   83 READ (1,300, END=90) INPT
      WRITEC6,400) INPT
      GO TO 83
   90 STOP
   20 CONTINUE
      DO 22 IBK=1, IBLK
      ICBLK = ICOT(IBK)DO 21 JJ =1, ICBLKIF(JJ.NE.1) GO TO 23
            READ FIRST CARD OF DATA BLOCK
\mathbf cREAD (1,106) IFORM
      READ (1,101) (IA(I), I=1,4), (IB(I), I=1,7), (IA(I), I=5,6)
       IF(IBK.NE.l) GO TO 40
c
c
                     INERTIA MATRIX
      IF( IB(2).NE.6.0R...IB(6).NE.IB(7).OR.IB(A).NE.NJOINT*6) GO TO 81
\mathbf cSO FAR SO GOOD
      GO TO 21
   40 IF(IBK.NE.Z) GO TO 41 -
c
                     MODE SHAPES
c
      IF(IB(6).NE.6*NJOINT) GO TO 81
```

```
NMODES = IB(7)NMODES = NUMBER OF MODES
\mathbf cMSTOTL = NUMBER OF MODES TO PROCESS
\mathbf c0042 11=1,6DO 42 12=1, NJOINT
       DO 42 13=1, MSTOTL
   42 PHI(I1.12.13) = 0.0GO TO 21
\mathbf cMODAL MASS, STIFFNESS AND DAMPING MATRICES
\mathbf c41 IF(1B(6).NE.1B(7).OR.1B(7).NE.NMODES) GO TO 71
       DO 43 Il=1, MSTOTL
       DO 43 I2=1, MSTOTL
       IF(IBK.NE.3) GO TO 44
                                                                    \label{eq:2.1} \frac{1}{\sqrt{2}}\left(\frac{1}{\sqrt{2}}\right)^2\left(\frac{1}{\sqrt{2}}\right)^2\left(\frac{1}{\sqrt{2}}\right)^2\left(\frac{1}{\sqrt{2}}\right)^2.KHH(11,12) = 0.0GO TO 43
                                                                    s.
   44 IF(IRK.NE.4) GO TO 45
       BHH(11, 12) = 0.0GN TN 43
   45 MHH(I1, I2) = 0.043 CONTINUE
       GO TO 21
\mathsf{C}\mathsf{C}A READ IN DATA CARDS
   23 CONTINUE
       READ (1,106) IFORM
       IF(IFORM.NE.302) GO TO 24
       READ (1, 302) (1A(1), 1=1, 4), IB(1), NNR, NNC, XX(1), (IA(1), 1=5, 6)NSR = MSAVE(NNR)NSC = MSAVÉ(NNC)IF(IBK.NE.1) GO TO 25
       NIT = (NNC-1)/6 + 1N2T = (NNR-1)/6 + 1IF(NIT.EQ.N2T) GO TO 26
\mathsf{C}ERROR
       WRITE(6,302) (IA(I), I=1,4), IB(1), NNR, NNC, XX(1), (IA(I), I=5,6)
       G \cap T \cap 81.
   26 \text{ NT} = \text{N1T}NC = MOD(NNC-1,6) + 1NR = MOD(NNR-1, 6) + 1INERTA(NR, NC, NT) = XX(I)GO TO 21
   25 IF(IBK.NE.2) GO TO 27
       NT = (NNC-1)/6 + 1NE = MOD(NNC-1,6) + 1IF(NSR.EQ.0) GO TO 21
                                                                  \sim 10^{11}2.7 - 0.41PHI(NE, NT, NSR) = XX(1)GO TO 21
   27 IF(IBK.NE.3) GO TO 28
                                                      ES OF DO (1.3Wobs) se
       IF(NSR.EQ.O.OR.NSC.EQ.0) GO TO 21
       KHH(NSR, NSC) = XX(1)GO TO 21
   28 IF(IBK.NE.4) GO TO 29
       IF(NSR.EQ.O.OR.NSC.EQ.O) GO TO 21
       BHH(NSR, NSC) = XX(1)GO TO 21
   29 CONTINUE
       IF(NSR.EQ.O.GR.NSC.EQ.O) GO TO 21
       MHH(NSR, NSC) = XX(1)GO TO 21
```
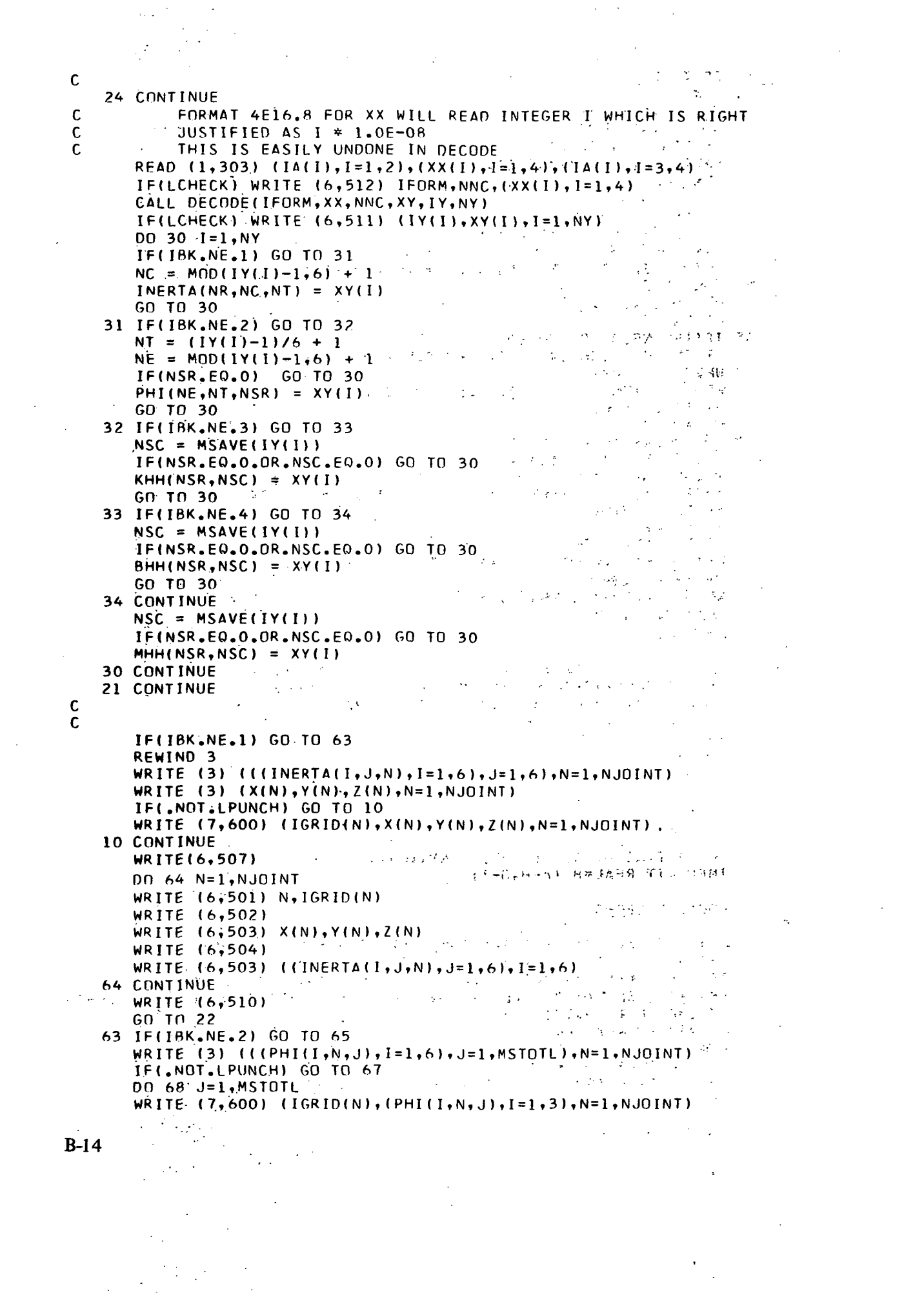

 $\label{eq:2} \frac{1}{\sqrt{2}}\sum_{i=1}^n\frac{1}{\sqrt{2}}\sum_{j=1}^n\frac{1}{j!}\sum_{j=1}^n\frac{1}{j!}\sum_{j=1}^n\frac{1}{j!}\sum_{j=1}^n\frac{1}{j!}\sum_{j=1}^n\frac{1}{j!}\sum_{j=1}^n\frac{1}{j!}\sum_{j=1}^n\frac{1}{j!}\sum_{j=1}^n\frac{1}{j!}\sum_{j=1}^n\frac{1}{j!}\sum_{j=1}^n\frac{1}{j!}\sum_{j=1}^n\frac{1}{j!}\sum_{j=1}^$ 

```
68 CONTINUE
67 CONTINUE
   WRITE (6,114) NTAPE
   DO 17 I=1,NMODES
   IF(MSAVE( D.EO.O) GO TO 17
   WRITE (6,115) MSAVE(1), I
17 CONTINUE .
   WRITE (6,510)
   DO 66 N=1, NJOINT ...
   WRITE (6,501) N,IGRID(N)
   WRITE (6,505)
   WRITE (6,503) (PPH(1,N,J),I=1,6),J=1,MSTOTL)66 CONTINUE . .
   WRITE (6,510)
   GO TO 22
                                                                    23 - 12 - 2765 IFU8K.NE.3) GO TO 69
   WRITE (3) ((KHH(I,J),I=1,MSTOTL),J=1,MSTOTL)
   WRITE (6,506)
   WRITE (6,503) ((KHH(I,J),J=1,MSTOTL), I=1,MSTOTL)
   WRITE (6,510) and the set of the set of the set of the set of the set of the set of the set of the set of the s
   GO TO 22
69 IFUBK.NE.4) GO TO 77
   WRITE (3) ((BHH(I,J),I=1,MSTOTL),J=1,MSTOTL)
   WRITE (6,508)
   WRITE (6,503) ((BHH(I,J),J=1,MSTOTL),I=1.MSTOTL)
   WRITE (6,510)
   GO TO 22
77 IFUBK.NE.5) GO TO 22 .
   WRITE (3) ((MHH(I, J), I=1, MSTOTL), J=1, MSTOTL)
   WRITE (6,509)
   WRITE (6,503) <(MHH(I,J),J=1,MSTOTL),I=1,MSTOTL)
   WRITE (6,510)
22 CONTINUE
                                                                   المتواطئ
                     DATA READY FOR DISCOS PROCESSING
   CALL DISCOS(IGRID, NJOINT, MSTOTL, ITAPE, LECHO)
   CALL NBOD2 (IGRID, NJOINT, MSTOTL, ITAPE, LECHO, HINGE)
   IF( ITAPE.LE.6) GO TO 1
    \texttt{STOP}(\mathcal{C}) = \{ \texttt{Comp}( \mathcal{C}) \mid \texttt{Comp}( \mathcal{C}) \}END
   SUBROUTINE DISCOS(IGRID,NJ,NM, ICNT,LECHO)
                                                                          \sim 7
   IMPLICIT REAL*8 (A-H, 0-Z)\mu \sim 10^4LOGICAL LECHO .- , ' '
                                        (\{ \mathbf{f}^{\mathsf{T}}_{i}\}_{i=1}^{N},\{ \mathbf{f}^{\mathsf{T}}_{i}\}_{i=1}^{N},\{ \mathbf{f}^{\mathsf{T}}_{i}\}_{i=1}^{N},\{ \mathbf{f}^{\mathsf{T}}_{i}\}_{i=1}^{N},\{ \mathbf{f}^{\mathsf{T}}_{i}\}_{i=1}^{N},\{ \mathbf{f}^{\mathsf{T}}_{i}\}_{i=1}^{N},\{ \mathbf{f}^{\mathsf{T}}_{i}\}_{i=1}^{N},\{ \mathbf{f}^{\mathsf{T}}_{i}\}_{i=1}^{N},\{ \mathbf{f}^{\mathsf{T}}_{i}\}_{i=REAL*8 X(500), Y(500), Z(500), INERTA(6, 6, 500), IRUNNO
   REAL*8 X15007, T(5007, 215007, 19001, 19001, 19001, 19001, 190016)
   REAL*8 AMS(6),JMASS(500,1),JINER(500,6),AIN(6),SMM(6), •
   REAL*8 SMSM(500,3),LOCA(500,3),MOO(A,6),AMD<5OO,13),KH(6),8H(6)
   REAL*8 AMP(500,72)
   COMMON /WORK/ AMP
   EQUIVALENCE (AMP(1,1),X(1))
   EQUIVALENCE (AMP(1,2),Y(1))
   EQUIVALENCE (AMP(1,3),Z(1))
                                                                                B-15
```
C

 $\mathbf c$ 

 $\mathbf c$ 

```
EQUIVALENCE (AMP(1,4), INERTA(1,1,1))
       EQUIVALENCE (AMP<1,1),PH1(1,1,1))
c
       INTEGER IGRID(500)
c
       COMMON /WORK2/ AMD
       EQUIVALENCE (AMD(1,1),JMASS(1,1)), (AMD(1,1),JINER(1,1))<br>EQUIVALENCE (AMD(1,7),SMSM(1,1)), (AMD(1,10),LOCA(1,1))
       EQUIVALENCE (AMD(1,7), SMSM(1,1)),
       EQUIVALENCE (AMD(1,13),KHH(1,1) ), (AMD(145,13 ) ,BHH(1,1 ) )
\mathbf cDATA
                 IFST/0/
       DATA• AMS/6HJMASS1,6HJMASS2,6HJMASS3,6HJMASS4,6HJMASS5, •-
      *
                      6HJMASS6/
       DATA
                FLX/6HFLXDAT/
       DATA
                AIN/6HINERTl,6HINERT2,fcHINERT3,6HINERT4,6HINERT5,
      *
                      6HINERT6/
       DATA
                 SMM76HSTMSM1,6HSTMSM2,6HSTMSM3,6HSTSMS4,6HSTMSM5, .
      *
                      6HSTMSM6/ . <
                 LOC/6HLOCAT1,6HLOCAT2,6HLOCAT3,6HLOCAT4,6HLOCAT5,
       DATA
      ż.
                      6HLOCAT6/
       DATA
              ,6HZDIS1 .6HTHA11 ,6HTHA21 ,6HTHA31
MOD/6HXDIS1
,6HYDIS1
      *
                   ,6HZDIS2 ,6HTHA12 ,6HTHA22 ,6HTHA32
6HXDIS2
,6HYDIS2
      *
                   ,6HZDIS3 .6HTHA13 ,6HTHA23 ,6HTHA33
6HXDIS3
,6HYDIS3
      *
                   ,6HZDIS4 ,6HTHA14 ,6HTHA24 ,6HTHA34
6HXDIS4
,6HYDIS4
      *
                   ,6HZDIS5 .6HTHA15 ,6HTHA25 ,6HTHA35
6HXDIS5
,6HYDIS5
      *
                   ,6HZDIS6 ,6HTHA16 ,6HTHA26 ,6HTHA36
6HXDIS6
,6HYDIS6
                                      ,6HKHH3 ,6HKHH4 ,6HKHH5 ,6HKHH6
       DATA
               KH/6HKHH1
                            ,6HKHH2
                                                                               \prime,6HBHH3 ,6HBHH4 ,6HBHH5 ,6HBHH6
       DATA
               BH/6HBHH1
                            ,6HBHH2
       DATA
IRUNNO/6HPREPRS/
C
  700 FORMAT (A6,1
                         0 14PREPRS ')
\mathbf c\mathbf cINITIALIZE TAPE, START COUNTER
       REWIND 3
       IF(IFST.NE.O) GO TO 1
       CALL INTAPE(2,FLX)
       ICNT = 0IFST = 11 CONTINUE
       ICNT = ICNT+1C
       e '' PROCESS MASS MATRIX DATA<br>READ (3) (((INERTA(I, J, N), I=1, 6), J=1,
       READ (3) (((INERTA(I, J, N), I=1, 6), J=1, 6), N=1, NJ)<br>READ (3) (X(N), Y(N), 7(N), N=1, NJ)
              R(X(N), Y(N), Z(N), N = 1, NJ)DO 2 1=1,NJ
       IF(INERTA(1,1,1,1) .NE.INERTA(2,2,1)) GO TO 3
       IF(INERTA(2,2,1) . NE . INERTA(3,3,1)) GO TO 3
       IF(INERTA(3,3,I).LT.O) GO TO 3
       JMASS(I,1) = INERTA(3,3,1)GO TO 2
    3 WRITE(6,500) I,(INERTA<11,11,I ) ,I 1 = 1,3)
  500 FORMAT (• ERROR MASS MATRIX POINT ',15,' JMASS =',3E20.10)
       JMASS(I,1) = (INERTA(1,1,1) + INERTA(2,2,1) + INERTA(3,3,1)) / 3.0002 CONTINUE
C PUNCH READ MATRIX INPUT CARD<br>C PUT MASS MATRIX ON TAPE
                       PUT MASS MATRIX ON TAPE
       WRITE(7,700) AMS(ICNT)
       IF(LECHO) CALL WRITE(JMASS,NJ,1,AMS(ICNT),500)
       CALL WTAPE(JMASS, NJ.1, AMS(ICNT), 500, 2)
\mathbf c
```

```
\mathbf cPROCESS INERTIA DYAD DATA
     - DO 4 - I=1, NJ
       JINER(I,1) = INERTA(4,4,1)JINER(1,2) = INERTA(5,5,1)"JINER(I,3) = INERTA(6,6,I)
       JINER(I, 4) = -INERTA(4, 5, I)JINER(I, 5) = -INERTA(4, 6, I)JINER(I,6) = -INERTA(5,6, I)WRITE(7,700) AIN(ICNT)
       IF(LECHO) CALL WRITE(JINER, NJ, 6, AIN(ICNT), 500)
       CALL WTAPE(JINER, NJ, 6, AIN(ICNT), 500, 2)
\mathbf cPROCESS STATIC MASS MOMENT DATA
\mathbf c\mathbf cPROCESS JOINT LOCATION DATA
            I = 1, NJDN 5
       SMSM(I,1) =INERTA(2,6, I)SMSM(1,2) = -INERTA(1,6,1)SMSM(I,3) =INERTA(1, 5, I)LOG(I, 1) =X(1)LOCA(I, 2) =Y(1)5 LOCA(1,3) =
                      Z(1)WRITE(7,700)
                      SMM(ICNT)
       IF(LECHO) CALL WRITE(SMSM, NJ, 3, SMM(ICNT), 500)
       CALL WTAPE(SMSM, NJ, 3, SMM(ICNT), 500, 2)
       WRITE(7,700) LOC(ICNT)
       IF(LECHO) CALL WRITE(LOCA, NJ, 3, LOC(ICNT), 500)
       CALL WTAPE(LOCA, NJ, 3, LOC(ICNT), 500, 2)
C
\mathbf{C}.
                       PROCESS MODAL DATA
                                             \sim 100READ
            (3) ( (PHI(I,N,J), I=1,6), J=1, NM), N=1, NJ)006K=1,6DD 7 I=1. NJDO 7 M=1, NM7 AMD(I,M) = PHI(K,I,M)
       WRITE(7,700) MD(K,ICNT)IF(LECHO) CALL WRITE(AMD, NJ, NM, MOD(K, ICNT), 500)
       CALL WTAPE(AMD, NJ, NM, MOD(K, ICNT), 500, 2)
    6 CONTINUE
\mathsf{C}C
                       MODAL MATRICES
       READ
             (3) (KHH(I,J), I=1, NM), J=1, NM)READ
             (3) ((BHH(I,J),I=1,NM),J=1,NM)WRITE(7,700) KH(ICNT)
       IF(LECHO) CALL WRITE(KHH,NM,NM,KH(ICNT),12)
      CALL WTAPE(KHH, NM, NM, KH(ICNT), 12, 2)
                      BH(ICNT)
       WRITE(7,700)
                                    المتابعة والمتحارث والتجار
       WRITE(6,100)
       IF(LECHO) CALL WRITE(BHH, NM, NM, BH(ICNT), 12)
      CALL WTAPE(BHH, NM, NM, BH(ICNT), 12, 2)
                                                                 \tau , r_{\rm c} ,
\mathbf cCALL LTAPE(2)
      CALL RTAPE(IRUNNO, AMS(ICNT), AMD, NJ, 1, 500, 12, 2)
      CALL WRITE(AMD, NJ, 1, AMS(ICNT), 500)
      CALL RTAPE(IRUNNO, AIN(ICNT), AMD, NJ, 6, 500, 12, 2)
      CALL WRITE(AMD, NJ, 6, AIN(ICNT), 500)
      CALL RTAPE(IRUNNO, SMM(ICNT), AMD, NJ, 3, 500, 12, 2)
      CALL WRITE(AMD, NJ, 3, SMM(ICNT), 500)
      CALL RTAPE(IRUNNO, LOC(ICNT), AMD, NJ, 3, 500, 12, 2)
      CALL WRITE(AMD, NJ, 3, LOC(ICNT), 500)
      008K=1,6
```
CALL RTAPE( IRUNNO,MOD < K , ICNT ) , AMD, N J,.NM, 500, 12,2 ) 8 CALL WRITE(AMD, NJ, NM, MOD(K, ICNT), 500) CALL RTAPE(IRUNNO,KH<ICNT),KHH,NM,NM,12,12,2) CALL WRITE(KHH,NM,NM,KH(ICNT),12) CALL RTAPE<IRUNNO,BH<ICNT),BHH,NM,NM,12,12,2) CALL WRITE(BHH,NM,NM,BH(ICNT),12) 100 FORMAT (\*1\*,5X,'\*\*\*\*\*\* PROCESSED LUMPED PARAMETER AND MODAL DATA N<br>TOM ON DATA SET 2 (DISCOS INPUT TAPE) \*\*\*\*\*\*\*!//// \*OW ON DATA SET 2 (DISCOS INPUT TAPE) \*\*#\*\*\*',///) RETURN END SUBROUTINE NBOD2 (IGRID, NJ, NM, ICNT, LECHO, HINGE) COMPUTE RESULTANT MODE DEPENDENT PARAMETERS FOR N-ROD2 C IMPLICIT REAL\*8 (A-H,0-Z) C LOGICAL LECHO C COMMON /WORK/ AMP REAL\*8.AMP(500,72) COMMON /WORK2/ AMD REAL\*8 AMD(500,13) C AMS(6),FLX,AIN(6),SMM<6),LOG(6),MOD(6,6),KH<6),BH(6) REAL\*8  $JMASS(500)$ ,  $JLOC(3,500)$ ,  $CMLOC(3)$ ,  $JINERT(3,3,500)$ , REAL\*8 SMO(3,500) PHIT(3,500,12), PHIR(3,500,12)t FLOM(12), ZETA(12), BDINER(3,3), \* FLD(3,3,12), FLA(3,12)," FLB(3,12) , FLC<3,12), \* FLJ(3,3,12),  $FCF( 3, 3, 12, 12)$ ,  $FCK( 3, 12, 12)$ , \* TFMI3) , TEM(3), TEM1(3,3), ADM(500,12,6)  $\mathbf{r}$ KHH(12,12), RHH(12,12), IRUNNO INTEGER IGRID(500) INTEGER HINGE, INTH C DATA AMS/6HJMASS1,6HJMASS'2,6HJMASS3,6HJMASS4,6HJMASS5, 6HJM6SS6/ \* DATA AIN/6HINERTl,6HINERT2,6HINERT3,ftHINERT4,6HINERT5, \* 6HINERT6/ ... . - - • ' ; DATA SMM/6HSTMSM1,6HSTMSM2,6HSTMSM3,6HSTSMS4,6HSJMSM5, \*  $\mathcal{F}^{\mathcal{F}}$ DATA LOC/6HLOCAT1,6HLOCAT2,6HLOCAT3,6HLOCAT4;6HLOCAT5,  $6HLOGT6$ /  $8HClGAT6$ ÷. DATA MOD/ftHXDISl , 6HYDI SI , 6HZDI SI ,6HTHA1 1 ,6HTHA21 ,AHTHA31 6HXDIS2 -, (SHYDI S2. , 6HZDI S2 ,6HTHA12 ' ,6HTHA22 i6HTHA32 \* \* 6HXDIS3 , 6HYDI S3 t 6HZDI S3 .6HTHA13 ,ftHTHA23 ,6HTHA33 .<br>, , .<br>, , , 6HTHA34 \* 6HXDIS4 $^{\circ}$ .,6HTHA 14 .,6HTHA2A ,6HYDI<br>,6HYD<mark>I</mark> SA bmYDIS<del>9</del><br>6HYDIS5 , ftHZD I 6HZDI \* 6HXDIS5  $55$ ,6HTHA25' ,6HTHA35 .6HTHA15 # 6HXD IS6 , 6HYOI S6 , 6HZDI S6 ,6HTHA16 ,6HTHA26 ,/SHTHA36 DATA  $,6$ HKHH $3$   $,6$ HKHH4 ,6HKHH5 KH/6HKHH1 , 6НКНН2 ,6HKHH6  $\prime$ DATA BH/6HBHH1 , 6HBHH ,6HRHH3 .6HBHH4 ,6HBHH5 , 6HBHH6 I DATA IRUNNO/6HPREPRS/  $\mathsf{C}$ EQUIVALENCE (AMP(1, 1), PHIT(1,1,1)), (AMP(1,37), PHIR(1,1,1)),  $(AMP(1, 1), AND(1,1,1))$ , ÷ ÷ ( AMP( 1, 13) ,ADM( 1,1,2) ),

```
(AMP(1, 25),ADM(1, 1, 3)),
                       (AMP(1, 37), ADM(1, 1, 4)),
                       (AMP(1, 49), ADM(1, 1, 5)),
                       (AMP(1, 61), ADM(1, 1, 6))EQUIVALENCE (AMD(1,1), JMASS(1)), (AMD(1,2), JLOC(1,1)),
                       (AMD(1,5), SMO(1,1)), (AMD(1,5), JINERT(1,1,1))\mathbf{C}\mathbf{c}FIND INTERNAL NASTRAN NUMBER ASSOCIATED
\mathbf{C}WITH THE HINGE POINT (GRID POINT 'HINGE')
       DD - 1 - N = 1 - NIF(IGRID(N).EQ.HINGE) GO TO 2
     1 CONTINUE
       WRITE(6,100) HINGE
       RETURN
     2 INTH = N
\mathsf{C}\mathsf{C}INTH = INTERNAL NASTRAN NUMBER -
                        \mathbb{R}^3 of HINGE POINT \mathbb{R}^3\mathsf{C}\mathsf{C}GET DATA OFF OF TAPE 2 TO COMPUTE CENTER OF MASS
\mathbf cC
        CALL RTAPE(IRUNNO, LOC(ICNT), AMP, NJ, 3, 500, 72, 2)
Ċ
                  JLOC(I,N) = I-TH COORDINATE OF GRID POINT IGRID(N)
C
\mathbf cVECTOR RELATIVE TO HINGE POINT HINGE
       DO 3 N=1, NJ003 I=1,3JLOC(I,N) = AMP(N,I) - AMP(INTH,I)
     3 CONTINUE
\mathbf cCALL RTAPE(IRUNNO, AMS(ICNT), AMP, NJ, 1, 500, 72, 2)
Ċ
                  JMASS(N) = LUMPED MASS AT GRID POINT IGRID(N)
C
        DD 4 NP = 1, NJJMASS(N) = AMP(N,1)4 CONTINUE
C
        IF(.NOT.LECHO) GO TO 17
        WRITE(6,101)
        WRITE(6,102) (N<sub>2</sub>IGRID(N), N<sub>2</sub>(JLOC(I, N), I=1, 3), N<sub>2</sub>JMASS(N), N=1, NJ)
    17 CONTINUE
                      \sqrt{1-\lambda} .
                                  \mathcal{L}^{\mathcal{L}}(\mathcal{A}) , \mathcal{L}^{\mathcal{L}}(\mathcal{A}) , and
Ċ
           COMPUTE CENTER OF MASS LOCATION
C
        TOTMAS = 0.0CMLOC(1) = 0.0CMLOC(2) = 0.0CMLOC(3) = 0.0C
                                              COLLEGE
\mathbf cREAD GRID POINT INERTIA TENSORS AND MASS'MOMENTS
     .<br>Skrift i sloven men kolatoning kulturek (1839/1976) sekimbol
\mathbf{c}\epsilonCALL RTAPE(IRUNNO, SMM(ICNT), AMP, NJ, 3, 500, 72, 2)
        DO 11 N=1, NJ
                                                   AND
                                                                                     B-19
```

```
DO 11 1=1,3
       SMO(I,N) = AMP(N,I)IF(SMO(I,N),EQ,0,0) GO TO 11
       WRITE(6,107) <N,(SMO(I,N),1=1,3) )
    11
CONTINUE
       IF(LECHO) CALL WRITE<SMO,3,NJ,6H SMO ,3)
\mathbf cCALL RTAPE(IRUNNO,AIN(ICNT),AMP,NJ,6,500,72,2>
       DO 10 N=1,NJ
       JINERT(1,1,N) = AMP(N,1)JINERT(1,2,N) = -AMP(N,4)JINERT(1,3,N) = -\Delta MP(N+5)JINERT(2,1,N) = -AMP(N,4)JINERT(2,2,N) =AMP(N,2
       JINERT(2,3,N) = -AMP(N,6)JINERT(3,1,N) = -\Delta MP(N,5)JINERT(3,2,N) = -AMP(N,6)AMP(N,3)JINERT(3,3,N) =10
CONTINUE
       I.FtLECHD) CALL WRITE(J INERT,9,NJ,6HJINERT,9)
c
c
c
c
      COMPUTE UNOEFORMEO BODY INERTIA TENSOR
c
       RELATIVE TO BODY CENTER OF MASS
c
      DO 20 1=1,3DO J=1,320
BDINER(I,J) = 0.0
      DO 19 N=1,NJ
      CALL VECSUB(JLOC(1,N),CMLOC,TEM)
      CALL SUEOP(TEM,TEM,JMASS(N),TEM1)
      CALL OYADD(BDINER,TEM1,BOINER )
      CALL 'DYADD(BD1NER,JINERT(I,1,N),6DINER)
    19
CONTINUE
C
C
C
          READ IN MODE SHAPES AND RESORT THEM
C
      DD 6 I = 1, 6CALL RTAPE(IRUNNO,MOD(I,ICNT),ADM(1,1,I),NJ,NM,500,12,2)
    6 CONTINUE
      REWIND 3
       (((ADM(N,M,I),I=1,3),N=1,NJ),M=1,NM)
WRITE (3)
      WRITE (3) (((ADM(N,M,I),I=4,6),N=1,NJ),M=1,NM)
      REWIND 3<br>READ (3
       READ (3) (((PHIT(I,N,M),I=1,3),N=1,NJ),M=il,NM)
      READ
             (3) ((\text{PHIR}(I,N,M), I=1,3), N=1,NJ), M=1, NM)REWIND 3
Ć
      IF(.NOT.LECHO) GO TO 18
      WRITE(6,104)
      DO 7 M=1,NM
      WRITE(6,105)
      WRITE(6,106) (N,M,(PHITII,N,M),1=1,3),
                       N, M, (PHIR(I,N,M), I=1,3), N=1, NJ)7 CnNT.INUE
   18 CONTINUE
\mathbf{c}WRITE(6,11B)
B-20
```

```
WRITE(6,103) TOTMAS
      WRITE(6,115)
       WRITE(A,119).
(BDINER(1,J),J=1,3)
       WRITE(6,120)
(BOINER(2,J),J=1,3)
       WRITER,121)
(WDINE«(3,J),J=1,3)
      WRITE(6,115)
       WRITE<6,122.)
(CMLOC(I),!=!,3)
      WRITE(6,115)
       WRITE'(6,125) INTH, HINGE
      WRITE (6,115)c
           COMPUTE RESULTANT PARAMETERS
c
c.
       DO 8
M=1,NM
       DO 8 I=1,3
       FLA(1,M) = 0.0FLB(I,M) = 0.0FLC(I,M) = 0.0DO 8
J=l,3
       FLJ(I,J,M) = 0.0FLD(I,J,M) = 0.08 CONTINUE
      00 9 M=1,NM
      DO 9 MM=1,NM
      009 1=1,3FCK(I, M, MM) = 0.0DD9 J=1.3FCF(I, J, M, MM) = 0.09 CONTINUE
c
c
      AMASS = 1.0/TOTMAS\mathsf{C}DO 12 M=1,NM
      DO 13 J=1,NJ
\mathsf{C}CALL SCLV(JMASS(J), PHIT(1, J,M), TEM)
      CALL VECADD(FLA( 1,M),TEM,FLA(1,M))
\mathbf{C}CALL VECSUB(JLOC(1,J),CMLOC,TEM)
      CALL SUEOP(PHIT(1,J,M),TEM,JMASS(J),TEM1)
      CALL bYADD(FLO(l,l,M),TEMl,FLD(l, 1,M) )
\mathbf{C}CALL VECROS(JLOC(1,J),PHIT(1,J,M),TEM)
      CALL SCLVI JMASSU) ,TEM,TEM)
      CALL VECADD(FLB(1,M),TEM,FLB(1,M) )
\mathbf cIF(JINERT(1,1,J).EO.O.O.ANO.
     *. JINEPT(2,2,J).EO.O.O.AND.
          JINERT(3,3,J).EQ.O.O) GO TO 13
C
      CALL -PYDOTV(JINERT(1,1,J),PHIR(1,J,M),TEM)
      CALL VECADD(.FLC(1,M) , TEM, FLC ( 1, M ) )
\mathsf{C}CALL- VECXDY(PHIR(1,J,M).,JINERT< 1,1, J) ,TEM1 )
      CALL OYADD(FLJ(1,1,M),TEM1,FLJ(1,1,M))
   13
CONTINUE . •
C
C
         RESULTANT, UNCOUPLED MODE DEPENDED PARAMETERS
C
```
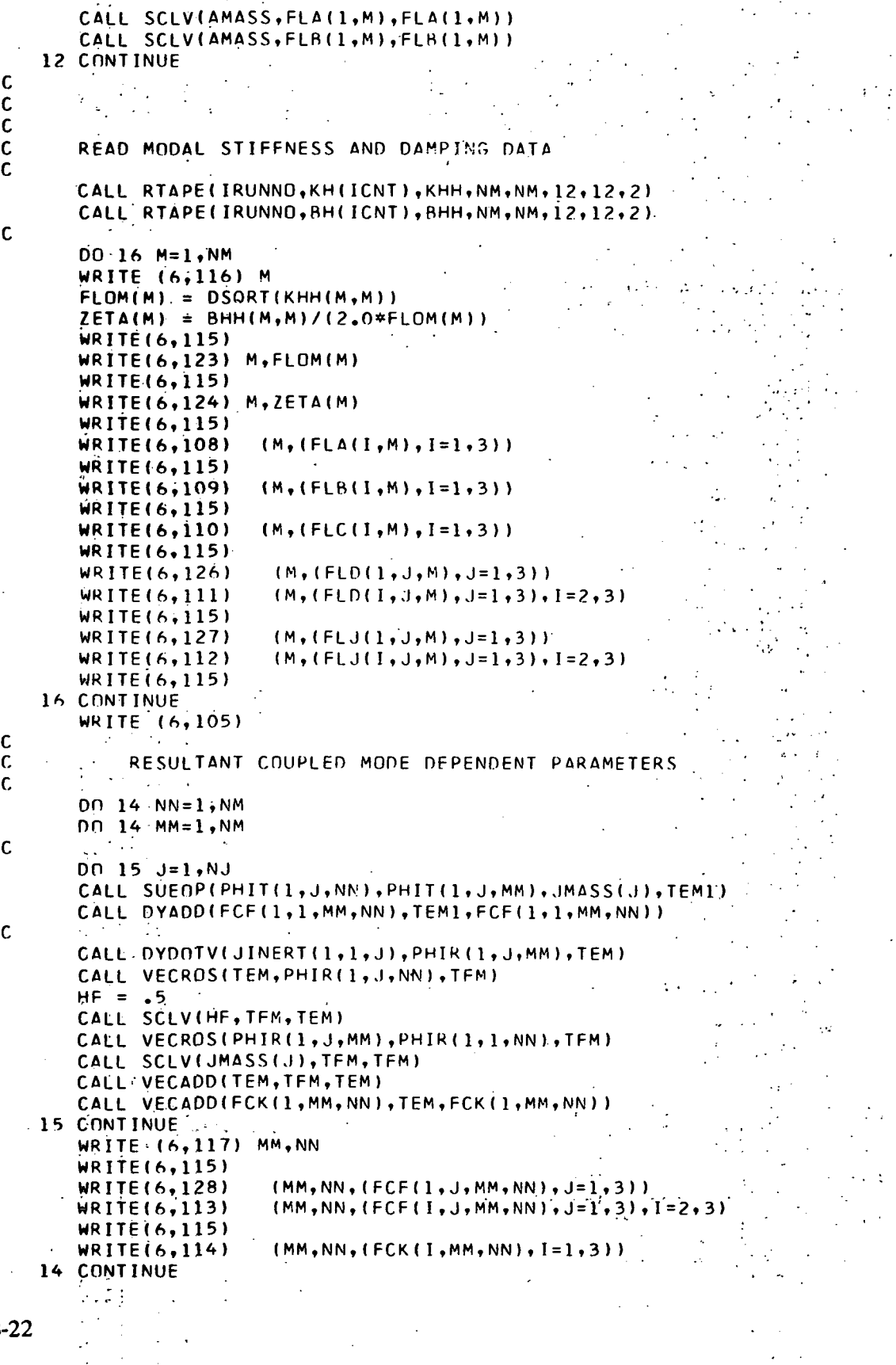

ŧ

 $\overline{1}$ 

 $\mathbf{B}$
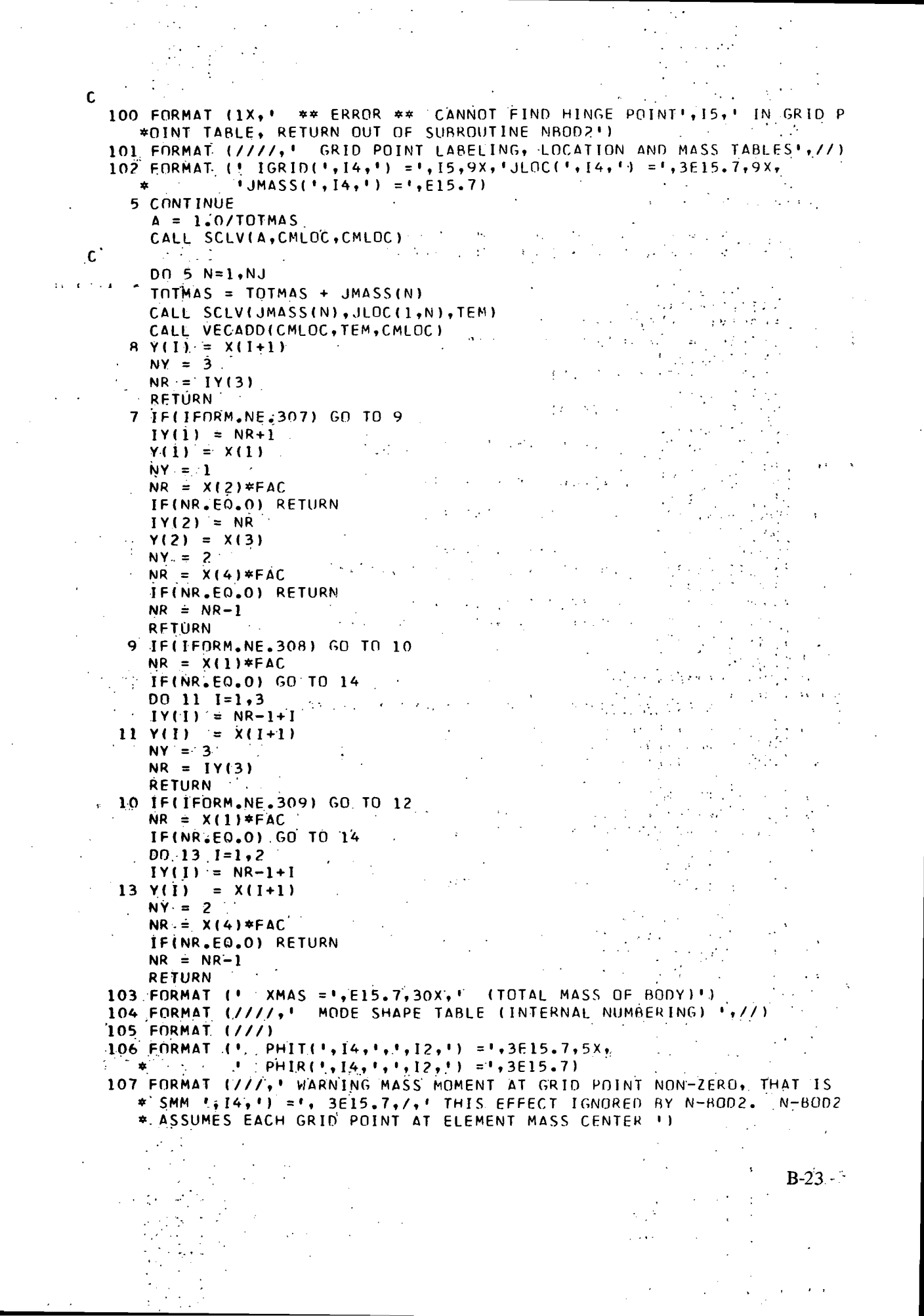

 $\hat{\psi}$ 

108 FORMAT (! FLA(',12,') = ',3E15.7,' (COEFFICIENT TO FIND CENTER OF \* MASS LOCATION AFTER DEFORMATION)') 109 FORMAT (' FLB(',I2,') = ',3E15.7,' (COEFFICIENT TO FIND ANGULAR M \*OMENTUM.DUE TO DEFORMATION) ' ) " . . '• • 110 FORMAT (' FLC $(1,12,1) = 1,3E15.7,$ ' (COEFFICIENT TO FIND ANGULAR M \*OMENTUM DUE TO DEFORMATION)') 111 FORMAT (  $FLD(1,12,1) = 1,3E15.7)$ 112 FORMAT (  $FLJ(',12,') = 1,3E15.7)$ 113 FORMAT (  $FCF(', I2, ', ', '; I2, ') = ', 3E15.7)$ 114 FORMAT ( FCK(',I2,',',I2,') =',3E15.7,' (COEFFICIENT FOR CORIOLI \*S TORQUE DUE TO DEFORMATION)') 115 FORMAT ( • ' ) .- • 116 FORMAT (/V3X, 'FOR MODE',13,' THE RESULTANT UNCOUPLED MODE DEPENDEN \*T PARAMETERS REQUIRED FOR N-BOD2 INPUT ARE') 117 FORMAT (7,3X, FOR MODES', 13, ' AND', 13, ' THE RESULTANT MODE DEPENDE \*NT CROSS COUPLING:PARAMETERS.REQUIRED FOR N-BOD2 INPUT ARE?.) 118 FORMAT (\*1\*.5X.\*\*\*\*\*\*\* RESULTANT FLEXIBLE BODY DATA REQUIRED FOR IN \*PUT TO N-BOD2 \*\*\*\*\*'»,///) 119 FORMAT ( 1) • ',3E15.7,« (UNDEFORMED INERTIA TENSOR OF THE') ' 120 FORMAT (' XI =',3E15.7,' FLEXIBLE BODY IN BODY COORDINATES')<br>',3E15.7,' RELATIVE TO BODY CENTER OF MASS)') 121 FORMAT ( ! SE15.7,' RELATIVE TO BODY CENTER OF MASS)')<br>CAY =',3E15.7,' (CENTER OF MASS VECTOR, HINGE POINT 122 FORMAT (' (CENTER OF MASS VECTOR, HINGE POINT T \*0 CM)•) 123 FORMAT FLOM(',I2,«) =',E15.7,« RAD/SEC (MODAL FREQUENCY)') 124 FORMAT ZETA(',I2,') =',E15.7,« (MODAL DAMP ING-ZETA)•) 125 FORMAT (' CB = VECTOR IN CONTIGUOUS BODY TO HINGE POINT DEFINED \* AT INTERNAL GRID POINT',15,' (EXTERNAL GRID POINT',15,' IN BULK D \*ATA)<mark>\*</mark>)<br>126 FORMAT (\*  $FLD(',I2,!) = '$ ,3E15.7,' (COEFFICIENT TO FIND. INERTIA T \*ENSOR AFTER DEFORMATION)')<br>127 FORMAT (' FLJ(',I2,') = ',  $FLJ(',I2,') = '3E15.7,' ' (COEFFICIENT FOR CENTRIPITAL T)$ \*ORQUE DUE TO DEFORMATION)') 128 FORMAT (' FCF('+12+'++12+') ='+3E15+7+' (COEFFICIENT FOR CENTRIP \*ITAL TORQUE DUE TO DEFORMATION)') **RETURN**  $\textsf{END}_{\mathcal{A}}$   $\qquad \qquad \qquad \textsf{END}_{\mathcal{A}}$ **Automatic** SUBROUTINE INTERPIINPT, IMAT) C THIS ROUTINE SETS UP A'CODE SEQUENCE WHICH WILL HE USED C C TO READ MIXED INTEGER AND FLOATING POINT DATA FROM C THE DMI CARDS BLANK FIELD ON LAST CARD WILL RE INTERPRETED AS AN.INTEGER C BUT READ LATER IN AS ZERO, A CHECK FOR WHICH IS MADE C C INTEGER INPT(RO) DATA IDOT, IEE/1H., 1HE/ . IF( INPT( 12I..EQ. IDOT.AND.INPT(?1 ).EQ.IEE) GO TO 1 IF( INPT(44).EQ. IDOT.AND.INPT(53).EO.IEE) GO TO ?.  $IMAT = 310$ <br>310 - FORMAT I, E, I, E  $310 - FCRMAT$  $\mathsf{C}$ RETURN - . ; ' : 2 IF(INPT(60).EQ.IOOT.AND.INPT(69).EO.IEE) GO TO 3 .  $IMAT = 309$  $309 - FORMAT$   $I, E, E, I$ С  $B-24$ 

**RETURN**  $3$  IMAT =  $308$  $308$  = FORMAT  $\cdot$  J, E, E, E .c - $\mathcal{L}_{\mathcal{L}}$  . **RETURN**  $\label{eq:2} \mathcal{L}(\mathcal{L}) = \mathcal{L}(\mathcal{L}) = \mathcal{L}(\mathcal{L}) = \mathcal{L}(\mathcal{L})$ 1 IF(INPT(28), EO. IDOT. AND. INPT(37). EO. IEE) GO TO 4 IF(INPT(60).EQ.IDOT.AND.INPT(69).EQ.IEE) GO TO 5  $IMAT = 307$  $307 - FORMAT - E, I, E, I. OR < E$  $\overline{c}$  $\mathcal{O}(\mathcal{O}_\mathcal{C})$  . The same  $\mathcal{O}_\mathcal{C}$ **RETURN**  $\ddot{\phantom{a}}$ **Contractor**  $5$ , IMAT = 306  $306$  - FORMAT  $E, I, E, E$ :  $\mathcal{P}(\mathcal{G})$ **RETURN** IF(INPT(44).EO.IDOT.AND.INPT(53).EO.IEE) GO TO 6 ाक एन्ट्र क्रि  $IMAT = 305$  $\begin{bmatrix} 1 & 0 & 0 \\ 0 & 0 & 0 \end{bmatrix}$ , 305 - FORMAT E.E. E.I.E. OR  $\mathbb{E}_{\mathbb{E} \times \mathbb{E}} \left[ \mathbf{C}_{\mathbb{E} \times \mathbb{E} \times \mathbb{E}} \right]$ RETURN. 6 IF(INPT(60).EQ.IDOT.AND.INPT(69).EQ.IEE)  $\overrightarrow{60}$  TO 7  $\mathcal{L}^{\text{max}}_{\text{max}}$  ,  $\mathcal{L}^{\text{max}}_{\text{max}}$  ,  $\mathcal{L}^{\text{max}}_{\text{max}}$ أولا المتوارد المستردات  $\cdot$  . . . .304 - FORMAT  $E, E, E, I$  $\mathbf{C}_{\mathbb{Z}_p^{\text{max}}}$  $OR$   $E, E, E$ **RETURN**  $\alpha_{\rm A} \lesssim 10$ 7 IMAT = 303  $\mathcal{F}_{\mathcal{L}}$  $-303 = FORMAT - E, E, E, E$ **RETURN** END.  $\mathcal{L}^{\text{max}}_{\text{max}}$  $\mathcal{L}_{\text{max}}$  is  $\mathcal{L}_{\text{max}}$ エヌアム 狭い かいし Comments of the control SUBROUTINE DECODE(IFORM, X, NR, Y, IY, NY)  $\mathbb{R}^{n\times n}$  and  $\mathbb{R}^{n}$  $\mathsf{C}$ ERROR IN TERMINOLOGY ELEMENTS COMING IN BY ROWS, ERROR IN TERMINOLOGY ELEMENTS COMERNS FOR MANY COMPANY (1997)  $C***$  $\mathcal{L}_{\mathcal{L}}$  ,  $\mathsf{G}_{\mathcal{L},\mathcal{L},\mathcal{L}}$ a na matalo na katika matang na kabupatèn Kabupatèn Kabupatèn Kabupatèn Kabupatèn Kabupatèn Kabupatèn Kabupatè<br>Kabupatèn Kabupatèn Kabupatèn Kabupatèn Kabupatèn Kabupatèn Kabupatèn Kabupatèn Kabupatèn Kabupatèn Kabupatèn Ć **NUTPUT OF DECODE**  $\mathcal{L}_{\mathcal{A}}(\mathcal{L}_{\mathcal{A}})$  ,  $\mathcal{L}_{\mathcal{A}}(\mathcal{L}_{\mathcal{A}})$  $\mathsf c$ = NUMBER OF REAL NUMBERS ON DMI CARD **NY**  $\mathbf c$ IY(I) = ROW LOCATION FOR I-TH REAL NUMBER ON OMI CARD  $\mathsf{C}$ C  $Y(1) = I-TH$  REAL NUMBER **Contractor**  $\omega_{\rm{max}}$ = NEXT REAL NUMBER TO BE PUT IN ROW NR+1 UNLESS **NR**  $\mathbf c$  $\mathsf{C}$ FIELD 1 OF NEXT CARD CONTAINS AN INTEGER  $\mathbf{C}$  $REAL*8 X(4), Y(4)$ INTEGER IY(4)  $FAC = 1.00001D + 08$ IF(IFORM.NE.303) GO TO 1  $DO 2 I=1,4$  $IY(I) = NR + I$  $2 Y(1) = X(1)$  $NY = 4$  $NR = IY(4)$ **RETURN** 1 IF(IFORM.NE.304) GO TO 3  $00 \div 1 = 1 \cdot 3$  $IY(I) = NR + I$  $4 Y(1) = X(1)$  $NY = 3$  $NR = X(4)*FAC-1$ **RETURN** 3 IF(IFORM.NE.305) GO TO 5  $B-25$ 

```
nn 6 1=1.2IY(I) = NR+I6 Y(1) = X(1)NY = 2N = X(3)*FACIFINR.EQ.O) RETURN
       IY(3) = NRY(3) = X(4)NY = 3RETURN
     5 IF(IFORM.NE.306) GO TO 7
       IY(1) = NR+1Y(1) = X(1)NY = 1NR = X(2)*FACLE(NR.EQ.O) RETURN
      D0 \t 8 \t I = 2.3IY(I) = NR-2+I12 IF(IFORM.NE.310) GO TO 14
      NR = X(1)*FACJF(NR.E0.0) GO TO 14
       IY(1) = NR.
      Y(1) = X(2)NR = X(3)*FACIF(NR.EQ.O) RETURN
       IY(2) = NRY(2) = X(4)NY = 2RETURN
   14 WRITE(6,100) IFORM
  100 FORMAT (' IFORM =', I5, ' ERROR')
      STOP
      END
      SUBROUTINE INTAPE (NTAPE, TAPEID)
      REAL*8 TAPEID, BUF, EOT
      DATA IZ1, BUF, EOT/1, 0.0 0, 3HEOT/
      DATA NOT / 6/
\mathbf cINITIALIZE TAPE FOR SUBROUTINE WTAPE.
\mathbf c\mathbf cCALLS FORMA SUBROUTINE PAGEHD.
\mathbf cCODED BY RF HRUDA. JULY 1968.
\mathbf cREVISED BY R A PHILIPPUS. APRIL 1969.
\mathbf c\mathbf cSUBROUTINE ARGUMENTS (ALL INPUT)
\mathbf cNTAPE = NUMBER OF TAPE. (E.G. 10).
   TAPEID = TAPE IDENTIFICATION. (E.G. T1234). (A6 FORMAT
\mathbf c\mathbf c2001 FORMAT (//// 14H LOGICAL UNIT I2, 7H, TAPE A6,
                     23H, HAS BEEN INITIALIZED.) 5
     \star\mathbf cREWIND NTAPE
      WRITE (NTAPE) TAPEID, IZ1, EOT, (BUF, I=1,16)
      REWIND NTAPE
```
WRITE (NOT,2001) NTAPE,TAPEID

RETURN END

 $\mathsf{C}$ 

SUBROUTINE WTAPE (A,NRA,NCA,ANAME,KR,NTAPE) REAL\*8 A,ANAME,IRUNNO,DATE, \* BUF,EOT,DENSE,TAPE ID,IEOTCK DIMENSION A(KR,1) DATA IRUNNO,DATE/6HPREPRS,6HDATE / DATA BUF,EOT,DENSE/0.D 0,3HEOT,5HOENSE / DATA NOT / 6/ c c WRITE MATRIX A ON TAPE. c INITIALIZE TAPE WITH SUBROUTINE INTAPE. c REWIND TAPE BEFORE FIRST USE OF THIS SUBROUTINE. c NOTE...THIS ROUTINE IS DESIGNED SPECIFICALLY FOR WRITING ON A DISK c c (EG CDC-6400 DISK). USING THIS ROUTINE TO WRITE ON A PHYSICAL c TAPE DIRECTLY (IE WITHOUT USING THE DISK AS AN INTERMEDIARY)  $\mathcal{A}^{\mathcal{A}}$ WILL PROBABLY GIVE POOR RESULTS (DUE TO THE TOLERANCE c  $\sim$ CHARACTERISTICS OF A TAPE DRIVE) AND SHOULD BE AVOIDED IF AT c c ALL POSSIBLE. ...THE CDC-6400 DISK IS AUTOMATICALLY ENDFILED AFTER EACH WRITE. c CODED BY .. W A BENFIELD. MARCH 1966. c c REVISËD BY R A PHILIPPUS. ÁPRIL 1969. c REVISED BY RF HRUDA. NOVEMBER 1970. c SUBROUTINE ARGUMENTS (ALL INPUT)<br>A = = MATRIX TO BE WRITTEN ON TA c = MATRIX.TO BE WRITTEN ON TAPE. SIZE(NRA, NCA). c  $NRA$  = NUMBER OF ROWS OF MATRIX  $A$ . c c  $NCA = NUMBER OF COLS OF MATRIX A.$ c  $\mathsf{ANAME} = \mathsf{MATRIX}$  IDENTIFICATION. (A6 FORMAT).<br>KR = ROW DIMENSION OF A IN CALLING PROGR = ROW DIMENSION OF A IN CALLING PROGRAM. c c NTAPE = .NUMBER OF TAPE. (E.G. 10). c INTERNAL VARIABLES THAT ARE PUT ON TAPE (TRANSFERRED THRU COMMON), c IRUNNO IS RUN NUMBER OF PROBLEM. (A6 FORMAT). c DATE IS DATE. (A6 FORMAT). FOR EXAMPLE 15FE65. c c IF (NRA .LT. 1 .OR. NCA .LT. 1) GO TO 999 c c SEARCH TAPE FOR END OF WRITTEN DATA: 10 READ (NTAPE) TAPE ID,LN , IEOTCK IF (lEOtCK ,EO. EOT) GO TO 20 READ (NTAPE) GO TO 10  $\mathbf c$ C END OF.WRITTEN DATA HAS BEEN FOUND. 20 BACKSPACE NTAPE WRITE (NTAPE) TAPE ID,LN,BUF,IRUNNO,ANAME,NRA,NCA,DATE , DENSE,  $(RUF, I=1,10)$ WRITE (NTAPE) ((A(I,J),I=1,NRA),J=1,NCA)  $LN = LN + 1$ WRITE (NTAPE) TAPEID, LN, EOT, (BUF, I=1,16)

```
BACKSPACE NTAPE
          RETURN
                     \sim \simC
   999 WRITE (NOT, 1000)
  1000 FORMAT (1H1,43HERROR IN SUBROUTINE WTAPE, PROGRAM STOPPED.)
       STOP STOP
       -END\sim\mathcal{L}\mathcal{F}(\mathcal{F}) is
                                                                                                      \mathbb{R}^3SUBROUTINE LTAPE (NTAPE)
         REAL*8 TAPEID, IRUNNO, ANAME, IEOTCK, DATE, ITYPE, ICHK, EOT, Partish
                                                                                                 \mathcal{A}\mathcal{L}^{\text{max}}(\mathcal{L}^{\text{max}}) .
        * DENSE, SPARSE, SPART
              \sqrt{61} DATA NOT / 6/
               DATA EOT, DENSE, SPARSE, SPART/ 3HEOT, 5HDENSE, 6HSPARSE, 5HSPART/
\mathbf c\mathbf cLIST HEADINGS OF MATRICES ON TAPE.
\mathbf cCALLS FORMA SUBROUTINE PAGEHD.
\mathbf cCODED BY RF HRUDA. JULY 1968.
                                                       REVISED NOVEMBER 1970.
\mathbf cREVISED BY R.A PHILIPPUS. APRIL 1969.
                                                                                  \mathcal{A}^{\mathcal{A}} and \mathcal{A}^{\mathcal{A}}\mathbf cSUBROUTINE ARGUMENTS (ALL INPUT)
\mathbf cNTAPE = NUMBER OF TAPE. (E.G. 10).
C
                                                                                                 \sim 1C
 2001 FORMAT (//36X35HLISTING OF MATRICES ON LOGICAL UNITI3,7H, TAPE A6)
 2002 FORMAT (//30X35HLISTING OF MATRICES ON LOGICAL UNITI3, 7H, TAPE A6,
                                                                                             \sim 10^{-10} and \sim12H (CONTINUED))
 2003 FORMAT (27X69(1H-)/27X3HNO.3X7HRUN NO.4X4HNAME5X5HNROWS4X5HNCOLS4X
       \bigstar^{-1/2}ing p
             \sim 10^{-10}4HDATE6X3HNNZ3X9HPARTITION/
                                                                                        \mathcal{A}^{\mathcal{A}} and \mathcal{A}^{\mathcal{A}} are \mathcal{A}^{\mathcal{A}} . The set of \mathcal{A}^{\mathcal{A}}27X3H---3X6H------4X6H------4X5H-----
       \star-4X5H----3X6H----5X3H---3X9H------------\star2004 FORMAT (25XI5,3XA6,4XA6,3XI5,4XI5,4XA6,3XI5,3XI4,1H/I4)
                                                                                               \mathcal{L}^{\text{max}}_{\text{max}}\mathcal{O}(\mathcal{O}(1/\epsilon^2))2005 FORMAT (/27X12HEND OF LIST.)
                                                       \sim 10^7\mathcal{L}_{\mathcal{A}} and \mathcal{L}_{\mathcal{A}} and
\mathbf{C}\sim 2.1REWIND NTAPE
                                                                                                     \sim 14\,\mathrm{e}^{-1}NOREAD'S (NTAPE) TAPEID And all
                               5 - 11REWIND NTAPE
        \mathbf{L} = 0\frac{1}{2} \frac{1}{2} \frac{1}{2} \frac{1}{2} \frac{1}{2}\mathbf c12 CONTINUE
      . IFIL .EO. 0) WRITE (NOT, 2001) NTAPE, TAPEID
         IFIL .NE. 0). WRITE (NOT, 2002) NTAPE, TAPEID
                                                                              \mathcal{A}^{\mathcal{A}}_{\mathcal{A}} , and \mathcal{A}^{\mathcal{A}}_{\mathcal{A}}WRITE (NOT, 2003)
                                                                               \sim 100NLTNE = 11 - 1 - 1 = 2 , we have
    13 \text{ } L = L + 1READ (NTAPE) TAPEID, LN, IEOTCK, IRUNNO, ANAME, NR, NC, DATE, ITYPE, NNZ,
      \mathbb{R}^* , \mathbb{R}^* , \mathbb{R}^* , \mathbb{R}^* , \mathbb{R}^* , \mathbb{R}^* , \mathbb{R}^* , \mathbb{R}^* , \mathbb{R}^* , \mathbb{R}^* , \mathbb{R}^* , \mathbb{R}^* , \mathbb{R}^* , \mathbb{R}^* , \mathbb{R}^* , \mathbb{R}^* , \mathbb{R}^* , 
       \cdotIF (L. \epsilonEO. 1) ICHK = IRUNNO
         IF (ICHK. .EQ. IRUNNO) GO TO 15
                                                              \sim 10^{11} km ^{-1}\bar{\psi} ,
        NLINE=NLINE+1
         WRITE (NOT, 2004)
         ICHK = IRUNNO\mathbb{R}^{3,1}\sim 0.1\,{\rm GeV}15 IF (HEOTCK .EQ. EOT) GO TO 30
                                                                                                     \frac{1}{\sqrt{2}} ,
         READ (NTAPE)
                                  DENSE ) WRITE (NOT, 2004)
         IF (ITYPE .EQ.
                                               LN.IRUNNO, ANAME, NR, NC, DATE
```

```
DENSE ) GO TO 20
         IF. (ITYPE .EQ.
         IF (ITYPE .EQ.
                                 SPARSE) WRITE (NOT, 2004)
                                             LN. IRUNNO, ANAME, NR. NC. DATE, NNZ
                                 SPARSE) GO TO 20
         IF (ITYPE .EQ.
                                                                       \label{eq:2} \mathcal{L}(\mathbf{y}) = \mathcal{L}(\mathbf{y}) = \mathcal{L}(\mathbf{y}) \mathcal{L}(\mathbf{y})IF (ITYPE .EQ.
                                 SPART ) WRITE (NOT, 2004) ...
                                                                                          \sim 10^{11} km ^{-1} M _{\odot}LN. IRUNNO, ANAME, NR, NC, DATE, NNZ, NP. NPT
         IF (ITYPE .EQ.
                                  SPART ) GO TO 20.
        WRITE (NOT, 2004) LN, IRUNNO, ANAME, NR, NC, ITYPE
    20 NLINE=NLINE+1
        IF(NLINE.GT.43) GO TO 12
        GO TO 13
\mathbf c30 WRITE (NOT, 2004) LN, IEOTCK
        WRITE (NOT, 2005)
                                                                                         \mathcal{A}_1 \subset \mathcal{B}_1 is
        REWIND NTAPE
        RETURN
                                                                                     \sim 4END -
                                                                                        \mathbf{y} and
                                                                                              \sim \sim\log \sim 3.1SUBROUTINE RTAPE (IARUNO, IANAME, A, NRA, NCA, KR, KC, NTAPE) !!
        REAL*8 A, IARUNO, IANAME, TAPEID, IEOTCK, ITRUNO, ITNAME,
                                                                                      \frac{1}{2} , \frac{1}{2} ,
                                                                              1. 中国語 1. 中国語
         DIMENSION A(KR.1)
       \cdotDATA NOT / 6 /
                                                                               不上每一次接向的 前两
       DATA DENSE, EOT / 5HDENSE, 3HEOT /
                                                                    Comment of the Comment of Comments
                                                                \sim 10^7\mathbf{C}i Artisti<br>Artisti
  READ MATRIX A FROM TAPE BY IDENTIFICATION OF IARUNO, IANAME.<br>3. CALLS FORMA SUBROUTINES LTAPE, PAGEHD, ZZBOMB.
\epsilon٠C.
    CODED BY WA BENFIELD. JUNE 1966.
C
    LAST REVISION BY R F HRUDA. SEPTEMBER 1971.
\mathbf{c}C
                                                                              \mathcal{O}(\sqrt{2}) and
    SUBROUTINE ARGUMENTS
                                                                                         \Omega\mathbf C\mathsf{C}IARUNO = INPUT RUN NUMBER OF MATRIX A. (A6 FORMAT).
    IANAME = INPUT MATRIX IDENTIFICATION. (A6 FORMAT).<br>A = OUTPUT MATRIX READ FROM TAPE. SIZE(NRA,NCA).
C
C
              = OUTPUT NUMBER OF ROWS OF MATRIX A. WILL BE READ FROM TAPE.
C
    NRA
              = OUTPUT NUMBER OF COLS OF MATRIX A. WILL BE READ FROM TAPE.
\mathbf cNCA
\mathbf cKR
              = INPUT ROW DIMENSION OF A IN CALLING PROGRAM.
                                                                                            \mathbf{v}_i= INPUT COL DIMENSION OF A IN CALLING PROGRAM.
\mathsf{C}KC
C. NTAPE = INPUTNUMBER OF TAPE. (E.G. 10).
                                                                                      \mathcal{R}^{(1)}_{\mathcal{A}}一般的
C
 3001 FORMAT (29H1RTAPE CANNOT FIND RUNNO = A6./
                                                                                          21X SHANAME = A6 / 29X 6H------ )
       \starC
         NTIME = 0\label{eq:2.1} \mathcal{L}_{\mathcal{A}}(\mathcal{A})=\mathcal{L}_{\mathcal{A}}(\mathcal{A})=\mathcal{L}_{\mathcal{A}}(\mathcal{A})=\mathcal{L}_{\mathcal{A}}(\mathcal{A})=\mathcal{L}_{\mathcal{A}}(\mathcal{A})=\mathcal{L}_{\mathcal{A}}(\mathcal{A})\mathbf cSEARCH TAPE FOR CORRECT HEADING.
      5 READ (NTAPE) TAPEID, LN, IEOTCK, ITRUNO, ITNAME, NRA, NCA, DATE, ITYPE, NNZ
         READ (NTAPE) TAPEID, LN, IEUTCN, ITNONCY INSTITUTION CONTO 10
                                  EDT) GD TO 20
         IF (IEOTCK .EO.
                                                                                     \sim 100 km s ^{-1}READ (NTAPE)
         GO TO 5
\mathsf{C}\mathbf cMATRIX. HAS BEEN FOUND.
    10
                                                                                               \cdot B-29 i_i
```

```
NERROR = 1IF (ITYPE .NE. : DENSE .AND. NNZ .NE. 0) GO TO 999.
                                                                                 WERROR=2
         IF (NRA.GT.KR..OR. NCA.GT.KC) GO TO 999
         READ (NTAPE) ((A(I,J), I=1, NRA), J=1, NCA)RETURN
C
    \simMATRIX CANNOT BE FOUND. SEARCH TAPE ONCE MORE.
C
    20 NTIME = NTIME+1
                                                                                    MERROR = 3IF (NTIME .EO. 2) GO TO 998
        REWIND NTAPE
      -60 TO 5
                      \sim 10^4 km ^{-1}С
   998 WRITE (NOT, 3001) IARUNO, IANAME
   999 CALL LTAPE (NTAPE)
        WRITE (NOT, 3002) NERROR
 3002 FORMAT (1H1,43HERROR IN SUBROUTINE RTAPE, PROGRAM STOPPED,
                  10H NERROR = ,13)
       \mathbf{H}STOP
        END<sup>-</sup>
        SUBROUTINE WRITE (A, NR, NC, ANAME, KR)
        REAL*B A, ANAME
        DIMENSION AIKR, 1)
        DATA NOT / 6/.
\mathsf{C}\mathsf{C}WRITE MATRIX OF REAL NUMBERS ON PAPER.
\mathsf{C}REQUIRES 123 COLUMN (MINIMUM) PRINTER.
    UP TO 10 DATA FIELDS PER LINE. PRINTS ONLY NON-ZERO, FIELD ROWS.
\mathbf c\mathbf cCALLS FORMA SUBROUTINE PAGEHD.
                                                                                        હો તેનું ત
                                                           \label{eq:1} \mathcal{L}(\mathcal{L}^{\mathcal{L}}(\mathcal{L}^{\mathcal{L}}(\mathcal{L}^{\mathcal{L\mathbf cCODED BY RL WOHLEN. DECEMBER 1968.
\mathsf{C}\mathsf{C}SUBROUTINE ARGUMENTS (ALL INPUT)
\mathsf{C}\Delta= MATRIX TO BE PRINTED. SIZE(NR, NC).
\mathbf{\dot{c}}NR
             = NUMBER OF ROWS IN MATRIX A.
\mathbf cNC<= NUMBER OF COLS IN MATRIX A.
    ANAME = MATRIX IDENTIFICATION. (A6 FORMAT).
\mathsf{C}e^{2i\phi}\mathbf c= ROW DIMENSION OF A IN CALLING PROGRAM.
    KŔ.
C
 2010 FORMAT (//15H OUTPUT MATRIX A6,2X 1H(14,2H X 14,2H) //
                  10X, 10(7X, 1H(12, 1H))/2020 FORMAT (//15H OUTPUT MATRIX A6,2X 1H(14,2H X 14,2H)
                    3X, 9HCONTINUED //10X,10(7X,1H(12,1H))/).
    100 Million
 2030 FORMAT (1X,215,2X,1P10011.3)
 2040 FORMAT (14HOEND OF WRITE.)
Ċ
\mathsf{C}PULL UP A NEW PAGE FOR MATRIX AND PRINT MATRIX NAME.
        WRITE (NOT.2010) ANAME, NR.NC, (L, L=1,10)
         NLINE = 0\mathsf{C}DQ_6Q_1 = 1, NRNZERD = 0JS = 110 \text{ JE} = \text{J}5+9B-30
```
IF (JE .GT. NO JE = NC C SEE IF ELEMENTS ARE ZERO. DO 20 J=JS,JE . . - IF- <A(I,J ) .NE. O.D 0) GO TO 30 20 CONTINUE GO TO 40  $30$  NLINE = NLINE+1 •IF (NLINE .LE. 44) GO TO 35 WRITE (NOT, 2020) ANAME,  $NR, NC, (L, L=1, 10)$  $NLINE = 1$ 35 WRITE (NOT, 2030) I, JS, (A(I,J), J=JS, JE)  $NZERO = 1$ 40 IF (J.E .EO. NO GO TO 50  $JS = JS + 10$  .  $-$  GO TO 10  $-$ C SKIP A SPACE BETWEEN EACH ROW IF THERE ARE MORE THAN 10 COLUMNS AND SOMETHING HAS BEEN WRITTEN. 50 IF (NC.LE.10 .OR. NZERO.EO.O .OR. I.EO.NR) GO TO ftO  $NLINE = NLINE+1$ WRITE (NOT.2030) 60 CONTINUE  $\sim 10$  $\mathbf{C}$  . The set of  $\mathbf{C}$ WRITE (NOT,2040) RETURN ... END SUBROUTINE VECADD(VI,V2,S)  $\mathbf{c}$ ADOS VECTOR VI TO V2 RESULT IN S IMPLICIT REAL\*8(A-H,0-Z,\$)  $\sim$ DIMENSION V1(3),V2(3), S(3)  $S(1) = V1(1) + V2(1)$  $S(2) = VI(2) + V2(2)$  $S(3) = V1(3) + V2(3)$ **RETURN** END SUBROUTINE VECSUB(VI,V2,DI  $\mathbf c$ SUBTRACTS VECTORS V1-V2=D IMPLICIT REAL\*8(A-H,0-Z,\$) DIMENSION V1(3),V2(3),D(3)  $D(1) = V1(1) - V2(1)$  $D(2) = V1(2) - V2(2)$  $D(3) = VI(3) - V2(3)$ RETURN END<sub>3</sub> B-31

SUBROUTINE SCLV(SC,V,P)  $\mathbf c$ SCALAR \* VECTOR IMPLICIT REAL\*8(A-H, 0-Z, \$) DIMENSION V(3), P(3)  $P(1) = SC*V(1)$  $P(2) = SC*V(2)$  $P(3) = SC*V(3)$ RETURN END SUBROUTINE VECOOT<VI,V2,DI VECTOR DOT PRODUCT . .  $\mathbf c$ IMPLICIT REAL\*8(A-H,  $0-2, s$ ) DIMENSION V1(3),V2(3)  $D = VI(1)*V2(1) + VI(2)*V2(2) + VI(3)*V2(3)$ **RETURN** END SUBROUTINE VECROS (V1,V2,C)  $\mathsf{C}$ VECTOR CROSS PRODUCT C = V1 X V2 IMPLICIT REAL\*8(A-H,0-Z,\$) DIMENSION V1(3), V2(3), C(3)  $C(1) = V1(2)*V2(3) - V1(3)*V2(2)$  $C(2) = V1(3)*V2(1) - V1(1)*V2(3)$  $C(3) = V1(1)*V2(2) - V1(2)*V2(1)$ RETURN END SUBROUTINE TRIPVP(V1, V2, V)  $\mathbf C$  . In the case of the contract of the contract of the contract of the contract of the contract of the contract of the contract of the contract of the contract of the contract of the contract of the contract of the c C COMPUTES STANDARD VECTOR TRIPLE PRODUCT<br>C  $V = VIX(V1XV2)$ <br>C  $= VI*(V1,V2) - V2*(V1.V1)$  $\epsilon_{\rm{max}} = 2.5$  $V = VIX(V1XV2)$ .  $=$  V1\*(V1.V2) - V2\*(V1.V1) C IMPLICIT REAL\*8( $A-H$ ,  $D-Z$ , \$) DIMENSION V1(3), V2(3), V(3)  $A = V1(1)*V2(1) + V1(2)*V2(2) + V1(3)*V2(3)$  $B = VI(1)*VI(1) + VI(2)*VI(2) + VI(3)*VI(3)$  $V(1) = V1(1)*A - V2(1)*B$  $V(2) = V1(2)*A - V2(2).*B$  $V(3) = V1(3)*A - V2(3)*B$ RETURN<br>END END . - .. ,-s-

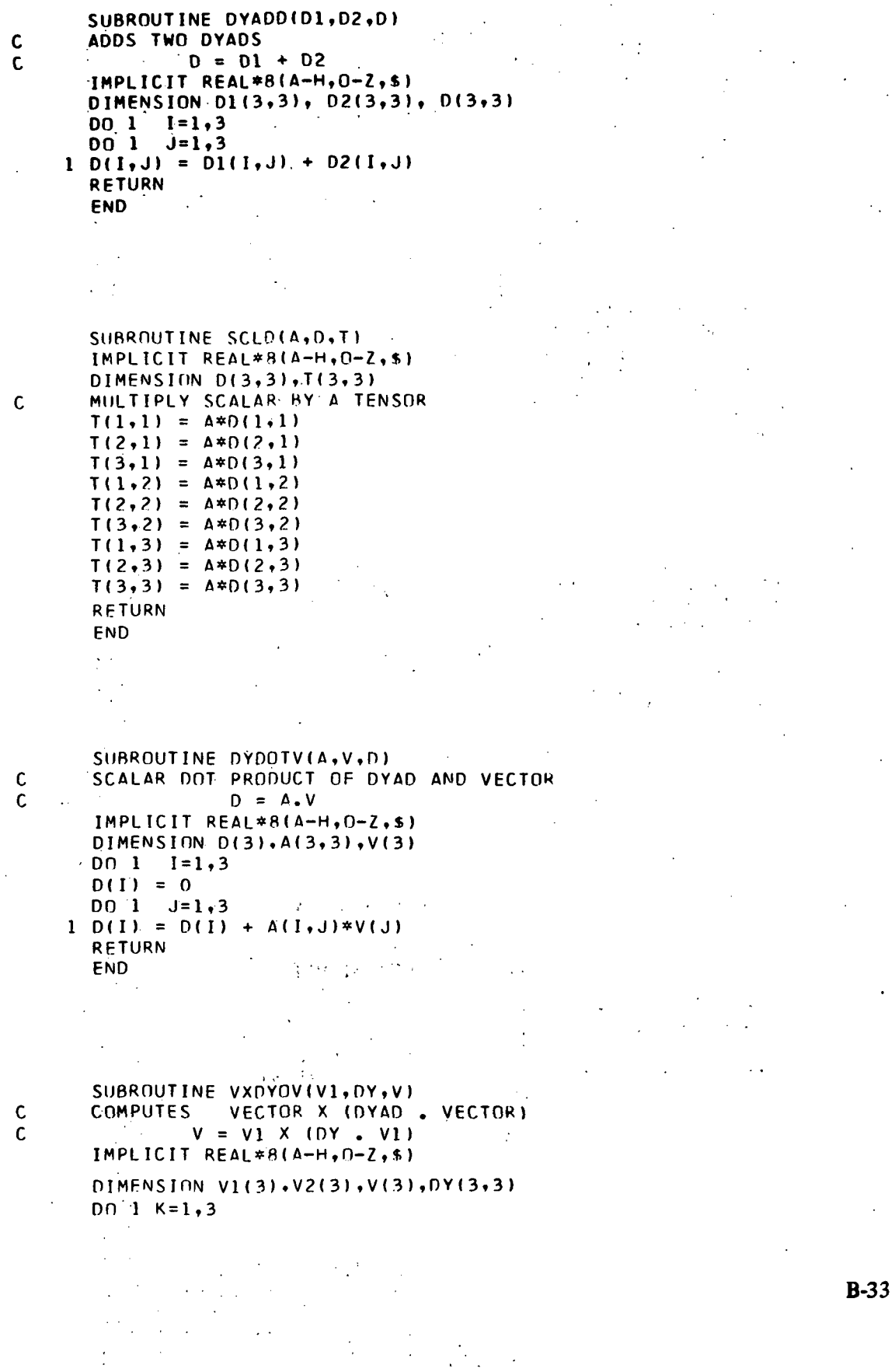

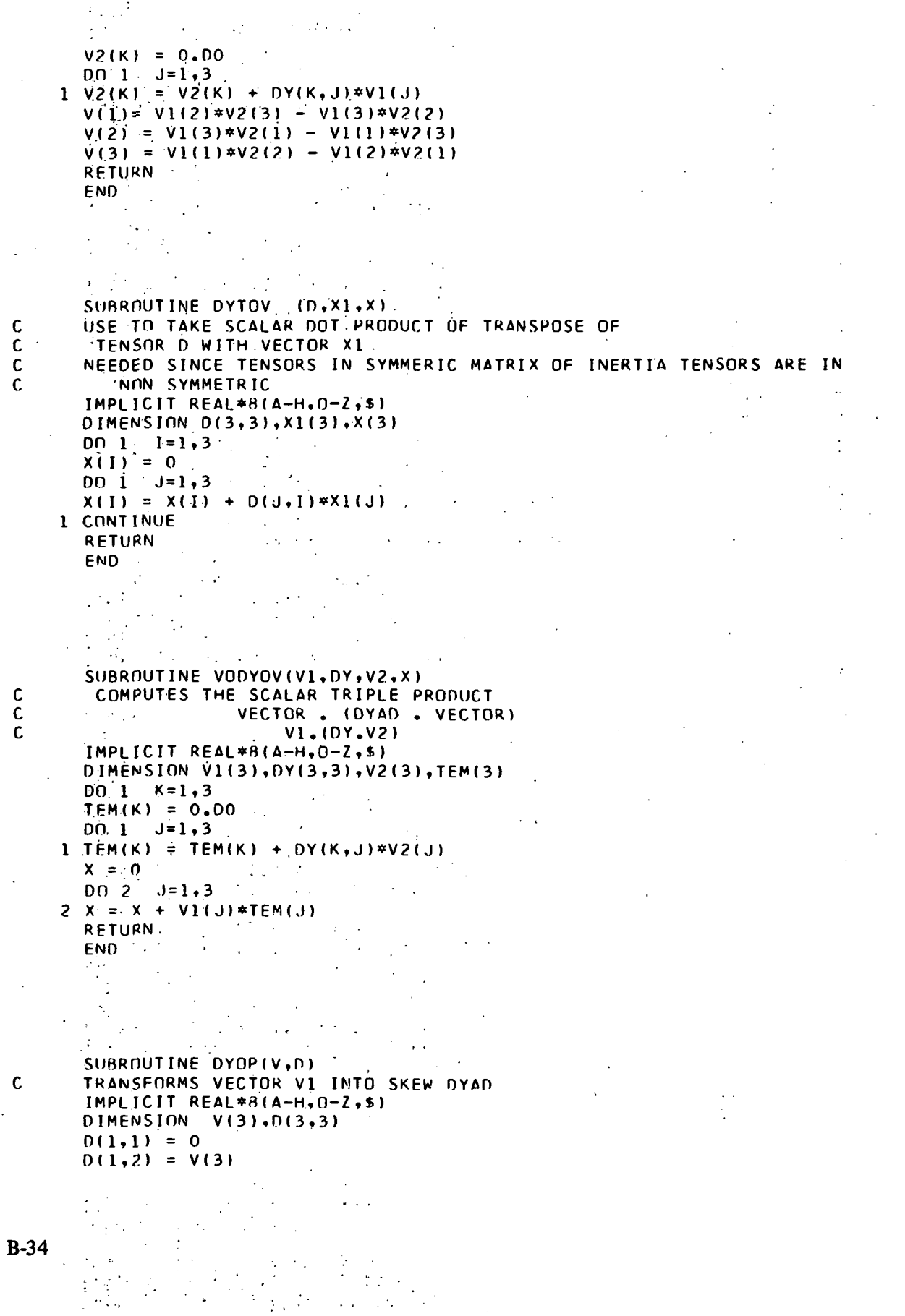

 $\frac{1}{2}$ 

 $\mathcal{S}_{\mathcal{S}}$  $\mathbf{r}$ 

 $\begin{matrix} 0 \\ 0 \\ 0 \end{matrix}$ 

 $D(1,3) = -V(2)$  $D(2,1) = -V(3)$  $0(2,2) = 0$  $D(2,3) = V(1)$  $D(3,1) = V(2)$  $D(3,2) = -V(1)$  $D(3,3) = 0$ **RETURN** E ND

SUBROUTINE SUEOP ( $V1$ ,  $V2$ ,  $XM$ ,  $0.1$ . ... IMPLICIT REAL\*8( $A-H$ ,  $O-Z$ , \$)  $1.01$ MENSION  $V1(3)$ ,  $V2(3)$ ,  $0.13$ ,  $31$ USED TO COMPUTE THE PSUEDO INERTIA TENSOR OF BODY LAMBA WITH RESPECT TO THE ORIGIN OF NEST. K-l AND THE HINGE POINT I-1 WHICH IS ON THE TOPOLOGICAL PATH FROM. BODY 1 TO BODY LAMBA BLOCK G SUPPER GAMBA,SUB K-1,1-1 EQUATION 2-55 OF X-732-71-70  $D = XM*( (V_1, V_2) * 1 - V_2 V_1)$  $XM - SCALAR$ VI - VECTOR V2 - VECTOR 1 - UNIT DYAD \* - SCALAR MULTIPLICATION . - VECTOR SCALAR MULTIPLICATION BLANK - TENSOR MULTIPLICATION MOTE THAT IN GENERAL THE PSUEDO INERTIA TENSOR IS NON SYMMETRIC  $D(1,1) = XM*(V1(2)*V2(2) + V1(3)*V2(3))$ D(1,2) =-XM\*V2(1)\*V1(2) 0(1,3) =-XM\*V2(1)\*V1(3) D(2,l ) =-XM\*V2(2)\*Vl<1)  $D(2,2) = XM*(V2(1)*V1(1) + V2(3)*V1(3))$ 0(2,3) =-XM\*V2(2)\*Vl(3)

 $D(3,1) = -XM*V2(3)*V1(1)$ 0(3,2) =-XM\*V?(3)\*Vl(2)  $D(3,3) = XM*(V2(1)*V1(1) + V2(2)*V1(2))$ RETURN END

SUBROUTINE VECXDY(P,T,D) REAL\*8 P(3), T(3,3), 0(3,3) COMPUTES VECTOR CROSS DYAD  $D(1,1) = P(2) * T(3,1) - P(3) * T(2,1)$  $D(1,2) = P(2)*T(3,2) - P(3)*T(2,2)$  $D(1,3) = P(2)*T(3,3) - P(3)*T(2,3)$ 0 = P X T

 $D(2,1) = P(3)*T(1,1) - P(1)*T(3,1)$ 

B-35

f. C C

C C C C C C C C C C C C C C  $\mathsf{C}$ 

 $\sim$  ,  $\mathsf{C}$ 

 $D(2,2) = P(3)*T(1,2) - P(1)*T(3,2)$ <br> $D(2,3) = P(3)*T(1,3) - P(1)*T(3,3)$  $D(3,1) = P(1)*T(2,1) - P(2)*T(1,1)$  $D(3,2) = P(1)*T(2,2) - P(2)*T(1,2)$ <br>  $D(3,3) = P(1)*T(2,3) - P(2)*T(1,3)$ <br>
RETURN RETURN **FND** 

 $\mathcal{F}^{\mathcal{A}}$  $\mathcal{L}^{\mathcal{L}}$  $\frac{1}{2}$ 

 $\mathcal{L}$ 

 $\frac{1}{2}$  ,  $\frac{1}{2}$ 

## **REFERENCES**

- 1. McCormick, Caleb W., "The NASTRAN User's Manual," NASA Document SP-222. September 1970.
- 2. Douglas, Frank J., "The NASTRAN Programmer's Manual." NASA Document SV-223. September 1970.

l.

 $\ddot{\phantom{0}}$ 

- -
- 
- 
- 
- 
- -
- 
- 
- -
- B-37
- $\mathcal{A}\left( \mathcal{A}\right) \geq\frac{1}{2}F$

BIBLIOGRAPHIC DATA SHEET

 $\sim$ 

 $\sim$ 

 $\sim$ 

 $\sim 80\%$ 

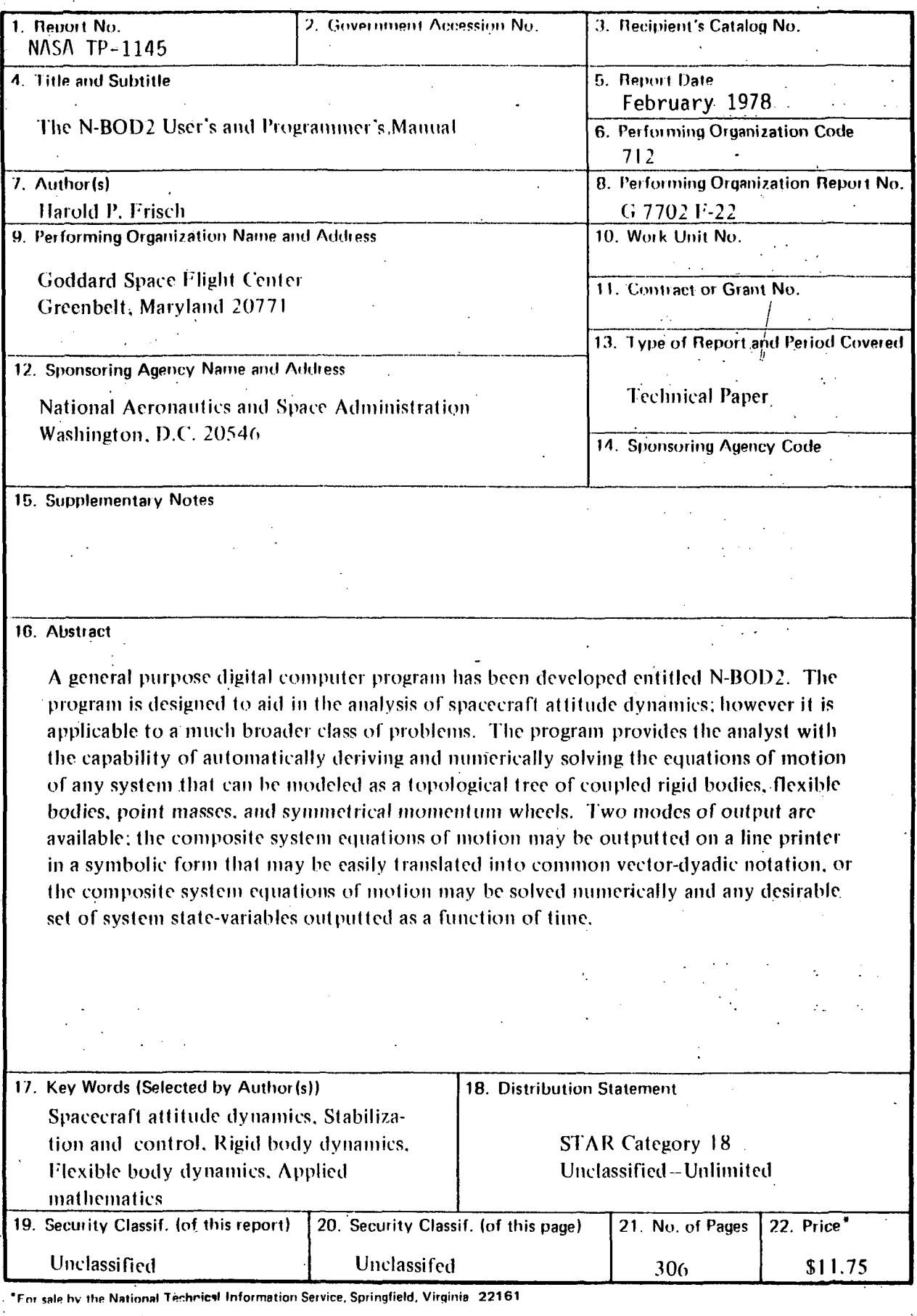

 $\sim 100$ 

\*U.S. GOVERNVENT PRINTING OFFICE:  $1978 - 735-079/77$ 

 $\ddot{\cdot}$ 

 $\frac{1}{2}$ 

 $\sim$   $\alpha$ 

National Aeronautics and Space Administration

Washington, D.C. 20546

**NAS** 

Official Business Penalty for Private Use, \$300

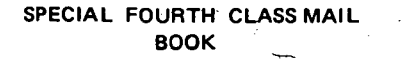

 $\mathcal{L}$ 

Postage and Fees Paid National Aeronautics and Space Administration NASA-451

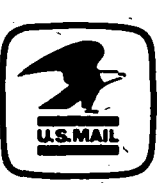

POSTMASTER:

If Undeliverable (Section 158 Postal Manual) Do Not Return

> $\ddot{\phantom{a}}$  $\bar{\zeta}$